# **Run-Time Library Reference**

© 2000 Sony Computer Entertainment Inc.

Publication date: March 2000

Sony Computer Entertainment America 919 E. Hillsdale Blvd., 2nd floor Foster City, CA 94404

Sony Computer Entertainment Europe Waverley House 7-12 Noel Street London W1V 4HH, England

The Run-Time Library Reference manual is supplied pursuant to and subject to the terms of the Sony Computer Entertainment PlayStation® License and Development Tools Agreements, the Licensed Publisher Agreement and/or the Licensed Developer Agreement.

The Run-Time Library Reference manual is intended for distribution to and use by only Sony Computer Entertainment licensed Developers and Publishers in accordance with the PlayStation® License and Development Tools Agreements, the Licensed Publisher Agreement and/or the Licensed Developer Agreement.

Unauthorized reproduction, distribution, lending, rental or disclosure to any third party, in whole or in part, of this book is expressly prohibited by law and by the terms of the Sony Computer Entertainment PlayStation® License and Development Tools Agreements, the Licensed Publisher Agreement and/or the Licensed Developer Agreement.

Ownership of the physical property of the book is retained by and reserved by Sony Computer Entertainment. Alteration to or deletion, in whole or in part, of the book, its presentation, or its contents is prohibited.

The information in the *Run-Time Library Reference* manual is subject to change without notice. The content of this book is Confidential Information of Sony Computer Entertainment.

PlayStation and PlayStation logos are registered trademarks of Sony Computer Entertainment Inc. All other trademarks are property of their respective owners and/or their licensors.

# **Summary Table of Contents**

| About This Manual                                                                                                    |               |
|----------------------------------------------------------------------------------------------------|---------------|
| Changes Since Last Release<br>Related Documentation                                                                                                    | V             |
| Manual Structure                                                                                                    | Vi            |
| Developer Reference Series                                                                                                    | Vii           |
| Typographic Conventions                                                                                                    | viii          |
| Developer Support                                                                                                    | viii          |
| Chapter 1: Kernel Library                                                                                                    |               |
| Structures                                                                                                    | 1-3           |
| Functions                                                                                                    | 1-9           |
| Chapter 2: Standard C Library                                                                                                    |               |
| Functions                                                                                                    | 2-3           |
| Chapter 3: Math Library                                                                                                    |               |
| Functions                                                                                                    | 3-3           |
| Chapter 4: Memory Card Library                                                                                                    |               |
| Functions                                                                                                    | 4-3           |
| Chapter 5: Extended Memory Card Library                                                                                                    | 5.0           |
| Functions                                                                                                    | 5-3           |
| Chapter 6: Data Compression Library                                                                                                    |               |
| Structures                                                                                                    | 6-3           |
| Functions                                                                                                    | 6-5           |
| Chapter 7: Basic Graphics Library                                                                                                    | 7.5           |
| Structures<br>Functions                                                                                                    | 7-5<br>7-33   |
| Macros                                                                                                    | 7-33<br>7-118 |
| Chapter 8: Basic Geometry Library                                                                                                    |               |
| Structures                                                                                                    | 8-5           |
| Functions                                                                                                    | 8-21          |
| Chapter 9: Extended Graphics Library                                                                                                    |               |
| Structures                                                                                                    | 9-3           |
| Functions                                                                                                    | 9-31          |
| Macros                                                                                                    | 9-109         |
| External Variables                                                                                                    | 9-112         |
| Chapter 10: CD/Streaming Library                                                                                                    |               |
| Structures                                                                                                    | 10-3          |
| Functions                                                                                                    | 10-8          |
| Chapter 11: Extended CD-ROM Library                                                                                                    | 44.0          |
| Structures                                                                                                    | 11-3          |
| Functions                                                                                                    | 11-7          |
| Chapter 12: Controller/Peripherals Library                                                                                                    | 40.0          |
| Functions                                                                                                    | 12-3          |
| Chapter 13: Link Cable Library                                                                                                    | 40.0          |
| Functions Macros                                                                                                    | 13-3<br>13-8  |
| TAILT TO THE TAIL THE TAIL THE THE TAIL THE TAIL THE THE THE THE THE THE THE THE THE THE | 1.3-63        |

# iv Table of Contents

| Chapter 14: Extended Sound Library Structures Functions         | 14-5<br>14-14 |
|-----------------------------------------------------------------|---------------|
| Chapter 15: Basic Sound Library Structures Functions            | 15-5<br>15-15 |
| Chapter 16: Serial Input/Output Library Functions               | 16-3          |
| Chapter 17: HMD Library Structures Functions                    | 17-3<br>17-23 |
| Chapter 18: PDA Library (libmcx) Functions                      | 18-3          |
| Chapter 19: Memory Card GUI Module (mcgui) Structures Functions | 19-3<br>19-10 |
| Index                                                           |               |

# **About This Manual**

This manual is the latest release of the PlayStation® *Library Reference* as of Run-Time Library release 4.7. The purpose of this manual is to define all available PlayStation run-time library functions, macros and structures. The companion *Run-Time Library Overview* volume describes the structure and purpose of the libraries in programming software for the PlayStation.

# **Changes Since Last Release**

This manual has been expanded in content since release 4.6 of the Run-Time Library. It combines all previously released material with the latest Run-Time Library 4.7 information.

# **Basic Graphics Library (Chapter 7)**

Functions revised:

VSync()

## Controller/Peripherals Library (Chapter 12)

Functions added:

PadChkMtap()

Functions revised:

PadInfoAct()

PadInfoMode()

#### **HMD Library (Chapter 17)**

Structures revised:

GsSEQ

#### PDA Library (Chapter 18)

Functions revised:

McxSetMem()

## Memory Card GUI Module (Chapter 19)

Structures revised:

sMcGuiCards

Functions revised:

McGuiSetExternalFont()

#### **Related Documentation**

This manual should be read in conjunction with the *Run-Time Library Overview*, since the *Overview* summarizes the use of the libraries.

**Note:** the Developer Support Web site posts current developments regarding the run-time libraries and also provides notice of future documentation releases and upgrades.

#### **Manual Structure**

The Library Reference contains nineteen chapters providing definitions of library structures and functions.

Generally, each chapter defines the structures and/or functions of a single library. Note, however, that some chapters provide definitions for several related libraries. In particular, note that Chapter 2, the Standard C Library, describes libc and libc2. Chapter 12, the Controller/Peripherals Library, describes libetc, libgun, libpad and libtap.

# **Developer Reference Series**

This manual is part of the Developer Reference Series, a series of technical reference volumes covering all aspects of PlayStation development. The complete series is listed below:

| Manual                         | Description                                                                                                    |  |
|--------------------------------|----------------------------------------------------------------------------------------------------|--|
| PlayStation Hardware           | Describes the PlayStation hardware architecture and overviews its subsystems.                                                                |  |
| PlayStation Operating System   | Describes the PlayStation operating system and related programming fundamentals.                                                             |  |
| Run-Time Library Overview      | Describes the structure and purpose of the run-time libraries provided for PlayStation software development.                                 |  |
| Run-Time Library Reference     | Defines all available PlayStation run-time library functions, macros and structures.                                                         |  |
| Inline Programming Reference   | Describes in-line programming using DMPSX, GTE inline macro and GTE register information.                                                    |  |
| SDevTC Development Environment | Describes the SDevTC (formerly "Psy-Q")<br>Development Environment for PlayStation<br>software development.                                  |  |
| 3D Graphics Tools              | Describes how to use the PlayStation 3D Graphics Tools, including the animation and material editors.                                        |  |
| Sprite Editor                  | Describes the Sprite Editor tool for creating sprite data and background picture components.                                                 |  |
| Sound Artist Tool              | Provides installation and operation instructions for the DTL-H800 Sound Artist Board and explains how to use the Sound Artist Tool software. |  |
| File Formats                   | Describes all native PlayStation data formats.                                                                                               |  |
| Data Conversion Utilities      | Describes all available PlayStation data conversion utilities, including both standalone and plug-in programs.                               |  |
| CD Emulator                    | Provides installation and operation instructions for the CD Emulator subsystem and related software.                                         |  |
| CD-ROM Generator               | Describes how to use the CD-ROM Generator software to write CD-R discs.                                                                      |  |

| Manual                                      | Description                                                                                             |
|---------------------------------------------|----------------------------------------------------------------------------------------------------|
| Performance Analyzer User Guide             | Provides general instructions for using the Performance Analyzer software.                              |
| Performance Analyzer Technical<br>Reference | Describes how to measure software performance and interpret the results using the Performance Analyser. |
| DTL-H2000 Installation and Operation        | Provides installation and operation instructions for the DTL-H2000 Development System.                  |
| DTL-H2500/2700 Installation and Operation   | Provides installation and operation instructions for the DTL-H2500/H2700 Development Systems.           |

# **Typographic Conventions**

Certain Typographic Conventions are used through out this manual to clarify the meaning of the text. The following conventions apply:

| Convention  | Meaning                                                                     |
|-------------|-----------------------------------------------------------------------------|
| Italic      | Function arguments and structure members.                                   |
| Courier     | Literal program code.                                                       |
| Medium Bold | Types and structure/function names (in structure/function definitions only) |
| Blue        | Hyperlink to function or structure description                              |

# **Developer Support**

# Sony Computer Entertainment America (SCEA)

SCEA developer support is available to licensees in North America only. You may obtain developer support or additional copies of this documentation by contacting the following addresses:

| Order Information                                                                   | Developer Support                                                                                          |
|-------------------------------------------------------------------------------------|----------------------------------------------------------------------------------------------------|
| In North America:                                                                   | In North America:                                                                                          |
| Attn: Developer Tools Coordinator                                                   | E-mail:<br>DevTech_Support@playstation.sony.com                                                            |
| Sony Computer Entertainment America                                                 | Web: http://www.scea.sony.com/dev                                                                          |
| 919 East Hillsdale Blvd., 2nd floor<br>Foster City, CA 94404<br>Tel: (650) 655-8000 | Developer Support Hotline:<br>(650) 655-8181<br>(Call Monday through Friday, 8 a.m. to 5<br>p.m., PST/PDT) |

# Sony Computer Entertainment Europe (SCEE)

SCEE developer support is available to licensees in Europe only. You may obtain developer support or additional copies of this documentation by contacting the following addresses:

| Order Information                  | Developer Support                        |
|------------------------------------|------------------------------------------|
| In Europe:                         | In Europe:                               |
| Attn: Production Coordinator       | E-mail: dev_support@playstation.co.uk    |
| Sony Computer Entertainment Europe | Web: https://www-s.playstation.co.uk     |
| Waverley House                     | Developer Support Hotline:               |
| 7-12 Noel Street                   | +44 (0) 171 447 1680                     |
| London W1V 4HH                     | (Call Monday through Friday, 9 a.m. to 6 |
| Tel: +44 (0) 171 447 1600          | p.m., GMT or BST/BDT)                    |

# Chapter 1: Kernel Library Table of Contents

| Structures           |      |
|----------------------|------|
| DIRENTRY             | 1-3  |
| EvCB                 | 1-4  |
| EXEC                 | 1-5  |
| TCB                  | 1-6  |
| TCBH                 | 1-7  |
| ТоТ                  | 1-8  |
| Functions            |      |
| calloc2              | 1-9  |
| calloc3              | 1-10 |
| cd                   | 1-11 |
| ChangeClearPAD       | 1-12 |
| ChangeTh             | 1-13 |
| close                | 1-14 |
| CloseEvent           | 1-15 |
| CloseTh              | 1-16 |
| DeliverEvent         | 1-17 |
| DisableEvent         | 1-18 |
| DisablePAD           | 1-19 |
| EnableEvent          | 1-20 |
| EnablePAD            | 1-21 |
| EnterCriticalSection | 1-22 |
| erase                | 1-23 |
| Exception            | 1-24 |
| Exec                 | 1-25 |
| ExitCriticalSection  | 1-26 |
| firstfile            | 1-27 |
| FlushCache           | 1-28 |
| format               | 1-29 |
| free2                | 1-30 |
| free3                | 1-31 |
| GetConf              | 1-32 |
| GetCr                | 1-33 |
| GetGp                | 1-34 |
| GetRCnt              | 1-35 |
| GetSp                | 1-36 |
| GetSr                | 1-37 |
| GetSysSp             | 1-38 |
| InitHeap             | 1-39 |
| InitHeap2            | 1-40 |
| InitHeap3            | 1-41 |
| InitPAD              | 1-42 |
| ioctl                | 1-43 |
| Krom2RawAdd          | 1-44 |
| Krom2RawAdd2         | 1-45 |
| Load                 | 1-46 |
| LoadExec             | 1-47 |
| LoadTest             | 1-48 |

| lseek                  | 1-49 |
|------------------------|------|
| malloc2                | 1-50 |
| malloc3                | 1-51 |
| nextfile               | 1-52 |
| open                   | 1-53 |
| OpenEvent              | 1-54 |
| OpenTh                 | 1-55 |
| read                   | 1-56 |
| realloc2               | 1-57 |
| realloc3               | 1-58 |
| rename                 | 1-59 |
| ResetRCnt              | 1-60 |
| ReturnFromException    | 1-61 |
| SetConf                | 1-62 |
| SetMem                 | 1-63 |
| SetRCnt                | 1-64 |
| SetSp                  | 1-65 |
| StartPAD               | 1-66 |
| StartRCnt              | 1-67 |
| StopPAD                | 1-68 |
| StopRCnt               | 1-69 |
| SwEnterCriticalSection | 1-70 |
| SwExitCriticalSection  | 1-71 |
| SystemError            | 1-72 |
| TestEvent              | 1-73 |
| undelete               | 1-74 |
| UnDeliverEvent         | 1-75 |
| WaitEvent              | 1-76 |
| write                  | 1-77 |
| _96_init               | 1-78 |
| _96_remove             | 1-79 |
| _boot                  | 1-80 |
| _get_errno             | 1-81 |
| _get_error             | 1-82 |

# **Structures**

# **DIRENTRY**

Directory entries.

| Library    | Header File | Introduced | Documentation Date |
|------------|-------------|------------|--------------------|
| libapi.lib | kernel.h    | 2.x        | 12/14/98           |

#### **Structure**

```
struct DIRENTRY {
    char name[20];
                                           Filename
                                           Attributes (dependent on file system)
    long attr;
   long size;
                                           File size (in bytes)
    struct DIRENTRY *next;
                                           Pointer to next file entry (for user)
    char system[8];
                                           Reserved by system
};
```

## **Explanation**

Stores information relating to files registered in the file system.

#### See also

firstfile(), nextfile()

# **EvCB**

**Event Control Block** 

| Library    | Header File | Introduced | Documentation Date |
|------------|-------------|------------|--------------------|
| libapi.lib | kernel.h    | 2.x        | 12/14/98           |

# **Structure**

```
struct EvCB {
    u_long desc;
    long status;
    long spec;
    long mode;
    (long *FHandler)();
    long system[2];
}
Cause descriptor
Status
Event type
Mode
Event type
Mode
Pointer to a function type handler
Reserved by system
};
```

# **Explanation**

Stores information for each event.

#### See also

OpenEvent(), GetConf(), SetConf().

# **EXEC**

Execution file data structure.

| Library    | Header File | Introduced | Documentation Date |
|------------|-------------|------------|--------------------|
| libapi.lib | kernel.h    | 2.x        | 12/14/98           |

#### **Structure**

```
struct EXEC {
    unsigned long pc0;
                                           Execution start address
    unsigned long gp0;
                                           gp register initial value
    unsigned long t_addr;
                                           Starting address of initialized text section
    unsigned long t_size;
                                           Size of text section
    unsigned long d_addr;
                                           Starting address of initialized data section
    unsigned long d_size;
                                           Size of initialized data section
                                           Uninitialized data section start address
    unsigned long b_addr;
    unsigned long b size;
                                           Uninitialized data section size
    unsigned long s_addr;
                                           Stack start address (specified by the user)
    unsigned long s_size;
                                           Stack size (specified by the user)
    unsigned long sp;
                                           Register shunt variable
                                           Register shunt variable
    unsigned long fp;
    unsigned long gp;
                                           Register shunt variable
    unsigned long ret;
                                           Register shunt variable
    unsigned long base;
                                           Register shunt variable
};
```

#### **Explanation**

Stores information for loading and executing a program. The data is stored in the first 2K bytes of the execution file (PS-X EXE format). By adding stack information and transfering it to Exec(), the program is activated.

#### See also

Exec()

# **TCB**

Task Control Block.

| Library    | Header File | Introduced | Documentation Date |
|------------|-------------|------------|--------------------|
| libapi.lib | kernel.h    | 2.x        | 12/14/98           |

# Structure

struct TCB {

Status long status; long mode; Mode

Register saving area (specified by register designation unsigned long reg[NREGS];

macro)

long system[6]; Reserved by system

**}**;

# **Explanation**

Stores a context (including contents of the registers) for thread management.

# See also

OpenTh(), ChangeTh(), GetConf(), SetConf()

# **TCBH**

Task Control Block Header.

| Library    | Header File | Introduced | Documentation Date |
|------------|-------------|------------|--------------------|
| libapi.lib | kernel.h    | 2.x        | 12/14/98           |

# **Structure**

```
struct TCBH {
   struct TCB *entry;
                                         Pointer to execution TCB
   long flag;
                                         System reserved
};
```

# **Explanation**

Used for thread management. *entry* is a pointer to the currently executing TCB.

#### See also

OpenTh(), ChangeTh()

System Table Information.

| Library    | Header File | Introduced | Documentation Date |
|------------|-------------|------------|--------------------|
| libapi.lib | kernel.h    | 2.x        | 12/14/98           |

# **Structure**

```
struct ToT {
    unsigned long *head;
    long size;
}
Pointer to a system table start address
System table size (in bytes)
};
```

# **Explanation**

Information about various system tables used by the kernel. The tables begin at address 0x00000100.

# **Functions**

# calloc2

Allocate a block in main memory.

| Library    | Header File | Introduced | Documentation Date |
|------------|-------------|------------|--------------------|
| libapi.lib | malloc.h    | 3.6        | 12/14/98           |

#### **Syntax**

void \*calloc2(

Number of partitions size\_t n, Size of one partition size\_t s)

# **Explanation**

Allocates a block of n\*s bytes in the heap memory and initializes it to 0. Corresponds to InitHeap2().

#### **Return value**

Pointer to the allocated memory block. If allocation fails, NULL is returned.

#### See also

InitHeap2(), malloc2(), realloc2(), free2()

# calloc3

Allocate a block in main memory.

| Library    | Header File | Introduced | Documentation Date |
|------------|-------------|------------|--------------------|
| libapi.lib | malloc.h    | 4.0        | 12/14/98           |

# **Syntax**

void \*calloc3 (

Number of partitions size\_t n, size\_t s) Size of one partition

# **Explanation**

Allocates a block of n\*s bytes in the heap memory and initializes it to 0. Corresponds to InitHeap3().

#### **Return value**

A pointer to the allocated memory block. If allocation fails, NULL is returned.

# See also

InitHeap3(), malloc3(), realloc3(), free3()

# cd

Change default directory.

| Library    | Header File | Introduced | Documentation Date |
|------------|-------------|------------|--------------------|
| libapi.lib | libapi.h    | 2.x        | 12/14/98           |

# **Syntax**

long cd(

char \*path)

Pointer to the default directory path

# **Explanation**

Changes the default directory path for a given file system (specified by the device name at the beginning of path).

# **Return value**

1 if it succeeds, and 0 otherwise.

# ChangeClearPAD

Set the control driver.

| Library    | Header File | Introduced | Documentation Date |
|------------|-------------|------------|--------------------|
| libapi.lib | libapi.h    | 2.x        | 12/14/98           |

# **Syntax**

void ChangeClearPAD(

Vertical retrace line interruption clear flag long val)

# **Explanation**

if val is 1, interrupt processing in a control driver started by a vertical retrace line interrupt is completed. If val is 0, processing is passed to a lower priority interrupt module without completion.

#### See also

StartPAD(), StopPAD(), StartCARD() (see libcard), StopCARD() (see libcard)

# ChangeTh

Change the thread to be executed.

| Library    | Header File | Introduced | Documentation Date |
|------------|-------------|------------|--------------------|
| libapi.lib | libapi.h    | 2.x        | 12/14/98           |

#### **Syntax**

long ChangeTh( unsigned long thread)

Thread descriptor

#### **Explanation**

Transfers execution to the thread specified by thread. The current thread is saved in a TCB. This function returns when the original thread is restored.

Before executing ChangeTh(), initialize TCB reg [R-SR] to the following:

- The interrupt context is 0X404
- The main flow is 0X401

#### **Return value**

On success and re-execution, the function returns 1. On failure, it returns 0. The return value on reexecution can be changed by any other thread.

#### See also

OpenTh()

# close

Close a file.

| Library    | Header File | Introduced | Documentation Date |
|------------|-------------|------------|--------------------|
| libapi.lib | libapi.h    | 2.x        | 12/14/98           |

# **Syntax**

int close(

int fd) File descriptor

# **Explanation**

Closes the file specified by fd.

#### Return value

fd, if the function succeeds, -1 otherwise.

# See also

Open()

# CloseEvent

Close an event.

| Library    | Header File | Introduced | Documentation Date |
|------------|-------------|------------|--------------------|
| libapi.lib | libapi.h    | 2.x        | 12/14/98           |

# **Syntax**

long CloseEvent( unsigned long event)

Event descriptor

# **Explanation**

Releases the EvCB specified by event. Must be executed in a critical section.

#### **Return value**

1 on success, 0 on failure.

# See also

OpenEvent(), EnterCriticalSection(), SwEnterCriticalSection()

# CloseTh

Close a thread.

| Library    | Header File | Introduced | Documentation Date |
|------------|-------------|------------|--------------------|
| libapi.lib | libapi.h    | 2.x        | 12/14/98           |

# **Syntax**

long closeTh(

unsigned long thread) Thread descriptor

# **Explanation**

Closes a thread and releases its TCB. Must be executed in a critical section.

#### **Return value**

1 on success, 0 on failure.

#### See also

OpenTh(), EnterCriticalSection(), SwEnterCriticalSection()

# **DeliverEvent**

Generate an event.

| Library    | Header File | Introduced | Documentation Date |
|------------|-------------|------------|--------------------|
| libapi.lib | libapi.h    | 2.x        | 12/14/98           |

#### **Syntax**

void DeliverEvent(

unsigned long ev1, Cause descriptor long ev2) Event class

## **Explanation**

Delivers an event if the event's current status is EvStACTIVE (event not yet generated, generation possible). If the event mode is EvMdINTR, the event handler function is called. If the event mode is EvMdNOINTR, the event status is changed to EvStALREADY (event already occurred, generation prohibited). This function must be executed in a critical section.

#### See also

UnDeliverEvent(), OpenEvent(), TestEvent(), EnterCriticalSection(), SwEnterCriticalSection(), DisableEvent(), EnableEvent(), WaitEvent(), CloseEvent()

# **DisableEvent**

Disable an event.

| Library    | Header File | Introduced | Documentation Date |
|------------|-------------|------------|--------------------|
| libapi.lib | libapi.h    | 2.x        | 12/14/98           |

# **Syntax**

long DisableEvent( unsigned long event)

Event descriptor

# **Explanation**

Inhibits occurrence of an event specified by the descriptor event. It changes the event status to EvStWAIT (event generation prohibited).

# **Return value**

1 on success, 0 on failure.

#### See also

EnableEvent()

# **DisablePAD**

Disable communication with the controller.

| Library    | Header File | Introduced | Documentation Date |
|------------|-------------|------------|--------------------|
| libapi.lib | libapi.h    | 2.x        | 12/14/98           |

#### **Syntax**

void DisablePad(void)

#### **Explanation**

Temporarily disables communication with the controller.

Unlike StopPAD(), which deletes the controller handler activated by Vsync interrupts, this function simply skips controller communication by setting a flag in the handler.

Since a controller normally communicates via Vsync interrupts, this function can be used in situations when the controller status is needed less frequently than every 1/60 sec.

#### See also

EnablePAD(), StopPAD()

# **EnableEvent**

Enable occurrence of an event.

| Library    | Header File | Introduced | Documentation Date |
|------------|-------------|------------|--------------------|
| libapi.lib | libapi.h    | 2.x        | 12/14/98           |

# **Syntax**

long EnableEvent( unsigned long event)

Event descriptor

# **Explanation**

Enables occurrence of an event specified by the descriptor event. It changes the event status to EvStACTIVE (event not yet generated, generation possible).

# **Return value**

1 on success, 0 on failure.

#### See also

DisableEvent(), TestEvent()

# **EnablePAD**

Enable communication with the controller.

| Library    | Header File | Introduced | Documentation Date |
|------------|-------------|------------|--------------------|
| libapi.lib | libapi.h    | 2.x        | 12/14/98           |

# **Syntax**

void EnablePAD(void)

# **Explanation**

Enables communication with a controller which was disabled with DisablePAD(). Although a normal controller communicates via Vsync interrupts, this function is used only with timing longer than 1/60 sec. when the controller status is not needed.

# See also

DisablePAD()

# **EnterCriticalSection**

Disable interrupts.

| Library    | Header File | Introduced | Documentation Date |
|------------|-------------|------------|--------------------|
| libapi.lib | libapi.h    | 2.x        | 12/14/98           |

# **Syntax**

void EnterCriticalSection(void)

#### **Explanation**

Disables interrupts (enters a critical section).

Executes an internal system call and destroys the interrupt context. However, does not call the main function from the event handler callback interrupt context.

#### **Return value**

0 when this function is called in a critical section, 1 otherwise.

#### See also

ExitCriticalSection()

# erase

Delete a file.

| Library    | Header File | Introduced | Documentation Date |
|------------|-------------|------------|--------------------|
| libapi.lib | libapi.h    | 2.x        | 12/14/98           |

# **Syntax**

long erase( char \*name)

Pointer to a filename

# **Explanation**

Deletes the file specified by name.

This function was formerly called "delete."

# Return value

1 on success, 0 on failure.

# See also

undelete()

# **Exception**

Cause an interrupt.

| Library    | Header File | Introduced | Documentation Date |
|------------|-------------|------------|--------------------|
| libapi.lib | libapi.h    | 2.x        | 12/14/98           |

# **Syntax**

void Exception(void)

# **Explanation**

Causes an interrupt, and stores the current context in the execution TCB. It is also valid in a critical section. Executes an internal call and destroys the exception context.

#### See also

ChangeTh(), ReturnFromException()

#### Exec

Execute an execution file.

| Library    | Header File | Introduced | Documentation Date |
|------------|-------------|------------|--------------------|
| libapi.lib | libapi.h    | 2.x        | 12/14/98           |

#### **Syntax**

long Exec(

struct EXEC \*exec, Pointer to execution file information

long argc, Number of arguments char \*argv) Pointer to argument

#### **Explanation**

Executes a module that has already been loaded into memory, using the execution file information specified by exec. If exec->s addr is 0, neither the stack nor frame pointers are set.

The function does the following:

- Clears a data section without initial values to zero.
- Saves sp, fp, and gp, and then initializes them. (fp is set to the same value as sp.)
- Sets the arguments of main() in the a0 and a1 registers.
- Calls the execution start address.
- Restores sp, fp, and gp after a return is made.

It must be executed in a critical section.

This function needs the ISO 9660 file system to run properly. Call 96 init() to initialize the system and \_96\_remove() to exit the system.

#### **Return value**

1 on success; 0 on failure.

#### See also

Load(), \_96\_init(), \_96\_remove()

# **ExitCriticalSection**

Enable interrupts.

| Library    | Header File | Introduced | Documentation Date |
|------------|-------------|------------|--------------------|
| libapi.lib | libapi.h    | 2.x        | 12/14/98           |

# **Syntax**

void ExitCriticalSection(void)

#### **Explanation**

Enables interrupts (exits from a critical section).

Executes an internal system call and destroys the interrupt context. However, it does not call the main function from the event handler callback interrupt context.

#### See also

EnterCriticalSection()

# firstfile

Find the first file matching a filename.

| Library    | Header File | Introduced | Documentation Date |
|------------|-------------|------------|--------------------|
| libapi.lib | libapi.h    | 2.x        | 12/14/98           |

# **Syntax**

struct DIRENTRY \*firstfile(

char \*name, Pointer to a filename

struct DIRENTRY \*dir) Pointer to the buffer holding information relating to the

referenced file.

## **Explanation**

Finds the first file corresponding to the filename pattern name, and stores data relating to this file in the directory dir. The wildcard characters "?" (standing for any one character) and "\*" (standing for a character string of any length) can be used in the filename pattern. Characters specified after "\*" are ignored.

#### **Return value**

Returns dir if it succeeds, and 0 otherwise.

#### See also

nextfile()

# **FlushCache**

Flush instruction cache.

| Library    | Header File | Introduced | Documentation Date |
|------------|-------------|------------|--------------------|
| libapi.lib | libapi.h    | 2.x        | 9/1/99             |

# **Syntax**

void FlushCache(void)

#### **Explanation**

Flushes the instruction cache (I-cache). Must be executed in a critical section.

Because this function can hang if it is called during DMA transfer, it must be called after confirming that DMA transfer is complete.

#### See also

EnterCriticalSection()

# format

Initialize file system.

| Library    | Header File | Introduced | Documentation Date |
|------------|-------------|------------|--------------------|
| libapi.lib | libapi.h    | 2.x        | 12/14/98           |

# **Syntax**

long format(

Pointer to file system name char \*fs)

## **Explanation**

Initializes file system fs. This function is only effective on writeable file systems.

When initializing the Memory Card, it's preferable to use the libcard function \_card\_format().

# Return value

Always returns 1.

### See also

\_card\_format() (see libcard)

# free2

Free allocated memory blocks.

| Library    | Header File | Introduced | Documentation Date |
|------------|-------------|------------|--------------------|
| libapi.lib | malloc.h    | 3.6        | 12/14/98           |

# **Syntax**

void free2

(void \*block)

Area to be released

## **Explanation**

Releases a memory block that was allocated by calloc2(), malloc2(), or realloc2(). Corresponds to InitHeap2().

### See also

InitHeap2(), calloc2(), malloc2(), realloc2()

# free3

Free allocated memory blocks.

| Library    | Header File | Introduced | Documentation Date |
|------------|-------------|------------|--------------------|
| libapi.lib | malloc.h    | 4.0        | 12/14/98           |

# **Syntax**

void free3

(void \*block) Area to be released

## **Explanation**

Releases a memory block that was allocated by calloc3(), malloc3(), or realloc3().

### See also

InitHeap3(), calloc3(), malloc3(), realloc3()

# **GetConf**

Get the kernel configuration.

| Library    | Header File | Introduced | Documentation Date |
|------------|-------------|------------|--------------------|
| libapi.lib | libapi.h    | 3.0        | 12/14/98           |

## **Syntax**

void GetConf(

unsigned long \*ev, Pointer to number of event management blocks unsigned long \*tcb, Pointer to number of task management blocks

unsigned long \*sp) Ignored

### **Explanation**

Stores a system configuration parameter set by SetConf() to the address given by the pointer as the argument. It returns an undefined value before the execution of SetConf() because this function refers to its internal parameter.

### See also

SetConf()

# **GetCr**

Get cause register value.

| Library    | Header File | Introduced | Documentation Date |
|------------|-------------|------------|--------------------|
| libapi.lib | libapi.h    | 3.0        | 12/14/98           |

# **Syntax**

unsigned long GetCr(void)

# **Explanation**

Gets the value of the cause register (a coprocessor control register).

Table 1-1: Description of Cause-Register Bits for GetCr

| Bit  | Description                   |
|------|-------------------------------|
| 31-6 | Reserved by the system        |
| 5-2  | Exception code                |
|      | 0000 External interrupt       |
|      | 0001 Not used                 |
|      | 0010 Not used                 |
|      | 0011 Not used                 |
|      | 0100 Address read error       |
|      | 0101 Address write error      |
|      | 0110 Command bus error        |
|      | 0111 Data bus error           |
|      | 1000 System call              |
|      | 1001 Break point              |
|      | 1010 Undefined command        |
|      | 1011 Co-processor not mounted |
|      | 1100 Overflow                 |
| 1-0  | Reserved by the system        |
| 1 0  | riosolvou by the system       |

### **Return value**

The current cause register value.

## See also

OpenTh()

# **GetGp**

Get value of gp register.

| Library    | Header File | Introduced | Documentation Date |
|------------|-------------|------------|--------------------|
| libapi.lib | libapi.h    | 3.0        | 12/14/98           |

# **Syntax**

unsigned long GetGp(void)

# **Explanation**

Gets the value of the gp register.

## **Return value**

The current gp register value.

## See also

OpenTh(), Load(), Exec()

# **GetRCnt**

Get value of a root counter.

| Library    | Header File | Introduced | Documentation Date |
|------------|-------------|------------|--------------------|
| libapi.lib | libapi.h    | 2.x        | 12/14/98           |

# **Syntax**

long GetRCnt(

Root counter long spec)

## **Explanation**

Returns the current value of root counter spec. To be used when root counter spec has been set by SetRCnt to a polling mode (RCntMdNOINTR).

### **Return value**

The 32-bit unsigned expanded counter value. On failure, it returns -1.

#### See also

SetRCnt(), StartRCnt(), StopRCnt(), ResetRCnt()

# **GetSp**

Get value of stack pointer.

| Library    | Header File | Introduced | Documentation Date |
|------------|-------------|------------|--------------------|
| libapi.lib | libapi.h    | 3.0        | 12/14/98           |

# **Syntax**

unsigned long GetSp(void)

# **Explanation**

Gets value of sp register.

## **Return value**

The current sp register value.

## See also

OpenTh(), Load(), Exec(), SetSp()

# **GetSr**

Get value of status register.

| Library    | Header File | Introduced | Documentation Date |
|------------|-------------|------------|--------------------|
| libapi.lib | libapi.h    | 3.0        | 12/14/98           |

# **Syntax**

unsigned long GetSr(void)

# **Explanation**

Gets the value of the status register.

Table 1-2: Description of Status-Register Bits for GetSr

| Bit   | Description                                    |
|-------|------------------------------------------------|
| 31-28 | Co-processor installation flag (1: Installed); |
|       | Bit 29 is GTE.                                 |
| 27-11 | Reserved by the system                         |
| 10    | Always 1                                       |
| 9-3   | Reserved by the system                         |
| 2     | Main flow interrupt permission (1:             |
|       | Permission)                                    |
| 1     | Reserved by the system                         |
| 0     | Interrupt permission (1: Permission)           |

## **Return value**

The current status register value.

### See also

OpenTh()

# **GetSysSp**

Get address of system stack.

| Library    | Header File | Introduced | Documentation Date |
|------------|-------------|------------|--------------------|
| libapi.lib | libapi.h    | 3.0        | 12/14/98           |

# **Syntax**

long GetSysSp(void)

# **Explanation**

Gets the highest address of a system stack area for event handler function execution.

The size of the stack area is 2 K-bytes.

### Return value

Highest address of the system stack area

#### See also

GetSp()

# InitHeap

Initialize heap area.

| Library    | Header File | Introduced | Documentation Date |
|------------|-------------|------------|--------------------|
| libapi.lib | libapi.h    | 2.0        | 12/14/98           |

## **Syntax**

void InitHeap(

unsigned long \*head, Pointer to heap start address unsigned long size) Heap size (a multiple of 4, in bytes)

### **Explanation**

Initializes a group of standard function library memory control functions. After using this function, malloc(), free(), etc. are usable.

There is some overhead, so the entire size in bytes cannot be used.

Must be executed in a critical section. If several executions of this function overlap, the previous memory control information is lost.

### See also

malloc() (see libc/libc2)

# InitHeap2

Initialize heap area.

| Library    | Header File | Introduced | Documentation Date |
|------------|-------------|------------|--------------------|
| libapi.lib | malloc.h    | 3.6        | 12/14/98           |

### **Syntax**

void InitHeap(

void \*head, Pointer to heap start address long size) Heap size (a multiple of 4, in bytes)

### **Explanation**

Initializes a heap area of size bytes. (Since there is overhead, the entire size in bytes cannot be used.)

After calling this function, the library memory routines in the "malloc3" group (malloc3(), free3(), etc.) are usable. This routine fixes a bug in InitHeap() but has larger program size since this is a memory resident function. See "Memory Allocation Functions" in the Kernel chapter of the Library Overview for more information on the malloc systems.

If several executions of this function overlap, the previous memory control information is lost.

#### See also

InitHeap(), malloc2(), realloc2(), calloc2(), free2()

# InitHeap3

Initialize heap area.

| Library    | Header File | Introduced | Documentation Date |
|------------|-------------|------------|--------------------|
| libapi.lib | malloc.h    | 4.0        | 12/14/98           |

### **Syntax**

void InitHeap3(

void \*head, Pointer to heap start address long size) Heap size (a multiple of 8, in bytes)

### **Explanation**

Initializes a heap area of size bytes. If size is not divisible by 8, the remainder after dividing by 8 is discarded and isn't allocated. (Since there is overhead, the entire size in bytes cannot be used.)

After calling this function, the library memory routines in the "malloc3" group (malloc3(), free3(), etc.) are usable. This function is a higher speed than the "malloc2" system and is smaller in size. See "Memory Allocation Functions" in the Kernel chapter of the Library Overview for more information on the malloc systems.

If several executions of this function overlap, the previous memory control information is lost.

### See also

InitHeap(), InitHeap2(), malloc3(), realloc3(), calloc3(), free3()

## **InitPAD**

Initialize the controller.

| Library    | Header File | Introduced | Documentation Date |
|------------|-------------|------------|--------------------|
| libapi.lib | libapi.h    | 2.x        | 12/14/98           |

## **Syntax**

long InitPAD(

char \*bufA, char \*bufB, Pointers to incoming data buffers

long lenA, long lenB) Length of incoming data buffers (in bytes)

### **Explanation**

Registers a receive data buffer for the controller. For the format of this buffer, see "Receive Buffer Data Format" of Chapter 13 (Controller/Peripherals Library) of the Library Overview.

Since it is possible for mistakes to occur when an unexpected controller is connected to the receive data length, always allocate 34 bytes.

When using the Multi Tap, use InitTAP(). When using the gun controller, use InitGUN().

#### **Return value**

Always 1.

#### See also

StartPAD(), StopPAD(), ChangeClearPAD(), InitTAP() (see libetc), InitGUN() (see libetc).

# ioctl

Control devices.

| Library    | Header File | Introduced | Documentation Date |
|------------|-------------|------------|--------------------|
| libapi.lib | libapi.h    | 2.x        | 12/14/98           |

# **Syntax**

long ioctl(

File descriptor int fd, int com, Control command

int arg) Control command argument

## **Explanation**

Executes control commands on the device. Details of the commands and their arguments are given separately for each device.

### **Return value**

1 if it succeeds and 0 otherwise.

#### See also

open()

## Krom2RawAdd

Get Kanji font pattern addresses.

| Library    | Header File | Introduced | Documentation Date |
|------------|-------------|------------|--------------------|
| libapi.lib | libapi.h    | 3.0        | 12/14/98           |

### **Syntax**

unsigned long Krom2RawAdd(

unsigned short sjiscode)

Shift-JIS code

#### **Explanation**

Gets the starting address in the kernel of the font pattern for the Kanji character specified by sjiscode.

Refer to the codeview sample in \psx\kanji\sjiscode for a list of usable fonts and the actual fonts themselves.

#### **Return value**

The starting address of a Kanji font pattern. If there is no font data corresponding to the specified Kanji character, a value of -1 is returned.

Bug alert: The normal arguments are Shift-JIS code values between 0x8140~0x84BE or 0x889F~0x9872. If a Shift-JIS code within that region corresponds to a blank area in the code table, a font pattern unrelated to that code is returned as the starting address. This problem has been corrected in Krom2RawAdd2, so we recommend using Krom2RawAdd2 to obtain the font pattern starting address.

#### See also

Krom2RawAdd2()

# Krom2RawAdd2

Get shift-JIS font pattern addresses.

| Library    | Header File | Introduced | Documentation Date |
|------------|-------------|------------|--------------------|
| libapi.lib | libapi.h    | 3.2        | 12/14/98           |

### **Syntax**

unsigned long Krom2RawAdd2(

unsigned short sjiscode)

Shift-JIS code

### **Explanation**

Gets the starting address in the font pattern kernel for the non-Kanji/Kanji level 1 character specified by the sjiscode.

(Refer to the codeview sample in \psx\kanji\sjiscode for a list of usable fonts and the actual fonts themselves.)

#### **Return value**

The font pattern starting address. When there is no font data corresponding to the specified shift-JIS code, an address containing a full space font pattern is returned.

### See also

Krom2RawAdd()

## Load

Load an execution file.

| Library    | Header File | Introduced | Documentation Date |
|------------|-------------|------------|--------------------|
| libapi.lib | libapi.h    | 2.x        | 12/14/98           |

## **Syntax**

long Load(

char \*name, Pointer to filename

struct EXEC \*exec) Pointer to execution file information

### **Explanation**

Reads the PlayStation EXE format file name to the address specified by its internal header, and writes internal information to exec.

This function needs the ISO 9660 file system to run properly. To initialize this system, call \_96\_init(); to exit the system, call \_96\_remove().

Calls FlushCache() internally.

#### **Return value**

1 if it succeeds, and 0 otherwise.

#### See also

Exec(), FlushCache(), \_96\_init(), \_96\_remove()

# LoadExec

Load and execute an execution file.

| Library    | Header File | Introduced | Documentation Date |
|------------|-------------|------------|--------------------|
| libapi.lib | libapi.h    | 2.x        | 12/14/98           |

## **Syntax**

void LoadExec(

char \*name, Pointer to a PS-X EXE format execution file name (fewer than 19

characters)

unsigned long s\_addr, Stack area starting address unsigned long s\_size) Number of bytes in stack area

#### **Explanation**

Calls Load() and Exec(), then reads a file name into memory and executes the file. s\_addr and s\_size are passed to Exec() and set by the structure EXEC.

This function needs the ISO 9660 file system to run properly. To initialize this system, call \_96\_init(); to exit the system, call \_96\_remove().

#### See also

Load(), Exec(), \_96\_init(), \_96\_remove()

# LoadTest

Load test.

| Library    | Header File | Introduced | Documentation Date |
|------------|-------------|------------|--------------------|
| libapi.lib | libapi.h    | 2.x        | 12/14/98           |

# **Syntax**

long LoadTest(

char \*name, Pointer to filename

struct EXEC \*exec) Pointer to data in an execution file

## **Explanation**

Writes internal information from a PS-X EXE format file *name* to *exec*.

#### **Return value**

The execution starting address. On failure, it returns 0.

## See also

Load()

# Iseek

Move a file pointer.

| Library    | Header File | Introduced | Documentation Date |
|------------|-------------|------------|--------------------|
| libapi.lib | libapi.h    | 2.x        | 12/14/98           |

## **Syntax**

unsigned long lseek(

int fd, File descriptor

unsigned int offset, Number of bytes to move pointer

int flag) Start point flag

### **Explanation**

Moves a file pointer of the device indicated by the descriptor fd.

If flag is SEEK\_SET, movement starts at the start of the file; if flag is SEEK\_CUR, movement starts with the current position.

This function does not apply to a PC communication link.

#### **Return value**

The current file pointer, if it succeeds. On failure, it returns -1.

#### See also

open(), read(), write()

# malloc2

Allocate main memory.

| Library    | Header File | Introduced | Documentation Date |
|------------|-------------|------------|--------------------|
| libapi.lib | malloc.h    | 3.6        | 12/14/98           |

## **Syntax**

void \*malloc2 (

Size of memory block to be allocated size\_t s)

## **Explanation**

Allocates s bytes of memory block from the heap memory. InitHeap2() must be executed in advance.

Heap memory is defined as below:

Low Address Module Highest Address + 4 High Address On-board memory - 64KB

## **Return value**

A pointer to the allocated memory block. On failure, NULL is returned.

### See also

InitHeap2(), calloc2(), realloc2(), free2()

# malloc3

Allocate main memory.

| Library    | Header File | Introduced | Documentation Date |
|------------|-------------|------------|--------------------|
| libapi.lib | malloc.h    | 4.0        | 12/14/98           |

### **Syntax**

void \*malloc3 (

size\_t s)

Size of memory block to be allocated

### **Explanation**

Allocates s bytes of memory block from the heap memory. InitHeap3() must be executed in advance.

Refer to the section entitled "Memory Allocation Functions" in the Kernel chapter of the Library Overview for the differences between the various malloc systems.

#### **Return value**

A pointer to the allocated memory block. If allocation fails, NULL is returned.

#### See also

InitHeap3(), calloc3(), realloc3(), free3()

# nextfile

Find the next file matching a filename.

| Library    | Header File | Introduced | Documentation Date |
|------------|-------------|------------|--------------------|
| libapi.lib | libapi.h    | 2.x        | 12/14/98           |

## **Syntax**

struct DIRENTRY \*nextfile(

struct DIRENTRY \*dir) Pointer to buffer holding file information

### **Explanation**

Continues a file lookup under the same conditions as the previous call to firstfile(). If it finds a corresponding file, it stores file information in dir.

If the shell cover of the CD-ROM drive has been opened since the execution of the previous firstfile() call, this function fails, and reports that the file has not been found.

#### **Return value**

dir if it succeeds, and 0 otherwise.

#### See also

firstfile()

# open

Open a file.

| Library    | Header File | Introduced | Documentation Date |
|------------|-------------|------------|--------------------|
| libapi.lib | libapi.h    | 2.x        | 12/14/98           |

## **Syntax**

long open(

char \*devname, Pointer to a filename

int flag) Open mode

## **Explanation**

Opens a device for low-level input/output, and returns the descriptor. The values of flag are dependent on the device; they can be the following:

Table 1-3: Open Modes

| Macro    | Open mode           |
|----------|---------------------|
| O_RDONLY | Read only           |
| O_WRONLY | Write only          |
| O_RDWR   | Both read and write |
| O_CREAT  | Create new file     |
| O_NOBUF  | Non-buffer mode     |
| O_NOWAIT | Asynchronous mode   |

### **Return value**

The file descriptor, if the function succeeds. On failure, it returns -1.

### See also

close()

# **OpenEvent**

Open an event.

| Library    | Header File | Introduced | Documentation Date |
|------------|-------------|------------|--------------------|
| libapi.lib | libapi.h    | 2.x        | 12/14/98           |

## **Syntax**

long OpenEvent(

unsigned long desc, Cause descriptor long spec, Event type long mode, Mode

long \*func()) Pointer to the handler function

### **Explanation**

Secures an EvCB for an event with the descriptor desc and event class spec. Must be executed in a critical section.

### **Return value**

The event descriptor, if the function succeeds. On failure, it returns -1.

### See also

CloseEvent(), DeliverEvent(), EnterCriticalSection()

# **OpenTh**

Open a thread.

| Library    | Header File | Introduced | Documentation Date |
|------------|-------------|------------|--------------------|
| libapi.lib | libapi.h    | 2.x        | 12/14/98           |

## **Syntax**

unsigned long OpenTh( unsigned long (\*func)(),

Pointer to the execution start function

unsigned long sp, Stack pointer value unsigned long gp) Global pointer value

## **Explanation**

Secures a TCB for a given thread, and initializes it with the arguments given. Must be executed in a critical section.

The thread can be executed using ChangeTh().

## **Return value**

The thread descriptor, if the function succeeds. On failure, it returns -1.

#### See also

CloseTh(), ChangeTh()

## read

Read data from a file

| Library    | Header File | Introduced | Documentation Date |
|------------|-------------|------------|--------------------|
| libapi.lib | libapi.h    | 2.x        | 12/14/98           |

## **Syntax**

long read (

File descriptor long fd,

void \*buf, Pointer to read buffer address long n) Number of bytes to read

## **Explanation**

Reads *n* bytes from the descriptor *fd* to the area specified by *buf*.

### **Return value**

The actual number of bytes read into the area. An error returns -1.

### See also

open(), Iseek()

# realloc2

Change a block's memory allocation.

| Library    | Header File | Introduced | Documentation Date |
|------------|-------------|------------|--------------------|
| libapi.lib | malloc.h    | 3.6        | 12/14/98           |

## **Syntax**

void \*realloc2(

void \*block, Area to be reallocated size\_t s) Size of area to be reallocated

### **Explanation**

Changes the size of the memory block previously allocated to s bytes. Same as malloc2() when block is NULL. Corresponds to InitHeap2().

### Return value

A pointer to the reallocated memory block. The address may be from the original. If reallocation fails, NULL is returned, and the original block is not released.

### See also

calloc2(), malloc2(), free2()

# realloc3

Change a block's memory allocation.

| Library    | Header File | Introduced | Documentation Date |
|------------|-------------|------------|--------------------|
| libapi.lib | malloc.h    | 4.0        | 12/14/98           |

## **Syntax**

void \*realloc3

(void \*block, Area to be reallocated

size\_t s) Size of area to be reallocated

### **Explanation**

Changes the size of the memory block previously allocated to s bytes. When block is NULL, it operates in the same way as malloc3().

#### **Return value**

A pointer to the reallocated block address; this address may be different from the original. If reallocation fails, NULL is returned, and the original block is not released. NULL is also returned if s is 0.

### See also

InitHeap3(), calloc3(), malloc3(), free3()

## rename

Change a file name.

| Library    | Header File | Introduced | Documentation Date |
|------------|-------------|------------|--------------------|
| libapi.lib | libapi.h    | 2.x        | 12/14/98           |

## **Syntax**

long rename(

char \*src, Pointer to the old filename char \*dest) Pointer to the new filename

## **Explanation**

Changes a filename from src to dest. In both cases, the full path from the device name must be specified. This function is only effective on writeable file systems.

## Return value

1 if it succeeds, and 0 otherwise.

#### See also

open()

# ResetRCnt

Reset a root counter.

| Library    | Header File | Introduced | Documentation Date |
|------------|-------------|------------|--------------------|
| libapi.lib | libapi.h    | 2.x        | 12/14/98           |

## **Syntax**

long ResetRCnt(

Root counter specification long spec)

## **Explanation**

Resets the root counter spec to 0.

#### **Return value**

1 if it succeeds, and 0 otherwise. (0 is always returned if you specify RCntCNT3, since it can't be set.)

### See also

SetRCnt(), GetRCnt(), StartRCnt(), StopRCnt()

# ReturnFromException

Return from exception.

| Library    | Header File | Introduced | Documentation Date |
|------------|-------------|------------|--------------------|
| libapi.lib | libapi.h    | 2.x        | 12/14/98           |

# **Syntax**

void ReturnFromException(void)

## **Explanation**

Accesses the exception context and returns from exception processing. It is used in an event handler or callback function.

### See also

Exception()

### SetConf

Modify the kernel configuration.

| Library    | Header File | Introduced | Documentation Date |
|------------|-------------|------------|--------------------|
| libapi.lib | libapi.h    | 2.x        | 12/14/98           |

### **Syntax**

long SetConf(

unsigned long ev, Number of event control block (EvCB) elements unsigned long tcb, Number of task control block (TCB) elements unsigned long sp) Ignored

#### **Explanation**

Modifies system configuration parameters. The contents of event and task control blocks, and all settings for event handlers and callback functions in each library, are destroyed. However, file descriptors are not affected (all the descriptors should be closed before SetConf() call) because most of the device drivers are driven by the event handler.

All patches to the kernel are invalidated.

This function should be executed at the head of the first execution file. The operations of libraries initialized before the execution of this function are not ensured.

This function eliminates the ISO-9660 file system installed in the kernel immediately after activation (call \_96\_init() to reinstate). The result of operations on the opened files are not predictable.

If the number of the designated elements exceeds the maximum, the operation of the system after the execution of this function is not defined.

#### **Return value**

1 if the function succeeds, 0 otherwise.

#### See also

GetConf()

# **SetMem**

Modify the valid memory size.

| Library    | Header File | Introduced | Documentation Date |
|------------|-------------|------------|--------------------|
| libapi.lib | libapi.h    | 2.x        | 12/14/98           |

# **Syntax**

void SetMem( unsigned long n)

Valid memory size (in megabytes)

## **Explanation**

Changes the valid memory size to *n*. It must be 2 or 8 (megabytes); any other values are ignored.

Memory access out of the valid range causes a CPU exception regardless of how much physical memory is present.

## See also

SetConf()

# SetRCnt

Set a root counter.

| Library    | Header File | Introduced | Documentation Date |
|------------|-------------|------------|--------------------|
| libapi.lib | libapi.h    | 2.x        | 12/14/98           |

## **Syntax**

long SetRCnt(

Root counter specification long spec,

unsigned short target, Target value long mode) Mode

## **Explanation**

Sets the root counter in spec to the target value in target, and the mode in mode.

#### **Return value**

1 if it succeeds, and 0 otherwise. (0 is always returned if you specify RCntCNT3, since it can't be set.)

### See also

GetRCnt(), StartRCnt(), StopRCnt(), ResetRCnt()

# **SetSp**

Set the stack pointer.

| Library    | Header File | Introduced | Documentation Date |
|------------|-------------|------------|--------------------|
| libapi.lib | libapi.h    | 2.x        | 12/14/98           |

#### **Syntax**

unsigned long SetSp( unsigned long new-sp)

value to set sp register

#### **Explanation**

Sets the sp register to the value *new-sp*.

#### **Return value**

The previous sp register value.

#### See also

OpenTh(), Load(), Exec(), GetSp()

#### **StartPAD**

Start reading the controller.

| Library    | Header File | Introduced | Documentation Date |
|------------|-------------|------------|--------------------|
| libapi.lib | libapi.h    | 2.x        | 12/14/98           |

#### **Syntax**

long StartPAD(void)

#### **Explanation**

Triggered by the interruption of a vertical retrace line, this function starts to read the controller. ChangeClearPAD (1) is executed internally.

Interrupts are permitted.

#### **Return value**

Always returns 1.

#### See also

InitPAD(), ChangeClearPAD(), StopPAD()

#### **StartRCnt**

Start a root counter.

| Library    | Header File | Introduced | Documentation Date |
|------------|-------------|------------|--------------------|
| libapi.lib | libapi.h    | 2.x        | 12/14/98           |

#### **Syntax**

long StartRCnt(

long spec) Root counter

#### **Explanation**

Enables interrupts for root counter spec.

#### **Return value**

1 if it succeeds, and 0 otherwise. (0 is always returned if you specify RCntCNT3, since it can't be set.)

#### See also

GetRCnt(), ResetRCnt(), SetRCnt(), StopRCnt()

# **StopPAD**

Stop reading the controller.

| Library    | Header File | Introduced | Documentation Date |
|------------|-------------|------------|--------------------|
| libapi.lib | libapi.h    | 2.x        | 12/14/98           |

#### **Syntax**

void StopPAD(void)

#### **Explanation**

Stops reading the controller. Interrupts are not permitted.

#### See also

InitPAD(), ChangeClearPAD(), StartPAD()

# **StopRCnt**

Stop a root counter.

| Library    | Header File | Introduced | Documentation Date |
|------------|-------------|------------|--------------------|
| libapi.lib | libapi.h    | 2.x        | 12/14/98           |

#### **Syntax**

long StopRCnt(

long spec) Root counter

#### **Explanation**

Disables interrupts for root counter spec.

#### **Return value**

1 if it succeeds, and 0 otherwise. (0 is always returned if you specify RCntCNT3, since it can't be set.)

#### See also

StartRCnt(), SetRCnt(), ResetRCnt(), GetRCnt()

#### **SwEnterCriticalSection**

Suppress interrupts.

| Library    | Header File | Introduced | Documentation Date |
|------------|-------------|------------|--------------------|
| libapi.lib | libapi.h    | 2.x        | 12/14/98           |

#### **Syntax**

void SwEnterCriticalSection(void)

#### **Explanation**

Suppresses interrupts. Because no system call interrupt is generated internally, this function can be invoked in event handling and callback functions. It must be executed in a critical section.

#### See also

EnterCriticalSection(), SwExitCriticalSection()

#### **SwExitCriticalSection**

Enable interrupts.

| Library    | Header File | Introduced | Documentation Date |
|------------|-------------|------------|--------------------|
| libapi.lib | libapi.h    | 2.x        | 12/14/98           |

#### **Syntax**

void SwExitCriticalSection(void)

#### **Explanation**

Enables interrupts. Because no system call interrupt is generated internally, this function can be invoked in event handling and callback functions.

Must be executed in a critical section.

#### See also

EnterCriticalSection(), SwExitCriticalSection()

# **SystemError**

Display the system error screen.

| Library    | Header File | Introduced | Documentation Date |
|------------|-------------|------------|--------------------|
| libapi.lib | libapi.h    | 2.x        | 12/14/98           |

#### **Syntax**

void SystemError(

Error identification character (Alphabetic character) char c,

long n) Error identification code (0 to 999)

#### **Explanation**

Displays a detected system error for the user. On the PlayStation®, it calls exit().

#### **TestEvent**

Test an event.

| Library    | Header File | Introduced | Documentation Date |
|------------|-------------|------------|--------------------|
| libapi.lib | libapi.h    | 2.x        | 12/14/98           |

#### **Syntax**

long TestEvent( unsigned long event)

Event descriptor

#### **Explanation**

Checks to see whether or not the event specified by the descriptor event has occurred. If so, the function restores the event state to EvStACTIVE.

#### **Return value**

1 if the event is found to have occurred, 0 otherwise.

#### See also

DeliverEvent(), EnableEvent(), WaitEvent(), OpenEvent(), CloseEvent(), UnDeliverEvent(), DisableEvent()

**undelete**Resurrect a file.

| Library    | Header File | Introduced | Documentation Date |
|------------|-------------|------------|--------------------|
| libapi.lib | libapi.h    | 2.x        | 12/14/98           |

#### **Syntax**

long undelete(

**char** \*name) Pointer to filename

#### **Explanation**

Resurrects the previously deleted file specified by name.

#### Return value

1 if it succeeds, and 0 otherwise.

#### See also

erase()

# **UnDeliverEvent**

Cancel an event.

| Library    | Header File | Introduced | Documentation Date |
|------------|-------------|------------|--------------------|
| libapi.lib | libapi.h    | 2.x        | 12/14/98           |

#### **Syntax**

void UnDeliverEvent(

unsigned long ev1, Cause descriptor long ev2) Event class

#### **Explanation**

Returns event state from EvStALREADY (already occurred) to EvStACTIVE if the event mode is EvMdNOINTR. Must be executed in a critical section.

#### See also

DeliverEvent(), EnableEvent(), OpenEvent(), TestEvent(), WaitEvent(), EnterCriticalSection()

#### WaitEvent

Wait for the occurrence of an event.

| Library    | Header File | Introduced | Documentation Date |
|------------|-------------|------------|--------------------|
| libapi.lib | libapi.h    | 2.x        | 12/14/98           |

#### **Syntax**

long WaitEvent(

unsigned long event) Event descriptor

#### **Explanation**

Waits until an event specified by the descriptor event occurs, and returns after restoring the event state to EvStACTIVE.

#### **Return value**

1 if it succeeds, and 0 otherwise.

#### See also

TestEvent(), OpenEvent(), CloseEvent(), DeliverEvent(), UnDeliverEvent(), DisableEvent(), EnableEvent()

#### write

Write data to a file.

| Library    | Header File | Introduced | Documentation Date |
|------------|-------------|------------|--------------------|
| libapi.lib | libapi.h    | 2.x        | 12/14/98           |

#### **Syntax**

int write(

File descriptor int fd,

char \*buf, Pointer to the write buffer address int *n*) Number of bytes to be written

#### **Explanation**

Writes *n* bytes from the descriptor *fd* to the area specified by *buf*.

#### **Return value**

The number of bytes actually written to the area. If there is an error, -1 is returned.

#### See also

open(), Iseek()

#### 96 init

Install the ISO-9660 file system.

| Library    | Header File | Introduced | Documentation Date |
|------------|-------------|------------|--------------------|
| libapi.lib | libapi.h    | 2.x        | 12/14/98           |

#### **Syntax**

void \_96\_init(void)

#### **Explanation**

Installs the ISO-9660 file system driver that manages access to the CD-ROM.

#### See also

\_96\_remove()

# \_96\_remove

Remove the ISO-9660 file system.

| Library    | Header File | Introduced | Documentation Date |
|------------|-------------|------------|--------------------|
| libapi.lib | libapi.h    | 2.x        | 12/14/98           |

#### **Syntax**

void \_96\_remove(void)

#### **Explanation**

Removes the ISO-9660 file system driver that manages access to the CD-ROM.

#### See also

\_96\_init()

#### boot

Reboot the system.

| Library    | Header File | Introduced | Documentation Date |
|------------|-------------|------------|--------------------|
| libapi.lib | libapi.h    | 2.x        | 12/14/98           |

#### **Syntax**

void \_boot(void)

#### **Explanation**

Reboots the system. This function is useful for demonstration programs; don't use it for general title applications.

**\_get\_errno**Get the latest I/O error code.

| Library    | Header File | Introduced | Documentation Date |
|------------|-------------|------------|--------------------|
| libapi.lib | libapi.h    | 3.0        | 12/14/98           |

#### **Syntax**

int \_get\_errno(void)

#### **Explanation**

Gets the latest error code from all file descriptors. (Error codes are defined in sys/errno.h.)

#### **Return value**

Error code.

#### See also

\_get\_error()

# \_get\_error

Get an error code for a file descriptor.

| Library    | Header File | Introduced | Documentation Date |
|------------|-------------|------------|--------------------|
| libapi.lib | libapi.h    | 3.0        | 12/14/98           |

#### **Syntax**

int\_get\_error(

int fd) File descriptor

#### **Explanation**

Gets the most recent error code of the specified file descriptor. (Error codes are defined in sys/errno.h.)

#### **Return value**

Error code.

#### See also

get\_errno()

# **Chapter 2: Standard C Library Table of Contents**

| Functi | ions             |              |
|--------|------------------|--------------|
| i unou | abs              | 2-3          |
|        | atoi             | 2-3          |
|        | atol             | 2-4          |
|        |                  | 2-3          |
|        | bemp             |              |
|        | bcopy            | 2-7          |
|        | bsearch          | 2-8          |
|        | bzero            | 2-9          |
|        | calloc           | 2-10         |
|        | exit             | 2-11         |
|        | free             | 2-12         |
|        | getc             | 2-13         |
|        | getchar          | 2-14         |
|        | gets             | 2-15         |
|        | isXXXX           | 2-16         |
|        | labs             | 2-17         |
|        | longjmp          | 2-18         |
|        | malloc           | 2-19         |
|        | memchr           | 2-20         |
|        | memcmp           | 2-21         |
|        | memcpy           | 2-22         |
|        | memmove          | 2-23         |
|        | memset           | 2-24         |
|        | printf           | 2-25         |
|        | putc             | 2-26         |
|        | putchar          | 2-27         |
|        | puts             | 2-28         |
|        | gsort            | 2-29         |
|        | rand             | 2-30         |
|        | realloc          | 2-31         |
|        | setjmp           | 2-32         |
|        | sprintf          | 2-33         |
|        | srand            | 2-34         |
|        | strcat           | 2-35         |
|        | strchr           | 2-36         |
|        | strcmp           | 2-37         |
|        | strcpy           | 2-38         |
|        | strcspn          | 2-39         |
|        | strlen           | 2-40         |
|        | strncat          | 2-41         |
|        | strncmp          | 2-42         |
|        | strncpy          | 2-42         |
|        | strpbrk          | 2-43         |
|        | strrchr          | 2-44         |
|        |                  | 2-43         |
|        | strspn<br>strstr | 2-40<br>2-47 |
|        | strtok           |              |
|        |                  | 2-48         |
|        | strtol           | 2-49         |
|        | strtoul          | 2-50         |
|        | toascii          | 2-51         |
|        | tolower          | 2-52         |
|        | toupper          | 2-53         |

#### abs

Calculate absolute value.

| Library        | Header File | Introduced | Documentation Date |
|----------------|-------------|------------|--------------------|
| libc\libc2.lib | abs.h       | 2.x        | 12/14/98           |

#### **Syntax**

int abs(

Integer int i)

#### **Explanation**

Calculates the absolute value of the integer i. On the R3000, int and long are the same size, so this function is equivalent to labs().

#### **Return value**

Absolute value of the argument.

#### See also

labs()

# atoi

Convert a string to an integer.

| Library        | Header File | Introduced | Documentation Date |
|----------------|-------------|------------|--------------------|
| libc\libc2.lib | convert.h   | 2.x        | 12/14/98           |

# **Syntax**

int atoi(

char \*s) Pointer to a character string

#### **Explanation**

Converts a string to its integer equivalent. On this system, it is equivalent to atol().

#### **Return value**

Integer equivalent of s.

#### See also

atol(), strtol(), strtoul()

#### atol

Convert a character string to a long.

| Library       | Header File | Introduced | Documentation Date |
|---------------|-------------|------------|--------------------|
| libc\ibc2.lib | convert.h   | 2.x        | 12/14/98           |

### **Syntax**

long atol(

Pointer to a character string char \*s)

#### **Explanation**

Converts a string to its long equivalent. On this system, it is equivalent to atoi().

#### **Return Value**

Integer equivalent of s.

#### See also

atoi(), strtol(), strtoul

# bcmp

Compare memory blocks.

| Library       | Header File | Introduced | Documentation Date |
|---------------|-------------|------------|--------------------|
| libc\ibc2.lib | memory.h    | 2.x        | 12/14/98           |

### **Syntax**

int bcmp(

u\_char \*b1, Pointer to first block u\_char \*b2, Pointer to second block

int *n*) Number of bytes to be compared

#### **Explanation**

Compares the first *n* bytes of *b1* and *b2*.

#### **Return value**

0 if b1 == b2.

<0 if b1 < b2

>0 if b1 > b2.

#### See also

memcmp()

# bcopy

Copy a memory block.

| Library        | Header File | Introduced | Documentation Date |
|----------------|-------------|------------|--------------------|
| libc\libc2.lib | memory.h    | 2.x        | 12/14/98           |

#### **Syntax**

void bcopy(

u\_char \*src, Pointer to copy source u\_char \*dest, Pointer to copy destination Number of bytes copied int *n*)

#### **Explanation**

Copies the first *n* bytes of *src* to *dest*.

#### See also

memcpy(), memmove()

## bsearch

Perform a binary search.

| Library        | Header File | Introduced | Documentation Date |
|----------------|-------------|------------|--------------------|
| libc\libc2.lib | stdlib.h    | 2.x        | 12/14/98           |

#### **Syntax**

void \*bsearch(

u\_char \*key, Pointer to the value to be searched for u char \*base, Pointer to the array to be searched

size\_t n, Number of elements size tw, Size of one element

**int** (\*fcmp)()) Pointer to address of comparison function

#### **Explanation**

Carries out a binary search on a table of *n* items (of item size *w*) starting from base, for an item matching key.

#### **Return value**

The address of the first item matching the search key. If no matching item is found, 0 is returned.

#### bzero

Fill a memory block with zeros.

| Library       | Header File | Introduced | Documentation Date |
|---------------|-------------|------------|--------------------|
| libc\ibc2.lib | memory.h    | 2.x        | 12/14/98           |

#### **Syntax**

void bzero(

u\_char \*p, Pointer to memory block

int *n*)

#### **Explanation**

Sets n bytes to the value 0, starting from p..

#### calloc

Allocate main memory.

| Library        | Header File | Introduced | Documentation Date |
|----------------|-------------|------------|--------------------|
| libc\libc2.lib | malloc.h    | 2.x        | 12/14/98           |

#### **Syntax**

void \*calloc(

size\_t n, Number of blocks Size of block size\_t s)

#### **Explanation**

Allocates a memory area of n blocks of s bytes each from the heap and initializes it to 0.

#### **Return value**

A pointer to the memory area allocated. If the function fails, it returns NULL.

#### See also

malloc(), realloc(), free()

# exit

Terminate a program normally.

| Library       | Header File | Introduced | Documentation Date |
|---------------|-------------|------------|--------------------|
| libc\ibc2.lib | stdlib.h    | 2.x        | 12/14/98           |

#### **Syntax**

void exit(

Error code int err)

#### **Explanation**

When executed on the PlayStation®, a system error notice window is displayed (including the error code), and the system enters an infinite loop. When executed on a development machine, the program currently being executed is terminated, and the system returns to the debug monitor.

# free

Release an allocated memory block.

| Library       | Header File | Introduced | Documentation Date |
|---------------|-------------|------------|--------------------|
| libc\ibc2.lib | malloc.h    | 2.x        | 12/14/98           |

#### **Syntax**

void free(

void \*block) Pointer to a memory block allocated by a function such as malloc().

#### **Explanation**

Releases a memory block that was allocated by calloc(), malloc() or realloc().

#### See also

calloc(), malloc(), realloc()

# getc

Get one character from a stream.

| Library       | Header File | Introduced | Documentation Date |
|---------------|-------------|------------|--------------------|
| libc\ibc2.lib | stdio.h     | 2.x        | 12/14/98           |

#### **Syntax**

#### char getc(

int fd) File descriptor

#### **Explanation**

Gets one character from the file indicated by fd.

Devices and systems with a block size of 1 may all be used as the standard input/output stream as follows:

- Close (0);
- Close (1);
- Open (<device name>, O\_RDONLY);
- Open (<device name>, O\_WRONLY);

#### **Return value**

The character read. If the end of file is reached, or when an error is generated, the function returns EOF.

#### See also

getchar(), gets(), putc()

# getchar

Get one character from the standard input stream.

| Library       | Header File | Introduced | Documentation Date |
|---------------|-------------|------------|--------------------|
| libc\ibc2.lib | stdio.h     | 2.x        | 12/14/98           |

#### **Syntax**

char getchar(void)

#### **Explanation**

Gets one character from the standard input stream. It is the same as getc(stdin).

# Return value

The character read. If the end of file is reached, or when an error is generated, the function returns EOF.

#### See also

getc(), gets(), putchar()

# gets

Read a character string from standard input.

| Library        | Header File | Introduced | Documentation Date |
|----------------|-------------|------------|--------------------|
| libc\libc2.lib | stdio.h     | 2.x        | 12/14/98           |

#### **Syntax**

char \*gets(

char \*s) Pointer to storage destination for input character string

#### **Explanation**

Reads a character string from the standard input stream (stdin) and stores it in s until a new-line character is read.

#### Return value

If this function succeeds, it returns s. The new-line character is discarded and a null character is written immediately after the last character read. If it reaches the end of the file, or if an error is generated, it returns NULL.

#### See also

getc(), getchar(), puts()

#### isXXXX...

Test characters.

| Library        | Header File | Introduced | Documentation Date |
|----------------|-------------|------------|--------------------|
| libc\libc2.lib | ctype.h     | 2.x        | 12/14/98           |

#### **Syntax**

isXXXX(c) Character

#### **Explanation**

These are macros that perform the following tests on the character *c*:

Table 2-1: Character Macros

| Name        | Conditions                               |
|-------------|------------------------------------------|
| isalnum(c)  | isalpha(c)    isdigit(c)                 |
| isalpha(c)  | isupper(c)    islower(c)                 |
| isascii(c)  | ASCII character                          |
| iscntrl(c)  | Control character                        |
| isdigit(c)  | Decimal                                  |
| isgraph(c)  | Printing characters other than space     |
| islower(c)  | Lower-case character                     |
| isprint(c)  | Printing characters including space      |
| ispunct(c)  | Printing characters other than space and |
|             | alphanumerics                            |
| isspace(c)  | Space, new page, new line, restore, tab  |
| isupper(c)  | Upper-case character                     |
| isxdigit(c) | Hexadecimal                              |

#### **Return value**

Non-zero if the character *c* satisfies the test conditions; 0 otherwise.

#### See also

toascii(), tolower(), toupper()

# labs

Calculate absolute value.

| Library        | Header File | Introduced | Documentation Date |
|----------------|-------------|------------|--------------------|
| libc\libc2.lib | convert.h   | 2.x        | 12/14/98           |

# **Syntax**

long labs(

Long value long i)

#### **Explanation**

Calculates the absolute value of i.

#### **Return value**

Absolute value of the argument.

#### See also

abs()

# longjmp

Non-local jump.

| Library       | Header File | Introduced | Documentation Date |
|---------------|-------------|------------|--------------------|
| libc\ibc2.lib | setjmp.h    | 2.x        | 12/14/98           |

#### **Syntax**

void longjmp(

 $\mathsf{jmp\_buf}\,\overline{p}$ , Environment storage variable.

setjmp() Return value int val)

#### **Explanation**

Makes a non-local jump to the destination specified by p.

#### See also

setjmp()

### malloc

Allocate main memory.

| Library        | Header File | Introduced | Documentation Date |
|----------------|-------------|------------|--------------------|
| libc\libc2.lib | malloc.h    | 2.x        | 12/14/98           |

### **Syntax**

### void \*malloc(

Number of bytes to be allocated size\_t s)

#### **Explanation**

Allocates a block of s bytes from the memory heap.

Note that the memory heap is defined as follows when the user program is activated:

Bottom address: top address of module + 4.

Top address: available memory -32KB.

This function has a bug whereby the area is not completely released in free(). This function can be replaced by malloc2() or malloc3() from libapi. For more information, refer to the Kernel Library chapter of the Run-Time Library Overview.

#### **Return value**

A pointer to the secured memory block. If allocation fails, NULL is returned.

#### See also

calloc(), realloc(), free()

### memchr

Search a memory block for a character.

| Library       | Header File | Introduced | Documentation Date |
|---------------|-------------|------------|--------------------|
| libc\ibc2.lib | memory.h    | 2.x        | 12/14/98           |

### **Syntax**

void \*memchr(

u\_char \*s, Pointer to memory block

u\_char c, Character **int** *n***)** Number of bytes

### **Explanation**

Searches the memory block of *n* bytes starting from s, looking for the first appearance of the character c.

#### **Return value**

A pointer to the location at which c was found. If c was not found, NULL is returned.

#### See also

strchr()

### memcmp

Compare memory blocks.

| Library       | Header File | Introduced | Documentation Date |
|---------------|-------------|------------|--------------------|
| libc\ibc2.lib | memory.h    | 2.x        | 12/14/98           |

### **Syntax**

void \*memcmp(

u\_char \*s1, Pointer to first memory block Pointer to second memory block u\_char \*s2, Number of bytes to be compared int *n*)

### **Explanation**

Compares the first *n* bytes of *s1* and *s2*.

#### Return value

0 if s1 = s2. <0 if s1< s2. >0 if s1 > s2.

#### See also

bcmp()

### memcpy

Copy a memory block.

| Library       | Header File | Introduced | Documentation Date |
|---------------|-------------|------------|--------------------|
| libc\ibc2.lib | memory.h    | 2.x        | 12/14/98           |

### **Syntax**

void \*memcpy(

u\_char \*dest, Pointer to copy destination memory block Pointer to copy source memory block u\_char \*src,

**int** *n***)** Number of bytes copied

### **Explanation**

Copies the first n bytes of src to dest.

#### Return value

Pointer to destination (dest).

#### See also

bcopy()

#### memmove

Copy a memory block.

| Library       | Header File | Introduced | Documentation Date |
|---------------|-------------|------------|--------------------|
| libc\ibc2.lib | memory.h    | 2.x        | 12/14/98           |

### **Syntax**

void \*memmove(

u\_char \*dest, Pointer to copy destination memory block u\_char \*src, Pointer to copy source memory block

Number of bytes copied **int** *n***)** 

### **Explanation**

Copies the first *n* bytes of *src* to *dest*. The block is copied correctly, even between overlapping objects.

#### Return value

Pointer to destination (dest).

#### See also

bcopy(), memcpy()

### memset

Write a character to a memory block.

| Library       | Header File | Introduced | Documentation Date |
|---------------|-------------|------------|--------------------|
| libc\ibc2.lib | memory.h    | 2.x        | 12/14/98           |

### **Syntax**

void \*memset(

u\_char \*s, Pointer to memory block

u\_char c, Character

int *n*) Number of characters

### **Explanation**

Writes c to the first n bytes of s.

#### Return value

Pointer to block (s).

# printf

Print formatted output.

| Library        | Header File | Introduced | Documentation Date |
|----------------|-------------|------------|--------------------|
| libc\libc2.lib | stdio.h     | 2.x        | 2/24/99            |

### **Syntax**

### int printf(

char \*fmt[, argument ...]) Pointer to input format character string

#### **Explanation**

See a C language reference. Conversion directives f, e, E, g and G cannot be used. Use printf2() from libmath for floating-point representations.

Note: When printf() (or printf2(), putchar(), or puts()) is being executed in the main flow, and an interrupt occurs, text corruption or a hang-up can result if printf() is called during the interrupt. Therefore, pay attention to the call timing when calling printf() in an interrupt.

#### Return value

The length of the output character string. If an error is generated, the function returns NULL.

#### See also

sprintf()

# putc

Output one character to a stream.

| Library        | Header File | Introduced | Documentation Date |
|----------------|-------------|------------|--------------------|
| libc\libc2.lib | stdio.h     | 2.x        | 12/14/98           |

### **Syntax**

void putc(

char c, Output character int fd) File descriptor

### **Explanation**

Outputs a character c to the file indicated by fd.

#### **Return value**

c if the function succeeds; EOF if an error is generated.

#### See also

getc(), putchar(), puts()

# putchar

Output one character to the standard output stream.

| Library       | Header File | Introduced | Documentation Date |
|---------------|-------------|------------|--------------------|
| libc\ibc2.lib | stdio.h     | 2.x        | 2/24/99            |

### **Syntax**

void putchar(

char c) Output character

### **Explanation**

Outputs a character *c* to standard output. It is the same as putc(stdout).

Note: When printf() (or printf2(), putchar(), or puts()) is being executed in the main flow, and an interrupt occurs, text corruption or a hang-up can result if printf() is called during the interrupt. Therefore, pay attention to the call timing when calling printf() in an interrupt.

#### **Return value**

c if the function succeeds; EOF if an error is generated.

#### See also

getchar(), putc(), puts()

# puts

Output a character string to the standard output stream.

| Library        | Header File | Introduced | Documentation Date |
|----------------|-------------|------------|--------------------|
| libc\libc2.lib | stdio.h     | 2.x        | 2/24/99            |

### **Syntax**

void puts(

char \*s) Pointer to output character string

#### **Explanation**

Outputs a character string ending in NULL to the standard output stream (stdout), and finally outputs a newline character.

Note: When printf() (or printf2(), putchar(), or puts()) is being executed in the main flow, and an interrupt occurs, text corruption or a hang-up can result if printf() is called during the interrupt. Therefore, pay attention to the call timing when calling printf() in an interrupt.

#### Return value

A non-negative value, if the function succeeds; EOF if an error is generated.

#### See also

gets(), putc(), putchar()

# qsort

Perform a quick sort.

| Library       | Header File | Introduced | Documentation Date |
|---------------|-------------|------------|--------------------|
| libc\ibc2.lib | qsort.h     | 2.x        | 12/14/98           |

### **Syntax**

void qsort(

void \*base, Pointer to storage destination of array to be sorted

size\_t n, Number of elements size\_t w, Size of on element

**int** (\*fcmp)()) Pointer to address of comparison function

### **Explanation**

Quick-sorts a table of *n* items (of item size *w*) starting with base, with *fcmp* as the comparison function.

### rand

Generate a random number.

| Library       | Header File | Introduced | Documentation Date |
|---------------|-------------|------------|--------------------|
| libc\ibc2.lib | rand.h      | 2.x        | 12/14/98           |

### **Syntax**

int rand(void)

### **Explanation**

Generates a pseudo-random number from 0 to RAND\_MAX (0x7FFF=32767).

### Return value

The generated pseudo-random number.

### See also

srand()

### realloc

Change heap memory allocations.

| Library       | Header File | Introduced | Documentation Date |
|---------------|-------------|------------|--------------------|
| libc\ibc2.lib | malloc.h    | 2.x        | 12/14/98           |

### **Syntax**

void \*realloc(

void \*block, Pointer to a block allocated by a function such as malloc()

New size size\_t s;

### **Explanation**

Takes a previously allocated block and contracts it or expands it to s bytes. If block is NULL, this function works in the same way as malloc.

#### **Return value**

The address of the reallocated block. May be different from the old address.

If the allocation fails, the function returns NULL, and the old block is not released.

#### See also

calloc(), malloc(), free()

# setjmp

Defines non-local jump destination.

| Library       | Header File | Introduced | Documentation Date |
|---------------|-------------|------------|--------------------|
| libc\ibc2.lib | setjmp.h    | 2.x        | 12/14/98           |

### **Syntax**

int setjmp(

 $\mathsf{jmp\_buf}\,\rho$ ) Environment storage variable

### **Explanation**

Stores the destination information for a non-local jump at p. If longjmp(p, val) is executed, the system returns from setjmp().

#### **Return value**

Returns the value given to the second argument of longjmp() when the jump is executed.

#### See also

longjmp()

# sprintf

Write formatted output to a string.

| Library        | Header File | Introduced | Documentation Date |
|----------------|-------------|------------|--------------------|
| libc\libc2.lib | stdio.h     | 2.x        | 12/14/98           |

### **Syntax**

long sprintf(

char \*s, Storage location for variable character string

Input format character string const char \*fmt[,argument...])

#### **Explanation**

This function is like printf(), except that it writes the formatted output to a string, followed by a null character. Refer to a C language reference for a detailed explanation of the input format.

The conversion designators [f] [e] [E] [g] [G] are not supported. Use sprintf2() from the math library to display floating points.

#### **Return value**

The length of the output character string. NULL is returned when an error occurs.

#### See also

printf(), sprintf2() see libmath)

# srand

Initialize the random number generator.

| Library        | Header File | Introduced | Documentation Date |
|----------------|-------------|------------|--------------------|
| libc\libc2.lib | rand.h      | 2.x        | 12/14/98           |

### **Syntax**

void srand(

u\_long seed) Random number seed

### **Explanation**

Sets a new starting point for random number generation. The default is 1.

#### See also

rand()

### strcat

Concatenate character strings.

| Library       | Header File | Introduced | Documentation Date |
|---------------|-------------|------------|--------------------|
| libc\ibc2.lib | strings.h   | 2.x        | 12/14/98           |

### **Syntax**

char \*strcat(

char \*dest, Pointer to destination string Pointer to source string char \*src)

### **Explanation**

Appends the character string src to the end of the character string dest.

#### **Return value**

Address of destination string (dest).

#### See also

strncat()

### strchr

Search for the first location at which a character appears in a string.

| Library       | Header File | Introduced | Documentation Date |
|---------------|-------------|------------|--------------------|
| libc\ibc2.lib | strings.h   | 2.x        | 12/14/98           |

### **Syntax**

char \*strchr(

char \*s, Pointer to character string searched

Character searched for char c)

### **Explanation**

Searches for the first location at which the character *c* appears in the character string *s*.

#### **Return value**

Address of the location at which *c* appears. If *c* has not been found, NULL is returned.

#### See also

strrchr(), strpbrk()

# strcmp

Compare character strings.

| Library        | Header File | Introduced | Documentation Date |
|----------------|-------------|------------|--------------------|
| libc\libc2.lib | strings.h   | 2.x        | 12/14/98           |

### **Syntax**

int strcmp(

char \*s1, Pointer to character string 1 char \*s2) Pointer to character string 2

### **Explanation**

Compares the character string s2 with the character string s1, treating each character as an unsigned char.

### Return value

<0 if s1<s2

0 if s1 = s2

>0 if s1 > s2

### See also

strncmp()

# strcpy

Copy a character string.

| Library        | Header File | Introduced | Documentation Date |
|----------------|-------------|------------|--------------------|
| libc\libc2.lib | strings.h   | 2.x        | 12/14/98           |

### **Syntax**

char \*strcpy(

char \*dest, Pointer to destination location. char \*src) Pointer to source character string

### **Explanation**

Copies the character string *src* to the character string *dest*.

#### **Return value**

Pointer to destination string (dest).

#### See also

strncpy()

# strcspn

Search for a string of characters not included in the a character set.

| Library        | Header File | Introduced | Documentation Date |
|----------------|-------------|------------|--------------------|
| libc\libc2.lib | strings.h   | 2.x        | 12/14/98           |

### **Syntax**

int strcspn(

char \*s1, Pointer to string

char \*s2) Pointer to character set

### **Explanation**

Returns the length of the first part of the character string s1 consisting only of characters not included in the character string s2.

#### Return value

The length of the partial character string found.

#### See also

strpbrk(), strtok(), strspn()

# strlen

Count characters in a string.

| Library       | Header File | Introduced | Documentation Date |
|---------------|-------------|------------|--------------------|
| libc\ibc2.lib | strings.h   | 2.x        | 12/14/98           |

# **Syntax**

int strlen(

Pointer to character string char \*s)

### **Explanation**

Counts the number of characters in string s.

### **Return value**

The number of characters in the string.

### strncat

Concatenate character strings.

| Library       | Header File | Introduced | Documentation Date |
|---------------|-------------|------------|--------------------|
| libc\ibc2.lib | strings.h   | 2.x        | 12/14/98           |

### **Syntax**

char \*strncat(

char \*dest, Pointer to destination string char \*src, Pointer to source string

Number of characters concatenated **int** *n***)** 

### **Explanation**

Appends the first n characters from src to the end of the character string dest.

#### Return value

Pointer to destination string (dest).

#### See also

strcat()

# strncmp

Compare character strings.

| Library        | Header File | Introduced | Documentation Date |
|----------------|-------------|------------|--------------------|
| libc\libc2.lib | strings.h   | 2.x        | 12/14/98           |

### **Syntax**

int strncmp(

char \*s1, Pointer to character string 1 char \*s2, Pointer to character string 2 **int** *n***)** Number of characters compared

#### **Explanation**

Compares the first n characters of s1 and s2, treating each character as an unsigned char.

#### **Return value**

One of the following values, depending on the comparison result (the values are the same as for strcmp).

<0 if s1<s2

0 if s1 = s2

>0 if s1 > s2

#### See also

strcmp()

# strncpy

Copy a character string.

| Library        | Header File | Introduced | Documentation Date |
|----------------|-------------|------------|--------------------|
| libc\libc2.lib | strings.h   | 2.x        | 12/14/98           |

### **Syntax**

char \*strncpy(

char \*dest, Pointer to destination string char \*src, Pointer to source string **int** *n***)** Number of bytes to copy

### **Explanation**

Copies the first n bytes of src to the character string dest.

#### Return value

Pointer to destination string (dest).

#### See also

strcpy()

# strpbrk

Search for the first occurrence of a character in a character set.

| Library        | Header File | Introduced | Documentation Date |
|----------------|-------------|------------|--------------------|
| libc\libc2.lib | strings.h   | 2.x        | 12/14/98           |

### **Syntax**

char \*strpbrk(

char \*s1, Pointer to character string searched

char \*s2) Pointer to character group

### **Explanation**

Searches for the first location at which any of the characters contained in the character string s2 appear within the character string s1.

#### **Return value**

The address of the first character found. If no character was found, NULL is returned.

#### See also

strcspn(), strtok()

### strrchr

Search for the last location of a character in a character string.

| Library       | Header File | Introduced | Documentation Date |
|---------------|-------------|------------|--------------------|
| libc\ibc2.lib | strings.h   | 2.x        | 12/14/98           |

### **Syntax**

char \*strrchr(

char \*s, Pointer to character string searched

Character searched for char c)

### **Explanation**

Searches for the last occurrence of the character *c* within the character string *s*.

#### **Return value**

The address of the last occurrence of *c*. If *c* does not occur, NULL is returned.

#### See also

strchr(), strpbrk()

# strspn

Search for the part of a string consisting solely of characters in a character set.

| Library        | Header File | Introduced | Documentation Date |
|----------------|-------------|------------|--------------------|
| libc\libc2.lib | strings.h   | 2.x        | 12/14/98           |

### **Syntax**

int strspn(

char \*s1, Pointer to string

char \*s2) Pointer to character set

### **Explanation**

Returns the length of the first part of the character string s1 which consists solely of characters included in the character string s2.

### Return value

The length of the partial character string found.

#### See also

strcspn(), strpbrk()

### strstr

Search for the location of a partial character string.

| Library       | Header File | Introduced | Documentation Date |
|---------------|-------------|------------|--------------------|
| libc\ibc2.lib | strings.h   | 2.x        | 12/14/98           |

### **Syntax**

char \*strstr(

char \*s1, Pointer to character string searched Pointer to string searched for char \*s2)

### **Explanation**

Searches for the first location of character string s2 within character string s1.

#### **Return value**

The address of s2. If it was not found, the function returns NULL.

#### See also

strchr()

### strtok

Search for a string demarcated by characters in a character set.

| Library       | Header File | Introduced | Documentation Date |
|---------------|-------------|------------|--------------------|
| libc\ibc2.lib | strings.h   | 2.x        | 12/14/98           |

#### **Syntax**

char \*strtok(

char \*s1, Pointer to character string searched char \*s2) Pointer to separator characters

#### **Explanation**

Treats character string s1 as a set of tokens punctuated by one or more characters from the separator character string s2. The first call in the sequence searches s1 for the first character that is not contained within s2.

The first time strtok() is called, the starting address of the first token of s1 is returned, and a NULL character is written in immediately after this token. The address of s1 is stored in the function, and then, when strtok() is called with NULL entered as the first argument, a search is carried out until there are no tokens left in the character string s1.

#### **Return value**

The starting address of the tokens found in s1. If it does not find any s1 tokens, strtok() returns NULL.

#### See also

strcspn(), strpbrk()

### strtol

Convert a character string to a long.

| Library        | Header File | Introduced | Documentation Date |
|----------------|-------------|------------|--------------------|
| libc\libc2.lib | convert.h   | 2.x        | 12/14/98           |

### **Syntax**

long strtol(

char \*s, Pointer to character string

char \*\*endp, Storage destination of pointer to a non-convertible character string

unsigned int base) Radix specification

#### **Explanation**

Converts a character string s to a long (the same as an int in R3000). s must be formatted as follows:

[ws][sn][ddd]

white space (may be omitted) [ws] sign (may be omitted) [sn]

[ddd] number string (may be omitted)

The value of base determines the format of [ddd]. The letters a (or A) thru z (or Z) are ascribed values from 10-35. Only values less than base may be included in [ddd]. For some values of base, optional characters may precede the sequence of letters and digits following the sign (if present).

#### Table 2-2

| Base Value | Optional Characters |
|------------|---------------------|
| 2          | 0b, 0B              |
| 8          | "O," "o"            |
| 16         | 0x, 0X              |

The function strtol() stops converting when it encounters a non-convertible character, and if endp is not NULL, it sets *endp* as the pointer to the character at which it stopped converting.

#### Return value

The result obtained by converting the input value s to a long. If an error is generated, it returns 0.

#### See also

atol(), strtoul()

### strtoul

Convert a character string to an unsigned long.

| Library        | Header File | Introduced | Documentation Date |
|----------------|-------------|------------|--------------------|
| libc\libc2.lib | convert.h   | 2.x        | 12/14/98           |

#### **Syntax**

u\_long strtoul(

char \*s, Pointer to character string

char \*\*endp, Storage destination of pointer to a non-convertible character string

int base) Radix specification

#### **Explanation**

Converts a character string s to unsigned long type (the same as unsigned int type in R3000). s must be formatted as follows.

[ws][sn][ddd]

[ws] white space (may be omitted)

[sn] sign (may be omitted)

[ddd] number string (may be omitted)

The value of base determines the format of [ddd]. The letters a (or A) thru z (or Z) are ascribed values from 10-35. Only values less than base may be included in [ddd]. For some values of base, optional characters may precede the sequence of letters and digits following the sign (if present).

#### Table 2-3

| Base Value | Optional Characters |
|------------|---------------------|
| 2          | Ob, OB              |
| 8          | "O," "o"            |
| 16         | Ox, OX              |

The function strtoul() stops converting when it encounters a non-convertible character, and if endp is not NULL, it sets *endp* as the pointer to the character at which it stopped converting.

#### Return value

The result obtained by converting the input value s to a long.

#### See also

atol(), strtol()

# toascii

Mask bit 7 of the input value.

| Library        | Header File | Introduced | Documentation Date |
|----------------|-------------|------------|--------------------|
| libc\libc2.lib | ctype.h     | 2.x        | 12/14/98           |

### **Syntax**

Value toascii (c)

# **Explanation**

This macro returns an ASCII value equal to the low 7 bits of the input.

### Return value

The low 7 bits of the input value c.

### See also

isXXXX()

### tolower

Convert a letter to lower-case.

| Library       | Header File | Introduced | Documentation Date |
|---------------|-------------|------------|--------------------|
| libc\ibc2.lib | ctype.h     | 2.x        | 12/14/98           |

### **Syntax**

tolower(c) Character

### **Explanation**

This macro converts a character c to lower case. The behavior of this macro when it is given a value not an upper-case letter is undefined.

### Return value

The lower-case letter that corresponds to c.

#### See also

toupper(), isXXXX()

# toupper

Converts a character to upper case.

| Library        | Header File | Introduced | Documentation Date |
|----------------|-------------|------------|--------------------|
| libc\libc2.lib | ctype.h     | 2.x        | 02/15/98           |

### **Syntax**

toupper(c) Character

### **Explanation**

This macro converts a character c to upper case. The behavior of this macro when it is given a value not a lower-case letter is undefined.

#### **Return value**

The upper-case letter that corresponds to the character c.

#### See also

tolower(), isXXXX()

# **Chapter 3: Math Library Table of Contents**

### **Functions**

| JIICUC | Olis     |      |
|--------|----------|------|
|        | acos     | 3-3  |
|        | asin     | 3-4  |
|        | atan     | 3-5  |
|        | atan2    | 3-6  |
|        | atof     | 3-7  |
|        | ceil     | 3-8  |
|        | COS      | 3-9  |
|        | cosh     | 3-10 |
|        | exp      | 3-11 |
|        | fabs     | 3-12 |
|        | floor    | 3-13 |
|        | fmod     | 3-14 |
|        | frexp    | 3-15 |
|        | hypot    | 3-16 |
|        | ldexp    | 3-17 |
|        | log      | 3-18 |
|        | log10    | 3-19 |
|        | modf     | 3-20 |
|        | pow      | 3-21 |
|        | printf2  | 3-22 |
|        | sin      | 3-23 |
|        | sinh     | 3-24 |
|        | sprintf2 | 3-25 |
|        | sqrt     | 3-26 |
|        | strtod   | 3-27 |
|        | tan      | 3-28 |
|        | tanh     | 3-29 |
|        |          |      |

#### acos

Arccosine.

| Library     | Header File | Introduced | Documentation Date |
|-------------|-------------|------------|--------------------|
| libmath.lib | libmath.h   | 3.0        | 12/14/98           |

#### **Syntax**

double acos(

Value whose arccosine is to be determined, ranging from -1 to 1  $\,$ double x)

#### **Explanation**

Determines the arccosine of x.

#### **Return value**

Arccosine of *x*, ranging from 0 to pi.

Error handling: if fabs(x)>1, 0 is returned, and math\_error is set to EDOM (domain error).

#### See also

cos(), asin(), atan(), atan2()

#### asin

Arcsine.

| Library     | Header File | Introduced | Documentation Date |
|-------------|-------------|------------|--------------------|
| libmath.lib | libmath.h   | 3.0        | 12/14/98           |

#### **Syntax**

double asin(

Value whose arcsine is to be determined, ranging from -1 to 1. double x)

#### **Explanation**

Determines the arcsine of x.

#### **Return value**

Arcsine of x, ranging from -pi/2 to pi/2.

Error handling: if fabs(x)>1, 0 is returned, and math\_error is set to EDOM (domain error).

#### See also

sin(), acos(), atan(), atan2()

## atan

#### Arctangent.

| Library     | Header File | Introduced | Documentation Date |
|-------------|-------------|------------|--------------------|
| libmath.lib | libmath.h   | 3.0        | 12/14/98           |

#### **Syntax**

double atan(

Value whose arctangent is to be calculated double x)

#### **Explanation**

Determines the arctangent of x.

#### Return value

Arctangent of x, ranging from -pi/2 to pi/2 radians.

#### See also

tan(), asin(), acos(), atan2()

## atan2

Arctangent.

| Library     | Header File | Introduced | Documentation Date |
|-------------|-------------|------------|--------------------|
| libmath.lib | libmath.h   | 3.0        | 12/14/98           |

#### **Syntax**

double atan2(

double x, double y) Floating-point values

#### **Explanation**

Determines the arctangent of x/y. If x and y are 0, a value of 0 is returned.

#### Return value

Arctangent of x/y, ranging from -pi to pi.

#### See also

acos(), asin(), tan(), atan()

#### atof

Convert a string to a floating-point equivalent.

| Library     | Header File | Introduced | Documentation Date |
|-------------|-------------|------------|--------------------|
| libmath.lib | libmath.h   | 3.0        | 12/14/98           |

#### **Syntax**

double atof(

char \*s) Pointer to a string

#### **Explanation**

Converts a string "s" to its floating-point (double type) equivalent.

#### **Return value**

The result from converting input string "s" to a double floating point equivalent.

Error handling: if there is an overflow error, either +HUGE\_VAL(1.797693134862316e+308) or -HUGE\_VAL depending on the sign, is returned, and math\_errno is set to ERANGE (range error). If there is an underflow, 0 is returned, and math\_errno is set to ERANGE (range error).

#### See also

strtod()

## ceil

Minimum integer not less than x (ceiling function).

| Library     | Header File | Introduced | Documentation Date |
|-------------|-------------|------------|--------------------|
| libmath.lib | libmath.h   | 3.0        | 12/14/98           |

#### **Syntax**

double ceil(

double x) Floating-point value

#### **Explanation**

Determines the minimum integer (double type) not less than x.

#### **Return value**

Minimum integer (double type) not less than x.

#### See also

floor()

#### cos

Cosine.

| Library     | Header File | Introduced | Documentation Date |
|-------------|-------------|------------|--------------------|
| libmath.lib | libmath.h   | 3.0        | 12/14/98           |

#### **Syntax**

double cos( double x)

Angle in radians

#### **Explanation**

Determines the cosine of x.

#### **Return value**

Cosine of x (cos(x)).

#### See also

sin(), tan(), acos()

## cosh

Hyperbolic cosine.

| Library     | Header File | Introduced | Documentation Date |
|-------------|-------------|------------|--------------------|
| libmath.lib | libmath.h   | 3.0        | 12/14/98           |

#### **Syntax**

double cosh(

Angle in radians double x)

#### **Explanation**

Determines the hyperbolic cosine of x.

#### Return value

Hyperbolic cosine of x (cosh(x)).

#### See also

sinh(), tanh()

## exp

#### Exponent.

| Library     | Header File | Introduced | Documentation Date |
|-------------|-------------|------------|--------------------|
| libmath.lib | libmath.h   | 3.0        | 12/14/98           |

#### **Syntax**

double exp(

Floating-point value double x)

#### **Explanation**

Determines the exponential of x.

#### **Return value**

e raised to the x-th power ( $e^{**}x$ ).

#### See also

pow(), log(), ldexp()

## fabs

Absolute value (macro).

| Library     | Header File | Introduced | Documentation Date |
|-------------|-------------|------------|--------------------|
| libmath.lib | libmath.h   | 3.0        | 12/14/98           |

#### **Syntax**

double fabs(

Floating-point value double x)

#### **Explanation**

This macro determines the absolute value of a double.

#### Return value

Absolute value of x.

#### See also

abs (see libc), labs() (see libc)

### floor

Maximum integer not more than x (lower function).

| Library     | Header File | Introduced | Documentation Date |
|-------------|-------------|------------|--------------------|
| libmath.lib | libmath.h   | 3.0        | 12/14/98           |

#### **Syntax**

double floor(

Floating-point value double x)

#### **Explanation**

Determines the maximum integer (double type) not more than x.

#### **Return value**

Maximum integer not more than *x* (double type)

#### See also

ceil()

### fmod

Floating-point remainder resulting from x/y.

| Library     | Header File | Introduced | Documentation Date |
|-------------|-------------|------------|--------------------|
| libmath.lib | libmath.h   | 3.0        | 12/14/98           |

#### **Syntax**

double fmod(

double x, double y) Floating-point values

#### **Explanation**

Determines the floating-point remainder resulting from x/y. The sign of the return value is the same as that of x.

#### **Return value**

Floating-point remainder resulting from x/y. If y is 0, 0 is returned.

#### See also

modf()

## frexp

Resolve into a normalized fraction and a power of 2.

| Library     | Header File | Introduced | Documentation Date |
|-------------|-------------|------------|--------------------|
| libmath.lib | libmath.h   | 3.0        | 12/14/98           |

#### **Syntax**

double frexp(

double X, Floating-point value

int \*n) Pointer to the part that is a power of 2

#### **Explanation**

Resolves x into a fraction in the interval [1/2, 1) (that is,  $1/2 \le x < 1$ ), and a power of 2. The fractional part is returned, and the power of 2 is stored in n.

A pair of square brackets [] indicates a closed area, while a pair of parentheses () indicates an open area.

#### Return value

The normalized fraction.

## hypot

Absolute value of a complex number.

| Library     | Header File | Introduced | Documentation Date |
|-------------|-------------|------------|--------------------|
| libmath.lib | libmath.h   | 3.0        | 12/14/98           |

#### **Syntax**

double hypot(

double x, double y) Floating-point values

#### **Explanation**

Computes the square root of the sum of the squares of x and y.

#### Return value

Square root of the sum of  $(x^{**}2)$  and  $(y^{**}2)$ .

## **Idexp**

Calculate a real number from a mantissa and an exponent.

| Library     | Header File | Introduced | Documentation Date |
|-------------|-------------|------------|--------------------|
| libmath.lib | libmath.h   | 3.0        | 12/14/98           |

#### **Syntax**

double Idexp(

Floating-point value Integral exponent double x, **int** *n***)** 

#### **Explanation**

Determines a real number from a mantissa and an exponent.

#### Return value

Value of *x* multiplied by 2 raised to the n<sup>th</sup> power.

## log

Natural logarithm.

| Library     | Header File | Introduced | Documentation Date |
|-------------|-------------|------------|--------------------|
| libmath.lib | libmath.h   | 3.0        | 12/14/98           |

#### **Syntax**

double log(

double x) Value subjected to logarithmic operation

#### **Explanation**

Determines the natural logarithm of x.

#### **Return value**

Logarithm of x (ln(x)) for x > 0.

Error handling: If x = 0, 1 is returned, and math\_error = ERANGE (range error). If x < 0, 0 is returned, and math\_errno = EDOM (domain error).

#### See also

exp(), log10()

## log10

Base 10 logarithm.

| Library     | Header File | Introduced | Documentation Date |
|-------------|-------------|------------|--------------------|
| libmath.lib | libmath.h   | 3.0        | 12/14/98           |

#### **Syntax**

double log10(

double x) Value subjected to logarithmic operation

#### **Explanation**

Determines the logarithm of x whose base is 10.

#### **Return value**

Logarithm of x whose base is 10 (log10(x))

x must be greater than zero. Otherwise, an error results: If x = 0, 1 is returned, and math\_error = ERANGE (range error). If x < 0, 0 is returned, and math\_error = EDOM (domain error).

#### See also

log()

### modf

Separate a double into integral and fractional parts.

| Library     | Header File | Introduced | Documentation Date |
|-------------|-------------|------------|--------------------|
| libmath.lib | libmath.h   | 3.0        | 12/14/98           |

#### **Syntax**

double modf(

double X, Floating-point value double \*y) Pointer to the integral part

#### **Explanation**

Separates x into integral and fractional parts. The integral part is stored in y, and the return value is the fractional part. The signs of both parts are the same as the sign of x.

#### **Return value**

Fractional part of x.

#### See also

fmod()

## pow

Raise a double to a power.

| Library     | Header File | Introduced | Documentation Date |
|-------------|-------------|------------|--------------------|
| libmath.lib | libmath.h   | 3.0        | 12/14/98           |

#### **Syntax**

double pow(

double *x*, Floating-point value double y) Pointer to the integral part

### **Explanation**

Raises *x* to the *y*-th power.

#### **Return value**

x raised to the y-th power( $x^{**}y$ ).

#### Table 3-1

| Condition                 | Return value | Error (math_errno)  |
|---------------------------|--------------|---------------------|
| x==0 && y>0               | 0            | Domain error (EDOM) |
| x==0 && y<=0              | 1            | Domain error (EDOM) |
| x<0 && [y not an integer] | 0            | Domain error (EDOM) |

#### See also

exp(), sqrt()

## printf2

Convert formatted output as standard output (with floating-point and double-precision arguments).

| Library     | Header File | Introduced | Documentation Date |
|-------------|-------------|------------|--------------------|
| libmath.lib | libmath.h   | 3.0        | 2/24/99            |

#### **Syntax**

int printf2(

const char \*fmt[,argument...]) Pointer to input format character string

#### **Explanation**

The conversion directives [f] [e] [E] [g] and [G] can be used.

Stack consumption is greater than with printf().

Note: When printf() (or printf2(), putchar(), or puts()) is being executed in the main flow, and an interrupt occurs, text corruption or a hang-up can result if printf() is called during the interrupt. Therefore, pay attention to the call timing when calling printf() in an interrupt.

#### **Return value**

Output character length.

#### See also

sprintf2()

## sin

Sine.

| Library     | Header File | Introduced | Documentation Date |
|-------------|-------------|------------|--------------------|
| libmath.lib | libmath.h   | 3.0        | 12/14/98           |

#### **Syntax**

double sin(

double x) Angle in radians

#### **Explanation**

Determines the sine of x.

#### **Return value**

Sine of x (sin(x)).

## See also

cos(), tan(), asin()

## sinh

Hyperbolic sine.

| Library     | Header File | Introduced | Documentation Date |
|-------------|-------------|------------|--------------------|
| libmath.lib | libmath.h   | 3.0        | 12/14/98           |

#### **Syntax**

double sinh(

Angle in radians double x)

#### **Explanation**

Determines the hyperbolic sine of x.

#### Return value

Hyperbolic sine of x (sinh(x)).

#### See also

cosh(), tanh()

## sprintf2

Format output to a string (with floating-point and double-precision arguments).

| Library     | Header File | Introduced | Documentation Date |
|-------------|-------------|------------|--------------------|
| libmath.lib | libmath.h   | 3.0        | 12/14/98           |

#### **Syntax**

int sprintf2(

char \*s, Pointer to destination string

Pointer to input format character string const char \*fmt[,argument...])

#### **Explanation**

The conversion directives [f] [e] [E] [g] and [G] can be used.

Stack consumption is greater than with sprintf.

#### **Return value**

Output character length.

#### See also

printf2()

## sqrt

Square root.

| 12/14/98    | Header File | Introduced | Documentation Date |
|-------------|-------------|------------|--------------------|
| libmath.lib | libmath.h   | 3.0        | 12/14/98           |

#### **Syntax**

double sqrt(

double x) Non-negative floating-point value

#### **Explanation**

Determines the non-negative square root of x.

Error processing: if x<0, zero is returned, and math\_errno = EDOM (domain error).

#### **Return value**

Square root of x.

#### See also

pow()

#### strtod

Convert a string to a floating-point equivalent.

| Library     | Header File | Introduced | Documentation Date |
|-------------|-------------|------------|--------------------|
| libmath.lib | libmath.h   | 3.0        | 12/14/98           |

#### **Syntax**

double strtod(

char \*s, Input string

char \*\*endp) Pointer to a string that was unable to be converted (output)

#### **Explanation**

Converts a string to a double type floating-point equivalent.

s must be one of the following:

[ws][sn][ddd]

White space (may be omitted) [ws]

Sign (may be omitted) [sn]

[ddd] Number string (may be omitted)

Stops converting upon encountering a character that was unable to be converted. If endp is not NULL, the pointer to the character in error is set to endp.

#### **Return value**

The result from converting s to a floating point double type.

Error handling: if the converted value overflows, either +HUGE\_VAL(1.797693134862316e+308) or -HUGE\_VAL according to the sign, is returned. 0 is returned for an underflow case, or if no conversion could be performed. In either case, math\_errno = ERANGE (range error).

#### See also

atof()

## tan

Tangent.

| Library     | Header File | Introduced | Documentation Date |
|-------------|-------------|------------|--------------------|
| libmath.lib | libmath.h   | 3.0        | 12/14/98           |

#### **Syntax**

double tan(

Angle in radians double x)

#### **Explanation**

Determines the tangent of x.

#### Return value

Tangent of x (tan(x)).

#### See also

sin(), cos(), atan(), atan2()

## tanh

Hyperbolic tangent.

| Library     | Header File | Introduced | Documentation Date |
|-------------|-------------|------------|--------------------|
| libmath.lib | libmath.h   | 3.0        | 12/14/98           |

#### **Syntax**

double tanh(

Angle in radians double x)

#### **Explanation**

Determines the hyperbolic tangent of x.

#### Return value

Hyperbolic tangent of x (tanh(x)).

#### See also

sinh(), cosh()

# **Chapter 4: Memory Card Library Table of Contents**

#### **Functions**

| InitCARD     | 4-3  |
|--------------|------|
| StartCARD    | 4-4  |
| StopCARD     | 4-5  |
| _bu_init     | 4-6  |
| _card_auto   | 4-7  |
| _card_chan   | 4-8  |
| _card_clear  | 4-9  |
| _card_format | 4-10 |
| _card_info   | 4-11 |
| _card_load   | 4-12 |
| _card_read   | 4-13 |
| _card_status | 4-14 |
| _card_wait   | 4-15 |
| _card_write  | 4-16 |
| new card     | 4-17 |

#### **InitCARD**

Initialize Memory Card BIOS.

| Library     | Header File | Introduced | Documentation Date |
|-------------|-------------|------------|--------------------|
| libcard.lib | libapi.h    | 3.0        | 12/14/98           |

#### **Syntax**

#### void InitCARD(

Specify sharing with controller long val)

#### **Explanation**

Initializes the Memory Card BIOS and enters an idle state. val specifies whether or not there is sharing with the controller. (0: not shared; 1: shared.)

When the BIOS is subsequently put into operation by StartCARD(), the low-level interface functions that begin with "\_card" can be used directly.

The Memory Card file system uses these interfaces internally, so InitCARD() needs to be executed before \_bu\_init().

There is no effect on the controller.

#### See also

\_bu\_init()

## **StartCARD**

Start Memory Card BIOS.

| Library     | Header File | Introduced | Documentation Date |
|-------------|-------------|------------|--------------------|
| libcard.lib | libapi.h    | 3.0        | 12/14/98           |

#### **Syntax**

void StartCARD(void)

#### **Explanation**

Changes the Memory Card BIOS initialized by InitCARD() to a run state.

Performs ChangeClearPAD(1) internally.

#### See also

InitCARD(), StopCARD(), \_bu\_init(), ChangeClearPAD() (see libapi)

## **StopCARD**

Stop Memory Card BIOS.

| Library     | Header File | Introduced | Documentation Date |
|-------------|-------------|------------|--------------------|
| libcard.lib | libapi.h    | 3.0        | 12/14/98           |

#### **Syntax**

void StopCARD(void)

#### **Explanation**

Changes Memory Card BIOS to an idle state--the same state as that immediately after executing InitCARD().

It also stops the controller. It is necessary to call StartPAD() to start the controller.

#### See also

InitCARD(), StartCARD(), \_bu\_init(), ChangeClearPAD() (see libapi)

\_bu\_init

Initialize Memory Card file system.

| Library     | Header File | Introduced | Documentation Date |
|-------------|-------------|------------|--------------------|
| libcard.lib | libapi.h    | 3.0        | 12/14/98           |

#### **Syntax**

void\_bu\_init(void)

#### **Explanation**

Initializes the Memory Card file system. This file system is not initialized automatically, so it is necessary to call this function.

#### See also

InitCARD(), StartCARD(), StopCARD()

## \_card\_auto

Set automatic format function.

| Library     | Header File | Introduced | Documentation Date |
|-------------|-------------|------------|--------------------|
| libcard.lib | libapi.h    | 3.0        | 12/14/98           |

#### **Syntax**

long \_card\_auto(

long val) Indicates automatic formatting

#### **Explanation**

When val is 0, the automatic format function is disabled; when val is 1, it is enabled.

This function should be used for testing purposes only.

#### Return value

Previously set automatic format value.

# \_card\_chan

Get a Memory Card BIOS event.

| Library     | Header File | Introduced | Documentation Date |
|-------------|-------------|------------|--------------------|
| libcard.lib | libapi.h    | 3.0        | 12/14/98           |

## **Syntax**

long \_card\_chan(void)

## **Explanation**

Returns the device number of the Memory Card that just generated an event.

## **Return value**

2-digit hex device number.

## See also

card\_status(), \_card\_wait()

# card clear

Clear unconfirmed flags.

| Library     | Header File | Introduced | Documentation Date |
|-------------|-------------|------------|--------------------|
| libcard.lib | libapi.h    | 3.0        | 12/14/98           |

## **Syntax**

long \_card\_clear(

long chan) Port number x 16 + Card number

## **Explanation**

Performs a dummy write to the system management area of the card and clears the card's unconfirmed flags.

When calculating chan, "port number" is 0 for Port 1 and 1 for Port 2. "Card number" is zero when a standard controller is connected, and may be in the range 0-3 if a Multi Tap is connected.

This function executes asynchronously, so it returns immediately. Processing completion is communicated by an event. (See table below.) In order to use this command with multiple slots in a Multi Tap, you must wait until processing has completed before sending another \_card\_clear() call.

Table 4-1: Events on completion of processing

| Source Descriptor/Event Class | Contents           |
|-------------------------------|--------------------|
| HwCARD/EvSpIOE                | Ends process       |
| HwCARD/EvSpTIMOUT             | Card not connected |
| HwCARD/EvSpNEW                | New card detected  |
| HwCARD/EvSpERROR              | Error generated    |
| HwCARD/EvSpUNKOWN             | Source unknown     |

## **Return value**

1 if registration successful, otherwise 0.

## See also

card\_info()

# \_card\_format

Format the Memory Card.

| Library     | Header File | Introduced | Documentation Date |
|-------------|-------------|------------|--------------------|
| libcard.lib | libapi.h    | 3.0        | 12/14/98           |

## **Syntax**

long \_card\_format(

Port number x 16 + Card number long chan)

## **Explanation**

Formats the Memory Card. When calculating chan, "port number" is 0 for Port 1 and 1 for Port 2. "Card number" is zero when a standard controller is connected, and may be in the range 0-3 if a Multi Tap is connected.

Does not enter critical section. Synchronous functions are blocked for approximately 144 Vsync.

#### **Return value**

1 if formatting is successful, otherwise 0.

#### See also

\_card\_load()

# \_card\_info

Get card status.

| Library     | Header File | Introduced | Documentation Date |
|-------------|-------------|------------|--------------------|
| libcard.lib | libapi.h    | 3.0        | 12/14/98           |

## **Syntax**

long \_card\_info(

long chan) Port number x 16 + Card number

## **Explanation**

Tests the connection of the Memory Card specified in chan.

When calculating chan, "port number" is 0 for Port 1 and 1 for Port 2. "Card number" is zero when a standard controller is connected, and may be in the range 0-3 if a Multi Tap is connected.

This function executes asynchronously, so it returns immediately. Processing completion is communicated by an event. (See table below.) In order to use this command with multiple slots in a Multi Tap, you must wait until processing has completed before sending another card info() call.

Table 4-2: Posts an event on completion of processing

| Source Descriptor/Event Class | Description                 |
|-------------------------------|-----------------------------|
| SwCARD/EvSpIOE                | Connected                   |
| SwCARD/EvSpTIMOUT             | Not connected               |
| SwCARD/EvSpNEW                | No writing after connection |
| SwCARD/EvSpERROR              | Generates an error          |

Do not use \_new\_card() to suppress EvSpNEW.

#### Return value

1 if registration successful, otherwise 0.

#### See also

\_card\_clear(), \_card\_status(), \_new\_card()

# \_card\_load

Test logical format

| Library     | Header File | Introduced | Documentation Date |
|-------------|-------------|------------|--------------------|
| libcard.lib | libapi.h    | 3.0        | 12/14/98           |

## **Syntax**

long \_card\_load(

Port number x 16 + Card number long chan)

## **Explanation**

Reads file management information for the card specified by chan in the file system in order to get asynchronous access using the I/O management service.

When calculating chan, "port number" is 0 for Port 1 and 1 for Port 2. "Card number" is zero when a standard controller is connected, and may be in the range 0-3 if a Multi Tap is connected.

\_card\_load() must be called at least once before you can use open() on a Memory Card file in O\_NOWAIT mode. It does not have to be called again unless a card is changed.

This function executes asynchronously, so it returns immediately. Processing completion is communicated by an event. (See table below.) In order to use this command with multiple slots in a Multi Tap, you must wait until processing has completed before sending another \_card\_load() call.

Table 4-3: Posts an event on completion of processing

| Source Descriptor/ Event Class | Contents           |
|--------------------------------|--------------------|
| SwCARD/EvSpIOE                 | Read completed     |
| SwCARD/EvSpTIMOUT              | Not connected      |
| SwCARD/EvSpNEW                 | Uninitialized card |
| SwCARD/EvSpERROR               | Generates an error |

#### **Return value**

1 if the read is successful, otherwise 0.

#### See also

format() (see libcd), card\_info()

# \_card\_read

Read one block from the Memory Card.

| Library     | Header File | Introduced | Documentation Date |
|-------------|-------------|------------|--------------------|
| libcard.lib | libapi.h    | 3.0        | 12/14/98           |

## **Syntax**

long \_card\_read(

long chan, Port number x 16 + card number

Target block number long block,

long \*buf) Pointer to 128 byte data buffer

#### **Explanation**

Reads 128 bytes of buffer data into buf from the target block number (block) of the Memory Card of the specified channel (chan).

When calculating chan, "port number" is 0 for Port 1 and 1 for Port 2. "Card number" is zero when a standard controller is connected, and may be in the range 0-3 if a Multi Tap is connected.

This function executes asynchronously so it returns immediately after completion. Actual processing termination is communicated by an event. (See table below.) Multiplex processing to the same card slot can't be performed.

Table 4-4: Events on completion of processing

| Source Descriptor / Event Class | Contents           |
|---------------------------------|--------------------|
| HwCARD/EvSpIOE                  | Ends processing    |
| HwCARD/EvSpTIMOUT               | Card not connected |
| HwCARD/EvSpNEW                  | New card detected  |
| HwCARD/EvSpERROR                | Error generated    |
| HwCARD/EvSpUNKOWN               | Source unknown     |

This function exists within the low-level interface and is one of the special functions used for testing.

#### Return value

1 if successful processing registration, otherwise 0.

#### See also

\_card\_write(), open() (see libapi), read() (see libapi)

# \_card\_status

Get Memory Card BIOS status.

| Library     | Header File | Introduced | Documentation Date |
|-------------|-------------|------------|--------------------|
| libcard.lib | libapi.h    | 3.0        | 12/14/98           |

## **Syntax**

long \_card\_status(

Port number long drv)

## **Explanation**

Gets the Memory Card BIOS status of each slot, drv. Specify drv as 0 for Port 1, 1 for Port 2.

This is a synchronous function.

## Return value

If the Memory Card BIOS is in run state, it can return any of the following values.

## Table 4-5

| Value | State                                   |
|-------|-----------------------------------------|
| 0x01  | Idle processing                         |
| 0x02  | READ processing                         |
| 0x04  | WRITE processing                        |
| 0x08  | Connection test processing registration |
| 0x11  | No registered processing (just prior to |
|       | EvSpTIMOUT generation)                  |
| 0x21  | No registered processing (just prior to |
|       | EvSpERROR generation)                   |

## See also

card\_wait(), \_card\_chan(), \_card\_info()

# \_card\_wait

Wait for Memory Card BIOS completion.

| Library     | Header File | Introduced | Documentation Date |
|-------------|-------------|------------|--------------------|
| libcard.lib | libapi.h    | 3.0        | 12/14/98           |

## **Syntax**

long \_card\_wait(

long drv) Sets slot number

## **Explanation**

Wait until registration processing completes for the *drv* slot. Specify drv as 0 for Port 1, 1 for Port 2.

## **Return value**

Always 1.

## See also

\_card\_status(), \_card\_chan()

# \_card\_write

Write to one block of the Memory Card (for testing only)

| Library     | Header File | Introduced | Documentation Date |
|-------------|-------------|------------|--------------------|
| libcard.lib | libapi.h    | 3.0        | 12/14/98           |

## **Syntax**

long \_card\_write(

long chan, Port number x 16 + card number

long block, Target block number

long \*buf) Pointer to 128-byte data buffer

#### **Explanation**

Writes 128 bytes of buffer data pointed to by buf to the target block number (block) of the Memory Card of the specified channel (chan).

When calculating chan, "port number" is 0 for Port 1 and 1 for Port 2. "Card number" is zero when a standard controller is connected, and may be in the range 0-3 if a Multi Tap is connected.

This function executes asynchronously, so it returns immediately. Actual processing termination is communicated by an event. (See table below.) Multiplex processing to the same card slot can't be performed; that is, multiple \_card\_write() calls to the same Multi Tap cannot be processed synchronously.

Table 4-6: Events on completion of processing

| Source Descriptor/Event Class | Contents           |
|-------------------------------|--------------------|
| HwCARD/EvSpIOE                | Ends process       |
| HwCARD/EvSpTIMOUT             | Card not connected |
| HwCARD/EvSpNEW                | New card detected  |
| HwCARD/EvSpERROR              | Error generated    |
| HwCARD/EvSpUNKOWN             | Source unknown     |

This is a low-level function that should be used for testing only. It bypasses the memory card file system; therefore, in a released product, use the C file-handling routines such as write().

#### Return value

1 if registration successful, otherwise 0.

#### See also

\_card\_read(), open() (see libapi), write() (see libapi)

# \_new\_card

Change settings of unconfirmed flag test.

| Library     | Header File | Introduced | Documentation Date |
|-------------|-------------|------------|--------------------|
| libcard.lib | libapi.h    | 3.0        | 12/14/98           |

## **Syntax**

void \_new\_card(void)

## **Explanation**

Masks the generation of an EvSpNEW event immediately after \_card\_read() or \_card\_write().

Terminates immediately even though it is a synchronous function.

## See also

\_card\_clear(), \_card\_read(), \_card\_write()

# **Chapter 5: Extended Memory Card Library Table of Contents**

## **Functions**

| MemCardAccept      | 5-3  |
|--------------------|------|
| MemCardCallback    | 5-4  |
| MemCardClose       | 5-5  |
| MemCardCreateFile  | 5-6  |
| MemCardDeleteFile  | 5-7  |
| MemCardEnd         | 5-8  |
| MemCardExist       | 5-9  |
| MemCardFormat      | 5-10 |
| MemCardGetDirentry | 5-11 |
| MemCardInit        | 5-12 |
| MemCardOpen        | 5-13 |
| MemCardReadData    | 5-14 |
| MemCardReadFile    | 5-15 |
| MemCardStart       | 5-16 |
| MemCardStop        | 5-17 |
| MemCardSync        | 5-18 |
| MemCardUnformat    | 5-19 |
| MemCardWriteData   | 5-20 |
| MemCardWriteFile   | 5-21 |

# MemCardAccept

Check Memory Card status.

| Library     | Header File | Introduced | Documentation Date |
|-------------|-------------|------------|--------------------|
| libmcrd.lib | libmcrd.h   | 4.0        | 12/14/98           |

#### **Syntax**

## long MemCardAccept(

port number + card number long chan)

port number(port A: 0x00; port B: 0x10)

card number (normally 0)

#### **Explanation**

Tests connection with the Memory Card specified by chan. If the card is connected, additional information is obtained. If the card is new, \_card\_clear() and \_card\_load() are executed, allowing the use of file access functions.

MemCardAccept() must be executed before using file access functions such as MemCardOpen(). MemCardAccept() does not need to be called again as long as the card is not swapped.

The function is asynchronous and returns immediately. (Multiple instances can't be registered.) Use MemCardSync() or an exit callback to determine completion and get the result, which is one of the following:

Table 5-1

| Value | Macro             | Status                       |
|-------|-------------------|------------------------------|
| 0x00  | McErrNone         | Connected                    |
| 0x01  | McErrCardNotExist | Not connected                |
| 0x02  | McErrCardInvalid  | Bad card                     |
| 0x03  | McErrNewCard      | New card (card was replaced) |
| 0x04  | McErrNotFormat    | Not formatted                |

The maximum time required to perform this operation is 76 VSyncs. Approximately 4 VSyncs are needed if a card is not present.

A new card is detected only once and returns McErrNewCard. Subsequent calls return McErrNone.

#### Return value

1 if registration successful, otherwise 0.

#### See also

MemCardOpen(), MemCardReadFile(), MemCardWriteFile(), MemCardExist()

## MemCardCallback

Define exit callback.

| Library     | Header File | Introduced | Documentation Date |
|-------------|-------------|------------|--------------------|
| libmcrd.lib | libmcrd.h   | 4.0        | 12/14/98           |

## **Syntax**

MemCB MemCardCallback(

MemCB func) pointer to callback function

## **Explanation**

Sets the callback function (func) to be triggered when an asynchronous function completes. If func is 0, no callback is generated.

The following format is used for exit callback functions:

typedef void (\*MemCB)( unsigned long cmds, unsigned long result )

cmds: the completed asynchronous function (see below)

result: the execution result from the asynchronous function

Allowed value for cmds:

#### Table 5-2

| Value | Macro           | Function         |
|-------|-----------------|------------------|
| 0x01  | McFuncExist     | MemCardExist     |
| 0x02  | McFuncAccept    | MemCardAccept    |
| 0x03  | McFuncReadFile  | MemCardReadFile  |
| 0x04  | McFuncWriteFile | MemCardWriteFile |
| 0x05  | McFuncReadData  | MemCardReadData  |
| 0x06  | McFuncWriteData | MemCardWriteData |

See the sections on the respective functions for details of the result value.

## **Return value**

The address of the previously set callback.

#### See also

MemCardAccept(), MemCardExist(), MemCardReadFile(), MemCardWriteFile(), MemCardReadData(), MemCardWriteData(), MemCardSync()

# **MemCardClose**

Close file.

| Library     | Header File | Introduced | Documentation Date |
|-------------|-------------|------------|--------------------|
| libmcrd.lib | libmcrd.h   | 4.0        | 12/14/98           |

## **Syntax**

void MemCardClose(void)

## **Explanation**

Closes the file that was opened with MemCardOpen(). It is an asynchronous function that exits immediately.

## See also

MemCardOpen()

## **MemCardCreateFile**

Create a new file in the Memory Card

| Library     | Header File | Introduced | Documentation Date |
|-------------|-------------|------------|--------------------|
| libmcrd.lib | libmcrd.h   | 4.0        | 12/14/98           |

## **Syntax**

long MemCardCreateFile(

long chan, port number + card number

port number (port A: 0x00, port B: 0x10)

card number (normally 0)

char \*file, filename

long blocks) number of blocks

## **Explanation**

Creates the specified file in the Memory Card. It is a synchronous function; blocking time is 1 - 4 VSyncs for normal exit, 4 - 76 VSyncs otherwise. It doesn't enter a critical section.

The block parameter is given in units of 8192 bytes.

## **Return value**

## Table 5-3

| Value | Macro             | Status                        |
|-------|-------------------|-------------------------------|
| 0x00  | McErrNone         | Normal exit                   |
| 0x01  | McErrCardNotExist | Card is not connected         |
| 0x02  | McErrCardInvalid  | Communication error generated |
| 0x04  | McErrNotFormat    | Not formatted                 |
| 0x06  | McErrAlreadyExist | File already exists           |
| 0x07  | McErrBlockFull    | Not enough available          |
|       |                   | blocks                        |
| -1    | None              | A non-synchronous             |
|       |                   | function is active.           |

## See also

MemCardOpen(), MemCardWriteFile(), MemCardDeleteFile()

# **MemCardDeleteFile**

Delete file from Memory Card.

| Library     | Header File | Introduced | Documentation Date |
|-------------|-------------|------------|--------------------|
| libmcrd.lib | libmcrd.h   | 4.0        | 2/24/99            |

## **Syntax**

long MemCardDeleteFile(

long chan, port number + card number

port number (port A: 0x00, port B: 0x10)

card number (normally 0)

char \*file) filename

## **Explanation**

Deletes the specified file from the Memory Card. It is a synchronous function; blocking time: 1 - 4 VSyncs for normal exit. 4 - 76 VSyncs otherwise. Does not enter critical section.

## Return value

#### Table 5-4

| Value | Macro             | Status                             |
|-------|-------------------|------------------------------------|
| 0x00  | McErrNone         | Normal exit                        |
| 0x01  | McErrCardNotExist | Card is not connected              |
| 0x02  | McErrCardInvalid  | Communication error generated (*1) |
| 0x04  | McErrNotFormat    | Not formatted                      |
| 0x05  | McErrFileNotExist | File not found                     |
| -1    | None              | A non-synchronous                  |
|       |                   | function is active.                |

<sup>(\*1:</sup> The same error code is also returned if the deleted file was an active PDA application. Because of the PDA kernel locking mechanism, the active PDA application cannot be deleted.

## See also

MemCardCreateFile()

# MemCardEnd

Terminate Memory Card system.

| Library     | Header File | Introduced | Documentation Date |
|-------------|-------------|------------|--------------------|
| libmcrd.lib | libmcrd.h   | 4.0        | 12/14/98           |

## **Syntax**

void MemCardEnd(void)

# **Explanation**

Terminates the Memory Card system. It is a synchronous function.

MemCardStop() needs to be executed first if the system was activated from MemCardStart().

## See also

MemCardInit(), MemCardStart(), MemCardStop()

## **MemCardExist**

Get connection status of card.

| Library     | Header File | Introduced | Documentation Date |
|-------------|-------------|------------|--------------------|
| libmcrd.lib | libmcrd.h   | 4.0        | 12/14/98           |

## **Syntax**

## long MemCardExist(

long chan) port number + card number

port number (port A: 0x00, port B: 0x10)

card number (normally 0)

#### **Explanation**

Tests the connection status of the Memory Card specified by chan. MemCardExist() is faster than MemCardAccept(), since it checks only the presence of the card. MemCardAccept() must be used for more detailed information, such as whether the card is formatted. If cards are swapped, MemCardAccept() must be executed before using file access functions such as MemCardOpen().

The function is asynchronous and exits immediately. Multiple instances of the function cannot be registered. Use MemCardSync() or an exit callback to determine completion and obtain the result of the operation, as shown below:

Table 5-5

| Value | Macro             | Status             |
|-------|-------------------|--------------------|
| 0x00  | McErrNone         | Connected          |
| 0x01  | McErrCardNotExist | Not connected      |
| 0x02  | McErrCardInvalid  | Bad card           |
| 0x03  | McErrNewCard      | New card (card was |
|       |                   | replaced)          |

The time required is approximately 4 VSyncs.

When a new card is detected (McErrNewCard), you must call MemCardAccept() to clear the new card status, before performing any other operations.

#### **Return value**

1, if the command was successfully registered; 0 otherwise.

## See also

MemCardAccept()

# **MemCardFormat**

Format Memory Card.

| Library     | Header File | Introduced | Documentation Date |
|-------------|-------------|------------|--------------------|
| libmcrd.lib | libmcrd.h   | 4.0        | 12/14/98           |

## **Syntax**

long MemCardFormat(

long chan)

port number + card number

port number (port A: 0x00, port B: 0x10)

card number (normally 0)

## **Explanation**

Formats the specified Memory Card. Synchronous function. Blocking time: approx. 144 VSyncs. Does not enter critical section.

## **Return value**

#### Table 5-6

| Value | Macro             | Status              |
|-------|-------------------|---------------------|
| 0x00  | McErrNone         | Connected           |
| 0x01  | McErrCardNotExist | Not connected       |
| 0x02  | McErrCardInvalid  | Communication error |
| -1    | None              | A non-synchronous   |
|       |                   | function is active  |

#### See also

MemCardUnformat()

# MemCardGetDirentry

Get directory information from Memory Card.

| Library     | Header File | Introduced | Documentation Date |
|-------------|-------------|------------|--------------------|
| libmcrd.lib | libmcrd.h   | 4.0        | 2/24/99            |

## **Syntax**

long MemCardGetDirentry(

long chan, port number + card number

port number (port A: 0x00, port B: 0x10)

card number (normally 0)

filename to be searched (wildcards can be used) char \*name.

struct DIRENTRY \*dir, pointer to structure to hold information about matching files

pointer to buffer to hold number of matching files long \*files,

long ofs, offset for entry. Specifies the number of files to skip from the first file that

matches before saving to the buffer (0 - 14).

maximum number of entries to store in the buffer long max)

#### **Explanation**

Finds files matching the filename pattern name. Data for these files are stored in dir, and the total number of matching files is returned in *files*. The buffer must be prepared by the user application.

Synchronous function. Blocking time: 1 - 2 VSyncs for normal exit. Otherwise, 4 - 76 VSyncs.

Wildcard characters can be used in the filename pattern: "?" for any single character; "\*" for any number of characters. Characters following \* are ignored.

#### **Return value**

Table 5-7

| Value | Macro             | Status                |
|-------|-------------------|-----------------------|
| 0x00  | McErrNone         | Normal exit           |
| 0x01  | McErrCardNotExist | Card is not connected |
| 0x02  | McErrCardInvalid  | Bad card              |
| -1    | None              | A non-synchronous     |
|       |                   | function is active.   |

# **MemCardInit**

Initialize Memory Card system.

| Library     | Header File | Introduced | Documentation Date |
|-------------|-------------|------------|--------------------|
| libmcrd.lib | libmcrd.h   | 4.0        | 12/14/98           |

## **Syntax**

## void MemCardInit(

long val) Use of control routine in ROM (0: do not use, 1: use)

## **Explanation**

Initializes the Memory Card system. If the system is subsequently activated with MemCardStart(), libmcrd functions (those beginning with "MemCard") are available. MemCardInit() should be executed after InitPAD(), InitGUN(), or InitTAP().

val should be set to 0 when using libtap or libgun.

MemCardInit() requires 60 - 70 VSyncs to complete. It cannot be executed twice.

#### See also

MemCardEnd(), MemCardStart(), MemCardStop()

# **MemCardOpen**

Open file.

| Library     | Header File | Introduced | Documentation Date |
|-------------|-------------|------------|--------------------|
| libmcrd.lib | libmcrd.h   | 4.0        | 12/14/98           |

## **Syntax**

long MemCardOpen(

long chan, port number + card number

port number (port A: 0x00, port B: 0x10)

card number (normally 0)

char \*file. filename

long flag) specifies method with which to open

(read only: O\_RDONLY, write only: O\_WRONLY)

## **Explanation**

Opens the specified Memory Card file with the method specified by flag. Once the file is open, MemCardReadData() and MemCardWriteData() can be used.

Methods cannot be combined (O\_RDONLYIO\_WRONLY). Multiple files cannot be opened.

Synchronous function. Blocking time: Exits immediately for normal completion. Otherwise, 4 - 76 VSyncs.

#### **Return value**

Table 5-8

| Value | Macro             | Status                         |
|-------|-------------------|--------------------------------|
| 0x00  | McErrNone         | Normal exit                    |
| 0x01  | McErrCardNotExist | Card is not connected          |
| 0x02  | McErrCardInvalid  | Bad card                       |
| 0x04  | McErrNotFormat    | Not formatted                  |
| 0x05  | McErrFileNotExist | File not found                 |
| -1    | None              | Either another file is already |
|       |                   | open or a non-                 |
|       |                   | synchronous function is        |
|       |                   | active in the background.      |

## See also

MemCardReadData(), MemCardWriteData(), MemCardClose()

## **MemCardReadData**

Read data from Memory Card.

| Library     | Header File | Introduced | Documentation Date |
|-------------|-------------|------------|--------------------|
| libmcrd.lib | libmcrd.h   | 4.0        | 12/14/98           |

#### **Syntax**

long MemCardReadData(

unsigned long \*adrs, pointer to destination buffer in main memory

long offset, offset in bytes from which to read, where the start of the file is defined to

long bytes) number of bytes to read (multiple of 128)

## **Explanation**

Reads data from the Memory Card file previously opened in MemCardOpen() and stores it in the buffer pointed to by adrs.

It is an asynchronous function and exits immediately. Multiple instances cannot be registered.

Use MemCardSync() or an exit callback to determine completion and obtain the result of the operation. (The time required is approximately 1 VSync overhead + approximately 130 VSyncs per block (8192 bytes).

bytes is specified in units of 128. If a number that is not a multiple of 128 is specified, the process is not registered and the operation terminates with a return value of 0.

The function result can have the values shown below.

Table 5-9

| Value | Macro             | Status                  |
|-------|-------------------|-------------------------|
| 0x00  | McErrNone         | Normal exit             |
| 0x01  | McErrCardNotExist | Not connected           |
| 0x02  | McErrCardInvalid  | Communication error     |
| 0x03  | McErrNewCard      | New card (card swapped) |

#### Return value

1 if operation was registered successfully. Otherwise, 0.

#### See also

MemCardOpen(), MemCardSync()

## **MemCardReadFile**

Read file from Memory Card.

| Library     | Header File | Introduced | Documentation Date |
|-------------|-------------|------------|--------------------|
| libmcrd.lib | libmcrd.h   | 4.0        | 12/14/98           |

## **Syntax**

long MemCardReadFile(

long chan, port number + card number

port number (port A: 0x00, port B: 0x10)

card number (normally 0)

char \*file. filename

pointer to destination buffer in main memory unsigned long \*adrs,

long offset, offset in bytes from which to read, where the start of the file is defined to

be 0

number of bytes to read (multiple of 128) long bytes)

#### **Explanation**

Reads data from the specified Memory Card file and stores it in the buffer pointed to by adrs. bytes is specified in units of 128. If a number that is not a multiple of 128 is specified, the process is not registered and the operation terminates with a return value of 0.

This function is asynchronous and returns immediately. Multiple instances cannot be registered. Use MemCardSync() or an exit callback to determine completion and obtain the result of the operation, as shown below.

**Table 5-10** 

| Value | Macro             | Status                  |
|-------|-------------------|-------------------------|
| 0x00  | McErrNone         | Normal exit             |
| 0x01  | McErrCardNotExist | Not connected           |
| 0x02  | McErrCardInvalid  | Communication error     |
| 0x03  | McErrNewCard      | New card (card swapped) |
| 0x05  | McErrFileNotExist | File cannot be found    |

Required time: approximately 1 VSync overhead + approximately 130 VSyncs per block (8192 bytes).

MemCardOpen() and MemCardReadData() are executed within MemCardReadFile(). If MemCardOpen() is executed on a file which is already open, an error is generated and the value 0 is returned.

#### Return value

1 if operation was registered successfully. If the file was already open, or another asynchronous function was already registered, 0 is returned.

#### See also

MemCardOpen(), MemCardReadFile(), MemCardSync()

# **MemCardStart**

Start Memory Card system.

| Library     | Header File | Introduced | Documentation Date |
|-------------|-------------|------------|--------------------|
| libmcrd.lib | libmcrd.h   | 4.0        | 12/14/98           |

## **Syntax**

void MemCardStart(void)

## **Explanation**

Places the Memory Card system, previously initialized with MemCardInit() in an active state. Internally, eight events such as HwCARD and SwCARD are opened.

Asynchronous Function. Exits immediately.

## See also

MemCardInit(), MemCardStop()

# **MemCardStop**

Stop Memory Card system.

| Library     | Header File | Introduced | Documentation Date |
|-------------|-------------|------------|--------------------|
| libmcrd.lib | libmcrd.h   | 4.0        | 12/14/98           |

## **Syntax**

void MemCardStop(void)

## **Explanation**

Stops the Memory Card system activated by MemCardStart(). Various events are closed.

Asynchronous Function. Exits immediately.

## See also

MemCardInit(), MemCardStart(), MemCardStop()

# **MemCardSync**

Wait for completion of an asynchronous function or check status.

| Library     | Header File | Introduced | Documentation Date |
|-------------|-------------|------------|--------------------|
| libmcrd.lib | libmcrd.h   | 4.0        | 12/14/98           |

## **Syntax**

long MemCardSync(

long mode, 0: wait for termination of asynchronous function 1: check current status and return immediately long \*cmds, pointer to the terminated asynchronous function

long \*result) pointer to execution results from the asynchronous function

#### **Explanation**

If mode is 0, this function waits for termination of an asynchronous function such as MemCardAccept() and MemCardReadFile(). The execution time depends on the corresponding asynchronous function.

If mode is 1, it exits immediately and returns the status of the asynchronous function (see Return value).

cmds stores the operation code corresponding to the terminated asynchronous function:

**Table 5-11** 

| Value | Macro           | Function         |
|-------|-----------------|------------------|
| 0x01  | McFuncExist     | MemCardExist     |
| 0x02  | McFuncAccept    | MemCardAccept    |
| 0x03  | McFuncReadFile  | MemCardReadFile  |
| 0x04  | McFuncWriteFile | MemCardWriteFile |
| 0x05  | McFuncReadData  | MemCardReadData  |
| 0x06  | McFuncWriteData | MemCardWriteData |

#### Return value

- Still active **Terminated** 1:
- -1: No registered process

#### See also

MemCardAccept(), MemCardExist(), MemCardReadFile(), MemCardWriteFile(), MemCardReadData(), MemCardWriteData(), MemCardCallback()

# MemCardUnformat

Uninitialize a Memory Card (for debugging only).

| Library     | Header File | Introduced | Documentation Date |
|-------------|-------------|------------|--------------------|
| libmcrd.lib | libmcrd.h   | 4.3        | 12/14/98           |

## **Syntax**

long MemCardUnformat(

long chan) port number + card number

port number (port A: 0x00, port B: 0x10)

card number (default 0)

#### **Explanation**

Puts Memory Card in uninitialized (unformatted) state. Synchronous function.

MemCardUnformat() is a debugging function that can be used to create an unformatted card. This function should only be used for testing Memory Card initialization during program debugging. It should not be used in an actual title.

#### Return value

1: Completed successfully. 0: Error. -1: Could not be executed because of an asynchronous function running in the background.

#### See also

MemCardFormat()

## **MemCardWriteData**

Write data to Memory Card.

| Library     | Header File | Introduced | Documentation Date |
|-------------|-------------|------------|--------------------|
| libmcrd.lib | libmcrd.h   | 4.0        | 8/9/99             |

#### **Syntax**

long MemCardWriteData(

unsigned long \*adrs, pointer to destination buffer in main memory

long offset, offset in bytes from which to write, where the start of the file is defined to

long byte) number of bytes to write (multiple of 128)

## **Explanation**

Writes data from the buffer pointed to by adrs to the Memory Card file previously opened with MemCardOpen().

MemCardWriteData() is asynchronous and exits immediately. Multiple instances cannot be registered. Required time: Approximately 1 VSync overhead + 130 VSyncs per block (8192 bytes)

Use MemCardSync() or an exit callback to determine completion and obtain the result of the operation.

bytes is specified in units of 128. If a number that is not a multiple of 128 is specified, the process is not registered and the operation terminates with a return value of 0.

The function result can have the values shown below.

**Table 5-12** 

| Value | Macro             | Status                  |
|-------|-------------------|-------------------------|
| 0x00  | McErrNone         | Normal exit             |
| 0x01  | McErrCardNotExist | Not connected           |
| 0x02  | McErrCardInvalid  | Communication error     |
| 0x03  | McErrNewCard      | New card (card swapped) |

#### Return value

1 if the operation was registered successfully, 0 otherwise.

#### See also

MemCardOpen(), MemCardSync()

## **MemCardWriteFile**

Write file to Memory Card.

| Library     | Header File | Introduced | Documentation Date |
|-------------|-------------|------------|--------------------|
| libmcrd.lib | libmcrd.h   | 4.0        | 8/9/99             |

#### **Syntax**

long MemCardWriteFile(

long chan, port number + card number

port number (port A: 0x00, port B: 0x10)

card number (normally 0)

char \*file. filename

pointer to destination buffer in main memory unsigned long \*adrs,

long offset, offset in bytes from which to write, where the start of the file is defined to

be 0

long bytes) number of bytes to write (multiple of 128)

## **Explanation**

Writes data from the buffer pointed to by adrs to the specified Memory Card. If the file is new, it must be created beforehand with MemCardCreateFile(). bytes is specified in units of 128. If a number not a multiple of 128 is specified, the process is not registered and the operation terminates with a return value of 0.

MemCardWriteFile() is an asynchronous function and returns immediately. Multiple instances cannot be registered. Use MemCardSync() or an exit callback to determine completion and obtain the result of the operation, as shown below:

The function result can have the values shown below.

**Table 5-13** 

| Value | Macro             | Status                  |  |
|-------|-------------------|-------------------------|--|
| 0x00  | McErrNone         | Normal exit             |  |
| 0x01  | McErrCardNotExist | Not connected           |  |
| 0x02  | McErrCardInvalid  | Communication error     |  |
| 0x03  | McErrNewCard      | New card (card swapped) |  |
| 0x05  | McErrFileNotExist | File not found          |  |

Required time: Approximately 1 VSync overhead + 130 VSyncs per block (8192 bytes).

MemCardOpen() and MemCardWriteData() are executed within MemCardWriteFile(). If MemCardOpen() is executed on a file which is already open, an error is generated and the value 0 is returned.

## **Return value**

1 if operation was registered successfully. If the file was already open, or another asynchronous function was already registered, 0 is returned.

#### See also

MemCardCreateFile(), MemCardSync()

# **Chapter 6: Data Compression Library Table of Contents**

| Structures        |      |
|-------------------|------|
| DECDCTENV         | 6-3  |
| ENCSPUENV         | 6-4  |
| Functions         |      |
| DecDCTBufSize     | 6-5  |
| DecDCTGetEnv      | 6-6  |
| DecDCTin          | 6-7  |
| DecDCTinCallback  | 6-8  |
| DecDCTinSync      | 6-9  |
| DecDCTout         | 6-10 |
| DecDCToutCallback | 6-11 |
| DecDCToutSync     | 6-12 |
| DecDCTPutEnv      | 6-13 |
| DecDCTReset       | 6-14 |
| DecDCTvlc         | 6-15 |
| DecDCTvlc2        | 6-16 |
| DecDCTvlcBuild    | 6-17 |
| DecDCTvlcSize     | 6-18 |
| DecDCTvlcSize2    | 6-19 |
| EncSPU            | 6-20 |
| EncSPU2           | 6-22 |

## **DECDCTENV**

Quantization tables used during MDEC decoding process.

| Library      | Header File | Introduced | Documentation Date |
|--------------|-------------|------------|--------------------|
| libpress.lib | libpress.h  | 3.5        | 12/14/98           |

## **Structure**

typedef struct {

**u\_char** *iq\_y*[64]; Brightness component quantization table **u\_char** *iq\_c*[64]; Chrominance component quantization table **short** *dct*[64]; System reserved

} DECDCTENV;

## **Explanation**

This structure contains the tables used during the reverse-quantization step of the MDEC decoding process. The default values used by the system are:

The values in the  $iq_y$  and  $iq_c$  tables are sorted in a diagonal zig-zag scanning order.

## **ENCSPUENV**

SPU encode environment attribute structure.

| Library      | Header File | Introduced | Documentation Date |
|--------------|-------------|------------|--------------------|
| libpress.lib | libpress.h  | 3.6        | 8/27/99            |

### **Structure**

typedef struct {

short \*src; 16-bit PCM data address

**short** \*dest; PlayStation® original waveform data short \*work; Work area when encode processing long size; 16-bit PCM data size(in bytes) long loop\_start; PCM data loop start point(in bytes) Loop waveform generation specification char loop;

ENCSPU\_ENCODE\_LOOP: Generate loop waveform data

ENCSPU ENCODE NO LOOP: Generate non-loop waveform data

PCM data endian specification char byte swap:

> ENCSPU\_ENCODE\_ENDIAN\_BIG: 16-bit big endian ENCSPU ENCODE ENDIAN LITTLE: 16-bit little endian

char proceed; Whole/Divided encoding specification

ENCSPU\_ENCODE\_WHOLE: Whole encoding ENCSPU ENCODE START: Start divided encoding

ENCSPU\_ENCODE\_CONTINUE: Continue divided encoding

ENCSPU\_ENCODE\_END: End divided encoding Encoding quality. Only effective for EncSPU2().

Specify either ENCSPU\_ENCODE\_MIDDLE\_QUALITY or

ENCSPU\_ENCODE\_HIGH\_QUALITY.

char pad4; System reserved

} ENCSPUENV:

#### **Explanation**

This structure is used to specify the SPU encode environment attributes for EncSPU() function.

When ENCSPU\_ENCODE\_NO\_LOOP is specified for loop, loop\_start is ignored.

#### See also

EncSPU()

## **DecDCTBufSize**

Get size of run-level DCT data.

| Library      | Header File | Introduced | Documentation Date |
|--------------|-------------|------------|--------------------|
| libpress.lib | libpress.h  | 2.x        | 12/14/98           |

#### **Syntax**

#### long DecDCTBufSize(

u\_long \*bs) Pointer to bitstream

#### **Explanation**

Returns the uncompressed length of the data contained in the Huffman-encoded bitstream pointed to by the bs parameter. It does not perform the actual decoding.

When using DecDCTvlc()/DecDCTvlc2() to perform decoding, you must reserve a 1-word header buffer to add to the size obtained by this function.

#### **Return value**

Length of uncompressed data in long words (i.e. returns 1000 for a 4000-byte length).

#### See also

DecDCTvlc(), DecDCTvlc2()

# **DecDCTGetEnv**

Get current quantization tables and environment data used during MDEC image decoding.

| Library      | Header File | Introduced | Documentation Date |
|--------------|-------------|------------|--------------------|
| libpress.lib | libpress.h  | 3.5        | 12/14/98           |

## **Syntax**

DECDCTENV \*DecDCTGetEnv(

DECDCTENV \*env) Pointer to decoding environment

## **Explanation**

Returns the current decoding environment to env.

#### Return value

Address of env.

#### See also

DecDCTPutEnv()

## **DecDCTin**

Begin decoding RLE-encoded MDEC image data.

| Library      | Header File | Introduced | Documentation Date |
|--------------|-------------|------------|--------------------|
| libpress.lib | libpress.h  | 2.x        | 12/14/98           |

#### **Syntax**

void DecDCTin(

unsigned long \*runlevel, Pointer to input runlevel

Decode mode long mode)

#### **Explanation**

Begins decoding the RLE-encoded MDEC image data at the address specified by runlevel. A maximum of 128k may be decoded at a time. The resulting image data is retrieved by the DecDCTout() function.

Bit 0 of the mode parameter controls the depth of the output pixels: 0 = 16-bit direct color; 1 = 24-bit direct color. In 16-bit mode, bit 1 of mode is the STP bit that determines bit 15 of the pixel.

The image data produced is raw pixel data without any header information. The width and height of the image is not maintained; the application or a higher level structure (such as the STR format) must maintain such information.

Data decoded from a single DecDCTin() call may be read using multiple DecDCTout() calls, or the data created by multiple DecDCTin() calls may be read using a single DecDCTout() call.

DecDCTin() is non-blocking. To detect when execution of the primitive list is complete, use DecDCTinSync() or install a callback routine with DecDCTinCallback(). If DecDCTin() is called before a previous DecDCTin() operation has finished, it is blocked until the previous operation is complete.

#### See also

DecDCTout(), DecDCTinSync(), DecDCTinCallback()

## **DecDCTinCallback**

Install a callback routine to be called at termination of MDEC transmission.

| Library      | Header File | Introduced | Documentation Date |
|--------------|-------------|------------|--------------------|
| libpress.lib | libpress.h  | 2.x        | 12/14/98           |

## **Syntax**

long DecDCTinCallback(

void (\*func)()) Pointer to callback function

#### **Explanation**

Installs the user-defined callback routine specified by func. This routine is called when the data transmission initiated by a DecDCTin() call has been completed. If func is 0, any previous callback routine is disabled.

Although the callback is called during an interrupt, it is not an interrupt handler; it should be written as a normal subroutine that is called by the main interrupt handler. Inside the callback, subsequent termination interrupts are masked; therefore, the callback should return as soon as possible.

#### Return value

A pointer to a previously set callback function.

#### See also

DecDCTin()

# **DecDCTinSync**

Detect DecDCTin() termination.

| Library      | Header File | Introduced | Documentation Date |
|--------------|-------------|------------|--------------------|
| libpress.lib | libpress.h  | 2.x        | 12/14/98           |

## **Syntax**

long DecDCTinSync(

long mode) 0: Blocks until termination; 1: Performs only status notification

#### **Explanation**

Detects termination of DecDCTin().

Synchronization with DecDCTinSync()must be performed after reading the appropriate amount of decode data with DecDCTout(). When calling this function without using DecDCTout() after DecDCTin(), a timeout occurs and MDEC is reset.

#### **Return value**

Image processing subsystem status: 1 if transmission is in process and 0 if transmission is not being performed.

#### See also

DecDCTin(), DecDCTout()

## **DecDCTout**

Receive decoded data from the image processing subsystem.

| Library      | Header File | Introduced | Documentation Date |
|--------------|-------------|------------|--------------------|
| libpress.lib | libpress.h  | 2.x        | 12/14/98           |

#### **Syntax**

void DecDCTout(

unsigned long \*cell, Pointer to decoded image data long size) Received data size (long words)

#### **Explanation**

The RLE-encoded MDEC image data previously specified in a DecDCTin() call is decoded and stored in the buffer specified by the cell parameter. The amount of data is specified in long words by size (e.g. size=1000 to transfer 4000 bytes of data). Multiple calls to DecDCTout() may be made to retrieve image data.

You must specify a size value that is the same as or smaller than the available decoded data. If there is more data available than is read by one DecDCTout() call, additional calls must be made to avoid MDEC transmission deadlocks.

The decoded image is output one 16 x 16 macroblock at a time. size must be a multiple of the total macroblock size for the current decoding mode. If decoding to 16-bit, a macroblock is 128 words. If decoding to 24-bit, the macroblock length is 192 words.

DecDCTout() is non-blocking. To detect when execution is complete, use DecDCToutSync() or install a callback routine with DecDCToutCallback(). If a DecDCTout() call is executed before a previous one has finished, the transmission is blocked until the previous operation is complete.

#### See also

DecDCTin(), DecDCToutSync(), DecDCToutCallback()

## **DecDCToutCallback**

Install a callback routine to be called at termination of MDEC transmission.

| Library      | Header File | Introduced | Documentation Date |
|--------------|-------------|------------|--------------------|
| libpress.lib | libpress.h  | 2.x        | 12/14/98           |

## **Syntax**

## long DecDCToutCallback(

long (\*func)()) Pointer to callback function address

#### **Explanation**

Installs the user-defined callback routine specified by func. This routine is called when the data transmission initiated by a DecDCTout() call has been completed. If func is 0, any previous callback routine is disabled.

Although the specified function is called during an interrupt, it is not an interrupt handler; it should be written as a normal subroutine that is called by the main interrupt handler. Inside the callback, subsequent transmission termination interrupts are masked; therefore, the callback should return as soon as possible.

#### Return value

A pointer to the previously set callback function.

#### See also

DecDCTout()

# **DecDCToutSync**

Detect termination of DecDCTout().

| Library      | Header File | Introduced | Documentation Date |
|--------------|-------------|------------|--------------------|
| libpress.lib | libpress.h  | 2.x        | 12/14/98           |

## **Syntax**

long DecDCToutSync(

long mode) 0: blocks until termination; 1: performs only status notification

## **Explanation**

Detects termination of DecDCTout().

#### **Return value**

Image processing subsystem status: 1 if reception is in progress and 0 if reception is not being performed.

#### See also

DecDCTout()

# **DecDCTPutEnv**

Set image-processing-subsystem environment.

| Library      | Header File | Introduced | Documentation Date |
|--------------|-------------|------------|--------------------|
| libpress.lib | libpress.h  | <i>3.5</i> | 12/14/98           |

## **Syntax**

DECDCTENV \*DecDCTPutEnv(

DECDCTENV \*env) Pointer to decoding environment

## **Explanation**

Sets the quantization tables and environment data used during the reverse-quantization step of the MDEC decoding process.

#### **Return value**

Address of env.

#### See also

DecDCTGetEnv()

# **DecDCTReset**

Initialize image processing subsystem.

| Library      | Header File | Introduced | Documentation Date |
|--------------|-------------|------------|--------------------|
| libpress.lib | libpress.h  | 2.x        | 12/14/98           |

## **Syntax**

void DecDCTReset(

long mode) 0: Initializes all internal states

1: Discontinues only current decoding; does not affect internal states

## **Explanation**

Resets the image processing subsystem.

Processing time is longer for *mode* 0 than for *mode* 1 because internal tables are initialized.

## **DecDCTvlc**

Decode Huffman-compressed MDEC image data.

| Library      | Header File | Introduced | Documentation Date |
|--------------|-------------|------------|--------------------|
| libpress.lib | libpress.h  | 2.x        | 12/14/98           |

#### **Syntax**

int DecDCTvlc(

u\_long \*bs, Input bitstream u\_long \*buf) Output runlevel

#### **Explanation**

Builds the run-level intermediate format in buf by decoding the bitstream bs. If runlevel data exceeds the value specified in DecDCTvlcSize(), DecDCTvlc() is interrupted and returns control to the application. The interrupted VLC decode can be restarted by executing DecDCTvlc (0,0).

With buf, the 1 word area added to the header buffer in DecDCTBufSize() must be reserved in advance.

This is a blocking function.

This function is only the first stage of decoding an MDEC image. The Huffman-encoded bitstream must always be decoded using DecDCTvIc() before DecDCTin() is executed.

A partial result run level cannot be provided as DecDCTin() input.

| Return value |                                                        |
|--------------|--------------------------------------------------------|
| 0            | Decoding for all bit stream is successfully completed. |
| 1            | Returned with some bit stream left non-<br>decoded.    |
| -1           | Decode failed.                                         |

#### See also

DecDCTvlc2(), DecDCTin(), DecDCTBufSize(), DecDCTvlcSize()

## DecDCTvlc2

#### Decode VLC.

| Library      | Header File | Introduced | Documentation Date |
|--------------|-------------|------------|--------------------|
| libpress.lib | libpress.h  | 3.7        | 12/14/98           |

#### **Syntax**

int DecDCTvlc2(

u\_long \*bs, Input bit stream u long \*buf, Output run level **DECDCTTAB** table) VLC table

#### **Explanation**

Builds the run-level intermediate format in buf by decoding the bitstream bs using the table. When the run level data exceeds the value specified in DecDCTvlcSize2(), DecDCTvlc2() is suspended and control is returned to the application. The suspended VLC decoding process can be restarted by executing DecDCTvlc2(0, 0, table). With buf, the 1-word area added to the header buffer in DecDCTBufSize() must be reserved in advance.

This is a blocking function. This function is only the first stage of decoding an MDEC image. The Huffmanencoded bitstream must always be decoded using DecDCTvlc() before DecDCTin() is executed. A partial result run level cannot be provided as DecDCTin() input. The VLC table should be decoded in advance using DecDCTBuild().

| Return value |                                                        |
|--------------|--------------------------------------------------------|
| 0            | Decoding for all bit stream is successfully completed. |
| 1            | Returned with some bit stream left non-<br>decoded.    |
| -1           | Decode failed.                                         |

#### See also

DecDCTvlcSize2(), DecDCTin(), DecDCTvlcBuild(), DecDCTBufSize()

## **DecDCTvlcBuild**

Build the VLC table.

| Library      | Header File | Introduced | Documentation Date |
|--------------|-------------|------------|--------------------|
| libpress.lib | libpress.h  | 3.7        | 12/14/98           |

## **Syntax**

void DecDCTvlcBuild(

VLC Buffer u\_short \*table)

#### **Explanation**

Builds the VLC table that will be used for DecDCTvlc2(). The size of the VLC table to be built can be obtained using sizeof (DECDCTTAB). See libpress.h for the definition of DECDCTTAB.

The VLC table is held in a compressed (4KB) format and only when a movie is playing is it released to the work area and used in its decompressed form (64 KB).

#### See also

DecDCTvlc2()

## **DecDCTvlcSize**

Set maximum amount of data returned by a single call to DecDCTvlc().

| Library      | Header File | Introduced | Documentation Date |
|--------------|-------------|------------|--------------------|
| libpress.lib | libpress.h  | 3.2        | 12/14/98           |

#### **Syntax**

#### int DecDCTvlcSize(

int size) Maximum value of a decoded runlevel (long word)

#### **Explanation**

Sets the maximum number of long words that DecDCTvlc() can return. Subsequent calls to DecDCTvlc() halt after decoding size long words. If size is zero, DecDCTvlc() decodes the entire bitstream regardless of

This allows your program to make multiple calls to DecDCTvIc() to decode a bitstream in chunks using a smaller buffer size.

This is a blocking function. A bitstream must be converted to run-levels by DecDCTvlc() before executing DecDCTin().

#### **Return value**

Previously set buffer size.

#### Example:

```
/* Decoding the first VLC_SIZE word in VLC */
DecDCTvlcSize (VLC_SIZE);
isvlcLeft = DecDCTvlc (next, dec.vlcbuf[dec.vlcid]);
/* Waiting for data to be completed */
   /* Decoding the remaining VLC_SIZE words in VLC */
   if (isvlcLeft) {
      isvlcLeft = DecDCTvlc (0, 0);
      FntPrint ("%d, ", VSync (1));
   /* Application code is here */
} while (isvlcLeft | | isEndOfFlame == 0);
isEndOfFlame = 0;
```

#### See also

DecDCTvlc(), DecDCTin()

## DecDCTvlcSize2

Set maximum size of single VLC decoding process.

| Library      | Header File | Introduced | Documentation Date |
|--------------|-------------|------------|--------------------|
| libpress.lib | libpress.h  | 3.7        | 12/14/98           |

## **Syntax**

## int DecDCTvlcSize2(

int size) Maximum value of a decoded runlevel (long word)

#### **Explanation**

Sets the maximum size of bitstream that can be decoded per decoding process. DecDCTvlc2() suspends the decoding process when decoding the first block after the number of words specified by size. If size is 0 (the default), the decoding process is not suspended.

Since this is a blocking function, the bit stream must be converted to a run level by DecDCTvlc2() before executing DecDCTin().

#### Return value

Maximum run level set immediate before.

#### See also

DecDCTvlc2(), DecDCTin()

## **EncSPU**

Encode 16-bit PCM data into PlayStation waveform format.

| Library      | Header File | Introduced | Documentation Date |
|--------------|-------------|------------|--------------------|
| libpress.lib | libpress.h  | 3.6        | 12/14/98           |

#### **Syntax**

#### long EncSPU(

ENCSPUENV \*es env) SPU encode environment attribute structure

#### **Explanation**

Encodes the 16-bit straight PCM data specified by es env. src into PlayStation waveform data (VAG, without header information) and returns the encoded data in es env.dest.

16-bit straight PCM data size in es env. size is specified in byte units. When creating looping waveforms, specify es\_env.loop as ENCSPU\_ENCODE\_LOOP and specify es\_env.loop\_start as the es\_env.src internal PCM data loop start point in byte units.

If es env.loop start is not a multiple of 56 (28 samples), the loop start point is set to the next lower multiple of 56. If it is not looping waveform, specify es env.loop as ENCSPU ENCODE NO LOOP.

To ensure proper compression of different PCM endian formats, specify es\_env.byte\_swap as ENCSPU ENCODE ENDIAN BIG (16-bit big endian) or ENCSPU ENCODE ENDIAN LITTLE (16-bit little endian).

Whole/Divided encoding specifications are performed by specifying an attribute to es env.proceed:

| es_env.proceed         | Encoding Specifications   |
|------------------------|---------------------------|
| ENCSPU_ENCODE_WHOLE    | Whole encoding            |
| ENCSPU_ENCODE_START    | Start divided encoding    |
| ENCSPU_ENCODE_CONTINUE | Continue divided encoding |
| ENCSPU_ENCODE_END      | End divided encoding      |

When es env.proceed is set to something other than ENCSPU ENCODE WHOLE, the area is divided, in other words, the following encoding is performed only in the area specified from es\_env.src to es\_env.size:

- Encoding by ENCSPU ENCODE START of the area including the start block
- Continued encoding by ENCSPU\_ENCODE\_CONTINUE of the intermediate area
- Encoding by ENCSPU\_ENCODE\_END of the section including the end block

If es\_env.size is not a multiple of 56 (28 samples), the data is padded with zeroes until it is. This could cause the generated waveform to be discontinuous; to maintain continuity, perform a divided encode on the data with es\_env.size equal to a multiple of 56.

If es\_env.proceed is set to ENCSPU\_ENCODE\_WHOLE, the waveform is padded with zeroes to make es env. size a multiple of 56, and waveform encoding is performed all at once.

To use the scratchpad as the workspace, specify es\_env.work as the scratchpad address; use 168 bytes from the specified address. If es\_env.work is set to NULL, the automatic variables are used internally.

When loop is specified as ENCSPU\_ENCODE\_NO\_LOOP, loop\_start will be ignored.

#### **Return value**

The data size of the encoded waveform (VAG).

ENC\_ENCODE\_ERROR is returned when an encoding error occurs.

#### **Notes**

Be aware that processing speed is faster with EncSPu than EncSPU2, but sound quality is poorer.

## EncSPU2

Encode 16-bit PCM data into PlayStation waveform format (EncSPU2 high quality sound version)

| Library      | Header File | Introduced | Documentation Date |
|--------------|-------------|------------|--------------------|
| libpress.lib | libpress.h  | 4.6        | 8/27/99            |

#### **Syntax**

## long EncSPU2(

ENCSPUENV \*es\_env) SPU encode environment attribute structure

#### **Explanation**

Encodes the 16-bit straight PCM data specified by es env. src into PlayStation waveform data (VAG, without header information) and returns the encoded data in es env.dest.

16-bit straight PCM data size in es env. size is specified in byte units. When creating looping waveforms, specify es\_env.loop as ENCSPU\_ENCODE\_LOOP and specify es\_env.loop\_start as the es\_env.src internal PCM data loop start point in byte units.

If es env.loop start is not a multiple of 56 (28 samples), the loop start point is set to the next lower multiple of 56. If it is not looping waveform, specify es env.loop as ENCSPU ENCODE NO LOOP.

To ensure proper compression of different PCM endian formats, specify es\_env.byte\_swap as ENCSPU ENCODE ENDIAN BIG (16-bit big endian) or ENCSPU ENCODE ENDIAN LITTLE (16-bit little endian).

Whole/Divided encoding specifications are performed by specifiying an attribute to es env.proceed:

| es_env.proceed         | Encoding Specifications   |
|------------------------|---------------------------|
| ENCSPU_ENCODE_WHOLE    | Whole encoding            |
| ENCSPU_ENCODE_START    | Start divided encoding    |
| ENCSPU_ENCODE_CONTINUE | Continue divided encoding |
| ENCSPU_ENCODE_END      | End divided encoding      |

When es env.proceed is set to something other than ENCSPU ENCODE WHOLE, the area is divided, in other words, the following encoding is performed only in the area specified from es\_env.src to es\_env.size:

- Encoding by ENCSPU ENCODE START of the area including the start block
- Continued encoding by ENCSPU\_ENCODE\_CONTINUE of the intermediate area
- Encoding by ENCSPU\_ENCODE\_END of the section including the end block

If es\_env.size is not a multiple of 56 (28 samples), the data is padded with zeroes until it is. This could cause the generated waveform to be discontinuous; to maintain continuity, perform a divided encode on the data with es\_env.size equal to a multiple of 56.

If es\_env.proceed is set to ENCSPU\_ENCODE\_WHOLE, the waveform is padded with zeroes to make es env. size a multiple of 56, and waveform encoding is performed all at once.

To use the scratchpad as the workspace, specify es env. work as the scratchpad address; use 168 bytes from the specified address. If es\_env.work is set to NULL, the automatic variables are used internally.

However, when es\_env\_quality is set to ENCSPU\_ENCODE\_HIGH\_QUALITY, only NULL can be specified. With regard to quality and speed, when es\_env\_quality is set to ENCSPU\_ENCODE\_MIDDLE\_QUALITY, encoding is performed with an emphasis on speed rather than quality. When es\_env\_quality is set to ENCSPU\_ENCODE\_HIGH\_QUALITY, though, the emphasis is placed on quality rather than speed.

When loop is specified as ENCSPU\_ENCODE\_NO\_LOOP, loop\_start will be ignored.

#### **Return value**

The data size of the encoded waveform (VAG).

ENC\_ENCODE\_ERROR is returned when an encoding error occurs.

#### **Notes**

Be aware that sound quality is better with EncSPU2 than EncSPU, but processing is slower.

# Chapter 7: Basic Graphics Library Table of Contents

| Stru     | uctures                             |              |
|----------|-------------------------------------|--------------|
|          | DISPENV                             | 7-5          |
|          | DRAWENV                             | 7-6          |
|          | DR_AREA                             | 7-7          |
|          | DR_ENV                              | 7-8          |
|          | DR_LOAD                             | 7-9          |
|          | DR_MODE                             | 7-10         |
|          | DR_MOVE                             | 7-11         |
|          | DR_OFFSET                           | 7-12         |
|          | DR_STP                              | 7-13         |
|          | DR_TPAGE                            | 7-14         |
|          | DR_TWIN                             | 7-15         |
|          | LINE_F2, LINE_F3, LINE_F4           | 7-16         |
|          | LINE_G2, LINE_G3, LINE_G4           | 7-17         |
|          | POLY_F3, POLY_F4                    | 7-19         |
|          | POLY_FT3, POLY_FT4                  | 7-20         |
|          | POLY_G3, POLY_G4                    | 7-22         |
|          | POLY_GT3, POLY_GT4                  | 7-23         |
|          | RECT                                | 7-25         |
|          | RECT32                              | 7-26         |
|          | SPRT                                | 7-27         |
|          | SPRT_8, SPRT_16 TILE                | 7-28<br>7-29 |
|          |                                     | 7-29         |
|          | TILE_1, TILE_8, TILE_16 TIM_IMAGE   | 7-30         |
|          | TMD_PRIM                            | 7-31         |
| <b>-</b> |                                     | 1-02         |
| Fund     | ctions                              | 7-33         |
|          | AddPrim, addPrim AddPrims, addPrims | 7-33         |
|          | BreakDraw                           | 7-34         |
|          | CatPrim, catPrim                    | 7-36         |
|          | CheckPrim                           | 7-37         |
|          | ClearImage                          | 7-38         |
|          | ClearImage2                         | 7-39         |
|          | ClearOTag                           | 7-40         |
|          | ClearOTagR                          | 7-41         |
|          | ContinueDraw                        | 7-42         |
|          | DrawOTag                            | 7-43         |
|          | DrawOTag2                           | 7-44         |
|          | DrawOTagEnv                         | 7-45         |
|          | DrawOTaglO                          | 7-46         |
|          | DrawPrim                            | 7-47         |
|          | DrawSync                            | 7-48         |
|          | DrawSyncCallback                    | 7-49         |
|          | DumpClut, dumpClut                  | 7-50         |
|          | DumpDispEnv                         | 7-51         |
|          | DumpDrawEnv                         | 7-52         |
|          | DumpOTag                            | 7-53         |
|          |                                     |              |

| DumpTPage, dumpTPage                    | 7-54           |
|-----------------------------------------|----------------|
| FntFlush                                | 7-55           |
| FntLoad                                 | 7-56           |
| FntOpen                                 | 7-57           |
| FntPrint                                | 7-58           |
| GetClut, getClut                        | 7-59           |
| GetDispEnv                              | 7-60           |
| GetDrawArea                             | 7-61           |
| GetDrawEnv                              | 7-62           |
| GetDrawEnv2                             | 7-63           |
| GetDrawMode                             | 7-64           |
| GetDrawOffset                           | 7-65           |
| GetGraphDebug                           | 7-66           |
| GetODE                                  | 7-67           |
| GetTexWindow                            | 7-68           |
| GetTimSize                              | 7-69           |
| GetTPage, getTPage                      | 7-70           |
| IsEndPrim, isendprim                    | 7-71           |
| IsldleGPU                               | 7-72           |
| KanjiFntClose                           | 7-73           |
| KanjiFntFlush                           | 7-74           |
| KanjiFntOpen                            | 7-75           |
| KanjiFntPrint                           | 7-76           |
| Krom2Tim                                | 7-77           |
| LoadClut                                | 7-78           |
| LoadClut2                               | 7-79           |
| Loadlmage                               | 7-80           |
| Loadlmage2                              | 7-81           |
| LoadTPage                               | 7-82           |
| MargePrim                               | 7-83           |
| Movelmage                               | 7-84           |
| Movelmage2                              | 7-85           |
| NextPrim, nextPrim                      | 7-86           |
| OpenTIM                                 | 7-87           |
| OpenTMD                                 | 7-88           |
| PutDispEnv                              | 7-89           |
| PutDrawEnv                              | 7-90           |
| ReadTIM                                 | 7-91           |
| ReadTMD                                 | 7-92           |
| ResetGraph                              | 7-93           |
| SetDefDispEnv                           | 7-93           |
| SetDerDispLinv<br>SetDerDrawEnv         | 7-94<br>7-95   |
| SetDispMask                             | 7-93<br>7-96   |
| SetDrawArea SetDrawArea                 | 7-97           |
| SetDrawEnv                              | 7-97<br>7-98   |
| SetDrawLoad                             | 7-99           |
|                                         | 7-100          |
| SetDrawMode, setDrawMode<br>SetDrawMove | 7-100<br>7-101 |
| SetDrawOffset                           | 7-101<br>7-102 |
|                                         |                |
| SetDrawTPage, actDrawTPage              | 7-103          |
| SetDrawTPage, setDrawTPage              | 7-104          |
| SetDumpFnt<br>SetCreekDebug             | 7-105          |
| SetGraphDebug                           | 7-106          |

|     | SetLineF2, SetLineF3, SetLineF4; setLineF2, setLineF3, setLineF4; SetLineG2, SetLineF4 | LineG3, |
|-----|----------------------------------------------------------------------------------------|---------|
|     | SetLineG4; setLineG3, setLineG4                                                        | 7-107   |
|     | SetPolyF3, SetPolyF4; setPolyF3, setPolyF4; SetPolyG3, SetPolyG4; setPolyG3, s         | •       |
|     | SetPolyGT3, SetPolyGT4; setPolyGT3, setPolyGT4                                         | 7-108   |
|     | SetSemiTrans, setSemiTrans                                                             | 7-109   |
|     | SetShadeTex, setShadeTex                                                               | 7-110   |
|     | SetSprt, SetSprt8, SetSprt16; setSprt, setSprt8, setSprt16                             | 7-111   |
|     | SetTexWindow                                                                           | 7-112   |
|     | SetTile, SetTile1, SetTile8, SetTile16; setTile, setTile1, setTile8, setTile16         | 7-113   |
|     | Storelmage                                                                             | 7-114   |
|     | Storelmage2                                                                            | 7-115   |
|     | TermPrim, termPrim                                                                     | 7-116   |
|     | VSync                                                                                  | 7-117   |
|     | VSyncCallback                                                                          | 7-118   |
| Mad | cros                                                                                   |         |
|     | addVector                                                                              | 7-119   |
|     | applyVector                                                                            | 7-120   |
|     | copyVector                                                                             | 7-121   |
|     | dumpMatrix                                                                             | 7-122   |
|     | dumpRECT                                                                               | 7-123   |
|     | dumpVector                                                                             | 7-124   |
|     | dump                                                                                   | 7-125   |
|     | setClut                                                                                | 7-126   |
|     | setRECT                                                                                | 7-127   |
|     | setRGB0, setRGB1, setRGB2, setRGB3                                                     | 7-128   |
|     | setTPage                                                                               | 7-129   |
|     | setUV0, setUV3, setUV4                                                                 | 7-130   |
|     | setUVWH                                                                                | 7-131   |
|     | setVector                                                                              | 7-132   |
|     | setWH                                                                                  | 7-133   |
|     | setXY0, setXY2, setXY3, setXY4                                                         | 7-134   |
|     | setXYWH                                                                                | 7-135   |

# **Structures**

## **DISPENV**

Display environment.

| Library    | Header File | Introduced | Documentation Date |
|------------|-------------|------------|--------------------|
| libgpu.lib | libgpu.h    | 2.x        | 12/14/98           |

#### **Structure**

#### struct DISPENV {

Display area within frame buffer. Width: 256, 320, 384, 512, or 640. Height: RECT disp;

240 or 480.

Output screen display area. It is calculated without regard to the value of RECT screen;

disp, using the standard monitor screen upper left-hand point (0, 0) and

lower right-hand point (256, 240).

u\_char isinter; Interlace mode flag. 0: non-interlace; 1: interlace 24-bit mode flag. 0: 16-bit mode; 1: 24-bit mode u\_char isrgb24;

u\_char pad0, pad1; Reserved by system

**}**;

#### **Explanation**

Specifies display parameters for screen display mode, frame buffer display value, and so on.

#### See also

DumpDispEnv(), GetDispEnv(), PutDispEnv(), SetDefDispEnv()

#### **DRAWENV**

Drawing environment.

| Library    | Header File | Introduced | Documentation Date |
|------------|-------------|------------|--------------------|
| libgpu.lib | libgpu.h    | 2.x        | 12/14/98           |

#### **Structure**

struct DRAWENV {

Drawing area. Drawing is restricted to the area specified by *clip*. It must be RECT clip;

within the area area (0, 0) - (1023, 511).

short ofs[2]; The offsets ofs[0] and ofs[1] are added to the X and Y values, respectively, of

all primitives before drawing. Note: Addresses after adding offsets are

wrapped around at (-1024, -1024) - (1023, 1023).

Texture window. Specifies a rectangle inside the texture page, to be used RECT tw;

for drawing textures.

Initial value of texture page u short tpage;

u\_char dtd; Dithering processing flag. 0: off; 1: on 0: drawing to display area is blocked u\_char dfe; 1: drawing to display area is permitted

0: Does not clear drawing area when drawing environment is set. u\_char isbg;

1: Paints entire clip area with brightness values (r0, g0, b0) when drawing

environment is set.

**u\_char** *r*0, *g*0, *b*0; Background color. Valid only when isbg is 1.

DR\_ENV dr\_env; System reserved

**}**;

#### **Explanation**

Sets basic drawing parameters, such as drawing offset and drawing clip area.

The GPU uses 8 bits for R, G, B internally; when writing to the frame buffer, each value is reduced to 5 bits. When dtd is ON, a 4x4 dither matrix is used as follows:

> i = 8 bit brightness value + 1/2 \* D - 4 D = Dither matrix [X%4][Y%4]

Table 7-1: 4x4 Dither Matrix

| 0  | 8  | 2  | 10 |  |
|----|----|----|----|--|
| 12 | 4  | 14 | 6  |  |
| 3  | 11 | 1  | 9  |  |
| 15 | 7  | 13 | 5  |  |

5 bit brightness value = 1 >> 3

The values which may be specified for the texture window are restricted to the following combinations:

Table 7-2

| tw.w, tw.x | (        |             |             |             |             |             |
|------------|----------|-------------|-------------|-------------|-------------|-------------|
| tw.w       | 0 (=256) | 8           | 16          | 32          | 64          | 128         |
| tw.x       | 0        | Multiple of | Multiple of | Multiple of | Multiple of | Multiple of |
|            |          | 8           | 16          | 32          | 64          | 128         |
| tw.h, tw.y |          |             |             |             |             |             |
| tw.h       | 0 (=256) | 8           | 16          | 32          | 64          | 128         |
| tw.y       | 0        | Multiple of | Multiple of | Multiple of | Multiple of | Multiple of |
|            |          | 8           | 16          | 32          | 64          | 128         |

#### See also

DrawOTagEnv(), DumpDrawEnv(), GetDrawEnv(), PutDrawEnv(), SetDefDrawEnv(), SetDrawEnv()

## **DR AREA**

Drawing area change primitive.

| Library    | Header File | Introduced | Documentation Date |
|------------|-------------|------------|--------------------|
| libgpu.lib | libgpu.h    | 3.0        | 12/14/98           |

#### **Structure**

```
struct DR_AREA {
                                       Pointer to the next primitive in primitive list
    u_long *tag;
    u_long code[2];
                                      New drawing area information specified by SetDrawArea()
};
```

## **Explanation**

Modifies the drawing area of the current drawing environment while a primitive list is being drawn. Use SetDrawArea() to set the contents of this primitive.

#### See also

GetDrawArea(), SetDrawArea()

## **DR ENV**

Drawing environment modification primitive.

| Library    | Header File | Introduced | Documentation Date |
|------------|-------------|------------|--------------------|
| libgpu.lib | libgpu.h    | 2.x        | 12/14/98           |

#### **Structure**

```
struct DR_ENV {
                                    Pointer to the next primitive in primitive list
    u_long *tag;
    u_long code[15];
                                    New drawing environment information specified by SetDrawEnv()
};
```

#### **Explanation**

Changes the drawing environment (DRAWENV) while a primitive list is being drawn. Use SetDrawEnv() to specify the new DRAWENV parameters.

This primitive affects only the drawing environment, not the display environment (see DISPENV). The entire drawing environment may be changed using this primitive; see also the DR\_MODE primitive, which sets a subset of the drawing environment.

#### See also

SetDrawEnv(), PutDrawEnv()

## DR LOAD

Load Image primitive.

| Library    | Header File | Introduced | Documentation Date |
|------------|-------------|------------|--------------------|
| libgpu.lib | libgpu.h    | 3.4        | 12/14/98           |

#### **Structure**

typedef struct {

u\_long \*tag; Pointer to next primitive (reserved)

u\_long code[3]; Primitive ID **u\_long** *p*[13]; Transfer data

} DR\_LOAD;

## **Explanation**

Transfers data below array p to the frame buffer. As with LoadImage(), semitransparent/ transparent color control is not performed. Also, there is no dependence on the drawing environment.

Maximum data transfer amount is 12 words (24 pixels).

#### See also

LoadImage(), SetDrawLoad()

## DR MODE

Drawing mode modification primitive.

| Library    | Header File | Introduced | Documentation Date |
|------------|-------------|------------|--------------------|
| libgpu.lib | libgpu.h    | 3.0        | 12/14/98           |

#### **Structure**

typedef struct {

u\_long \*tag; Pointer to the next primitive in primitive list

u\_long code[2]; New drawing environment information as specified by

SetDrawMode()

} DR\_MODE;

## **Explanation**

Changes the texture page, texture window, dithering flag, and drawing flag parameters of the current drawing environment while a primitive list is being drawn. See the tpage, tw, dtd, and dfe members of the DRAWENV structure for more information. Use SetDrawMode() to specify the parameters to be used.

## See also

SetDrawMode(), GetDrawMode()

## DR MOVE

Rectangle copy primitive.

| Library    | Header File | Introduced | Documentation Date |
|------------|-------------|------------|--------------------|
| libgpu.lib | libgpu.h    | 3.2        | 12/14/98           |

#### **Structure**

typedef struct {

u\_long tag; Hook to the next primitive (reserved)

u\_long code[5]; Primitive ID

} DR\_MOVE;

## **Explanation**

Copies a rectangle. Speed is the same as Movelmage().

Unlike the 16-bit SPRT primitive, semitransparent/transparent color control is not carried out. Also, transfer does not depend on the drawing environment.

## See also

Movelmage(), Movelmage2(), SetDrawMove()

# DR OFFSET

Drawing offset modification primitive.

| Library    | Header File | Introduced | Documentation Date |
|------------|-------------|------------|--------------------|
| libgpu.lib | libgpu.h    | 3.0        | 12/14/98           |

#### **Structure**

typedef struct {

u\_long \*tag; Pointer to the next primitive in primitive list

u\_long code[2]; New drawing offset information specified by SetDrawOffset()

} DR\_OFFSET;

#### **Explanation**

Changes the drawing offset parameters of the current drawing environment while a primitive list is being drawn. See the ofs member of the DRAWENV structure for more information. Use SetDrawOffset() to specify the parameters to be used.

#### See also

GetDrawOffset(), SetDrawOffset()

# **DR STP**

STP bit updated primitive.

| Library    | Header File | Introduced | Documentation Date |
|------------|-------------|------------|--------------------|
| libgpu.lib | libgpu.h    | 4.1        | 12/14/98           |

## **Structure**

typedef struct DR\_STP {

Pointer to the next primitive in primitive list (reserved) u\_long tag;

u\_long code[2]; Primitive ID

} DR\_STP;

## **Explanation**

Updates the STP bit during drawing. Use SetDrawStp() to set the contents of this primitive.

#### See also

SetDrawStp()

# **DR TPAGE**

Texture page change primitive.

| Library    | Header File | Introduced | Documentation Date |
|------------|-------------|------------|--------------------|
| libgpu.lib | libgpu.h    | 3.5        | 12/14/98           |

#### **Structure**

typedef struct {

u\_long \*tag; Pointer to the next primitive in primitive list

u\_long code[2]; New texture page information specified by SetDrawTPage()

} DR\_TPAGE;

#### **Explanation**

Changes the texture page parameter of the current drawing environment while a primitive list is being drawn. See the tpage member of the DRAWENV structure for more information. Use SetDrawTPage() to specify the parameters to be used.

#### See also

SetDrawTPage()

## **DR TWIN**

Texture window change primitives.

| Library    | Header File | Introduced | Documentation Date |
|------------|-------------|------------|--------------------|
| libgpu.lib | libgpu.h    | 3.0        | 12/14/98           |

#### **Structure**

typedef struct {

u\_long \*tag; Pointer to the next primitive in primitive list u\_long code[2]; New texture window information specified by

SetDrawTexWindow()

} DR\_TWIN;

## **Explanation**

Changes the texture window of the current drawing environment while a primitive list is being drawn. See the tw member of the DRAWENV structure for more information. Use SetTexWindow() to specify the parameters to be used.

## See also

GetTexWindow(), SetTexWindow()

## LINE F2, LINE F3, LINE F4

One flat-shaded non-connecting line/ Two flat-shaded connected lines/ Three flat-shaded connected lines.

| Library    | Header File | Introduced | Documentation Date |
|------------|-------------|------------|--------------------|
| libgpu.lib | libgpu.h    | 2.x        | 12/14/98           |

#### **Structure**

```
struct LINE_F2 {
                                        Pointer to the next primitive (reserved)
    u_long *tag;
    u_char r0, g0, b0;
                                        RGB color specifed by straight line
    u_char code;
                                        Primitive ID
                                        Coordinate of vertices forming straight lines
    short x0, y0, x1, y1;
};
struct LINE_F3 {
                                        Pointer to the next primitive (reserved)
    u_long *tag;
    u char r0, g0, b0;
                                        RGB color specifed by straight line
    u_char code;
                                        Primitive ID
    short x0, y0, x1, y1, x2, y2;
                                        Coordinate of vertices forming straight lines
    u_long pad;
                                        Reserved
};
struct LINE F4 {
    u long *tag;
                                        Pointer to the next primitive (reserved)
    u_char r0, g0, b0;
                                        RGB color specifed by straight line
    u_char code;
                                        Primitive ID
                                        Coordinate of vertices forming straight lines
    short x0, y0, x1, y1, x2, y2, x3,
уЗ;
                                        Reserved
    u_long pad;
};
```

#### **Explanation**

LINE\_F2 draws a non-connecting line linking (x0, y0) - (x1, y1) with the RGB color specifed by (r0, g0, b0).

LINE\_F3 draws 2 connecting lines linking (x0, y0) - (x1, y1) - (x2, y2) with the RGB color specifed by (r0, g0, b0).

LINE\_F4 draws 3 connecting lines linking (x0, y0) - (x1, y1) - (x2, y2) - (x3, y3), with the RGB color specifed by (r0, g0, b0).

#### See also

SetLineF2()

# LINE G2, LINE G3, LINE G4

One Gouraud-shaded non-connecting line/ Two Gouraud-shaded connected lines/ Three Gouraud-shaded connected lines

| Library    | Header File | Introduced | Documentation Date |
|------------|-------------|------------|--------------------|
| libgpu.lib | libgpu.h    | 2.x        | 12/14/98           |

#### **Structure**

```
struct LINE_G2 {
    u_long *tag;
                                       Pointer to the next primitive
    u_char r0, g0, b0;
                                      RGB color values
    u_char code;
                                      Primitive ID (reserved)
    short x0, y0;
                                       Vertex coordinates
    u_char r1, g1, b1;
                                      RGB color values
    u_char p1;
                                      Primitive ID (reserved)
    short x1, y1;
                                      Vertex coordinates
};
struct LINE_G3 {
    u_long *tag;
                                       Pointer to the next primitive
                                       RGB color values
    u char r0, g0, b0;
    u_char code;
                                       Primitive ID (reserved)
    short x0, y0;
                                       Vertex coordinates
    u_char r1, g1, b1;
                                      RGB color values
    u_char p1;
                                      Primitive ID (reserved)
    short x1, y1;
                                      Vertex coordinates
    u_char r2, g2, b2;
                                       RGB color values
    u_char p2;
                                      Primitive ID (reserved)
    short x2, y2;
                                       Vertex coordinates
    u long pad;
                                      Reserved
};
struct LINE G4 {
    u long *tag;
                                       Pointer to the next primitive
    u char r0, q0, b0;
                                       RGB color values
    u char code;
                                       Primitive ID (reserved)
    short x0, y0;
                                       Vertex coordinates
    u_char r1, g1, b1;
                                       RGB color values
    u char p1;
                                      Primitive ID (reserved)
    short x1, y1;
                                       Vertex coordinates
    u_char r2, g2, b2;
                                       RGB color values
                                       Primitive ID (reserved)
    u char p2;
                                       Vertex coordinates
    short x2, y2;
    u_char r3, g3, b3;
                                       RGB color values
    u char p3;
                                      Primitive ID (reserved)
    short x3, y3;
                                       Vertex coordinates
    u_long pad;
                                       Reserved
};
```

# **Explanation**

LINE\_G2 draws a non-connecting line linking (x0, y0) - (x1, y1) in such a way that its vertices have the RGB color specified by (r0, g0, b0) - (r1, g1, b1), and perform Gouraud shading at the same time.

LINE G3 draws connecting lines linking (x0, y0) - (x1, y1)- (x2, y2) in such a way that their vertices have the RGB color specified by (r0, g0, b0) - (r1, g1, b1) - (r2, g2, b2), and perform Gouraud shading at the same time.

# 7-18 Basic Graphics Library Structures

LINE\_G4 draws connecting lines linking (x0, y0) - (x1, y1)- (x2, y2) - (x3, y3) in such a way that their vertices have the RGB color specified by (r0, g0, b0) - (r1, g1, b1) - (r2, g2, b2) - (r3, g3, b3) and perform Gouraud shading at the same time.

# See also

SetLineF2()

# POLY F3, POLY F4

Flat-shaded, non-textured mapped triangel/ Flat-shaded, not-textured mapped quad.

| Library    | Header File | Introduced | Documentation Date |
|------------|-------------|------------|--------------------|
| libgpu.lib | libgpu.h    | 2.x        | 12/14/98           |

### **Structure**

```
struct POLY _F3 {
                            Pointer to the next primitive
    u long *tag;
    u_char r0, g0, b0;
                            RGB color values
    u_char code;
                            Primitive ID (reserved)
    short x0, y0;
                            Vertex coordinates
                           Vertex coordinates
    short x1, y1;
   short x2, y2;
                           Vertex coordinates
};
struct POLY F4 {
    u_long *tag;
                            Pointer to the next primitive
    u_char r0, g0, b0;
                            RGB color values
    u_char code;
                            Primitive ID (reserved)
    short x0, y0;
                            Vertex coordinates
    short x1, y1;
                           Vertex coordinates
    short x2, y2;
                           Vertex coordinates
    short x3, y3;
                           Vertex coordinates
};
```

### **Explanation**

POLY\_F3 paints the area demarcated by (x0, y0) - (x1, y1) - (x2, y2) using RGB color specified by (r0, g0, y0) - (x1, y1) - (x2, y2)

POLY\_F4 paints the area demarcated by (x0, y0) - (x1, y1) - (x3, y3) - (x2, y2) using RGB color specified by (ro, g0, b0).

The address where a picture is actually drawn is equivalent to the value of x0-x3 to which the offset value specified by the drawing environment is added. What is drawn is clipped according to the clip area (quadrilateral area) specified by the drawing environment.

If the polygon has a width greater than 1024 and a height greater than 512, all of it is clipped. In the case of a quadrilateral primitive, the corners are specified in the order shown below.

Figure 7-1

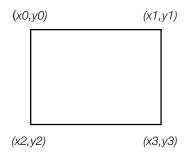

### See also

SetPolyF3()

# POLY FT3, POLY FT4

Flat-shaded, texture-mapped triangle/ Flat-shaded, texture-mapped quad.

| Library    | Header File | Introduced | Documentation Date |
|------------|-------------|------------|--------------------|
| libgpu.lib | libgpu.h    | 2.x        | 12/14/98           |

#### **Structure**

```
struct POLY FT3 {
                           Pointer to the next primitive
    u long *tag;
   u_char r0, g0, b0;
                           RGB color values
   u_char code;
                           Primitive ID (reserved)
   short x0, y0;
                           Vertex coordinates
   u char u0, v0;
                           Texture coordinates
                           CLUT ID (color-look-up table for 4-bit/8-bit mode only)
   u_short clut;
   short x1, y1;
                           Vertex coordinates
   u char u1, v1;
                           Texture coordinates
                           Texture page ID
   u_short tpage;
                           Vertex coordinates
   short x2, y2;
   u char u2, v2;
                           Texture coordinates
   u_short pad1;
                           Reserved by the system
};
struct POLY FT4 {
    u_long *tag;
                           Pointer to the next primitive
   u_char r0, g0, b0;
                           RGB color values
   u_char code;
                           Primitive ID (reserved)
                           Vertex coordinates
   short x0, y0;
                           Texture coordinates
   u_char u0, v0;
                           CLUT ID (color-look-up table for 4-bit/8-bit mode only)
   u short clut;
   short x1, y1;
                           Vertex coordinates
                           Texture coordinates
   u_char u1, v1;
   u_short tpage;
                           Texture page ID
                           Vertex coordinates
   short x2, y2;
   u_char u2, v2;
                           Texture coordinates
   u short pad1;
                           Reserved by the system
   short x3, y3;
                           Vertex coordinates
   u char u3, v3;
                           Texture coordinates
    u_short pad2;
                           Reserved by the system
};
```

### **Explanation**

POLY FT3 draws an area demarcated by (x0, y0) - (x1, y1) - (x2, y2) while mapping the area demarcated by (u0, v0) - (u1, v1) - (u2, v2) in the texture pattern on the texture page tpage.

POLY\_FT4 draws an area demarcated by (x0, y0) - (x1, y1) - (x3, y3) - (x2, y2) while mapping the area demarcated by (u0, v0) - (u1, v1) - (u3, v3) - (u2, v2) in the texture pattern on the texture page tpage.

The actual brightness value for drawn graphics are obtained by multiplying the RGB color values from the texture pattern by the RGB color values given by r0, g0, b0.

The texture coordinates are the coordinates (0 to 255) inside the texture page corresponding to the vertices of the triangle to be drawn. if the texture mode is 4-bit or 8-bit, the texture coordinates and the actual frame buffer address are not 1-to-1.

Texture page ID is given to tpage. Using GetTPage(), the texture page ID is obtained from the address (x, y) of the buffer frame where the texture page is located.

A texture using CLUT gives CLUT ID to be set in clut. Using GetClut(), CLUT ID is obtained from the address (x, y) of the frame buffer where CLUT is located.

The size of the texture page which can be used by one drawing command is 256 x 256. One primitive can only use one texture page.

In the case of a quadrilateral primitive, the corners are specified in the order shown below. The same applies to designation of (u, v) for a texture map rectangle, and (r, g, b) for a Gouraud shaded rectangle.

Figure 7-2

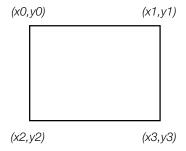

### See also

GetTPage(), GetClut(), SetPolyF3()

# POLY G3, POLY G4

Gouraud-shaded, non-textured mapped triangle/ Gouraud-shaded, non-textured mapped quad.

| Library    | Header File | Introduced | Documentation Date |
|------------|-------------|------------|--------------------|
| libgpu.lib | libgpu.h    | 2.x        | 12/14/98           |

### **Structure**

```
struct POLY G3 {
                           Pointer to the next primitive
   u long *tag;
   u_char r0, g0, b0;
                           RGB color values
   u_char code;
                           Primitive ID (reserved)
   short x0, y0;
                           Vertex coordinates
                           RGB color values
   u_char r1, g1, b1;
   u_char pad1;
                           Reserved by the system
                           Vertex coordinates
   short x1, y1;
   u_char r2, g2, b2;
                           RGB color values
   u_char pad2;
                           Reserved by the system
   short x2, y2;
                           Vertex coordinates
};
struct POLY_G4 {
   u_long *tag;
                           Pointer to the next primitive
   u char r0, g0, b0;
                           RGB color values
   u_char code;
                           Primitive ID (reserved)
   short x0, y0;
                           Vertex coordinates
   u_char r1, g1, b1;
                           RGB color values
                           Reserved by the system
   u_char pad1;
   short x1, y1;
                           Vertex coordinates
   u_char r2, g2, b2;
                           RGB color values
                           Reserved by the system
   u_char pad2;
   short x2, y2;
                           Vertex coordinates
   u_char r3, g3, b3;
                           RGB color values
                           Reserved by the system
   u_char pad3;
                           Vertex coordinates
   short x3, y3;
};
```

### **Explanation**

When drawing while performing Gouraud shading, POLY\_G3 paints the area demarcated by (x0, y0) - (x1, y1) - (x2, y2) so that vertex RGB color value may be set to (r0, g0, b0) - (r1, g1, b1) - (r2, g2, b2).

When drawing while performing Gouraud shading, POLY\_G4 paints the area demarcated by (x0, y0) - (x1, y1) - (x3, y3) - (x2, y2) so that vertex RGB color value may be set to (r0, g0, b0) - (r1, g1, b1) - (r3, g3, b3) -(r2, g2, b2).

The brightness of triangle-internal pixels is calculated by performing linear interpolation of the RGB color values of the three vertices. (Gouraud shading).

### See also

SetPolyF3()

# POLY GT3, POLY GT4

Gouraud-shaded, texture-mapped triangle/ Gouraud-shaded, texture-mapped quad.

| Library    | Header File | Introduced | Documentation Date |
|------------|-------------|------------|--------------------|
| libgpu.lib | libgpu.h    | 2.x        | 12/14/98           |

### **Structure**

```
struct POLY_GT3 {
                           Pointer to the next primitive
   u long *tag;
   u_char r0, g0, b0;
                           RGB color values
   u_char code;
                           Primitive ID (reserved)
   short x0, y0;
                           Vertex coordinates
   u char u0, v0;
                           Texture coordinates
   u_short clut;
                           CLUT ID (color-look-up table for 4-bit/8-bit mode only)
   u char r1, g1, b1;
                           RGB color values
   u char p1;
                           Reserved
                           Vertex coordinates
   short x1, y1;
   u_char u1, v1;
                           Texture coordinates
                           Texture page ID
   u short tpage;
                           RGB color values
   u_char r2, g2, b2;
                           Reserved
   u char p2;
   short x2, y2;
                           Vertex coordinates
    u_char u2, v2;
                           Texture coordinates
    u short pad2;
                           Reserved by the system
};
struct POLY_GT4 {
   u_long *tag;
                           Pointer to the next primitive
   u char r0, g0, b0;
                           RGB color values
   u_char code;
                           Primitive ID (reserved)
   short x0, y0;
                           Vertex coordinates
   u_char u0, v0;
                           Texture coordinates
                           CLUT ID (color-look-up table for 4-bit/8-bit mode only)
   u_short clut;
   u_char r1, g1, b1;
                           RGB color values
   u char p1;
                           Primitive ID (reserved)
   short x1, y1;
                           Vertex coordinates
   u_char u1, v1;
                           Texture coordinates
   u_short tpage;
                           Texture page ID
   u_char r2, g2, b2;
                           RGB color values
   u_char p2;
                           Primitive ID (reserved)
   short x2, y2;
                           Vertex coordinates
   u char u2, v2;
                           Texture coordinates
   u_short pad2;
                           Reserved by the system
   u_char r3, g3, b3;
                           RGB color values
                           Primitive ID (reserved)
   u_char p3;
   short x3, y3;
                           Vertex coordinates
   u char u3, v3;
                           Texture coordinates
    u_short pad3;
                           Reserved by the system
};
```

## **Explanation**

POLY GT3 draws a triangle performing texture mapping and Gouraud shading simultaneously.

POLY GT4 draws a quadrilateral performing texture mapping and Gouraud shading simultaneously.

The actual RGB color values for the picture are equal to the RGB color values obtained from the texture pattern multiplied by the RGB color values calculated by Gouraud shading.

# See also

SetPolyF3()

# **RECT**

Frame buffer rectangular area.

| Library    | Header File | Introduced | Documentation Date |
|------------|-------------|------------|--------------------|
| libgpu.lib | libgpu.h    | 2.x        | 12/14/98           |

### **Structure**

```
struct RECT {
                            Top left coordinates of the rectangular area
   short x, y;
    short w, h;
                            Width and height of the rectangular area
};
```

# **Explanation**

Used by several library functions to specify a rectangular area of the frame buffer. Neither negative values, nor values exceeding the size of the frame buffer (1024x512), may be specified.

### See also

ClearImage(), LoadImage(), MoveImage(), StoreImage(), dumpRECT(), setRECT()

# RECT32

Rectangular area (32 bit)

| Library    | Header File | Introduced | Documentation Date |
|------------|-------------|------------|--------------------|
| libgpu.lib | libgpu.h    | 4.3        | 12/14/98           |

# Structure

# typedef struct {

Top left coordinates of the rectangular area **int** *x, y;* int w, h; Width and height of the rectangular area } RECT32;

# **Explanation**

Used by several library functions to specify a rectangular area of the frame buffer. Neither negative values, nor values exceeding the size of the frame buffer (1024x512) may be specified.

## **SPRT**

Sprite of any desired size.

| Library    | Header File | Introduced | Documentation Date |
|------------|-------------|------------|--------------------|
| libgpu.lib | libgpu.h    | 2.x        | 12/14/98           |

### **Structure**

```
struct SPRT {
                            Pointer to next primitive (reserved)
    u_long *tag;
    u_char r0, g0, b0;
                            RGB color values for sprite
    u_char code;
                            Primitive code (reserved)
                            Position of sprite (top left coordinate)
    short x0, y0;
    u_char u0, v0;
                            Position of sprite texture within the texture page (top left coordinate). u0
                            should be an even number.
                            CLUT ID used (for 4-bit/8-bit mode only)
    u short clut;
    short w, h;
                            Width and height of sprite. w is an even number
};
```

## **Explanation**

Draws a texture-mapped rectangular area. Drawing speed for a SPRT primitive is faster than for a POLY FT4.

Only even numbers can be specified for u0 and w.

Because the SPRT primitive has no tpage parameter, the texture page of the current drawing environment is used. You can change the texture page by inserting a DR\_TPAGE or DR\_MODE primitive into the primitive list before your SPRT primitive.

### See also

SetSprt()

# SPRT 8, SPRT 16

8 x 8 fixed size, texture-mapped sprite / 16 x 16 fixed size, texture-mapped sprite.

| Library    | Header File | Introduced | Documentation Date |
|------------|-------------|------------|--------------------|
| libgpu.lib | libgpu.h    | 2.x        | 12/14/98           |

### **Structure**

```
struct SPRT_16 {
                            Pointer to next primitive (reserved)
    u_long *tag;
    u_char r0, g0, b0;
                            RGB color values for sprite
    u_char code;
                            Primitive code (reserved)
                            Position of sprite (top left coordinate)
    short x0, y0;
                            Position of sprite texture within the texture page (top left coordinate). u0
    u_char u0, v0;
                            should be an even number.
                            CLUT ID used (for 4-bit/8-bit mode only)
    u short clut;
};
struct SPRT_8 {
    u_long *tag;
                            Pointer to next primitive (reserved)
    u_char r0, g0, b0;
                            RGB color values for sprite
    u_char code;
                            Primitive code (reserved)
    short x0, y0;
                            Position of sprite (top left coordinate)
    u_char u0, v0;
                            Position of sprite texture within the texture page (top left coordinate). u0
                            should be an even number.
    u_short clut;
                            CLUT ID used (for 4-bit/8-bit mode only)
};
```

#### **Explanation**

Draws a sprite with a fixed size of 8 x 8 or 16 x 16. The same result can be obtained if 8 and 16 are designated as the w and h members of the SPRT structure.

## See also

SetSprt()

# TILE

Tile of any desired size.

| Library    | Header File | Introduced | Documentation Date |
|------------|-------------|------------|--------------------|
| libgpu.lib | libgpu.h    | 2.x        | 12/14/98           |

### **Structure**

```
struct TILE {
    u_long *tag;
                            Pointer to next primitive (reserved)
   u_char r0, g0, b0;
                            RGB color values for sprite
    u_char code;
                            Primitive code (reserved)
   short x0, y0;
                            Position of sprite (top left coordinate)
                            Width and height of sprite. w is an even number
   short w, h;
};
```

# **Explanation**

Draws a rectangular area with the specified RGB color value (r0, g0, b0). No texture mapping or shading is done. It is faster than the POLY\_F4 primitive.

### See also

SetTile()

# TILE 1, TILE 8, TILE 16

1 x 1 fixed-size tile sprite / 8 x 8 fixed-size tile sprite / 16 x 16 fixed-size tile sprite.

| Library    | Header File | Introduced | Documentation Date |
|------------|-------------|------------|--------------------|
| libgpu.lib | libgpu.h    | 2.x        | 12/14/98           |

### **Structure**

```
struct TILE_16 {
                             Pointer to next primitive (reserved)
    u_long *tag;
    u_char r0, g0, b0;
                             RGB color values for sprite
    u_char code;
                             Primitive code (reserved)
                             Position of sprite (top left coordinate)
    short x0, y0;
};
struct TILE_8 {
                             Pointer to next primitive (reserved)
    u_long *tag;
                             RGB color values for sprite
    u_char r0, g0, b0;
    u_char code;
                             Primitive code (reserved)
    short x0, y0;
                             Position of sprite (top left coordinate)
};
struct TILE_1 {
                             Pointer to next primitive (reserved)
    u_long *tag;
                             RGB color values for sprite
    u char r0, g0, b0;
                             Primitive code (reserved)
    u_char code;
    short x0, y0;
                             Position of sprite (top left coordinate)
};
```

### **Explanation**

Fixed-size versions of the TILE primitive. The rectangular area is drawn with the specified RGB color value (r0, g0, b0). No texture mapping or shading is done. These are faster than the POLY\_F4 primitive.

### See also

SetTile()

# **TIM IMAGE**

TIM format image data header.

| Library    | Header File | Introduced | Documentation Date |
|------------|-------------|------------|--------------------|
| libgpu.lib | libgpu.h    | 2.x        | 12/14/98           |

### **Structure**

typedef struct {

u\_long mode; Pixel mode

RECT \*crect; Pointer to destination rectangle in VRAM for CLUT data u\_long \*caddr; Pointer to address of CLUT data in main memory

RECT \*prect; Pointer to destination rectangle in VRAM for texture image data u\_long \*paddr; Pointer to address of texture image data in main memory

} TIM\_IMAGE;

# **Explanation**

TIM data header information is acquired by ReadTIM().

crect and caddr are assigned a value of zero for TIM having no CLUT.

### See also

ReadTIM()

# TMD PRIM

TMD format model data header.

| Library    | Header File | Introduced | Documentation Date |
|------------|-------------|------------|--------------------|
| libgpu.lib | libgpu.h    | 2.x        | 12/14/98           |

### **Structure**

typedef struct { TMD primitive ID u long id; **u\_char** *r0*, *g0*, *b0*, *p0*; RGB color values of vertex 1 (+ 1-byte pad) **u\_char** *r*1, *g*1, *b*1, *p*1; RGB color values of vertex 2 (+ 1-byte pad) RGB color values of vertex 3 (+ 1-byte pad) **u\_char** *r*2, *g*2, *b*2, *p*2; RGB color values of vertex 4 (+ 1-byte pad) **u\_char** *r*3, *g*3, *b*3, *p*3; Texture page ID u\_short tpage; CLUT ID **u\_short** *clut;* **u** char *u*0, *v*0, *u*1, *v*1; Texture vertex coordinates **u\_char** *u2*, *v2*, *u3*, *v3*; Texture vertex coordinates Three-dimensional coordinates **SVECTOR** *x0, x1, x2, x3;* Normal coordinates **SVECTOR** *n0, n1, n2, n3;* Pointer to start coordinates of a vertex array **SVECTOR** \*v\_ofs; **SVECTOR** \*n ofs; Pointer to start coordinates of a normal array u short vert0, vert1; Offset to vertex array u\_short vert2, vert3; Offset to vertex array u\_short norm0, norm1; Offset to normal array u\_short norm2, norm3; Offset to normal array } TMD\_PRIM;

# **Explanation**

Information on primitives constituting a TMD object. The information is acquired using ReadTMD(). x0, x1, x3, n0, n1,n3 are used for an independent vertex model. v ofs, n ofs and vert0,..vert3, norm0...norm3 are used for a common vertex model.

Some members have no meaning depending on the TMD primitive type.

#### See also

ReadTMD()

# **Functions**

# AddPrim, addPrim

Register a primitive to the OT.

| Library    | Header File | Introduced | Documentation Date |
|------------|-------------|------------|--------------------|
| libgpu.lib | libgpu.h    | 2.x        | 12/14/98           |

### **Syntax**

void AddPrim (

void \*ot OT entry

**void** \**p*) Start address of primitive to be registered

AddPrim(ot, p) Macro version of AddPrim()

### **Explanation**

Registers a primitive beginning with the address \*p to the OT entry \*ot in OT table. ot is an ordering table or pointer to another primitive.

A primitive may be added to a primitive list only once in the same frame. Attempting to add it multiple times in the same frame results in a corrupted list.

#### See also

AddPrims(), CatPrim()

# AddPrims, addPrims

Collectively register primitives to the OT.

| Library    | Header File | Introduced | Documentation Date |
|------------|-------------|------------|--------------------|
| libgpu.lib | libgpu.h    | 2.x        | 12/14/98           |

# **Syntax**

void AddPrims(

void \*ot, OT entry

**void** \**p0,* Start address of primitive list **void** \**p1*) End address of primitive list

Macro version of AddPrims **AddPrims(***ot, p0, p1***)** 

### **Explanation**

Registers primitives beginning with p0 and ending with p1 to the \*ot entry in the OT.

The primitive list is a list of primitives connected by AddPrim() or created by the local ordering table.

### See also

AddPrim()

# **BreakDraw**

Interrupt drawing.

| Library    | Header File | Introduced | Documentation Date |
|------------|-------------|------------|--------------------|
| libgpu.lib | libgpu.h    | 3.4        | 12/14/98           |

# **Syntax**

u\_long \*BreakDraw(void)

# **Explanation**

Interrupts drawing after the current polygon is drawn. The return value is the next drawing entry; to resume drawing, pass this value to DrawOTag().

### Return value

Next polygon drawing entry.

However, during a DMA transfer outside the OT (such as LoadImage(), etc.) 0xffffffff is returned.

### See also

ContinueDraw(), DrawOTag(), IsIdleGPU()

# CatPrim, catPrim

Concatenate primitives.

| Library    | Header File | Introduced | Documentation Date |
|------------|-------------|------------|--------------------|
| libgpu.lib | libgpu.h    | 2.x        | 12/14/98           |

# **Syntax**

void CatPrim(

**void** \**p0*, **void** \**p1*) Starting addresses of primitives to be concatenated

catPrim(p0, p1) Macro version of CatPrim()

# **Explanation**

Links the primitive p1 to the primitive p0.

AddPrim() adds a primitive to a primitive list. CatPrim() simply concatenates two primitives.

### **Return value**

Start address of p0.

### See also

AddPrim()

# **CheckPrim**

Check validity of a primitive.

| Library    | Header File | Introduced | Documentation Date |
|------------|-------------|------------|--------------------|
| libgpu.lib | libgpu.h    | 2.x        | 12/14/98           |

# **Syntax**

long CheckPrim(

char \*s, Pointer to optimal character string

u\_long \*p) Pointer to primitive

## **Explanation**

Checks the validity of the primitive. If the primitive is found to be invalid, a message is printed with the contents of s followed by the type code and length of the primitive. The primitive is not modified in any case.

### **Return value**

0 for a valid primitive; -1 for an invalid primitive.

# ClearImage

Clear Frame Buffer at high speed.

| Library    | Header File | Introduced | Documentation Date |
|------------|-------------|------------|--------------------|
| libgpu.lib | libgpu.h    | 2.x        | 9/1/99             |

# **Syntax**

## int ClearImage(

RECT \*rect, Pointer to rectangular area to be cleared u\_char r, u\_char g, u\_char b) Pixel values to be used for clearing

## **Explanation**

Sets the rectangular area *rect* in the Frame Buffer to RGB color values (*r*, *g*, *b*).

Because this is a non-blocking function, the end of the operation must be detected using DrawSync() or by installing a callback with DrawSyncCallback(). The drawing area is not affected by the drawing environment (clip/offset).

When the width and height of the rectangular area exceeds (w,h)=(1024,512), only the (w,h)=(1023,511) area is cleared.

When in interlace mode, use ClearImage2() instead.

### Return value

Position of this command in the libgpu command queue.

#### See also

ClearImage2(), DrawSync(), DrawSyncCallback()

# ClearImage2

Clear Frame Buffer at high speed (interlace mode).

| Library    | Header File | Introduced | Documentation Date |
|------------|-------------|------------|--------------------|
| libgpu.lib | libgpu.h    | 2.x        | 9/1/99             |

### **Syntax**

### int ClearImage2(

Pointer to rectangular area to be cleared RECT \*rect, u\_char r, u\_char g, u\_char b) Pixel values to be used for clearing

### **Explanation**

Sets the rectangular area *rect* in the Frame Buffer to RGB color values (*r*, *g*, *b*).

Although ClearImage() only clears one field when in interlace mode, ClearImage2() clears both fields. However, the DRAWENV.dfe flag will remain high upon completion of this command. This allows drawing to both visible and non-visible scan lines. Therefore, after using this function in interlace mode, DRAWENV.dfe should be set to 0 to avoid drawing to both fields.

Because this is a non-blocking function, the end of the operation must be detected using DrawSync() or by installing a callback routine with DrawSyncCallback(). The drawing area is not affected by the drawing environment (clip/offset).

When the width and height of the rectangular area exceeds (w,h)=(1024,512), only the (w,h)=(1023,511) area is cleared.

#### Return value

Position of this command in the libgpu command queue.

# See also

ClearImage(), DrawSync(), DrawSyncCallback()

# ClearOTag

Initialize an array to a linked list for use as an ordering table.

| Library    | Header File | Introduced | Documentation Date |
|------------|-------------|------------|--------------------|
| libgpu.lib | libgpu.h    | 2.x        | 12/14/98           |

# **Syntax**

u\_long \*ClearOTag(

u\_long \*ot, OT starting pointer **int** *n***)** Number of entries in OT

## **Explanation**

Walks the array specified by ot and sets each element to be a pointer to the following element, except the last, which is set to a pointer to a special terminator value which the PlayStation® uses to recognize the end of a primitive list. *n* specifies the number entries in the array.

To execute the OT initialized by ClearOTag(), call DrawOTag(ot).

### See also

DrawOTag(), ClearOTagR()

# **ClearOTagR**

Initialize an array to a linked list for use as an ordering table.

| Library    | Header File | Introduced | Documentation Date |
|------------|-------------|------------|--------------------|
| libgpu.lib | libgpu.h    | 2.x        | 12/14/98           |

# **Syntax**

void ClearOTagR(

Head pointer of OT u\_long \*ot, long n) Number of entries in OT

## **Explanation**

Walks the array specified by ot and sets each element to be a pointer to the previous element, except the first, which is set to a pointer to a special terminator value which the PlayStation uses to recognize the end of a primitive list. *n* specifies how many entries are present in the array.

To execute the OT initialized by ClearOTagR(), execute DrawOTag(ot+n-1).

## See also

DrawOTag(), ClearOTag()

# **ContinueDraw**

Continue to draw the OT interrupted by BreakDraw()

| Library    | Header File | Introduced | Documentation Date |
|------------|-------------|------------|--------------------|
| libgpu.lib | libgpu.h    | 2.x        | 12/14/98           |

### **Syntax**

void ContinueDraw(

u\_long \*inst\_ot, Address of interrupting OT

u\_long \*cont\_ot) Address of drawn OT immediately after drawing inst\_ot

## **Explanation**

Immediately executes the OT supplied by inst\_ot without entering it in the libgpu queue. When the drawing of inst\_ot is completed, it then draws cont\_ot. Since the GPU must be in an immediately executable state, ContinueDraw() must be used in combination with routines such as BreakDraw().

This function is used when you wish to draw a specific OT with certain timing and high priority. In such cases, this can be achieved by using BreakDraw() to interrupt the OT being drawn and by executing the return value as cont\_ot.

#### See also

BreakDraw()

# **DrawOTag**

Execute a list of GPU primitives.

| Library    | Header File | Introduced | Documentation Date |
|------------|-------------|------------|--------------------|
| libgpu.lib | libgpu.h    | 3.0        | 12/14/98           |

# **Syntax**

void DrawOTag(

Pointer to a linked list of GPU primitives u\_long \*ot)

# **Explanation**

Executes the GPU primitives in the linked list ot.

DrawOTag() is non-blocking. To detect when execution of the primitive list is complete, use DrawSync() or install a callback routine with DrawSyncCallback().

### See also

DrawSync(), DrawSyncCallback()

# DrawOTag2

Execute a list of GPU primitives (immediate execution).

| Library    | Header File | Introduced | Documentation Date |
|------------|-------------|------------|--------------------|
| libgpu.lib | libgpu.h    | 4.1        | 12/14/98           |

### **Syntax**

int DrawOTag2(

Pointer to a linked list of GPU primitives  $u_{long} *p$ 

## **Explanation**

Executes the GPU primitives in the linked list p. This operation takes place immediately, regardless of what is in the GPU queue, and on completion, processing of the queue is resumed.

When drawing has been suspended using BreakDraw() and you want to execute a linked list of GPU primitives using DrawOTag(), immediate execution is not possible because of the need for queueing. If immediate execution is desired, you must use DrawOTag2().

When drawing is suspended with BreakDraw() after DrawOTag2() is called, before restarting the drawing with ContinueDraw(), it is necessary to confirm the completion of data transfer using IsIdleGPU(). This is because DrawOTag2() is a non-blocking function.

### Return value

0: Normal completion; -1: Abnormal completion.

#### See also

BreakDraw(), ContinueDraw(), IsIdleGPU(), DrawOTag()

# **DrawOTagEnv**

Set the drawing environment and draw the primitives registered in the OT.

| Library    | Header File | Introduced | Documentation Date |
|------------|-------------|------------|--------------------|
| libgpu.lib | libgpu.h    | 3.0        | 12/14/98           |

# **Syntax**

void DrawOTagEnv(

u\_long \*p, OT start pointer DRAWENV \*env) Drawing environment

## **Explanation**

Sets drawing environment parameters and executes the primitives registered in the OT.

The drawing environment specified by DrawOTagEnv() is effective until PutDrawEnv(), DrawOTagEnv() or the DR\_ENV primitive are executed.

To detect when execution of the primitive list is complete, use DrawSync() or install a callback routine with DrawSyncCallback().

### See also

PutDrawEnv(), DrawOTagEnv(), DrawSync(), DrawSyncCallback()

# **DrawOTaglO**

Draw the primitives registered in the OT

| Library    | Header File | Introduced | Documentation Date |
|------------|-------------|------------|--------------------|
| libgpu.lib | libgpu.h    | 3.0        | 12/14/98           |

# **Syntax**

void DrawOTagIO(

Pointer to top of OT **u\_long** \**p***)** 

# **Explanation**

Collectively executes the primitives registered in the OT. It is the same as DrawOTag(), except that it uses CPU I/O instead of DMA, which results in a significant speed decrease.

# See also

DrawOTag()

# **DrawPrim**

Draw a primitive.

| Library    | Header File | Introduced | Documentation Date |
|------------|-------------|------------|--------------------|
| libgpu.lib | libgpu.h    | 2.x        | 12/14/98           |

# **Syntax**

void DrawPrim(

Pointer to primitive **void** \**p*)

# **Explanation**

Executes a primitive which has completed initialization. This routine blocks while waiting for all drawing commands in the queue to complete, then executes immediately.

### See also

DrawOTag()

# **DrawSync**

Wait for all drawing to terminate.

| Library    | Header File | Introduced | Documentation Date |
|------------|-------------|------------|--------------------|
| libgpu.lib | libgpu.h    | 2.x        | 12/14/98           |

# **Syntax**

long DrawSync(

long mode) 0: Wait for termination of all non-blocking functions registered in the queue

1: Return the number of positions in the current queue

### **Explanation**

Waits for drawing to terminate.

If DrawSync(0) is used, and execution of the primitive list takes an exceptionally long time (approximately longer than 8 Vsync) to complete, a timeout is generated and the GPU is reset. Reasons why this might occur include an exceptionally long primitive list, or one that renders exceptionally large numbers of pixels. Another possibility is that the primitive list has been corrupted in some way. To avoid this, the application can use a loop such as:

while(DrawSync(1));

The following routines use the GPU queue, and therefore their termination can be detected using DrawSync(), or by setting a callback with DrawSyncCallback(): ClearImage(), ClearImage2(), DrawOTag(), DrawOTagEnv(), LoadImage(), Movelmage(), PutDrawEnv(), StoreImage().

### Return value

Number of positions in the execution queue.

### See also

DrawSyncCallback()

# **DrawSyncCallback**

Define a callback function to be called when the GPU is finished executing a primitive list.

| Library    | Header File | Introduced | Documentation Date |
|------------|-------------|------------|--------------------|
| libgpu.lib | libgpu.h    | 2.x        | 2/24/99            |

### **Syntax**

u\_long DrawSyncCallback(

**void** (\*func)())

Pointer to callback function

## **Explanation**

Defines a routine to be used as a callback when drawing is completed. When all requests in the queue have terminated, the function func is called. If func is set to 0, then any previous callback routine is disabled.

Inside the callback, subsequent drawing termination interrupts are masked. Therefore, the callback routine should return as soon as possible. Although the specified function is called during an interrupt, it is not an interrupt handler; it should be written as a normal subroutine that is called by the main interrupt handler.

The following routines use the GPU queue, and therefore their termination can be detected using DrawSync(), or by setting a callback with DrawSyncCallback(): ClearImage(), ClearImage2(), DrawOTag(), DrawOTagEnv(), LoadImage(), MoveImage(), PutDrawEnv(), StoreImage().

It is important to note that the callback is called when the GPU queue is empty. If a particular set of drawing commands has terminated, but new commands have already been placed in the queue, the callback isn't called until all the commands have terminated.

### **Return Value**

Pointer to the previously registered callback function.

### See also

DrawSync()

# **DumpClut, dumpClut**

Print contents of clut member of primitive.

| Library    | Header File | Introduced | Documentation Date |
|------------|-------------|------------|--------------------|
| libgpu.lib | libgpu.h    | 2.x        | 12/14/98           |

**Syntax** 

void DumpClut(

u\_short clut) CLUT ID

DumpClut(c/ut) Macro version of DumpClut().

**Explanation** 

Prints the CLUT contents.

See also

GetClut(), LoadClut()

# **DumpDispEnv**

Print contents of display environment Structure.

| Library    | Header File | Introduced | Documentation Date |
|------------|-------------|------------|--------------------|
| libgpu.lib | libgpu.h    | 2.x        | 12/14/98           |

# **Syntax**

void DumpDispEnv( DISPENV \*env)

Pointer to display environment

# **Explanation**

Prints the contents of the display environment structure.

# **DumpDrawEnv**

Print contents of drawing environment structure.

| Library    | Header File | Introduced | Documentation Date |
|------------|-------------|------------|--------------------|
| libgpu.lib | libgpu.h    | 2.x        | 12/14/98           |

# **Syntax**

void DumpDrawEnv(

DRAWENV \*env) Pointer to drawing environment

# **Explanation**

Prints the contents of the drawing environment structure.

### See also

SetDrawEnv()

# **DumpOTag**

Print primitives registered in the OT.

| Library    | Header File | Introduced | Documentation Date |
|------------|-------------|------------|--------------------|
| libgpu.lib | libgpu.h    | 2.x        | 12/14/98           |

# **Syntax**

void DumpOTag( u\_long \*ot) OT starting pointer

# **Explanation**

Prints the code fields of the primitives registered in the OT.

# See also

DrawOTag()

# DumpTPage, dumpTPage

Print contents of tpage member of primitive.

| Library    | Header File | Introduced | Documentation Date |
|------------|-------------|------------|--------------------|
| libgpu.lib | libgpu.h    | 2.x        | 12/14/98           |

**Syntax** 

void DumpTPage(

u\_short tpage) Texture page ID

DumpTPage(tpage) Macro version of DumpTPage().

**Explanation** 

Prints the contents of the texture page ID.

See also

setTPage()

# **FntFlush**

Draw contents of print stream.

| Library    | Header File | Introduced | Documentation Date |
|------------|-------------|------------|--------------------|
| libgpu.lib | libgpu.h    | 2.x        | 12/14/98           |

# **Syntax**

u\_long \*FntFlush(

Print stream ID long id)

# **Explanation**

Draws the contents of the print stream into the frame buffer. It initializes and then draws a sprite primitive list corresponding to the characters specified in the print stream.

When id is -1, the print stream ID which was set in SetDumpFnt() is used (0 if print stream ID was not set).

After the drawing has been done, the print stream contents are also flushed.

#### Return value

The starting pointer of the primitive list used to perform the drawing.

#### See also

SetDumpFnt()

# **FntLoad**

Transmit font pattern.

| Library    | Header File | Introduced | Documentation Date |
|------------|-------------|------------|--------------------|
| libgpu.lib | libgpu.h    | 2.x        | 12/14/98           |

#### **Syntax**

void FntLoad( long tx, long ty)

Font pattern frame buffer address

### **Explanation**

Transmits the built-in text font used for debugging text output to the frame buffer. It loads the basic font pattern (4-bit, 256x128) and initializes all the print streams.

FntLoad() must always be executed before FntOpen() and FntFlush(). The font area must not clash with the frame buffer area used by the application. Font data is located at the upper left of the texture page for FntFlush(). Font data is treated as a RECT (0,0,32,32) area consisting of 128 characters, each 128 x 32. As this is similar to the texture page area, tx is restricted to a multiple of 64 and ty is restricted to a multiple of 256.

Loads the Clut to location (tx, ty+128).

#### See also

FntOpen(), FntFlush(), SetDumpFnt()

# **FntOpen**

Open a print stream.

| Library    | Header File | Introduced | Documentation Date |
|------------|-------------|------------|--------------------|
| libgpu.lib | libgpu.h    | 2.x        | 2/24/99            |

#### **Syntax**

long FntOpen(

Display start location long x, long y,

long w, long h, Display area

long isbg, Automatic clearing of background

0: Don't clear background to (0, 0, 0) when display is performed

1: Clear background to (0, 0, 0) when display is performed

Maximum number of characters long n)

#### **Explanation**

Opens the stream for on-screen printing. After this, character strings up to n characters long can be drawn in the (x, y)- (x+w, y+h) rectangular area of the frame buffer, using FntPrint(). If isbg is 1, the background is cleared when a character string is drawn.

Up to 8 streams can be opened at once. However, once a stream is opened, it cannot be closed until the next time FntLoad() is called.

n specifies the maximum number of characters. Up to 1024 characters can be specified together in 8 streams.

#### **Return value**

The stream ID.

#### See also

FntLoad(), FntPrint()

# **FntPrint**

Print a string.

| Library    | Header File | Introduced | Documentation Date |
|------------|-------------|------------|--------------------|
| libgpu.lib | libgpu.h    | 2.x        | 12/14/98           |

# **Syntax**

long FntPrint(

Print stream ID long id, char \*format) Pointer to print format

### **Explanation**

Sends the string format to the specified print stream using the same interface as the fprintf() standard C library function.

The character string is not actually displayed until FntFlush() has been executed.

#### **Return value**

The number of characters in the stream.

#### See also

FntOpen(), FntFlush()

# GetClut, getClut

Calculate value of the CLUT member in a primitive.

| Library    | Header File | Introduced | Documentation Date |
|------------|-------------|------------|--------------------|
| libgpu.lib | libgpu.h    | 2.x        | 12/14/98           |

# **Syntax**

u\_short GetClut(

Frame buffer address of CLUT int x, int y)

GetClut(x, y) Macro version of getClut().

# **Explanation**

Calculates and returns the texture CLUT ID.

The CLUT address is limited to multiples of 16 in the x direction.

### **Return value**

CLUT ID.

#### See also

setClut()

# **GetDispEnv**

Get current display environment.

| Library    | Header File | Introduced | Documentation Date |
|------------|-------------|------------|--------------------|
| libgpu.lib | libgpu.h    | 2.x        | 12/14/98           |

# **Syntax**

DISPENV \*GetDispEnv(

DISPENV \*env) Pointer to display environment start address

# **Explanation**

Stores the current display environment in the address specified by env.

A pointer to the display environment obtained by the function.

#### See also

PutDispEnv(), SetDefDispEnv()

# **GetDrawArea**

Get data for the current draw area.

| Library    | Header File | Introduced | Documentation Date |
|------------|-------------|------------|--------------------|
| libgpu.lib | libgpu.h    | 4.3        | 12/14/98           |

# **Syntax**

# void GetDrawArea(

DR\_AREA \*p) Starting address for DR\_AREA primitive

# **Explanation**

Reads GPU's current draw area settings into p.

p must be initialized beforehand using SetDrawArea().

# See also

SetDrawArea()

# **GetDrawEnv**

Get the current drawing environment.

| Library    | Header File | Introduced | Documentation Date |
|------------|-------------|------------|--------------------|
| libgpu.lib | libgpu.h    | 2.x        | 12/14/98           |

# **Syntax**

DRAWENV \*GetDrawEnv(

DRAWENV \*env) Pointer to drawing environment start address

# **Explanation**

Stores the current drawing environment in the address specified by env.

#### Return value

env starting address

#### See also

PutDrawEnv(), SetDrawEnv(), GetDrawEnv2()

# GetDrawEnv2

Get the current drawing environment.

| Library    | Header File | Introduced | Documentation Date |
|------------|-------------|------------|--------------------|
| libgpu.lib | libgpu.h    | 4.6        | 9/1/99             |

# **Syntax**

DR\_ENV \*GetDrawEnv2(

DR\_ENV p)

Pointer to drawing environment change primitive

#### **Explanation**

Gets the current drawing environment from the GPU and sets the drawing environment change primitive. The drawing environments that are obtained are as follows:

- DR\_AREA (Drawing area)
- DR\_OFFSET (Drawing offset)
- DR\_TPAGE (Texture page)
- DR\_TWIN (Texture window)
- DR\_STP (STP bit processing)

#### **Return value**

None.

#### See also

PutDrawEnv(), SetDrawEnv(), GetDrawEnv()

# **GetDrawMode**

Get current draw mode data

| Library    | Header File | Introduced | Documentation Date |
|------------|-------------|------------|--------------------|
| libgpu.lib | libgpu.h    | 4.3        | 12/14/98           |

# **Syntax**

# void GetDrawMode(

Starting address for DR\_MODE primitives DR\_MODE \*p)

# **Explanation**

Reads GPU's current draw mode settings into p.

p must be initialized beforehand with SetDrawMode().

# See also

SetDrawMode()

# **GetDrawOffset**

Get the current draw offset.

| Library    | Header File | Introduced | Documentation Date |
|------------|-------------|------------|--------------------|
| libgpu.lib | libgpu.h    | 4.3        | 12/14/98           |

# **Syntax**

# void GetDrawOffset(

Starting address for DR\_OFFSET primitive DR\_OFFSET \*p)

# **Explanation**

Reads GPU's current draw offset settings into p.

p must be initialized beforehand with SetDrawOffset().

# See also

SetDrawOffset()

# GetGraphDebug

Get present debug level.

| Library    | Header File | Introduced | Documentation Date |
|------------|-------------|------------|--------------------|
| libgpu.lib | libgpu.h    | 3.0        | 12/14/98           |

# **Syntax**

int GetGraphDebug(void)

# **Explanation**

Gets graphics system debug level.

# Return value

Present debug level value.

# See also

# **GetODE**

Get field currently being drawn.

| Library    | Header File | Introduced | Documentation Date |
|------------|-------------|------------|--------------------|
| libgpu.lib | libgpu.h    | 2.x        | 12/14/98           |

# **Syntax**

int GetODE(void)

# **Explanation**

Gets field currently being drawn.

# **Return value**

Current drawing field:

0: VRAM even address being drawn

1: VRAM odd address being drawn

# **GetTexWindow**

Get current texture window data.

| Library    | Header File | Introduced | Documentation Date |
|------------|-------------|------------|--------------------|
| libgpu.lib | libgpu.h    | 4.3        | 12/14/98           |

# **Syntax**

# void GetTexWindow(

Starting address for DR\_TWIN primitives DR\_TWIN \*p)

# **Explanation**

Reads GPU's current texture window settings into p.

p must be initialized beforehand with SetTexWindow().

# See also

SetTexWindow()

# **GetTimSize**

Calculate size of Tim data domain returned by Krom2Tim().

| Library    | Header File | Introduced | Documentation Date |
|------------|-------------|------------|--------------------|
| libgpu.lib | libgpu.h    | 3.0        | 12/14/98           |

# **Syntax**

int GetTimSize(

Pointer to sjis character string u\_char \*sjis)

# **Explanation**

Calculates size of the Tim data domain returned by Krom2Tim(). This size domain is maintained in malloc() and is designated Krom2Tim().

# Return value

Size of Tim data domain returned by Krom2Tim().

#### See also

Krom2Tim()

# GetTPage, getTPage

Calculate value of member tpage in a primitive.

| Library    | Header File | Introduced | Documentation Date |
|------------|-------------|------------|--------------------|
| libgpu.lib | libgpu.h    | 2.x        | 12/14/98           |

#### **Syntax**

u\_short GetTPage(

Texture mode int tp, 0: 4bitCLUT 1: 8bitCLUT 2: 16bitDirect

int abr, Semitransparency rate

0: 0.5 x Back + 0.5 x Forward 1: 1.0 x Back + 1.0 x Forward 2: 1.0 x Back - 1.0 x Forward 3: 1.0 x Back + 0.25 x Forward

int x, int y) Texture page address

getTPage((tp, abr, x, y) Macro version of GetTPage().

#### **Explanation**

Calculates the texture page ID, and returns it.

The semitransparent rate is also effective for polygons on which texture mapping is not performed.

The texture page address is limited to a multiple of 64 in the X direction and a multiple of 256 in the Y direction.

#### **Return value**

Texture page ID.

#### See also

setTPage(), DumpTPage()

# IsEndPrim, isendprim

Determine if a primitive is the last in a list.

| Library    | Header File | Introduced | Documentation Date |
|------------|-------------|------------|--------------------|
| libgpu.lib | libgpu.h    | 2.x        | 12/14/98           |

# **Syntax**

int IsEndPrim(

void \*p) Primitive start address

isendprim(p) Macro version of IsEndPrim().

# **Explanation**

Decides if the end of the primitive list is *p*.

# Return value

1: final end case; 0: non-final end case.

#### See also

AddPrim()

# **IsIdleGPU**

Check if drawing suspended by BreakDraw() was completed.

| Library    | Header File | Introduced | Documentation Date |
|------------|-------------|------------|--------------------|
| libgpu.lib | libgpu.h    | 3.6        | 12/14/98           |

# **Syntax**

int IsIdleGPU(

Count value int maxcount)

# **Explanation**

Checks whether the GPU is idle.

When drawing is suspended by BreakDraw(), the GPU doesn't stop until drawing of the current primitive is completed. This function checks whether the drawing suspended by BreakDraw() has completed. maxcount is the number of times the function will check for idle before returning.

#### **Return value**

0: GPU is in idle state. -1: GPU is in drawing state.

#### See also

BreakDraw()

# KanjiFntClose

Close print streams.

| Library    | Header File | Introduced | Documentation Date |
|------------|-------------|------------|--------------------|
| libgpu.lib | libgpu.h    | 3.0        | 12/14/98           |

# **Syntax**

void KanjiFntClose(void)

# **Explanation**

Closes all the streams currently open and are by KanjiFntPrint() and initializes the state of the Kanji font ruoutines. It will function correctly even when no streams are open.

#### See also

KanjiFntFlush(), KanjiFntOpen(), KanjiFntPrint()

# KanjiFntFlush

Draw contents of a Kanji print stream.

| Library    | Header File | Introduced | Documentation Date |
|------------|-------------|------------|--------------------|
| libgpu.lib | libgpu.h    | 3.0        | 12/14/98           |

# **Syntax**

u\_long \*KanjiFntFlush(

Print stream ID int id)

# **Explanation**

Draws the contents of the Kanji print stream into the frame buffer. It initializes and then draws a sprite primitive list corresponding to the characters specified in the print stream.

The contents of a print stream are also flushed after the end of drawing.

To internally reserve the transfer buffer on the stack, approximately 72K is needed.

#### Return value

Start pointer of a primitive list used for drawing

#### See also

KanjiFntClose(), KanjiFntOpen(), KanjiFntPrint()

# KanjiFntOpen

Open a print stream.

| Library    | Header File | Introduced | Documentation Date |
|------------|-------------|------------|--------------------|
| libgpu.lib | libgpu.h    | 3.0        | 2/24/99            |

#### **Syntax**

int KanjiFntOpen(

int x, int y, Position of starting display

int w, int h, Display area

int dx, int dy, Kanji font pattern frame buffer address

Kanji clut frame buffer address int cx, int cy, Automatic background clear int isbg,

0: Does not clear the background to (0, 0, 0) during display

1: Clears the background to (0, 0, 0) during display

Maximum number of characters int *n*)

#### **Explanation**

Opens a stream for screen printing. Then, KanjiFntPrint() can be used to render a character string composed of up to n characters in the rectangular area of (x, y) and (x+w, y+h) in the frame buffer. With isbg assigned a value of one, the background is cleared when a character string is rendered.

Up to four streams can be opened at a time, and a maximum of 256 characters can be specified in one stream. The kanji font area must not interfere in the frame buffer area used for applications.

With dx and dy, the address in the upper left of the texture page must be specified.

#### Return value

Stream ID.

#### See also

KanjiFntClose(), KanjiFntFlush(), KanjiFntPrint()

# **KanjiFntPrint**

Print a string, in SJIS ZENKAKU format.

| Library    | Header File | Introduced | Documentation Date |
|------------|-------------|------------|--------------------|
| libgpu.lib | libgpu.h    | 3.0        | 12/14/98           |

# **Syntax**

int KanjiFntPrint(

Print stream ID int id, char \*format, [arg]...) Pointer to print format

### **Explanation**

Send SJIS ZENKAKU string using printf() interface.

KANJI code must be the SJIS. Although both ZENKAKU and HANKAKU characters can be mixed in the string, a HANKAKU character is converted to ZENKAKU when it is drawn. HANKAKU KANA characters are not supported. Actual drawing of the string is done at execution of KanjiFntFlush(). When there is ~p in the string format, all the characters after ~p are drawn in half-pitch.

#### **Return value**

Number of characters within the stream.

#### See also

KanjiFntClose(), KanjiFntFlush(), KanjiFntOpen()

# Krom2Tim

Convert SJIS character string to 4-bit CLUT Tim data.

| Library    | Header File | Introduced | Documentation Date |
|------------|-------------|------------|--------------------|
| libgpu.lib | libgpu.h    | 3.0        | 12/14/98           |

#### **Syntax**

int Krom2Tim (

u\_char \*sjis, SJIS character string u\_long \*taddr, Tim area for storing data

int dx, int dy, Pixel data x,y coordinates on VRAM int cdx, int cdy, Clut data x,y coordinates on VRAM u\_int fg, u\_int bg) Character color and bg color

#### **Explanation**

Converts SJIS character string to 4 bits CLUT TIM data and returns it to taddr.

The size area returned by GetTimSize() must be secured in advance.

The Kanji code must be SJIS. Full-width and half-width characters can be mixed within the character string, but when they are displayed, they area II converted to full-width characters. Half-width characters are not supported.

To internally reserve the transfer buffer on the stack, approximately 72K is needed.

#### **Return value**

When an abnormal code is given, -1 is returned; 0 otherwise.

#### See also

GetTimSize()

# LoadClut

Load 256-color CLUT.

| Library    | Header File | Introduced | Documentation Date |
|------------|-------------|------------|--------------------|
| libgpu.lib | libgpu.h    | 2.x        | 12/14/98           |

# **Syntax**

u\_short LoadClut(

u\_long \*clut, Pointer to CLUT data start address long x, long y) Destination coordinates in frame buffer

### **Explanation**

Loads 256 entries of texture color data (CLUT) from main memory address *clut* into the frame buffer (*x*,*y*) and calculates the ID of the loaded texture CLUT.

256 palette entries are always transmitted, even in 4-bit mode.

#### **Return value**

The CLUT ID for the loaded CLUT.

#### See also

LoadClut2()

# LoadClut2

Load 16-color CLUT.

| Library    | Header File | Introduced | Documentation Date |
|------------|-------------|------------|--------------------|
| libgpu.lib | libgpu.h    | 3.0        | 12/14/98           |

# **Syntax**

u\_short LoadClut2(

u\_long \*clut, Texture color start address int *x*, int *y*) Destination frame buffer address

### **Explanation**

Loads 16 entries of texture color data (CLUT) from main memory address *clut* into the frame buffer (x,y) and calculates the ID of the loaded texture CLUT.

LoadClut2() transmits 16 palette entries whereas LoadClut() transmits 256 palette entries.

LoadClut2() internally invokes LoadImage().

#### Return value

The CLUT ID for the loaded CLUT.

#### See also

LoadClut(), LoadImage()

# LoadImage

Transfer data to a frame buffer.

| Library    | Header File | Introduced | Documentation Date |
|------------|-------------|------------|--------------------|
| libgpu.lib | libgpu.h    | 2.x        | 12/14/98           |

#### **Syntax**

#### int LoadImage(

RECT \*recp, Pointer to destination rectangular area

u\_long \*p) Pointer to main memory address of source of transmission

#### **Explanation**

Transfers the contents of memory from the address p to the rectangular area in the frame buffer specified by recp.

Because LoadImage() is a non-blocking function, transmission termination must be detected by DrawSync() or by installing a callback routine with DrawSyncCallback().

The source and destination areas are not affected by the drawing environment (clip, offset). The destination area must be located within a drawable area (0, 0) - (1023, 511). See the description of the DR\_LOAD primitive.

#### **Return value**

Position of this command in the libgpu command queue.

#### See also

DrawSync(), DrawSyncCallback(), LoadImage2(), StoreImage(),

# LoadImage2

Transfer data to a frame buffer (immediate execution).

| Library    | Header File | Introduced | Documentation Date |
|------------|-------------|------------|--------------------|
| libgpu.lib | libgpu.h    | 4.1        | 12/14/98           |

#### **Syntax**

#### int LoadImage2(

RECT \*rect, Pointer to destination rectangular area

**u\_long** \**p***)** Pointer to main memory address of source of transfer

#### **Explanation**

Transfers the contents of memory beginning at the address pointed to by p to the rectangular area in the frame buffer specified by rect, without queueing. This operation takes place immediately, regardless of what is in the GPU queue, and on completion, processing of the queue is resumed.

When drawing has been suspended using BreakDraw() and you want to transfer data to the frame buffer using LoadImage(), immediate execution is not possible because of the need for queueing. If immediate execution is desired, you must use LoadImage2().

The drawing area (clip offset) does not affect the transfer area.

The destination area must be located within a drawable area (0, 0) - (1023, 511).

When drawing is suspended with BreakDraw() after LoadImage2() is called, before restarting the drawing with ContinueDraw(), it is necessary to confirm the completion of data transfer using IsIdleGPU(). This is because LoadImage2() is a non-blocking function.

#### **Return value**

0: Normal completion; -1: Abnormal completion.

#### See also

BreakDraw(), ContinueDraw(), IsIdleGPU(), LoadImage()

# LoadTPage

Load a texture page.

| Library    | Header File | Introduced | Documentation Date |
|------------|-------------|------------|--------------------|
| libgpu.lib | libgpu.h    | 2.x        | 12/14/98           |

# **Syntax**

u\_short LoadTPage(

u\_long \*pix, Pointer to texture pattern start address Bit depth (0 = 4-bit; 1 = 8-bit; 2 = 16-bit) int tp,

int abr. Semitransparency rate

int x, int y, Destination frame buffer address

int w, int h) Texture pattern size

#### **Explanation**

Loads a texture pattern from the memory area starting at the address pix into the frame buffer area starting at the address (x, y), and calculates the texture page ID for the loaded texture pattern.

The texture pattern size w represents the number of pixels, not the actual size of the transfer area in the frame buffer.

LoadTPage() calls LoadImage() internally.

#### **Return value**

Texture page ID for the loaded texture pattern.

#### See also

LoadImage(), setTPage()

# **MargePrim**

Link primitives.

| Library    | Header File | Introduced | Documentation Date |
|------------|-------------|------------|--------------------|
| libgpu.lib | libgpu.h    | 3.0        | 12/14/98           |

# **Syntax**

int MargePrim(

void \*p0, First primitive **void** \**p1*) Second primitive

### **Explanation**

Links primitive p0 to primitive p1. The combined primitive size of p0 and p1 must be less than 15 words. Within this size, any number of connections is possible.

The resulting linked primitives can be added to an OT using AddPrim().

p0 and p1 describe continuous regions of memory. p1 must be the higher address.

#### **Return value**

0 on success, -1 on failure.

#### See also

AddPrim()

# Movelmage

Transfer data between two locations within the frame buffer.

| Library    | Header File | Introduced | Documentation Date |
|------------|-------------|------------|--------------------|
| libgpu.lib | libgpu.h    | 2.x        | 12/14/98           |

#### **Syntax**

#### int Movelmage(

RECT \*rect, Pointer to source rectangular area

int x, int y) Top left corner of the destination rectangle

#### **Explanation**

The rectangular area of the frame buffer specified by rect is copied to the rectangular area of the same size starting at (x, y).

The content at the source is preserved. If the source and destination areas are the same, normal operation is not guaranteed.

Because Movelmage() is a non-blocking function, the end of copying must be detected by DrawSync() or by installing a callback routine with DrawSyncCallback().

Note: Depending on the timing, there are cases when Movelmage() fails to execute when multiple Movelmage() functions are executed while a movie is playing. In such cases, it is necessary to wait for the transfer to terminate by calling DrawSync() after each Movelmage().

The source and destination areas are not affected by the drawing environment (clip, offset). The destination area must be located within a drawable area (0, 0) - (1023, 511). See also the description of the DR\_MOVE primitive.

#### **Return value**

Position of this command in the libgpu command queue.

#### See also

DrawSync(), DrawSyncCallback(), LoadImage(), MoveImage2()

# Movelmage2

Transfer data between two locations within the frame buffer (immediate execution).

| Library    | Header File | Introduced | Documentation Date |
|------------|-------------|------------|--------------------|
| libgpu.lib | libgpu.h    | 4.1        | 12/14/98           |

#### **Syntax**

#### int Movelmage2(

RECT \*rect, Pointer to source rectangular area

int *x*, *y*) Top left corner of the destination rectangle

#### **Explanation**

The rectangular area of the frame buffer specified by rect is transferred to the rectangular area of the same size starting at (x, y). This operation takes place immediately, regardless of what is in the GPU queue, and on completion, processing of the queue is resumed.

The contents of the source rectangle are preserved. If the source and destination areas are the same, normal operation is not guaranteed.

When drawing is suspended with BreakDraw() and you want to move data within the frame buffer using Movelmage(), immediate execution is not possible because of the need for queueing. If immediate execution is desired, you must use Movelmage2().

The source and destination transfer areas are not affected by the drawing environment (clip, offset). The source and destination areas must be located within a drawable area (0, 0) - (1023, 511). See also the description of the DR\_MOVE primitive.

When drawing is suspended with BreakDraw() after Movelmage2() is called, before restarting the drawing with ContinueDraw(), it is necessary to confirm the completion of data transfer using IsIdleGPU(). This is because Movelmage2() is a non-blocking function.

#### Return value

0: Normal completion; -1: Abnormal completion...

#### See also

BreakDraw(), ContinueDraw(), IsIdleGPU(), MoveImage()

# NextPrim, nextPrim

Get pointer to next primitive in primitive list.

| Library    | Header File | Introduced | Documentation Date |
|------------|-------------|------------|--------------------|
| libgpu.lib | libgpu.h    | 2.x        | 12/14/98           |

# **Syntax**

void \*NextPrim(

Pointer to start address of a primitive **void** \**p*)

nextPrim(p) Macro version of NextPrim()

# **Explanation**

Returns a pointer to the next primitive in a primitive list.

# Return value

Pointer to the next primitive.

#### See also

AddPrim()

# **OpenTIM**

Open TIM data.

| Library    | Header File | Introduced | Documentation Date |
|------------|-------------|------------|--------------------|
| libgpu.lib | libgpu.h    | 2.x        | 12/14/98           |

# **Syntax**

long OpenTIM(

Pointer to main memory address to which the TIM has been loaded u\_long \*addr)

# **Explanation**

Opens a TIM in main memory. The information in the opened TIM can then be read using ReadTIM().

Only one TIM can be opened at a time. An opened TIM is not closed until the next time OpenTIM() is called.

# **Return value**

0 on success; any other value indicates failure.

#### See also

ReadTIM()

# **OpenTMD**

Open TMD data.

| Library    | Header File | Introduced | Documentation Date |
|------------|-------------|------------|--------------------|
| libgpu.lib | libgpu.h    | 2.x        | 12/14/98           |

# **Syntax**

long OpenTMD(

Pointer to main memory address to which TMD has been loaded u\_long \*tmd,

long obj\_no) Object number

### **Explanation**

Opens the TMD of the object specified by obj\_no. The information in the opened TMD can then be read using ReadTMD().

Calling OpenTMD() closes any previously opened TMD.

#### **Return value**

The number of polygons comprising the object as a positive integer; on failure, returns 0.

#### See also

ReadTMD()

# **PutDispEnv**

Set the display environment.

| Library    | Header File | Introduced | Documentation Date |
|------------|-------------|------------|--------------------|
| libgpu.lib | libgpu.h    | 2.x        | 12/14/98           |

### **Syntax**

DISPENV \*PutDispEnv( DISPENV \*env) Pointer to display environment start address

### **Explanation**

Sets a display environment according to information specified by env.

A pointer to the display environment set; on failure, returns 0.

#### See also

GetDispEnv(), SetDefDispEnv(), SetDefDispEnv()

### **PutDrawEnv**

Set the drawing environment.

| Library    | Header File | Introduced | Documentation Date |
|------------|-------------|------------|--------------------|
| libgpu.lib | libgpu.h    | 2.x        | 12/14/98           |

### **Syntax**

DRAWENV \*PutDrawEnv(

DRAWENV \*env) Pointer to drawing environment start address

### **Explanation**

The basic drawing parameters (such as the drawing offset and the drawing clip area) are set according to the values specified in env.

The drawing environment is effective until the next time PutDrawEnv() is executed, or until the DR\_ENV primitive is executed.

#### **Return value**

A pointer to the drawing environment set. On failure, returns 0.

#### See also

DrawOTagEnv(), GetDrawEnv(), SetDefDrawEnv(), SetDrawEnv()

# **ReadTIM**

Produce TIM header.

| Library    | Header File | Introduced | Documentation Date |
|------------|-------------|------------|--------------------|
| libgpu.lib | libgpu.h    | 2.x        | 12/14/98           |

### **Syntax**

TIM\_IMAGE \*ReadTIM( TIM\_IMAGE \*timimg) TIM\_IMAGE structure pointer

### **Explanation**

Sets the members of the TIM\_IMAGE structure pointed to by timing according to the data specified by the most recent OpenTIM() call.

#### **Return value**

The timing start address, if succesful; 0 if TIM analysis fails.

#### See also

OpenTim()

### **ReadTMD**

Read contents of TMD primitives.

| Library    | Header File | Introduced | Documentation Date |
|------------|-------------|------------|--------------------|
| libgpu.lib | libgpu.h    | 2.x        | 2/24/99            |

### **Syntax**

TMD\_PRIM \*ReadTMD(

TMD\_PRIM \*tmdprim) Pointer to printer for TMD-PRIM structure

#### **Explanation**

Sets the members of the TMD\_PRIM structure pointed to by tmdprim according to the data specified by the most recent OpenTMD() call.

Note that the TMD\_PRIM structure includes fields that are not used for all types of objects. ReadTIM() copies only those fields that are valid for the current object.

Gradation system primitives are not supported.

#### **Return value**

tmdprim if successful; 0 on failure.

#### See also

OpenTMD()

# ResetGraph

Initialize drawing engine.

| Library    | Header File | Introduced | Documentation Date |
|------------|-------------|------------|--------------------|
| libgpu.lib | libgpu.h    | 2.x        | 12/14/98           |

### **Syntax**

int ResetGraph(

int mode) Reset mode

### Explanation

Resets the graphic system according to mode:

Table 7-3

| Mode | Operation                                                                        |
|------|----------------------------------------------------------------------------------|
| 0    | Complete reset. The drawing environment and display environment are initialized. |
| 1    | Cancels the current drawing and flushes                                          |
|      | the command buffer.                                                              |
| 3    | Initializes the drawing engine while                                             |
|      | preserving the current display environment                                       |
|      | (i.e. the screen is not cleared or the screen mode changed).                     |
|      | mode changed).                                                                   |

## **SetDefDispEnv**

Set display environment structure members and screen display area.

| Library    | Header File | Introduced | Documentation Date |
|------------|-------------|------------|--------------------|
| libgpu.lib | libgpu.h    | 2.x        | 12/14/98           |

### **Syntax**

**DISPENV** 

\*SetDefDispEnv(

DISPENV \*disp, Pointer to display environment int x, int y, Upper left corner of display area int w, int h) Width and height of the display area

#### **Explanation**

Sets the members of a DISPENV (display environment) structure. The new display area is specified using the coordinates within the frame buffer of the top left corner, along with the width and height, of the desired rectangle.

Table 7-4

| Member  | Content             | Value         |  |
|---------|---------------------|---------------|--|
| disp    | Display area        | (x, y, w, h)  |  |
| screen  | Screen display area | (0, 0)-(0, 0) |  |
| isinter | Interlace flag      | 0             |  |
| isrgb24 | 24-bit mode flag    | 0             |  |

This function does not actually change the display environment. It merely sets the members of the specified structure as desired. Use PutDispEnv() with this structure to change the actual environment.

Note: While the screen width and height are set to (0, 0), internally they are processed as (256, 240).

#### Return value

Pointer to the display environment set.

#### See also

GetDispEnv(), PutDispEnv()

### **SetDefDrawEnv**

Set standard drawing environment structure.

| Library    | Header File | Introduced | Documentation Date |
|------------|-------------|------------|--------------------|
| libgpu.lib | libgpu.h    | 2.x        | 12/14/98           |

#### **Syntax**

DRAWENV \*SetDefDrawEnv(

DRAWENV \*env, Pointer to drawing environment int x, int y, Upper left corner of drawing area int w, int h) Width and height of drawing area

#### **Explanation**

Sets the drawing area members of a DRAWENV (drawing environment) structure. The new drawing area is specified using the coordinates within the frame buffer of the top left corner, along with the width and height, of the desired rectangle.

Table 7-5

| Member     | Content                        | Value                      |
|------------|--------------------------------|----------------------------|
| clip       | Drawing area                   | (x, y, w, h)               |
| ofs[2]     | Drawing offset                 | (x, y)                     |
| tw         | Texture window                 | (0, 0, 0, 0)               |
| tpage      | Texture page (tp, abr, tx, ty) | (0, 0, 640, 0)             |
| dtd        | Dither processing flag         | 1 (ON)                     |
| dfe        | Permission flag for drawing    | 1 (drawing on display area |
|            |                                | is inhibited)              |
| isbg       | Draw area clear flag           | 0 (clear: OFF)             |
| r0, g0, b0 | Background color               | (0, 0, 0)                  |

This function does not actually change the drawing environment. It merely sets the members of the specified structure as desired. Use PutDrawEnv() with this structure to change the actual environment.

#### Return value

The starting pointer of the drawing environment set.

#### See also

GetDrawEnv(), PutDrawEnv(), SetDrawEnv()

# **SetDispMask**

Set and cancel display mask.

| Library    | Header File | Introduced | Documentation Date |
|------------|-------------|------------|--------------------|
| libgpu.lib | libgpu.h    | 2.x        | 12/14/98           |

### **Syntax**

void SetDispMask(

int mask) Display mask

### **Explanation**

Puts display mask into the status specified by mask. mask =0: not displayed on screen; mask = 1; displayed on screen.

### **SetDrawArea**

Initialize content of drawing area setting primitive.

| Library    | Header File | Introduced | Documentation Date |
|------------|-------------|------------|--------------------|
| libgpu.lib | libgpu.h    | 2.x        | 12/14/98           |

### **Syntax**

### void SetDrawArea(

DR\_AREA \*p, Pointer to drawing area setting primitive

RECT \*r) Pointer to drawing area

### **Explanation**

Initializes a DR\_AREA primitive. By using AddPrim() to insert a DR\_AREA primitive into your primitive list, it is possible to change part of your drawing environment in the middle of drawing.

#### See also

AddPrim(), GetDrawArea()

### **SetDrawEnv**

Initialize content of drawing environment change primitive.

| Library    | Header File | Introduced | Documentation Date |
|------------|-------------|------------|--------------------|
| libgpu.lib | libgpu.h    | 2.x        | 12/14/98           |

#### **Syntax**

#### void SetDrawEnv(

DR\_ENV \*dr\_env, Pointer to drawing environment change primitive

DRAWENV \*env) Pointer to drawing environment structure in which the drawing environment

is described

#### **Explanation**

Initializes a DR\_ENV primitive using the values contained in a DRAWENV structure. By using AddPrim() to insert a DR ENV primitive into your primitive list, it is possible to change part of your drawing environment in the middle of drawing.

The DR\_ENV primitive uses the same information as the DRAWENV structure, but the data format is different and the DRAWENV structure cannot be used as a primitive. When the DR\_ENV primitive is executed, the previous drawing environment settings are destroyed.

#### See also

AddPrim(), GetDrawEnv(), PutDrawEnv(), SetDefDrawEnv()

### **SetDrawLoad**

Initialize content of the LoadImage primitive.

| Library    | Header File | Introduced | Documentation Date |
|------------|-------------|------------|--------------------|
| libgpu.lib | libgpu.h    | 2.x        | 12/14/98           |

### **Syntax**

### void SetDrawLoad(

DR\_LOAD \*p, Destination rectangular area primitive

RECT \*rect) Destination rectangular area

#### **Explanation**

Initializes the destination rectangular area primitive. By registering the initialized primitive in OT using AddPrim(), the rectangular area can be transferred just as in LoadImage().

Maximum data transfer amount is 12 words (24 pixels).

#### See also

AddPrim(), LoadImage()

# SetDrawMode, setDrawMode

Initialize content of a drawing mode primitive.

| Library    | Header File | Introduced | Documentation Date |
|------------|-------------|------------|--------------------|
| libgpu.lib | libgpu.h    | 2.x        | 9/1/99             |

### **Syntax**

void SetDrawMode(

DR\_MODE \*p, Pointer to drawing mode primitive int dfe, 0: drawing not allowed in display area, 1: drawing allowed in display area

int dtd, 0: dithering off, 1: dithering on.

int tpage, Texture page

Pointer to texture window RECT \*tw)

setDrawMode (p, dfe, dtd, tpage, tw) Macro version of SetDrawMode()

### **Explanation**

Initializes a DR\_MODE primitive. By using AddPrim() to insert a DR\_MODE primitive into your primitive list, it is possible to change part of your drawing environment in the middle of drawing.

If tw is 0, the texture window is not changed.

#### See also

GetDrawMode()

### **SetDrawMove**

Initialize rectangle copy primitive.

| Library    | Header File | Introduced | Documentation Date |
|------------|-------------|------------|--------------------|
| libgpu.lib | libgpu.h    | 2.x        | 12/14/98           |

# **Syntax**

### void SetDrawMove(

DR\_MOVE \*p, Pointer to rectangular area copy primitive RECT \*rect, Rectangular area to be transferred

Upper left edge of the rectangular area transfer destination int *x,y*)

#### **Explanation**

Initializes the rectangular area copy primitive. After the primitive is initialized, it can be entered in the OT using AddPrim(). When the primitive is executed, it performs the same copying of a rectangular area as Movelmage().

#### See also

AddPrim(), MoveImage()

### **SetDrawOffset**

Initialize drawing offset setting primitive.

| Library    | Header File | Introduced | Documentation Date |
|------------|-------------|------------|--------------------|
| libgpu.lib | libgpu.h    | 2.x        | 12/14/98           |

### **Syntax**

void SetDrawOffset(

DR\_OFFSET \*p, Pointer to drawing offset setting primitive

u\_short \*ofs) Pointer to drawing offset

### **Explanation**

Initializes a DR\_OFFSET primitive. By using AddPrim() to insert a DR\_OFFSET primitive into your primitive list, it is possible to change part of your drawing environment in the middle of drawing.

#### See also

AddPrim(), GetDrawOffset()

# **SetDrawStp**

Initializes STP bit update primitive.

| Library    | Header File | Introduced | Documentation Date |
|------------|-------------|------------|--------------------|
| libgpu.lib | libgpu.h    | 4.1        | 12/14/98           |

### **Syntax**

### void SetDrawStp(

DR\_STP \*p, Pointer to primitive

STP bit update flag (0: STP bit OFF, 1: STP bit ON) int pbw)

### **Explanation**

Initializes the DR\_STP primitive pointed to by p.

When pbw = 0, normal drawing is performed. When pbw = 1, drawing is performed with the STP bit set (STP is a 16-bit object).

# SetDrawTPage, setDrawTPage

Initialize texture page change primitive.

| Library    | Header File | Introduced | Documentation Date |
|------------|-------------|------------|--------------------|
| libgpu.lib | libgpu.h    | 2.x        | 12/14/98           |

### **Syntax**

void SetDrawTPage(

DR\_TPAGE \*p, Texture page setting primitive int dfe, Flag for drawing to a display area

0: no drawing in display area 1: drawing in display area

Dither processing flag int dtd,

0: dither processing not performed 1: dither processing performed

int tpage) Texture page

setDrawTPage(p, dfe, dtd, tpage) Macro version of SetDrawTPage().

#### **Explanation**

Initializes a texture page change primitive. By registering the initialized primitive in OT using AddPrim(), the texture page can be changed while drawing.

#### See also

AddPrim(), setTPage()

# **SetDumpFnt**

Define stream for onscreen dump.

| Library    | Header File | Introduced | Documentation Date |
|------------|-------------|------------|--------------------|
| libgpu.lib | libgpu.h    | 2.x        | 12/14/98           |

### **Syntax**

void SetDumpFnt(

Print stream ID long id)

### **Explanation**

Sets the print stream for debug printing. The output of the debug printing functions can then be carried out in relation to the stream specified in id.

The actual display is executed by FntFlush().

#### See also

dumpRECT(), dumpMatrix(), dumpVector(), dump...(), FntFlush()

# SetGraphDebug

Set debugging level.

| Library    | Header File | Introduced | Documentation Date |
|------------|-------------|------------|--------------------|
| libgpu.lib | libgpu.h    | 2.x        | 12/14/98           |

### **Syntax**

void SetGraphDebug(

Debugging level int level)

### **Explanation**

Sets a debugging level for the graphics system. *level* can be one of the following:

#### Table 7-6

| Level | Operation                                |
|-------|------------------------------------------|
| 0     | No checks are performed. (Highest speed  |
|       | mode)                                    |
| 1     | Checks coordinating registered and drawn |
|       | primitives.                              |
| 2     | Registered and drawn primitives are      |
|       | dumped.                                  |

#### **Return value**

The previously set debug level.

### See also

GetGraphDebug()

SetLineF2, SetLineF3, SetLineF4; setLineF2, setLineF3, setLineF4; SetLineG2, SetLineG3, SetLineG4; setLineG2, setLineG3, setLineG4

Initialize a line primitive.

| Library    | Header File | Introduced | Documentation Date |
|------------|-------------|------------|--------------------|
| libgpu.lib | libgpu.h    | 2.x        | 12/14/98           |

#### **Syntax**

| void SetLineF2(LINE_F2 *p)  | Flat unconnected straight line drawing primitive.    |
|-----------------------------|------------------------------------------------------|
| void SetLineF3(LINE_F3 *p)  | Flat connected 2-straight line drawing primitive.    |
| void SetLineF4(LINE_F4 *p)  | Flat connected 3-straight line drawing primitive.    |
| void SetLineG2 (LINE_G2 *p) | Gouraud unconnected straight line drawing primitive. |
| void SetLineG3 (LINE_G3 *p) | Gouraud connected 2-straight line drawing primitive. |
| void SetLineG4 (LINE_G4 *p) | Gouraud connected 3-straight line drawing primitive. |

| setLineF2(p) | Macro version of SetLineF2()  |
|--------------|-------------------------------|
| setLineF3(p) | Macro version of SetLineF3()  |
| setLineF4(p) | Macro version of SetLineF4(). |
| setLineG2(p) | Macro version of SetLineG2()  |
| setLineG3(p) | Macro version of SetLineG3()  |
| setLineG4(p) | Macro version of SetLineG4()  |

### **Explanation**

These functions initialize the primitives specified by p.

#### See also

SetPolyF3, SetPolyF4; setPolyF3, setPolyF4; SetPolyG3, SetPolyG4; setPolyG3, setPolyG4; SetPolyGT3, SetPolyGT4; setPolyGT3, setPolyGT4

Initialize a polygon primitive.

| Library    | Header File | Introduced | Documentation Date |
|------------|-------------|------------|--------------------|
| libgpu.lib | libgpu.h    | 2.x        | 12/14/98           |

#### **Syntax**

Flat shaded triangle primitive. void SetPolyF3(POLY F3 \*p) void SetPolyF4(POLY\_F4 \*p) Flat shaded quadrangle primitive. void SetPolyFT3(POLY\_FT3 \*p) Flat textured triangle primitive. void SetPolyFT4(POLY\_FT4 \*p) Flat textured quadrangle primitive. void SetPolyG3(POLY\_G3 \*p) Gouraud shaded triangle primitive. void SetPolyG4(POLY\_G4 \*p) Gouraud shaded quadrangle primitive. void SetPolyGT3(POLY\_GT3 \*p) Gouraud textured triangle primitive. void SetPolyGT4(POLY\_GT4 \*p) Gouraud textured quadrangle primitive.

setPolyF3(p) Macro version of SetPolyF3() setPolyF4(p) Macro version of SetPolyF4() setPolyFT3(p) Macro version of SetPolyFT3() setPolyFT4(p) Macro version of SetPolyFT4() setPolyG3(p) Macro version of SetPolyG3() setPolyG4(p) Macro version of SetPolyG4() setPolyGT3(p) Macro version of SetPolyGT3() setPolyGT4(p) Macro version of SetPolyGT4()

#### **Explanation**

These functions initialize the primitive specified by p.

#### See also

### SetSemiTrans, setSemiTrans

Set the semitransparent attribute of a primitive.

| Library    | Header File | Introduced | Documentation Date |
|------------|-------------|------------|--------------------|
| libgpu.lib | libgpu.h    | 2.x        | 12/14/98           |

#### **Syntax**

void SetSemiTrans(

void \*p, Pointer to primitive int abe) Semitransparent flag 0: semitransparent OFF 1: semitransparent ON

setSemiTrans(p, abe) Macro version of SetSemiTrans()

#### **Explanation**

Sets the semitransparent attribute of the primitive specified by p to the value specified by abe. If semitransparent mode is enabled, then semitransparent pixels are drawn as specified by the table below.

Table 7-7

| Primitive                | Pixels subjected to semitransparent processing                           |
|--------------------------|--------------------------------------------------------------------------|
| POLY_FT3/POLY_FT4        | Pixels for which the topmost bit of the corresponding texture pixel is 1 |
| POLY_GT3/POLY_GT4        | Pixels for which the topmost bit of the corresponding texture pixel is 1 |
| SPRT/SPRT_8/SPRT_16      | Pixels for which the topmost bit of the                                  |
| Other drawing primitives | corresponding texture pixel is 1<br>All Pixels                           |

Semitransparent pixels are calculated from the foreground pixels Pf and background pixels Pb as follows:

$$P = F \times Pf + B \times Pb$$

The rate (F, B) of semitransparency is designated by the member tpage in the primitive. Drawing speed is reduced because semitransparency requires reading of background brightness values. Therefore, do not draw primitives with semitransparent mode turned on unless they are to be displayed that way.

### SetShadeTex, setShadeTex

Inhibit shading function.

| Library    | Header File | Introduced | Documentation Date |
|------------|-------------|------------|--------------------|
| libgpu.lib | libgpu.h    | 2.x        | 12/14/98           |

### **Syntax**

void SetShadeTex(

Pointer to primitive void \*p, int tge) Unshaded flag

0: Shading is performed 1: Shading is not performed

setShadeTex(p, tge) Macro version of SetShadeTex()

### **Explanation**

Sets the shading attribute of the primitive pointed to by p to the value specified by tge.

When texture and shading are both ON, each pixel in the polygon is calculated as shown below from the pixel value T of the corresponding texture pattern, and the brightness value L corresponding to the pixel value T.

$$P = (T\&0xf8*L\&0xf8) / 128$$
  
if  $(p > 255)$   $p = 255$   
if  $(p < 0)$   $p = 0$ 

When L = 128, the brightness value of the texture pattern is drawn as it is. If the value results in an overflow, the pixel value is clipped to 255.

When tge = 1, the brightness value is not divided, and the texture pattern value is used, as it is, as the pixel

T, L are only effective for the upper 5 bits. The lower 3 bits are discarded.

This function cannot be used for primitives other than POLY\_FT3, POLY\_FT4, SPRT, SPRT\_8, and SPRT\_16.

Although the texture number of colors is saved at intensity level of 32 when using ShadeTex, the shading brightness value is decreased from an intensity level of 256 to 32.

# SetSprt, SetSprt8, SetSprt16; setSprt, setSprt8, setSprt16

Initialize a sprite primitive.

| Library    | Header File | Introduced | Documentation Date |
|------------|-------------|------------|--------------------|
| libgpu.lib | libgpu.h    | 2.x        | 12/14/98           |

### **Syntax**

void SetSprt(SPRT \*p) Initialize a SPRT primitive. void SetSprt8(SPRT\_8 \*p) Initialize a SPRT8 primitive. void SetSprt16(SPRT\_16 \*p) Initialize a SPRT16 primitive.

setSprt(p) Macro version of SetSprt() setSprt8(p) Macro version of SetSprt8() setSprt16(p) Macro version of SetSprt16()

#### **Explanation**

These functions initialize the primitives specified by *p*. Details are given below.

#### Table 7-8

| Function name | Sprite size                              | Primitive |
|---------------|------------------------------------------|-----------|
| SetSprt8      | 8 x 8                                    | SPRT_8    |
| SetSprt16     | 16 x 16                                  | SPRT_16   |
| SetSprt       | Can be set using values of members h, w. | SPRT      |
|               | (0 < h < 255, 0 < w < 255)               |           |

The SPRT... primitives are faster than POLY\_FT4. TILE is also faster than POLY\_F4.

### **SetTexWindow**

Initialize the content of a texture window primitive.

| Library    | Header File | Introduced | Documentation Date |
|------------|-------------|------------|--------------------|
| libgpu.lib | libgpu.h    | 2.x        | 12/14/98           |

### **Syntax**

void SetTexWindow(

DR\_TWIN \*p, Pointer to texture window primitive

RECT \*tw) Pointer to texture window

**setTexWindow(***p, tw***)** Macro version of SetTexWindow()

#### **Explanation**

Initializes a DR\_TWIN primitive using the specified values. By using AddPrim() to insert a DR\_TWIN primitive into your primitive list, it is possible to change the current texture window in the middle of drawing.

### See also

AddPrim(), GetTexWindow()

# SetTile, SetTile1, SetTile8, SetTile16; setTile, setTile1, setTile8, setTile16

Initialize a tile primitive.

| Library    | Header File | Introduced | Documentation Date |
|------------|-------------|------------|--------------------|
| libgpu.lib | libgpu.h    | 2.x        | 12/14/98           |

### **Syntax**

void SetTile(TILE \*p) Initialize a TILE primitive. void SetTile1(TILE\_1 \*p) void SetTile8(TILE\_8 \*p) Initialize a TILE1 primitive. Initialize a TILE8 primitive. void SetTile16(TILE\_16 \*p) Initialize a TILE16 primitive.

setTile(p) Macro version of SetTile() setTile1(p) Macro version of SetTile1() setTile8(p) Macro version of SetTile8() setTile16(p) Macro version of SetTile16()

#### **Explanation**

These functions initialize the primitives specified by p. Details are given below.

Table 7-9

| Function name | Tile size                                                             | Primitive size |
|---------------|-----------------------------------------------------------------------|----------------|
| SetTile1      | 1 x 1                                                                 | TILE_1         |
| SetTile8      | 8 x 8                                                                 | TILE_8         |
| SetTile16     | 16 x 16                                                               | TILE_16        |
| SetTile       | Can be set using values of members h, w. $(0 < h < 255, 0 < w < 255)$ | TILE           |

The SPRT primitives are faster than POLY FT4. TILE is also faster than POLY F4.

## **StoreImage**

Transfer image data from the frame buffer to main memory.

| Library    | Header File | Introduced | Documentation Date |
|------------|-------------|------------|--------------------|
| libgpu.lib | libgpu.h    | 2.x        | 12/14/98           |

#### **Syntax**

#### int StoreImage(

RECT \*recp, Pointer to destination rectangular area

u\_long \*p) Pointer to main memory address of destination of transmission

#### **Explanation**

Transfers the rectangular area of the frame buffer specified by recp to the main memory storage location starting at the address specified by p.

Because Storelmage() is a non-blocking function, use DrawSync() to determine when the operation has completed, or install a callback with DrawSyncCallback().

The source and destination areas are not affected by the drawing environment (clip, offset). The source area must be located within a drawable area (0, 0) - (1023, 511).

#### **Return value**

Position of this command in the libgpu command queue.

#### See also

Storelmage2(), DrawSync(), DrawSyncCallback(), LoadImage()

## Storelmage2

Transfer data from a frame buffer (immediate execution).

| Library    | Header File | Introduced | Documentation Date |
|------------|-------------|------------|--------------------|
| libgpu.lib | libgpu.h    | 4.1        | 12/14/98           |

#### **Syntax**

#### int StoreImage2(

RECT \*rect, Pointer to source rectangular area

u\_long \*p) Pointer to destination main memory address

#### **Explanation**

Transfers the contents of the rectangular area in the frame buffer pointed to by rect to the main memory location starting with the address pointed to by p, without queueing, p must be on a word boundary. This operation takes place immediately, regardless of what is in the GPU queue, and on completion, processing of the queue is resumed.

When drawing is suspended with BreakDraw(), and you want to transfer data from the frame buffer using StoreImage(), immediate execution is not possible because of the need for queueing. If immediate execution is desired, you must use Storelmage2().

The drawing area (clip offset) does not affect the transfer area.

The transfer area must be located within a drawable area (0, 0) - (1023, 511).

When drawing is suspended with BreakDraw() after Storelmage2() is called, before restarting the drawing with ContinueDraw(), it is necessary to confirm the completion of data transfer using IsIdleGPU(). This is because Storelmage2() is a non-blocking function.

#### Return value

0: Normal completion. -1: Abnormal completion.

#### See also

BreakDraw(), ContinueDraw(), IsIdleGPU(), StoreImage(), LoadImage()

# TermPrim, termPrim

Terminate a primitive list

| Library    | Header File | Introduced | Documentation Date |
|------------|-------------|------------|--------------------|
| libgpu.lib | libgpu.h    | 2.x        | 12/14/98           |

### **Syntax**

void TermPrim(

**void** \*p) Pointer to start address of a primitive list

termPrim(p) Macro version of TermPrim()

### **Explanation**

Sets the tag pointer of the primitive specified by p to point at a special terminator value that signals the end of the list when it is executed. Any primitives already pointed to by p are removed from the list.

#### See also

CatPrim(), MargePrim()

# **VSync**

Wait for the next vertical blank, or return the vertical blank counter value.

| Library    | Header File | Introduced | Documentation Date |
|------------|-------------|------------|--------------------|
| libetc.lib | libetc.h    | 2.x        | 03/06/00           |

### **Syntax**

int VSync(

Mode int mode)

#### **Explanation**

Waits for vertical blank using the method specified by mode, as defined below.

**Table 7-10** 

| Mode     | Operation                                 |
|----------|-------------------------------------------|
| 0        | Blocks until vertical sync is generated   |
| 1        | Returns time elapsed from the point       |
|          | VSync() processing is last completed      |
|          | when mode=0 or n in horizontal sync units |
| n (n>1)  | Blocks from the point VSync() processing  |
|          | is last completed when mode=0 or n until  |
|          | n number of vertical syncs are generated. |
| -n (n>0) | Returns absolute time after program boot  |
|          | in vertical sync interval units.          |

Vsync() may generate a timeout if long blocking periods are specified. To prevent deadlocks, rather than using Vsync() to block for an especially long time (say more than 4 vertical blank periods), have your program poll VSync(-1) in a loop instead.

#### **Return value**

Mode value is as listed below.

Table 7-11

| Mode    | Return value                              |
|---------|-------------------------------------------|
| mode>=0 | Time elapsed from the point that Vsync()  |
|         | processing is last completed when         |
|         | mode=0 or n (horizontal blanking units)   |
| mode<0  | Time elapsed after program boot (vertical |
|         | blanking units)                           |

#### See also

DrawSync(), VSyncCallback()

## **VSyncCallback**

Define a function to be executed during each vertical blank period.

| Library    | Header File | Introduced | Documentation Date |
|------------|-------------|------------|--------------------|
| libetc.lib | libetc.h    | 2.x        | 12/14/98           |

#### **Syntax**

void VSyncCallback(

**void** (\*func)()) Pointer to callback function

#### **Explanation**

Specifies that the routine at address func should be executed at the start of the vertical blank interrupt. If func is 0, then any previous callback routine is disabled.

Subsequent interrupts are masked inside func. Therefore, it is necessary to return quickly after performing necessary processes using func.

Although the specified function is called during an interrupt, it is not the actual interrupt handler. It should be written as a normal subroutine that are called by the main interrupt handler.

#### See also

VSync(), DrawSyncCallback()

# **Macros**

# addVector

Add vectors.

| Library    | Header File | Introduced | Documentation Date |
|------------|-------------|------------|--------------------|
| libgpu.lib | libgpu.h    | 2.x        | 12/14/98           |

### **Syntax**

addVector(v0, v1)

### **Arguments**

v0, v1 Pointers to vectors

### **Explanation**

Adds v1 to the vector v0, and stores the result in v0.

Since it is a macro, there is no dependence on the vector type.

### See also

applyVector(), copyVector()

# applyVector

Apply arithmetic operation to a vector.

| Library    | Header File | Introduced | Documentation Date |
|------------|-------------|------------|--------------------|
| libgpu.lib | libgpu.h    | 3.4        | 12/14/98           |

### **Syntax**

applyVector(\*v, x, y, z, op)

### Arguments

Pointer to vector X, Y, ZCoordinate value op Operator

### **Explanation**

Performing the operation specified on vector v, x, y, z and op

applyVector 
$$(v, 2, 4, 8, +=)$$

is equivalent to:

$$v -> vx += 2$$
,  $v -> vx += 4$ ,  $v -> vx += 8$ 

applyVector is a macro, so there is no dependence on the vector model.

#### See also

addVector(), copyVector()

# copyVector

Copy vectors.

| Library    | Header File | Introduced | Documentation Date |
|------------|-------------|------------|--------------------|
| libgpu.lib | libgpu.h    | 2.x        | 12/14/98           |

### **Syntax**

copyVector(v0, v1)

### Arguments

Vector pointer v0, v1

# **Explanation**

Copies vector v1 to v0.

copyVector is a macro, so there is no dependence on the vector type.

#### See also

addVector(), applyVector()

# dumpMatrix

Display matrix contents.

| Library    | Header File | Introduced | Documentation Date |
|------------|-------------|------------|--------------------|
| libgpu.lib | libgpu.h    | 4.3        | 12/14/98           |

### **Syntax**

dumpMatrix(x)

### **Arguments**

pointer to matrix Χ

### **Explanation**

Displays the contents of the matrix pointed to by x.

If SetDumpFnt() is called, the output is displayed to the screen. Otherwise, the output is sent to stdout.

#### See also

SetDumpFnt(), dumpRECT(), dumpVector(), dump...()

# dumpRECT

Display contents of a rectangle.

| Library    | Header File | Introduced | Documentation Date |
|------------|-------------|------------|--------------------|
| libgpu.lib | libgpu.h    | 4.3        | 12/14/98           |

### **Syntax**

dumpRECT(r)

### **Arguments**

pointer to RECT

### **Explanation**

Displays the contents of the RECT structure pointed to by r.

If SetDumpFnt() is called, the output is displayed to the screen. Otherwise, the output is sent to stdout.

Since this is a macro, it does not depend on the vector type.

#### See also

SetDumpFnt(), dumpMatrix(), dumpVector(), dump...()

# **dumpVector**

Display contents of vector

| Library    | Header File | Introduced | Documentation Date |
|------------|-------------|------------|--------------------|
| libgpu.lib | libgpu.h    | 4.3        | 12/14/98           |

### **Syntax**

dumpVector(str, v)

### **Arguments**

str string to be displayed pointer to vector

### **Explanation**

This macro displays the contents of the vector pointed to by v.

If SetDumpFnt() is called, the output is displayed to the screen. Otherwise, the output is sent to stdout.

#### See also

SetDumpFnt(), dumpRECT(), dumpVector(), dump...()

# dump...

Display contents of a primitive.

| Library    | Header File | Introduced | Documentation Date |
|------------|-------------|------------|--------------------|
| libgpu.lib | libgpu.h    | 4.3        | 12/14/98           |

|             | O,                                            |
|-------------|-----------------------------------------------|
| 0           |                                               |
| Syntax      |                                               |
| dumpWH(p)   | Displays w, h of primitive.                   |
| dumpXY0(p)  | Displays x0, y0 of primitive.                 |
| dumpXY2(p)  | Displays x0, x1, y0, y1 of primitive.         |
| dumpXY3(p)  | Displays x0-x2, y0-y2 of primitive.           |
| dumpXY4(p)  | Displays x0-x3, y0-y3 of primitive.           |
| dumpUV0(₽)  | Displays u0, v0 of primitive.                 |
| dumpUV3(₽)  | Displays u0-u2, v0-v2 of primitive.           |
| dumpUV3(₽)  | Displays u0-u3, v0-v3 of primitive.           |
| dumpRGB0(p) | Displays r0, g0, b0 of primitive.             |
| dumpRGB1(p) | Displays r0, r1, g0, g1, b0, b1 of primitive. |
| dumpRGB2(p) | Displays r0-r2, g0-g2, b0-b2 of primitive.    |
| dumpRGB3(p) | Displays r0-r3, g0-g3, b0-b3 of primitive.    |
|             |                                               |

# **Explanation**

Displays the contents of the primitive pointed to by p. If SetDumpFnt() is called, the output is displayed to the screen. Otherwise, the output is sent to stdout.

Since these are macros, they do not depend on the primitive type.

### See also

SetDumpFnt()

# setClut

Set CLUT for primitive.

| Library    | Header File | Introduced | Documentation Date |
|------------|-------------|------------|--------------------|
| libgpu.lib | libgpu.h    | 4.3        | 12/14/98           |

# **Syntax**

setClut(p, x, y)

### **Arguments**

pointer to primitive

CLUT frame buffer address х, у

### **Explanation**

The texture CLUT ID specified by the parameters is set in the clut member of primitive p.

Since this is a macro, it does not depend on the primitive type.

For the CLUT address, the x component must be a multiple of 16.

#### See also

DumpClut(), GetClut(), LoadClut()

# setRECT

Set rectangular area.

| Library    | Header File | Introduced | Documentation Date |
|------------|-------------|------------|--------------------|
| libgpu.lib | libgpu.h    | 2.x        | 12/14/98           |

# **Syntax**

setRECT(r, x, y, w, h)

# Arguments

Pointer to RECT structure

*x*, *y* Upper left point of rectangular area

Size of rectangular area w, h

### **Explanation**

This macro sets the x, y, w, and h values of the RECT structure r.

### See also

dumpRECT()

# setRGB0, setRGB1, setRGB2, setRGB3

Initialize RGB fields of a primitive.

| Library    | Header File | Introduced | Documentation Date |
|------------|-------------|------------|--------------------|
| libgpu.lib | libgpu.h    | 2.x        | 12/14/98           |
| •          |             |            |                    |

### **Syntax**

| <b>setRGB0(</b> <i>p, r0, g0, b0</i> <b>)</b> | Initialize r0, g0, and b0 fields |
|-----------------------------------------------|----------------------------------|
| <b>setRGB1(</b> <i>p, r1, g1, b1</i> <b>)</b> | Initialize r1, g1, and b1 fields |
| setRGB2(p, r2, g2, b2)                        | Initialize r2, g2, and b2 fields |
| setRGB3(p, r3, g3, b3)                        | Initialize r3, g3, and b3 fields |

# **Arguments**

Pointer to primitive r, g, b RGB members of primitive

### **Explanation**

These macros set the values for the RGB members of the primitive *p*.

These are macros, so there is no dependence on the primitive type.

# setTPage

Set texture page for primitive.

| Library    | Header File | Introduced | Documentation Date |
|------------|-------------|------------|--------------------|
| libgpu.lib | libgpu.h    | 4.3        | 12/14/98           |

### **Syntax**

setTPage(p, tp, abr, x, y)

### Arguments

tp texture mode 0: 4bitCLUT 1: 8bitCLUT 2:16bitDlrect abr semi-transparency rate 0: 0.5 x Back + 0.5 x Forward 1: 1.0 x Back + 1.0 x Forward 2: 1.0 x Back - 1.0 x Forward 3: 1.0 x Back + 0.25 x Forward texture page address х, у

pointer to primitive

### **Explanation**

The texture page specified by the parameters is set in the *tpage* member of primitive p.

Since this is a macro, it does not depend on the primitive type.

#### See also

GetTPage(), SetDrawTPage(), LoadTPage()

# setUV0, setUV3, setUV4

Set the *u* and *v* members of a primitive.

| Library    | Header File | Introduced | Documentation Date |
|------------|-------------|------------|--------------------|
| libgpu.lib | libgpu.h    | 2.x        | 12/14/98           |

### **Syntax**

**setUV0(**\*p, u0, v0) Set u0 and v0 setUV3(\*p, u0, v0, u1, v1, u2, v2) Set u0-u2 and v0-v2 **setUV4(**\*p, u0, v0, u1, v1, u2, v2, u3, v3**)** Set u0-u3 and v0-v3

### **Arguments**

р Pointer to primitive u, v UV members of primitive

### **Explanation**

These macros set the values of the appropriate UV fields of the primitive p.

These are C preprocessor macros and can be used with any primitive or structure with the appropriate fields.

### See also

setUVWH()

# setUVWH

Set the *u*, *v* members of a primitive.

| Library    | Header File | Introduced | Documentation Date |
|------------|-------------|------------|--------------------|
| libgpu.lib | libgpu.h    | 2.x        | 12/14/98           |

# **Syntax**

setUVWH(\*p, u0, v0, w, h)

### Arguments

Pointer to primitive

u0, v0 Upper left corner of primitive texture Width and height of primitive texture w, h

### **Explanation**

This macro sets the u0, v0, u1, v1, u2, v2, u3, and v3 fields of a primitive structure to represent the corners of the rectangle specified by the input parameters.

It can be used with any primitive or structure with the appropriate fields; it cannot be used with sprite primitives.

#### See also

setUV0()

# setVector

Set the values of a vector.

| Library    | Header File | Introduced | Documentation Date |
|------------|-------------|------------|--------------------|
| libgpu.lib | libgpu.h    | 2.x        | 12/14/98           |

# **Syntax**

setVector(\*v, x, y, z)

# Arguments

Pointer to a vector *x*, *y*, *z* Coordinate values

# **Explanation**

Sets the (x, y, z) values of a VECTOR or SVECTOR (defined in libgte).

# setWH

Set the w,h members of a primitive.

| Library    | Header File | Introduced | Documentation Date |
|------------|-------------|------------|--------------------|
| libgpu.lib | libgpu.h    | 2.x        | 12/14/98           |

# **Syntax**

**setWH(\***p, w, h**)** 

### **Arguments**

Pointer to primitive.

w, h Width and height of primitive texture

# **Explanation**

Specifies the *w,h* members of a primitive (cannot be used with primitives which do not have *w,h* members).

### See also

setXYWH()

# setXY0, setXY2, setXY3, setXY4

Set the *x* and *y* parameters of a primitive.

| Library    | Header File | Introduced | Documentation Date |
|------------|-------------|------------|--------------------|
| libgpu.lib | libgpu.h    | 2.x        | 12/14/98           |

### **Syntax**

setXY0(\*p, x0, y0) setXY2(\*p, x0, y0, x1, y1) setXY3(\*p, x0, y0, x1, y1, x2, y2) **setXY4(**\*p, x0, y0, x1, y1, x2, y2, x3, y3)

### **Arguments**

Pointer to primitive *x*, *y* x, y members of primitive

### **Explanation**

These macros set the values for the x, y members of the primitive. Because they are macros, there is no dependence on the primitive type.

### See also

setXYWH()

# setXYWH

Set *x*, *y* members of a rectangular primitive.

| Library    | Header File | Introduced | Documentation Date |
|------------|-------------|------------|--------------------|
| libgpu.lib | libgpu.h    | 4.3        | 12/14/98           |

# **Syntax**

**setXYWH(**p, x0, y0, w, h**)** 

### **Arguments**

pointer to primitive x0, y0 upper left point of primitive width and height of primitive w, h

### **Explanation**

The coordinates of the rectangle defined by (x0, y0)-(x0 + w, y0 + h) are set in members (x0, y0)..(x3, y3) of the primitive. This macro works with any primitive having (x0,y0)..(x3, y3) members.

### See also

setXY0(), setWH()

# **Chapter 8: Basic Geometry Library Table of Contents**

| Structu  | ures                                                          |              |
|----------|---------------------------------------------------------------|--------------|
|          | CRVECTOR3                                                     | 8-5          |
|          | CRVECTOR4                                                     | 8-6          |
|          | CVECTOR                                                       | 8-7          |
|          | DIVPOLYGON3                                                   | 8-8          |
|          | DIVPOLYGON4                                                   | 8-9          |
|          | DVECTOR                                                       | 8-10         |
|          | EVECTOR                                                       | 8-11         |
|          | MATRIX                                                        | 8-12         |
|          | POL3                                                          | 8-13         |
|          | POL4                                                          | 8-14         |
|          | QMESH<br>DI/FOTOR                                             | 8-15         |
|          | RVECTOR                                                       | 8-16         |
|          | SPOL SYFOTOR                                                  | 8-17         |
|          | SVECTOR                                                       | 8-18         |
|          | TMESH<br>VECTOR                                               | 8-19<br>8-20 |
| Function |                                                               | 0-20         |
| runcuc   | ApplyMatrix                                                   | 8-21         |
|          | ApplyMatrixLV                                                 | 8-22         |
|          | ApplyMatrixSV                                                 | 8-23         |
|          | ApplyRotMatrix                                                | 8-24         |
|          | ApplyRotMatrixLV                                              | 8-25         |
|          | ApplyTransposeMatrixLV                                        | 8-26         |
|          | AverageZ3                                                     | 8-27         |
|          | AverageZ4                                                     | 8-28         |
|          | catan                                                         | 8-29         |
|          | CCOS                                                          | 8-30         |
|          | Clip3F, Clip3FP, Clip3FTP, Clip3G, Clip3GT, Clip3GTP          | 8-31         |
|          | Clip4F, Clip4FP, Clip4FT, Clip4FTP, Clip4G, Clip4GT, Clip4GTP | 8-33         |
|          | cln                                                           | 8-35         |
|          | ColorCol                                                      | 8-36         |
|          | ColorDpq                                                      | 8-37         |
|          | ColorMatCol                                                   | 8-38         |
|          | ColorMatDpq                                                   | 8-39         |
|          | CompMatrix                                                    | 8-40         |
|          | CompMatrixLV                                                  | 8-41         |
|          | csin                                                          | 8-42         |
|          | csqrt                                                         | 8-43         |
|          |                                                               | 8-44         |
|          | DpqColor<br>DpgColor(2)                                       | 8-46         |
|          | DpqColor3                                                     | 8-47         |
|          | DpqColorLight Figure Matrix                                   | 8-48<br>8-49 |
|          | EigenMatrix gteMIMefunc                                       | 8-50         |
|          | InitClip                                                      | 8-51         |
|          | InitGeom                                                      | 8-52         |
|          | Intpl                                                         | 8-53         |
|          | InvSquareRoot                                                 | 8-54         |
|          | IsIdMatrix                                                    | 8-55         |
|          | LightColor                                                    | 8-56         |
|          | LoadAverage0                                                  | 8-57         |
|          | LoadAverage12                                                 | 8-58         |
|          | LoadAverageByte                                               | 8-59         |

| 1 14 0 - 1                               | 0.00  |
|------------------------------------------|-------|
| LoadAverageCol                           | 8-60  |
| LoadAverageShort0                        | 8-61  |
| LoadAverageShort12                       | 8-62  |
| LocalLight                               | 8-63  |
| Lzc                                      | 8-64  |
| MatrixNormal                             | 8-65  |
| MatrixNormal_0                           | 8-66  |
| MatrixNormal_1                           | 8-67  |
| MatrixNormal_2                           | 8-68  |
| MulMatrix                                | 8-69  |
| MulMatrix0                               | 8-70  |
| MulMatrix2                               | 8-71  |
| MulRotMatrix                             | 8-72  |
| MulRotMatrix0                            | 8-73  |
| NormalClip                               | 8-74  |
| NormalColor, NormalColor_nom             | 8-75  |
| NormalColor3, NormalColor3_nom           | 8-76  |
| NormalColorCol, NormalColorCol_nom       | 8-77  |
| NormalColorCol3, NormalColorCol3 nom     |       |
| <del>-</del>                             | 8-78  |
| NormalColorDpq, NormalColorDpq_nom       | 8-79  |
| NormalColorDpq3, NormalColorDpq3_nom     | 8-80  |
| otz2p                                    | 8-81  |
| OuterProduct0                            | 8-82  |
| OuterProduct12                           | 8-83  |
| p2otz                                    | 8-84  |
| pers_map                                 | 8-85  |
| PhongLine                                | 8-86  |
| PopMatrix                                | 8-87  |
| PushMatrix                               | 8-88  |
| ratan2                                   | 8-89  |
| rcos                                     | 8-90  |
| RCpolyF3, RCpolyFT3, RCpolyG3, RCpolyGT3 | 8-91  |
| RCpolyF4, RCpolyFT4, RCpolyG4, RCpolyGT4 | 8-92  |
| ReadColorMatrix                          | 8-93  |
| ReadGeomOffset                           | 8-94  |
| ReadGeomScreen                           | 8-95  |
| ReadLightMatrix                          | 8-96  |
| ReadRGBfifo                              | 8-97  |
| ReadRotMatrix                            | 8-98  |
| ReadSXSYfifo                             | 8-99  |
| ReadSZfifo3                              | 8-100 |
| ReadSZfifo4                              | 8-101 |
| RotAverage3, RotAverage3_nom             | 8-102 |
| RotAverage4                              | 8-103 |
| RotAverageNclip3                         | 8-104 |
| RotAverageNclip3_nom                     | 8-105 |
| RotAverageNclip4                         | 8-106 |
| RotAverageNclipColorCol3                 | 8-107 |
| RotAverageNclipColorCol3_nom             | 8-108 |
| RotAverageNclipColorDpq3                 | 8-109 |
| RotAverageNclipColorDpq3_nom             | 8-110 |
| RotColorDpq                              | 8-111 |
| RotColorDpq_nom                          | 8-112 |
| RotColorDpq3                             | 8-113 |
| RotColorDpq3_nom                         | 8-114 |
| RotColorMatDpg                           | 8-115 |
| RotMatrix                                | 8-116 |
| i iotiviatii/tii.                        | 0-110 |

| RotMatrix_gte RotMatrixC RotMatrixX    | 8-118<br>8-119<br>8-120 |
|----------------------------------------|-------------------------|
| RotMatrixY RotMatrixYXZ_gte RotMatrixZ | 8-121<br>8-122<br>8-123 |
| RotMatrixZYX_gte RotMeshH              | 8-124<br>8-125          |
| RotMeshPrimQ_T                         | 8-126                   |
| RotMeshPrimR RotMeshPrimS              | 8-127<br>8-128          |
| RotNclip3                              | 8-129                   |
| RotNclip3_nom RotNclip4                | 8-130<br>8-131          |
| RotPMD                                 | 8-132                   |
| RotPMD_SV RotRMD                       | 8-133<br>8-134          |
| RotRMD_SV                              | 8-135                   |
| RotSMD RotSMD_SV                       | 8-136<br>8-137          |
| RotTrans<br>RotTrans_nom               | 8-138<br>8-139          |
| RotTransPers                           | 8-140                   |
| RotTransPers_nom RotTransPers3         | 8-141<br>8-142          |
| RotTransPers3_nom                      | 8-143                   |
| RotTransPers3N RotTransPers4           | 8-144<br>8-145          |
| RotTransPers4_nom                      | 8-146                   |
| RotTransPersN<br>RotTransSV            | 8-147<br>8-148          |
| rsin<br>ScaleMatrix                    | 8-149<br>8-150          |
| ScaleMatrixL                           | 8-151                   |
| SetBackColor<br>SetColorMatrix         | 8-152<br>8-153          |
| SetFarColor                            | 8-154                   |
| SetFogFar<br>SetFogNear                | 8-155<br>8-156          |
| SetFogNearFar                          | 8-157                   |
| SetGeomOffset<br>SetGeomScreen         | 8-158<br>8-159          |
| SetLightMatrix<br>SetMulMatrix         | 8-160<br>8-161          |
| SetMulRotMatrix                        | 8-162                   |
| SetRGBcd<br>SetRotMatrix               | 8-163<br>8-164          |
| SetTransMatrix                         | 8-165                   |
| Square0<br>Square12                    | 8-166<br>8-167          |
| SquareRoot0<br>SquareRoot12            | 8-168<br>8-169          |
| SquareSL0                              | 8-170                   |
| SquareSL12<br>SquareSS0                | 8-171<br>8-172          |
| SquareSS12                             | 8-173                   |
| SubPol3                                | 8-174                   |

| SubPol4         | 8-175 |
|-----------------|-------|
| TransMatrix     | 8-176 |
| TransposeMatrix | 8-177 |
| TransRotPers    | 8-178 |
| TransRotPers3   | 8-179 |
| TransRot_32     | 8-180 |
| VectorNormal    | 8-181 |
| VectorNormalS   | 8-182 |
| VectorNormalSS  | 8-183 |

# **CRVECTOR3**

Triangular recursive vector data.

| Library    | Header File | Introduced | Documentation Date |
|------------|-------------|------------|--------------------|
| libgte.lib | libgte.h    | 3.0        | 12/14/98           |

# **Structure**

typedef struct {

RVECTOR r01, r12, r20; RVECTOR \*r0, \*r1, \*r2; Division vertex vector data Pointer to division vector data

u\_long \*rtn; Pointer to return address for assembler

} CRVECTOR3;

### See also

RCpolyF3()

# **CRVECTOR4**

Quadrilateral recursive vector data.

| Library    | Header File | Introduced | Documentation Date |
|------------|-------------|------------|--------------------|
| libgte.lib | libgte.h    | 3.0        | 12/14/98           |

### **Structure**

typedef struct {

RVECTOR r01, r02, r31, r32, rc; RVECTOR \*r0, \*r1, \*r2, \*r3;

u\_long \*rtn; } CRVECTOR4; Division vertex vector data Pointer to division vertex vector data Pointer to return address for assembler

### See also

RCpolyF4()

# **CVECTOR**

Character vector.

| Library    | Header File | Introduced | Documentation Date |
|------------|-------------|------------|--------------------|
| libgte.lib | libgte.h    | 2.x        | 12/14/98           |

# **Structure**

```
typedef struct {
    u_char r, g, b;
    u_char cd;
                                                           Color palette
GPU code
};
```

# **DIVPOLYGON3**

Triangular division buffer.

| Library    | Header File | Introduced | Documentation Date |
|------------|-------------|------------|--------------------|
| libgte.lib | libgte.h    | 3.0        | 12/14/98           |

### **Structure**

typedef struct {

u\_long ndiv; Number of divisions

Clip area specification (display screen resolution) u\_long pih, piv;

u\_short clut; CLUT

Texture page u\_short tpage; Code + RGB color CVECTOR rgbc; u\_long \*ot; Pointer to OT

**RVECTOR** *r0, r1, r2;* Division vertex vector data CRVECTOR3 cr[5]; Triangular recursive vector data

} DIVPOLYGON3;

#### See also

DivideF3(), RCpolyF3()

# **DIVPOLYGON4**

Quadrilateral recursive vector data.

| Library    | Header File | Introduced | Documentation Date |
|------------|-------------|------------|--------------------|
| libgte.lib | libgte.h    | 3.0        | 12/14/98           |

### **Structure**

typedef struct {

u\_long ndiv; Number of divisions

u\_long pih, piv; Clip area specification (display screen's resolution)

u\_short clut; CLUT

Texture page u\_short tpage; Code + RGB color CVECTOR rgbc; u\_long \*ot; Pointer to OT

RVECTOR r0, r1, r2, r3; Division vertex vector data

CRVECTOR4 cr[5]; Quadrilateral recursive vector data

} DIVPOLYGON4;

### See also

DivideF4(), RCpolyF4()

# **DVECTOR**

2D vector.

| Library    | Header File | Introduced | Documentation Date |
|------------|-------------|------------|--------------------|
| libgte.lib | libgte.h    | 3.0        | 12/14/98           |

# **Structure**

typedef struct {

short vx, vy;

Vector coordinates

} DVECTOR;

# See also

RotMeshH(), RotTransPers3N(), RotTransPersN()

# **EVECTOR**

Clip vector data.

| Library    | Header File | Introduced | Documentation Date |
|------------|-------------|------------|--------------------|
| libgte.lib | libgte.h    | 3.0        | 12/14/98           |

### **Structure**

typedef struct {

Local object 3D vertex SVECTOR *v*; **VECTOR** sxyz; Screen 3D vertex Screen 2D vertex **DVECTOR** sxy; CVECTOR rgb; Color palette Texture mapping data short txuv, pad; long chx, chy; Clip area data

} EVECTOR;

### See also

Clip3F(), Clip4F(), InitClip()

### **MATRIX**

Matrix.

| Library    | Header File | Introduced | Documentation Date |
|------------|-------------|------------|--------------------|
| libgte.lib | libgte.h    | 2.x        | 12/14/98           |

#### **Structure**

```
struct MATRIX {
                             3 x 3 matrix coefficient value
    short m[3][3];
                             Parallel transfer volume
    long t[3];
};
```

### **Explanation**

Specifies each component on the MATRIX m[i][j]. Specifies the transfer volume after conversion on the MATRIX t [I]. Pay attention to the differing word lengths on m and t.

The GTE essentially performs the following multiply and accumulate calculations from the MATRIX structure.

1. RotTrans system function (function group which does not perform coordinate conversion). Performs only basic matrix calculations and vector addition.

```
MATRIX
              m
SVECTOR
              χi
SVECTOR
              ΧO
[xo.vx] [m.m[0][0] m.m[0][1] m.m[0][2] ] [xi.vx] [m.t[0]
                                                            1
|xo.vy| = |m.m[1][0] m.m[1][1] m.m[1][2] | |xi.vy| + |m.t[1]
[xo.vz]
          Lm.m[2][0] m.m[2][1] m.m[2][2] L xi.vz Lm.t[2]
```

2. RotTransPers system function (function group which performs coordinate conversion). In addition to the (a) calculation, perspective conversion (division by z) is performed at the same time.

```
MATRIX
                  m
SVECTOR
                  χi
SVECTOR
                  ΧO
SVECTOR
                  x2
long
                  h
              [m.m[0][0] m.m[0][1] m.m[0][2] ] [ xi.vx ]
                                                            [m.t[0]]
[xo.vx ]
|xo.vy |=
              | m.m[1][0] m.m[1][1] m.m[1][2] | | xi.vy | +
                                                            | m.t[1] |
I xo.vz I
              Lm.m[2][0] m.m[2][1] m.m[2][2] L xi.vz L
                                                            Lm.t[2] ]
```

```
x2.vx = (h*xo.vx) / xo.vz
x2.vy = (h^*yo.vy) / xo.vz
```

# POL<sub>3</sub>

Triangle polygon.

| Library    | Header File | Introduced | Documentation Date |
|------------|-------------|------------|--------------------|
| libgte.lib | libgte.h    | 2.x        | 12/14/98           |

```
Structure
```

```
struct POL3 {
    short sxy[3][2];
short sz[3][2];
short uv[3][2];
                               Screen coordinates
                               Screen coordinates
                               Texture coordinates
    short rgb[3][3];
                               RGB value
                               Code (F3 = 1, FT3 = 2, G3 = 3, GT3 = 4)
    short code;
};
```

### See also

SubPol3()

# POL<sub>4</sub>

Four-sided polygon.

| Library    | Header File | Introduced | Documentation Date |
|------------|-------------|------------|--------------------|
| libgte.lib | libgte.h    | 2.x        | 12/14/98           |

### **Structure**

```
struct POL4 {
    short sxy[4][2];
short sz[4][2];
short uv[4][2];
                               Screen coordinates
                               Screen coordinates
                               Texture coordinates
    short rgb[4][3];
                               RGB value
                               Code (F4 = 5, FT4 = 6, G4 = 7, GT4 = 8)
    short code;
};
```

### See also

SubPol4()

# **QMESH**

### Quadrilateral mesh

| Library    | Header File | Introduced | Documentation Date |
|------------|-------------|------------|--------------------|
| libgte.lib | libgte.h    | 4.3        | 12/14/98           |

### **Structure**

### typedef struct {

SVECTOR \*v; pointer to shared vertex coordinates array

SVECTOR \*n; pointer to shared normal array

SVECTOR \*u; pointer to shared texture coordinates array

CVECTOR \*c; pointer to shared color data array

u\_long lenv; vertex length (horizontal) u\_long lenh; vertex length (vertical)

}QMESH;

#### See also

RotMeshPrimQ\_T()

# **RVECTOR**

Division vertex vector data.

| Library    | Header File | Introduced | Documentation Date |
|------------|-------------|------------|--------------------|
| libgte.lib | libgte.h    | 3.0        | 12/14/98           |

### **Structure**

typedef struct { SVECTOR v; Local object 3D vertex Texture mapping data u\_char uv[2]; u\_short pad; CVECTOR c; Vertex color palette **DVECTOR** sxy; Screen 2D vertex u\_long sz; Clip Z-data } RVECTOR;

### See also

RCpolyF3(), RCpolyF4()

# **SPOL**

Vertex information.

| Library    | Header File | Introduced | Documentation Date |
|------------|-------------|------------|--------------------|
| libgte.lib | libgte.h    | 2.x        | 12/14/98           |

# **Structure**

```
struct SPOL {
    short xy[3];
short uv[2];
short rgb[3];
                                                         XY coordinates
                                                         UV coordinates
                                                         RGB value
};
```

### See also

SubPol3(), SubPol4()

# **SVECTOR**

Short vector.

| Library    | Header File | Introduced | Documentation Date |
|------------|-------------|------------|--------------------|
| libgte.lib | libgte.h    | 2.x        | 12/14/98           |

# **Structure**

```
struct SVECTOR {
   short vx, vy, vz;
   short pad;
};
```

Vector coordinates System reserved

# **TMESH**

Triangle mesh.

| Library    | Header File | Introduced | Documentation Date |
|------------|-------------|------------|--------------------|
| libgte.lib | libgte.h    | 2.x        | 12/14/98           |

#### **Structure** struct TMESH { SVECTOR \*v; SVECTOR \*n; Pointer to vertex string Pointer to normal string SVECTOR \*u; CVECTOR \*c; Pointer to texture string Pointer to RGB string u\_long len; Mesh length **}**; See also

RotMeshPrimR...(), RotMeshPrimS...()

# **VECTOR**

Vector.

| Library    | Header File | Introduced | Documentation Date |
|------------|-------------|------------|--------------------|
| libgte.lib | libgte.h    | 2.x        | 12/14/98           |

# **Structure**

```
struct VECTOR {
     long vx, vy, vz;
long pad;
                                                     Vector coordinates
System reserved
};
```

# **ApplyMatrix**

Multiply a vector by a matrix.

| Library    | Header File | Introduced | Documentation Date |
|------------|-------------|------------|--------------------|
| libgte.lib | libgte.h    | 3.0        | 12/14/98           |

### **Syntax**

**VECTOR \*ApplyMatrix(** 

Pointer to matrix to be multiplied (input) MATRIX \*m,

SVECTOR \*v0, Pointer to short vector (input) VECTOR \*v1) Pointer to vector (output)

#### **Explanation**

Multiplies the matrix *m* by the short vector *v0* beginning with the rightmost end. The vector is in effect rotated and then translated.

The result is saved in the vector v1. The function destroys the constant rotation matrix.

m -> m[i][j]: (1, 3, 12)  $v0 \rightarrow vx$ , vy, vz: (1, 15, 0) v1 -> vx, vy, vz : (1, 31, 0)

### **Return value**

v1.

### See also

ApplyMatrixLV(), ApplyMatrixSV(), ApplyRotMatrix(), ApplyRotMatrixLV(), ApplyTransposeMatrixLV()

# **ApplyMatrixLV**

Multiply a vector by a matrix.

| Library    | Header File | Introduced | Documentation Date |
|------------|-------------|------------|--------------------|
| libgte.lib | libgte.h    | 3.0        | 12/14/98           |

### **Syntax**

**VECTOR \*ApplyMatrixLV(** 

MATRIX \*m, Pointer to matrix to be multiplied (input)

VECTOR \*v0, Pointer to vector (input) VECTOR \*v1) Pointer to vector (output)

#### **Explanation**

Multiplies matrix m by vector v0 beginning from the rightmost end. The result is saved in vector v1. It is a 16 x 32 bit multiplier which uses the GTE. It destroys the constant rotation matrix.

m -> m [i] [j] : (1, 3, 12)  $v0 \rightarrow vx$ , vy, vz: (1, 31, 0) : (1, 31, 0)  $v1 \rightarrow vx$ , vy, vz

#### **Return value**

v1

#### See also

ApplyMatrix(), ApplyMatrixSV(), ApplyRotMatrix(), ApplyRotMatrixLV(), ApplyTransposeMatrixLV()

# **ApplyMatrixSV**

Multiply a vector by a matrix.

| Library    | Header File | Introduced | Documentation Date |
|------------|-------------|------------|--------------------|
| libgte.lib | libgte.h    | 3.0        | 12/14/98           |

### **Syntax**

SVECTOR \*ApplyMatrixSV(

MATRIX \*m, Pointer to matrix to be multiplied (input)

SVECTOR \*v0, Pointer to short vector (input) SVECTOR \*v1) Pointer to short vector (output)

#### **Explanation**

Multiplies matrix m by short vector v0 beginning at the rightmost end. The result is saved in the short vector *v*1. This function destroys the rotation matrix.

m -> m [i] [j] : (1, 3, 12)  $v0 \rightarrow vx$ , vy, vz: (1, 15, 0) : (1, 15, 0)  $v1 \rightarrow vx$ , vy, vz

#### **Return value**

v1

#### See also

ApplyMatrix(), ApplyMatrixLV(), ApplyRotMatrix(), ApplyRotMatrixLV(), ApplyTransposeMatrixLV()

# **ApplyRotMatrix**

Multiply a vector by a constant rotation matrix.

| Library    | Header File | Introduced | Documentation Date |
|------------|-------------|------------|--------------------|
| libgte.lib | libgte.h    | 3.0        | 12/14/98           |

### **Syntax**

**VECTOR \*ApplyRotMatrix(** 

SVECTOR \*v0, Pointer to short vector (input) VECTOR \*v1) Pointer to vector (output)

### **Explanation**

Multiplies a constant rotation matrix by short vector v0 beginning at the rightmost end. The result is saved in vector v1.

 $VO \rightarrow VX, VY, VZ$ : (1, 15, 0)  $v1 \rightarrow vx, vy, vz$ : (1, 31, 0)

#### Return value

v1

#### See also

ApplyMatrix(), ApplyMatrixLV(), ApplyMatrixLV(), ApplyMatrixLV(), ApplyMatrixLV()

# **ApplyRotMatrixLV**

Multiply a vector by a constant rotation matrix.

| Library    | Header File | Introduced | Documentation Date |
|------------|-------------|------------|--------------------|
| libgte.lib | libgte.h    | 3.0        | 12/14/98           |

### **Syntax**

VECTOR \*ApplyRotMatrixLV(

VECTOR \*vO, Pointer to long vector (input) VECTOR \*v1) Pointer to vector (output)

### **Explanation**

Multiplies a constant rotation matrix by long vector v0 beginning at the rightmost end. The result is saved in vector v1.

 $VO \rightarrow VX, VY, VZ$ : (1, 31, 0)  $v1 \rightarrow vx, vy, vz$ : (1, 31, 0)

#### **Return value**

v1

#### See also

ApplyMatrix(), ApplyMatrixLV(), ApplyMatrixSV(), ApplyRotMatrix(), ApplyTransposeMatrixLV()

# **ApplyTransposeMatrixLV**

Multiply a vector by a matrix.

| Library    | Header File | Introduced | Documentation Date |
|------------|-------------|------------|--------------------|
| libgte.lib | libgte.h    | 3.2        | 12/14/98           |

# **Syntax**

VECTOR \*ApplyTransposeMatrixLV(

MATRIX \*m, Pointer to matrix to be multiplied

VECTOR \*v0, Pointer to vector (input) VECTOR \*v1) Pointer to vector (output)

#### **Explanation**

Multiplies a transposed matrix by vector *v0* beginning at the rightmost end. The result is saved in vector *v1*.

: (1, 3, 12)  $m \to m [i] [j]$ : (1, 31, 0) *v0* -> vx, vy, vz  $V1 \rightarrow VX, VY, VZ$ : (1, 31, 0)

#### **Return value**

v1

#### See also

ApplyMatrix(), ApplyMatrixLV(), ApplyMatrixSV(), ApplyRotMatrix(), ApplyRotMatrixLV()

# AverageZ3

Average three values.

| Library    | Header File | Introduced | Documentation Date |
|------------|-------------|------------|--------------------|
| libgte.lib | libgte.h    | 3.0        | 12/14/98           |

# **Syntax**

long AverageZ3(

long sz0, long sz1, long sz2) Input values

# **Explanation**

Calculates an average of three values sz0, sz1, and sz2.

: (0, 16, 0) sz0, sz1, sz2 Return value : (0, 16, 0)

#### **Return value**

Average of 1/4 of three values sz0, sz1, and sz2.

### See also

AverageZ4()

# AverageZ4

Average four values.

| Library    | Header File | Introduced | Documentation Date |
|------------|-------------|------------|--------------------|
| libgte.lib | libgte.h    | 3.0        | 12/14/98           |

# **Syntax**

long AverageZ4(

long sz0, long sz1, long sz2, long sz3) Input values

# **Explanation**

Calculates an average of four values sz0, sz1, sz2, and sz3.

sz0, sz1, sz2, sz3 : (0, 16, 0) Return value : (0, 16, 0)

#### **Return value**

1/4 of the average of four values sz0, sz1, sz2, and sz3.

### See also

AverageZ3()

# catan

Compute arctangent of an angle within 180 degrees.

| Library    | Header File | Introduced | Documentation Date |
|------------|-------------|------------|--------------------|
| libgte.lib | libgte.h    | 3.0        | 12/14/98           |

# **Syntax**

int catan(

Value int a)

# **Explanation**

Uses PlayStation® format (where 4096 = 360 degrees = 2pai) to find the arctan (between -90 and +90 degrees, -pai/2...pai/2) of a.

a: (1, 19, 12)

# **Return value**

atan (a): (1, 19, 12)

# See also

ratan2(), ccos(), csin()

# ccos

Compute cosine of an angle.

| Library    | Header File | Introduced | Documentation Date |
|------------|-------------|------------|--------------------|
| libgte.lib | libgte.h    | 3.0        | 12/14/98           |

# **Syntax**

int ccos(

int a) Angle (in PlayStation format)

# **Explanation**

Finds the cosine function of the angle (in PlayStation format) (4096 = 360 degrees = 2 pai) using fixed point math (where 4096 = 1.0).

Compared to rcos(), ccos() is slower and takes up less space

a: PlayStation format (4096 = 360 degrees = 2pai)

#### **Return value**

cos (a): (1, 19, 12)

### See also

rcos(), csin(), catan()

# Clip3F, Clip3FP, Clip3FT, Clip3FTP, Clip3G, Clip3GT, Clip3GTP

Three-vertex clipping functions.

#### **Syntax**

Flat-shaded, no perspective transformation.

long Clip3F(SVECTOR \*v0, SVECTOR \*v1, SVECTOR \*v2, EVECTOR \*\*evmx)

Flat-shaded, with perspective transformation

long Clip3FP(SVECTOR \*v0, SVECTOR \*v1, SVECTOR \*v2, EVECTOR \*\*evmx)

Flat-shaded, textured, no perspective transformation

long Clip3FT(SVECTOR \*v0, SVECTOR \*v1, SVECTOR \*v2, short \*uv0, short \*uv1, short \*uv2, **EVECTOR** \*\*evmx)

Flat-shaded, textured, with perspective transformation

long Clip3FTP(SVECTOR \*v0, SVECTOR \*v1, SVECTOR \*v2, short \*uv0, short \*uv1, short \*uv2, **EVECTOR** \*\*evmx)

Gouraud-shaded, no perspective transformation

long Clip3G(SVECTOR \*v0, SVECTOR \*v1, SVECTOR \*v2, CVECTOR \*rgb0, CVECTOR \*rgb1, CVECTOR \*rgb2, EVECTOR \*\*evmx)

Gouraud-shaded, with perspective transformation

long Clip3GP(SVECTOR \*v0, SVECTOR \*v1, SVECTOR \*v2, CVECTOR \*rgb0, CVECTOR \*rgb1, **CVECTOR** \*rgb2, **EVECTOR** \*\*evmx)

Gouraud-shaded, textured, no perspective transformation

long Clip3GT(SVECTOR \*v0, SVECTOR \*v1, SVECTOR \*v2, short \*uv0, short \*uv1, short \*uv2, CVECTOR \*rgb0, CVECTOR \*rgb1, CVECTOR \*rgb2, EVECTOR \*\*evmx;

Gouraud-shaded, textured, with perspective transformation

long Clip3GTP(SVECTOR \*v0, SVECTOR \*v1, SVECTOR \*v2, short \*uv0, short \*uv1, short \*uv2, CVECTOR \*rgb0, CVECTOR \*rgb1, CVECTOR \*rgb2, EVECTOR \*\*evmx;

#### **Explanation**

These functions clip a triangle having vertices v0, v1, and v2 to six surfaces defined by InitClip(). Other input parameters are:

uv0, uv1, uv2: Pointers to texture coordinate vectors

rgb0, rgb1, rgb2: Pointers to vertex color data

Effective output clip vector data is stored in evmx. The following members of evmx are returned depending on the particular function:

evmx[i] -> v Local Object 3D Vertex (all functions) evmx[i] -> sxyz Screen 3D Vertex (all functions)

evmx[i] -> sxyz.pad Fog effect interpolation value (P functions)

Screen 2D Vertex (P functions) evmx[i] -> sxy Vertex Color Data (G functions) evmx[i] -> rgb evmx[i] -> txuv Texture Mapping Data (T functions) evmx[i] -> chx chx = vz \* (hw/2)/h (all functions) chy = vz \* (vw/2)/h (all functions) evmx[i] -> chy

These functions reserve the pointer arrays (20 pointer arrays = 80 bytes), including the work area.

#### Return value

Output number of vertices.

# See also

Clip4F(), InitClip()

# Clip4F, Clip4FP, Clip4FT, Clip4FTP, Clip4G, Clip4GT, Clip4GTP

Four-vertex clipping functions.

#### **Syntax**

Flat-shaded, no perspective transformation.

long Clip4F(SVECTOR \*v0, SVECTOR \*v1, SVECTOR \*v2, SVECTOR \*v3, EVECTOR\*\*evmx)

Flat-shaded, with perspective transformation

long Clip4FP(SVECTOR \*v0, SVECTOR \*v1, SVECTOR \*v2, SVECTOR \*v3, EVECTOR \*\*evmx)

Flat-shaded, textured, no perspective transformation

long Clip4FT(SVECTOR \*v0, SVECTOR \*v1, SVECTOR \*v2, SVECTOR \*v3, short \*uv0, short \*uv1, short \*uv2. short \*uv3. EVECTOR \*\*evmx)

Flat-shaded, textured, with perspective transformation

long Clip4FTP(SVECTOR \*v0, SVECTOR \*v1, SVECTOR \*v2, SVECTOR \*v3, short \*uv0, short \*uv1, short \*uv2, short \*uv3, EVECTOR \*\*evmx)

Gouraud-shaded, no perspective transformation

long Clip4G(SVECTOR \*v0, SVECTOR \*v1, SVECTOR \*v2, SVECTOR \*v3, CVECTOR \*rgb0, CVECTOR \*rgb1, CVECTOR \*rgb2, EVECTOR \*\*evmx)

Gouraud-shaded, with perspective transformation

long Clip4GP(SVECTOR \*v0, SVECTOR \*v1, SVECTOR \*v2, SVECTOR \*v3, CVECTOR \*rgb0, CVECTOR \*rgb1, CVECTOR \*rgb3, CVECTOR \*rgb2, EVECTOR \*\*evmx)

Gouraud-shaded, textured, no perspective transformation

long Clip4GT(SVECTOR \*v0, SVECTOR \*v1, SVECTOR \*v2, SVECTOR \*v3, short \*uv0, short \*uv1, short \*uv2, short \*uv3, CVECTOR \*rgb0, CVECTOR \*rgb1, CVECTOR \*rgb2, CVECTOR \*rgb3, **EVECTOR** \*\*evmx;

Gouraud-shaded, textured, with perspective transformation

long Clip4GTP(SVECTOR \*v0, SVECTOR \*v1, SVECTOR \*v2, SVECTOR \*v3, short \*uv0, short \*uv1, short \*uv2, short \*uv3, CVECTOR \*rgb0, CVECTOR \*rgb1, CVECTOR \*rgb2, CVECTOR \*rgb3, **EVECTOR** \*\*evmx;

#### **Explanation**

These functions clip a quadrilateral (linked triangle) having vertices v0, v1, v2, and v3 to six surfaces defined by InitClip(). Other input parameters are:

uv0, uv1, uv2, uv3; Pointers to texture coordinate vectors

rgb0, rgb1, rgb2, rgb3: Pointers to vertex color data

Effective output clip vector data is stored in evmx. The following members of evmx are returned depending on the particular function:

evmx[i] -> vLocal Object 3D Vertex (all functions) evmx[i] -> sxyz Screen 3D Vertex (all functions)

Fog effect interpolation value (P functions) evmx[i] -> sxyz.pad

Screen 2D Vertex (P functions) evmx[i] -> sxy Vertex Color Data (G functions) evmx[i] -> rgb Texture Mapping Data (T functions) evmx[i] -> txuv chx = vz \* (hw/2)/h (all functions) evmx[i] -> chx chy = vz \* (vw/2)/h (all functions) evmx[i] -> chy

These functions reserve the pointer arrays (20 pointer arrays = 80 bytes), including the work area.

#### Return value

Output number of vertices.

See also

Clip3F(), InitClip()

# cln

C logarithm function.

| Library    | Header File | Introduced | Documentation Date |
|------------|-------------|------------|--------------------|
| libgte.lib | libgte.h    | 3.0        | 12/14/98           |

# **Syntax**

int cln(

Value int a)

# **Explanation**

Uses fixed point math (where 4096 = 1.0) to find the fixed point natural logarithm.

a: (1, 19, 12)

# Return value

In (a): (1, 19, 12)

# ColorCol

Find a local color from a local light vector.

| Library    | Header File | Introduced | Documentation Date |
|------------|-------------|------------|--------------------|
| libgte.lib | libgte.h    | 2.x        | 12/14/98           |

# **Syntax**

# void ColorCol(

VECTOR \*v0, Pointer to local light vector (input) CVECTOR \*v1, Pointer to primary color vector (input) CVECTOR \*v2) Pointer to color vector (output)

### **Explanation**

Calculates the following:

LC = BK + LCM \* v0

v2 = v1 \* LC (product of multiplication)

: (1, 19, 12)  $VO \rightarrow VX, VY, VZ$ v1 -> r, g, b:(0, 8, 0) v2 -> r, g, b:(0, 8, 0)

### See also

ColorDpq(), ColorMatCol(), ColorMatDpq()

# ColorDpq

Find a local color from a local light vector, and perform depth cueing.

| Library    | Header File | Introduced | Documentation Date |
|------------|-------------|------------|--------------------|
| libgte.lib | libgte.h    | 2.x        | 12/14/98           |

# **Syntax**

void ColorDpq(

VECTOR \*v0, Pointer to local light vector (input) Pointer to primary color vector (input) CVECTOR \*v1, Interpolation value for depth cueing (input) long p, CVECTOR \*v2) Pointer to color vector (output)

### **Explanation**

Calculates the following:

 $LC = BK + LCM \times vO$ 

 $v2 = (1-p) \times v1 \times LC + p \times FC$ 

where  $v1 \times LC$  is the product of separate multiplication.

 $VO \rightarrow VX, VY, VZ$ : (1, 19, 12) *vl* -> r, g, b : (0, 8, 0) : (0, 20, 12) v2 -> r, g, b: (0, 8, 0)

### See also

ColorCol(), ColorMatCol(), ColorMatDpq()

# ColorMatCol

Find a color.

| Library    | Header File | Introduced | Documentation Date |
|------------|-------------|------------|--------------------|
| libgte.lib | libgte.h    | 2.x        | 12/14/98           |

### **Syntax**

# void ColorMatCol(

SVECTOR \*v0, Pointer to normal vector (input) CVECTOR \*v1, Pointer to primary color vector (input) CVECTOR \*v2, Pointer to color vector (output)

long matc) Material (output)

#### **Explanation**

Performs the following calculations:

LLV = LLM \* v0

 $LLV = LLV^{(2)}$ 

LC = BK + LCM \* LLV

v2 = v1 \* LC (separate multiplications)

 $VO \rightarrow VX, VY, VZ$ : (1, 3, 12) v1 -> r, g, b: (0, 8, 0) *v*2 -> r, g, b : (0, 8, 0) : (0, 32, 0) matc

#### See also

ColorCol(), ColorDpq(), ColorMatDpq()

# ColorMatDpq

Find a color and perform depth cueing.

| Library    | Header File | Introduced | Documentation Date |
|------------|-------------|------------|--------------------|
| libgte.lib | libgte.h    | 2.x        | 12/14/98           |

# **Syntax**

# void ColorMatDpq(

SVECTOR \*v0, Pointer to normal vector (input) Pointer to color vector (input) CVECTOR \*v1,

Interpolation value for depth cueing (output) long p,

CVECTOR \*v2, Pointer to color vector (output)

long matc) Material (output)

### **Explanation**

Performs the following calculations:

 $LLV = LLM \times vO$  $LLV = LLV \land (2 \land matc)$  $LC = BK + LCM \times LLV$  $v2 = (1-p) \times v1 \times LC + p \times FC$ .

*v0* -> vx, vy, vz : (1, 3, 12) : (0, 8, 0) v1 -> r, g, b: (0, 20, 12) *v*2 -> r, g, b : (0, 8, 0) : (0, 32, 0) matc

#### See also

ColorCol(), ColorDpq(), ColorMatCol()

# **CompMatrix**

Make a composite coordinate transformation matrix.

| Library    | Header File | Introduced | Documentation Date |
|------------|-------------|------------|--------------------|
| libgte.lib | libgte.h    | 2.x        | 12/14/98           |

### **Syntax**

MATRIX \*CompMatrix(

MATRIX \*m0, MATRIX \*m1, Pointer to matrix (input) MATRIX \*m2) Pointer to matrix (output)

### **Explanation**

Makes a composite coordinate transformation matrix that includes parallel translation.

$$[m2 -> m] = [m0 -> m] * [m1 -> m]$$

$$(m2 -> t) = [m0 -> m] * (m1 -> t) + (m0 -> t)$$

However, the values of the elements of m1 -> t should be in the range ( $-2^15$ ,  $2^15$ ).

*m0* -> m [i] [j] : (1, 3, 12) *m0* -> t [i] : (1, 31, 0) m1 -> m[i][j]: (1, 3, 12) : (1, 15, 0) : (1, 3, 12) *m1* -> t [i] m2 -> m[i][j]m2 -> t[i]: (1, 31, 0)

This function destroys a constant rotation matrix.

#### **Return value**

m2

### See also

CompMatrixLV()

# CompMatrixLV

Make a composite coordinate transformation matrix.

| Library    | Header File | Introduced | Documentation Date |
|------------|-------------|------------|--------------------|
| libgte.lib | libgte.h    | 3.6        | 12/14/98           |

### **Syntax**

MATRIX \*CompMatrix(

MATRIX \*m0, MATRIX \*m1, Pointer to matrix (input) MATRIX \*m2) Pointer to matrix (output)

# **Explanation**

Makes a composite coordinate transformation matrix that includes parallel translation.

```
[m2->m] = [m0->m] * [m1->m]
(m2->t) = [m0->m] * (m1->t) + (m0->t)
m0 \rightarrow m[i][j]
                                             : (1, 3, 12)
m0 -> t [i]
                                             : (1, 31, 0)
m1 -> m [i] [j]
                                             : (1, 3, 12)
m1 -> t[i]
                                             : (1, 31, 0)
m2 -> m[i][j]
                                             : (1, 3, 12)
m2 -> t [i]
                                             : (1, 31, 0)
```

This function destroys a rotation matrix.

#### **Return value**

*m*2

### See also

CompMatrix()

# csin

C sine function.

| Library    | Header File | Introduced | Documentation Date |
|------------|-------------|------------|--------------------|
| libgte.lib | libgte.h    | 3.0        | 12/14/98           |

# **Syntax**

int csin(

int a) Angle (in PlayStation format)

# **Explanation**

Find the sine function of the angle (in PlayStation format) (4096 = 360 degrees = 2pai) using fixed point math (where 4096 = 1.0).

Compared to rsin(), csin() is slower and takes up less space.

a: PlayStation format (4096 = 360 degrees = 2pai)

### **Return value**

sin (a): (1, 19, 12)

# See also

rsin(), ccos(), catan()

# csqrt

C square root function.

| Library    | Header File | Introduced | Documentation Date |
|------------|-------------|------------|--------------------|
| libgte.lib | libgte.h    | 3.0        | 12/14/98           |

# **Syntax**

int csqrt(

Value int a)

# **Explanation**

Uses fixed point math (where 4096 = 1.0) to find the fixed point square root.

This function is the same as SquareRoot12() except that it requires a smaller table memory area.

a: (1, 19, 12)

### **Return value**

sqrt (a): (1, 19, 12)

# See also

SquareRoot(), SquareRoot(), InvSquareRoot()

# DivideF3, DivideF4, DivideFT3, DivideFT4, DivideG3, DivideG4, DivideGT3, DivideGT4

Polygon division functions.

| Library    | Header File | Introduced | Documentation Date |
|------------|-------------|------------|--------------------|
| libgte.lib | libgte.h    | 3.0        | 12/14/98           |

#### **Syntax**

Flat triangle.

u\_long \*DivideF3(SVECTOR \*v0, SVECTOR \*v1, SVECTOR \*v2, CVECTOR \*rgbc, POLY\_F3 \*s, u\_long \*ot, DIVPOLYGON3 \*divp)

Flat quadrilateral.

u long \*DivideF4( SVECTOR \*v0, SVECTOR \*v1, SVECTOR \*v2, SVECTOR \*v3, CVECTOR \*rgbc, POLY\_F4 \*s, u\_long \*ot, DIVPOLYGON4 \*divp)

Flat textured triangle.

u long \*DivideFT3( SVECTOR \*v0, SVECTOR \*v1, SVECTOR \*v2, u long \*uv0, u long \*uv1, u long \*uv2, CVECTOR \*rgbc, POLY FT3 \*s, u long \*ot, DIVPOLYGON3 \*divp)

Flat textured quadrilateral.

u\_long \*DivideFT4( SVECTOR \*v0, SVECTOR \*v1, SVECTOR \*v2, SVECTOR \*v3, u\_long \*uv0, u\_long \*uv1, u\_long \*uv2, u\_long \*uv3, CVECTOR \*rgbc, POLY\_FT4 \*s, u\_long \*ot, DIVPOLYGON4 \*divp)

Gouraud-shaded triangle.

u long \*DivideG3( SVECTOR \*v0, SVECTOR \*v1, SVECTOR \*v2, CVECTOR \*rgb0, CVECTOR \*rgb1, CVECTOR \*rgb2, POLY G3 \*s, u long \*ot, DIVPOLYGON3 \*divp)

Gouraud-shaded quadrilateral.

u\_long \*DivideG4( SVECTOR \*v0, SVECTOR \*v1, SVECTOR \*v2, SVECTOR \*v3, CVECTOR \*rgb0, CVECTOR \*rgb1, CVECTOR \*rgb2, CVECTOR \*rgb3, POLY G4 \*s, u long \*ot, DIVPOLYGON4 \*divp)

Gouraud-shaded, textured triangle.

u long \*DivideGT3( SVECTOR \*v0, SVECTOR \*v1, SVECTOR \*v2, u long \*uv0, u long \*uv1, u long \*uv2, CVECTOR \*rgb0, CVECTOR \*rgb1, CVECTOR \*rgb2, POLY\_GT3 \*s, u\_long \*ot, DIVPOLYGON3 \*divp)

Gouraud-shaded textured quadrilateral.

u long \*DivideGT4( SVECTOR \*v0, SVECTOR \*v1, SVECTOR \*v2, SVECTOR \*v3, u long \*uv0, u long \*uv1, u long \*uv2, u long \*uv3, CVECTOR \*rgb0, CVECTOR \*rgb1, CVECTOR \*rgb2, CVECTOR \*rgb3, POLY\_GT4 \*s, u\_long \*ot, DIVPOLYGON4 \*divp)

### **Explanation**

Divides a polygon and registers the result to the OT.

v0 - v3 are pointers to the vertex coordinate vectors.

uv0 – uv3, for textured polygons, are pointers to the texture coordinate vectors.

rgbc is a pointer to a color vector + code.

s is a pointer to the GPU packet buffer address. It depends on the polygon type.

ot is a pointer to the OT entry

divp is a pointer to the division work area. You must set divp->ndiv to the desired number of divisions, and divp->pih, divp->piv to the display screen (clipping) resolution.

The *divp* -> *ndiv* values and division format are shown below:

Table 8-1: Division types

| divp->ndiv | Number of divisions |
|------------|---------------------|
| 1          | 2x2                 |
| 2          | 4x4                 |
| 3          | 8x8                 |
| 4          | 16 x 16             |
| 5          | 32 x 32             |

rgb0 - rgb3, for Gouraud-sh

aded polygons, are pointers to color vectors. rgb0:rgb0+code

# Return value

Updated GPU packet buffer address.

# **DpqColor**

Interpolate a primary color vector and far color.

| Library    | Header File | Introduced | Documentation Date |
|------------|-------------|------------|--------------------|
| libgte.lib | libgte.h    | 2.x        | 12/14/98           |

# **Syntax**

void DpqColor(

Pointer to primary color vector (input) CVECTOR \*v0,

Interpolation value (input) long p,

CVECTOR \*v1) Pointer to primary color vector (output)

### **Explanation**

Calculates  $v1 = (1-p) \times v0 + p \times FC$ .

: (0, 8, 0) *v0* -> r, g, b : (0, 20, 12) : (0, 8, 0) *v*1 -> r, g, b

### See also

DpqColor3(), DpqColorLight()

# DpqColor3

Interpolate three primary color vectors and far color.

| Library    | Header File | Introduced | Documentation Date |
|------------|-------------|------------|--------------------|
| libgte.lib | libgte.h    | 2.x        | 12/14/98           |

# **Syntax**

void DpqColor3(

CVECTOR \*v0, CVECTOR \*v1, CVECTOR \*v2,

long p,

CVECTOR \*v3, CVECTOR \*v4, CVECTOR \*v5)

Pointer to primary color vectors (input)

Interpolation value (input)

Pointer to color vectors (output)

#### **Explanation**

Calculates:

 $v3 = (1-p) \times v0 + p \times FC$ 

 $v4 = (1-p) \times v1 + p \times FC$ 

 $v5 = (1-p) \times v2 + p \times FC$ .

*v*0, *v*1, *v*2 -> r, g, b : (0, 8, 0)

: (0, 20, 12) *v*3, *v*4, *v*5 -> r, g, b : (0, 8, 0)

See also

DpqColor(), DpqColorLight()

# **DpqColorLight**

Interpolate the product from multiplication of a local color vector by primary color vector, and far color.

| Library    | Header File | Introduced | Documentation Date |
|------------|-------------|------------|--------------------|
| libgte.lib | libgte.h    | 2.x        | 12/14/98           |

# **Syntax**

# void DpqColorLight(

SVECTOR \*v0, Pointer to local color vector (input) Pointer to primary color vector (input) CVECTOR \*v1,

Interpolation value (input) long p, CVECTOR \*v2) Pointer to color vector (output)

# **Explanation**

Calculates v2 = (1-p) x (v1 x v0) + p x FC.

where v1 x v0 is a separate multiplication product.

 $VO \rightarrow VX, VY, VZ$ : (1, 3, 12) v1 -> r, g, b: (0, 8, 0) : (0, 20, 12) *v*2 -> r, g, b : (0, 8, 0)

### See also

DpqColor(), DpqColor3()

# **EigenMatrix**

Obtain the eigen matrix.

| Library    | Header File | Introduced | Documentation Date |
|------------|-------------|------------|--------------------|
| libgte.lib | libgte.h    | 4.1        | 12/14/98           |

# **Syntax**

# void EigenMatrix(

MATRIX \*m, Input: rotation matrix MATRIX \*t) Output: eigen matrix

# **Explanation**

The eigen matrix (ordered eigen vectors) corresponding to the input rotation matrix, m, is output to the matrix t.

The operation performed is shown below.

$$\begin{bmatrix} t \end{bmatrix}^{-1} \star \begin{bmatrix} m \end{bmatrix} \star \begin{bmatrix} t \end{bmatrix}^{-1} = \begin{bmatrix} 1 & 0 & 0 \\ 0 & \cos(\theta) & \sin(\theta) \\ 0 & -\sin(\theta) & \cos(\theta) \end{bmatrix}$$

$$m \rightarrow m [l] [j]$$
 : (1, 3, 12)  
  $t \rightarrow m [l] [j]$  : (1, 3, 12)

# gteMIMefunc

Add a vertex data array to a differential data array multiplied by a coefficient.

| Library    | Header File | Introduced | Documentation Date |
|------------|-------------|------------|--------------------|
| libgte.lib | libgte.h    | 2.x        | 12/14/98           |

### **Syntax**

### void gteMIMefunc(

SVECTOR \*otp, Pointer to a vertex array SVECTOR \*dfp, Pointer to a differential array long n, Number of vertex (differential) data long p) Weight (control) coefficient: (1, 19, 12)

#### **Explanation**

Executes calculation of multiple interpolations using vertex data array and difference data array. The argument format is as follows:

```
p: (1, 19, 12)
```

otp, dfp optional

It operates at high speed in a similar way to the program given in the example below.

```
void gteMIMefunc (otp, dfp, n, p)
SVECTOR *otp, *dfp;
long n, p;
int i;
for (i = 0; i<n; i++) {
(otp+i)->x+=((int)((dfp+i)->x) x p)>>12;
(otp+i)-y+=((int)((dfp+i)-y) \times p)>>12;
(otp+i)->z+=((int)((dfp+i)->z) \times p)>>12;
```

# **InitClip**

Initialize clipping parameter.

| Library    | Header File | Introduced | Documentation Date |
|------------|-------------|------------|--------------------|
| libgte.lib | libgte.h    | 3.0        | 12/14/98           |

# **Syntax**

# void InitClip(

**EVECTOR** \*evbfad, Pointer to 16 clip vector data arrays

long hw, Window width Window height long vw,

long h, Projection distance from view point to screen

NearClip position long near, long far) FarClip position

# **Explanation**

Sets parameters used for clipping.

The clip vector data array evbfad reserves 16 data arrays (176 words or 704 bytes).

### See also

Clip3F(), Clip4F()

# **InitGeom**

Initialize the geometry transform engine.

| Library    | Header File | Introduced | Documentation Date |
|------------|-------------|------------|--------------------|
| libgte.lib | libgte.h    | 2.x        | 12/14/98           |

# **Syntax**

void InitGeom(void)

# **Explanation**

Initializes the GTE. It must be called whenever the basic geometry library is used.

# Intpl

Interpolate a vector and far color.

| Library    | Header File | Introduced | Documentation Date |
|------------|-------------|------------|--------------------|
| libgte.lib | libgte.h    | 2.x        | 12/14/98           |

# **Syntax**

void Intpl(

SVECTOR \*v0, Pointer to vector (input) Interpolation value (input) long p,
CVECTOR \*v1) Pointer to vector (output)

# **Explanation**

Calculates  $v1 = (1-p) \times v0 + p \times FC$ .

: (1, 3, 12) : (0, 20, 12) : (0, 8, 0) *v0* -> vx, vy, vz v1 -> r, g, b

# **InvSquareRoot**

Inverse square root.

| Library    | Header File | Introduced | Documentation Date |
|------------|-------------|------------|--------------------|
| libgte.lib | libgte.h    | 2.x        | 12/14/98           |

# **Syntax**

# void InvSquareRoot(

long a, Value

long \*b, Pointer to mantissa long \*c) Pointer to exponent

# **Explanation**

Calculates 1/square root of a.

: (0, 32, 0) а : (0, 20, 12) b С : (0, 32, 0)

If a > 0x7FFFFFF, a processor exception will occur.

# See also

csqrt(), SquareRoot12()

# **IsIdMatrix**

Judge distance from unit matrix.

| Library    | Header File | Introduced | Documentation Date |
|------------|-------------|------------|--------------------|
| libgte.lib | libgte.h    | 4.1        | 12/14/98           |

# **Syntax**

# void IsIdMatrix(

Input matrix MATRIX \*m)

# **Explanation**

Compares the input matrix m with the unit matrix. If the elements of matrix m are less than 20 away from the unit matrix, the function returns the value 1.

 $m \rightarrow m [i] [j]$ : (1, 3, 12)

# Return value

1 if the matrix is the unit matrix, else 0.

# LightColor

Coordinate transformation using the local color matrix.

| Library    | Header File | Introduced | Documentation Date |
|------------|-------------|------------|--------------------|
| libgte.lib | libgte.h    | 2.x        | 12/14/98           |

# **Syntax**

void LightColor(

SVECTOR \*v0, Pointer to vector (input) VECTOR \*v1) Pointer to vector (output)

# **Explanation**

Calculates v1=LCM \* v0. A limiter works on negative components of v1 when 0 is reached.

 $v0 \rightarrow vx, vy, vz$ : (1, 3, 12) : (0, 20, 12)  $V1 \rightarrow VX, VY, VZ$ 

# LoadAverage0

Weighted average of two vectors.

| Library    | Header File | Introduced | Documentation Date |
|------------|-------------|------------|--------------------|
| libgte.lib | libgte.h    | 3.0        | 12/14/98           |

# **Syntax**

void LoadAverage0(

VECTOR \*v0, VECTOR \*v1, Pointer to vectors (input)

**long** *p*0, **long** *p*1, Weights (input)

VECTOR \*v2) Pointer to vector (output)

#### **Explanation**

Returns the weighted average of two vectors *v0* and *v1* in *v2* using weights of *p0* and *p1*.

: (1, 31, 0) *v*0, *v*1 -> vx, vy, vz : (1, 15, 0) p0, p1  $V2 \rightarrow VX, VY, VZ$ : (1, 31, 0)

### See also

LoadAverage12(), LoadAverageByte(), LoadAverageCol(), LoadAverageShort0(), LoadAverageShort12()

# LoadAverage12

Weighted average of two vectors.

| Library    | Header File | Introduced | Documentation Date |
|------------|-------------|------------|--------------------|
| libgte.lib | libgte.h    | 2.x        | 12/14/98           |

# **Syntax**

void LoadAverage12(

VECTOR \*v0, VECTOR \*v1, Pointer to vectors (input)

long p0, long p1, Weights (input)

VECTOR \*v2) Pointer to vector (output)

#### **Explanation**

Finds the weighted average of two vectors *v0* and *v1* using weights of *p0* and *p1* after division by 4096 (1 in fixed point format) the results are returned in v2.

*v*0, *v*1 -> vx, vy, vz : (1, 31, 0) p0, p1 : (1, 3, 12)  $v2 \rightarrow vx, vy, vz$ : (1, 31, 0)

#### See also

LoadAverageO(), LoadAverageByte(), LoadAverageCol(), LoadAverageShort0(), LoadAverageShort12()

# LoadAverageByte

Find weighted average of two vectors.

| Library    | Header File | Introduced | Documentation Date |
|------------|-------------|------------|--------------------|
| libgte.lib | libgte.h    | 3.0        | 12/14/98           |

# **Syntax**

void LoadAverageByte(

u\_char v0[2], u\_char v1[2], Vector (input) long p0, p1, Weights (input) u\_char v2[2]) Vector (output)

#### **Explanation**

Finds the weighted average of two vectors *v0* and *v1* using weights *p0* and *p1*. The result is returned in *v2* after division by 4096.

*v0*[i], *v1*[i] : (0, 8, 0) p0, p1 : (1, 3, 12) *v*2[i] : (0, 8, 0)

#### See also

LoadAverageO(), LoadAverageShort12(), LoadAverageShort12(), LoadAverageShort12()

# LoadAverageCol

Find weighted average of two vectors.

| Library    | Header File | Introduced | Documentation Date |
|------------|-------------|------------|--------------------|
| libgte.lib | libgte.h    | 3.0        | 12/14/98           |

# **Syntax**

void LoadAverageCol(

u\_char v0[3], u\_char v1[3], Vectors (input) long *p0*, long *p1*, Weights (input) u\_char *v2[3]*) Vector (output)

### **Explanation**

Finds the weighted average of two vectors *v0* and *v1* using weights *p0* and *p1*. The result is returned in *v2* after division by 4096.

*v0*[i], *v1*[i] : (0, 8, 0) p0, p1 : (1, 3, 12) *v*2[i] : (0, 8, 0)

#### See also

LoadAverageO(), LoadAverageByte(), LoadAverageShortO(), LoadAverageShort12()

# LoadAverageShort0

Weighted average of two vectors.

| Library    | Header File | Introduced | Documentation Date |
|------------|-------------|------------|--------------------|
| libgte.lib | libgte.h    | 2.x        | 12/14/98           |

# **Syntax**

void LoadAverageShort0(

SVECTOR \*v0, SVECTOR \*v1, Pointer to vectors (input)

**long** *p*0, **long** *p*1, Weights (input)

SVECTOR \*v2) Pointer to vector (output)

#### **Explanation**

Returns the weighted average of two vectors *v0* and *v1* in *v2* using weights of *p0* and *p1*.

*v*0, *v*1 -> vx, vy, vz : (1, 15, 0) : (1, 15, 0) p0, p1  $V2 \rightarrow VX, VY, VZ$ : (1, 30, 0)

### See also

LoadAverageO(), LoadAverage12(), LoadAverageByte(), LoadAverageCol(), LoadAverageShort12()

# LoadAverageShort12

Weighted average of two vectors.

| Library    | Header File | Introduced | Documentation Date |
|------------|-------------|------------|--------------------|
| libgte.lib | libgte.h    | 2.x        | 12/14/98           |

## **Syntax**

void LoadAverageShort12(

SVECTOR \*v0, SVECTOR \*v1, Pointer to vectors (input)

long p0, long p1, Weights (input)

SVECTOR \*v2) Pointer to vector (output)

### **Explanation**

Finds the weighted average of two vectors *v0* and *v1* using weights of *p0* and *p1* after division by 4096 (1 in fixed point format) the results are returned to v2.

*v*0, *v*1 -> vx, vy, vz : (1, 15, 0) p0, p1 : (1, 3, 12)  $v2 \rightarrow vx$ , vy, vz: (1, 15, 0)

### See also

LoadAverageO(), LoadAverage12(), LoadAverageByte(), LoadAverageCol(), LoadAverageShortO()

# LocalLight

Coordinate transformation using the local light matrix.

| Library    | Header File | Introduced | Documentation Date |
|------------|-------------|------------|--------------------|
| libgte.lib | libgte.h    | 2.x        | 12/14/98           |

## **Syntax**

void LocalLight(

SVECTOR \*v0, Pointer to vector (input) VECTOR \*v1) Pointer to vector (output)

## **Explanation**

Calculates v1=LLM\*v0. A limiter works on negative components of v1 when 0 is reached.

:(1, 3, 12) :(0, 20, 12) *v0* -> vx, vy, vz:  $V1 \rightarrow VX, VY, VZ$ :

# Lzc

Calculate leading zero count.

| Library    | Header File | Introduced | Documentation Date |
|------------|-------------|------------|--------------------|
| libgte.lib | libgte.h    | 2.x        | 12/14/98           |

# **Syntax**

long Lzc(

long data) Value

## **Explanation**

Calculates the Leading Zero Count (LZC) given by data.

: (1, 31, 0) data

## **Return value**

The value of LZC.

# **MatrixNormal**

Normalize a matrix.

| Library    | Header File | Introduced | Documentation Date |
|------------|-------------|------------|--------------------|
| libgte.lib | libgte.h    | 3.2        | 12/14/98           |

## **Syntax**

## void MatrixNormal(

MATRIX \*m, Pointer to matrix (input) MATRIX \*n) Pointer to matrix (output)

## **Explanation**

Orthonormalizes a distorted rotation matrix.

(Do not use m[2][0], m[2][1], m[2][2].)

 $m \to m [i] [j] :$ (1, 3, 12)n -> m [i] [j] : (1, 3, 12)

### See also

MatrixNormal\_0(), MatrixNormal\_1(), MatrixNormal\_2()

# MatrixNormal\_0

Orthonormalize a matrix.

| Library    | Header File | Introduced | Documentation Date |
|------------|-------------|------------|--------------------|
| libgte.lib | libgte.h    | 3.6        | 12/14/98           |

## **Syntax**

## void MatrixNormal\_0(

MATRIX \*m, Pointer to matrix (input) MATRIX \*n) Pointer to matrix (output)

## **Explanation**

Orthonormalizes a distorted rotation matrix.

(Do not use m[2][0], m[2][1], m[2][2].)

 $m \to m [i] [j] :$ (1, 3, 12)n -> m [i] [j] : (1, 3, 12)

### See also

MatrixNormal\_1(), MatrixNormal\_2()

# MatrixNormal\_1

Normalize a matrix.

| Library    | Header File | Introduced | Documentation Date |
|------------|-------------|------------|--------------------|
| libgte.lib | libgte.h    | 3.2        | 12/14/98           |

## **Syntax**

## void MatrixNormal\_1(

MATRIX \*m, Pointer to matrix (input) MATRIX \*n) Pointer to matrix (output)

## **Explanation**

Orthonormalizes a distorted rotation matrix.

(Do not use m[0][0], m[0][1], m[0][2].)

(1, 3, 12) (1, 3, 12) m -> m [i] [j] n -> m [i] [j]

### See also

MatrixNormal\_0(), MatrixNormal\_2()

# MatrixNormal\_2

Normalize a matrix.

| Library    | Header File | Introduced | Documentation Date |
|------------|-------------|------------|--------------------|
| libgte.lib | libgte.h    | 3.2        | 12/14/98           |

## **Syntax**

# void MatrixNormal\_2(

MATRIX \*m, Pointer to matrix (input) MATRIX \*n) Pointer to matrix (output)

# **Explanation**

Orthonormalizes a distorted rotation matrix.

(Do not use m[1][0], m[1][1], m[1][2].)

m -> m [i] [j] : (1, 3, 12) n -> m [i] [j] : (1, 3, 12)

### See also

MatrixNormal\_0(), MatrixNormal\_1()

# **MulMatrix**

Multiply two matrices.

| Library    | Header File | Introduced | Documentation Date |
|------------|-------------|------------|--------------------|
| libgte.lib | libgte.h    | 2.x        | 12/14/98           |

## **Syntax**

MATRIX \*MulMatrix( MATRIX \*m0, MATRIX \*m1) Pointer to input/output matrices

## **Explanation**

Multiplies two matrices. The result is saved in m0.

m0, m1 -> m [i] [j] : (1, 3, 12)

The function destroys the constant rotation matrix.

### Return value

m0.

### See also

MulMatrix0(), MulMatrix2(), MulRotMatrix(), MulRotMatrix0()

# MulMatrix0

Multiply two matrices.

| Library    | Header File | Introduced | Documentation Date |
|------------|-------------|------------|--------------------|
| libgte.lib | libgte.h    | 2.x        | 12/14/98           |

## **Syntax**

MATRIX \*MulMatrix0( MATRIX \*m0, MATRIX \*m1, MATRIX \*m2) Pointer to input matrices Pointer to output matrix

## **Explanation**

Multiplies two matrices m0 and m1.

 $m0, m1, m2 \rightarrow m [i] [j] : (1, 3, 12)$ 

The function destroys the constant rotation matrix.

### **Return value**

m2.

### See also

MulMatrix(), MulMatrix2(), MulRotMatrix(), MulRotMatrix0()

# MulMatrix2

Multiply two matrices.

| Library    | Header File | Introduced | Documentation Date |
|------------|-------------|------------|--------------------|
| libgte.lib | libgte.h    | 2.x        | 12/14/98           |

## **Syntax**

MATRIX \*MulMatrix2( MATRIX \*m0, MATRIX \*m1) Pointer to input/output matrices

## **Explanation**

Multiplies two matrices. The result is saved in m1.

*m*0, *m*1 -> m [i] [j] : (1, 3, 12)

The function destroys the constant rotation matrix.

### Return value

m1.

### See also

MulMatrix(), MulMatrix(), MulRotMatrix(), MulRotMatrix()

# **MulRotMatrix**

Multiply a constant rotation matrix by a matrix.

| Library    | Header File | Introduced | Documentation Date |
|------------|-------------|------------|--------------------|
| libgte.lib | libgte.h    | 3.0        | 12/14/98           |

## **Syntax**

MATRIX \*MulRotMatrix(

MATRIX \*m0) Pointer to input/output matrix

## **Explanation**

Multiplies a constant rotation matrix by a matrix. It stores the value in m0.

*m*0, *m*1 -> m [i] [j] : (1, 3, 12)

### **Return value**

Returns m0.

### See also

MulMatrix(), MulMatrix0(), MulMatrix2(), MulRotMatrix0()

# MulRotMatrix0

Multiply a constant rotation matrix by a matrix.

| Library    | Header File | Introduced | Documentation Date |
|------------|-------------|------------|--------------------|
| libgte.lib | libgte.h    | 3.0        | 12/14/98           |

## **Syntax**

MATRIX \*MulRotMatrix0(

MATRIX \*m0, Pointer to input matrix MATRIX \*m1) Pointer to output matrix

## **Explanation**

Multiplies a constant rotation matrix by matrix m0. The result is saved in m1.

m0, m1 -> m [i] [j]: (1, 3, 12)

### **Return value**

Returns *m1*.

### See also

MulMatrix(), MulMatrix(), MulMatrix(), MulRotMatrix()

# **NormalClip**

Outer product of three points.

| Library    | Header File | Introduced | Documentation Date |
|------------|-------------|------------|--------------------|
| libgte.lib | libgte.h    | 2.x        | 12/14/98           |

## **Syntax**

long NormalClip(

long sxy0, long sxy1, long sxy2)

Input values (upper 16 bits are screen x coordinates (sx); lower 16 bits are screen y coordinates (sy)

# **Explanation**

Returns the outer product for a triangle formed by three points (sx0, sy0), (sx1, sy1), and (sx2, sy2).

When viewed from the direction of the viewpoint (Z axis negative) the value is positive when the triangle is righthanded.

(However, the X axis positive faces right and the Y axis positive faces down.)

sxy0, sxy1, sxy2

: (1, 15, 0), (1, 15, 0)

#### **Return value**

| sx1-sx0, sy1-sy0|

| sx2-sx0, sy2-sy0|

#### See also

OuterProduct0(), OuterProduct12()

# NormalColor, NormalColor\_nom

Find a local color from a normal vector.

| Library    | Header File | Introduced | Documentation Date |
|------------|-------------|------------|--------------------|
| libgte.lib | libgte.h    | 2.x        | 12/14/98           |

## **Syntax**

### void NormalColor(

SVECTOR \*v0, Pointer to normal vector (input) CVECTOR \*v1) Pointer to color vector (output)

### void NormalColor\_nom(

SVECTOR \*v0) Pointer to normal vector (input)

## **Explanation**

LLV = LLM \* vO

v1 = BK + LCM \* LLV

 $v0 \rightarrow vx$ , vy, vz: (1, 3, 12) NormalColor(): v1-> r, g, b : (0, 8, 0)

NormalColor\_nom():The operation result(s) must be retrieved from the GTE. (For further information see the Inline Reference documentation.)

For (v1->r,v1->g, v1->b) use the read\_rgb2 macro.

### See also

NormalColor3(), NormalColorCol(), NormalColorCol3(), NormalColorDpq3()

# NormalColor3, NormalColor3\_nom

Find three local colors from three normal vectors.

| Library    | Header File | Introduced | Documentation Date |
|------------|-------------|------------|--------------------|
| libgte.lib | libgte.h    | 2.x        | 12/14/98           |

### **Syntax**

void NormalColor3(

SVECTOR \*v0, SVECTOR \*v1, SVECTOR \*v2, Pointer to normal vectors (input) CVECTOR \*v3, CVECTOR \*v4, CVECTOR \*v5) Pointer to color vectors (output)

void NormalColor3\_nom(

SVECTOR \*v0, SVECTOR \*v1, SVECTOR \*v2) Pointer to normal vectors (input)

**Explanation** 

(LLV0, LLV1, LLV2) = LLM \* (v0, v1, v2)

(v3, v4, v5) = BK + LCM \* (LLV0, LLV1, LLV2)

*v*0, *v*1, *v*2 -> vx, vy, vz : (1, 3, 12)

NormalColor3(): v3, v4, v5 -> r, g, b : (0, 8, 0)

NormalColor3\_nom(): The operation result(s) must be retrieved from the GTE (For further information, refer to the Inline Reference documentation):

For (v3,v4 and v5) use the read rgb fifo macro.

#### See also

NormalColor(), NormalColorCol(), NormalColorCol3(), NormalColorDpq(), NormalColorDpq3()

# NormalColorCol, NormalColorCol\_nom

Find a local color from a normal vector.

| Library    | Header File | Introduced | Documentation Date |
|------------|-------------|------------|--------------------|
| libgte.lib | libgte.h    | 2.x        | 12/14/98           |

## **Syntax**

### void NormalColorCol(

SVECTOR \*v0, Pointer to normal vector (input) CVECTOR \*v1, Pointer to primary color vector (input) CVECTOR \*v2) Pointer to color vector (output)

### void NormalColorCol\_nom(

SVECTOR \*v0, Pointer to normal vector (input) CVECTOR \*v1) Pointer to primary color vector (input)

### **Explanation**

LLV = LLM \* v0

LC = BK + LCM \* LLV

v2 = v1 \* LC

 $VO \rightarrow VX, VY, VZ$ : (1, 3, 12) v1 -> r, g, b: (0, 8, 0) NormalColorCol(): v2 -> r, g, b : (0, 8, 0)

NormalColorCol\_nom(): The operation result(s) must be retrieved from the GTE (For further information, refer to the Inline Reference documentation):

For (v2->r,v2->g,v2->b) use the read\_rgb2 macro.

### See also

NormalColor(), NormalColor3(), NormalColorCol3(), NormalColorDpq3()

# NormalColorCol3, NormalColorCol3\_nom

Find a local color from three normal vectors.

| Library    | Header File | Introduced | Documentation Date |
|------------|-------------|------------|--------------------|
| libgte.lib | libgte.h    | 2.x        | 12/14/98           |

### **Syntax**

void NormalColorCol3(

SVECTOR \*v0, SVECTOR \*v1, SVECTOR \*v2, Pointer to normal vectors (input) CVECTOR \*v3, Pointer to primary color vector (input)

CVECTOR \*v4, CVECTOR \*v5, CVECTOR \*v6) Pointer to color vectors (output)

void NormalColorCol3 nom(

SVECTOR \*v0, SVECTOR \*v1, SVECTOR \*v2, Pointer to normal vectors (input) CVECTOR \*v3) Pointer to primary color vector (input)

**Explanation** 

(LLV0, LLV1, VVL2) = LLM \* (v0, v1, v2)

(LC0, LC1, LC2) = BK + LCM \* (LLV0, LLV1, LLV2)

(v4, v5, v6) = v3 \* (LC0, LC1, LC2)

*v*0, *v*1, *v*2 -> vx, vy, vz : (1, 3, 12) v3 -> r, g, b: (0, 8, 0) NormalColorCol3(): v4, v5,  $v6 \rightarrow r$ , q, b : (0, 8, 0)

NormalColorCol3\_nom():The operation result(s) must be retrieved from the GTE (For further information, refer to the Inline Reference documentation):

For (v4,v5,v6) use the read\_rgb\_fifo macro.

### See also

NormalColor(), NormalColor3(), NormalColorCol(), NormalColorDpq(), NormalColorDpq3()

# NormalColorDpq, NormalColorDpq\_nom

Find a local color from a normal vector and perform depth cueing.

| Library    | Header File | Introduced | Documentation Date |
|------------|-------------|------------|--------------------|
| libgte.lib | libgte.h    | 2.x        | 12/14/98           |

### **Syntax**

### void NormalColorDpq(

SVECTOR \*v0, Pointer to normal vector (input) Pointer to primary color vector (input) CVECTOR \*v1,

Interpolation value (input) long p, CVECTOR \*v2) Pointer to color vector (output)

## void NormalColorDpq\_nom(

SVECTOR \*v0, Pointer to normal vector (input) Pointer to primary color vector (input) CVECTOR \*v1,

long p) Interpolation value (input)

# **Explanation**

LLV = LLM \* v0

LC = BK + LCM \* LLV

v2 = (1 - p) \* v1 \* LC + p \* FC

: (1, 3, 12)  $VO \rightarrow VX, VV, VZ$ : (0, 8, 0) *vl* -> r, g, b : (0, 20, 12) NormalColorDpq(): v2 -> r, g, b : (0, 8, 0)

NormalColorDpg\_nom():The operation result(s) must be retrieved from the GTE. (For further information see the Inline Reference documentation.):

For (v2->r,v2->g,v2->b) use the read\_rgb2 macro.

#### See also

NormalColor(), NormalColor3(), NormalColorCol(), NormalColorCol3(), NormalColorDpq3()

# NormalColorDpq3, NormalColorDpq3\_nom

Find local color from three normal vectors and perform depth cueing.

| Library    | Header File | Introduced | Documentation Date |
|------------|-------------|------------|--------------------|
| libgte.lib | libgte.h    | 2.x        | 12/14/98           |

### **Syntax**

void NormalColorDpq3(

SVECTOR \*v0, SVECTOR \*v1, SVECTOR \*v2, CVECTOR \*v3,

long p,

CVECTOR \*v4, CVECTOR \*v5, CVECTOR \*v6)

Pointer to normal vectors (input) Pointer to primary color vector (input)

Interpolation value (input)

Pointer to color vectors (output)

void NormalColorDpq3 nom(

SVECTOR \*v0, SVECTOR \*v1, SVECTOR \*v2,

CVECTOR \*v3, long p)

Pointer to normal vectors (input) Pointer to primary color vector (input) Interpolation value (input)

**Explanation** 

(LLV0, LLV1, LLV2) = LLM \* (v0, v1, v2)

(LC0, LC1, LC2) = BK + LCM \* (LLV0, LLV1, LLV2)

(v4, v5, v6) = (1 - p) \* v3 \* (LC0, LC1, LC2) + p \* FC

 $v0, v1, v2 \rightarrow vx, vy, vz$ : (1, 3, 12)

v3 -> r, g, b: (0, 8, 0)

: (0, 20, 12) NormalColorDpq3(): *v4*, *v*5, *v*6 -> r, g, b) : (0, 8, 0)

NormalColorDpg3\_nom():The operation result(s) must be retrieved from the GTE (For further information, refer to the Inline Reference documentation):

For (v4,v5,v6) use the read\_rgb\_fifo macro.

#### See also

NormalColor(), NormalColor3(), NormalColorCol(), NormalColorCol3(), NormalColorDpq()

# otz2p

Get depth cueing interpolation value p from OTZ value.

| Library    | Header File | Introduced | Documentation Date |
|------------|-------------|------------|--------------------|
| libgte.lib | libgte.h    | 2.x        | 12/14/98           |

## **Syntax**

long otz2p(

long otz, OTZ

Distance between visual point and screen long projection)

## **Explanation**

Get the approximate depth cueing interpolation value p from otz, which is 1/4 of sz, the z element of the screen coordinates.

Depending on the fog setting, errors can increase and the results are not necessarily the same as with RotTransPers() functions.

### **Return value**

Depth cueing interpolation value p (0: 0%, 4096 : 100%).

### See also

p2otz()

# **OuterProduct0**

Outer product of two vectors.

| Library    | Header File | Introduced | Documentation Date |
|------------|-------------|------------|--------------------|
| libgte.lib | libgte.h    | 2.x        | 12/14/98           |

## **Syntax**

void OuterProduct0(

VECTOR \*v0, VECTOR \*v1, Pointer to vectors (input) VECTOR \*v2) Pointer to vector (output)

## **Explanation**

Returns the outer product vector of two vectors *v0* and *v1* to *v2*.

 $v0, v1 \rightarrow vx, vy, vz$  : (1, 31, 0)  $v2 \rightarrow vx, vy, vz$  : (1, 31, 0)

### See also

NormalClip(), OuterProduct12()

# **OuterProduct12**

Outer product of two vectors.

| Library    | Header File | Introduced | Documentation Date |
|------------|-------------|------------|--------------------|
| libgte.lib | libgte.h    | 2.x        | 12/14/98           |

## **Syntax**

void OuterProduct12(

VECTOR \*v0, VECTOR \*v1, VECTOR \*v2) Pointer to vectors (input) Pointer to vector (output)

## **Explanation**

Returns the outer product vector of two vectors, *v0* and *v1*, to *v2*.

*v0*, *v1*, *v2* -> vx, vy, vz : (1, 19, 12)

### See also

NormalClip(), OuterProduct0()

# p2otz

Get otz from depth cueing interpolation value.

| Library    | Header File | Introduced | Documentation Date |
|------------|-------------|------------|--------------------|
| libgte.lib | libgte.h    | 2.x        | 12/14/98           |

### **Syntax**

long p2otz(

long p, Interpolation value (0 to 4096)

long projection) Distance between visual point and screen

### **Explanation**

Gets the otz value, which is 1/4 of sz (screen coordinate z element) from the depth cueing interpolation value p.

Depending on the fog setting, errors can increase and the results are not necessarily the same as with RotTransPers() functions.

otz when P=0 or p=4096 is not theoretically decided as identification, but with this function a convenient value is returned.

### **Return value**

OTZ value.

### See also

otz2p()

## pers\_map

Perspective conversion texture mapping.

| Library    | Header File | Introduced | Documentation Date |
|------------|-------------|------------|--------------------|
| libgte.lib | libgte.h    | 3.2        | 12/14/98           |

## **Syntax**

void pers\_map(

int abuf, ID of displayed buffer

**SVECTOR** \*\*vertex, 3 dimensional coordinates of 4 vertices

int tex[4][2], Texture address of 4 vertices

u\_short \*dtext) Pointer to texture storage location converted to direct color

### **Explanation**

Performs texture mapping with no distortion.

Flat texture, with no light source calculations only.

The 4 vertices are only square, rectangle and parallelogram locations.

Z sort by OT is not possible.

# **PhongLine**

Phong shading.

| Library    | Header File | Introduced | Documentation Date |
|------------|-------------|------------|--------------------|
| libgte.lib | libgte.h    | 3.2        | 12/14/98           |

# **Syntax**

void PhongLine(

int istart\_x, X coordinate of starting point X coordinate of finishing point int iend\_x, Differential X coordinate of fs value int p,

int q, Differential caused by X coordinate of ft value

u\_short \*pixx, Pixel pointer

Interpolation coefficient at start point int fs, Interpolation coefficient at start point int ft, (Line number) %4 due to dithering int *i4*, int det) Queue method of edge queue

### **Explanation**

Performs one line Phong shading. For more information, refer to sample program (sample/graphics/phong)

# **PopMatrix**

Reset a constant rotation matrix from a stack.

| Library    | Header File | Introduced | Documentation Date |
|------------|-------------|------------|--------------------|
| libgte.lib | libgte.h    | 2.x        | 12/14/98           |

# **Syntax**

void PopMatrix(void)

# **Explanation**

Resets a constant rotation matrix from a stack.

## See also

PushMatrix()

# **PushMatrix**

Save a constant rotation matrix in a stack.

| Library    | Header File | Introduced | Documentation Date |
|------------|-------------|------------|--------------------|
| libgte.lib | libgte.h    | 2.x        | 12/14/98           |

# **Syntax**

void PushMatrix(void)

# **Explanation**

Saves a constant rotation matrix on a stack. The stack has 20 slots.

## See also

PopMatrix()

# ratan2

Arctan.

| Library    | Header File | Introduced | Documentation Date |
|------------|-------------|------------|--------------------|
| libgte.lib | libgte.h    | 3.0        | 12/14/98           |

## **Syntax**

long ratan2(

long x, long y)Value

## **Explanation**

Uses PlayStation format (4096 = 360 degrees = 2pai) to finish the x/y arctan function (-180 degrees and +180 degrees, -pai...pai).

### **Return value**

atan2 (x, y): (1, 19, 12)

The return value is incorrect if either x or y is -2147483648 (0x80000000 = long negative maximum value).

### See also

catan(), rcos(), rsin()

## rcos

| Library    | Header File | Introduced | Documentation Date |
|------------|-------------|------------|--------------------|
| libgte.lib | libgte.h    | 3.0        | 12/14/98           |

# **Syntax**

int rcos(

int a) Angle (in PlayStation format)

## **Explanation**

Finds the cosine function of the angle (in PlayStation format) (4096 = 360 degrees = 2pai) using fixed-point math (where 4096=1.0).

Compared to ccos(),rcos() is faster and takes up more space.

a: PlayStation format (4096 = 360 degrees = 2pai)

### **Return value**

cos (a): (1, 19, 12)

## See also

ccos(), ratan2(), rsin()

# RCpolyF3, RCpolyFT3, RCpolyG3, RCpolyGT3

Triangle division functions.

| Library    | Header File | Introduced | Documentation Date |
|------------|-------------|------------|--------------------|
| libgte.lib | libgte.h    | 3.0        | 12/14/98           |

### **Syntax**

Flat triangle. u\_long \*RcpolyF3(POLY\_F3 \*s, DIVPOLYGON3 \*divp)

u\_long \*RcpolyFT3(POLY\_FT3 \*s, DIVPOLYGON3 \*divp) Flat, textured triangle. u long \*RcpolyG3(POLY G3 \*s, DIVPOLYGON3 \*divp) Gouraud-shaded triangle

u\_long \*RcpolyGT3(POLY\_GT3 \*s, DIVPOLYGON3 \*divp) Gouraud-shaded, textured triangle

#### **Explanation**

These are recursive functions for division of triangles. s is a pointer to the GPU packet buffer address. divp is a pointer to a division work area. You must set the data below in the *divp* work area:

u long ndiv Number of divisions

u\_long pih, piv Display screen resolution (for clipping)

u\_short clut, tpage CBA & TSB

CVECTOR rgbc Color vector (+code)

u\_long \*ot OT entry

RVECTOR *r0*, *r1*, *r2* Division vertex vector data

CRVECTOR3 cr[5] 2D and 3D texture coordinates and color

for each vertex

Assign the vertex vector data of CRVECTOR3 (cr[5]) to the value of the vertex vector data of RVECTORs rO, *r*1, and *r*2.

**Note:** See DIVPOLYGON3 for a full description of *divp*.

### Return value

Updated GPU packet buffer address

#### See also

RCpolyF4()

# RCpolyF4, RCpolyFT4, RCpolyG4, RCpolyGT4

Quadrilateral division functions.

| Library    | Header File | Introduced | Documentation Date |
|------------|-------------|------------|--------------------|
| libgte.lib | libgte.h    | 3.0        | 12/14/98           |

### **Syntax**

u\_long \*RcpolyF4(POLY\_F4 \*s, DIVPOLYGON4 \*divp) Flat quadrilateral. u\_long \*RcpolyFT4(POLY\_FT4 \*s, DIVPOLYGON4 \*divp) Flat, textured quadrilateral. u long \*RcpolyG4(POLY G4 \*s, DIVPOLYGON4 \*divp) Gouraud-shaded quadrilateral u\_long \*RcpolyGT4(POLY\_GT4 \*s, DIVPOLYGON4 \*divp) Gouraud-shaded, textured

quadrilateral

### **Explanation**

These are recursive functions for division of quadrilaterals. s is a pointer to the GPU packet buffer address. divp is a pointer to a division work area. You must set the data below in the divp work area:

u\_long ndiv Number of divisions

u\_long pih, piv Display screen resolution (for clipping)

u\_short clut, tpage CBA & TSB

CVECTOR rgbc Color vector (+code)

u\_long \*ot OT entry

RVECTOR *r0*, *r1*, *r2* Division vertex vector data

CRVECTOR4 cr[5] 2D and 3D texture coordinates and color

for each vertex

Assign the vertex vector data of CRVECTOR4 (cr[5]) to the value of the vertex vector data of RVECTORs r0, r1, r2 and r3.

**Note:** See DIVPOLYGON4 for a full description of *divp*.

#### Return value

Updated GPU packet buffer address

### See also

RCpolyF3()

# ReadColorMatrix

Read a local color matrix.

| Library    | Header File | Introduced | Documentation Date |
|------------|-------------|------------|--------------------|
| libgte.lib | libgte.h    | 2.x        | 12/14/98           |

## **Syntax**

# void ReadColorMatrix(

Pointer to matrix (input) MATRIX \*m)

# **Explanation**

Reads the current local color matrix, and saves it in m.

 $m \rightarrow m [i] [j] : (1, 3, 12)$ 

# ReadGeomOffset

Read GTE offset value.

| Library    | Header File | Introduced | Documentation Date |
|------------|-------------|------------|--------------------|
| libgte.lib | libgte.h    | 3.0        | 12/14/98           |

## **Syntax**

void ReadGeomOffset(

long \*ofx, Pointer to offset X coordinate long \*ofy) Pointer to offset Y coordinate

## **Explanation**

Reads the GTE offset value.

ofx, ofy: (0, 32, 0)

# ReadGeomScreen

Read distance from viewpoint to screen.

| Library    | Header File | Introduced | Documentation Date |
|------------|-------------|------------|--------------------|
| libgte.lib | libgte.h    | 3.0        | 12/14/98           |

## **Syntax**

long

ReadGeomScreen(void)

# **Explanation**

Reads the distance h from the viewpoint (eye) to the screen.

### Return value

h value

# ReadLightMatrix

Read a local light matrix.

| Library    | Header File | Introduced | Documentation Date |
|------------|-------------|------------|--------------------|
| libgte.lib | libgte.h    | 2.x        | 12/14/98           |

## **Syntax**

void ReadLightMatrix(

Pointer to matrix (input) MATRIX \*m)

## **Explanation**

Reads the current local light matrix, and saves it in m.

 $m \rightarrow m [i] [j] : (1, 3, 12)$ 

# ReadRGBfifo

Read RGBcd values.

| Library    | Header File | Introduced | Documentation Date |
|------------|-------------|------------|--------------------|
| libgte.lib | libgte.h    | 2.x        | 12/14/98           |

## **Syntax**

## void ReadRGBfifo(

CVECTOR \*v0, CVECTOR \*v1, CVECTOR \*v2) Pointer to vectors (output)

## **Explanation**

Stores the RGBcd0, RGBcd1, and RGBcd2 values in v0, v1, and v2.

*v0*, *v1*, *v2* -> r, g, b, cd: (0, 8, 0)

### See also

ReadSXSYfifo(), ReadSZfifo3(), ReadSZfifo4()

# ReadRotMatrix

Read a constant rotation matrix.

| Library    | Header File | Introduced | Documentation Date |
|------------|-------------|------------|--------------------|
| libgte.lib | libgte.h    | 2.x        | 12/14/98           |

# **Syntax**

# void ReadRotMatrix(

Pointer to matrix (output) MATRIX \*m)

# **Explanation**

Reads the current rotation matrix, and saves it in m.

:(1, 3, 12)  $m \to m [i] [j]$  $m \to t [i]$ : (1, 31, 0)

# ReadSXSYfifo

Read SXSY values.

| Library    | Header File | Introduced | Documentation Date |
|------------|-------------|------------|--------------------|
| libgte.lib | libgte.h    | 2.x        | 12/14/98           |

# **Syntax**

void ReadSXSYfifo(

long \*sxy0, long\*sxy1, long \*sxy2) Pointers to screen x,y values

# **Explanation**

Stores the sx0, sy0, sx1, sy1, sx2, and sy2 values in sxy0, sxy1, and sxy2.

(sxy0, sxy1, sxy2): (1, 15, 0)

### See also

ReadRGBfifo(), ReadSZfifo3(), ReadSZfifo4()

# ReadSZfifo3

Read SZ values.

| Library    | Header File | Introduced | Documentation Date |
|------------|-------------|------------|--------------------|
| libgte.lib | libgte.h    | 2.x        | 12/14/98           |

# **Syntax**

void ReadSZfifo3(

long \*sz0, \*sz1, \*sz2) Pointers to SZ values

# **Explanation**

Stores the sz0, sz1, and sz2 values in sz0, sz1, and sz2.

(sz0, sz1, sz2): (0, 16, 0)

### See also

ReadRGBfifo(), ReadSXSYfifo(), ReadSZfifo4()

# ReadSZfifo4

Read SZ values.

| Library    | Header File | Introduced | Documentation Date |
|------------|-------------|------------|--------------------|
| libgte.lib | libgte.h    | 2.x        | 12/14/98           |

# **Syntax**

void ReadSZfifo4(

long \*szx, long \*sz0, long \*sz1, long \*sz2) Pointers to SZ values

# **Explanation**

Stores the szx, sz0, sz1, and sz2 values in szx, sz0, sz1, and sz2.

(szx, sz0, sz1, sz2): (0, 16, 0)

### See also

ReadRGBfifo(), ReadSXSYfifo(), ReadSZfifo3()

# RotAverage3, RotAverage3\_nom

Perform coordinate and perspective transformation for 3 points, and get interpolation value and average of Z values for depth cueing.

| Library    | Header File | Introduced | Documentation Date |
|------------|-------------|------------|--------------------|
| libgte.lib | libgte.h    | 2.x        | 12/14/98           |

#### **Syntax**

Iong RotAverage3(

SVECTOR \*v0, SVECTOR \*v1, SVECTOR \*v2, Pointers to vectors (input) long \*sxy0, long \*sxy1, long \*sxy2, Pointers to coordinates (output) long \*p, Pointers to interpolation values (output)

long \*flag) Pointer to flag (output)

long RotAverage3\_nom

(SVECTOR \*v0, SVECTOR \*v1, SVECTOR \*v2) Pointer to vectors (input)

#### **Explanation**

A coordinate transformation of three points v0, v1, v2 is performed using a rotation matrix. Next a perspective transformation is performed and three screen coordinates sxy0, sxy1, and sxy2 are returned. An interpolation value for depth cueing on v2 to p is also returned. The return value becomes the average of three screen coordinate Z values.

 $v0, v1, v2 \rightarrow vx, vy, vz : (1, 15, 0)$ 

: (1, 15, 0), (1, 15, 0) sxy0, sxy1, sxy2

: (0, 20, 12) flag : (0, 32, 0)

RotAverage3\_nom():The operation result(s) must be retrieved from the GTE. (For further information, refer to the Inline Reference documentation.)

- For (sz0,sz1,sz2) use macro read sz fifo3
- For ((sx0,sy0),(sx1,sy1),(sx2,sy2)) use macro read\_sxsy\_fifo3
- For p use macro read p
- For otz use macro read\_otz.
- flag is returned in register v0.

#### Return value

OTZ value

(RogAverage3\_nom() returns no value)

#### See also

RotAverage4(), RotAverageNclip3(), RotAverageNclipColorCol3(), RotAverageNclipColorDpg3(), RotColorDpq3()

# RotAverage4

Perform coordinate transformation for 3 points and perspective transformation, and find an interpolation value and an average of Z values for depth cueing.

| Library    | Header File | Introduced | Documentation Date |
|------------|-------------|------------|--------------------|
| libgte.lib | libgte.h    | 2.x        | 12/14/98           |

#### **Syntax**

#### long RotAverage4(

SVECTOR \*v0, SVECTOR \*v1, SVECTOR \*v2, SVECTOR \*v3, long \*sxy0, long \*sxy1, long \*sxy2, long \*sxy3,

long \*p,

long \*flag)

Pointer to vectors (input) Pointer to coordinates (output) Pointer to interpolation (output)

Pointer to flag (output)

### **Explanation**

A coordinate transformation of four points v0, v1, v2 and v3 is performed using a rotation matrix. Next a perspective transformation is performed and four screen coordinates sxy0, sxy1, sxy2, and sxy3 are returned. An interpolation value for depth cueing on v2 to p is also returned.

: (1, 15, 0) *v0*, *v1*, *v2*, *v3* -> vx, vy, vz

sxy0, sxy1, sxy2, sxy3 : (1, 15, 0), (1, 15, 0)

: (0, 20, 12) flag : (0, 32, 0)

#### **Return value**

1/4 (OTZ value) average of four screen coordinate Z values.

#### See also

RotAverage3(),RotAverageNclip4()

# RotAverageNclip3

Perform coordinate transformation and perspective transformation for three points, and find an interpolation value, average of Z values, and outer product.

| Library    | Header File | Introduced | Documentation Date |
|------------|-------------|------------|--------------------|
| libgte.lib | libgte.h    | 2.x        | 12/14/98           |

#### **Syntax**

#### long RotAverageNclip3(

SVECTOR \*v0, SVECTOR \*v1, SVECTOR \*v2, Pointer to vectors (input) long \*sxy0, long \*sxy1, long \*sxy2, Pointer coordinates (output) long \*p, Pointer to interpolation (output) long \*otz, Pointer to OTZ value (output) long \*flag) Pointer to flag (output)

### **Explanation**

A coordinate transformation of three points v0, v1, v2 is performed using a rotation matrix. Next a perspective transformation is performed and three screen coordinates sxy0, sxy1, and sxy2 are returned. An interpolation value for depth cueing on v2 to p is also returned. Finally, we also receive 1/4 of the Z value of the screen coordinates for v2 to otz.

 $v0, v1, v2 \rightarrow vx, vy, vz : (1, 15, 0)$ sxy0, sxy1, sxy2 : (1, 15, 0), (1, 15, 0)

: (0, 20, 12) р otz : (0, 32, 0) : (0, 32, 0)flag

When the return value is negative, SX, SY, etc. are incorrect. When SX and SY are required, use RotAverage3().

#### Return value

Outer product of (sx0, sy0), (sx1, sy1), (sx2, sy2).

#### See also

RotAverage3(), RotAverageNclip4(), RotAverageNclip3\_nom(), RotAverageNclipColorCol3(), RotAverageNclipColorDpq3(), RotColorDpq3()

# RotAverageNclip3\_nom

Perform coordinate transformation and perspective transformation for three points, and find an interpolation value, average of Z values, and outer product. Results obtained through GTE.

| Library    | Header File | Introduced | Documentation Date |
|------------|-------------|------------|--------------------|
| libgte.lib | libgte.h    | 2.x        | 12/14/98           |

#### **Syntax**

long RotAverageNclip3 nom

(SVECTOR \*v0, SVECTOR \*v1, SVECTOR \*v2) Pointer to vectors (input)

#### **Explanation**

After performing coordinate transformation for local coordinate vectors v0, v1, and v2 using a rotation matrix, this function performs perspective transformation and stores three screen coordinates sx0, sy0, sz0, sx1, sy1, sz1, sx2, sy2, and sz2, the interpolation value p for depth cueing corresponding to v2, an average of Z values (otz) for the three screen coordinates, and an outer product value (opz) for (sx0,sy0), (sx1,sy1), and (sx2,sy2) in GTE's internal register.

The argument format and data format are as follows:

```
v0, v1, v2 -> vx, vy, vz : (1, 15, 0)
                           : (1, 15, 0), (1, 15, 0), (0, 16, 0)
sy0, sx0, sz0
sx1, sx1, sz1
                           : (1, 15, 0), (1, 15, 0) (0, 16, 0)
sx2, sy2, sz2
                           : (1, 15, 0), (1, 15, 0) (0, 16, 0)
                           : (0, 20, 12)
р
                           : (0, 32, 0)
otz
flag
                           : (0, 32, 0)
```

The operation result(s) must be retrieved from the GTE. (For further information, refer to the Inline Reference documentation.)

- (sz0,sz1,sz2) is read by macro read sz fifo3
- ((sx0,sy0),(sx1,sy1),(sx2,sy2)) is read by macro read\_sxsy\_fifo3
- p is read by macro read\_p
- otz is read by macro read otz
- opz is read by macro read\_opz

#### Return value

None

#### See also

RotAverage3(),RotAverageNclip3(), RotAverageNclip4(), RotAverageNclipColorCol3(), RotAverageNclipColorDpq3(), RotColorDpq3()

# RotAverageNclip4

Perform a coordinate transformation and perspective transformation for four points; find an interpolation value, average of Z values, and outer product.

| Library    | Header File | Introduced | Documentation Date |
|------------|-------------|------------|--------------------|
| libgte.lib | libgte.h    | 2.x        | 12/14/98           |

#### **Syntax**

#### long RotAverageNclip4(

SVECTOR \*v0, SVECTOR \*v1, SVECTOR \*v2, SVECTOR \*v3,

long \*sxy0, \*sxy1, \*sxy2, \*sxy3,

long \*p,

long \*otz, long \*flag) Pointer to vectors (input) Pointer to coordinates (output) Pointer to interpolation value

(output)

Pointer to OTZ value (output)

Pointer to flag (output)

### **Explanation**

A coordinate transformation of four points v0, v1, v2, and v3 is performed using a rotation matrix. Next a perspective transformation is performed and four screen coordinates sxy0, sxy1, sxy2 and sxy3 are returned. An interpolation value for depth cueing on v2 to p is also returned. Finally, we also receive 1/4 of the Z value of the screen coordinates for *v*2 to *otz*.

*v*0, *v*1, *v*2, *v*3 -> vx, vy, vz : (1, 15, 0)

sxy0, sxy1, sxy2, sxy3 : (1, 15, 0), (1, 15, 0)

: (0, 20, 12) р otz : (0, 32, 0) : (0, 32, 0) flag

When the return value is negative, SX, SY, etc., are incorrect. When SX and SY are required, use RotAverage4().

#### Return value

Outer product of (sx0, sy0), (sx1, sy1), (sx2, sy2).

#### See also

RotAverage4(), RotAverageNclip3()

# RotAverageNclipColorCol3

Perform a coordinate transformation for three points, perspective transformation, and find a color.

| Library    | Header File | Introduced | Documentation Date |
|------------|-------------|------------|--------------------|
| libgte.lib | libgte.h    | 2.x        | 12/14/98           |

#### **Syntax**

### long RotAverageNclipColorCol3(

SVECTOR \*v0, SVECTOR \*v1, SVECTOR \*v2, Pointer to vectors (input) SVECTOR \*v3, \*v4, \*v5, Pointer to normal vectors (input) CVECTOR \*v6, Pointer to primary color vector (input) long \*sxy0, \*sxy1, \*sxy2, Pointer to coordinate values (output) CVECTOR \*v7, \*v8, \*v9, Pointer to color vectors (output) Pointer to OTZ value (output) long \*otz, long \*flag) Pointer to flag (output)

#### **Explanation**

A coordinate transformation of three points v0, v1, v2 is performed using a rotation matrix. Next a perspective transformation is performed and four screen coordinates sxy0, sxy1, sxy2 are returned. The remaining values are calculated as follows:

The function also returns an average of Z values of three screen coordinates to otz.

 $v0, v1, v2 \rightarrow vx, vy, vz$ : (1, 15, 0) *v*3, *v*4, *v*5 -> vx, vy, vz : (1, 3, 12) v6 -> r, g, b: (0, 8, 0) sxy0, sxy1, sxy2 : (1, 15, 0), (1, 15, 0) v7, v8,  $v9 \rightarrow r$ , g, b : (0, 8, 0) otz : (0, 32, 0)flag : (0, 32, 0)

When the return value is negative, SX, SY, etc., are incorrect.

#### Return value

Outer product of (sx0, sy0), (sx1, sy1), (sx2, sy2)

#### See also

RotAverage3(), RotAverageNclip3(), RotAverageNclipColorCol3 nom(), RotAverageNclipColorDpg3(), RotColorDpq3()

# RotAverageNclipColorCol3\_nom

Perform a coordinate transformation for three points, perspective transformation, and find a color. Results obtained through GTE.

| Library    | Header File | Introduced | Documentation Date |
|------------|-------------|------------|--------------------|
| libgte.lib | libgte.h    | 2.x        | 12/14/98           |

#### **Syntax**

long RotAverageNclipColorCol3 nom(

SVECTOR \*v0, SVECTOR \*v1, SVECTOR \*v2, Pointer to vectors (input) SVECTOR \*v3, SVECTOR \*v4, SVECTOR \*v5. Pointer to normal vectors (input)

CVECTOR \*v6) Pointer to primary color vector (input)

### **Explanation**

After performing coordinate transformation for local coordinate vectors v0, v1, and v2 using a rotation matrix, this function performs perspective transformation and stores three screen coordinates sx0, sy0, sz0, sx1, sy1, sz1, sx2, sy2, and sz2, an average of Z values (otz) for the three screen coordinates, and an outer product value (opz) for (sx0,sy0), (sx1,sy1), and (sx2,sy2) in GTE's internal register.

(LLV0, LLV1, LLV2) = LLM \* (v3, v4, v5)

(LC0, LC1, LC2) = BK + LCM \* (LLV0, LLV1, LLV2)

(v7, v8, v9) = v6 \* (LC0, LC1, LC2)

 $v0, v1, v2 \rightarrow vx, vy, vz$ : (1, 15, 0) *v*3, *v*4, *v*5 -> vx, vy, vz : (1, 3, 12)

sx0, sy0,sz0 : (1,15,0), (1,15,0), (0,16,0) sx1, sy1,sz1 : (1,15,0), (1,15,0), (0,16,0) sx2, sy2,sz2 : (1,15,0), (1,15,0), (0,16,0)

*v*6 -> r, g, b : (0, 8, 0) *v7, v8, v*9 -> r,g,b : (0,8,0)otz : (0,32,0) flag : (0,32,0)

The operation result(s) must be retrieved from the GTE (For further information, refer to the Inline Reference documentation):

- (sz0,sz1,sz2) is read by macro read\_sz\_fifo3
- ((sx0,sy0),(sx1,sy1),(sx2,sy2)) is read by macro read sxsy fifo3
- ((r0,g0,b0), (r1,g1,b1), (r2,g2,b2)) is read by macro read rgb fifo
- p is read by macro read\_p
- otz is read by macro read otz
- opz is read by macro read\_opz
- flag is returned in register v0.

#### Return value

None.

### See also

RotAverage3(), RotAverageNclip3(), RotAverageNclipColorCol3(), RotAverageNclipColorDpq3(), RotColorDpq3()

# RotAverageNclipColorDpq3

Perform coordinate transformation for three points, perspective transformation, and depth cueing.

| Library    | Header File | Introduced | Documentation Date |
|------------|-------------|------------|--------------------|
| libgte.lib | libgte.h    | 2.x        | 12/14/98           |

### **Syntax**

long RotAverageNclipColorDpq3(

SVECTOR \*v0, SVECTOR \*v1, SVECTOR \*v2, SVECTOR \*v3, SVECTOR \*v4, SVECTOR \*v5, CVECTOR \*v6, long \*sxy0, long \*sxy1, long \*sxy2,

CVECTOR \*v7, CVECTOR \*v8, CVECTOR \*v9,

long \*flag)

Pointer to vectors (input)

Pointer to normal vectors (input) Pointer to primary color vector (input) Pointer to coordinate values (output) Pointer to color vectors (output) Pointer to OTZ value output)

Pointer to flag (output)

### **Explanation**

A coordinate transformation of three points v0, v1, v2 is performed using a rotation matrix. Next a perspective transformation is performed and three screen coordinates sxy0, sxy1, and sxy2 are returned. The function uses the interpolation value p for depth cueing; p is found by the following calculations:

 $(LLV0, LLV1, LLV2) = LLM \times (v3, v4, v5)$ 

 $(LC0, LC1, LC2) = BK + LCM \times (LLV0, LLV1, LLV2)$ 

 $(v7, v8, v9) = (1-p) \times v6 \times (LC0, LC1, LC2) + p \times FC$ 

where v6 x (LC0, LC1, LC2) indicates a separate multiplication.

The function also returns an average of the Z values of the three screen coordinates to otz.

*v0*, *v1*, *v2* -> vx, vy, vz : (1, 15, 0) *v*3, *v*4, *v*5 -> vx, vy, vz : (1, 3, 12) v6 -> r, g, b: (0, 8, 0)

: (1, 15, 0), (1, 15, 0) sxy0, sxy1, sxy2

*v*7, *v*8, *v*9 -> r, g, b : (0, 8, 0) : (0, 32, 0)otz : (0, 32, 0) flag

When the return value is negative, SX, SY, etc. are incorrect.

### Return value

Outer product of (sx0, sy0), (sx1, sy1), (sx2, sy2)

#### See also

RotAverage3(), RotAverageNclip3(), RotAverageNclipColorCol3(), RotAverageNclipColorDpq3\_nom(), RotColorDpq3()

# RotAverageNclipColorDpq3\_nom

Perform coordinate transformation for three points, perspective transformation, and depth cueing. Results obtained through GTE.

| Library    | Header File | Introduced | Documentation Date |
|------------|-------------|------------|--------------------|
| libgte.lib | libgte.h    | 2.x        | 12/14/98           |

#### **Syntax**

#### long RotAverageNclipColorDpg3 nom(

SVECTOR \*v0, SVECTOR \*v1, SVECTOR \*v2, Pointer to vectors (input) SVECTOR \*v3, SVECTOR \*v4, SVECTOR \*v5, Pointer to normal vectors (input) CVECTOR \*v6) Pointer to primary color vector (input)

#### **Explanation**

After performing coordinate transformation for local coordinate vectors v0, v1, and v2 using a rotation matrix, this function performs perspective transformation and stores three screen coordinates sx0, sy0, sz0, sx1, sy1, sz1, sx2, sy2, and sz2, an average of Z values (otz) for the three screen coordinates, and an outer product value (opz) for (sx0,sy0), (sx1,sy1), and (sx2,sy2) in GTE's internal register. The interpolation value p is used in the calculation below for the desired depth cueing.

 $(LLV0, LLV1, LLV2) = LLM \times (v3, v4, v5)$  $(LC0, LC1, LC2) = BK + LCM \times (LLV0, LLV1, LLV2)$  $(v7, v8, v9) = (1-p) \times v6 \times (LC0, LC1, LC2) + p \times FC$ 

The argument and internal data format is as follows:

 $v0, v1, v2 \rightarrow vx, vy, vz$ : (1, 15, 0)  $v3, v4, v5 \rightarrow vx, vy, vz$ : (1, 3, 12) v6 -> r, q, b: (0, 8, 0) sx0, sy0, sz0 : (1,15,0), (1,15,0), (0,16,0) sx1, sy1, sz1 : (1,15,0), (1,15,0), (0,16,0) sx2, sy2, sz2 : (1,15,0), (1,15,0), (0,16,0)  $v7, v8, v9 \rightarrow r, g, b$ : (0,8,0)

: (0,32,0) otz flag : (0,32,0)

The operation result(s) must be retrieved from the GTE (For further information, refer to the Inline Reference documentation):

- (sz0,sz1,sz2) is read by macro read\_sz\_fifo3
- ((sx0,sy0),(sx1,sy1),(sx2,sy2)) is read by macro read\_sxsy\_fifo3
- ((r0,g0,b0), (r1,g1,b1), (r2,g2,b2)) is read by macro read\_rgb\_fifo
- p is read by macro read\_p
- otz is read by macro read otz
- opz is read by macro read opz
- flag is returned in register v0.

#### Return value

None.

RotAverage3(), RotAverageNclip3(), RotAverageNclipColorCol3(), RotAverageNclipColorDpq3(), RotColorDpq3()

# RotColorDpq

Perform coordinate transformation for one point, perspective transformation, and depth cueing.

| Library    | Header File | Introduced | Documentation Date |
|------------|-------------|------------|--------------------|
| libgte.lib | libgte.h    | 2.x        | 12/14/98           |

# **Syntax**

### long RotColorDpq(

SVECTOR \*v0, Pointer to vector (input) SVECTOR \*v1, Pointer to normal vector (input) CVECTOR \*v2, Pointer to primary color vector (input) long \*sxy, Pointer to coordinate values (output) CVECTOR \*v3, Pointer to color vector (output)

#### long \*flag) Pointer to flag (output)

# **Explanation**

A coordinate transformation for the point *v0* is performed using a rotation matrix. Next a perspective transformation is performed and the screen coordinate sxy is returned. The function uses the interpolation value p for depth cueing, which is found by the following calculations:

 $LLV = LLM \times v1$ 

 $LC = BK + LCM \times LLV$ 

 $v3 = (1-p) \times v2 \times LC + p \times FC$ 

where v2 x LC indicates a separate multiplication.

 $v0 \rightarrow vx$ , vy, vz: (1, 15, 0)  $v1 \rightarrow vx, vy, vz$ : (1, 3, 12) v2 -> r, g, b: (0, 8, 0)

SXV : (1, 15, 0), (1, 15, 0)

*v*3 -> r, g, b : (0, 8, 0) : (0, 32, 0) flag

#### **Return value**

1/4 of the Z component sz of the screen coordinates.

#### See also

RotColorDpq\_nom(), RotColorDpq3()

# RotColorDpq\_nom

Perform coordinate transformation for one point, perspective transformation, and depth cueing. Results obtained through GTE.

| Library    | Header File | Introduced | Documentation Date |
|------------|-------------|------------|--------------------|
| libgte.lib | libgte.h    | 2.x        | 12/14/98           |

#### **Syntax**

### long RotColorDpq\_nom(

SVECTOR \*v0, Pointer to vector (input) SVECTOR \*v1, Pointer to normal vector (input) CVECTOR \*v2) Pointer to primary color vector (input)

#### **Explanation**

A coordinate transformation for the point v0 is performed using a rotation matrix. Next a perspective transformation is performed and the screen coordinates (sx,sy,sz) are stored in the GTE internal register. The function uses the interpolation value p for depth cueing and stores the obtained color vector v3 in the internal register which is found by the following calculations:

 $LLV = LLM \times v1$ 

 $LC = BK + LCM \times LLV$ 

 $v3 = (1-p) \times v2 \times LC + p \times FC$ 

where v2 x LC indicates a separate multiplication.

*v0* -> vx. vv. vz : (1, 15, 0)  $V1 \rightarrow VX, VY, VZ$ : (1, 3, 12)

: (1,15,0), (1,15,0), (0,16,0) SX,SY,SZ

v2 -> r, g, b: (0, 8, 0) v3 -> r, g, b: (0, 8, 0) flag : (0, 32, 0)

The operation result(s) must be retrieved from the GTE (For further information, refer to the Inline Reference documentation):

- sz is read by macro read\_sz2
- (sx,sy) is read by macro read sxsy2
- p is read by macro read p
- v3 is read by macro read\_rgb2
- flag is returned in register v0.

#### Return value

None.

#### See also

RotColorDpq(), RotColorDpq3()

# RotColorDpq3

Perform coordinate transformation for three points, perspective transformation, and depth cueing.

| Library    | Header File | Introduced | Documentation Date |
|------------|-------------|------------|--------------------|
| libgte.lib | libgte.h    | 2.x        | 12/14/98           |

#### **Syntax**

long RotColorDpq3(

SVECTOR \*v0, SVECTOR \*v1, SVECTOR \*v2, SVECTOR \*v3, SVECTOR \*v4, SVECTOR \*v5, CVECTOR \*v6,

long \*sxy0, long \*sxy1, long \*sxy2,

CVECTOR \*v7, CVECTOR \*v8, CVECTOR \*v9,

long \*flag)

Pointer to vectors (input)

Pointer to normal vectors (input) Pointer to primary color vector (input)

Pointer to coordinates (output) Pointer to color vectors (output)

Pointer to flag (output)

# **Explanation**

A coordinate transformation of three points v0, v1, v2 is performed using a rotation matrix. Next a perspective transformation is performed and three screen coordinates sxy0, sxy1, and sxy2 are returned. The function uses the interpolation value p for depth cueing, which is found by the following calculations:

 $LLV0, LLV1, LLV2) = LLM \times (v3, v4, v5)$ 

 $(LC0, LC1, LC2) = BK + LCM \times (LLV0, LLV1, LLV2)$ 

 $(v7, v8, v9) = (1-p) \times v6 \times (LC0, LC1, LC2) + p \times FC$ 

where v6 x (LC0, LC1, LC2) indicates a separate multiplication.

*v0*, *v1*, *v2* -> vx, vy, vz : (1, 15, 0) *v*3, *v*4, *v*5 -> vx, vy, vz : (1, 3, 12) v6 -> r, g, b: (0, 8, 0)

sxy0, sxy1, sxy2 : (1, 15, 0), (1, 15, 0)

*v*7, *v*8, *v*9 -> r, g, b : (0, 8, 0) flag : (0, 32, 0)

#### **Return value**

1/4 of the Z component sz of the screen coordinates.

#### See also

RotColorDpq(), RotColorDpq3\_nom()

# RotColorDpq3\_nom

Perform coordinate transformation for three points, perspective transformation, and depth cueing. Results obtained through GTE.

| Library    | Header File | Introduced | Documentation Date |
|------------|-------------|------------|--------------------|
| libgte.lib | libgte.h    | 2.x        | 12/14/98           |

#### **Syntax**

#### long RotColorDpg3 nom

SVECTOR \*v0, SVECTOR \*v1, SVECTOR \*v2, Pointer to vectors (input) SVECTOR \*v3, SVECTOR \*v4, SVECTOR \*v5, Pointer to normal vectors (input) CVECTOR \*v6) Pointer to primary color vector (input)

#### **Explanation**

A coordinate transformation of three points v0, v1, v2 is performed using a rotation matrix. Next a perspective transformation is performed and three screen coordinates sx0, sy0, sz0, sx1, sy1, sz1, sx2, sy2 and sz2 are stored in the GTE internal register. The function uses the interpolation value p for depth cueing and stores the obtained color vector in the internal register which is found by the following calculations:

```
LLV0, LLV1, LLV2) = LLM \times (v3, v4, v5)
(LC0, LC1, LC2) = BK + LCM \times (LLV0, LLV1, LLV2)
(v7, v8, v9) = (1-p) \times v6 \times (LC0, LC1, LC2) + p \times FC
v0, v1, v2 \rightarrow vx, vy, vz
                                                     : (1, 15, 0)
v3, v4, v5 -> vx, vy, vz
                                                     : (1, 3, 12)
v6 -> r, g, b
                                                     : (0, 8, 0)
sxy0, sxy1, sxy2
                                                     : (1, 15, 0), (1, 15, 0)
v7, v8, v9 \rightarrow r, g, b
                                                      : (0, 8, 0)
flag
                                                      : (0, 32, 0)
```

The operation result(s) must be retrieved from the GTE (For further information, refer to the Inline Reference documentation):

- sz0,sz1,sz2) is read by macro read\_sz\_fifo3
- ((sx0,sy0),(sx2,sy2), (sx2,sy2)) is read by macro read sxsy fifo3
- p is read by macro read p and v7,v8,v9 is read by macro read rgb fifo. flag is returned in register v0.

#### See also

RotColorDpg(), RotColorDpg3()

# RotColorMatDpq

Perform oordinate transformation, perspective transformation, and depth cueing.

| Library    | Header File | Introduced | Documentation Date |
|------------|-------------|------------|--------------------|
| libgte.lib | libgte.h    | 2.x        | 12/14/98           |

### **Syntax**

#### long RotColorMatDpq(

SVECTOR \*v0, Pointer to vector (input) SVECTOR \*v1, Pointer to normal vector (input) Pointer to primary color vector (input) SVECTOR \*v2, Pointer to coordinate values (output) long \*sxy, CVECTOR \*v3, Pointer to color vector (output)

long matc, Material (input)

long flag) Address where a flag will be stored

### **Explanation**

A coordinate transformation for the point v0 is performed using a rotation matrix. Next a perspective transformation is performed and the coordinate sxy is returned. The function uses the interpolation value p, found by the following calculations, for depth cueing.

 $LLV = LLM \times v1$ 

 $LLV = LLV \land (2 \land matc)$ 

 $LC = BK + LCM \times LLV$ 

 $v3 = (1-p) \times v2 \times LC + p \times FC$ 

where v2 x LC indicates a separate multiplication.

 $VO \rightarrow VX, VY, VZ$ : (1, 15, 0)  $V1 \rightarrow VX, VY, VZ$ : (1, 3, 12) *v2* -> r, g, b : (0, 8, 0)

: (1, 15, 0), (1, 15, 0) SXY

v3 -> r, g, b: (0, 8, 0) : (0, 32, 0) matc : (0, 32, 0) flag

#### Return value

1/4 of the Z component sz of screen coordinates.

#### See also

RotColorDpg()

# RotMatrix...

Find rotation matrix from a rotation angle.

| Library    | Header File | Introduced | Documentation Date |
|------------|-------------|------------|--------------------|
| libgte.lib | libgte.h    | 4.3        | 12/14/98           |

### **Syntax**

MATRIX \*RotMatrix(

SVECTOR \*r, Input: rotation angle MATRIX \*m) Output: rotation matrix

MATRIX \*RotMatrixXZY(SVECTOR \*r, MATRIX \*m) MATRIX \*RotMatrixYXZ(SVECTOR \*r, MATRIX \*m) MATRIX \*RotMatrixYZX(SVECTOR \*r, MATRIX \*m) MATRIX \*RotMatrixZXY(SVECTOR \*r, MATRIX \*m) MATRIX \*RotMatrixZYX(SVECTOR \*r, MATRIX \*m)

#### **Explanation**

Matrix m is set to a rotation matrix according to the rotation angle (r[0],r[1],r[2]).

A rotation angle value of 4096 is equivalent to 360 degrees. A matrix element value of 4096 is equivalent to 1.0.

When matrix is:

c0 = cos(r[0]), s0 = sin(r[0])c1 = cos(r[1]), s1 = sin(r[1])c2 = cos(r[2]), s2 = sin(r[2])

$$mX = \begin{bmatrix} 1 & 0 & 0 \\ 0 & c0 & -s0 \\ 0 & s0 & c0 \end{bmatrix} \qquad mY = \begin{bmatrix} c1 & 0 & s1 \\ 0 & 1 & 0 \\ -s1 & 0 & c1 \end{bmatrix} \qquad mZ = \begin{bmatrix} c2 & -s2 & 0 \\ s2 & c2 & 0 \\ 0 & 0 & 1 \end{bmatrix}$$

it is the result of the following product:

Table 8-2

| Function name | Matrix calculation formula | Rotation sequence          |
|---------------|----------------------------|----------------------------|
| RotMatrix     | $mX \times mY \times mZ$   | Z axis -> Y axis -> X axis |
| RotMatrixXZY  | $mX \times mZ \times mY$   | Y axis -> Z axis -> X axis |
| RotMatrixYXZ  | $mY \times mX \times mZ$   | Z axis -> X axis -> Y axis |
| RotMatrixYZX  | $mY \times mZ \times mX$   | X axis -> Z axis -> Y axis |
| RotMatrixZXY  | $mZ \times mX \times mY$   | Y axis -> X axis -> Z axis |
| RotMatrixZYX  | $mZ \times mY \times mX$   | X axis -> Y axis -> Z axis |

In GTE coordinate conversion functions such as RotTransPers(), the vector is applied from the right side. For example, with RotMatrix(), the rotation is performed in the following sequence: Z axis, Y axis, X axis.

Parameter format:

m->m[i][j]: (1,3,12)

r->vx,vy,vz: (1,3,12) (where 360 degrees is 1.0)

Return value

m

### See also

RotMatrix\_gte(), RotMatrixX(), RotMatrixY(), RotMatrixYXZ\_gte(), RotMatrixZ(), RotMatrixZYX\_gte()

# RotMatrix\_gte

Find a rotation matrix from a rotation angle. Approximately 2 X faster than RotMatrix().

| Library    | Header File | Introduced | Documentation Date |
|------------|-------------|------------|--------------------|
| libgte.lib | libgte.h    | 4.1        | 12/14/98           |

# **Syntax**

MATRIX \*RotMatrix\_gte(

SVECTOR \*r, Pointer to rotation angle (input)
MATRIX \*m) Pointer to rotation matrix (output)

### **Explanation**

Generates a rotation queue from the rotation angle (r[0], r[1], r[2]) in matrix m. A value of 4096 represents 360 degrees; and in matrices, 4096 represents 1.0.

The matrix is obtained by doing the following multiplication. In a coordinate conversion function such as RotTransPers() for GTE, a vector is multiplied beginning with the rightmost end. So, it is rotated around the Z-, Y-, and X-axes.

$$\begin{bmatrix} 1 & 0 & 0 \\ 0 & c0 & -s0 \\ 0 & s0 & c0 \end{bmatrix} * \begin{bmatrix} c1 & 0 & s1 \\ 0 & 1 & 0 \\ -s1 & 0 & c1 \end{bmatrix} * \begin{bmatrix} c2 & -s2 & 0 \\ s2 & c2 & 0 \\ 0 & 0 & 1 \end{bmatrix}$$

However,

 $\begin{array}{lll} \text{c0=cos} \ (\text{r[0]}) & \text{,s0=sin} \ (\text{r[0]}) \\ \text{c1=cos} \ (\text{r[1]}) & \text{,s1=sin} \ (\text{r[1]}) \\ \text{c2=cos} \ (\text{r[2]}) & \text{,s2=sin} \ (\text{r[2]}) \\ m \ -> m \ [\text{i]} \ [\text{i]} & \text{:} \ (1, \, 3, \, 12) \\ r \ -> \ vx, \ vy, \ vz & \text{:} \ (1, \, 3, \, 12) \ (\text{where 1.0 stands for 360}) \\ \text{degrees}) \end{array}$ 

RotMatrix\_gte() is approximately 2 X faster than RotMatrix() but the result can be different by up to 2/4096. RotMatrix() uses the same sincos table.

#### Return value

m

### See also

RotMatrix...(), RotMatrixZ(), RotMatrixY(), RotMatrixYXZ\_gte(), RotMatrixZ(), RotMatrixZYX\_gte()

# **RotMatrixC**

Find a rotation matrix from a rotation angle.

| Library    | Header File | Introduced | Documentation Date |
|------------|-------------|------------|--------------------|
| libgte.lib | libgte.h    | 3.0        | 12/14/98           |

# **Syntax**

MATRIX \*RotMatrixC(

SVECTOR \*r, Pointer to rotation angle (input) MATRIX \*m) Pointer to rotation matrix (output)

# **Explanation**

Same as RotMatrix(), but results in a small table and slower speed.

#### **Return value**

m.

#### See also

RotMatrix...(), RotMatrix\_gte(), RotMatrixX(), RotMatrixY(), RotMatrixYXZ\_gte(), RotMatrixZ(), RotMatrixZYX\_gte()

# **RotMatrixX**

Find a rotation matrix around the X axis.

| Library    | Header File | Introduced | Documentation Date |
|------------|-------------|------------|--------------------|
| libgte.lib | libgte.h    | 3.0        | 12/14/98           |

# **Syntax**

MATRIX \*RotMatrixX(

long r, Rotation angle (input)

MATRIX \*m) Pointer to rotation matrix (output)

# **Explanation**

Generates a rotation gueue in matrix m as the product of a rotation matrix around the X axis at rotation angle r. A value of 4096 represents a rotation angle of 360 degrees and as a matrix element, 4096 represents 1.0.

$$\begin{bmatrix} 1 & 0 & 0 \\ 0 & c & -s \\ 0 & s & c \end{bmatrix} * m$$

However,

c = cos(r), s = sin(r): (1, 3, 12)  $m \to m [i] [j]$ 

: (1, 3, 12) (where 1.0 stands for 360

degrees)

### **Return value**

m.

#### See also

RotMatrix...(), RotMatrix\_gte(), RotMatrixC(), RotMatrixY(), RotMatrixYXZ\_gte(), RotMatrixZ(), RotMatrixZYX\_gte()

# **RotMatrixY**

Find a rotation matrix around the Y axis.

| Library    | Header File | Introduced | Documentation Date |
|------------|-------------|------------|--------------------|
| libgte.lib | libgte.h    | 3.0        | 12/14/98           |

# **Syntax**

MATRIX \*RotMatrixY(

long r, Rotation angle (input)

Pointer to rotation matrix (input/output) MATRIX \*m)

# **Explanation**

Generates a rotation queue in matrix m as the product of a rotation matrix around the Y axis at rotation angle r. A value of 4096 represents a rotation angle of 360 degrees and as a matrix element, 4096 represents 1.0.

$$\begin{bmatrix} c & 0 & -s \\ 0 & 1 & 0 \\ s & 0 & c \end{bmatrix} * m$$

However,

c = cos(r), s = sin(r): (1, 3, 12)  $m \to m [i] [j]$ 

: (1, 3, 12) (where 1.0 stands for 360

degrees)

### **Return value**

#### See also

RotMatrix...()), RotMatrix\_gte(), RotMatrixZ(), RotMatrixYXZ\_gte(), RotMatrixZ(), RotMatrixZYX\_gte()

# RotMatrixYXZ\_gte

Find a rotation matrix from a rotation angle. Approximately 2 X faster than RotMatrixYXZ().

| Library    | Header File | Introduced | Documentation Date |
|------------|-------------|------------|--------------------|
| libgte.lib | libgte.h    | 4.1        | 12/14/98           |

# **Syntax**

MATRIX \*RotMatrixYXZ\_gte(

SVECTOR \*r, Pointer to rotation angle (input) MATRIX \*m) Pointer to rotation matrix (output)

### **Explanation**

Generates a rotation queue in matrix m from the rotation angle (r[0], r[1], r[2]). A value of 4096 represents a rotation angle of 360 degrees, and as a matrix element, 4096 represents 1.0.

The matrix is found by performing the following multiplication. In GTE's coordinate transformation functions (such as RotTransPers()) a vector is multiplied beginning with the rightmost end. This produces rotation around the Z axis, Y axis, and X axis.

$$\begin{bmatrix} c1 & 0 & s1 \\ 0 & 1 & 0 \\ -s1 & 0 & c1 \end{bmatrix} * \begin{bmatrix} 1 & 0 & 0 \\ 0 & c0 & -s0 \\ 0 & s0 & c0 \end{bmatrix} * \begin{bmatrix} c2 & -s2 & 0 \\ s2 & c2 & 0 \\ 0 & 0 & 1 \end{bmatrix}$$

However,

c0 = cos(r[0]),s0 = sin (r[0]) $c1 = \cos(r[1]),$ s1 = sin (r[1])c2 = cos(r[2]),s2 = sin (r[2]) $m \to m [i] [j]$ : (1, 3, 12) : (1, 3, 12) (where 1.0 stands for 360  $r \rightarrow VX, VY, VZ$ degrees)

RotMatrixYXZ\_gte() is approximately 2 X faster than RotMatrixYXZ() but the result can be different (by 2/4096 or less).

RotMatrixYXZ() uses the same lookup table.

### Return value

m

#### See also

RotMatrix...(), RotMatrix\_gte(), RotMatrixZ(), RotMatrixX(), RotMatrixY(), RotMatrixZ(), RotMatrixZYX\_gte()

# **RotMatrixZ**

Find a rotation matrix around the Z axis.

| Library    | Header File | Introduced | Documentation Date |
|------------|-------------|------------|--------------------|
| libgte.lib | libgte.h    | 3.0        | 12/14/98           |

# **Syntax**

MATRIX \*RotMatrixZ(

long r, Rotation angle input

MATRIX \*m) Pointer to rotation matrix output

# **Explanation**

Generates a rotation queue in matrix m as the product of a rotation matrix around the Z axis at rotation angle r. A value of 4096 represents a rotation angle of 360 degrees and as a matrix element, 4096 represents 1.0.

$$\begin{bmatrix} c & -s & 0 \\ s & c & 0 \\ 0 & 0 & 1 \end{bmatrix} * m$$

However,

c = cos(r), $s = \sin(r)$ : (1, 3, 12)  $m \to m [i] [j]$ 

: (1, 3, 12) (where 1.0 stands for 360

degrees)

### **Return value**

m.

#### See also

RotMatrix...(), RotMatrix\_gte(), RotMatrixY(), RotMatrixY(), RotMatrixYXZ\_gte(), RotMatrixZYX\_gte()

# RotMatrixZYX\_gte

Find a rotation matrix around the z, y, and x axis. Approximately 2 X faster than RotMatrixZYX.

| Library    | Header File | Introduced | Documentation Date |
|------------|-------------|------------|--------------------|
| libgte.lib | libgte.h    | 4.1        | 12/14/98           |

### **Syntax**

### MATRIX \*RotMatrixZYX\_gte(

SVECTOR \*r, Rotation angle (input)

MATRIX \*m) Pointer to rotation matrix (output)

### **Explanation**

Generates a rotation queue from the rotation angle (r[0], r[1], r[2]) in matrix m. A value of 4096 represents 360 degrees; and in matrices, 4096 represents 1.0.

The matrix is obtained by doing the following multiplication. In a coordinate conversion function (such as RotTransPers) for GTE, a vector is multiplied beginning with the rightmost end. So, it is rotated around the X axis, Y axis, and Z axis.

$$\begin{bmatrix} c2 & -s2 & 0 \\ s2 & c2 & 0 \\ 0 & 0 & 1 \end{bmatrix} * \begin{bmatrix} c1 & 0 & s1 \\ 0 & 1 & 0 \\ -s1 & 0 & c1 \end{bmatrix} * \begin{bmatrix} 1 & 0 & 0 \\ 0 & c0 & -s0 \\ 0 & s0 & c0 \end{bmatrix}$$

#### However,

c0 = cos(r[0]),s0 = sin(r[0])c1 = cos(r[1]),s1 = sin (r[1])c2 = cos(r[2]),s2 = sin (r[2]) $m \to m [i] [j]$ : (1, 3, 12) : (1, 3, 12) (where 1.0 stands for 360  $r \rightarrow VX, VY, VZ$ degrees)

RotMatrixZYX\_gte() is approximately 2 X faster than RotMatrixZYX() but the results can be different by up to 2/4096.

RotMatrixZYX() uses the same lookup table.

### **Return value**

m

#### See also

RotMatrix\_(), RotMatrix\_gte(), RotMatrixC(), RotMatrixY(), RotMatrixY(), RotMatrixYXZ\_gte(), RotMatrixZ()

# **RotMeshH**

Perform coordinate transformation and perspective transformation.

| Library    | Header File | Introduced | Documentation Date |
|------------|-------------|------------|--------------------|
| libgte.lib | libgte.h    | 3.0        | 12/14/98           |

#### **Syntax**

void RotMeshH(

**short** \*Yheight, Pointer to vertex Y coordinate (input) **DVECTOR** \*Vo, Pointer to screen coordinate (output)

u short \*sz, Pointer to SZ value (output) u\_short \*flag, Pointer to flag (output) **short** Xoffset, **short** Zoffset, Offsets for X and Z (input) short m, short n, Number of vertices (input) **DVECTOR** \*base) Pointer to base address

# **Explanation**

Performs coordinate transformation and perspective transformation for the number of quadrilateral mesh vertices indicated by m x n.

Vo, sz and flag are not scalar quantities but represent m x n meshes. In other words, this function returns various vertex parameters such as DVECTOR vo[n][m], u\_short sz[n][m] and u\_short flag[n][m].

Arguments and internal data format are as follows:

Yheight : (1, 15, 0)  $Vo \rightarrow vx, vy$ : (1, 15, 0) : (0, 16, 0) SZ flag : (0, 16, 0) Xoffset, Zoffset : (1, 15, 0) : (1, 15, 0) m, nbase : (1, 15, 0)

The flag must normally be set between bit 27 and bit 12 of the 32-bit flag.

#### See also

RotMeshPrimQ\_T(), RotMeshPrimR\_...(), RotMeshPrimS\_...()

# RotMeshPrimQ\_T

Two-dimensional mesh.

| Library    | Header File | Introduced | Documentation Date |
|------------|-------------|------------|--------------------|
| libgte.lib | libgte.h    | 3.2        | 12/14/98           |

### **Syntax**

### void RotMeshPrimQ\_T(

QMESH \*msh, Pointer to mesh model data

Pointer to GPU packet that should be created POLY FT4 \*prim,

Pointer to ordering table u long \*ot. u\_long otlen, Ordering table length

Specifies whether depth cueing will be done (1 = yes, 0 = no)long dpq, long backc, Specifies whether back clip will be done (1 = yes, 0 = no)

SCLIP \*sclip, Pointer to screen clip area

LINE\_BUF \*line\_sxy) Pointer to one line buffer for internal processing

### **Explanation**

Perform coordinate conversion, perspective conversion, normal line clip, clipping by screen coordinates (x, y, z) and linking to OT of the following two-dimensional mesh (QMESH) data.

The H direction vertex number must be a multiple of 3 ( $msh \rightarrow lenh = 3 \times n$ ).

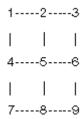

Write texture as is (fog gathers, but do not calculate light source). Set the texture coordinates.

Use the following structures. (The line buffer is secured above 1H + 3 vertices). If scratch pad is used as a line buffer, it is faster.

```
typedef struct {
long sminX;
long smaxS;
long sminY;
long smaxY;
long sminZ;
long smaxZ;
} SCLIP;
typedef struct {
long sxy;
long code;
} LINE_BUF;
```

#### See also

RotMeshH(), RotMeshPrimR\_...(), RotMeshPrimS\_...()

# RotMeshPrimR\_...

The round mesh series of functions.

| Library    | Header File | Introduced | Documentation Date |
|------------|-------------|------------|--------------------|
| libgte.lib | libgte.h    | 4.1        | 12/14/98           |

# **Syntax**

# void RotMeshPrimR\_...(

TMESH \*msh, Pointer to mesh model data

POLY\_... \*prim, Pointer to GPU packet that should be created

u\_long \*ot, Pointer to ordering table u\_long otlen, Ordering table length

Specifies whether depth cueing will be done (1 = yes; 0 = no)long dpq, u\_long backc) Specifies whether back clip will be done (1 = yes; 0 = no)

# **Explanation**

Perform coordinate conversion, perspective conversion, and linking to ot of the following round model mesh (rmesh) data.

> 2----3  $\Lambda \Lambda$ / \/ \ 1---0---4

The following round mesh functions are supported in libgte:

Table 8-3: Libgte Round Mesh Functions

| Function name     | Type of <i>prim</i> (2 <sup>nd</sup> arg) | Description                                                                                                    |
|-------------------|-------------------------------------------|----------------------------------------------------------------------------------------------------|
| RotMeshPrimR_F3   | POLY_F3                                   | Perform flat shading with one vertex color (light source calculation).                                         |
| RotMeshPrimR_FC3  | POLY_F3                                   | Perform complete painting with one vertex color (no light source calculation).                                 |
| RotMeshPrimR_FCT3 | POLY_FT3                                  | Multiply texture with one vertex color (no light source calculation).                                          |
| RotMeshPrimR_FT3  | POLY_FT3                                  | Multiply the flat-shaded items and the texture with one vertex color (light source calculation).               |
| RotMeshPrimR_G3   | POLY_G3                                   | Perform Gouraud shading with vertex color (light source calculation).                                          |
| RotMeshPrimR_GC3  | POLY_G3                                   | Perform complete Gouraud painting with vertex color (no light source calculation).                             |
| RotMeshPrimR_GCT3 | POLY_GT3                                  | Multiply the Gouraud completely painted items and the texture with vertex color (no light source calculation). |
| RotMeshPrimR_GT3  | POLY_GT3                                  | Multiply the Gouraud-shaded items and the texture with vertex color (light source calculation).                |
| RotMeshPrimR_T3   | POLY_FT3                                  | Write out texture as-is.                                                                                       |

### See also

RotMeshH(), RotMeshPrimQ\_T(), RotMeshPrimS\_...()

# RotMeshPrimS\_...

The strip mesh series of functions.

| Library    | Header File | Introduced | Documentation Date |
|------------|-------------|------------|--------------------|
| libgte.lib | libgte.h    | 4.1        | 12/14/98           |

# **Syntax**

# void RotMeshPrimS\_...(

TMESH \*msh, Pointer to mesh model data

POLY\_... \*prim, Pointer to GPU packet that should be created

Pointer to ordering table u\_long \*ot, Ordering table length u\_long otlen,

Specifies depth cueing (1 = yes; 0 = no)long dpq, Specifies back clip (1 = yes; 0 = no)u\_long backc)

# **Explanation**

Perform coordinate conversion, perspective conversion, and linking to ot of the following strip model mesh (rmesh) data.

The following strip mesh functions are supported in libgte:

Table 8-4: Libgte Strip Mesh Functions

| Function name     | Type of <i>prim</i> (2 <sup>nd</sup> arg) | Description                                                                                                    |
|-------------------|-------------------------------------------|----------------------------------------------------------------------------------------------------|
| RotMeshPrimS_F3   | POLY_F3                                   | Perform flat shading with one vertex color (light source calc.).                                               |
| RotMeshPrimS_FC3  | POLY_F3                                   | Perform complete painting with one vertex color (no light source calculation).                                 |
| RotMeshPrimS_FCT3 | POLY_FT3                                  | Multiply texture with one vertex color (no light source calc).                                                 |
| RotMeshPrimS_FT3  | POLY_FT3                                  | Multiply the flat-shaded items and the texture with 1 vertex color (light source calculation).                 |
| RotMeshPrimS_G3   | POLY_G3                                   | Perform Gouraud shading with vertex color (light source calc).                                                 |
| RotMeshPrimS_GC3  | POLY_G3                                   | Perform complete Gouraud painting with vertex color (no light source calculation).                             |
| RotMeshPrimS_GCT3 | POLY_GT3                                  | Multiply the Gouraud completely painted items and the texture with vertex color (no light source calculation). |
| RotMeshPrimS_GT3  | POLY_GT3                                  | Multiply the Gouraud-shaded items and the texture with vertex color (light source calculation).                |
| RotMeshPrimS_T3   | POLY_FT3                                  | Write out texture as-is.                                                                                       |

# See also

RotMeshH(), RotMeshPrimQ\_T(), RotMeshPrimR\_...()

# RotNclip3

Perform coordinate transformation and perspective transformation for three points, and find an interpolation value and outer product for depth cueing.

| Library    | Header File | Introduced | Documentation Date |
|------------|-------------|------------|--------------------|
| libgte.lib | libgte.h    | 2.x        | 12/14/98           |

#### **Syntax**

#### long RotNclip3(

SVECTOR \*v0, SVECTOR \*v1, SVECTOR \*v2, Pointer to vectors (input) long \*sxy0, long \*sxy1, long \*sxy2, Pointer to coordinates (output) long \*p, Pointer to interpolation value (output) long \*otz, Pointer to OTZ value (output) long \*flag) Pointer to flag (output)

### **Explanation**

A coordinate transformation of three points v0, v1, v2 is performed using a rotation matrix. Next a perspective transformation is performed and three screen coordinates sx0, sx1, and sx2 are returned. An interpolation value for depth cueing on v2 to p is also returned. Finally, we also receive 1/4 of the Z value of the screen coordinates for v2 to otz.

 $v0, v1, v2 \rightarrow vx, vy, vz$ : (1, 15, 0) sxy0, sxy1, sxy2 : (1, 15, 0), (1, 15, 0) : (0, 20, 12) р otz : (0, 32, 0) : (0, 32, 0)flag

When the return value is negative, SX, SY, etc. are incorrect. When SX and SY are needed, use RotTransPer3().

### **Return value**

Outer product of (sx0, sy0), (sx1, sy1), (sx2, sy2)

#### See also

RotNclip3\_nom(), RotNclip4()

# RotNclip3\_nom

Perform coordinate and perspective transformation for three points; get interpolation value and outer product for depth cueing. Results obtained through GTE.

| Library    | Header File | Introduced | Documentation Date |
|------------|-------------|------------|--------------------|
| libgte.lib | libgte.h    | 2.x        | 12/14/98           |

#### **Syntax**

long RotNclip3 nom

(SVECTOR \*v0, SVECTOR \*v1, SVECTOR \*v2) Pointer to vectors (input)

#### **Explanation**

After performing coordinate transformation for local coordinate vectors v0, v1, and v2 using a rotation matrix, this function performs perspective transformation and stores three screen coordinates sx0, sy0, sz0, sx1, sy1, sz1, sx2, sy2, and sz2, the interpolation value p for depth cueing corresponding to v2, and an outer product value (opz) for (sx0,sy0), (sx1,sy1), and (sx2,sy2) in GTE's internal register.

*v0*, *v1*, *v2* -> vx, vy, vz : (1, 15, 0) sx0, sy0, sz0 : (1, 15, 0), (1, 15, 0), (0, 16, 0) sx1, sy1, sz1 : (1, 15, 0), (1, 15, 0), (0, 16, 0) sx2,sy2, sz2 : (1, 15, 0), (1, 15, 0), (0, 16, 0) : (0, 20, 12) : (0, 32, 0) otz flag : (0, 32, 0)

The operation result(s) must be retrieved from the GTE (for further information, refer to the Inline Reference documentation):

- (sz0,sz1,sz2) is read by macro read sz fifo3
- ((sx0,sy0), (sx1,sy1), (sx2,sy2)) is read by macro read sxsy fifo3
- p is read by macro read\_p
- opz is read by macro read\_opz
- flag is returned in register v0.

#### **Return value**

None.

#### See also

RotNclip3(), RotNclip4()

# RotNclip4

Perform coordinate transformation and perspective transformation for four points, and find an interpolation value and outer product for depth cueing.

| Library    | Header File | Introduced | Documentation Date |
|------------|-------------|------------|--------------------|
| libgte.lib | libgte.h    | 2.x        | 12/14/98           |

#### **Syntax**

#### long RotNclip4(

SVECTOR \*v0, SVECTOR \*v1, SVECTOR \*v2, SVECTOR \*v3, Pointer to vectors (input) long \*sxy0, long \*sxy1, long \*sxy2, long \*sxy3, Pointer to coordinates (output) long \*p, Pointer to interpolation value (output) long \*otz, Pointer to OTZ value (output) long \*flag) Pointer to flag (output)

# **Explanation**

A coordinate transformation of four points v0, v1, v2, v3 is performed using a rotation matrix. Next a perspective transformation is performed and three screen coordinates sx0, sx1, sx2, and sx3 are returned. An interpolation value for depth cueing on v2 to p is also returned. Finally, we also receive 1/4 of the Z value of the screen coordinates for v2 to otz.

*v0*, *v1*, *v2*, *v3* -> vx, vy, vz : (1, 15, 0) sxy0, sxy1, sxy2, sxy3 : (1, 15, 0), (1, 15, 0) : (0, 20, 12) otz : (0, 32, 0) : (0, 32, 0)flag

When the return value is negative, SX, SY, etc. are incorrect. When SX and SY are required, use RotTransPers4().

### **Return Value**

Outer product of (sx0, sy0), (sx1, sy1), (sx2, sy2)

#### See also

RotNclip3()

# RotPMD\_...

The independent vertex PMD data series of functions.

| Library    | Header File | Introduced | Documentation Date |
|------------|-------------|------------|--------------------|
| libgte.lib | libgte.h    | 4.1        | 12/14/98           |

### **Syntax**

void RotPMD\_...(

Pointer to starting address of PRIMITIVE Gp long \*pa,

Pointer to starting address of OT u long \*ot, Length of OT (number of bits) int otlen.

int id. Double buffer ID

int backc) Normal line clipping ON/OFF (0: ON)

# **Explanation**

These functions perform coordinate transformations and perspective transformations on all three and fourside polygons included in the independent vertex PRIMITIVE Gp, then complete the GPU packet and link it to OT.

Only polygons with an SZ value within the range [h/2, 2^16] may be linked.

The following independent vertex PMD functions are supported in libgte:

Table 8-5: Libgte Independent Vertex PMD Functions

| Function Name | Description                    |
|---------------|--------------------------------|
| RotPMD_F3     | Flat triangle                  |
| RotPMD_F4     | Flat quadrilateral             |
| RotPMD_FT3    | Flat textured triangle         |
| RotPMD_FT4    | Flat textured quadrilateral    |
| RotPMD_G3     | Gouraud triangle               |
| RotPMD_G4     | Gouraud quadrilateral          |
| RotPMD_GT3    | Gouraud textured triangle      |
| RotPMD_GT4    | Gouraud textured quadrilateral |

An error may occur when placing model data (PRIMITIVEGp) on the scratch pad.

#### See also

RotPMD\_SV\_...(), RotRMD\_...(), RotRMD\_SV\_...(), RotSMD\_...(), RotSMD\_SV\_...()

# RotPMD\_SV\_...

The shared vertex PMD data series of functions.

| Library    | Header File | Introduced | Documentation Date |
|------------|-------------|------------|--------------------|
| libgte.lib | libgte.h    | 4.1        | 12/14/98           |

# **Syntax**

void RotPMD\_SV\_...(

Pointer to starting address of PRIMITIVE Gp long \*pa, Pointer to starting address of VERTEX Gp long \*va,

u\_long \*ot, Pointer to starting address of OT int otlen, Length of OT (number of bits)

int id. Double buffer ID

Normal line clipping ON/OFF (0: ON) int backc)

### **Explanation**

These functions perform coordinate and perspective transformations on all three- and four-sided polygons included in the shared vertex PRIMITIVE Gp, then complete the GPU packet and link it to OT.

Only polygons with an SZ value within the range [h/2, 2^16] may be linked.

The following shared vertex PMD functions are supported:

Table 8-6: Libgte Independent Vertex PMD Functions

| Function Name | Description                    |
|---------------|--------------------------------|
| RotPMD_SV_F3  | Flat triangle                  |
| RotPMD_SV_F4  | Flat quadrilateral             |
| RotPMD_SV_FT3 | Flat textured triangle         |
| RotPMD_SV_FT4 | Flat textured quadrilateral    |
| RotPMD_SV_G3  | Gouraud triangle               |
| RotPMD_SV_G4  | Gouraud quadrilateral          |
| RotPMD_SV_GT3 | Gouraud textured triangle      |
| RotPMD_SV_GT4 | Gouraud textured quadrilateral |

#### See also

RotPMD\_...(), RotRMD\_...(), RotRMD\_SV\_...(), RotSMD\_...(), RotSMD\_SV\_...()

# RotRMD\_...

The independent vertex RMD data series of functions.

| Library    | Header File | Introduced | Documentation Date |
|------------|-------------|------------|--------------------|
| libgte.lib | libgte.h    | 4.1        | 12/14/98           |

### **Syntax**

void RotRMD\_...(

long \*pa, Pointer to starting address of PRIMITIVE Gp

Pointer to starting address of OT u long \*ot, int otlen. Length of OT (number of bits)

int id. Double buffer ID

Screen clip ON/OFF (ON=1) int sclip. int hclip, H direction clip ([0,hclip]=display) V direction clip ([0,vclip]=display) int vclip, Near Z clip mode (0=0,SCRZ/2=1) int nclipmode)

### **Explanation**

These functions perform coordinate transformations and perspective transformations on all three and foursided polygons included in independent vertex type PRIMITIVE Gp, then create GPU packets and link them to OT.

If sclip = 0, all polygons are displayed.

If sclip = 1, only polygons having at least one vertex that is included in the square ([0,hclip],[0,vclip]) are displayed.

If nclipmode = 0, polygons are far and near clipped by  $sz=[0,2^16]$ .

If nclipmode = 1, polygons are far and near clipped by sz=[h,2^16] (h=distance of eye to screen).

No polygons are backface clipped.

The following independent vertex RMD functions are supported:

Table 8-7: Libgte Independent Vertex RMD Functions

| Function Name | Description                    |
|---------------|--------------------------------|
| RotRMD_F3     | Flat triangle                  |
| RotRMD_F4     | Flat quadrilateral             |
| RotRMD_FT3    | Flat textured triangle         |
| RotRMD_FT4    | Flat textured quadrilateral    |
| RotRMD_G3     | Gouraud triangle               |
| RotRMD_G4     | Gouraud quadrilateral          |
| RotRMD_GT3    | Gouraud textured triangle      |
| RotRMD_GT4    | Gouraud textured quadrilateral |

An error may occur when placing model data (PRIMITIVEGp) on the scratch pad.

#### See also

RotPMD\_...(), RotPMD\_SV\_...(), RotRMD\_SV\_...(), RotSMD\_...(), RotSMD\_SV\_...()

# RotRMD\_SV\_...

The shared vertex RMD data series of functions.

| Library    | Header File | Introduced | Documentation Date |
|------------|-------------|------------|--------------------|
| libgte.lib | libgte.h    | 4.1        | 12/14/98           |

### **Syntax**

void RotRMD\_SV\_...(

long \*pa, Pointer to starting address of PRIMITIVE Gp

Pointer to starting address of OT u long \*ot, Length of OT (number of bits) int otlen.

int id. Double buffer ID

int sclip. Screen clip ON/OFF (ON=1) H direction clip ([0,hclip]=display) int hclip, V direction clip ([0,vclip]=display) int vclip, Near Z clip mode (0=0,SCRZ/2=1) int nclipmode)

### **Explanation**

These functions perform coordinate and perspective transformations on all three and four-sided polygons included in shared vertex type PRIMITIVE Gp, then create GPU packets and link them to OT.

If sclip = 0, all polygons are displayed.

If sclip = 1, only polygons having at least one vertex that is included in the square ([0,hclip],[0,vclip]) are displayed.

If nclipmode = 0, polygons are far&near clipped by  $sz=[0,2^{16}]$ .

If nclipmode = 1, polygons are far&near clipped by sz=[h,2^16] (h=distance of eye to screen).

No polygons are backface clipped.

The following shared vertex RMD functions are supported:

Table 8-8: Libgte Shared Vertex RMD Functions

| E C M         | D 1.1                          |
|---------------|--------------------------------|
| Function Name | Description                    |
| RotRMD_SV_F3  | Flat triangle                  |
| RotRMD_SV_F4  | Flat quadrilateral             |
| RotRMD_SV_FT3 | Flat textured triangle         |
| RotRMD_SV_FT4 | Flat textured quadrilateral    |
| RotRMD_SV_G3  | Gouraud triangle               |
| RotRMD_SV_G4  | Gouraud quadrilateral          |
| RotRMD_SV_GT3 | Gouraud textured triangle      |
| RotRMD_SV_GT4 | Gouraud textured quadrilateral |

#### See also

RotPMD\_...(), RotPMD\_SV\_...(), RotRMD\_...(), RotSMD\_...(), RotSMD\_SV\_...()

# RotSMD\_...

The independent vertex SMD data series of functions.

| Library    | Header File | Introduced | Documentation Date |
|------------|-------------|------------|--------------------|
| libgte.lib | libgte.h    | 4.1        | 12/14/98           |

### **Syntax**

void RotSMD\_...(

long \*pa, Pointer to starting address of PRIMITIVE Gp

Pointer to starting address of OT u long \*ot, int otlen. Length of OT (number of bits)

int id. Double buffer ID

Screen clip ON/OFF (ON=1) int sclip. int hclip. H direction clip ([0,hclip]=display) V direction clip ([0,vclip]=display) int vclip, Near Z clip mode (0=0,SCRZ/2=1) int nclipmode)

### **Explanation**

These functions perform coordinate transformations and perspective transformations on all three and foursided polygons included in independent vertex type PRIMITIVE Gp, then create GPU packets, and link them to OT.

If sclip = 0, all polygons are displayed.

If sclip = 1, only polygons with at least one vertex that is included in the square ([0,hclip],[0,vclip]) are displayed.

If nclipmode = 0, polygons are far&near clipped by  $sz=[0,2^16]$ .

If nclipmode = 1, polygons are far&near clipped by sz=[h,2^16] (h=distance of eye to screeen).

All polygons are backface clipped.

The following independent vertex SMD functions are supported in libgte:

Table 8-9: Libgte Independent Vertex SMD Functions

| Function Name | Description                    |
|---------------|--------------------------------|
| RotSMD_F3     | Flat triangle                  |
| RotSMD_F4     | Flat quadrilateral             |
| RotSMD_FT3    | Flat textured triangle         |
| RotSMD_FT4    | Flat textured quadrilateral    |
| RotSMD_G3     | Gouraud triangle               |
| RotSMD_G4     | Gouraud quadrilateral          |
| RotSMD_GT3    | Gouraud textured triangle      |
| RotSMD_GT4    | Gouraud textured quadrilateral |

An error may occur when placing model data (PRIMITIVEGp) on the scratch pad.

#### See also

RotPMD\_...(), RotPMD\_SV\_...(), RotRMD\_...(), RotRMD\_SV\_...(), RotSMD\_SV\_...()

# RotSMD\_SV\_...

The shared vertex SMD data series of functions.

| Library    | Header File | Introduced | Documentation Date |
|------------|-------------|------------|--------------------|
| libgte.lib | libgte.h    | 4.1        | 12/14/98           |

### **Syntax**

void RotSMD\_SV\_...(

long \*pa, Pointer to starting address of PRIMITIVE Gp

Pointer to starting address of OT u long \*ot, Length of OT (number of bits) int otlen.

int id. Double buffer ID

Screen clip ON/OFF (ON=1) int sclip. H direction clip ([0,hclip]=display) int hclip, V direction clip ([0,vclip]=display) int vclip, Near Z clip mode (0=0,SCRZ/2=1) int nclipmode)

### **Explanation**

These functions perform coordinate transformations and perspective transformations on all three and foursided polygons included in shared vertex type PRIMITIVE Gp, then create GPU packets, and link them to OT.

If sclip = 0, all polygons are displayed.

If sclip = 1, only polygons with at least one vertex that is included in the square ([0,hclip],[0,vclip]) are displayed.

If nclipmode = 0, polygons are far&near clipped by  $sz=[0,2^{16}]$ .

If nclipmode = 1, polygons are far&near clipped by sz=[h,2^16] (h=distance of eye to screeen).

All polygons are backface clipped.

The following shared vertex SMD functions are supported in libgte:

Table 8-10: Libgte Shared Vertex SMD Functions

| Description                    |
|--------------------------------|
| Flat triangle                  |
| Flat quadrilateral             |
| Flat textured triangle         |
| Flat textured quadrilateral    |
| Gouraud triangle               |
| Gouraud quadrilateral          |
| Gouraud textured triangle      |
| Gouraud textured quadrilateral |
|                                |

#### See also

RotPMD\_...(), RotPMD\_SV\_...(), RotRMD\_...(), RotRMD\_SV\_...(), RotSMD\_...()

# **RotTrans**

Perform coordinate transformation using a rotation matrix.

| Library    | Header File | Introduced | Documentation Date |
|------------|-------------|------------|--------------------|
| libgte.lib | libgte.h    | 2.x        | 12/14/98           |

### **Syntax**

### void RotTrans(

SVECTOR \*v0, Pointer to vector (input) VECTOR \*v1, Pointer to vector (output)

long \*flag) Pointer to flag

### **Explanation**

Calculates  $v1 = RTM \times v0$ .

 $VO \rightarrow VX, VY, VZ$ : (1, 15, 0)  $v1 \rightarrow vx$ , vy, vz: (1, 31, 0) flag : (0, 32, 0)

### See also

RotTrans\_nom(), RotTransPers(), RotTransPers3(), RotTransPers3(), RotTransPers4(), RotTransPers4(), RotTransPers4(), RotTransPers5(), RotTransPers5(), RotTrans RotTransSV(), TransRot\_32()

# RotTrans\_nom

Perform coordinate transformation using a rotation matrix. Results obtained through GTE.

| Library    | Header File | Introduced | Documentation Date |
|------------|-------------|------------|--------------------|
| libgte.lib | libgte.h    | 2.x        | 12/14/98           |

### **Syntax**

### void RotTrans\_nom (

SVECTOR \*v0) Pointer to vector (input)

### **Explanation**

Calculates  $v1 = RTM \times v0$ .

: (1, 15, 0)  $VO \rightarrow VX, VY, VZ$  $V1 \rightarrow VX, VY, VZ$ : (1, 31, 0) : (0, 32, 0) flag

The operation result(s) must be retrieved from the GTE. (For further information, refer to the Inline Reference documentation.)

- (v1->vx,v1->vy,v1->vz) is read by macro read\_mt
- flag is read by macro read\_flag.

RotTrans(), RotTransPers(), RotTransPers3(), RotTransPers3N(), RotTransPers4(), RotTransPersN(), RotTransSV()

### **RotTransPers**

Perform coordinate and perspective transformation for one vertex.

| Library    | Header File | Introduced | Documentation Date |
|------------|-------------|------------|--------------------|
| libgte.lib | libgte.h    | 2.x        | 12/14/98           |

### **Syntax**

### long RotTransPers(

Pointer to vertex coordinate vector (input) SVECTOR \*v0,

long \*sxy, Pointer to screen coordinates Pointer to interpolated value long \*p,

long \*flag) Pointer to flag

### **Explanation**

After converting the coordinate vector v0 with a rotation matrix, the function performs perspective transformation, and returns screen coordinates sx, sy. It also returns an interpolated value for depth cueing in p.

 $vO \rightarrow vx$ , vy, vz: (1, 15, 0)

SXY : (1, 15, 0), (1, 15, 0)

: (0, 20, 12) flag : (0, 32, 0)

#### **Return value**

1/4 of the screen coordinate Z component sz.

#### See also

RotTrans(), RotTransPers\_nom(), RotTransPers3(), RotTransPers3(), RotTransPers4(), RotTransPers4(), RotTrans RotTransSV(), TransRotPers()

# RotTransPers\_nom

Perform coordinate and perspective transformation for one vertex. Results obtained through GTE.

| Library    | Header File | Introduced | Documentation Date |
|------------|-------------|------------|--------------------|
| libgte.lib | libgte.h    | 2.x        | 12/14/98           |

### **Syntax**

### long RotTransPers\_nom(

SVECTOR \*v0) Pointer to vertex coordinate vector (input)

### **Explanation**

After converting the coordinate vector v0 with a rotation matrix, the function performs perspective transformation, and stores screen coordinates sx, sy, sz and the interpolated value p for depth cueing in the GTE internal register.

The argument and internal data format is as follows:

| <i>vO</i> -> vx, vy, vz | : (1, 15, 0)  |
|-------------------------|---------------|
| SX                      | : (1, 15, 0)  |
| sy                      | : (1, 15, 0)  |
| SZ                      | : (0, 16, 0)  |
| p                       | : (0, 20, 12) |
| flag                    | : (0, 32, 0)  |

sz is read by macro read\_sz2, (sx,sy) is read by macro read\_sxsy2, p is read by macro read\_p and flag is read by macro read\_flag.

The operation result(s) must be retrieved from the GTE.

For further information, refer to the Inline Reference documentation.

#### **Return value**

None.

### See also

RotTrans(), RotTransPers\_nom(), RotTransPers3(), RotTransPers3N(), RotTransPers4(), RotTransPers4(), RotTran RotTransSV()

### RotTransPers3

Perform coordinate and perspective transformation of three vertices.

| Library    | Header File | Introduced | Documentation Date |
|------------|-------------|------------|--------------------|
| libgte.lib | libgte.h    | 2.x        | 12/14/98           |

### **Syntax**

long RotTransPers3(

SVECTOR \*v0, SVECTOR \*v1, SVECTOR \*v2, Pointer to vertex coordinate vectors Pointer to screen coordinates long \*sxy0, long \*sxy1, long \*sxy2,

Pointer to depth cueing interpolated value long \*p,

long \*flag) Pointer to flag

#### **Explanation**

Transforms the three coordinate vectors v0, v1, and v2 using a rotation matrix, performs perspective transformation, and returns three screen coordinates sxy0, sxy1, and sxy2. It also returns to p an interpolated value for depth cueing corresponding to v2.

*v0*, *v1*, *v2* -> vx, vy, vz : (1, 15, 0)

sxy0, sxy1, sxy2 : (1, 15, 0), (1, 15, 0)

: (0, 20, 12) D flag : (0, 32, 0)

#### Return value

1/4 of the screen coordinate Z component sz corresponding to v2.

#### See also

RotTrans(), RotTransPers(), RotTransPers3 nom(), RotTransPers3N(), RotTransPers4(), RotTransPersN(), RotTransSV(), TransRotPers3()

# RotTransPers3\_nom

Perform coordinate and perspective transformation of three vertices. Results obtained through GTE.

| Library    | Header File | Introduced | Documentation Date |
|------------|-------------|------------|--------------------|
| libgte.lib | libgte.h    | 2.x        | 12/14/98           |

### **Syntax**

long RotTransPers3\_nom(

SVECTOR \*v0, SVECTOR \*v1, SVECTOR \*v2)

Pointers to vertex coordinate vectors

#### **Explanation**

After performing coordinate transformation for local coordinate vectors v0, v1, and v2 using a rotation matrix, this function performs perspective transformation and stores three screen coordinates sx0, sy0, sz0, sx1, sy1, sz1, sx2, sy2, sz2 and the interpolation value p for depth cueing corresponding to v2 in GTE's internal register.

The argument and internal data format is as follows:

 $v0, v1, v2 \rightarrow vx, vy, vz$ : (1, 15, 0) : (1, 15, 0), (0, 16, 0) sx0, sy0, sz0 sx1, sy1, sz1 : (1, 15, 0), (0, 16, 0) sx2, sy2, sz2 : (1, 15, 0), (0, 16, 0) : (0, 20, 12) flag : (0, 32, 0)

(sz0,sz1,sz2) is read by macro read\_sz\_fifo3, ((sx0,sy0), (sx1,sy1),(sx2,sy2) is read by macro read\_sxsy\_fifo3, p is read by macro read\_p and flag is read by macro read\_flag.

The operation result(s) must be retrieved from the GTE.

For further information, refer to the Inline Reference documentation.

#### Return value

None.

#### See also

RotTrans(), RotTransPers(), RotTransPers3(), RotTransPers3N(), RotTransPers4(), RotTransPersN(), RotTransSV()

### RotTransPers3N

Perform coordinate and perspective transformation for multiple triangles

| Library    | Header File | Introduced | Documentation Date |
|------------|-------------|------------|--------------------|
| libgte.lib | libgte.h    | 3.0        | 12/14/98           |

### **Syntax**

#### void RotTransPers3N(

SVECTOR \*v0, Pointer to vertex coordinate vector (input) DVECTOR \*v1, Pointer to vertex coordinate vector (output)

u short \*sz, Pointer to SZ value (output) u short \*flag, Pointer to flag (output)

Number of triangles to process (number of input vertices/3) long n)

### **Explanation**

Executes RotTransPers3() for the number of triangles specified by n. It transforms 3 vertices at a time and stores 3 screen coordinates, an sz value and a flag value.

v0 points to an array of SVECTOR that must be 3 times n in length. v1 points to an array of DVECTOR (screen coordinates) that must be 3 times n in length. sz and flag point to arrays of shorts that must each be *n* in length.

Arguments and internal data formats are as follows:

 $v0 \rightarrow vx$ , vy, vz: (1, 15, 0) *v*1 -> vx, vy : (1, 15, 0) : (0, 16, 0) SZ flag : (0, 16, 0)

Since the flag is a short, it has been right-shifted 12 places, so the information returned is that normally found between bits 27 and 12 in the 32-bit flag.

#### See also

RotTrans(), RotTransPers(), RotTransPers4(), RotTransPers4(), RotTransPers

### RotTransPers4

Perform coordinate and perspective transformation for 4 vertices.

| Library    | Header File | Introduced | Documentation Date |
|------------|-------------|------------|--------------------|
| libgte.lib | libgte.h    | 2.x        | 12/14/98           |

### **Syntax**

long RotTransPers4(

SVECTOR \*v0, SVECTOR \*v1, SVECTOR \*v2, Pointer to vectors (input)

SVECTOR \*v3,

long \*sxy0, long \*sxy1, long \*sxy2, long \*sxy3, Pointer to screen coordinates

long \*p, Pointer to interpolated value for depth cueing

long \*flag) Pointer to flag

### **Explanation**

After transforming the four coordinate vectors v0, v1, v2, and v3 using a rotation matrix, the function performs perspective transformation, and returns four screen coordinates sxy0, sxy1, sxy2, and sxy3. It also returns an interpolation value for depth cueing to p corresponding to v3. The argument format is as follows:

*v0*, v1, v2, v3 -> vx, vy, vz : (1, 15, 0)

sxy0, sxy1, sxy2, sxy3 : (1, 15, 0), (1, 15, 0)

: (0, 20, 12) р flag : (0, 16, 0)

### **Return value**

1/4 of the Z component sz of the screen coordinates corresponding to v3.

#### See also

RotTrans(), RotTransPers(), RotTransPers3(), RotTransPers3N(), RotTransPers4\_nom(), RotTransPersN(), RotTransSV()

# RotTransPers4\_nom

Perform coordinate and perspective transformation for 4 vertices. Results obtained through GTE.

| Library    | Header File | Introduced | Documentation Date |
|------------|-------------|------------|--------------------|
| libgte.lib | libgte.h    | 2.x        | 12/14/98           |

### **Syntax**

#### long RotTransPers4\_nom(

SVECTOR \*v0, SVECTOR \*v1, SVECTOR \*v2, SVECTOR \*v3)

Pointer to vectors (input)

#### **Explanation**

After performing coordinate transformation for local coordinate vectors v0, v1, v2 and v3 using a rotation matrix, this function performs perspective transformation and stores three screen coordinates (sz0), (sx1,sy1,sz1), (sx2,sy2,sz2),(sx3,sy3,sz3), and the interpolation value p for depth cueing corresponding to v3 in GTE's internal register.

The argument and internal data format is as follows:

*v0,v1,v2->* vx, vv, v : (1, 15, 0) : (1,15,0), (1,15,0), (0,16,0) sx0,sv0,sz0 sx1,sy1,sz1 : (1,15,0), (1,15,0), (0,16,0) sx2,sv2,sz2 : (1,15,0), (1,15,0), (0,16,0) sx3,sy3,sz3 : (1,15,0), (1,15,0), (0,16,0) : (0,20,12) flag : (0,32,0)

(sz0,sz1,sz2,sz3) is read by macro read\_sz\_fifo4, ((sx1,sy1),(sx2,sy2),(sx3,sy3) is read by macro read\_sxsy\_fifo3 and p is read by macro read\_p. (sx0,sy0) is returned in register v1. flag is returned in register v0.

The operation result(s) must be retrieved from the GTE.

For further information, refer to the Inline Reference documentation.

### **Return value**

flag

### See also

RotTrans(), RotTransPers(), RotTransPers3(), RotTransPers3(), RotTransPers4(), RotTransPers4(), RotTransPers RotTransSV()

### **RotTransPersN**

Perform coordinate and perspective transformation.

| Library    | Header File | Introduced | Documentation Date |
|------------|-------------|------------|--------------------|
| libgte.lib | libgte.h    | 3.0        | 12/14/98           |

### **Syntax**

#### void RotTransPersN(

Pointer to vertex coordinate vector (input) SVECTOR \*v0, DVECTOR \*v1, Pointer to vertex coordinate vector (output)

u short \*sz, Pointer to SZ value (output)

u short \*p, Pointer to interpolation value (output)

u\_short \*flag, Pointer to flag (output) Number of vertices (output) long n)

### **Explanation**

Executes RotTransPers() for the number of vertices specified by n.

The arguments and internal data formats are as follows:

 $VO \rightarrow VX, VV, VZ$ : (1, 15, 0)  $v1 \rightarrow vx, vy$ : (1, 15, 0) SZ : (0, 16, 0) : (0, 16, 0) flag

The flag must normally be set between bits 27 and 12 of the 32-bit flag.

#### See also

RotTrans(), RotTransPers(), RotTransPers3(), RotTransPers3N(), RotTransPers4(), RotTransPers4(), RotTransPer

# **RotTransSV**

Perform coordinate translation with rotation matrix.

| Library    | Header File | Introduced | Documentation Date |
|------------|-------------|------------|--------------------|
| libgte.lib | libgte.h    | 3.2        | 12/14/98           |

### **Syntax**

### void RotTransSV(

SVECTOR \*v0, Pointer to input: vector SVECTOR \*v1, Pointer to output: vector long \*flag) Pointer to output: flag

### **Explanation**

RotTrans output short vector edition

 $v1 = RTM \times v0$ 

*v0*>vx,vy,vy : (1,15,0) : (1,15,0) v1->vx,vy,vzflag : (0,32,0)

### See also

RotTrans(), RotTransPers(), RotTransPers3(), RotTransPers3(), RotTransPers4(), RotTransPers4(), RotTransPers

# rsin

Sine.

| Library    | Header File | Introduced | Documentation Date |
|------------|-------------|------------|--------------------|
| libgte.lib | libgte.h    | 3.0        | 12/14/98           |

# **Syntax**

int rsin(

int a) Angle (in PlayStation format)

### **Explanation**

Finds the sine function of the angle (in PlayStation format) (4096 = 360 degrees = 2pai) using fixed-point math (where 4096=1.0).

a: PlayStation format (4096 = 360 degrees = 2pai)

Compared to csin(), rsin() is faster and takes up more space.

#### **Return value**

sin (a): (1, 19, 12)

### See also

csin(), rcos(), ratan2()

# **ScaleMatrix**

Scale a matrix.

| Library    | Header File | Introduced | Documentation Date |
|------------|-------------|------------|--------------------|
| libgte.lib | libgte.h    | 2.x        | 12/14/98           |

### **Syntax**

MATRIX \*ScaleMatrix(

MATRIX \*m, Pointer to matrix (output) **VECTOR** \*v) Pointer to scale vector (input)

### **Explanation**

Scales m by v. The components of v are fixed point decimals in which 1.0 represents 4096.

lf:

$$m = \begin{bmatrix} a00 & a01 & a02 \\ a10 & a11 & a12 \\ a20 & a21 & a22 \end{bmatrix}, \quad v = [sx, sy sz]$$

Then:

$$m = \begin{bmatrix} a00 \times sx & a01 \times sy & a02 \times sz \\ a10 \times sx & a11 \times sy & a12 \times sz \\ a20 \times sx & a21 \times sy & a22 \times sz \end{bmatrix}$$

 $m \to m [i] [j]$ : (1, 19, 12) : (1, 19, 12)  $V \rightarrow VX, VY, VZ$ 

### **Return value**

m

### See also

ScaleMatrixL()

# **ScaleMatrixL**

Scale a matrix.

| Library    | Header File | Introduced | Documentation Date |
|------------|-------------|------------|--------------------|
| libgte.lib | libgte.h    | 3.0        | 12/14/98           |

### **Syntax**

MATRIX \*ScaleMatrixL(

MATRIX \*m, Pointer to matrix (output) **VECTOR** \*v) Pointer to scale vector (input)

### **Explanation**

Scales matrix m by v. The elements of v are fixed point numbers in which 4096 represents a value of 1.0.

lf:

$$m = \begin{bmatrix} a00 & a01 & a02 \\ a10 & a11 & a12 \\ a20 & a21 & a22 \end{bmatrix}, \quad V = [sx sy sz]$$

Then:

$$m = \begin{bmatrix} a00 \times sx & a01 \times sx & a02 \times sx \\ a10 \times sy & a11 \times sy & a12 \times sy \\ a20 \times sz & a21 \times sz & a22 \times sz \end{bmatrix}$$

 $m \to m [i] [j]$ : (1, 19, 12) : (1, 19, 12)  $V \rightarrow VX, VY, VZ$ 

### **Return value**

m

### See also

ScaleMatrix()

# **SetBackColor**

Set back color vector.

| Library    | Header File | Introduced | Documentation Date |
|------------|-------------|------------|--------------------|
| libgte.lib | libgte.h    | 2.x        | 12/14/98           |

### **Syntax**

void SetBackColor(

Colors (input) long rbk, long gbk, long bbk)

### **Explanation**

Sets the back color vector to (rbk, gbk, bbk). Color values are in the range 0 to 255.

(rbk, gbk, bbk): (0, 32, 0)

### See also

SetFarColor()

# **SetColorMatrix**

Set a local color matrix.

| Library    | Header File | Introduced | Documentation Date |
|------------|-------------|------------|--------------------|
| libgte.lib | libgte.h    | 2.x        | 12/14/98           |

### **Syntax**

void SetColorMatrix( MATRIX \*m)

### **Arguments**

m: Pointer to matrix (input)

### **Explanation**

Sets a local color matrix specified by m.

*m* -> m [i] [j] : (1, 3, 12)

# **SetFarColor**

Set far color vectors.

| Library    | Header File | Introduced | Documentation Date |
|------------|-------------|------------|--------------------|
| libgte.lib | libgte.h    | 2.x        | 12/14/98           |

### **Syntax**

void SetFarColor(

long rfc, long gfc, long bfc) Color values (input)

### **Explanation**

Sets the far color vector to (rfc, gfc, bfc). Color values are in the range 0 to 255.

(rfc, gfc, bfc): (0, 32, 0)

### See also

SetBackColor()

# SetFogFar

Set a fog parameter.

| Library    | Header File | Introduced | Documentation Date |
|------------|-------------|------------|--------------------|
| libgte.lib | libgte.h    | 2.x        | 12/14/98           |

### **Syntax**

void SetFogFar(

long a, Z value (0 - 65536)

Distance between visual point and screen long h)

### **Explanation**

a defines the Z value at which fog is 100%. A Z value of 0.2 \* a will automatically make fog 0%.

a:(0,32,0)h:(0,32,0)

### See also

SetFogNear(), SetFogNearFar()

# **SetFogNear**

Set a fog parameter.

| Library    | Header File | Introduced | Documentation Date |
|------------|-------------|------------|--------------------|
| libgte.lib | libgte.h    | 2.x        | 12/14/98           |

### **Syntax**

void SetFogNear(

long a, Z value (0 – 65536 x .2)

Distance between visual point and screen long h)

### **Explanation**

a defines the Z value at which fog is 0%. A Z value of 5 x a will automatically make fog 100%.

а : (0, 32, 0) h : (0, 32, 0)

### See also

SetFogFar(), SetFogNearFar()

# SetFogNearFar

Set the fog parameters.

| Library    | Header File | Introduced | Documentation Date |
|------------|-------------|------------|--------------------|
| libgte.lib | libgte.h    | 3.2        | 12/14/98           |

### **Syntax**

### void SetFogNearFar(

long a, Z value with fog at 0% (0 – 65536) Z value with fog at 100% (0 – 65536) long b, long h) Distance between visual point and screen

### **Explanation**

a defines the Z value with fog at 0%. b defines the Z value with fog at 100%.

$$(b-a) > = 100.$$

The actual value set to the DQA and DQB GTE register is calculated using the method below:

$$K = -a * b / (b - a)$$

$$c = (b << 12) / (b - a)$$

$$DQA = (K / h) << 8$$

$$DQB = c << 12$$

However, since the DQA register is 16 bit, a limit of 16 bits is set.

: (0, 32, 0) : (0, 32, 0) b h : (0, 32, 0)

### See also

SetFogFar(), SetFogNear()

# **SetGeomOffset**

Set offset values.

| Library    | Header File | Introduced | Documentation Date |
|------------|-------------|------------|--------------------|
| libgte.lib | libgte.h    | 2.x        | 12/14/98           |

### **Syntax**

void SetGeomOffset(

long ofx, long ofy) Offset input values

# **Explanation**

Sets the offset values (ofx, ofy).

ofx, ofy: (1, 31, 0)

### See also

SetGeomScreen()

# **SetGeomScreen**

Set the projection.

| Library    | Header File | Introduced | Documentation Date |
|------------|-------------|------------|--------------------|
| libgte.lib | libgte.h    | 2.x        | 12/14/98           |

### **Syntax**

void SetGeomScreen(

long h) Distance

# **Explanation**

Sets the distance h (projection) from a visual point (the eye) to the screen.

h:(0,32,0)

### See also

SetGeomOffset()

# SetLightMatrix

Set a local light matrix.

| Library    | Header File | Introduced | Documentation Date |
|------------|-------------|------------|--------------------|
| libgte.lib | libgte.h    | 2.x        | 12/14/98           |

### **Syntax**

void SetLightMatrix(

MATRIX \*m) Pointer to matrix (input)

### **Explanation**

Sets a local light matrix specified by m.

 $m \rightarrow m [i] [j] : (1, 3, 12)$ 

# **SetMulMatrix**

Multiply two matrices and set one rotation matrix.

| Library    | Header File | Introduced | Documentation Date |
|------------|-------------|------------|--------------------|
| libgte.lib | libgte.h    | 3.0        | 12/14/98           |

### **Syntax**

MATRIX \*SetMulMatrix( MATRIX \*m0, MATRIX \*m1) Pointer to input matrices

### **Explanation**

Multiplies two matrices and stores that value in one constant rotation matrix.

m0, m1 -> m [i] [j] : (1, 3, 12)

### Return value

Returns m0.

### See also

SetMulRotMatrix()

# **SetMulRotMatrix**

Multiply constant rotation matrix by a matrix and set one constant rotation matrix.

| Library    | Header File | Introduced | Documentation Date |
|------------|-------------|------------|--------------------|
| libgte.lib | libgte.h    | 3.6        | 12/14/98           |

### **Syntax**

MATRIX \*SetMulRotMatrix(

MATRIX \*m0) Pointer to input matrix

### **Explanation**

Multiplies constant rotation matrix and a matrix and stores that value in one constant rotation matrix.

 $m0 \rightarrow m[i][j]: (1, 3, 12)$ 

### Return value

m0

### See also

SetMulMatrix()

# **SetRGBcd**

Set primary color vector and GPU code.

| Library    | Header File | Introduced | Documentation Date |
|------------|-------------|------------|--------------------|
| libgte.lib | libgte.h    | 2.x        | 12/14/98           |

### **Syntax**

### void SetRGBcd(

CVECTOR \*v) Pointer to color vector and GPU code input.

# **Explanation**

Sets the primary color vector and GPU code v.

 $v \rightarrow r, g, b, cd : (0, 8, 0)$ 

# **SetRotMatrix**

Set a constant rotation matrix.

| Library    | Header File | Introduced | Documentation Date |
|------------|-------------|------------|--------------------|
| libgte.lib | libgte.h    | 2.x        | 12/14/98           |

### **Syntax**

### void SetRotMatrix(

Pointer to matrix (input) MATRIX \*m)

### **Explanation**

Sets a 3x3 matrix m as a constant rotation matrix.

 $m \rightarrow m [i] [j] : (1, 3, 12)$ 

### See also

SetTransMatrix()

# **SetTransMatrix**

Set a constant parallel transfer vector.

| Library    | Header File | Introduced | Documentation Date |
|------------|-------------|------------|--------------------|
| libgte.lib | libgte.h    | 2.x        | 12/14/98           |

### **Syntax**

### void SetTransMatrix(

MATRIX \*m) Pointer to matrix (input)

### **Explanation**

Sets a constant parallel transfer vector specified by m.

 $m \rightarrow t[i] : (1, 31, 0)$ 

### See also

SetRotMatrix()

# Square0

Square a vector.

| Library    | Header File | Introduced | Documentation Date |
|------------|-------------|------------|--------------------|
| libgte.lib | libgte.h    | 2.x        | 12/14/98           |

### **Syntax**

### void Square0(

VECTOR \*v0, Pointer to vector (L1, L2, L3) (input)

Pointer to vector (L1^2, L2^2, L3^2) (output) VECTOR \*v1)

### **Explanation**

Returns a vector, obtained by squaring each term of the vector *v0*, to *v1*.

: (1, 31, 0)  $VO \rightarrow VX, VY, VZ$  $v1 \rightarrow vx, vy, vz$ : (1, 31, 0)

### **Return value**

Returns v1

### See also

Square12(), SquareSL0(), SquareSS12(), SquareSS0(), SquareSS12()

# Square12

Square a vector.

| Library    | Header File | Introduced | Documentation Date |
|------------|-------------|------------|--------------------|
| libgte.lib | libgte.h    | 2.x        | 12/14/98           |

### **Syntax**

### void Square12(

Pointer to vector (L1, L2, L3) (input)

VECTOR \*v0, VECTOR \*v1) Pointer to vector (L1^2, L2^2, L3^2) (output)

### **Explanation**

Returns a vector, obtained by dividing the square of each term of the vector *v0* by 4096, to *v1*.

 $VO \rightarrow VX, VY, VZ$ : (1, 19, 12) : (1, 19, 12)  $V1 \rightarrow VX, VY, VZ$ 

### **Return value**

Returns v1

### See also

SquareO(), SquareSL0(), SquareSS12()

# SquareRoot0

Square root.

| Library    | Header File | Introduced | Documentation Date |
|------------|-------------|------------|--------------------|
| libgte.lib | libgte.h    | 2.x        | 12/14/98           |

### **Syntax**

long SquareRoot0(

long a) Value

# **Explanation**

Returns the square root of a value a.

a: (0, 32, 0)

### **Return value**

Returns the square root of a

### See also

csqrt(), InvSquareRoot(), SquareRoot12()

# SquareRoot12

Square root.

| Library    | Header File | Introduced | Documentation Date |
|------------|-------------|------------|--------------------|
| libgte.lib | libgte.h    | 2.x        | 12/14/98           |

### **Syntax**

long SquareRoot12(

long a) Value

### **Explanation**

Returns the square root of a value a, which has (0, 20, 12) format, in (0, 20, 12) format.

a: (0, 20, 12)

### **Return value**

Square root of a.

### See also

csqrt(), InvSquareRoot()

# SquareSL0

Square a short vector.

| Library    | Header File | Introduced | Documentation Date |
|------------|-------------|------------|--------------------|
| libgte.lib | libgte.h    | 4.0        | 12/14/98           |

# **Syntax**

**VECTOR \*SquareSL0(** 

SVECTOR \*v0, Input: short vector (L1, L2, L3) VECTOR \*v1) Output: vector (L1^2, L2^2, L3^2)

# **Explanation**

Returns a vector, obtained by squaring each term of the short vector *v0*, to *v1*.

 $VO \rightarrow VX, VY, VZ$ : (1, 15, 0) : (1, 31, 0)  $v1 \rightarrow vx, vy, vz$ 

## **Return value**

v1

## See also

SquareO(), Square12(), SquareSL12(), SquareSS0(), SquareSS12()

# SquareSL12

Square a short vector.

| Library    | Header File | Introduced | Documentation Date |
|------------|-------------|------------|--------------------|
| libgte.lib | libgte.h    | 4.0        | 12/14/98           |

# **Syntax**

VECTOR \*SquareSL12(

SVECTOR \*v0, Input: short vector (L1, L2, L3) VECTOR \*v1) Output: vector (L1^2, L2^2, L3^2)

# **Explanation**

Returns a vector divided by 4096, obtained by squaring each term of the short vector *v0*, to *v1*.

: (1, 3, 12)  $VO \rightarrow VX, VY, VZ$ : (1,19,12)  $v1 \rightarrow vx, vy, vz$ 

#### **Return value**

v1

## See also

SquareO(), SquareSLO(), SquareSSO(), SquareSS12()

# SquareSS0

Square a short vector.

| Library    | Header File | Introduced | Documentation Date |
|------------|-------------|------------|--------------------|
| libgte.lib | libgte.h    | 4.0        | 12/14/98           |

# **Syntax**

SVECTOR \*SquareSS0(

SVECTOR \*v0, Input: short vector (L1, L2, L3) SVECTOR \*v1) Output: vector (L1^2, L2^2, L3^2)

# **Explanation**

Returns a short vector, obtained by squaring each term of the short vector *v0*, to *v1*.

 $v0 \rightarrow vx, vy, vz$  : (1,15, 0)  $v1 \rightarrow vx, vy, vz$  : (1,15, 0)

#### **Return value**

v1

## See also

SquareO(), SquareSLO(), SquareSL12(), SquareSS12()

# SquareSS12

Square a short vector.

| Library    | Header File | Introduced | Documentation Date |
|------------|-------------|------------|--------------------|
| libgte.lib | libgte.h    | 4.0        | 12/14/98           |

# **Syntax**

SVECTOR \*SquareSS12(

SVECTOR \*v0, Input: short vector (L1, L2, L3) SVECTOR \*v1) Output: vector (L1^2, L2^2, L3^2)

# **Explanation**

Returns a short vector divided by 4096, obtained by squaring each term of the short vector *v0*, to *v1*.

: (1, 3, 12)  $VO \rightarrow VX, VY, VZ$ : (1, 3, 12)  $v1 \rightarrow vx, vy, vz$ 

#### **Return value**

v1.

## See also

SquareO(), SquareSLO(), SquareSL12(), SquareSSO()

# SubPol3

Subdivide a triangle.

| Library    | Header File | Introduced | Documentation Date |
|------------|-------------|------------|--------------------|
| libgte.lib | libgte.h    | 2.x        | 12/14/98           |

# **Syntax**

## void SubPol3(

POL3 \*p, SPOL \*sp, Pointer to a 3-vertex polygon Pointer to subdivision vertex array int ndiv) Number after subdivision 0: None

1: 2x2 2: 4x4

## **Explanation**

Subdivides a three-sided polygon p by the number 2\*\*ndiv, and returns the subdivision vertex coordinates, texture coordinates, and RGB to a triangle in an array indicated by sp.

Figure 8-1 Triangle subdivision

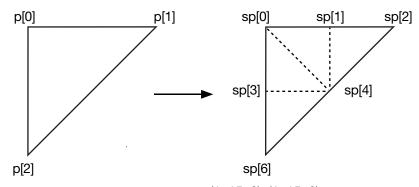

 $p \rightarrow sxy$ : (1, 15, 0), (1, 15, 0)  $p \rightarrow sz$ : (0, 16, 0) p -> uv : (1, 15, 0), (1, 15, 0) : (0, 8, 0), (0, 8, 0), (0, 8, 0)  $p \rightarrow rgb$ p -> code : (0, 32, 0) : (1, 15, 0), (1, 15, 0) : (1, 15, 0), (1, 15, 0)  $SP \rightarrow XY$ sp -> uv : (0, 8, 0), (0, 8, 0), (0, 8, 0) sp -> rgb

## See also

SubPol4()

# SubPol4

Subdivide a quadrilateral.

| Library    | Header File | Introduced | Documentation Date |
|------------|-------------|------------|--------------------|
| libgte.lib | libgte.h    | 2.x        | 12/14/98           |

# **Syntax**

# void SubPol4(

POL4 \*p, SPOL \*sp, int ndiv) Pointer to a 4-vertex polygon Pointer to subdivision vertex array Number after subdivision

0: None, 1: 2x2, 2: 4x4

# **Explanation**

Subdivides a four-sided polygon p by the number  $2^{**}ndiv$ , and returns the subdivision vertex coordinates, texture coordinates, and RGB to an array indicated by sp.

Figure 8-2 Quadrilateral subdivision

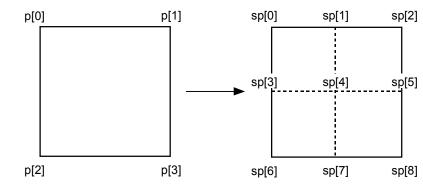

| <i>p</i> -> sxy      | : (1, 15, 0), (1, 15, 0)          |
|----------------------|-----------------------------------|
| p -> sz              | : (0, 16, 0)                      |
| $p \rightarrow uv$   | : (1, 15, 0), (1, 15, 0)          |
| $p \rightarrow rgb$  | : (0, 8, 0), (0, 8, 0), (0, 8, 0) |
| $p \rightarrow code$ | : (0, 32, 0)                      |
| Sp -> Xy             | : (1, 15, 0), (1, 15, 0)          |
| sp -> uv             | : (1, 15, 0), (1, 15, 0)          |
| sp -> rgb            | : (0, 8, 0), (0, 8, 0), (0, 8, 0) |

## See also

SubPol3()

# **TransMatrix**

Set the amount of parallel transfer.

| Library    | Header File | Introduced | Documentation Date |
|------------|-------------|------------|--------------------|
| libgte.lib | libgte.h    | 2.x        | 12/14/98           |

# **Syntax**

MATRIX \*TransMatrix(

MATRIX \*m, Pointer to matrix (output) VECTOR \*v) Pointer to transfer vector (input)

# **Explanation**

Gives an amount of parallel transfer expressed by v to the matrix m.

 $m \to m [i] [j]$ : (1, 3, 12) : (1, 31, 0) : (1, 31, 0) m -> t[i] $V \rightarrow VX, VY, VZ$ 

# **Return value**

m.

## See also

TransposeMatrix()

# **TransposeMatrix**

Transpose a matrix.

| Library    | Header File | Introduced | Documentation Date |
|------------|-------------|------------|--------------------|
| libgte.lib | libgte.h    | 2.x        | 12/14/98           |

# **Syntax**

MATRIX \*TransposeMatrix( MATRIX \*m0, MATRIX \*m1) Pointer to matrix (input) Pointer to matrix (output)

# **Explanation**

Transposes matrix *m0* into *m1*.

m0 -> m [i] [j] m1 -> m [i] [j] : (1, 3, 12) : (1, 3, 12)

# **Return value**

Returns m1.

# See also

TransMatrix()

# **TransRotPers**

Inversely perform rotation parallel move of RotTransPers().

| Library    | Header File | Introduced | Documentation Date |
|------------|-------------|------------|--------------------|
| libgte.lib | libgte.h    | 3.2        | 12/14/98           |

# **Syntax**

## long TransRotPers(

SVECTOR \*v0, Pointer to vertex coordinate vector (input) long \*sxy, Pointer to screen coordinate value (output)

Pointer to interpolation value for depth cueing(output) long \*p,

long \*flag) Pointer to flag (output)

## **Explanation**

Rotates after performing a parallel move of the coordinate vector v0 with the rotation matrix.

Performs a perspective conversion and then a coordinate conversion and returns screen coordinates sx, Sy.

Also, returns the interpolation value for depth cueing to p.

 $VO \rightarrow VX, VY, VZ$ : (1, 15, 0)

SXY : (1, 15, 0), (1, 15, 0)

: (0, 20, 12) flag : (0, 32, 0)

#### **Return value**

1/4 of the screen coordinate Z component sz corresponding to v2.

#### See also

RotTransPers(), TransRotPers3(), TransRot\_32()

# **TransRotPers3**

Inversely perform rotation parallel move of RotTransPers3().

| Library    | Header File | Introduced | Documentation Date |
|------------|-------------|------------|--------------------|
| libgte.lib | libgte.h    | 3.2        | 12/14/98           |

## **Syntax**

## long TransRotPers3(

SVECTOR \*v0, SVECTOR \*v1, SVECTOR \*v2, Pointer to vertex coordinate vector (input) Pointer to screen coordinate value (output) long \*sxy0, long \*sxy1, long \*sxy2, Pointer to interpolation value for depth cueing (output) long \*p,

long \*flag) Pointer to flag (output)

## **Explanation**

Rotates after performing a parallel move of the three coordinate vectors *v0,v1,v2* with the rotation matrix. Performs a perspective conversion and then a coordinate conversion and returns the three screen coordinates sxy0, sxy1, and sxy2.

Also, returns the interpolation value for depth cueing compatible with v2 to p.

Also, returns the screen coordinate Z item sz 1/4 compatible with v2 as the return value.

v0, v1,  $v2n \rightarrow vx$ , vy, vz: (1, 15, 0)

sxy0, sxy1, sxy2 : (1, 15, 0), (1, 15, 0)

: (0, 20, 12) flag : (0, 32, 0)

#### Return value

1/4 of the screen coordinate Z component sz corresponding to v2.

#### See also

TransRotPers(), RotTransPers3(), TransRot\_32()

# TransRot\_32

Inversely perform rotation parallel move of RotTrans().

| Library    | Header File | Introduced | Documentation Date |
|------------|-------------|------------|--------------------|
| libgte.lib | libgte.h    | 3.2        | 12/14/98           |

# **Syntax**

# void TransRot(

VECTOR \*v0, Pointer to vector (input) VECTOR \*v1, Pointer to vector (output) long \*flag) Pointer to flag (output)

#### **Explanation**

After adding the 32 bit parallel move volume to v0, performs rotation with constant rotation matrix.

: (1, 31, 0)  $VO \rightarrow VX, VY, VZ$  $v1 \rightarrow vx$ , vy, vz: (1, 31, 0) flag : (0, 32, 0)

## See also

TransRotPers(), TransRotPers3(), RotTrans()

# **VectorNormal**

Normalize a vector.

| Library    | Header File | Introduced | Documentation Date |
|------------|-------------|------------|--------------------|
| libgte.lib | libgte.h    | 2.x        | 12/14/98           |

# **Syntax**

# void VectorNormal(

VECTOR \*v0, Pointer to vector (input) VECTOR \*v1) Pointer to vector (output)

# **Explanation**

Normalizes a vector *v0* and returns the result in *v1*.

 $v0 \rightarrow vx, vy, vz$ : (1, 31, 0)  $v1 \rightarrow vx, vy, vz$ : (1, 19, 12)

**Warning:** if  $((vO->vx)^2 + (v1->vx)^2 + (v2->vx)^2) > 0x7FFFFFF$ , a processor exception will occur.

#### **Return value**

Sum of squared *v0* elements.

## See also

VectorNormalS(), VectorNormalSS()

# **VectorNormalS**

Normalize a vector.

| Library    | Header File | Introduced | Documentation Date |
|------------|-------------|------------|--------------------|
| libgte.lib | libgte.h    | 3.0        | 12/14/98           |

# **Syntax**

# long VectorNormalS(

VECTOR \*v0, Pointer to vector (input) SVECTOR \*v1) Pointer to vector (output)

# **Explanation**

Normalizes a vector *v0* and returns the result in *v1*.

 $v0 \rightarrow vx, vy, vz$ : (1, 31, 0)  $v1 \rightarrow vx, vy, vz$ : (1, 3, 12)

**Warning:** if  $((v0->vx)^2 + (v1->vx)^2 + (v2->vx)^2) > 0x7FFFFFF$ , a processor exception will occur.

#### **Return value**

Sum of squared v0 elements

#### See also

VectorNormal(), VectorNormalSS()

# **VectorNormalSS**

Normalize a vector.

| Library    | Header File | Introduced | Documentation Date |
|------------|-------------|------------|--------------------|
| libgte.lib | libgte.h    | 2.x        | 12/14/98           |

# **Syntax**

# long VectorNormalSS(

SVECTOR \*v0, Pointer to vector (input) SVECTOR \*v1) Pointer to vector (output)

# **Explanation**

Normalizes a vector *v0* and returns the result in *v1*.

 $v0 \rightarrow vx, vy, vz$ : (1, 16, 0)  $v1 \rightarrow vx, vy, vz$ : (1, 3, 12)

**Warning:** if  $((v0->vx)^2 + (v1->vx)^2 + (v2->vx)^2) > 0x7FFFFFF$ , a processor exception will occur.

#### **Return value**

Sum of squared v0 elements

#### See also

VectorNormal(), VectorNormalS()

# Chapter 9: Extended Graphics Library Table of Contents

| Structures                                        |      |
|---------------------------------------------------|------|
| GsBG                                              | 9-3  |
| GsBOXF                                            | 9-4  |
| GsCELL                                            | 9-5  |
| GsCOORD2PARAM                                     | 9-6  |
| GsCOORDINATE2                                     | 9-0  |
| GsDOBJ2                                           | 9-8  |
| GsDOBJ3                                           | 9-10 |
| GsDOBJ5                                           | 9-10 |
| GsFOGPARAM                                        | 9-11 |
|                                                   |      |
| GsF_LIGHT                                         | 9-14 |
| GsGLINE                                           | 9-15 |
| GsIMAGE                                           | 9-16 |
| GSLINE                                            | 9-17 |
| GsMAP                                             | 9-18 |
| GsOBJTABLE2                                       | 9-19 |
| GsOT                                              | 9-20 |
| GsOT_TAG                                          | 9-21 |
| GsRVIEW2                                          | 9-22 |
| GsSPRITE                                          | 9-23 |
| GsVIEW2                                           | 9-25 |
| TMD_STRUCT                                        | 9-26 |
| _GsFCALL                                          | 9-27 |
| _GsPOSITION                                       | 9-30 |
| Functions                                         |      |
| dmyGsPrst                                         | 9-31 |
| dmyGsTMD                                          | 9-32 |
| GsÁ4div                                           | 9-33 |
| GsClearOt                                         | 9-36 |
| GsClearVcount                                     | 9-37 |
| GsCutOt                                           | 9-38 |
| GsDefDispBuff                                     | 9-39 |
| GsDefDispBuff2                                    | 9-40 |
| GsDrawOt                                          | 9-41 |
| GsDrawOtlO                                        | 9-42 |
| GsGetActiveBuffer                                 | 9-43 |
| GsGetLs                                           | 9-44 |
| GsGetLw                                           | 9-45 |
| GsGetLws                                          | 9-46 |
| GsGetTimInfo                                      | 9-47 |
| GsGetVcount                                       | 9-48 |
| GsGetWorkBase                                     | 9-49 |
| GsInit3D                                          | 9-50 |
| GsInitCoordinate2                                 | 9-51 |
| GsInitGoordinate2<br>GsInitFixBg16, GsInitFixBg32 | 9-52 |
| Gslnit Kbg 10, Gslniti Kbg32<br>GslnitGraph       | 9-52 |
| GsInitGraph2                                      | 9-54 |
| GsInitVcount                                      | 9-54 |
| Goil it v Goulit                                  | 9-00 |

| GsLinkObject3                                    | 9-56  |
|--------------------------------------------------|-------|
| GsLinkObject4                                    | 9-57  |
| GsLinkObject5                                    | 9-58  |
| GsMapModelingData                                | 9-59  |
| GsMulCoord0                                      | 9-60  |
| GsMulCoord2                                      | 9-61  |
| GsMulCoord3                                      | 9-62  |
| GsPresetObject                                   | 9-63  |
| GsPrst                                           | 9-64  |
| GsScaleScreen                                    | 9-66  |
| GsSetAmbient                                     | 9-67  |
| GsSetClip                                        | 9-68  |
| GsSetClip2                                       | 9-69  |
| GsSetClip2D                                      | 9-70  |
| GsSetDrawBuffClip                                | 9-71  |
| GsSetDrawBuffOffset                              | 9-72  |
| GsSetFlatLight                                   | 9-73  |
| GsSetFogParam                                    | 9-74  |
| GsSetLightMatrix                                 | 9-75  |
| GsSetLightMatrix2                                | 9-76  |
| GsSetLightMode                                   | 9-77  |
| GsSetLsMatrix                                    | 9-78  |
| GsSetOffset                                      | 9-79  |
| GsSetOrign                                       | 9-80  |
| GsSetProjection                                  | 9-81  |
| GsSetRefView2                                    | 9-82  |
| GsSetRefView2L                                   | 9-83  |
| GsSetView2                                       | 9-84  |
| GsSetWorkBase                                    | 9-85  |
| GsSortBg, GsSortFastBg                           | 9-86  |
| GsSortBoxFill                                    | 9-87  |
| GsSortClear                                      | 9-88  |
| GsSortFixBg16, GsSortFixBg32                     | 9-89  |
| GsSortGLine, GsSortLine                          | 9-90  |
| GsSortObject3                                    | 9-91  |
| GsSortObject4                                    | 9-92  |
| GsSortObject4J                                   | 9-93  |
| GsSortObject5                                    | 9-94  |
| GsSortObject5J                                   | 9-95  |
| GsSortOt                                         | 9-96  |
| GsSortPoly                                       | 9-97  |
| GsSortSprite, GsSortFastSprite, GsSortFlipSprite | 9-98  |
| GsSwapDispBuffer                                 | 9-99  |
| GsTMDdiv                                         | 9-100 |
| GsTMDfast, GsTMDfastN                            | 9-104 |
| Macros                                           | 0.400 |
| GsClearDispArea                                  | 9-109 |
| GsIncFrame                                       | 9-110 |
| GsSetAzwh                                        | 9-111 |

# **External Variables**

# Structures

## **GsBG**

BG (background surface) handler.

| Library   | Header File | Introduced | Documentation Date |
|-----------|-------------|------------|--------------------|
| libgs.lib | libgs.h     | 2.x        | 12/14/98           |

#### **Structure**

```
struct GsBG {
    u_long attribute;
                                  Attribute
    short x, v:
                                  Top left point display position
    short w, h;
                                  BG display size
    short scrollx, scrolly;
                                  x and y scroll values
                                  Display brightness is set in r, g, b. (Normal brightness is 128.)
    u_char r, g, b;
    GsMAP *map;
                                  Pointer to map data
    short mx, my;
                                  Rotation and enlargement central point coordinates
    short scalex, scalev:
                                  Scale values in x and y directions
    long rotate;
                                  Rotation angle (4096 = 1 \text{ degree})
};
```

#### **Explanation**

For attribute, see the description in GsSPRITE.

A BG (background) is drawn as a large rectangle based on GsMAP data on a combination of small rectangles defined by GsCELL data. There is a GsBG for each BG. The BG may be manipulated via the GsBG structure.

To register a GsBG object in the ordering table, use GsSortBg().

x, v specifies the screen display position.

w, h specifies BG display size in pixels, and is not dependent on cell size or map size.

If the display area is larger than the map, the content of the map is repeatedly displayed. (Tiling function) scrollx, scrolly specifies offset from the map display position in dots.

r, g, b specifies brightness values for red, green, and blue. The range is 0 to 255. 128 is the brightness of the original pattern; 255 doubles the brightness.

map specifies the starting address of map data with a pointer to GsMAP format map data.

mx, my specify the center of rotation and scaling as relative coordinates. The top left point of the BG is the point of origin. For example, if rotation is around the center of the BG, specify w/2 and h/2.

scalex, scaley specifies enlargement/reduction values in the x and y directions. These values are expressed in units of 4096, which stands for 1.0 (i.e. is the same size as 1.0). You can set these values up to 8 times the original size.

rotate specifies a rotation angle around the z-axis (4096 = 1 degree).

#### See also

GsInitFixBg16(), GsSortFixBg16()

# **GsBOXF**

Rectangle handler.

| Library   | Header File | Introduced | Documentation Date |
|-----------|-------------|------------|--------------------|
| libgs.lib | libgs.h     | 2.x        | 12/14/98           |

## **Structure**

```
struct GsBOXF {
   u_long attribute;
                                Attribute (see GsLINE attributes)
   short x, y;
                                Display position (top left point)
   u_short w, h;
                                Size of rectangle (width, height)
    u_char r, g, b;
                                Drawing color
};
```

# **Explanation**

GsBOXF is a structure used to draw a rectangle in a single color. To register GsBOXF in the ordering table, use GsSortBoxFill().

#### See also

GsSortBoxFill()

# **GsCELL**

Cells constituting BG.

| Library   | Header File | Introduced | Documentation Date |
|-----------|-------------|------------|--------------------|
| libgs.lib | libgs.h     | 2.x        | 12/14/98           |

#### **Structure**

```
struct GsCELL {
                           Offset (X-direction) within the page
   u short u
   u short v;
                           Offset (Y-direction) within the page
   u_short cba;
                           CLUT ID
   u_short flag;
                           An option at the time of drawing
   u_short tpage;
                           Texture page number
};
```

## **Explanation**

A rectangular array of GsCELL structures is used to describe individual cells that fit together to create a BG. Each individual GsCELL structure defines a rectangular portion of the overall BG.

cba specifies the position within the frame buffer of a CLUT corresponding to the cell. Bits 0-5 are the X position of the CLUT divided by 16. Bits 6-15 are the Y position of the CLUT.

tpage is a page number that indicates the position of a Sprite pattern within a frame buffer.

The *u* and *v* parameters specify the offset position for the sprite pattern within the texture page defined by tpage.

flag specifies drawing options. Bit 0 is Vertical flip (0: no flip; 1: flip). Bit 1 is Horizontal flip (0: no flip; 1: flip).

# **GsCOORD2PARAM**

GsCOORDINATE2 parameter format.

| Library   | Header File | Introduced | Documentation Date |
|-----------|-------------|------------|--------------------|
| libgs.lib | libgs.h     | 4.0        | 12/14/98           |

# **Structure**

struct {

**VECTOR** scale; Retains coordinate scaling information **SVECTOR** rotate; Retains coordinate rotation information **VECTOR** trans; Retains coordinate parallel shift information

} GsCOORD2PARAM;

# **Explanation**

This structure is used in order to retain information for GSCOORDINATE2 when TOD animation is used.

## **GsCOORDINATE2**

Matrix type coordinate system.

| Library   | Header File | Introduced | Documentation Date |
|-----------|-------------|------------|--------------------|
| libgs.lib | libgs.h     | 2.x        | 9/1/99             |

#### **Structure**

struct GsCOORDINATE2 {

Flag indicating whether coord was rewritten u\_long flg;

MATRIX coord: Matrix

**MATRIX** workm; Result of multiplication from this coordinate system to the WORLD

coordinate system

GsCOORD2PARAM \*param; Pointer for scale, rotation, and transfer parameters

Pointer to superior coordinates GsCOORDINATE2 \*super;

GsCOORDINATE2 \*sub; Not in current use

**}**;

# **Explanation**

GsCOORDINATE2 has superior coordinates and is defined by the matrix type coord.

workm retains the result of multiplication of matrices performed by GsGetLw() and GsGetLs() in each node of GsCOORDINATE2 using the WORLD coordinates.

flg is referenced to omit calculations for a node for which calculations were already made, during GsGetLw() calculations. The external variable PSDCNT sets the flag and 0 clears it. If you change the contents of coord, you must clear this flag. If you neglect to clear it, GsGetLw() and GsGetLs() will fail to execute normally.

param is used for setting coord values with layout tools. It may be freely used if TOD animation is not used.

#### See also

GsGetLs(), GsGetLw(), GsGetLws(), GsInitCoordinate2()

## GsDOBJ2

Three-dimensional object handler

| Library   | Header File | Introduced | Documentation Date |
|-----------|-------------|------------|--------------------|
| libgs.lib | libgs.h     | 3.0        | 12/14/98           |

#### **Structure**

```
struct GsDOBJ2 {
    u long attribute;
                                   Object attribute (32-bit)
   GsCOORDINATE2 *coord2;
                                   Pointer to a local coordinate system
                                   Pointer to model data
    u_long *tmd;
    u_long id;
                                   Reserved by the layout tool
};
```

#### **Explanation**

Used to manipulate objects in a three-dimensional model. There is a GsDOBJ2 for each object in a model.

Use GsLinkObject4() to link a GsDOBJ2 to TMD-format model data. It sets tmd to the starting address of the TMD model object in memory.

Use GsSortObject4() to register GsDOBJ2 in the ordering table.

coord2 is a pointer to a GsCOORDINATE2 structure defining the object's coordinate system. The location, inclination, and size of the object is defined in coord2->coord.

attribute is a 32-bit value containing various display attributes:

Bits 0-2: material attenuation. (Note: currently not supported)

Sets the relationship between the normal gradient and brightness attenuation for light source calculations. Values range from 0 (no attenuation) to 3 (steepest attenuation). This value affects an object's material quality: for example, a steep attenuation generally produces a metallic quality. Also note that the higher the value, the longer the processing time.

**Note:** This parameter is invalid unless the lighting mode sets material attenuation on.

Bits 3-5: lighting mode

Sets the light source calculation formula. Bit 5 is a switch to validate the default lighting mode set by GsSetLightMode(). The values of bits 3-4 can be:

Table 9-1: Lighting modes

| Value | Operation                                  |
|-------|--------------------------------------------|
| 0     | Normal (fastest) mode.                     |
| 1     | Fog only mode. Use GsSetFogParam() to      |
|       | set the fog parameter GsFOGPARAM.          |
| 2     | Material attenuation only mode.            |
| 3     | Applies both fog and material attenuation. |
|       | Not currently supported.                   |

Bit 6: Light source calculation ON/OFF switch (1 = off)

Improves processing speed by eliminatin light source calculation. A texture-mapped polygon is displayed in the original texture color; an unmapped polygon is displayed in the model data color.

Bit 7: Near clipping

If this bit is set, in cases where the polygon end point is very close to the viewpoint (distance between viewpoint and polygon < (distance between viewpoint and screen) /2), a polygon that has overflowed during perspective transformation will not be simply clipped, but can be forcibly displayed, even if its shape is distorted.

## Bit 8: Back clipping

A polygon has a front and back determined by the order of its vertices. In the case of a convex object, it is not necessary to display the back face, so a back-facing polygon will be clipped. However, if this bit is set, a back-facing polygon can be displayed.

The current version does not support back clipping.

#### Bits 9-11: Automatic division

This operation subdivides an object's component polygons at the time of execution. The number of divisions possible are: 2x2 (1), 4x4 (2), 8x8 (3), 16x16 (4), or 32x32 (5).

You can use this operation to eliminate the problems accompanying a perspective transformation, such as texture distortion and Near clipping. You must take care that memory use and processing speed are not adversely impacted as the number of divisions increase.

GsSortObject4() and GsSortObject5() are functions that create packets capable of automatic division. When using automatic division, you must pass the scratch pad address, used as a working argument, in the last argument of the packet creation function.

Bits 28-29: Semi-transparency rate (**Note:** currently not supported)

Sets the pixel-blending formula when semi-transparency is set to ON in bit 30.

Table 9-2: Semi-transparency Rate

| Value | Background | Primitive | Processing                          |
|-------|------------|-----------|-------------------------------------|
| 0     | 0.5        | 0.5       | Normal semi-transparency processing |
| 1     | 1.0        | 1.0       | Pixel addition                      |
| 2     | 1.0        | -1.0      | 50% addition                        |
| 3     | 1.0        | 0.25      | Pixel subtraction                   |

#### Bit 30: Semi-transparency ON/OFF

Used with the high (STP) bit of the texture color field (direct texture pattern or CLUT color field when indexed) to set semi-transparency. The semi-transparency and non-transparency of each pixel unit may be controlled using this STP bit.

## Bit 31: Display ON/OFF

When the object is not displayed, speed is improved.

## See also

GsLinkObject4(), GsSortObject4(), GsSortObject4J(), GsSetLightMode()

# GsDOBJ3

Three-dimensional object handler for use with PMD format.

| Library   | Header File | Introduced | Documentation Date |
|-----------|-------------|------------|--------------------|
| libgs.lib | libgs.h     | 3.0        | 12/14/98           |

#### **Structure**

```
struct GsDOBJ3 {
                                   Object attribute (32-bit)
   u_long attribute;
   GsCOORDINATE2 *coord2;
                                   Pointer to a local coordinate system
   u_long *pmd;
                                   Pointer to model data (PMD FORMAT)
   u_long *base;
                                   Pointer to object base address
    u_long *sv;
                                   Pointer to shared vertex base address
    u_long id;
                                   Reserved by the layout tool
};
```

#### **Explanation**

There is a GsDOBJ3 for each object of a 3-dimensional model; GsDOBJ3 structures may be used to manipulate the 3-dimensional model.

Use GsLinkObject3() to link GsDOBJ3 to PMD file model data.

You can use GsDOBJ3 to access PMD data linked by GsLinkObject3(). Use GsSortObject3() to register GsDOBJ3 in the ordering table.

coord2 is a pointer to a coordinate system unique to an object. The location, inclination, and size of the object is reflected in a matrix set in the coordinate system to point to coord2.

pmd retains the starting address of PMD model data stored in memory. pmd is calculated and set using GsLinkObject3().

attribute is 32-bit; various display attributes are set here.

Only the attribute shown below is currently available.

- Bits 0-30: Reserved, set to zero
- Bit 31: Display ON/OFF

This turns display ON and OFF.

id is not used unless the layout funtion is used.

#### See also

GsLinkObject3(), GsSortObject3()

# GsDOBJ5

Three-dimensional object handler for use with GsSortObject5().

| Library   | Header File | Introduced | Documentation Date |
|-----------|-------------|------------|--------------------|
| libgs.lib | libgs.h     | 3.0        | 12/14/98           |

#### Structure

```
struct GsDOBJ5 {
                                    Object attribute (32-bit)
    u long attribute;
   GsCOORDINATE2 *coord2;
                                    Pointer to local coordinate system
    u_long *tmd;
                                    Pointer to model data
    u_long *packet;
                                    Pointer to preset packet area
    u_long id;
                                    Reserved by the layout tool
};
```

#### **Explanation**

There is a GsDOBJ5 for each object of a 3-dimensional model; GsDOBJ5 structures may be used to manipulate the 3-dimensional model.

Use GsLinkObject5() to link GsDOBJ5 to TMD file model data.

You can use GsDOBJ5 to access TMD data linked by GsLinkObject5(). Use GsSortObject5() to register GsDOBJ5 in the ordering table.

coord2 is a pointer to a coordinate system unique to an object. The location, inclination, and size of the object is reflected in a matrix set in the coordinate system to point to coord2.

tmd retains the starting address of TMD model data stored in memory. tmd is calculated and set using GsLinkObject5().

packet retains the starting address of a preset packet copied into memory. A preset packet is copied by GsPresetObject(), and is set in a GsDOBJ5 packet.

attribute is 32-bit; various display attributes are set here. An explanation of each bit follows.

Bits 0-2: Material attenuation (not currently supported)

This sets the relationship between the normal gradient and brightness attenuation when light source calculation is performed. This takes a value of 0-3. With 0 there is no attenuation; the steepest attenuation is with 3. This parameter can be used to display an object's material quality. In general, making the attenuation steep produces a metallic quality.

Note the following points:

- (a) If the material attenuation value is high, calculation takes longer and the processing requires a lot of
- (b) This parameter is invalid In lighting mode unless material ON is set.
- Bits 3-5: Lighting mode

This sets the light source calculation formula. It takes a value of 0-3. The values are as listed below.

Bit 5, the highest ranking bit, is a switch to validate the lighting mode set by GsSetLightMode().

Table 9-3: Lighting Modes

| Value | Operation                                                |
|-------|----------------------------------------------------------|
| 0     | Normal mode without fog or material attenuation. This is |
|       | the fastest mode and calculation takes least time.       |
| 1     | Fog only mode. The fog parameter is GsFOGPARAM;          |
|       | set the parameter with GsSetFogParam().                  |
| 2     | Material attenuation only mode. The amount of            |
|       | attenuation is set by the material attenuation bit. Not  |
|       | currently supported.                                     |

# **9-12** Extended Graphics Library Structures

| Value | Operation                                                |
|-------|----------------------------------------------------------|
| 3     | Applies both fog and material attenuation. Not currently |
|       | supported.                                               |

# • Bit 6: Light source calculation ON/OFF switch

This bit is used when light source calculation is not performed. When light source calculation is removed, a texture-mapped polygon is displayed in the original texture color. An unmapped polygon is displayed in the model data color.

- Bits 7-30: Reserved, set to zero.
- Bits 31: Display ON/OFF

This turns display ON and OFF.

id is not used unless the layout function is used.

## See also

GsLinkObject5(), GsSortObject5(), GsSortObject5J()

# **GsFOGPARAM**

Fog (depth cueing) information.

| Library   | Header File | Introduced | Documentation Date |
|-----------|-------------|------------|--------------------|
| libgs.lib | libgs.h     | 2.x        | 12/14/98           |

## **Structure**

```
struct GsFOGPARAM {
   short dqa;
                          Parameter for the degree of merging due to depth
   long dqb;
                          Parameter for the degree of merging due to depth.
   u_char rfc, gfc, bfc;
                          Background colors
};
```

## **Explanation**

dga and dgb are background color attenuation coefficients. They can be calculated using the following formulas:

```
DQA = -df * 4096/64/h
DQB = 1.25 * 4096 * 4096
```

df is the distance where the attenuation coefficient is 1; that is, the distance from the viewpoint to where the background colors are completely blended. h indicates a projection, or a distance from the visual point to the screen.

# See also

GsSetFogParam()

# **GsF LIGHT**

Parallel light source.

| Library   | Header File | Introduced | Documentation Date |
|-----------|-------------|------------|--------------------|
| libgs.lib | libgs.h     | 2.x        | 12/14/98           |

## **Structure**

```
struct GsF_LIGHT {
                            Directional vectors for light source
   int vx, vy, vz;
    u_char r, g, b;
                            Light source colors
};
```

# **Explanation**

Holds information about a parallel light source. Use GsSetFlatLight() to assign the values to one of three light sources..

The light source directional vectors are specified by vx, vy, vz. It is unnecessary for the programmer to perform normalization, because the system does it. A polygon whose normal vectors are opposite to these directional vectors is exposed to the strongest light.

## See also

GsSetFlatLight()

# **GsGLINE**

Straight line handler with gradation.

| Library   | Header File | Introduced | Documentation Date |
|-----------|-------------|------------|--------------------|
| libgs.lib | libgs.h     | 3.5        | 12/14/98           |

## **Structure**

```
struct GsLINE {
    u_long attribute;
                           Attribute (see GsLINE attributes)
    short x0, y0;
                           Drawing start point position
    short x1, y1;
                           Drawing end point position
    u_char r0, g0, b0;
                           Drawing colors of start point
    u_char r1, g1, b1;
                           Drawing colors of end point
};
```

# **Explanation**

GsGLINE is a structure used to draw straight lines with gradation. It is the same as GsLINE except that drawing colors for the starting point and end point may be specified separately.

#### See also

GsSortGLine()

# **GsIMAGE**

Information on image data composition.

| Library   | Header File | Introduced | Documentation Date |
|-----------|-------------|------------|--------------------|
| libgs.lib | libgs.h     | 2.x        | 12/14/98           |

## **Structure**

```
struct GsIMAGE {
   u_long pmode;
                           Pixel mode.
                           0: 4-bit CLUT
                           1: 8-bit CLUT
                           2: 16-bit DIRECT
                           3: 24-bit DIRECT
                           4: Coexistence of multiple modes
                           Pixel data storage location within the frame buffer
   short px, py;
                           Pixel data width and height
   u_short pw, ph;
   u_long *pixel;
                           Pointer to pixel data
                           CLUT data storage location within the frame buffer
   short cx, cy;
                           CLUT data width and height
   u_short cw, ch;
                           Pointer to CLUT data
   u_long *clut;
};
```

## **Explanation**

A structure in which TIM format data information is stored by GsGetTimInfo().

#### See also

GsGetTimInfo()

# **GsLINE**

Straight line handler.

| Library   | Header File | Introduced | Documentation Date |
|-----------|-------------|------------|--------------------|
| libgs.lib | libgs.h     | 2.x        | 12/14/98           |

#### **Structure**

```
struct GsLINE {
    u_long attribute;
                            Attribute (see Explanation)
    short x0, y0;
                            Drawing start point position
    short x1, y1;
                            Drawing end point position
                            Drawing color
    u_char r, g, b;
};
```

# **Explanation**

GsLINE is a structure for drawing straight lines. Use GsSortLine() to register a GsLINE in the ordering table. attribute is 32 bits, and sets various attributes for display:

- Bits 0-27: Reserved, set to 0.
- Bits 28-29: Semi-transparency rate

If semi-transparency is turned on using bit 30, bits 28 and 29 are used to set the pixel blending method.

```
0
                         50% x Back + 50% x Line
1
                         100% x Back + 100% x Line
2
                         100% x Back + 50% x Line
3
                         100% x Back - 100% x Line
```

- Bit 30: Semi-transparency ON/OFF: 1 = ON; 0 = OFF
- Bit 31: Display ON/OFF: 0 = displayed; 1 = not displayed

## See also

GsSortLine()

# **GsMAP**

Map comprising BG.

| Library   | Header File | Introduced | Documentation Date |
|-----------|-------------|------------|--------------------|
| libgs.lib | libgs.h     | 2.x        | 12/14/98           |

## **Structure**

```
struct GsMAP {
    u_char cellw, cellh;
                                Cell size (0 is treated as 256.)
    u_short ncellw, ncellh;
                                Size of BG (in cells) (Not displayed if w or h is 0.)
    GsCELL *base;
                                Pointer to GsCELL structure array
    u_short *index;
                                Pointer to cell information
};
```

## **Explanation**

GsMAP is map data used to compose BG from GsCELL. Map data are managed by cell index array information.

cellw, cellh specify the size of one cell in pixels. Note that one BG is made up of cells of the same size.

ncellw and ncellh set the size of the BG map in cells.

base sets the starting address of the GsCELL array.

index sets the starting address of the cell data table. Cell data is a list of index values whose size is equivalent to (ncellw\*ncellh) for the array specified by base. If a cell value is 0xFFFF it indicates a NULL (transparent) cell.

# **GsOBJTABLE2**

Object table information.

| Library   | Header File | Introduced | Documentation Date |
|-----------|-------------|------------|--------------------|
| libgs.lib | libgs.h     | 2.x        | 12/14/98           |

#### **Structure**

```
struct GsOBJTABLE2 {
   GsDOBJ2 *top;
                           Pointer to object array
   int nobj;
                           Number of valid objects in array
   int maxobj;
                           Size of object array
};
```

## **Explanation**

When the three-dimensional animation function group is used, a three-dimensional object must be in the array in order to give effect to the object ID number specification. This array is called an object table. GsOBJTABLE2 contains information relating to the object table.

top is a pointer to the GsDOBJ2 array, within which the three-dimensional object managed by ID is created. The GsDOBJ2 array must be allocated prior to object table initialization.

maxobj is the size of array indicated by top; its value must be greater than the maximum value of the object handled.

nobj is the number of valid objects within the array.

GsOBJTABLE2 is initialized by GsInitObjTable2().

## **GsOT**

Ordering table header.

| Library   | Header File | Introduced | Documentation Date |
|-----------|-------------|------------|--------------------|
| libgs.lib | libgs.h     | 2.x        | 12/14/98           |

#### **Structure**

```
struct GsOT {
                          Bit length of OT
    u long length;
   GsOT_TAG *org;
                          Pointer to start address of GsOT TAG table
    u_long offset;
                          OT screen coordinate system Z-axis offset
    u_long point;
                          OT screen coordinate system Z-axis typical value
                          Pointer to current GsOT TAG element
   GsOT_TAG *tag;
};
```

## **Explanation**

The GsOT structure describes the header of the ordering table format supported by libgs. This header has pointers to the actual ordering table array, specified by the org and tag members. These members are initialized using GsClearOT().

org always points to the start of the ordering table. tag points to the element within the ordering table at which drawing takes place.

length sets the size of the ordering table, in values from 1-14. The actual ordering table size is 2\*\*length (i.e. a value of 14 indicates an array of 16384 GsOT TAG items, while a value of 8 indicates an array of 256 GsOT TAG items).

length and org values should be set first. The other members are set by GsClearOt().

GsClearOt() initializes memory from org through to the size indicated by length. Note that memory will be destroyed if the size of the GsOT TAG array pointed to by org is greater than that specified by length.

point is used by GsSortOt() in the sorting of ordering tables.

The ordering table Z-axis offset is set by offset. For example, if offset = 256, the start of the ordering table is Z = 256. (Not yet supported.)

#### See also

GsClearOt(), GsDrawOt(), GsSortOt(), GsCutOt().

# **GsOT TAG**

Ordering table unit.

| Library   | Header File | Introduced | Documentation Date |
|-----------|-------------|------------|--------------------|
| libgs.lib | libgs.h     | 2.x        | 12/14/98           |

## **Structure**

```
struct GsOT_TAG {
   unsigned p : 24;
                              Pointer to next item in ordering table list
   u_char num: 8;
                              Number of words in current GPU packet (i.e. primitive)
};
```

# **Explanation**

A libgs ordering table is a linked list of GsOT\_TAG structures and various types of GPU primitive structures. The p field of a GsOT\_TAG structure indicates the least significant 24-bits of a pointer to the next item in the list. A value of 0xFFFFFF indicates the end of the list.

The GsOT structure is used by libgs to manage an array of GsOT\_TAG items. Allocate an array of GsOT\_TAG structures after initializing your GsOT structure.

# **GsRVIEW2**

View handler (Reference type).

| Library   | Header File | Introduced | Documentation Date |
|-----------|-------------|------------|--------------------|
| libgs.lib | libgs.h     | 2.x        | 12/14/98           |

#### **Structure**

```
struct GsRVIEW2 {
                                  Viewpoint coordinates
   long vpx, vpy, vpz;
   long vrx, vry, vrz;
                                  Reference point coordinates
   long rz;
                                  Viewpoint twist
   GsCOORDINATE2 *super;
                                  Pointer to the coordinate system that sets the viewpoint
};
```

#### **Explanation**

GsRVIEW2 holds viewpoint information, and is set in libgs by GsSetRefView2(). vpx, vpy, vpz are the viewpoint coordinates in the coordinate system displayed by super.

vrx, vry, vrz are the reference point coordinates in the coordinate system displayed by super.

When the z axis is a vector from the viewpoint to the reference point, rz specifies the screen inclination against the z axis in fixed decimal format, with 4096 equivalent to one degree.

Viewpoint and reference point coordinate systems are set in super. As an example of using this function, an airplane cockpit view can be realized simply by setting super to the airplane coordinate system.

#### See also

GsSetRefView2(), GsSetRefView2L()

## **GsSPRITE**

Sprite handler.

| Library   | Header File | Introduced | Documentation Date |
|-----------|-------------|------------|--------------------|
| libgs.lib | libgs.h     | 2.x        | 12/14/98           |

#### **Structure**

struct GsSPRITE {

32 bits (see Explanation) **u** long attribute;

Screen display position of the top left point short x, y;

u\_short w, h; Width and height of Sprite in pixels (Not displayed if w or h is 0.)

Sprite pattern texture page number (0-31) u\_short tpage;

Sprite pattern offset within the page from top left point. Range is ((0, 0) u char u, v;

(255, 255).

Starting position of CLUT in VRAM. (Valid for 4-bit/8-bit mode only) short cx, cy; u char r, g, b; Red. green, blue brightness values (0-255; original brightness is 128.)

Rotation and enlargement central point coordinates short mx, my;

**short** scalex, scaley; Scaling values in x and y directions (4096 = 1.0); can be up to 8 times

original size

long rotate; Sets rotation around the z-axis in fixed-decimal format (4096 = 1 degree)

};

#### **Explanation**

A structure used to handle a Sprite. Makes it possible to manipulate each Sprite via its parameters.

To register a GsSPRITE in the ordering table, use GsSortFlipSprite(), GsSortSprite(), or GsSortFastSprite().

mx, my specify the coordinates used as the center of rotation and scaling. For example, if rotation is desired around the center of the Sprite, specify w/2 and h/2 as mx and my.

attribute is 32 bits, and sets various attributes for display. An explanation of each bit follows.

- Bits 0-5: Reserved, set to zero.
- Bit 6: Brightness adjustment ON/OFF switch

This bit sets Sprite pattern pixel colors according to (r, g, b) values. If this bit is set to 1, brightness is not adjusted, and (r, g, b) values are ignored.

- Bits 7-21: Reserved, set to zero.
- Bits 22-23: Vertical flipping, horizontal flipping

0 = not flipped; 1 = flipped

Bits 24-25: Color mode

A Sprite pattern has 4-bit mode and 8-bit mode, both of which use the color table, and 15-bit mode, which directly displays colors. These bits are used to select any of these modes.

0 = 4-bit CLUT; 1 = 8-bit CLUT; 2 = 15-bit direct.

- Bit 26: Reserved, set to zero.
- Bit 27: Rotation enlargement/reduction function

This bit turns on or off the Sprite enlargement function (0 = on, 1 = off). If rotation or enlargement of the Sprite is not needed, this bit should be set to OFF for high speed processing.

GsSortFastSprite() and GsSortFlipSprite() ignore this bit and always set the enlargement function to off.

Bits 28-29: Semi-transparency rate

When semi-transparency is set to ON with bit 30, the semi-transparency rate sets the pixel-blending formula:

Table 9-4: Semi-transparency Rate

| 0 | Normal semi-transparency processing | 50% x Back + 50% x Sprite   |
|---|-------------------------------------|-----------------------------|
| 1 | Pixel addition                      | 100% x Back + 100% x Sprite |
| 2 | 50% addition                        | 100% x Back + 50% x Sprite  |
| 3 | Pixel subtraction                   | 100% x Back - 100% x Sprite |

Bit 30: Semi-transparency ON/OFF (1 = on, 0 = off)

This bit must be used with the uppermost bit (STP bit) of the texture color field (texture pattern when direct and CLUT color field when indexed) to set semi-transparency,. Also, the semi-transparency and non-transparency of each pixel unit may be controlled using this STP bit.

Bit 31: Display ON/OFF (0 = displayed, 1 = not displayed) This turns display ON and OFF.

SPRT primitives are used when neither rotation, enlargement, nor reduction are performed by GsSortSprite(). Consequently, it is necessary to keep track of whether the uv, wh of a texture is odd or even.

GsSortFlipSprite() uses POLY\_FT4 unconditionally.

With GsSortSprite(), w, h are set to 1 less than the desired dimensions, to handle the lower-right texture page problem. Consequently, the texture is displayed slightly enlarged. (When programming, the lowerright line can be included, since reduction takes place within the function.)

Since GsSortFlipSprite() displays POLY FT4 at the original scale, the rendering rules dictate that the lower right corner cannot be used. When flipping, to ensure proper display, the lower left line should not be used either.

#### See also

GsSortFlipSprite(), GsSortSprite(), GsSortFastSprite()

# **GsVIEW2**

View handler (matrix type).

| Library   | Header File | Introduced | Documentation Date |
|-----------|-------------|------------|--------------------|
| libgs.lib | libgs.h     | 2.x        | 12/14/98           |

#### **Structure**

struct GsVIEW2 {

MATRIX view; Matrix used to change from superior coordinates to viewpoint

coordinates

GsCOORDINATE \*super; Pointer to the coordinate system that sets viewpoint

**}**;

## **Explanation**

Sets the viewpoint coordinate system, and specifies the matrix used by view to change from superior coordinates to viewpoint coordinates.

The function that sets GsVIEW2 is GsSetView2().

#### See also

GsSetView2()

# TMD STRUCT

TMD data object header.

| Library   | Header File | Introduced | Documentation Date |
|-----------|-------------|------------|--------------------|
| libgs.lib | libgs.h     | 4.0        | 12/14/98           |

#### **Structure**

typedef struct {

u\_long \*vertop; VERTEX start address u\_long vern; **VERTEX** coefficient u\_long \*nortop; NORMAL start address u\_long norn; NORMAL coefficient u\_long \*primtop; PRIMITIVE start address u\_long primn; PRIMITIVE coefficient

u\_long scale; Scaling factor

} TMD\_STRUCT;

#### **Explanation**

A structure in the OBJ TABLE section within the TMD data. It contains information regarding the pointer which displays where each object is stored.

#### **GsFCALL**

The function table for GsSortObject4J() and GsSortObject5J().

| Library   | Header File | Introduced | Documentation Date |
|-----------|-------------|------------|--------------------|
| libgs.lib | libgs.h     | 3.2        | 12/14/98           |

#### **Structure**

```
struct _GsFCALL {
    PACKET *(*f3[2][3])(), *(*nf3[2])(), *(*g3[2][3])(), *(*ng3[2])();
     PACKET *(*tf3[2][3])(), *(*ntf3[2])(), *(*tg3[2][3])(), *(*ntg3[2])();
    PACKET *(*f4[2][3])(),*(*nf4[2])(),*(*g4[2][3])(),*(*ng4[2])();
    PACKET *(*tf4[2][3])(), *(*ntf4[2])(), *(*tg4[2][3])(), *(*ntg4[2])();
    PACKET *(*f3g[3])(), *(*g3g[3])();
    PACKET *(*f4g[3])() *(*g4g[3])();
};
```

#### **Members**

Each member is a pointer to a low-level function.

f3, g3, tf3, tg3, f4, g4, tf4, tg4 First matrix: GsDivMODE DIV/GsDivMode NDIV Second matrix: GsLMODE NORMAL/GsLMODE FOG/ GsLMODE\_LOFF nf3, ng3, ntf3, ntg3, nf4, ng4, ntf4, ntg4 First matrix: GsDivMODE DIV/GsDivMode NDIV f3g, g3g, f4g, g4g First array: GsLMODE\_NORMAL/GsLMODE\_FOG/ GsLMODE\_LOFF

Pointer to polygon types Division/no division

Light source calculation mode

Pointer to polygon types Division/no division

Gradation polygon type Light source calculation mode

#### **Explanation**

GsSortObject4() and GsSortObject5() dispatch attributes, pre-set data, etc. and call low-level functions. There are 64 low-level functions, and a single application is unlikely to use all of them.

With GsSortObject4J() and GsSortObject5J(), you don't need to link with unnecessary low-level functions, thereby making the code more compact. These functions are compatible with GsSortObject4() and GsSortObject5(), which organize low-level functions as tables.

GsFCALL is the structure in which the function table is defined. The function table is organized according to polygon type, whether or not division is performed, and light-source calculation mode.

The relevant functions are linked by entering the pointers of the appropriate low-level functions in each of the elements. It is possible to avoid linking by not including the pointers and not making extern declarations. However, if a function that does not have a pointer is called, a BUS ERROR is generated.

The example below shows the use of GsSortObject5() with appropriate functions in all the elements. In this example, GsSortObject5J() functions the same as GsSortObject5(). This example is included in comments in the file libgs.h.

```
/* extern and fook only using functions */
extern _GsFCALL GsFCALL5; /* GsSortObject5J Func Table */
jt_init()
                           /* Gs SortObject5J Fook Func */
PACKET *GsPrstF3NL(),*GsPrstF3LFG(),*GsPrstF3L(),*GsPrstNF3();
PACKET *GsTMDdivF3NL(),*GsTMDdivF3LFG(),*GsTMDdivF3L(),*GsTMDdivNF3();
PACKET *GsPrstG3NL(),*GsPrstG3LFG(),*GsPrstG3L(),*GsPrstNG3();
```

```
PACKET *GsTMDdivG3NL(), *GsTMDdivG3LFG(), *GsTMDdivG3L(), *GsTMDdivNG3();
PACKET *GsPrstTF3NL(),*GsPrstTF3LFG(),*GsPrstTF3L(),*GsPrstTNF3();
PACKET *GsTMDdivTF3NL(),*GsTMDdivTF3LFG(),*GsTMDdivTF3L(),*GsTMDdivTNF3();
PACKET *GsPrstTG3NL(),*GsPrstTG3LFG(),*GsPrstTG3L(),*GsPrstTNG3();
PACKET *GsTMDdivTG3NL(),*GsTMDdivTG3LFG(),*GsTMDdivTG3L(),*GsTMDdivTNG3();
PACKET *GsPrstF4NL(),*GsPrstF4LFG(),*GsPrstF4L(),*GsPrstNF4();
PACKET *GsTMDdivF4NL(), *GsTMDdivF4LFG(), *GsTMDdivF4L(), *GsTMDdivNF4();
PACKET *GsPrstG4NL(), *GsPrstG4LFG(), *GsPrstG4L(), *GsPrstNG4();
PACKET *GsTMDdivG4NL(), *GsTMDdivG4LFG(), *GsTMDdivG4L(), *GsTMDdivNG4();
PACKET *GsPrstTF4NL(),*GsPrstTF4LFG(),*GsPrstTF4L();
PACKET *GSTMDdivTF4NL(), *GSTMDdivTF4LFG(), *GSTMDdivTF4L(), *GSTMDdivTNF4();
PACKET *GsPrstTG4NL(),*GsPrstTG4LFG(),*GsPrstTG4L(),*GsPrstTNG4();
PACKET *GsTMDdivTG4NL(), *GsTMDdivTG4LFG(), *GsTMDdivTG4L(), *GsTMDdivTNG4();
PACKET *GsPrstF3GNL(), *GsPrstF3GLFG(), *GsPrstF3GL();
PACKET *GsPrstG3GNL(),*GsPrstG3GLFG(),*GsPrstG3GL();
  /* flat triangle */
 GsFCALL5.f3[GsDivMODE_NDIV][GsLMODE_NORMAL] = GsPrstF3L;
 GsFCALL5.f3[GsDivMODE_NDIV][GsLMODE_FOG] = GsPrstF3LFG;
 GsFCALL5.f3[GsDivMODE_NDIV][GsLMODE_LOFF] = GsPrstF3NL;
 GsFCALL5.f3[GsDivMODE_DIV][GsLMODE_NORMAL] = GsTMDdivF3L;
 GsFCALL5.f3[GsDivMODE_DIV][GsLMODE_FOG] = GsTMDdivF3LFG;
 GsFCALL5.f3[GsDivMODE_DIV][GsLMODE_LOFF] = GsTMDdivF3NL;
 GsFCALL5.nf3[GsDivMODE_NDIV]
                                             = GsPrstNF3;
 GsFCALL5.nf3[GsDivMODE_DIV]
                                             = GsTMDdivNF3;
 /* gour triangle */
 GsFCALL5.g3[GsDivMODE_NDIV][GsLMODE_NORMAL] = GsPrstG3L;
 GsFCALL5.g3[GsDivMODE_NDIV][GsLMODE_FOG] = GsPrstG3LFG;
GsFCALL5.g3[GsDivMODE_NDIV][GsLMODE_LOFF] = GsPrstG3NL;
 GsFCALL5.g3[GsDivMODE_DIV][GsLMODE_NORMAL] = GsTMDdivG3L;
 GsFCALL5.g3[GsDivMODE_DIV][GsLMODE_FOG] = GsTMDdivG3LFG;
 GsFCALL5.g3[GsDivMODE_DIV][GsLMODE_LOFF] = GsTMDdivG3NL;
                                         = GsPrstNG3;
 GsFCALL5.ng3[GsDivMODE_NDIV]
 GsFCALL5.ng3[GsDivMODE_DIV]
                                             = GsTMDdivNG3;
 /* texture flat triangle */
 GsFCALL5.tf3[GsDivMODE_NDIV][GsLMODE_NORMAL] = GsPrstTF3L;
 GsFCALL5.tf3[GsDivMODE_NDIV][GsLMODE_FOG] = GsPrstTF3LFG;
 GsFCALL5.tf3[GsDivMODE_NDIV][GsLMODE_LOFF] = GsPrstTF3NL;
 GsFCALL5.tf3[GsDivMODE_DIV][GsLMODE_NORMAL] = GsTMDdivTF3L;
 GsFCALL5.tf3[GsDivMODE_DIV][GsLMODE_FOG] = GsTMDdivTF3LFG;
 GsFCALL5.tf3[GsDivMODE_DIV][GsLMODE_LOFF] = GsTMDdivTF3NL;
 GsFCALL5.ntf3[GsDivMODE_NDIV]
                                               = GsPrstTNF3;
 GsFCALL5.ntf3[GsDivMODE_DIV]
                                               = GsTMDdivTNF3;
 /* texture gour triangle */
 GsFCALL5.tg3[GsDivMODE_NDIV][GsLMODE_NORMAL] = GsPrstTG3L;
 GsFCALL5.tg3[GsDivMODE_NDIV][GsLMODE_FOG] = GsPrstTG3LFG;
 GsFCALL5.tg3[GsDivMODE_NDIV][GsLMODE_LOFF] = GsPrstTG3NL;
 GsFCALL5.tq3[GsDivMODE_DIV][GsLMODE_NORMAL] = GsTMDdivTG3L;
 GsFCALL5.tg3[GsDivMODE_DIV][GsLMODE_FOG] = GsTMDdivTG3LFG;
GsFCALL5.tg3[GsDivMODE_DIV][GsLMODE_LOFF] = GsTMDdivTG3NL;
                                              = GsPrstTNG3;
 GsFCALL5.ntg3[GsDivMODE_NDIV]
 GsFCALL5.ntg3[GsDivMODE_DIV]
                                               = GsTMDdivTNG3;
  /* flat quad */
 GsFCALL5.f4[GsDivMODE_NDIV][GsLMODE_NORMAL] = GsPrstF4L;
 GsFCALL5.f4[GsDivMODE_NDIV][GsLMODE_FOG] = GsPrstF4LFG;
 GsFCALL5.f4[GsDivMODE_NDIV][GsLMODE_LOFF] = GsPrstF4NL;
 GsFCALL5.f4[GsDivMODE_DIV][GsLMODE_NORMAL] = GsTMDdivF4L;
 GsFCALL5.f4[GsDivMODE_DIV][GsLMODE_FOG] = GsTMDdivF4LFG;
 GsFCALL5.f4[GsDivMODE_DIV][GsLMODE_LOFF] = GsTMDdivF4NL;
                                         = GsPrstNF4;
 GsFCALL5.nf4[GsDivMODE_NDIV]
 GsFCALL5.nf4[GsDivMODE_DIV]
                                             = GsTMDdivNF4;
 /* gour quad */
```

```
GsFCALL5.g4[GsDivMODE_NDIV][GsLMODE_NORMAL] = GsPrstG4L;
GsFCALL5.q4[GsDivMODE_NDIV][GsLMODE_FOG] = GsPrstG4LFG;
GsFCALL5.g4[GsDivMODE_NDIV][GsLMODE_LOFF] = GsPrstG4NL;
GsFCALL5.g4[GsDivMODE_DIV][GsLMODE_NORMAL] = GsTMDdivG4L;
GsFCALL5.g4[GsDivMODE_DIV][GsLMODE_FOG] = GsTMDdivG4LFG;
GsFCALL5.g4[GsDivMODE_DIV][GsLMODE_LOFF] = GsTMDdivG4NL;
                                = GsPrstNG4;
GsFCALL5.ng4[GsDivMODE_NDIV]
GsFCALL5.ng4[GsDivMODE_DIV]
                                            = GsTMDdivNG4;
/* texture flat quad */
GsFCALL5.tf4[GsDivMODE_NDIV][GsLMODE_NORMAL] = GsPrstTF4L;
GsFCALL5.tf4[GsDivMODE_NDIV][GsLMODE_FOG] = GsPrstTF4LFG;
GsFCALL5.tf4[GsDivMODE_NDIV][GsLMODE_LOFF] = GsPrstTF4NL;
GsFCALL5.tf4[GsDivMODE_DIV][GsLMODE_NORMAL] = GsTMDdivTF4L;
GsFCALL5.tf4[GsDivMODE_DIV][GsLMODE_FOG] = GsTMDdivTF4LFG;
GsFCALL5.tf4[GsDivMODE_DIV][GsLMODE_LOFF] = GsTMDdivTF4NL;
                                             = GsPrstTNF4;
GsFCALL5.ntf4[GsDivMODE_NDIV]
GsFCALL5.ntf4[GsDivMODE_DIV]
                                             = GsTMDdivTNF4;
/* texture gour guad */
GsFCALL5.tg4[GsDivMODE_NDIV][GsLMODE_NORMAL] = GsPrstTG4L;
GsFCALL5.tg4[GsDivMODE_NDIV][GsLMODE_FOG] = GsPrstTG4LFG;
GsFCALL5.tq4[GsDivMODE NDIV][GsLMODE LOFF] = GsPrstTG4NL;
GsFCALL5.tg4[GsDivMODE_DIV][GsLMODE_NORMAL] = GsTMDdivTG4L;
GsFCALL5.tq4[GsDivMODE_DIV][GsLMODE_FOG] = GsTMDdivTG4LFG;
GsFCALL5.tg4[GsDivMODE_DIV][GsLMODE_LOFF] = GsTMDdivTG4NL;
GsFCALL5.ntg4[GsDivMODE_NDIV] = GsPrstTNG4;
                                             = GsTMDdivTNG4;
GsFCALL5.ntg4[GsDivMODE_DIV]
/* gradation triangle */
GsFCALL5.f3g[GsLMODE_NORMAL]
                                             = GsPrstF3GL;
                                             = GsPrstF3GLFG;
GsFCALL5.f3q[GsLMODE_FOG]
                                             = GsPrstF3GNL;
GsFCALL5.f3q[GsLMODE_LOFF]
                                            = GsPrstG3GL;
GsFCALL5.g3g[GsLMODE_NORMAL]
GsFCALL5.q3q[GsLMODE_FOG]
                                             = GsPrstG3GLFG;
GsFCALL5.q3q[GsLMODE_LOFF]
                                             = GsPrstG3GNL;
```

#### See also

GsSortObject4J(), GsSortObject5J().

# **GsPOSITION**

Two-dimensional offset.

| Library   | Header File | Introduced | Documentation Date |
|-----------|-------------|------------|--------------------|
| libgs.lib | libgs.h     | 4.0        | 12/14/98           |

# **Structure**

```
struct _GsPOSITION {
                            Rendering offset (x direction)
    short offx;
    short offy;
                            Rendering offset (y direction)
};
```

# **Explanation**

Two-dimensional rendering offset.

# **Functions**

# dmyGsPrst...

Jump Table dummy function group (PMD)

| Library   | Header File | Introduced | Documentation Date |
|-----------|-------------|------------|--------------------|
| libgs.lib | libgs.h     | 3.2        | 12/14/98           |

#### **Syntax**

PACKET \*dmyGsPrst... (void)

## **Explanation**

When this function is called for the first time, the jump table entry name is printed to standard output. It is used as a low-level dummy function and is used when distinguishing which entry is being called.

For debugging use.

#### **Return value**

Pointer to the packet.

# dmyGsTMD...

Jump Table dummy function group (TMD).

| Library   | Header File | Introduced | Documentation Date |
|-----------|-------------|------------|--------------------|
| libgs.lib | libgs.h     | 3.2        | 12/14/98           |

# **Syntax**

PACKET \*dmyGsTMD... (void)

## **Explanation**

When this function is called for the first time, the jump table entry name is printed in standard output. It is used as a low-level function dummy and is utilized when distinguishing which entry is being called.

For debugging use.

#### **Return value**

Pointer to the packet.

#### GsA4div...

Low-level functions for GsSortObject4J() (performs automatic division).

| Library   | Header File | Introduced | Documentation Date |
|-----------|-------------|------------|--------------------|
| libgs.lib | libgs.h     | 4.1        | 12/14/98           |

#### **Syntax**

PACKET \*GsA4div...(

**TMD\_P\_...** \*op, Pointer to starting address of TMD data primitives **VERT** \**vp*, Pointer to starting address of TMD data vertices TMD Pointer to starting address of TMD data normals VERT \*np, PACKET \*pk, Pointer to top address of GPU packet buffer

Number of primitives int n,

OT shift bit int shift, Pointer to GsOT GsOT \*ot,

u\_long \*scratch) Pointer to starting address of unused scratch pad

PACKET \*GsA4divN...(

**TMD\_P\_...** \*op, Pointer to starting address of TMD data primitives VERT \*vp, Pointer to starting address of TMD data vertices TMD

PACKET \*pk, Pointer to top address of GPU packet buffer

Number of primitives int n,

int shift, OT shift bit GsOT \*ot. Pointer to GsOT

u\_long \*scratch) Pointer to starting address of unused scratch pad

#### **Explanation**

Performs active automatic division based on Z-values, polygon size, etc.

To use these functions, they must be registered in GsFCALL4 as low-order functions, and the number of divisions must be specified in the attributes of GsDOBJ4.

Because each of these functions uses a relatively large amount of code, it would be more efficient to use only the code needed for the polygon types used.

Parameters for division include Z-values, polygon size, and GTE calculation overflow flags. These are set using the GsSetAzwh (az, aw, ah) macro.

The active division algorithm is as follows:

- 1. Do not divide polygons that are further away than az and that do not cause overflow in GTE calculations.
- 2. If cases other than 1, perform divisions (go to step 3).
- 3. If polygon size does not exceed aw, ah, and there is no overflow in GTE calculations, then halt division

Otherwise, reduce by 1/2 in the x and y directions, and divide into four sections. Call step 3 recursively. If the maximum value for divisions (the number of divisions in attribute) is reached, then halt division.

For function types which do not operate on normals within the data (e.g. GsA4divN...), light source calculations are not performed so fewer parameters are passed compared to those function types which operate on normals (e.g. GsA4div...),

Low-level functions in libgs that support automatic division are shown below.

Table 9-5: GsA4div...() [have normals]

| Low-level function | First arg (op) type | Description                                   |
|--------------------|---------------------|-----------------------------------------------|
| name               |                     |                                               |
| GsA4divF3L         | TMD_P_F3            | Flat triangle (light source calculation)      |
| GsA4divF3LFG       | TMD_P_F3            | Flat triangle (light source calculation +FOG) |

| 1                       | <b>F</b> ' / \      | Description                                           |
|-------------------------|---------------------|-------------------------------------------------------|
| Low-level function name | First arg (op) type | Description                                           |
| GsA4divF3NL             | TMD_P_F3            | Flat triangle                                         |
| GsA4divF4L              | TMD_P_F4            | Flat quadrilateral (light source calculation)         |
| GsA4divF4LFG            | TMD_P_F4            | Flat quadrilateral (light source calculation +FOG)    |
| GsA4divF4NL             | TMD_P_F4            | Flag quadrilateral                                    |
| GsA4divG3L              | TMD_P_G3            | Gouraud triangle (light source calculation)           |
| GsA4divG3LFG            | TMD_P_G3            | Gouraud triangle (light source calculation +FOG)      |
| GsA4divG3NL             | TMD_P_G3            | Gouraud triangle                                      |
| GsA4divG4L              | TMD_P_G4            | Gouraud quadrilateral (light source                   |
|                         |                     | calculation)                                          |
| GsA4divG4LFG            | TMD_P_G4            | Gouraud quadrilateral (light source calculation +FOG) |
| GsA4divG4NL             | TMD_P_G4            | Gouraud quadrilateral                                 |
| GsA4divTF3L             | TMD_P_TF3           | Textured flat triangle                                |
| GG, (TGIVTT GE          | 11110_1 _11 0       | (light source calculation)                            |
| GsA4divTF3LFG           | TMD_P_TF3           | Textured flat triangle                                |
| GG, (TGIVIT GET G       | 11110_1 _11 0       | (light source calculation +FOG)                       |
| GsA4divTF3NL            | TMD_P_TF3           | Textured flat triangle                                |
| GsA4divTF4L             | TMD_P_TF4           | Textured flat quadrilateral                           |
| 3.6, 1.6.1.1.           |                     | (light source calculation)                            |
| GsA4divTF4LFG           | TMD_P_TF4           | Flat quadrilateral                                    |
|                         |                     | (light source calculation +FOG)                       |
| GsA4divTF4NL            | TMD_P_TF4           | Textured flat quadrilateral                           |
| GsA4divTF4LM            | TMD_P_TF4           | Textured flat quadrilateral                           |
|                         |                     | (light source calculation +mip-map)                   |
| GsA4divTF4LFGM          | TMD_P_TF4           | Textured flat quadrilateral                           |
|                         |                     | (light source calculation +FOG+mip-map)               |
| GsA4divTF4NLM           | TMD_P_TF4           | Textured flat quadrilateral                           |
|                         |                     | (mip-map)                                             |
| GsA4divTG3L             | TMD_P_TG3           | Textured Gouraud triangle                             |
|                         |                     | (light source calculation)                            |
| GsA4divTG3LFG           | TMD_P_TG3           | Textured Gouraud triangle                             |
|                         |                     | (light source calculation +FOG)                       |
| GsA4divTG3NL            | TMD_P_TG3           | Textured Gouraud triangle                             |
| GsA4divTG4L             | TMD_P_TG4           | Textured Gouraud quadrilateral                        |
|                         |                     | (light source calculation)                            |
| GsA4divTG4LFG           | TMD_P_TG4           | Textured Gouraud quadrilateral                        |
|                         |                     | (light source calculation +FOG)                       |
| GsA4divTG4NL            | TMD_P_TG4           | Textured Gouraud quadrilateral                        |
| GsA4divTG4LM            | TMD_P_TG4           | Textured Gouraud quadrilateral                        |
|                         |                     | (light source calculation +mip-map)                   |
| GsA4divTG4LFGM          | TMD_P_TG4           | Textured Gouraud quadrilateral                        |
|                         |                     | (light source calculation+FOG+mip-map)                |
| GsA4divTG4NLM           | TMD_P_TG4           | Textured Gouraud quadrilateral                        |
|                         |                     | (mip-map)                                             |

Table 9-6: GsA4divN...() [no normals]

| Low-level function | First arg (op) | Description                 |
|--------------------|----------------|-----------------------------|
| name               | type           |                             |
| GsA4divNF3         | TMD_P_NF3      | Flat triangle               |
| GsA4divNF4         | TMD_P_NF4      | Flat quadrilateral          |
| GsA4divNG3         | TMD_P_NG3      | Gouraud triangle            |
| GsA4divNG4         | TMD_P_NG4      | Gouraud quadrilateral       |
| GsA4divTNF3        | TMD_P_TNF3     | Textured flat triangle      |
| GsA4divTNF4        | TMD_P_TNF4     | Textured flat quadrilateral |

| Low-level function                         | First arg (op)                         | Description                                                                                                |
|--------------------------------------------|----------------------------------------|----------------------------------------------------------------------------------------------------|
| name                                       | type                                   |                                                                                                    |
| GsA4divTNF4M                               | TMD_P_TNF4                             | Textured flat quadrilateral (mip-map)                                                                      |
| GsA4divTNG3<br>GsA4divTNG4<br>GsA4divTNG4M | TMD_P_TNG3<br>TMD_P_TNG4<br>TMD_P_TNG4 | Textured Gouraud triangle<br>Textured Gouraud quadrilateral<br>Textured Gouraud quadrilateral<br>(mip-map) |

GsTMDdiv functions must be registered in GsFCALL4 when using the conventional fixed division method.

## **Return value**

Starting address of unused packet area.

## See also

GsTMDdiv...(), GsSetAzwh(), GsSortObject4J().

# **GsClearOt**

Initialize a libgs ordering table structure.

| Library   | Header File | Introduced | Documentation Date |
|-----------|-------------|------------|--------------------|
| libgs.lib | libgs.h     | 2.x        | 12/14/98           |

## **Syntax**

void GsClearOt(

Ordering table offset value u\_short offset, u\_short point, Ordering table average Z value GsOT \*otp) Pointer to ordering table

#### **Explanation**

Initializes the libgs-style ordering table specified by the otp parameter. The length field of the GsOT structure must be properly set before this function is called. offset specifies the Z-depth value used for the start of the ordering table. point represents the average Z-depth of the entire ordering table and is used to determine depth priority when linking multiple ordering tables together.

#### See also

GsDrawOt(), GsCutOt(), GsSortOt()

# **GsClearVcount**

Clear vertical retrace counter.

| Library   | Header File | Introduced | Documentation Date |
|-----------|-------------|------------|--------------------|
| libgs.lib | libgs.h     | 3.2        | 12/14/98           |

# **Syntax**

void GsClearVcount(void)

# **Explanation**

Clears the vertical retrace counter.

## See also

GsGetVcount(), GsInitVcount()

# **GsCutOt**

OT separation.

| Library   | Header File | Introduced | Documentation Date |
|-----------|-------------|------------|--------------------|
| libgs.lib | libgs.h     | 2.x        | 12/14/98           |

## **Syntax**

GsOT \*GsCutOt(

GsOT \*ot\_src, Pointer to old OT GsOT \*ot\_dest) Pointer to new OT

#### **Explanation**

Moves the drawing commands registered in the *ot\_src* ordering table to the *ot\_dest* ordering table. The length and tag fields of ot\_src are reset to zero. The tag field of ot\_dest is updated to point at the drawing command which was at the start of *ot\_src*. Afterwards, *ot\_dest* can be used to access the ordering table.

#### Return value

ot\_dest starting address.

#### See also

GsClearOt(), GsDrawOt(), GsSortOt()

# **GsDefDispBuff**

Define double buffers.

| Library   | Header File | Introduced | Documentation Date |
|-----------|-------------|------------|--------------------|
| libgs.lib | libgs.h     | 2.x        | 12/14/98           |

#### **Syntax**

void GsDefDispBuff ( u short x0, u short y0, u\_short x1, u\_short y1)

Buffer 0 origin point coordinates (top left point) Buffer 1 origin point coordinates (top left point)

#### **Explanation**

Defines the display areas used for double-buffering.

x0 and y0 specify the frame buffer coordinates for buffer #0. x1 and y1 specify the frame buffer coordinates for buffer #0. Normally, buffer #0 is located at (0,0) and buffer #1 is located at (0, yres), where yres is the vertical resolution specified using GsInitGraph().

If x0, y0 and x1, y1 are specified as the same coordinates, the double buffers are released. However, double-buffer swapping of even-numbered and odd-numbered fields is performed automatically when x0, *y0* and *x1*, *y1* are specified as the same coordinates in interlace mode.

GsSwapDispBuffer() is used to swap double buffers. The double buffer is implemented by the GPU or GTE offset. Set the libgpu or libgte offset with GslnitGraph(). When using the libgpu offset, coordinate values based on the coordinate system using the upper left point in the double buffer as the origin are created in the packet (add the offset at the time of drawing, not at the time of packet preparation).

#### See also

GsInitGraph(), GsDefDispBuff2(), GsSwapDispBuffer(), GsGetActiveBuffer()

# GsDefDispBuff2

Define double buffers.

| Library   | Header File | Introduced | Documentation Date |
|-----------|-------------|------------|--------------------|
| libgs.lib | libgs.h     | 3.0        | 12/14/98           |

## **Syntax**

void GsDefDispBuff2(

u\_short x0, u\_short y0, Buffer 0 origin point coordinates (top left point) u\_short x1, u\_short y1) Buffer 1 origin point coordinates (top left point)

#### **Explanation**

Defines the double buffer. Differs from GsDefDispBuff() only in the modification of internal variables. These modifications are not updated in libgpu and libgte until GsSwapDispBuff() is called; for immediate update, call GsDefDispBuff() instead.

Settings can be changed in the middle of the program without affecting the screen.

#### See also

GsDefDispBuff(), GsSwapDispBuffer(), GsGetActiveBuffer()

# **GsDrawOt**

Process GPU commands registered to OT.

| Library   | Header File | Introduced | Documentation Date |
|-----------|-------------|------------|--------------------|
| libgs.lib | libgs.h     | 2.x        | 12/14/98           |

# **Syntax**

# void GsDrawOt(

GsOT \*ot) Pointer to OT

## **Explanation**

Starts execution of commands registered in OT, specified by ot. Because processing is performed in the background, GsDrawOt() returns immediately.

#### See also

GsClearOt(), GsCutOt(), GsSortOt(), GsDrawOtIO

# **GsDrawOtIO**

Process GPU commands (I/O version) allocated to OT.

| Library   | Header File | Introduced | Documentation Date |
|-----------|-------------|------------|--------------------|
| libgs.lib | libgs.h     | 3.5        | 12/14/98           |

## **Syntax**

## void GsDrawOtIO(

GsOT \*ot) Pointer to OT

## **Explanation**

Starts the execution of commands registered in OT, indicated by ot. Unlike GsDrawOt(), the processing is performed in the foreground; thus this function does not return until drawing is completed.

Mainly used for debugging.

#### See also

GsDrawOt()

# **GsGetActiveBuffer**

Get a buffer number during drawing.

| Library   | Header File | Introduced | Documentation Date |
|-----------|-------------|------------|--------------------|
| libgs.lib | libgs.h     | 2.x        | 12/14/98           |

## **Syntax**

int GsGetActiveBuffer(void)

## **Explanation**

Gets a double buffer index. Index values are either 0 or 1.

By entering indexes in the external variables, PSDBASEX[] and PSDBASEY[], it is possible to determine the two-dimensional address of the double buffer origin point (top left coordinates) in the frame buffer.

## **Return value**

Index of a double buffer (0 for buffer 0, and 1 for buffer 1)

#### See also

GsDefDispBuff(), GsSwapDispBuffer()

# **GsGetLs**

Calculate a local screen matrix.

| Library   | Header File | Introduced | Documentation Date |
|-----------|-------------|------------|--------------------|
| libgs.lib | libgs.h     | 2.x        | 9/1/99             |

#### **Syntax**

void GsGetLs(

GsCOORDINATE2 \*coord, Pointer to local coordinates

MATRIX \*m) Pointer to matrix

#### **Explanation**

Calculates a local screen perspective transformation matrix from the GsCOORDINATE2 structure pointed to by the *coord* argument and stores the result in the MATRIX structure pointed to by the *m* argument.

For high speed operation, the function retains the result of calculation at each node of the hierarchical coordinate system. When the next GsGetLs() function is called, calculation up to the node to which no changes have been made is omitted. This is controlled by a GsCOORDINATE2 member flag (libgs replaces the external variable PSDCNT in flags already calculated by GsCOORDINATE2).

If the contents of a superior node are changed, the effect on a subordinate node is handled by libgs, so it is not necessary to clear the flags of all subordinate nodes of the changed superior node.

#### See also

GsGetLw(), GsGetLws()

## **GsGetLw**

Calculate a local world matrix.

| Library   | Header File | Introduced | Documentation Date |
|-----------|-------------|------------|--------------------|
| libgs.lib | libgs.h     | 2.x        | 9/1/99             |

#### **Syntax**

void GsGetLw(

GsCOORDINATE2 \*coord, Pointer to local coordinate system

MATRIX \*m) Pointer to matrix

#### **Explanation**

Calculates a local world perspective transformation matrix from the GsCOORDINATE2 structure pointed to by the *coord* argument and stores the result in the MATRIX structure pointed to by the *m* argument.

For high speed operation, the function retains the result of calculation at each node of the hierarchical coordinate system. When the next GsGetLw() function is called, calculation up to the node to which no changes have been made is omitted. This is controlled by a GsCOORDINATE2 member flag (libgs replaces the external variable PSDCNT in flags already calculated by GsCOORDINATE2).

If the contents of a superior node are changed, the effect on a subordinate node is handled by libgs, so it is not necessary to clear the flags of all subordinate nodes of the changed superior node.

#### See also

GsGetLs(), GsGetLws()

# **GsGetLws**

Calculate local world and local screen matrices.

| Library   | Header File | Introduced | Documentation Date |
|-----------|-------------|------------|--------------------|
| libgs.lib | libgs.h     | 3.0        | 12/14/98           |

## **Syntax**

#### void GsGetLws(

GsCOORDINATE2 \*coord2, Pointer to local coordinates

Pointer to matrix that stores the local world coordinates MATRIX \*/w, MATRIX \*/s) Pointer to matrix that stores the local screen coordinates

#### **Explanation**

GsGetLws() calculates local world and local screen coordinates. It is faster than calling GsGetLw() followed by calling GsGetLs(). When you use GsSetLightMatrix(), you pass it the Iw matrix.

#### See also

GsGetLw(), GsGetLs(), GsSetLightMatrix()

# **GsGetTimInfo**

Find TIM format header.

| Library   | Header File | Introduced | Documentation Date |
|-----------|-------------|------------|--------------------|
| libgs.lib | libgs.h     | 2.x        | 12/14/98           |

# **Syntax**

void GsGetTimInfo(

Pointer to TIM data

u\_long \*tim, GsIMAGE \*im) Pointer to an image Structure

## **Explanation**

Fills in the GsIMAGE structure pointed to by the im parameter with the appropriate information obtained from the TIM data located at the address specified by the tim parameter.

# **GsGetVcount**

Get the value of the vertical retrace counter.

| Library   | Header File | Introduced | Documentation Date |
|-----------|-------------|------------|--------------------|
| libgs.lib | libgs.h     | 2.x        | 12/14/98           |

# **Syntax**

long GsGetVcount(void)

# **Explanation**

Gets the value of the vertical retrace counter.

#### **Return value**

Value of the vertical retrace counter.

## See also

GsClearVcount(), GsInitVcount()

# **GsGetWorkBase**

Get address for storing current drawing commands.

| Library   | Header File | Introduced | Documentation Date |
|-----------|-------------|------------|--------------------|
| libgs.lib | libgs.h     | 2.x        | 12/14/98           |

# **Syntax**

PACKET \*GsGetWorkBase(void)

## **Explanation**

Allocates and returns a pointer to a buffer used for generating a drawing primitive GPU packet.

## **Return value**

Address to prepare the next drawing primitive packet.

# GsInit3D

Initialize the graphics system.

| Library   | Header File | Introduced | Documentation Date |
|-----------|-------------|------------|--------------------|
| libgs.lib | libgs.h     | 2.x        | 12/14/98           |

## **Syntax**

void GsInit3D(void)

## **Explanation**

Initializes the libgs three-dimensional graphics system. It must be called before using other 3D functions such as GsSetRefView2(), GsInitCoordinate2(), and GsSortObject3(). It does the following:

- Brings the screen point of origin to the center of the screen.
- Sets the light source to the LIGHT\_NORMAL default.

# **GsInitCoordinate2**

Initialize a local coordinate system

| Library   | Header File | Introduced | Documentation Date |
|-----------|-------------|------------|--------------------|
| libgs.lib | libgs.h     | 2.x        | 12/14/98           |

# **Syntax**

#### void GsInitCoordinate2(

GsCOORDINATE2 \*super, GsCOORDINATE2 \*base) Pointer to a superior coordinate system Pointer to a coordinate system (to be initialized)

#### **Explanation**

Initializes the coordinate system base. base->coord is set to an identity matrix (GsIDMATRIX). super->sub is set to base.

# GsInitFixBg16, GsInitFixBg32

Initialize BG work area (high-speed)

| Library   | Header File | Introduced | Documentation Date |
|-----------|-------------|------------|--------------------|
| libgs.lib | libgs.h     | 3.0        | 12/14/98           |

## **Syntax**

void GsInitFixBg16(

GsBG \*bg, Pointer to GsBG

u\_long \*work) Pointer to work area (primitive area)

void GsInitFixBg32(

GsBG \*bg, Pointer to GsBG

u\_long \*work) Pointer to work area (primitive area)

#### **Explanation**

These functions initialize the work area used by the functions GsSortFixBg16() and GsSortFixBg32(), respectively. The size of the array differs with the screen mode as follows:

size (in long units)=(((ScreenW/CellW+1) x (ScreenH/CellH+1+1) x 6+4) x 2+2)

ScreenH: screen height in pixels (240/480)

ScreenW: screen width in pixels (256/320/384/512/640)

CellH: cell height (in pixels) CellW: cell width (in pixels)

Executing GsInitFixBg16()/GsInitFixBg32() once is sufficient; you need not execute it for every frame.

#### See also

GsSortFixBg16()

# **GsInitGraph**

Initialize the graphics system.

| Library   | Header File | Introduced | Documentation Date |
|-----------|-------------|------------|--------------------|
| libgs.lib | libgs.h     | 2.x        | 12/14/98           |

#### **Syntax**

void GsInitGraph(

Horizontal resolution (256/320/384/512/640) **u short** x res, u short y res, Vertical resolution (240/480 NTSC or 256/512 PAL)

u short int1, see Explanation

Dithering processing flag. 0: OFF, 1: ON u short dither,

VRAM mode. 0: 16-bit, 1: 24-bit u\_short vram)

#### **Explanation**

Resets libgpu and initializes the libgs graphic system. libgpu settings are maintained by the global variables GsDISPENV and GsDRAWENV. The programmer can verify and/or modify libgpu by referencing the settings.

The bits of the *int1* argument are as follows:

- Interlace display flag (bit 0)
  - 0: Non-interlace GsNONINTER
  - 1: Interlace GSINTER
- Double buffer offset mode (bit 2)
  - 0: GTE offset GsOFSGTE
  - 1: GPU offset GsOFSGPU
- GPU Initialize Parameter (bits 4-5)
  - 0: ResetGraph(0) GsRESET0
  - 3: ResetGraph(3) GsRESET3

Vertical 480 line non-interlace mode is effective only when a VGA monitor is connected. In 240-line mode, the top and bottom 8 lines are almost invisible on home-use TV monitors. For PAL mode, the display position should be shifted down by 24 lines.

The double buffer offset mode is either GTE or GPU offset; when it is GPU, the packet does not include the offset value and therefore be handled easily.

For 24-bit mode, only the memory image display is available and polygon drawing cannot be done.

Since initialization of the graphic system involves initialization of GsIDMATRIX and GsIDMATRIX2 as well, GsInitGraph() must be called prior to all other libgs functions for correct operation.

#### See also

GsInitGraph2()

# GsInitGraph2

Initialize the graphics system.

| Library   | Header File | Introduced | Documentation Date |
|-----------|-------------|------------|--------------------|
| libgs.lib | libgs.h     | 3.0        | 12/14/98           |

## **Syntax**

void GsInitGraph2(

u\_short x\_res, Horizontal resolution (256/320/384/512/640)

Vertical resolution (240/480) u\_short y\_res,

u\_short int1, Interlace display flag (bit 0) 0: Non-interlace, 1: Interlace

Double buffer offset mode (bit 2) 0: GTE offset, 1: GPU offset

u\_short dither, Dithering. 0: OFF, 1: ON

u\_short vram) VRAM mode. 0: 16-bit, 1: 24-bit

#### **Explanation**

GsInitGraph2() is different from GsInitGraph() in that the GPU is not initialized COLD. This function is useful for changing libgs resolution without affecting screen synchronization.

Always use GsInitGraph() for the first initialization.

#### See also

GsInitGraph()

# **GsInitVcount**

Initialize vertical retrace counter.

| Library   | Header File | Introduced | Documentation Date |
|-----------|-------------|------------|--------------------|
| libgs.lib | libgs.h     | 2.x        | 12/14/98           |

# **Syntax**

void GsInitVcount(void)

# **Explanation**

Initializes the vertical retrace counter, and starts it.

## See also

GsClearVcount(), GsGetVcount()

# GsLinkObject3

Link an object with PMD data; for GsSortObject3().

| Library   | Header File | Introduced | Documentation Date |
|-----------|-------------|------------|--------------------|
| libgs.lib | libgs.h     | 3.0        | 12/14/98           |

## **Syntax**

void GsLinkObject3(

Pointer to the PMD data to be linked u\_long \*pmd, GsDOBJ3 \*obj\_base) Pointer to the object structure to be linked

#### **Explanation**

Links all objects contained in PMD data to a GsDOBJ3 object structure.

Note: Unlike GsLinkObject4(), it is not possible to select and link a single object in the PMD data.

#### See also

GsSortObject3(), GsLinkObject4()

# **GsLinkObject4**

Link an object to TMD data; for GsSortObject4().

| Library   | Header File | Introduced | Documentation Date |
|-----------|-------------|------------|--------------------|
| libgs.lib | libgs.h     | 3.0        | 12/14/98           |

## **Syntax**

void GsLinkObject4(

u\_long tmd, Starting address of the TMD data to be linked GsDOBJ2 \*obj\_base, Array of the object structure to be linked int *n*) Index of the object to be linked

## **Explanation**

Links the *n*-th object of TMD-format three-dimensional data to a GSDOBJ2 object structure.

An object linked using this function uses GsSortObject4() to create a packet.

#### See also

GsSortObject4()

# **GsLinkObject5**

Link an object to TMD data; or GsSortObject5().

| Library   | Header File | Introduced | Documentation Date |
|-----------|-------------|------------|--------------------|
| libgs.lib | libgs.h     | 3.0        | 12/14/98           |

# **Syntax**

void GsLinkObject5(

u\_long tmd, Starting address of the TMD data to be linked GsDOBJ5 \*obj\_base, Array of the object structure to be linked

int *n*) Index of the object to be linked

## **Explanation**

Links the *n*-th object of TMD-format three-dimensional data to a GSDOBJ5 object structure.

An object linked using this function uses GsSortObject5() to create a packet.

## See also

GsSortObject5()

# **GsMapModelingData**

Map TMD data to real addresses.

| Library   | Header File | Introduced | Documentation Date |
|-----------|-------------|------------|--------------------|
| libgs.lib | libgs.h     | 2.x        | 12/14/98           |

## **Syntax**

void GsMapModelingData(

Pointer to starting address of TMD data **u\_long** \**p***)** 

# **Explanation**

TMD data includes several fields containing addresses of data. During the preparation of TMD data, the load addresses of the data are not yet known; therefore, the address fields are stored as offsets from the start of the data. GsMapModelingData() changes these offsets into actual addresses after the TMD data has been loaded into memory, so that the TMD data may be used.

A flag is set in the TMD data to indicate when offset addresses have been converted into real addresses. Therefore, no side effect occurs even if GsMapModelingData() is called again.

# GsMulCoord0

MATRIX multiplication.

| Library   | Header File | Introduced | Documentation Date |
|-----------|-------------|------------|--------------------|
| libgs.lib | libgs.h     | 3.0        | 12/14/98           |

# **Syntax**

void GsMulCoord2(

MATRIX \*m1, MATRIX \*m2)

Pointers to starting addresses of TMD data

# **Explanation**

Multiplies MATRIX m2 by the translation matrix. The results are stored in m3.

 $m3 = m1 \times m2$ 

# See also

GsMulCoord2(), GsMulCoord3()

# GsMulCoord2

MATRIX multiplication.

| Library   | Header File | Introduced | Documentation Date |
|-----------|-------------|------------|--------------------|
| libgs.lib | libgs.h     | 2.x        | 12/14/98           |

# **Syntax**

void GsMulCoord2(

MATRIX \*m1, MATRIX \*m2) Pointers to matrices

# **Explanation**

GsMulCoord2 multiplies the MATRIX m2 by the translation matrix m1 and stores the result in m2.

 $m2 = m1 \times m2$ 

# See also

GsMulCoord0(), GsMulCoord3()

# GsMulCoord3

MATRIX multiplication.

| Library   | Header File | Introduced | Documentation Date |
|-----------|-------------|------------|--------------------|
| libgs.lib | libgs.h     | 2.x        | 12/14/98           |

# **Syntax**

void GsMulCoord3(

MATRIX \*m1, MATRIX \*m2) Pointers to matrices

# **Explanation**

GsMulCoord3 multiplies the MATRIX m2 by the translation matrix m1 and stores the result in m2.

 $m1 = m1 \times m2$ 

# See also

GsMulCoord0(), GsMulCoord2()

# **GsPresetObject**

Create a preset packet for a GsDOBJ5-type object.

| Library   | Header File | Introduced | Documentation Date |
|-----------|-------------|------------|--------------------|
| libgs.lib | libgs.h     | 3.0        | 12/14/98           |

## **Syntax**

u\_long \*GsPresetObject(

GsDOBJ5 \*objp, Pointer to the object to be preset

u\_long \*addr) Pointer to starting address of the area in which the preset packet is to be

prepared.

## **Explanation**

Presetting refers to the advance preparation of polygons of all objects as packets. The areas that need not be rewritten (e.g., U and V of texture) for each frame are not rewritten, thus ensuring high speed.

The return value points to the address next to the last preset address, so when presetting the next object, preserve the return value and pass it as an argument of the next GsPresetObject(). The return value indicates how large an area must be allocated for the preset area.

A GsDOBJ5 type object pointer is exclusively used for presetting.

### **Return value**

Pointer that indicates the next to last preset address.

#### See also

GsPrst...()

## GsPrst...

Low-level functions for GsSortObject5J().

| Library   | Header File | Introduced | Documentation Date |
|-----------|-------------|------------|--------------------|
| libgs.lib | libgs.h     | 4.1        | 12/14/98           |

### **Syntax**

PACKET \*GsPrst...(

**TMD\_P\_...** \*op, Pointer to starting address of TMD data primitives VERT \*vp, Pointer to starting address of TMD data vertices TMD VERT \*np, Pointer to starting address of TMD data normals Pointer to top address of GPU packet buffer PACKET \*pk,

Number of primitives int n,

int shift, OT shift bit Pointer to GsOT GsOT \*ot,

u\_long \*scratch) Pointer to starting address of unused scratch pad

PACKET \*GsPrstN...(

**TMD\_P\_...** \*op, Pointer to starting address of TMD data primitives VERT \*vp, Pointer to starting address of TMD data vertices TMD

PACKET \*pk, Pointer to top address of GPU packet buffer

Number of primitives int n,

int shift, OT shift bit GsOT \*ot, Pointer to GsOT

u\_long \*scratch) Pointer to starting address of unused scratch pad

### **Explanation**

These are low-level functions for GsSortObject5J().

To use these functions, they must be registered in GsFCALL5 as low-level functions.

These functions perform coordinate and perspective transformation, backface clipping, and light source calculation for n primitives, create the GPU packet in the buffer, and link it into the OT. There must be two preset packets in the buffer per polygon.

For function types which do not operate on normals within the data (e.g. GsPrstN...), light source calculations are not performed, so fewer parameters are passed compared to those function types which operate on normals (e.g. GsPrst...),

Low-level functions in libgs that are supported are shown below.

Table 9-7: GsPrst...() [have normals]

|                         | =                   |                                               |
|-------------------------|---------------------|-----------------------------------------------|
| Low-level function name | First arg (op) type | Description                                   |
|                         | TMD D 50            | Flat I 'a a la /Palata a a a a la la Paul     |
| GsPrstF3L               | TMD_P_F3            | Flat triangle (light source calculation)      |
| GsPrstF3LFG             | TMD_P_F3            | Flat triangle (light source calculation +FOG) |
| GsPrstF3NL              | TMD_P_F3            | Flat triangle                                 |
| GsPrstF4L               | TMD P F4            | Flat quadrilateral (light source calculation) |
| GsPrstF4LFG             | TMD_P_F4            | Flat quadrilateral (light source calculation) |
|                         |                     | +FOĠ)                                         |
| GsPrstF4NL              | TMD P F4            | Flag quadrilateral                            |
| GsPrstG3L               | TMD P G3            | Gouraud triangle (light source calculation)   |
| GsPrstG3LFG             | TMD P G3            | Gouraud triangle (light source calculation    |
|                         |                     | +FOG)                                         |
| GsPrstG3NL              | TMD P G3            | Gouraud triangle                              |
| GsPrstG4L               | TMD P G4            | Gouraud quadrilateral (light source           |
| GSF1StG4L               | HVID_F_G4           | , , ,                                         |
|                         |                     | calculation)                                  |
| GsPrstG4LFG             | TMD_P_G4            | Gouraud quadrilateral (light source           |
|                         |                     | calculation +FOG)                             |
| GsPrstG4NL              | TMD_P_G4            | Gouraud quadrilateral                         |
| D (                     |                     |                                               |

Run-Time Library Reference

| Low-level function name | First arg (op) type                     | Description                     |
|-------------------------|-----------------------------------------|---------------------------------|
| GsPrstTF3L              | TMD_P_TF3                               | Textured flat triangle          |
| GSFISTII 3L             | 11VID_F_11 3                            |                                 |
| CoDrotTEOLEC            | TMD D TEO                               | (light source calculation)      |
| GsPrstTF3LFG            | TMD_P_TF3                               | Textured flat triangle          |
| 0.0.175011              | TMD D TEO                               | (light source calculation +FOG) |
| GsPrstTF3NL             | TMD_P_TF3                               | Textured flat triangle          |
| GsPrstTF4L              | TMD_P_TF4                               | Textured flat quadrilateral     |
|                         |                                         | (light source calculation)      |
| GsPrstTF4LFG            | TMD_P_TF4                               | Flat quadrilateral              |
|                         |                                         | (light source calculation +FOG) |
| GsPrstTF4NL             | TMD_P_TF4                               | Textured flat quadrilateral     |
| GsPrstTG3L              | TMD_P_TG3                               | Textured Gouraud triangle       |
|                         |                                         | (light source calculation)      |
| GsPrstTG3LFG            | TMD_P_TG3                               | Textured Gouraud triangle       |
|                         |                                         | (light source calculation +FOG) |
| GsPrstTG3NL             | TMD P TG3                               | Textured Gouraud triangle       |
| GsPrstTG4L              | TMD_P_TG4                               | Textured Gouraud quadrilateral  |
|                         |                                         | (light source calculation)      |
| GsPrstTG4LFG            | TMD P TG4                               | Textured Gouraud quadrilateral  |
| 33.131.31.2.3           | 111111111111111111111111111111111111111 | (light source calculation +FOG) |
| GsPrstTG4NL             | TMD_P_TG4                               | Textured Gouraud guadrilateral  |
| GsPrstF3GL              | TMD_F_TGF                               | Flat gradation triangle         |
| 031 1311 00L            | 11VID_1 _1 00                           | (light source calculation)      |
| GsPrstF3GLFG            | TMD P F3G                               | Flat gradation triangle         |
| GSFISH JGLI G           | TIVID_F_I 3G                            | (light source calculation +FOG) |
| GsPrstF3GNL             | TMD P F3G                               |                                 |
|                         |                                         | Flat gradation triangle         |
| GsPrstG3GL              | TMD_P_G3G                               | Gouraud gradation triangle      |
| 0.0.1000150             | TMD D 000                               | (light source calculation)      |
| GsPrstG3GLFG            | TMD_P_G3G                               | Gouraud gradation triangle      |
| 0 = .0.00               |                                         | (light source calculation +FOG) |
| GsPrstG3GNL             | TMD_P_G3G                               | Gouraud gradation triangle      |

Table 9-8: GsPrstN...() [no normals]

| Low-level function | First arg (op) type | Description                    |
|--------------------|---------------------|--------------------------------|
| name               |                     |                                |
| GsPrstNF3          | TMD_P_NF3           | Flat triangle                  |
| GsPrstNF4          | TMD_P_NF4           | Flat quadrilateral             |
| GsPrstNG3          | TMD_P_NG3           | Gouraud triangle               |
| GsPrstNG4          | TMD_P_NG4           | Gouraud quadrilateral          |
| GsPrstTNF3         | TMD_P_TNF3          | Textured flat triangle         |
| GsPrstTNF4         | TMD_P_TNF4          | Textured flat quadrilateral    |
| GsPrstTNG3         | TMD_P_TNG3          | Textured Gouraud triangle      |
| GsPrstTNG4         | TMD_P_TNG4          | Textured Gouraud quadrilateral |

# **Return value**

Starting address of unused packet area.

With gradation, each vertex of the TMD polygon has a different RGB value.

For high speed operation, libgte contains tuned assembly-level low-level functions.

## See also

GsPresetObject(), GsSortObject5J()

## **GsScaleScreen**

Scale the screen coordinate system.

| Library   | Header File | Introduced | Documentation Date |
|-----------|-------------|------------|--------------------|
| libgs.lib | libgs.h     | 3.2        | 12/14/98           |

### **Syntax**

void GsScaleScreen( **SVECTOR** \*scale)

Pointer to the scale factor (12 bit fixed radix point format). Always set the factor in relation to the original screen coordinate systems set on GsSetView2() and GsSetRefView2(). When ONE (4096) is inserted into scale->vx, vy or vz, it returns to the original scale.

### **Explanation**

Scales the screen coordinate system against the world coordinates.

World coordinates are 32-bit values and screen coordinates are 16-bit values. This difference brings about problems such as FarClip being close.

To solve these problems, this function scales the screen coordinates to cover a larger area than world.

For example, when specifying ONE/2 to vx, vy or vz, the screen coordinate system is expanded to the equivalent of 17 bits. However, since the precision is 16 bits, the lower 1 bit is invalid.

Note: Make sure that the screen coordinate system which has a different scale is not registered to the OT with the same scale. For example, before registering an object calculated with the normal scaling screen coordinate system to the OT which has already registered an object with a 1/2 screen coordinate system scale, it is necessary to shift the excess 1 bit.

When the scaling matrix set by this function to the external variable GsWSMATRIX, and the screen coordinates set by GsSetView2() and GsSetRevView2() to the external variable GsWSMATRIX ORG are defined, the WSMATRIX is held.

# **GsSetAmbient**

Set color and brightness of ambient lighting.

| Library   | Header File | Introduced | Documentation Date |
|-----------|-------------|------------|--------------------|
| libgs.lib | libgs.h     | 2.x        | 12/14/98           |

# **Syntax**

void GsSetAmbient(

Ambient color RGB values (0-4095) **u\_long** *r*, *g*, *b***)** 

# **Explanation**

Sets the color and brightness of the ambient lighting in the 3D world. Values for red, green, and blue are set independently. A value of 4096 corresponds to normal ambient brightness, 0 to minimum brightness. Values greater than 4096 strengthen that color. For example, 1/1 is 4096 and 1/8 is 4096/8.

# **GsSetClip**

Set drawing clipping area.

| Library   | Header File | Introduced | Documentation Date |
|-----------|-------------|------------|--------------------|
| libgs.lib | libgs.h     | 3.0        | 12/14/98           |

# **Syntax**

void GsSetClip(

Beginning address of a RECT structure for setting a clipping area **RECT** \*clip)

# **Explanation**

Sets clipping for drawing. This function is different from GsSetDrawBuffClip() in that its argument can be used to specify a clip area. Note that this clipping value is a relative one within the double buffer, and thus the clip position doesn't change if the double buffer is swapped.

Clipping is done by libgpu.

### See also

GsSetDrawBuffClip(), GsSetClip2()

# GsSetClip2

Set a drawing clipping area.

| Library   | Header File | Introduced | Documentation Date |
|-----------|-------------|------------|--------------------|
| libgs.lib | libgs.h     | 3.0        | 12/14/98           |

## **Syntax**

DRAWENV \*GsSetClip2(

RECT \*clip) Beginning address of a RECT structure for setting a clipping area

# **Explanation**

Sets the clipping rectangle for drawing to the rectangle specified by clip. This function is different from GsSetClip() in that the DRAWENV and DISPENV structures are not updated. The return value of GsSetClip2() is a pointer to a DRAWENV structure that can be used if necessary to set the system DRAWENV structure using PutDrawEnv(). The global DRAWENV must have been previously specified in order for the information in this structure to be valid.

Note: This clipping rectangle is relative to whichever is the current buffer, even if double-buffering is used.

#### Return value

A pointer to an updated DRAWENV structure (which can be used to update the system DRAWENV structure if desired).

Clipping is done by libgpu.

#### See also

PutDrawEnv(), GsSetClip()

# GsSetClip2D

Set two-dimensional clipping.

| Library   | Header File | Introduced | Documentation Date |
|-----------|-------------|------------|--------------------|
| libgs.lib | libgs.h     | 2.x        | 12/14/98           |

# **Syntax**

GsSetClip2D(

RECT \*rectp) Pointer to the area to be clipped

# **Explanation**

Sets the area given by *rectp* as the area to be clipped.

When swapping double buffers, clipping occurs in the same relative position in both buffers.

GsSetDrawBuffClip() must be called in order to validate this setting immediately afterwards. If it is not called, the setting is valid from the next frame.

#### See also

GsSetDrawBuffClip()

# **GsSetDrawBuffClip**

Set drawing clipping area.

| Library   | Header File | Introduced | Documentation Date |
|-----------|-------------|------------|--------------------|
| libgs.lib | libgs.h     | 2.x        | 12/14/98           |

# **Syntax**

void GsSetDrawBuffClip(void)

## **Explanation**

Sets clipping for drawing. The clipping value set by GsSetClip2D() is set in libgs.

This value is a relative one within the double buffers, so the clipping position does not change when buffers are swapped.

This function does not execute correctly if GPU drawing is in progress. Use ResetGraph(1) to terminate any current drawing process or DrawSync() to wait until the process is completed.

### See also

GsSetClip2D(), ResetGraph(), DrawSync()

# **GsSetDrawBuffOffset**

Set the drawing offset.

| Library   | Header File | Introduced | Documentation Date |
|-----------|-------------|------------|--------------------|
| libgs.lib | libgs.h     | 2.x        | 12/14/98           |

## **Syntax**

void GsSetDrawBuffOffset(void)

### **Explanation**

Sets the drawing offset stored in the global variable POSITION. This offset is relative within the double buffer, so it is preserved if the buffers are swapped.

It sets the libgte or libgpu offset, depending on the value of the third argument of GsInitGraph(), either GsOFSGPU or GsOFSGTE.

This function does not execute correctly if GPU drawing is in progress. Use ResetGraph(1) to terminate any current drawing process or DrawSync() to wait until the process is completed.

#### See also

ResetGraph(), DrawSync(), GsSetOffset()

# GsSetFlatLight

Set a parallel light source.

| Library   | Header File | Introduced | Documentation Date |
|-----------|-------------|------------|--------------------|
| libgs.lib | libgs.h     | 2.x        | 12/14/98           |

# **Syntax**

void GsSetFlatLight(

Light source number (0, 1, 2) u\_int id, GsF\_LIGHT \*/t) Pointer to light source data

# **Explanation**

Sets the values for one of up to three parallel light sources. Light source data is specified in the GsF\_LIGHT structure.

# **GsSetFogParam**

Set the fog parameter.

| Library   | Header File | Introduced | Documentation Date |
|-----------|-------------|------------|--------------------|
| libgs.lib | libgs.h     | 2.x        | 12/14/98           |

# **Syntax**

# void GsSetFogParam(

GsFOGPARAM \*fogparam)

Pointer to a fog parameter structure

# **Explanation**

Sets the fog parameter. Fog is valid only in lighting modes 1 and 3. (However, lighting mode 3 is currently not supported.)

# GsSetLightMatrix

Set a light matrix.

| Library   | Header File | Introduced | Documentation Date |
|-----------|-------------|------------|--------------------|
| libgs.lib | libgs.h     | 2.x        | 12/14/98           |

# **Syntax**

void GsSetLightMatrix(

MATRIX \*mp) Pointer to matrix

## **Explanation**

The three light source vectors and the local screen light matrix mp are multiplied and placed in the GTE. When using libgte to do light source calculations, call GsSetLightMatrix() first.

Depending on the type of model data, some of the GsSortObject...() routines do light source calculations (there are no preset light calculations). In this case, also, you must use GsSetLightMatrix() to set a light matrix in advance.

Generally, mp is a local-world matrix.

#### See also

GsSetLightMatrix2()

# GsSetLightMatrix2

Set a light matrix.

| Library   | Header File | Introduced | Documentation Date |
|-----------|-------------|------------|--------------------|
| libgs.lib | libgs.h     | 3.0        | 12/14/98           |

## **Syntax**

void GsSetLightMatrix2(

MATRIX \*mp) Pointer to matrix

## **Explanation**

The three light source vectors and the local screen light matrix mp are multiplied and placed in the GTE. When using libgte to do light source calculations, call GsSetLightMatrix() first.

Depending on the type of model data, some of the GsSortObject...() routines do light source calculations (there are no preset light calculations). In this case, also, you must use GsSetLightMatrix2() to set a light matrix in advance.

Generally, mp is a local-world matrix.

The difference between GsSetLightMatrix() and this function is whether the GTE rotation matrix and the parameter mp are destroyed or not. GsSetLightMatrix2() destroys these values, however, GsSetLightMatrix2() is faster than GsSetLightMatrix().

You must call GsSetLightMatrix() before GsSetLsMatrix().

#### See also

GsSetLightMatrix(), GsSetLsMatrix()

# GsSetLightMode

Set light source mode.

| Library   | Header File | Introduced | Documentation Date |
|-----------|-------------|------------|--------------------|
| libgs.lib | libgs.h     | 2.x        | 12/14/98           |

# **Syntax**

# void GsSetLightMode(

int mode)

Light source mode value:

0: Normal lighting

1: Normal lighting with fog ON

2: Material lighting (not currently supported)

3: Material lighting with fog ON (not currently supported)

# **Explanation**

Sets the default light source mode. The method of light source calculation can be also set using status bits for each object. The setting of the status bit overrides the default setting.

# **GsSetLsMatrix**

Set a local screen matrix.

| Library   | Header File | Introduced | Documentation Date |
|-----------|-------------|------------|--------------------|
| libgs.lib | libgs.h     | 2.x        | 12/14/98           |

# **Syntax**

void GsSetLsMatrix(

MATRIX \*mp) Pointer to local screen matrix to be set

# **Explanation**

Sets a GTE local screen matrix. When you use this function for libgte perspective transform processing, you must first set a local screen matrix in libgte.

For GsSortObject...() calls to perform perspective transformations and use them in libgte, you must first call this function.

## See also

GsSetLightMatrix2()

# **GsSetOffset**

Set an offset.

| Library   | Header File | Introduced | Documentation Date |
|-----------|-------------|------------|--------------------|
| libgs.lib | libgs.h     | 3.0        | 12/14/98           |

## **Syntax**

void GsSetOffset(

long offx, Drawing offset X long offy) Drawing offset Y

## **Explanation**

Specifies a drawing offset. This function is different from GsSetDrawBuffOffset() in that it sets an offset provided as an argument while GsSetDrawBuffOffset() sets a value for the global variable, POSITION. The offset to be provided as an argument is a relative offset inside the double buffer. In other words, the double buffer base offset is added to the offset provided by the argument.

Using the GsOFSGPU or GsOFSGTE macro for the third argument of GsInitGraph() determines whether the libgte or libgpu offset should be set.

This function does not execute correctly if GPU drawing is in progress. Use ResetGraph(1) to terminate any current drawing process of DrawSync() to wait until the process is completed.

#### See also

GsSetDrawBuffOffset()

# **GsSetOrign**

Set offset that is valid if the screen is switched.

| Library   | Header File | Introduced | Documentation Date |
|-----------|-------------|------------|--------------------|
| libgs.lib | libgs.h     | 3.2        | 12/14/98           |

# **Syntax**

void GsSetOrign(

Drawing offset X long X, long y) Drawing offset Y

## **Explanation**

Specifies a drawing offset. This offset value is valid until the GsSetOrign() is called again, unlike GsSetOffset(), where the offset value is temporary and becomes invalid when GsSwapDispBuff() and GsSetDrawBuffOffset() are called.

The x, y offset provided is relative inside the double buffer; that is, the double buffer base offset is added to the offset provided.

Note: The third argument of GsInitGraph() determines whether the libgte or libgpu offset should be set (either GsOFSGPU or GsOFSGTE)

This function does not execute correctly when GPU drawing is in progress.

### See also

GsInitGraph(), GsSetClip2D()

# **GsSetProjection**

Set the projection plane position.

| Library   | Header File | Introduced | Documentation Date |
|-----------|-------------|------------|--------------------|
| libgs.lib | libgs.h     | 2.x        | 12/14/98           |

# **Syntax**

void GsSetProjection(

u\_long h) Distance (projection) between the viewpoint and projection plane

Default: 1000

# **Explanation**

Sets the distance between the projection plane and the viewpoint. This results in a change in field of view.

Figure 9-1: Projection

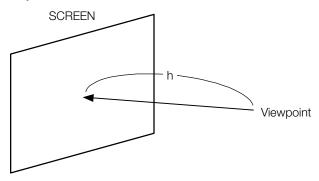

The size of the projection plane is specified by (x\_res, y\_res) in GsInitGraph(). The size of the projection plane is constant with respect to the resolution, so the drawing angle is reduced as projection is increased, and the drawing angle is increased as projection is decreased.

### See also

GsInitGraph()

# GsSetRefView2

Set world-to-screen matrix.

| Library   | Header File | Introduced | Documentation Date |
|-----------|-------------|------------|--------------------|
| libgs.lib | libgs.h     | 2.x        | 12/14/98           |

## **Syntax**

### int GsSetRefView2(

GsRVIEW2 \*pv) Pointer to view information

### **Explanation**

Calculates GsWSMATRIX using viewpoint information in pv. GsWSMATRIX doesn't change unless the viewpoint is moved, so this function should be called every frame only if the viewpoint is moved, in order for changes to be updated.

It should also be called every frame if the GsRVIEW2 member super is set to anything other than WORLD, because even if the other parameters are not changed, if the parameters of the superior coordinate system are changed, the viewpoint will have moved.

#### **Return value**

0 on success; 2 on failure.

## See also

GsSetRefView2L()

# GsSetRefView2L

Set viewpoint (high-precision version).

| Library   | Header File | Introduced | Documentation Date |
|-----------|-------------|------------|--------------------|
| libgs.lib | libgs.h     | 3.5        | 12/14/98           |

## **Syntax**

### int GsSetRefView2L(

GsRVIEW2 \*pv) Pointer to viewpoint location information (view/reference point type)

## **Explanation**

Calculates GsWSMATRIX using the viewpoint information in pv. GsWSMATRIX doesn't change unless the viewpoint is moved, so this function should be called every frame only if the viewpoint is moved, in order for changes to be updated.

It should also be called every frame if the GsRVIEW2 member super is set to anything other than WORLD, because even if the other parameters are not changed, if the parameters of the superior coordinate system are changed, the viewpoint will have moved.

Compared to GsSetRefView2(), GsSetRefView2L() has higher precision: viewpoint wobbling caused by insufficient precision is improved. However, its execution time is doubled.

### Return value

0 for successful viewpoint set, 1 for error.

#### See also

GsSetRefView2()

# GsSetView2

Set viewpoint.

| Library   | Header File | Introduced | Documentation Date |
|-----------|-------------|------------|--------------------|
| libgs.lib | libgs.h     | 2.x        | 12/14/98           |

## **Syntax**

### int GsSetView2(

GsVIEW2 \*pv) Pointer to viewpoint position data (matrix form)

## **Explanation**

Sets GsWSMATRIX directly.

If you use GsSetRefView2() to determine the WS matrix from the viewpoint and the focal point, insufficient precision may cause errors when you move the viewpoint; it is more effective to use GsSetView2().

If the GsVIEW2 super member is anything besides WORLD, you must call this function in each frame in which the parent coordinate system parameters are changed.

If GsIDMATRIX2 is used as the base matrix, then the aspect ratio of the screen is adjusted automatically.

## **Return value**

0 if successful; 1 if unsuccessful.

#### See also

GsSetRefView2()

# **GsSetWorkBase**

Set address for storing drawing commands.

| Library   | Header File | Introduced | Documentation Date |
|-----------|-------------|------------|--------------------|
| libgs.lib | libgs.h     | 2.x        | 12/14/98           |

# **Syntax**

## void GsSetWorkBase(

PACKET \*base\_addr) Pointer to an address storing drawing commands

## **Explanation**

Sets the memory address for storing drawing primitives generated by functions like GsSortObject...(), GsSortSprite(), and GsSortBg().

Primitives must be stored at the starting address of a packet area reserved by the user at the beginning of processing for each frame.

### See also

GsSortSprite(), GsSortBg()

# GsSortBg, GsSortFastBg

Register BG in the OT.

| Library   | Header File | Introduced | Documentation Date |
|-----------|-------------|------------|--------------------|
| libgs.lib | libgs.h     | 3.0        | 12/14/98           |

## **Syntax**

### void GsSortBg(

GsBG \*bg, Pointer to BG GsOT \*otp, Pointer to OT u\_short pri) Position in OT

## void GsSortFastBg(

GsBG \*bg, Pointer to BG GsOT \*otp, Pointer to OT Position in OT u\_short pri)

### **Explanation**

Assigns BG indicated by bg to the ordering table indicated by otp. pri refers to the priority of the Sprite in the ordering table. The highest priority is zero, with the lowest priority depending on the size of the ordering table. Values beyond the ordering table size are clipped to the available maximum value.

Turning off extension and rotation functions in the bg attributes gives higher-speed processing.

In GsSortFastBg(), not using enlargement, rotation, and reduction functions results in higher-speed processing. The Sprite structure members values mx, my, scalex, scaley, and rotate are ignored.

#### See also

GsSortFixBg16()

# **GsSortBoxFill**

Register a rectangle in the OT.

| Library   | Header File | Introduced | Documentation Date |
|-----------|-------------|------------|--------------------|
| libgs.lib | libgs.h     | 2.x        | 12/14/98           |

# **Syntax**

# void GsSortBoxFill(

GsBOXF \*bp, GsOT \*ot, Pointer to GsBOXF Pointer to OT u\_short pri) Position in OT

# **Explanation**

Assigns a rectangle indicated by bp to the ordering table indicated by ot.

# **GsSortClear**

Register a screen clear command in the OT.

| Library   | Header File | Introduced | Documentation Date |
|-----------|-------------|------------|--------------------|
| libgs.lib | libgs.h     | 2.x        | 12/14/98           |

# **Syntax**

void GsSortObject(

u\_char r, u\_char g, u\_char b, Background color RGB values

GsOT \*otp) Pointer to OT

# **Explanation**

Sets a screen clear command at the start of the OT indicated by otp. Should be called after GsSwapDispBuff(). **Note:** Actual clearing isn't executed until GsDrawOt() is used to start drawing.

## See also

GsSwapDispBuff(), GsDrawOt()

# GsSortFixBg16, GsSortFixBg32

Register BG in the OT (high-speed)

| Library   | Header File | Introduced | Documentation Date |
|-----------|-------------|------------|--------------------|
| libgs.lib | libgs.h     | 3.0        | 12/14/98           |

## **Syntax**

### void GsSortFixBg16(

GsBG \*bg, Pointer to GsBG

u\_long \*work, Pointer to work area (primitive area)

GsOT \*otp, Pointer to OT Position in OT u\_short pri)

## void GsSortFixBg32(

Pointer to GsBG GsBG \*bg,

u\_long \*work, Pointer to work area (primitive area)

GsOT \*otp, Pointer to OT u\_short pri) Position in OT

### **Explanation**

These functions perform high-speed BG registration. They are less CPU-intensive than GsSortFastBg(), with the following restrictions.

- BG rotation/enlargement/reduction is not possible
- Fixed cell size: 16 for GsSortFixBg16(), 32 for GsSortFixBg32()
- Texture pattern color mode is only 4-bit/8-bit
- Map size is optional
- Scroll is possible (in 1-pixel units)
- Only full-screen

These functions use the work area to store drawing primitives. The work area uses an unsigned long array; this must be initialized beforehand by GsInitFixBg16() or GsInitFixBg32(). These functions do not use the packet area (an area set by GsSetWorkBase()).

#### See also

GsSortBg(), GsSetWorkBase()

# GsSortGLine, GsSortLine

Register a straight line in the OT.

| Library   | Header File | Introduced | Documentation Date |
|-----------|-------------|------------|--------------------|
| libgs.lib | libgs.h     | 3.0        | 12/14/98           |

# **Syntax**

void GsSortGLine(

GsLINE \*/p, Pointer to GsLINE/GsGLINE

GsOT \*ot, Pointer to OT u\_short pri) Position in OT

void GsSortLine(

GsLINE \*/p, Pointer to GsLINE/GsGLINE

GsOT \*ot, Pointer to OT u\_short pri) Position in OT

**Explanation** 

Assigns the straight line indicated by *Ip* to the ordering table indicated by *ot*.

GsSortLine() registers single-color straight lines in OT, and GsSortGLine() graded straight lines in OT.

# **GsSortObject3**

Register an object to the ordering table (for use with GsDOBJ3).

| Library   | Header File | Introduced | Documentation Date |
|-----------|-------------|------------|--------------------|
| libgs.lib | libgs.h     | 3.0        | 12/14/98           |

## **Syntax**

### void GsSortObject3(

GsDOBJ3 \*objp, Pointer to an object GsOT \*otp, Pointer to OT

int shift) Specifies how many bits the Z value must be shifted to the right when

assigning an object to the OT

### **Explanation**

Performs perspective transformation and light source calculation for a three-dimensional object handled by GsDOBJ3, and creates a drawing command within the PMD format packet memory. Performs Z-sort of the drawing commands generated immediately afterwards and assigns them to the OT indicated by otp.

The accuracy of Z may be adjusted with the value of shift. The maximum size of the ordering table (resolution) is 14 bits, but if this value is set to 12 bits, for example, the shift value must be set at 2 (=14-12), so that it will not be larger than the ordering table area.

# **GsSortObject4**

Register an object to the ordering table (for use with GsDOBJ2).

| Library   | Header File | Introduced | Documentation Date |
|-----------|-------------|------------|--------------------|
| libgs.lib | libgs.h     | 3.0        | 12/14/98           |

## **Syntax**

### void GsSortObject4(

GsDOBJ2 \*objp, Pointer to an object GsOT \*otp, Pointer to OT

int shift, Specifies how many bits the Z value must be shifted to the right when

assigning an object to the OT

u\_long \*scratch) Pointer to address of scratch pad

#### **Explanation**

Performs perspective transformation and light source calculation for a three-dimensional object handled by GsDOBJ2, and creates a drawing command within the packet area specified by GsSetWorkBase(). Performs Z-sort of the drawing commands generated immediately afterwards and assigns them to the OT indicated by otp.

The accuracy of Z may be adjusted with the value of shift. The maximum size of the ordering table (resolution) is 14 bits. If this value is set to 12 bits, for example, the shift value must be set at 2 (=14-12), so that it will not be larger than the ordering table area.

scratch is the specified scratchpad address used as work when automatic division is being performed. The scratchpad runs for 256 words from 0x1f800000 in cache memory.

To use the GsOBJ2 member attribute to enable division, perform an OR operation on the macros GsDIV1 through GsDIV5 (defined in libgs.h). For GsDIV1, a single polygon is divided into four segments of 2 x 2. For GsDIV5, a single polygon is divided into 1,024 segments of 32 x 32.

For a triangle, the scratch area usage is 96 + 88\*N, where N is the number of the macro used (GsDIV1 = 1, GsDIV2 = 5, etc.) For a quadrilateral, the scratch area used is 120 + 140\*N.

#### See also

GsSortObject4J()

# **GsSortObject4J**

Register an object to ordering table (jump table version).

| Library   | Header File | Introduced | Documentation Date |
|-----------|-------------|------------|--------------------|
| libgs.lib | libgs.h     | 3.2        | 12/14/98           |

## **Syntax**

### void GsSortObject4J(

GsDOBJ2 \*objp, Pointer to an object GsOT \*otp, Pointer to OT

int shift, Specifies how many bits the Z value must be shifted to the right when

assigning an object to the OT

u\_long \*scratch) Pointer to the address of the scratch pad

#### **Explanation**

Same functionality as GsSortObject4(), when all the low-level functions have been registered. Allows programmer to increase code efficiency by not calling unnecessary low-level functions (up to 40 kbytes can be saved.)

To do this, test which low-level routines are being called by prepending 'dmy' to the function names in GsFCALL4, the reference function table. The names of all functions called are printed out; for those functions, delete 'dmy', and only those functions used will be llinked in.

### See also

GsSortObject4(), GsSortObject5J()

# **GsSortObject5**

Register an object to the ordering table (for use with GsDOBJ5).

| Library   | Header File | Introduced | Documentation Date |
|-----------|-------------|------------|--------------------|
| libgs.lib | libgs.h     | 3.0        | 12/14/98           |

#### **Syntax**

void GsSortObject5(

GsDOBJ5 \*objp, Pointer to an object GsOT \*otp, Pointer to OT

int shift, Specifies how many bits the Z value must be shifted to the right when

assigning an object to the OT

u\_long \*scratch) Pointer to the address of the scratch pad

#### **Explanation**

Performs transparency transformation and light source calculation for a three-dimensional object to be handled by GsDOBJ5. It creates in the preset packet area drawing commands that do not divide, and in the packet area specified by GsSetWorkBase() those drawing commands that do divide. Performs Z-sort of the drawing commands generated immediately afterwards and assigns them to the OT indicated by otp.

The accuracy of Z may be adjusted using the shift value. The maximum size of the ordering table (resolution) is 14 bits. If this value is set to 12 bits, for example, the shift value must be set at 2 (=14-12), so that it will not be larger than the ordering table area.

scratch is the specified scratchpad address used as work when automatic division is being performed. (The scratchpad is 256 words starting from 0x1f800000 in cache memory.) To use GSdOBJ5.attribute to enable division, perform an OR operation on the macros GsDIV1-GsDIV5 of libgs.h. For GsDIV1, a single polygon is divided into four segments of 2 x 2. For GsDIV5, a single polygon is divided into 1, 024 segments of 32 x 32.

For a triangle, the scratch area usage is 96 + 88\*N, where N is the number of the macro used (GsDIV1 = 1, GsDIV2 = 5, etc.) For a quadrilateral, the scratch area used is 120 + 140\*N.

#### See also

GsSortObject5J()

# GsSortObject5J

Register an object to the ordering table (jump table version).

| Library   | Header File | Introduced | Documentation Date |
|-----------|-------------|------------|--------------------|
| libgs.lib | libgs.h     | 3.2        | 12/14/98           |

#### **Syntax**

#### void GsSortObject5J(

GsDOBJ5 \*objp, Pointer to an object GsOT \*otp, Pointer to OT

int shift, Specifies how many bits the Z value must be shifted to the right when

assigning an object to the OT

u\_long \*scratch) Pointer to the address of the scratch pad

#### **Explanation**

Same functionality as GsSortObject5(), when all the low-level functions have been registered. Allows programmer to increase code efficiency by not calling unnecessary low-level functions (up to 40 kbytes can be saved.)

To do this, test which low-level routines are being called by prepending 'dmy' to the function names in GsFCALL5, the reference function table. The names of all functions called are printed out; for those functions, delete 'dmy', and only those functions used will be llinked in.

#### See also

GsSortObject5(), GsSortObject4J()

# **GsSortOt**

Insert an OT into another OT.

| Library   | Header File | Introduced | Documentation Date |
|-----------|-------------|------------|--------------------|
| libgs.lib | libgs.h     | 3.3        | 12/14/98           |

## **Syntax**

GsOT \*GsSortOt(
GsOT \*ot\_src, Pointer to source OT GsOT \*ot\_dest) Pointer to destination OT

#### **Explanation**

Inserts the OT given by ot\_src into the OTZ location within ot\_dest.

The OTZ value used at this time is calculated as follows:

OTZ = ot\_src->point - ot\_dest ->offset

#### **Return value**

Pointer to the integrated OT.

#### See also

GsClearOt(), GsDrawOt(), GsCutOt()

# **GsSortPoly**

Register a polygon drawing primitive in the OT.

| Library   | Header File | Introduced | Documentation Date |
|-----------|-------------|------------|--------------------|
| libgs.lib | libgs.h     | 2.x        | 12/14/98           |

## **Syntax**

void GsSortPoly(

void \*prim, Pointer to drawing primitive

GsOT \*ot, Pointer to OT u\_short pri) Location in OT

## **Explanation**

Assigns the drawing primitive prim to the ordering table ot. Corresponds to libgpu drawing primitives (POLY\_....).

libgs requires no double buffering, since the contents of the primitive structure are copied in the packet generation area. Drawing coordinate values match the drawing coordinate system handled by libgs.

# GsSortSprite, GsSortFastSprite, GsSortFlipSprite

Register a Sprite in the OT.

| Library   | Header File | Introduced | Documentation Date |
|-----------|-------------|------------|--------------------|
| libgs.lib | libgs.h     | 2.x        | 12/14/98           |

#### **Syntax**

void GsSortSprite(

GsSPRITE \*sp, Pointer to a Sprite GsOT \*otp, Pointer to OT u\_short pri) Position in OT

void GsSortFastSprite(

GsSPRITE \*sp, Pointer to a Sprite GsOT \*otp, Pointer to OT Position in OT u\_short pri)

void GsSortFlipSprite(

Pointer to a Sprite GsSPRITE \*sp, GsOT \*otp, Pointer to OT u\_short pri) Position in OT

#### **Explanation**

Assigns the sprite sp to the ordering table otp.

pri refers to the priority of the Sprite in the ordering table. The highest priority value is zero, with the lowest value depending on the size of the ordering table. Values beyond the size of the ordering table are clipped to the maximum ordering table value.

GsSortFastSprite()provides high-speed processing, though enlargement, rotation, and reduction cannot be used. The Sprite structure members nx, my, scalex, scaley, and rotate are ignored.

GsSortFlipSprite() does not use the enlargement / rotation / reduction functions, and only supports flipping.

Performing enlargement or rotation destroys the GTE rotation matrix.

# **GsSwapDispBuffer**

Swaps double buffers.

| Library   | Header File | Introduced | Documentation Date |
|-----------|-------------|------------|--------------------|
| libgs.lib | libgs.h     | 2.x        | 12/14/98           |

## **Syntax**

void GsSwapDispBuffer(void)

#### **Explanation**

Exchanges the display buffer with the drawing buffer according to data set by GsDefDispBuff(). Normally, swapping is done immediately after beginning vertical blanking. This function

- Sets display starting address
- Cancels blanking
- Sets double buffer index
- Switches two-dimensional clipping
- Sets libgte or libgpu offset
- Sets libgs offset

Note: Using the GsOFSGPU or GsOFSGTE macro for the third argument of GsInitGraph() determines whether the libgte or libgpu offset should be set.

This function does not execute correctly when GPU drawing is in progress, so it is necessary to call this function after terminating drawing using ResetGraph (1).

#### See also

GsDefDispBuff()

## GsTMDdiv...

Low-level functions for GsSortObject4J() (performs fixed division).

| Library   | Header File | Introduced | Documentation Date |
|-----------|-------------|------------|--------------------|
| libgs.lib | libgs.h     | 4.1        | 12/14/98           |

#### **Syntax**

PACKET \*GsTMDdiv...(

**TMD\_P\_...** \*op, Pointer to starting address of TMD data primitives **VERT** \**vp*, Pointer to starting address of TMD data vertices TMD Pointer to starting address of TMD data normals VERT \*np, PACKET \*pk, Pointer to top address of GPU packet buffer

Number of primitives int n,

OT shift bit int shift, Pointer to GsOT GsOT \*ot,

**DIVPOLYGON...** \*divp) Pointer to DIVPOLYGON3 or DIVPOLYGON4

PACKET \*GsTMDdivN...(

**TMD\_P\_...** \*op Pointer to starting address of TMD data primitives VERT \*vp, Pointer to starting address of TMD data vertices TMD

PACKET \*pk, Pointer to top address of GPU packet buffer

Number of primitives int n,

int shift, OT shift bit GsOT \*ot. Pointer to GsOT

**DIVPOLYGON...** \*divp) Pointer to DIVPOLYGON3 or DIVPOLYGON4

#### **Explanation**

These are low-level functions for GsSortObject4J(). To be used, they must be registered in GsFCALL4 as low-level functions.

These functions perform fixed division based on the number of divisions (GsNDIV).

These functions perform polygon division (based on the value of GsNDIV), coordinate and perspective transformation, backface clipping, and light source calculation for n primitives, complete the GPU packet in the buffer, and link it into the OT.

ndiv=1: 2x2 division ndiv=2: 4x4 division ndiv=3: 8x8 division ndiv=4: 16x16 division ndiv=5: 32x32 division

For function types which do not operate on normals within the data (e.g. GsTMDdivN...), light source calculations are not performed so fewer parameters are passed compared to those function types which operate on normals (e.g. GsTMDdiv...),

Low-level functions in libgs that support fixed division are shown below.

Table 9-9: GsTMDdiv...() [have normals]

| GST MDdiv() [nave nor  |                 |                                                  |
|------------------------|-----------------|--------------------------------------------------|
| Low-level function     | First arg (op)  | Description                                      |
| name                   | type            |                                                  |
| GsTMDdivF3L            | TMD_P_F3        | Flat triangle (light source calculation)         |
| GsTMDdivF3LB           | TMD_P_F3        | Flat triangle (light source calculation + 2face) |
| GsTMDdivF3LFG          | TMD_P_F3        | Flat triangle (light source calculation +FOG)    |
| GsTMDdivF3LFGB         | TMD_P_F3        | Flat triangle (light source calculation +FOG +   |
|                        |                 | 2face)                                           |
| GsTMDdivF3NL           | TMD_P_F3        | Flat triangle                                    |
| GsTMDdivF3NLB          | TMD_P_F3        | Flat triangle (2face)                            |
| GsTMDdivF4L            | TMD_P_F4        | Flat quadrilateral (light source calculation)    |
| GsTMDdivF4LB           | TMD_P_F4        | Flat quadrilateral (light source calculation +   |
|                        |                 | 2face)                                           |
| GsTMDdivF4LFG          | TMD P F4        | Flat quadrilateral (light source calculation     |
| GOTTINE GIVE TELL GI   | 11418_1_1       | +FOG)                                            |
| GsTMDdivF4LFGB         | TMD_P_F4        | Flat quadrilateral (light source calculation     |
| GOTTINDAINT FEI GE     |                 | +FOG + 2face)                                    |
| GsTMDdivF4NL           | TMD_P_F4        | Flag quadrilateral                               |
| GsTMDdivF4NLB          |                 |                                                  |
|                        | TMD_P_F4        | Flag quadrilateral (2face)                       |
| GsTMDdivG3L            | TMD_P_G3        | Gouraud triangle (light source calculation)      |
| GsTMDdivG3LB           | TMD_P_G3        | Gouraud triangle (light source calculation +     |
| 0 0 0                  |                 | 2face)                                           |
| GsTMDdivG3LFG          | TMD_P_G3        | Gouraud triangle (light source calculation       |
|                        |                 | +FOG)                                            |
| GsTMDdivG3LFGB         | TMD_P_G3        | Gouraud triangle (light source calculation       |
|                        |                 | +FOG + 2face)                                    |
| GsTMDdivG3NL           | TMD_P_G3        | Gouraud triangle                                 |
| GsTMDdivG3NLB          | TMD_P_G3        | Gouraud triangle (2face)                         |
| GsTMDdivG4L            | TMD_P_G4        | Gouraud quadrilateral (light source              |
|                        |                 | calculation)                                     |
| GsTMDdivG4LB           | TMD_P_G4        | Gouraud quadrilateral (light source              |
| 3.5 1 11.2 3.1 3.1 2.2 |                 | calculation + 2face)                             |
| GsTMDdivG4LFG          | TMD_P_G4        | Gouraud quadrilateral (light source              |
| astribaiva + Ei a      | TIVID_I _G+     | calculation +FOG)                                |
| GsTMDdivG4LFGB         | TMD_P_G4        | Gouraud quadrilateral (light source              |
| GSTIVIDAIVG+LI GB      | TIVID_I _G4     | calculation +FOG + 2face)                        |
| GsTMDdivG4NL           | TMD_P_G4        | Gouraud quadrilateral                            |
|                        |                 |                                                  |
| GsTMDdivG4NLB          | TMD_P_G4        | Gouraud quadrilateral (2face)                    |
| GsTMDdivTF3L           | TMD_P_TF3       | Textured flat triangle                           |
| 0 7145 " 7501 5        | T. 10 D TEO     | (light source calculation)                       |
| GsTMDdivTF3LB          | TMD_P_TF3       | Textured flat triangle                           |
|                        |                 | (light source calculation + 2face)               |
| GsTMDdivTF3LFG         | TMD_P_TF3       | Textured flat triangle                           |
|                        |                 | (light source calculation +FOG)                  |
| GsTMDdivTF3LFGB        | TMD_P_TF3       | Textured flat triangle                           |
|                        |                 | (light source calculation +FOG + 2face)          |
| GsTMDdivTF3NL          | TMD_P_TF3       | Textured flat triangle                           |
| GsTMDdivTF3NLB         | TMD_P_TF3       | Textured flat triangle (2face)                   |
| GsTMDdivTF4L           | TMD_P_TF4       | Textured flat quadrilateral                      |
|                        |                 | (light source calculation)                       |
| GsTMDdivTF4LB          | TMD_P_TF4       | Textured flat quadrilateral                      |
| 5.55GIVII ILD          | ' _ ' ' '       | (light source calculation + 2face)               |
| GsTMDdivTF4LM          | TMD_P_TF4       | Textured flat quadrilateral                      |
| GOTTVIDGIVIT TEIVI     | . IVID_I _ II T | (light source calculation +mip-map)              |
| GsTMDdivTF4LFG         | TMD_P_TF4       | Textured flat quadrilateral                      |
| USTIVIDUIVIT 4LFG      | 11VID_F_1F4     |                                                  |
|                        | TMD D TE4       | (light source calculation +FOG)                  |
| GsTMDdivTF4LFGB        | TMD_P_TF4       | Textured flat quadrilateral                      |
| O-TMD " TE !! FO! !    | TMD D TE 4      | (light source calculation +FOG + 2face)          |
| GsTMDdivTF4LFGM        | TMD_P_TF4       | Textured flat quadrilateral                      |
|                        |                 | (light source calculation +FOG+mip-map)          |
|                        |                 |                                                  |

| Low-level function   | First arg (op)      | Description                                                              |
|----------------------|---------------------|--------------------------------------------------------------------------|
| name                 | type                | Description                                                              |
| GsTMDdivTF4NL        | TMD_P_TF4           | Textured flat quadrilateral                                              |
| GsTMDdivTF4NLB       | TMD P TF4           | Textured flat quadrilateral (2face)                                      |
| GsTMDdivTF4NLM       | TMD P TF4           | Textured flat quadrilateral                                              |
| GOTTI BATTI TITLITI  | 11110_1 _11 1       | (mip-map)                                                                |
| GsTMDdivTG3L         | TMD_P_TG3           | Textured Gouraud triangle                                                |
|                      |                     | (light source calculation)                                               |
| GsTMDdivTG3LB        | TMD_P_TG3           | Textured Gouraud triangle                                                |
|                      |                     | (light source calculation + 2face)                                       |
| GsTMDdivTG3LFG       | TMD_P_TG3           | Textured Gouraud triangle                                                |
|                      |                     | (light source calculation +FOG)                                          |
| GsTMDdivTG3LFGB      | TMD_P_TG3           | Textured Gouraud triangle                                                |
|                      |                     | (light source calculation +FOG + 2face)                                  |
| GsTMDdivTG3NL        | TMD_P_TG3           | Textured Gouraud triangle                                                |
| GsTMDdivTG3NLB       | TMD_P_TG3           | Textured Gouraud triangle (2face)                                        |
| GsTMDdivTG4L         | TMD_P_TG4           | Textured Gouraud quadrilateral                                           |
|                      |                     | (light source calculation)                                               |
| GsTMDdivTG4LB        | TMD_P_TG4           | Textured Gouraud quadrilateral                                           |
| 0 710 11 70 11 14    | T1 4D D TO 4        | (light source calculation + 2face)                                       |
| GsTMDdivTG4LM        | TMD_P_TG4           | Textured Gouraud quadrilateral                                           |
| 0 TMD " TO 41 FO     | TMD D TO 4          | (light source calculation +mip-map)                                      |
| GsTMDdivTG4LFG       | TMD_P_TG4           | Textured Gouraud quadrilateral                                           |
| 0. TMD # TO 41 FOD   | TMD D TO4           | (light source calculation +FOG)                                          |
| GsTMDdivTG4LFGB      | TMD_P_TG4           | Textured Gouraud quadrilateral                                           |
| GsTMDdivTG4LFGM      | TMD D TC4           | (light source calculation +FOG + 2face)                                  |
| GST MDalv TG4LFGIM   | TMD_P_TG4           | Textured Gouraud quadrilateral                                           |
| GsTMDdivTG4NL        | TMD_P_TG4           | (light source calculation +FOG + mip-map) Textured Gouraud quadrilateral |
| GSTMDdivTG4NLB       | TMD_P_TG4 TMD_P_TG4 | Textured Gouraud quadrilateral Textured Gouraud quadrilateral (2face)    |
| GSTMDdivTG4NLM       | TMD_F_TG4           | Textured Gouraud quadrilateral  Textured Gouraud quadrilateral           |
| GOTIVIDAIVI GHINLIVI | 11010_1 _104        | ·                                                                        |
|                      |                     | (mip-map)                                                                |

Table 9-10: GsTMDdivN...() [no normals]

| Low-level function | First arg (op) | Description                            |
|--------------------|----------------|----------------------------------------|
| name               | type           |                                        |
| GsTMDdivNF3        | TMD_P_NF3      | Flat triangle                          |
| GsTMDdivNF3B       | TMD_P_NF3      | Flat triangle (2face)                  |
| GsTMDdivNF4        | TMD_P_NF4      | Flat quadrilateral                     |
| GsTMDdivNF4B       | TMD_P_NF4      | Flat quadrilateral (2face)             |
| GsTMDdivNG3        | TMD_P_NG3      | Gouraud triangle                       |
| GsTMDdivNG3B       | TMD_P_NG3      | Gouraud triangle (2face)               |
| GsTMDdivNG4        | TMD_P_NG4      | Gouraud quadrilateral                  |
| GsTMDdivNG4B       | TMD_P_NG4      | Gouraud quadrilateral (2face)          |
| GsTMDdivTNF3       | TMD_P_TNF3     | Textured flat triangle                 |
| GsTMDdivTNF3B      | TMD_P_TNF3     | Textured flat triangle (2face)         |
| GsTMDdivTNF4       | TMD_P_TNF4     | Textured flat quadrilateral            |
| GsTMDdivTNF4B      | TMD_P_TNF4     | Textured flat quadrilateral (2face)    |
| GsTMDdivTNF4M      | TMD_P_TNF4     | Textured flat quadrilateral            |
|                    |                | (mip-map)                              |
| GsTMDdivTNG3       | TMD_P_TNG3     | Textured Gouraud triangle              |
| GsTMDdivTNG3B      | TMD P TNG3     | Textured Gouraud triangle (2face)      |
| GsTMDdivTNG4       | TMD P TNG4     | Textured Gouraud quadrilateral         |
| GsTMDdivTNG4B      | TMD_P_TNG4     | Textured Gouraud quadrilateral (2face) |
| GsTMDdivTNG4M      | TMD P TNG4     | Textured Gouraud quadrilateral `       |
|                    |                | (mip-map)                              |

Number of divisions is specified in the GsDOBJ2 attribute.

## Return value

Starting address of unused packet area.

## See also

GsSortObject4J()

# GsTMDfast..., GsTMDfastN...

Low-level functions for GsSortObject4J().

| Library    | Header File | Introduced | Documentation Date |
|------------|-------------|------------|--------------------|
| libgte.lib | libgte.h    | 4.1        | 12/14/98           |

#### **Syntax**

PACKET \*GsTMDfast...(

**TMD\_P\_...** \*op, Pointer to starting address of TMD data primitives **VERT** \**vp*, Pointer to starting address of TMD data vertices TMD Pointer to starting address of TMD data normals VERT \*np, PACKET \*pk, Pointer to top address of GPU packet buffer

Number of primitives int n,

OT shift bit int shift, Pointer to GsOT GsOT \*ot,

u\_long \*scratch) Pointer to starting address of unused scratch pad

PACKET \*GsTMDfastN...(

**TMD\_P\_...** \*op, Pointer to starting address of TMD data primitives VERT \*vp, Pointer to starting address of TMD data vertices TMD

PACKET \*pk, Pointer to top address of GPU packet buffer

Number of primitives int n,

int shift, OT shift bit GsOT \*ot. Pointer to GsOT

u\_long \*scratch) Pointer to starting address of unused scratch pad

#### **Explanation**

These are low-level functions for GsSortObject4J(). They are tuned assembly-level functions for high speed operation in libgte.

To be used, they must be registered in GsFCALL4 as low-level functions.

These functions perform coordinate and perspective transformation, backface clipping, and light source calculation for *n* primitives, complete the GPU packet in the buffer, and link it into the OT.

For low-level functions that provide material attenuation, the lighting mode must be "material ON." This attenuates the brightness during light source calculation based on the parameter which is provided in the attribute of GsDOBJ2.

For low-level functions that FLIP, the direction of the normal clip is reversed.

For function types which do not operate on normals within the data (e.g. GsTMDfastN...), light source calculations are not performed so fewer parameters are passed compared to those function types which operate on normals (e.g. GsTMDfast...),

Low-level functions supported in libgs are shown below.

Table 9-11: GsTMDfast...() [have normals]

| T. GSTWIDIAST() [Have Hor                          |                     |                                                   |
|----------------------------------------------------|---------------------|---------------------------------------------------|
| Low-level function name                            | First arg (op) type | Description                                       |
| GsTMDfastF3L                                       | TMD_P_F3            | Flat triangle                                     |
|                                                    |                     | (light source calculation)                        |
| GsTMDfastF3LB                                      | TMD_P_F3            | Flat triangle                                     |
|                                                    |                     | (light source calculation + 2face)                |
| GsTMDfastF3LFG                                     | TMD_P_F3            | Flat triangle                                     |
|                                                    |                     | (light source calculation +FOG)                   |
| GsTMDfastF3LFGB                                    | TMD_P_F3            | Flat triangle (light source calculation +FOG +    |
|                                                    |                     | 2face)                                            |
| GsTMDfastF3NL                                      | TMD_P_F3            | Flat triangle                                     |
| GsTMDfastF3NLB                                     | TMD_P_F3            | Flat triangle (2face)                             |
| GsTMDfastF4L                                       | TMD_P_F4            | Flat quadrilateral                                |
|                                                    |                     | (light source calculation)                        |
| GsTMDfastF4LB                                      | TMD_P_F4            | Flat quadrilateral                                |
|                                                    |                     | (light source calculation + 2face)                |
| GsTMDfastF4LFG                                     | TMD_P_F4            | Flat quadrilateral                                |
| G. G. T. T. G. G. G. G. G. G. G. G. G. G. G. G. G. |                     | (light source calculation +FOG)                   |
| GsTMDfastF4LFGB                                    | TMD_P_F4            | Flat quadrilateral                                |
| GSTWIDIGST FLI GD                                  |                     | (light source calculation +FOG + 2face)           |
| GsTMDfastF4NL                                      | TMD_P_F4            | Flag quadrilateral                                |
|                                                    |                     |                                                   |
| GsTMDfastF4NLB                                     | TMD_P_F4            | Flag quadrilateral<br>(2face)                     |
| O-TMDf+001                                         | TMD D OO            | ,                                                 |
| GsTMDfastG3L                                       | TMD_P_G3            | Gouraud triangle                                  |
| 0 TMD( 1001 D                                      | T. 10 D 00          | (light source calculation)                        |
| GsTMDfastG3LB                                      | TMD_P_G3            | Gouraud triangle                                  |
|                                                    |                     | (light source calculation + 2face)                |
| GsTMDfastG3LFG                                     | TMD_P_G3            | Gouraud triangle                                  |
|                                                    |                     | (light source calculation +FOG)                   |
| GsTMDfastG3LFGB                                    | TMD_P_G3            | Gouraud triangle                                  |
|                                                    |                     | (light source calculation +FOG + 2face)           |
| GsTMDfastG3NL                                      | TMD_P_G3            | Gouraud triangle                                  |
| GsTMDfastG3NLB                                     | TMD_P_G3            | Gouraud triangle                                  |
|                                                    |                     | (2face)                                           |
| GsTMDfastG4L                                       | TMD_P_G4            | Gouraud quadrilateral (light source calculation)  |
| GsTMDfastG4LB                                      | TMD_P_G4            | Gouraud quadrilateral (light source calculation + |
|                                                    |                     | 2face)                                            |
| GsTMDfastG4LFG                                     | TMD_P_G4            | Gouraud quadrilateral (light source calculation   |
|                                                    |                     | +FOG)                                             |
| GsTMDfastG4LFGB                                    | TMD_P_G4            | Gouraud quadrilateral (light source calculation   |
| 2 2 3 3 3 3 3 3 3 3 3 3 3 3 3 3 3 3 3 3            |                     | +FOG + 2face)                                     |
| GsTMDfastG4NL                                      | TMD_P_G4            | Gouraud quadrilateral                             |
| GsTMDfastG4NLB                                     | TMD_P_G4            | Gouraud quadrilateral (2face)                     |
| GsTMDfastTF3L                                      | TMD_P_TF3           | Textured flat triangle                            |
| GOTTINDIQUETI OL                                   | D_1 _11 O           | (light source calculation)                        |
| GsTMDfastTF3LB                                     | TMD_P_TF3           | Textured flat triangle                            |
| GSTIVIDIASCITULD                                   | רוו ו_חואוו         | (light source calculation + 2face)                |
| GsTMDfastTF3LFG                                    | TMD D TEO           | ,                                                 |
| GS HVIDIASH F3LFG                                  | TMD_P_TF3           | Textured flat triangle                            |
| O-TMDf+TF0LF0D                                     | TMD D TEO           | (light source calculation +FOG)                   |
| GsTMDfastTF3LFGB                                   | TMD_P_TF3           | Textured flat triangle                            |
| O TAID!   ITTO! !!                                 | TMD D T50           | (light source calculation +FOG + 2face)           |
| GsTMDfastTF3NL                                     | TMD_P_TF3           | Textured flat triangle                            |
| GsTMDfastTF3NLB                                    | TMD_P_TF3           | Textured flat triangle (2face)                    |
| GsTMDfastTF4L                                      | TMD_P_TF4           | Textured flat quadrilateral                       |
|                                                    |                     | (light source calculation)                        |
| GsTMDfastTF4LB                                     | TMD_P_TF4           | Textured flat quadrilateral                       |
|                                                    |                     | (light source calculation + 2face)                |
| GsTMDfastTF4LM                                     | TMD_P_TF4           | Textured flat quadrilateral                       |
|                                                    |                     | (light source calculation +mip-map)               |
|                                                    |                     |                                                   |

| Low-level function name First arg (or          |                                                            |
|------------------------------------------------|------------------------------------------------------------|
| GsTMDfastTF4LFG TMD_P_TF                       | •                                                          |
|                                                | (light source calculation +FOG)                            |
| GsTMDfastTF4LFGB TMD_P_TF                      |                                                            |
|                                                | (light source calculation +FOG + 2face)                    |
| GsTMDfastTF4LFGM TMD_P_TF                      |                                                            |
|                                                | (light source calculation +FOG+mip-map)                    |
| GsTMDfastTF4NL TMD_P_TF                        | 4 Textured flat quadrilateral                              |
| GsTMDfastTF4NLB TMD_P_TF                       | 4 Textured flat quadrilateral (2face)                      |
| GsTMDfastTF4NLM TMD_P_TF                       | 4 Textured flat quadrilateral                              |
|                                                | (mip-map)                                                  |
| GsTMDfastTG3L TMD_P_TG                         | G3 Textured Gouraud triangle                               |
|                                                | (light source calculation)                                 |
| GsTMDfastTG3L_FLIP TMD_P_TG                    | Textured Gouraud triangle                                  |
|                                                | (light source calculation + FLIP)                          |
| GsTMDfastTG3LB TMD_P_TG                        |                                                            |
|                                                | (light source calculation + 2face)                         |
| GsTMDfastTG3LFG TMD_P_TG                       | ,                                                          |
|                                                | (light source calculation +FOG)                            |
| GsTMDfastTG3LFG_FLIP TMD_P_TG                  | ,                                                          |
|                                                | (light source calculation +FOG + FLIP)                     |
| GsTMDfastTG3LFGB TMD_P_TG                      |                                                            |
| 3.3D. 11VID_1 _1C                              | (light source calculation +FOG + 2face)                    |
| GsTMDfastTG3NL TMD_P_TG                        | ,                                                          |
| GsTMDfastTG3NL_FLIP TMD_P_TG                   |                                                            |
| GsTMDfastTG3NLB TMD_P_TG                       |                                                            |
| GsTMDfastTG4L TMD_P_TG                         |                                                            |
| GSTIVIDIASTICAL TIVID_I _IC                    | (light source calculation)                                 |
| GsTMDfastTG4LB TMD_P_TG                        |                                                            |
| GSTIVIDIASTIGALD TIVID_P_IG                    |                                                            |
|                                                | (light source calculation + 2face)                         |
| GsTMDfastTG4LM TMD_P_TG                        |                                                            |
|                                                | (light source calculation +mip-map)                        |
| GsTMDfastTG4LFG TMD_P_TG                       |                                                            |
| 0 TMD( 17041 F0D TMD D T0                      | (light source calculation +FOG)                            |
| GsTMDfastTG4LFGB TMD_P_TG                      |                                                            |
| 0 TMD( 17041 F0M TMD D T0                      | (light source calculation +FOG + 2face)                    |
| GsTMDfastTG4LFGM TMD_P_TG                      |                                                            |
| 0. TMD(TO M.) TMD D. TO                        | (light source calculation +FOG + mip-map)                  |
| GsTMDfastTG4NL TMD_P_TG                        | · ·                                                        |
| GsTMDfastTG4NLB TMD_P_TG                       | • • • • • • • • • • • • • • • • • • • •                    |
| GsTMDfastTG4NLM TMD_P_TG                       | · ·                                                        |
| O TMD( 1500)                                   | (mip-map)                                                  |
| GsTMDfastF3GL TMD_P_F3                         | •                                                          |
|                                                | (light source calculation)                                 |
| GsTMDfastF3GLFG TMD_P_F3                       |                                                            |
|                                                | (light source calculation + FOG)                           |
| GsTMDfastF3GNL TMD_P_F3                        |                                                            |
| GsTMDfastG3GL TMD_P_G3                         |                                                            |
|                                                | (light source calculation)                                 |
| GsTMDfastG3GLFG TMD_P_G3                       |                                                            |
|                                                | (light source calculation + FOG)                           |
| GsTMDfastG3GNL TMD_P_G3                        | Gouraud gradation triangle                                 |
| GsTMDfastF4GL TMD_P_F4                         | G Flat gradation quadrilateral                             |
|                                                | (light source calculation)                                 |
| GsTMDfastF4GLFG TMD_P_F4                       |                                                            |
|                                                | (light source calculation + FOG)                           |
|                                                |                                                            |
| GsTMDfastF4GNL TMD_P_F4                        | G Flat gradation quadrilateral                             |
| GsTMDfastF4GNL TMD_P_F4 GsTMDfastG4GL TMD_P_G4 | - · · · · · · · · · · · · · · · · · · ·                    |
|                                                |                                                            |
|                                                | Gouraud gradation quadrilateral (light source calculation) |

| Low-level function name                   | First arg (op) type | Description                                  |
|-------------------------------------------|---------------------|----------------------------------------------|
| GsTMDfastG4GNL                            | TMD_P_G4G           | Gouraud gradation quadrilateral              |
| GsTMDfastF3M                              | TMD_P_F3            | Flat triangle                                |
|                                           |                     | (light source + material attenuation)        |
| GsTMDfastF3MFG                            | TMD_P_F3            | Flat triangle                                |
|                                           |                     | (light source + FOG + material attenuation)  |
| GsTMDfastF4M                              | TMD_P_F4            | Flat quadrilateral                           |
|                                           |                     | (light source + material attenuation)        |
| GsTMDfastF4MFG                            | TMD_P_F4            | Flat quadrilateral                           |
|                                           |                     | (light source + FOG + material attenuation)  |
| GsTMDfastG3M                              | TMD P G3            | Gouraud triangle                             |
|                                           |                     | light source + material attenuation)         |
| GsTMDfastG3MFG                            | TMD_P_G3            | Gouraud triangle                             |
|                                           |                     | (light source + FOG + material attenuation)  |
| GsTMDfastG4M                              | TMD_P_G4            | Gouraud quadrilateral                        |
|                                           |                     | (light source + material attenuation)        |
| GsTMDfastG4MFG                            | TMD_P_G4            | Gouraud quadrilateral                        |
|                                           |                     | (light source + FOG + material attenuation)  |
| GsTMDfastTF3M                             | TMD_P_TF3           | Textured flat triangle                       |
|                                           |                     | (light source + material attenuation)        |
| GsTMDfastTF3MFG                           | TMD_P_TF3           | Textured flat triangle                       |
| 3.3 · · · · · 2 · · · · · · · · · · · · · | 50                  | (light source + FOG + material attenuation)  |
| GsTMDfastTF4M                             | TMD_P_TF4           | Textured flat quadrilateral                  |
| GOTTI DIGGETT TIVE                        | 11412_1 _ 11 1      | (light source + material attenuation)        |
| GsTMDfastTF4MFG                           | TMD P TF4           | Textured flat quadrilateral                  |
| GOTTI DIGGETT TIVIL G                     | 11412_1 _ 11 1      | (light source + FOG + material attenuation)  |
| GsTMDfastTG3M                             | TMD_P_TG3           | Textured Gouraud triangle                    |
| GOTTVIDIGOTT GOTVI                        | 11VID_1 _1 GO       | (light source + material attenuation)        |
| GsTMDfastTG3MFG                           | TMD_P_TG3           | Textured Gouraud triangle                    |
| do inibiasti dolvii d                     | TIVID_I _TGO        | (light source + FOG + material attenuation)  |
| GsTMDfastTG4M                             | TMD_P_TG4           | Textured Gouraud quadrilateral               |
| GST MDIAST I GHIVI                        | 11VID_I _1 Q+       | (light source + material attenuation)        |
| GsTMDfastTG4MFG                           | TMD_P_TG4           | Textured Gouraud quadrilateral               |
| GSTIVIDIASCI GAIVII G                     | 11VID_1 _1 Q4       | (light source + FOG + material attenuation)  |
| =                                         |                     | (light source + 1 OG + Material attendation) |

Table 9-12: GsTMDfastN...() [no normals]

| Low-level function | First arg (op) | Description                              |
|--------------------|----------------|------------------------------------------|
| name               | type           |                                          |
| GsTMDfastNF3       | TMD_P_NF3      | Flat triangle                            |
| GsTMDfastNF3B      | TMD_P_NF3      | Flat triangle (2face)                    |
| GsTMDfastNF4       | TMD_P_NF4      | Flat quadrilateral                       |
| GsTMDfastNF4B      | TMD_P_NF4      | Flat quadrilateral (2face)               |
| GsTMDfastNG3       | TMD_P_NG3      | Gouraud triangle                         |
| GsTMDfastNG3B      | TMD_P_NG3      | Gouraud triangle (2face)                 |
| GsTMDfastNG4       | TMD_P_NG4      | Gouraud quadrilateral                    |
| GsTMDfastNG4B      | TMD_P_NG4      | Gouraud quadrilateral (2face)            |
| GsTMDfastTNF3      | TMD_P_TNF3     | Textured flat triangle                   |
| GsTMDfastTNF3B     | TMD_P_TNF3     | Textured flat triangle (2face)           |
| GsTMDfastTNF4      | TMD_P_TNF4     | Textured flat quadrilateral              |
| GsTMDfastTNF4B     | TMD_P_TNF4     | Textured flat quadrilateral (2face)      |
| GsTMDfastTNF4M     | TMD_P_TNF4     | Textured flat quadrilateral (mip-map)    |
| GsTMDfastTNG3      | TMD_P_TNG3     | Textured Gouraud triangle                |
| GsTMDfastTNG3_FLIP | TMD_P_TNG3     | Textured Gouraud triangle (FLIP)         |
| GsTMDfastTNG3B     | TMD_P_TNG3     | Textured Gouraud triangle (2face)        |
| GsTMDfastTNG4      | TMD_P_TNG4     | Textured Gouraud quadrilateral           |
| GsTMDfastTNG4B     | TMD_P_TNG4     | Textured Gouraud quadrilateral (2face)   |
| GsTMDfastTNG4M     | TMD_P_TNG4     | Textured Gouraud quadrilateral (mip-map) |

With gradation, each vertex of the TMD polygon has a different RGB value.

# **Return value**

Starting address of unused packet area.

## See also

GsSortObject4J()

# **Macros**

# **GsClearDispArea**

Clears screen.

| Library   | Header File | Introduced | Documentation Date |
|-----------|-------------|------------|--------------------|
| libgs.lib | libgs.h     | 3.0        | 12/14/98           |

## **Syntax**

## GsClearDispArea(

u\_char r, u\_char g, u\_char b) Background color RGB values

## **Explanation**

The display area is cleared using IO.

Unlike GsSortClear(), a clear command is issued when GsClearDispArea() is called.

## See also

GsSortClear()

## **GsIncFrame**

Updates the frame ID.

| Library   | Header File | Introduced | Documentation Date |
|-----------|-------------|------------|--------------------|
| libgs.lib | libgs.h     | 3.2        | 12/14/98           |

#### **Syntax**

#### GsIncFrame()

#### **Explanation**

GsIncFrame() is a macro called from within GsSwapDispBuff(). It increments the global variable PSDCNT by 1. PSDCNT is 32 bits in length, and restarts at 1 rather than 0 when it overflows.

PSDCNT is used by GsGetLw(), GsGetLs(), GsGetLws() when determining the validity of the matrix cache.

If you are not using GsSwapDispBuff() to swap double buf you must call GsIncFrame to swap the buffers when you use GsGetLw(), GsGetLs(), and GsGetLws().

Use GsDefDispBuff() to establish settings the first time.

#### See also

GsGetLw(), GsGetLs(), GsGetLws(), GsSwapDispBuff()

# **GsSetAzwh**

Sets conditions for active subdivision.

| Library   | Header File | Introduced | Documentation Date |
|-----------|-------------|------------|--------------------|
| libgs.lib | libgs.h     | 3.3        | 12/14/98           |

## **Syntax**

void GsSetAzwh(

int z, Critical near z value for activate subdivision

**short** *w*, **short** *h*) Size of polygon within subdivision routine at which no more subdivision will

be done

## **Explanation**

Sets the conditions for active subdivision.

z is the near z value for the start of the subdivision fragmentation and w, h is the polygon size for halting the subdivision.

## See also

GsA4Div...()

# **External Variables**

Table 9-13: List of External Variables

| Name of external variable | Туре               | Description                                           |
|---------------------------|--------------------|-------------------------------------------------------|
| CLIP2                     | RECT               | Two-dimensional clipping area.                        |
| <u> </u>                  |                    | Can be set with GsSetClip2D()                         |
| PSDBASEX[2]               | short              | Double buffer origin (X coordinate)                   |
|                           |                    | Set with GsDefDispbuff()                              |
| PSDBASEY[2]               | short              | Double buffer origin (Ycoordinate)                    |
|                           |                    | Set with GsDefDispbuff()                              |
| PSDIDX                    | short              | Double buffer index                                   |
| PSDCNT                    | u_long             | Incremented with each frame switch                    |
| POSITION                  | _GsPOSITION        | Two-dimensional offset                                |
| GsDRAWENV                 | DRAWENV            | Gs draw environment                                   |
| GsDISPENV                 | DISPENV            | Gs display environment                                |
| GsWSMATRIX                | MATRIX             | Gs world-to-screen matrix                             |
| O LIQUIT MODE             | 1.1                | Set with GsSetRefView2(), etc.                        |
| GsLIGHT_MODE              | int                | Default light mode                                    |
| HWD0                      | long               | Horizontal resolution                                 |
| WD0                       | long<br>MATRIX     | Vertical resolution                                   |
| GsLIGHTWSMATRIX           | MATRIX             | Gs light matrix. Set with GsSetFlatLight()            |
| GsIDMATRIX                | MATRIX             | Unit matrix                                           |
| GSIDMATRIX2               | MATRIX             | Unit matrix (includes aspect                          |
| GSIDIVIATTIAZ             | IVIATITIA          | conversion)                                           |
| GsLIGHT_FUNC              | Function pointer   | Pointer to default light-source                       |
| dsLidi II_i olvo          | r diretion pointer | calculation routines used by                          |
|                           |                    | GsDOBJ1, GsDOBJ2                                      |
| GsOUT PACKET P            | u_long             | Pointer for saving start of packet area.              |
| <u> </u>                  | <u>uug</u>         | Set with GsSetWorkBase()                              |
| GsMATE_C                  | u_long             | Result of decoding attribute                          |
|                           | 5                  | (attenuation coefficient)                             |
| GsLMODE                   | u_long             | Result of decoding attribute                          |
|                           | -                  | (Light mode)                                          |
| GsLIGNR                   | u_long             | Result of decoding attribute                          |
|                           |                    | (Ignore light)                                        |
| GsLIOFF                   | u_long             | Result of decoding attribute                          |
|                           |                    | (No shading)                                          |
| GsZOVER                   | u_long             | Result of decoding attribute                          |
| 0.510110                  |                    | (nearZ)                                               |
| GsBACKC                   | u_long             | Result of decoding attribute                          |
| O. NIDIV                  | 1                  | (Two-sided polygons)                                  |
| GsNDIV                    | u_long             | Result of decoding attribute                          |
| Catrate                   | u long             | (Number of divisions)                                 |
| GsTRATE                   | u_long             | Result of decoding attribute (Semi-transparency rate) |
| GsTON                     | u_long             | Result of decoding attribute                          |
| GSTON                     | u_iong             | (Semi-transparency)                                   |
| GsDISPON                  | u_long             | Result of decoding attribute                          |
|                           | a_iong             | (Display ON/OFF)                                      |
| GsADIVH                   | short              | Condition for active automatic                        |
|                           | 2.10.1             | divisions: Vertical size                              |
|                           |                    | Set with GsSetAzwh(z,w,h)                             |
| GsADIVW                   | short              | Condition for active automatic                        |
|                           |                    | divisions: Horizontal size                            |
|                           |                    | Set with GsSetAzwh(z,w,h)                             |
|                           |                    |                                                       |

| Name of external variable | Type      | Description                         |
|---------------------------|-----------|-------------------------------------|
| GsADIVZ                   | long      | Condition for active automatic      |
|                           |           | divisions: Z value                  |
|                           |           | Set with GsSetAzwh(z,w,h)           |
| GsFCALL5                  | Structure | Function table for GsSortObject5J() |
| GsFCALL4                  | Structure | Function table for GsSortObject4J() |

# **Chapter 10: CD/Streaming Library Table of Contents**

| Ctwoodynaga  |          |       |
|--------------|----------|-------|
| Structures   |          | 10.0  |
| CdIATV       |          | 10-3  |
| CdlFILE      |          | 10-4  |
| CdlFILTER    |          | 10-5  |
| CdILOC       |          | 10-6  |
| StHEADER     |          | 10-7  |
| Functions    |          |       |
| CdComstr     |          | 10-8  |
| CdControl    |          | 10-9  |
| CdControlB   |          | 10-11 |
| CdControlF   |          | 10-12 |
| CdDataCallba | ack      | 10-13 |
| CdDataSync   |          | 10-14 |
| CdDiskReady  |          | 10-15 |
| CdFlush      | ,        | 10-16 |
| CdGetDiskTy  | /ne      | 10-17 |
| CdGetSector  |          | 10-18 |
| CdGetSector  |          | 10-19 |
| CdGetToc     | 2        | 10-19 |
| CdInit       |          | 10-20 |
|              |          |       |
| CdIntstr     |          | 10-22 |
| CdIntToPos   |          | 10-23 |
| CdLastCom    |          | 10-24 |
| CdLastPos    |          | 10-25 |
| CdMix        |          | 10-26 |
| CdMode       |          | 10-27 |
| CdPlay       |          | 10-28 |
| CdPosToInt   |          | 10-29 |
| CdRead       |          | 10-30 |
| CdRead2      |          | 10-31 |
| CdReadBrea   | k        | 10-32 |
| CdReadCallb  | ack      | 10-33 |
| CdReadExec   | ,        | 10-34 |
| CdReadFile   |          | 10-35 |
| CdReadSync   | >        | 10-36 |
| CdReady      |          | 10-37 |
| CdReadyCall  | back     | 10-38 |
| CdReset      |          | 10-39 |
| CdSearchFile | <b>)</b> | 10-40 |
| CdSetDebug   |          | 10-41 |
| CdStatus     |          | 10-42 |
| CdSync       |          | 10-43 |
| CdSyncCallb  | ack      | 10-44 |
| StCdInterrup |          | 10-45 |
| StClearRing  |          | 10-46 |
| StFreeRing   |          | 10-47 |
| StGetBacklo  | ^        | 10-48 |
| StGetNext    | <b>J</b> | 10-49 |
| StGetNextS   |          | 10-49 |
|              |          |       |
| StNextStatus |          | 10-51 |
| StRingStatus |          | 10-52 |
| StSetChanne  |          | 10-53 |
| StSetEmulate | 9        | 10-54 |

| StSetMask   | 10-55 |
|-------------|-------|
| StSetRing   | 10-56 |
| StSetStream | 10-57 |
| StUnSetRing | 10-58 |

# **CdIATV**

Audio attenuation structure.

| Library   | Header File | Introduced | Documentation Date |
|-----------|-------------|------------|--------------------|
| libcd.lib | libcd.h     | 2.x        | 8/9/99             |

#### **Structure**

#### typedef struct {

CD (L) --> SPU (L) u\_char val0;

u\_char val1; CD (L) --> SPU (R) (CD left sound transferred to right)

u\_char val2; CD (R) --> SPU (R)

u\_char val3; CD (R) --> SPU (L) (CD right sound transferred to left)

} CdlATV;

#### **Explanation**

Sets CD audio volume (consisting of CD-DA audio and CD-XA audio).

Val0 - val3 can range from 0 (minimum volume) to 128 (maximum volume).

For adjusting normal stereo volume, set the L channel volume in val0 and the R channel volume in val2. Val1 and val3 should be set to 0.

#### See also

CdMix()

# **CdIFILE**

ISO-9660 file system file descriptor.

| Library   | Header File | Introduced | Documentation Date |
|-----------|-------------|------------|--------------------|
| libcd.lib | libcd.h     | 2.x        | 12/14/98           |

## **Structure**

typedef struct {

File position CdlLOC pos; u\_long size; char name[16]; File size File name

} CdIFILE;

## **Explanation**

Position and size of ISO-9660 CD-ROM file.

#### See also

CdSearchFile()

# **CdIFILTER**

ADPCM channel.

| Library   | Header File | Introduced | Documentation Date |
|-----------|-------------|------------|--------------------|
| libcd.lib | libcd.h     | 3.0        | 12/14/98           |

## **Structure**

typedef struct {

u\_char file; File ID u\_char chan; Channel ID u\_short pad; System reserved

} CdIFILTER;

## **Explanation**

Defines a multi-channel ADPCM play channel. Use CdlSetfilter command of CdControl() to set.

#### See also

CdControl()

# **CdILOC**

Time-code based CD-ROM disc position.

| Library   | Header File | Introduced | Documentation Date |
|-----------|-------------|------------|--------------------|
| libcd.lib | libcd.h     | 2.x        | 12/14/98           |

## **Structure**

## typedef struct {

u\_char minute; Minute u\_char second; Second u\_char sector; Sector

u\_char track; Track number

} CdILOC;

#### **Explanation**

Defines a time-code position on a CD-ROM, based on the time needed to reach that position when playing the disc from the beginning at normal speed.

The *track* member is not used at present.

Use CdlSetloc command of CdControl() to set.

#### See also

CdControl()

## **StHEADER**

Sector header.

| Library   | Header File | Introduced | Documentation Date |
|-----------|-------------|------------|--------------------|
| libcd.lib | libcd.h     | 2.x        | 12/14/98           |

## **Structure**

typedef struct {

u\_short id; Reserved by system u short type; Data type (always 0x0160) u short secCount; Sector offset within 1 frame

**u short** *n* Sectors; Number of sectors comprising one frame

u\_long frameCount; Movie absolute frame number u\_long frameSize; Movie data size (in long words)

u\_short width; Movie horizontal size u short height; Movie vertical size u\_long dummy1; Reserved by system u\_long dummy2; Reserved by system

CdlLOC loc; File location

} StHEADER;

## **Explanation**

Movie sector header. If a header obtained with StGetNext() is written to this structure, the data can be accessed through the structure members.

For details of the structure, refer to "STR: Streaming (Movie) Data" in the File Formats document.

# **CdComstr**

Get character string corresponding to command code (for debugging).

| Library   | Header File | Introduced | Documentation Date |
|-----------|-------------|------------|--------------------|
| libcd.lib | libcd.h     | 2.x        | 12/14/98           |

#### **Syntax**

## char \*CdComstr(

Command completion code u\_char com)

## **Explanation**

For debugging. Get corresponding character string from processing status code. Example: CdlNop returns "CdlNop", CdlSetloc returns "CdlSetloc", and so on.

#### Return value

Pointer to start of character string.

#### See also

CdIntstr(), CdSetDebug()

# **CdControl**

Issue primitive command to CD-ROM system.

| Library   | Header File | Introduced | Documentation Date |
|-----------|-------------|------------|--------------------|
| libcd.lib | libcd.h     | 2.x        | 12/14/98           |

## **Syntax**

int CdControl(

u\_char com, Command code

Pointer to command arguments u\_char \*param,

u\_char \*result) Pointer to return value storage buffer (requires 8 bytes)

#### **Explanation**

Issues the primitive command com to the CD-ROM system. param points to the arguments of the command, if any; set param to 0 for commands that do not require arguments. result points to a buffer used to hold the return value; if result is 0, the return value is not stored.

The values of command (com), arguments (param), and return value (result) are listed below. For the functions that are non-blocking, the actual transmission completion must be detected by CdSync()

Table 10-1: Primitive commands

| Symbol              | Code         | Type of Operation          | Contents                      |
|---------------------|--------------|----------------------------|-------------------------------|
| CdlNop              | 0x01         | Blocking                   | NOP (No Operation)            |
| CdlSetloc           | 0x02         | Blocking                   | Set the seek target           |
|                     |              |                            | position                      |
| CdlPlay             | 0x03         | Blocking                   | Commence CD-DA                |
|                     |              |                            | play                          |
| CdlForward          | 0x04         | Blocking                   | Forward                       |
| CdlBackward         | 0x05         | Blocking                   | Rewind                        |
| CdlReadN            | 0x06         | Blocking                   | Start data read               |
| 0.1101              | 0.07         | NI cololo de la colo       | (with retry)                  |
| CdlStandby          | 0x07         | Nonblocking                | Stand by with disk            |
| CdlCtop             | 0,,00        | Nonblooking                | rotating                      |
| CdlStop<br>CdlPause | 0x08<br>0x09 | Nonblocking<br>Nonblocking | Disk stopped Pause at current |
| Culrause            | UXU9         | Nonblocking                |                               |
| CdlMute             | 0x0b         | Blocking                   | position<br>CD-DA mute        |
| CdlDemute           | 0x0c         | Blocking                   | Cancel mute                   |
| CdlSetfilter        | 0x0d         | Blocking                   | Choose ADPCM                  |
| Odioctilitoi        | Ολοά         | Diocking                   | play sector                   |
| CdlSetmode          | 0x0e         | Blocking                   | Set basic mode                |
|                     |              |                            | (see Table 10-4)              |
| CdlGetparam         | 0x0f         | Blocking                   | Gets current CD               |
| · ·                 |              | Ü                          | subsystem mode                |
| CdlGetlocL          | 0x10         | Blocking                   | Get logical location          |
|                     |              | -                          | (data sector)                 |
| CdlGetlocP          | 0x11         | Blocking                   | Get physical                  |
|                     |              |                            | location (audio               |
|                     |              |                            | sector)                       |
| CdlSeekL            | 0x15         | Nonblocking                | Logical seek (data            |
| 0.110               |              |                            | sector seek)                  |
| CdlSeekP            | 0x16         | Nonblocking                | Physical seek                 |
| 0.110               | 0.41         | Divide                     | (audio sector seek)           |
| CdlReadS            | 0x1b         | Blocking                   | Commence data                 |
|                     |              |                            | read (no retry)               |

Table 10-2: Primitive commands that take arguments and their arguments

| Symbol       | Argument Type | Contents              |
|--------------|---------------|-----------------------|
| CdlSetloc    | CdILOC        | Start sector location |
| CdlReadN     | CdILOC        | Start sector location |
| CdlReadS     | CdILOC        | Start sector location |
| CdlPlay      | CdILOC        | Start sector location |
| CdlSetfilter | CdIFILTER     | Set ADPCM sector play |
| CdlSetmode   | u_char        | Set basic mode        |

Table 10-3: Return values of primitive commands

|             | Return Value and Stored Byte Position |        |        |      |       |      |      |        |
|-------------|---------------------------------------|--------|--------|------|-------|------|------|--------|
| Symbol      | 0                                     | 1      | 2      | 3    | 4     | 5    | 6    | 7      |
| CdlGetparam | Status                                | Mode   |        |      |       |      |      |        |
| CdlGetlocL  | Min                                   | Sec    | Sector | Mode | File  | Chan |      |        |
| CdlGetlocP  | Track                                 | Index  | Min    | Sec  | Frame | Amin | Asec | Aframe |
| CdlSeekL    | Status                                | Btrack | Etrack |      |       |      |      |        |
| CdlSeekP    | Status                                | Min    | Sec    |      |       |      |      |        |

**Note:** all other commands return Status in the first byte.

#### Return value

1 if the command is issued successfully; 0 if failed.

## See also

CdControlB(), CdControlF()

## **CdControlB**

Issue primitive command to CD-ROM system (Blocking-type function).

| Library   | Header File | Introduced | Documentation Date |
|-----------|-------------|------------|--------------------|
| libcd.lib | libcd.h     | 2.x        | 12/14/98           |

#### **Syntax**

int CdControlB(

u\_char com, Command code

u char \*param, Pointer to command arguments

u\_char \*result) Pointer to return value storage buffer (requires 8 bytes)

#### **Explanation**

Issues the primitive command com to the CD-ROM system. param points to the arguments of the command, if any; set param to 0 for commands that do not require arguments. result points to a buffer used to hold the return value; if *result* is 0, the return value is not stored.

CdControlB() is identical to CdControl() except that it is blocking; that is, it waits for all commands to terminate before returning. For details, see CdControl().

#### **Return value**

1 if issued successfully; 0 if failed.

#### See also

CdControl(), CdControlF()

# **CdControlF**

Issue primitive command to CD-ROM system (high speed).

| Library   | Header File | Introduced | Documentation Date |
|-----------|-------------|------------|--------------------|
| libcd.lib | libcd.h     | 2.x        | 12/14/98           |

## **Syntax**

int CdControlF(

u\_char com, Command code (see separate item) Pointer to an argument for command u\_char \*param)

#### **Explanation**

Issues the primitive command com to the CD-ROM system. param points to the arguments of the command, if any; set param to 0 for commands that do not require arguments. result points to a buffer used to hold the return value; if result is 0, the return value is not stored.

CdControlF() is fast because it does no handshaking with the subsystem (it does not even wait for command acknowledgement (ACK)). For details, see the commands and arguments of CdControl(), and the Run-time Library Overview.

#### Return value

Always returns 1.

#### See also

CdControl(), CdControlB()

## **CdDataCallback**

Define a routine to be executed when data transfer is completed.

| Library   | Header File | Introduced | Documentation Date |
|-----------|-------------|------------|--------------------|
| libcd.lib | libcd.h     | 3.0        | 12/14/98           |

## **Syntax**

## void \*CdDataCallback (

**void** (\*func) ()) Pointer to address of callback function

#### **Explanation**

Defines a routine func to be executed when the data transfer initiated by CdGetSector() or CdGetSector2() has been completed. If func is 0, then any previous callback routine is disabled.

While func is executing, subsequent data transfer complete interrupts are masked. Therefore, func should return as soon as the necessary processing is completed.

#### **Return Value**

Address of previously set callback

#### See also

CdGetSector(), CdGetSector2(), CdDataSync()

# **CdDataSync**

Wait for or check a data transfer initiated by CdGetSector2().

| Library   | Header File | Introduced | Documentation Date |
|-----------|-------------|------------|--------------------|
| libcd.lib | libcd.h     | 3.2        | 12/14/98           |

## **Syntax**

int CdDataSync(

int mode) Polling mode

## **Explanation**

If mode is 0, the function waits for a data transfer initiated by CdGetSector2() to be completed. If mode is 1, the function polls the current status and returns.

#### **Return Value**

0 if transfer is completed; 1 if transfer is still being performed; -1 if an error occurred.

#### See also

CdGetSector2(), CdDataCallback()

# **CdDiskReady**

Determine CD-ROM status after disc change.

| Library   | Header File | Introduced | Documentation Date |
|-----------|-------------|------------|--------------------|
| libcd.lib | libcd.h     | 3.5        | 12/14/98           |

#### **Syntax**

int CdDiskReady(

int mode) 0: Blocking type, 1: Non-blocking type

#### **Explanation**

Checks the CD-ROM status after a disc change to determine whether a command can be issued safely. (Immediately after a disc is changed, there is a delay of a few seconds during which commands may not be issued.)

When mode is 0, this function waits until the CD-ROM status has stabilized and commands may be issued before returning. When the mode parameter is 1, this function simply returns the current status.

It is recommended that your program use this function immediately after initiating a disc change to wait for the disc cover to be closed and the CD-ROM status to stabilize. After this is done, check the disc format using the CDGetDiskType() and proceed accordingly.

The maximum wait time required for returning from a blocking type function call is:

#### DebuggingStation:

CD-R Maximum of 12 seconds CD-DA Maximum of 12 seconds No disc Approximately 5 seconds

PlayStation®:

Black CD Maximum of 3 seconds CD-DA Maximum of 5 seconds No disc Approximately 5 seconds

Although non-blocking type function returns immediately after checking the disc status, it cannot differentiate two error cases, the non-stable status and no disc case. Thus it is recommended to manage the time out according to the wait time shown above.

Note: This function does not operate correctly on the DTL-H2000 development system.

#### Return value

CdlComplete The state where a command can be issued CdlDiskError Blocking type: No discs or defected disc

Non-blocking type: Not stable, no discs, or defected disc

CdlStatShellOpen Disc cover is open

# **CdFlush**

CD-ROM command flush.

| Library   | Header File | Introduced | Documentation Date |
|-----------|-------------|------------|--------------------|
| libcd.lib | libcd.h     | 3.2        | 12/14/98           |

## **Syntax**

void CdFlush(void)

## **Explanation**

Cancels the CD-ROM subsystem command being issued. The command being issued is invalidated and the subsystem can immediately accept commands.

Since the data receipt mode is reset to CdlDataReady, be careful not to use this function when reading from the CD-ROM.

## CdGetDiskType

Get disc format.

| Library   | Header File | Introduced | Documentation Date |
|-----------|-------------|------------|--------------------|
| libcd.lib | libcd.h     | 3.5        | 2/24/99            |

## **Syntax**

int CdGetDiskType(void)

#### **Explanation**

Obtains the disc format. Currently only CD-ROM format can be recognized.

On DebuggingStation, although PlayStation disc (black disc), CD-R, and other CD-ROM (ISO9600 format) can be recognized as a CD-ROM, on PlayStation (consumer model), only the PlayStation disc can be recognized as CD-ROM. CD-DA is always recognized as "Other Format".

Note: Immediately after changing discs, it is recommended that your program call CdDiskReady(), followed by CdGetDiskType().

Since this function internally issues the CdlSetmode command and sets the mode to CdlModeSpeed, the mode must be reset as necessary after calling the function.

For details, refer to the cdGetDiskType() function in sample\cd\tuto\tuto11.c.

Note: This function does not operate correctly on the DTL-H2000 development system.

#### Return value

CdlCdromFormat CD-ROM format CdlOtherFormat Other format CdlStatShellOpen Disc cover is open CdlStatNoDisk No discs

## **CdGetSector**

Transfer sector buffer data to main memory.

| Library   | Header File | Introduced | Documentation Date |
|-----------|-------------|------------|--------------------|
| libcd.lib | libcd.h     | 2.x        | 12/14/98           |

## **Syntax**

int CdGetSector(

void \*madr, Main memory address to which the data is transferred

Size of data to be transferred (long words) int size)

### **Explanation**

Transfers data in the sector buffer to main memory. Transferring is processed in background.

Sector size differs from mode to mode. See Table 10-4 for a list of modes.

Although the data transfer can be divided several times to different memory addresses, the sector data must be read after the buffer becomes ready and before the buffer is overwritten by the next sector data. This function blocks until data transfer is complete.

If less than a full sector is transferred during the callback, it is no longer necessary to issue dummy reads to update the pointer to the next sector. (In previous versions of CdGetSector() it was necessary to read excess data into a dummy area of RAM.)

#### **Return Value**

Always returns 1.

#### See also

CdDataSync(), CdDataCallback(), CdGetSector2()

## CdGetSector2

Transfer sector buffer data to main memory (Non-blocking type).

| Library   | Header File | Introduced | Documentation Date |
|-----------|-------------|------------|--------------------|
| libcd.lib | libcd.h     | 4.0        | 12/14/98           |

## **Syntax**

int CdGetSector2(

void \*madr, Main memory address to which data is transferred

int size) Size of data to be transferred (long words)

### **Explanation**

Transfers sector buffer data to main memory. Since the transfer is carried out in cycle steal mode (a DMA mode that allows more sharing of the bus with other devices), an interrupt can be inserted within the transfer. Because this function is non-blocking, transfer completion must be monitored by CdDataSync() or CdDataCallback().

Furthermore, although an interrupt can be inserted during transfer in cycle steal mode, since a normal program cannot use a data bus, if there is a command to access the memory through a bus, processing is blocked at that point.

Data transfer in cycle steal mode takes longer than in block mode (the mode used by CdGetSector().

If less than a full sector is transferred during the callback, it is no longer necessary to issue dummy reads to update the pointer to the next sector. (In previous versions of CdGetSector2() it was necessary to read excess data into a dummy area of RAM.)

#### Return value

Always returns 1.

#### See also

CdDataCallback(), CdDataSync(), CdGetSector().

## **CdGetToc**

Read CD-ROM table of contents information.

| Library   | Header File | Introduced | Documentation Date |
|-----------|-------------|------------|--------------------|
| libcd.lib | libcd.h     | 2.x        | 12/14/98           |

## **Syntax**

## int CdGetToc(

Pointer to location table CdlLOC \*loc)

## **Explanation**

Get starting position of each track on the CD-ROM disc.

The maximum number of tracks is 100.

## **Return value**

Positive integer is a track number; anything else is an error.

## See also

CdSearchFile()

## **CdInit**

Initialize CD-ROM system.

| Library   | Header File | Introduced | Documentation Date |
|-----------|-------------|------------|--------------------|
| libcd.lib | libcd.h     | 2.x        | 12/14/98           |

## **Syntax**

## void CdInit(

CdInit mode) Reset mode (use 0)

## **Explanation**

Resets the CD-ROM subsystem. The mode parameter is not used by current versions of the library and should be set to 0.

When initialization fails, up to four retries are performed. Since CdInit() and CdReset() reset the SPU sound volume and CD input volume to the SPU, etc., they must be called before libspu/libsnd initialization and setting functions.

#### Return value

1 if initialization is successful; 0 on failure.

## See also

CdReset()

## **CdIntstr**

Get character string corresponding to command status code (for debugging).

| Library   | Header File | Introduced | Documentation Date |
|-----------|-------------|------------|--------------------|
| libcd.lib | libcd.h     | 2.x        | 12/14/98           |

## **Syntax**

char \*CdIntstr(

u\_char intr) Processing status code

## **Explanation**

For debugging. Get character string corresponding to processing status code intr. For debugging.

For example, CdlNoIntr returns "CdlNoIntr", and so on.

## **Return value**

Pointer to start of character string

## See also

CdComstr(), CdSetDebug()

## **CdIntToPos**

Translate an absolute sector number to a minute/seconds/sector time code.

| Library   | Header File | Introduced | Documentation Date |
|-----------|-------------|------------|--------------------|
| libcd.lib | libcd.h     | 2.x        | 12/14/98           |

## **Syntax**

CdlLOC \*CdIntToPos(

int i, Absolute sector number

CdlLOC \*p) Pointer to a CdILOC structure that will be set to the position time code

## **Explanation**

Calculate value for minute/second/sector from absolute sector number.

#### **Return value**

р

## See also

CdPosToInt()

## CdLastCom

Get last command issued by CDControl()/CDControlB()

| Library   | Header File | Introduced | Documentation Date |
|-----------|-------------|------------|--------------------|
| libcd.lib | libcd.h     | 3.2        | 12/14/98           |

## **Syntax**

int CdLastCom(void)

## **Explanation**

Returns the last command issued by CDControl()/CDControlB().

See Table 10–1 under CDControl() for a list of the commands.

## **Return Value**

Last command.

## See also

CdControl(), CdControlB()

## **CdLastPos**

Get CD-ROM location most recently specified.

| Library   | Header File | Introduced | Documentation Date |
|-----------|-------------|------------|--------------------|
| libcd.lib | libcd.h     | 3.5        | 12/14/98           |

## **Syntax**

CdlLOC \*CdLastPos(void)

## **Explanation**

Returns the latest location specified by one of the sub commands CdlSetloc/CdlPlay/CdlSeekL/CdlSeekP/CdlRead/CdlReadS.

## Return value

Pointer to the CdlLOC structure containing the CD-ROM location.

## **CdMix**

Set attenuation for CD audio.

| Library   | Header File | Introduced | Documentation Date |
|-----------|-------------|------------|--------------------|
| libcd.lib | libcd.h     | 2.x        | 12/14/98           |

## **Syntax**

int CdMix( CdIATV \*vol) Pointer to attenuator volume

## **Explanation**

Set audio volume value for CD audio (CD-DA, ADPCM).

## **Return value**

1.

## **CdMode**

Get latest CD-ROM mode.

| Library   | Header File | Introduced | Documentation Date |
|-----------|-------------|------------|--------------------|
| libcd.lib | libcd.h     | 3.5        | 12/14/98           |

## **Syntax**

int CdMode(void)

## **Explanation**

Returns the latest CD-ROM mode set.

High speed since this function only refers to the status in the main memory. The mode buffer is updated when a CdlSetmode command is issued and also when the mode is specified in the arguments as in CdRead(), etc.

Table 10-4: CD Mode Settings

| Symbol         | Code  |                  | Details         |                 |
|----------------|-------|------------------|-----------------|-----------------|
| CdlModeStream  | 0x100 | Normal streaming |                 |                 |
| CdlModeStream2 | 0x120 | SUB HEADER       |                 |                 |
|                |       | information      |                 |                 |
|                |       | includes         |                 |                 |
| CdlModeSpeed   | 0x80  | Transfer speed   | 0: Normal speed | 1: Double speed |
| CdlModeRT      | 0x40  | ADPCM play       | 0: ADPCM OFF    | 1: ADPCM ON     |
| CdlModeSize1   | 0x20  | Sector size      | 0: 2048 byte    | 1: 2340byte     |
| CdlModeSize0   | 0x10  | Sector size      | 0: —            | 1: 2328byte     |
| CdlModeSF      | 0x08  | Subheader filter | 0: Off          | 1: On           |
| CdlModeRept    | 0x04  | Report mode      | 0: Off          | 1: On           |
| CdlModeAP      | 0x02  | Autopause        | 0: Off          | 1: On           |
| CdlModeDA      | 0x01  | CD-DA play       | 0: CD-DA off    | 1: CD-DA on     |

## **Return value**

CD-ROM mode.

## See also

CdRead()

## **CdPlay**

Play CD-DA tracks.

| Library                             | Header File                                                                                                    | Introduced | Documentation Date |  |
|-------------------------------------|----------------------------------------------------------------------------------------------------|------------|--------------------|--|
| libcd.lib                           | libcd.h                                                                                                    | 3.5        | 12/14/98           |  |
| Syntax                              |                                                                                                    |            |                    |  |
| int CdPlay(                         |                                                                                                    |            |                    |  |
| int mode,                           | <ul><li>0: Stops playing</li><li>1: Plays tracks in <i>tracks</i> array in the specified order. Stop at end.</li><li>2: Plays tracks in <i>tracks</i> array in the specified order. Repeat at end.</li><li>3: Returns an index of the array corresponding to the track currently being played.</li></ul> |            |                    |  |
| <pre>int *tracks, int offset)</pre> | Pointer to array specifying the tracks to be played. Must end with 0. Index of the tracks to be played.                                                                                                    |            |                    |  |

**Explanation** 

Plays multiple tracks specified by the array tracks in order. After playing the last track of the array, it repeats or stops playing according to the mode specified.

All playing is done in units of tracks. Playing or stopping in the middle of a track is not allowed.

## **Return value**

Index of the track currently being played (not the track number). -1 when it has already stopped playing.

## **CdPosToInt**

Translate time code to an absolute sector number.

| Library   | Header File | Introduced | Documentation Date |
|-----------|-------------|------------|--------------------|
| libcd.lib | libcd.h     | 2.x        | 12/14/98           |

## **Syntax**

## int CdPosToInt(

CdlLOC \*p) Pointer to a CdlLOC structure containing the position time code

## **Explanation**

Translates a minutes/seconds/sectors time code contained in a cdlLOC structure pointed to by the pparameter into an absolute sector value.

## **Return value**

Absolute sector number

## See also

CdIntToPos()

## **CdRead**

Read multiple sectors from the CD-ROM.

| Library   | Header File | Introduced | Documentation Date |
|-----------|-------------|------------|--------------------|
| libcd.lib | libcd.h     | 2.x        | 12/14/98           |

## **Syntax**

int CdRead(

int sectors, Read sector count Pointer to read buffer u long \*buf,

CD-ROM subsystem mode, as defined for CdlSetmode command of int mode)

CdControl()

#### **Explanation**

Reads one or more sectors of data from the CD-ROM to the specified buffer in memory. The starting position for the read is the position last specified for CdlSetloc. Each CdRead() requires a separate CdlSetloc command.

CdRead() is non-blocking. Check for completion using CdReadSync() or CdReadCallback(). CdRead() uses CdReadyCallback() internally, so that function cannot be used with CdRead().

The return code from CdRead() only indicates if the command was issued successfully or not. For information about CD-ROM errors which occur during reading, check the result array of CdReadSync().

#### Return value

1 if command issued successfully, otherwise 0.

#### See also

CdControl(), CdRead2(), CdReadSync(), CdReadCallback()

## CdRead2

Start reading data from the CD-ROM.

| Library   | Header File | Introduced | Documentation Date |
|-----------|-------------|------------|--------------------|
| libcd.lib | libcd.h     | 2.x        | 12/14/98           |

## **Syntax**

int CdRead2(

CD-ROM subsystem mode, as defined for CdlSetmode command of int mode)

CdControl()

## **Explanation**

Seeks to the position specified by CdlSetloc and starts reading data into the internal sector buffer. Starts streaming when the CdlModeStream flag is set in mode (see Table 10-4 for a list of modes). Starts ADPCM audio play when the CdlModeRT flag is set in the mode parameter. CdlModeSpeed can be used for multispeed play.

This function must be used in conjunction with CdGetSector() to transfer data from the internal sector buffer to the program's desired destination buffer. CdGetSector() should be called to transfer data as soon as either CdReady() or CdReadyCallback() return the CdlDataReady flag.

## **Return value**

1 if command issued successfully, otherwise 0.

#### See also

CdControl(), CdRead(), CdGetSector(), CdReady(), CdReadyCallback()

## **CdReadBreak**

Interrupt CdRead().

| Library   | Header File | Introduced | Documentation Date |
|-----------|-------------|------------|--------------------|
| libcd.lib | libcd.h     | 4.0        | 12/14/98           |

## **Syntax**

void CdReadBreak(void)

## **Explanation**

Used to interrupt CdRead(). Data which was read up until the interrupt is not secured.

Executing CdReadBreak() immediately after executing CdRead() (when 1 sector has not been read), can cause an error.

## See also

CdRead()

## CdReadCallback

Define a callback function to be executed on completion of CdRead().

| Library   | Header File | Introduced | Documentation Date |
|-----------|-------------|------------|--------------------|
| libcd.lib | libcd.h     | 2.x        | 12/14/98           |

#### **Syntax**

Pointer to callback function address u\_long CdReadCallback(void(\*func))

void (\*func)(int status, Return code of the CdReadSync()

u\_char \*result)) Pointer to an 8-byte array containing status and result

information

#### **Explanation**

func defines the function to be called when CdRead() completes. If func is 0, callback does not occur. func is passed two arguments:

- status is either CdlComplete or CdlDiskError, corresponding to the return code of CdReadSync().
- result is a pointer to an 8-byte array containing status and result information, corresponding to the result argument of CdReadSync().

While func is executing, subsequent data transfer complete interrupts are masked. Therefore, func should return as soon as the necessary processing is completed.

#### **Return value**

Address of previously set callback. Can be used to restore the previous callback when processing ends.

#### See also

CdRead(), CdReadSync()

## **CdReadExec**

Load PlayStation-format executable program file from CD-ROM.

| Library   | Header File | Introduced | Documentation Date |
|-----------|-------------|------------|--------------------|
| libcd.lib | libcd.h     | 3.5        | 12/14/98           |

## **Syntax**

## struct EXEC \*CdReadExec(

char \*file) Pointer to executable file name

## **Explanation**

Loads the executable program specified by file into main memory at the address specified by the program file header. It is a blocking function.

After loading, the program can be executed as a child process using Exec(). The load address of the executable file should not overlap with the region of its parent process.

#### Return value

Pointer to an EXEC structure that describes the loaded program.

## **CdReadFile**

Read a CD-ROM file.

| Library   | Header File | Introduced | Documentation Date |
|-----------|-------------|------------|--------------------|
| libcd.lib | libcd.h     | 3.5        | 12/14/98           |

## **Syntax**

int CdReadFile(

char \*file, Pointer to file name

Pointer to main memory address to be read-in u long \*addr,

int nbyte) Data size to be read-in

#### **Explanation**

Reads nbyte of the file on CD-ROM. nbyte must be a multiple of 2048; reads the entire file if nbyte is 0. file must contain a full path specification. All lowercase letters are converted to uppercase. When file is NULL, it starts reading from the next byte after the byte read by the last CdReadFile().

Although reading is performed in the background, because CdSearchFile() is called internally before reading begins, it is blocked for that period. Use CdReadSync() to determine when reading is completed.

#### Return value

Number of bytes read, if successful. On error, returns 0.

#### See also

CdSearchFile(), CdReadSync()

## **CdReadSync**

Check completion of CdRead() and related functions.

| Library   | Header File | Introduced | Documentation Date |
|-----------|-------------|------------|--------------------|
| libcd.lib | libcd.h     | 2.x        | 12/14/98           |

## **Syntax**

int CdReadSync(

int mode, Await read completion

Pointer to status storage buffer of command most recently completed u\_char \*result)

## **Explanation**

Checks the current status of a data read operation initiated by CdRead(), CdReadFile(), and related functions. If mode is 0, the function waits for the operation to complete. If mode is 1, it returns the current status immediately.

## **Return value**

Number of sectors remaining. If operation completed, 0 is returned. On error, -1 is returned.

## See also

CdRead(), CdReadSync()

## **CdReady**

Wait for CD-ROM data to be ready.

| Library   | Header File | Introduced | Documentation Date |
|-----------|-------------|------------|--------------------|
| libcd.lib | libcd.h     | 2.x        | 12/14/98           |

## **Syntax**

int CdReady(

int mode, Wait until data is prepared

Pointer to status storage buffer of command most recently completed. u\_char \*result)

## **Explanation**

Used after a CD-ROM read is initiated using CdRead2(), CdControl (CdlReadS), or CdControl (CdlReadN) to determine if there is data available in the sector buffer which is ready to be transferred using CdGetSector().

If mode is 0, the function waits for the operation to complete. If mode is 1, it returns the current status immediately.

## **Return value**

Status can be one of the following:

There is data available for transfer CdlDataReady

CdlDiskError Error detected

CdlNoIntr No preparation-completed data

#### See also

CdReadyCallback(), CdRead2(), CdControl(), CdGetSector()

## CdReadyCallback

Define CdReady callback function.

| Library   | Header File | Introduced | Documentation Date |
|-----------|-------------|------------|--------------------|
| libcd.lib | libcd.h     | 2.x        | 12/14/98           |

## **Syntax**

Pointer to callback function address u\_long CdReadyCallback(void(\*func))

void (\*func)(int status, Processing status of read command

Pointer to an 8-byte array containing status and result u\_char \*result))

information

#### **Explanation**

Defines a callback routine func to be executed when data is available in the sector buffer following a CD-ROM read initiated using CdRead2(), CdControl (CdlReadS) or CdControl (CdlReadN). If func is NULL, any previous callback routine is disabled.

func is passed two arguments:

- status is either CdlComplete or CdlDiskError, corresponding to the return code of CdSync() (although CdSync() is not called).
- result is a pointer to an 8-byte array containing status and result information, corresponding to the result argument of CdSync().

While func is executing, subsequent data available interrupts are masked. Therefore func should return as soon as the necessary processing is completed.

#### Return value

Address of previously set callback. Can be used to restored the previous callback.

#### See also

CdReady(), CdRead2(), CdControl(), CdSync()

## **CdReset**

Initialize CD-ROM subsystem.

| Library   | Header File | Introduced | Documentation Date |
|-----------|-------------|------------|--------------------|
| libcd.lib | libcd.h     | 2.x        | 12/14/98           |

## **Syntax**

int CdReset(

int mode) Reset mode

## **Explanation**

Initializes the CD-ROM subsystem. Lower-level alternative to CdInit().

Unlike CdInit(), this function does not initialize the event environment related to CD-ROM.

mode can be:

- 0: Initialization of CD subsystem only (volume settings specified in previous sound libraries are saved)
- 1: Initialization of CD subsystem and CD audio volume (CD-DA, ADPCM)

No retry is carried out. Since Cdlnit() and CdReset() reset the SPU sound volume and CD input volume to the SPU, etc., they must be called before libspu/libsnd initialization and setting functions.

#### **Return value**

1 if initialization successful; 0 if unsuccessful.

#### See also

CdInit()

## **CdSearchFile**

Get location and size from CD-ROM file name.

| Library   | Header File | Introduced | Documentation Date |
|-----------|-------------|------------|--------------------|
| libcd.lib | libcd.h     | 2.x        | 12/14/98           |

## **Syntax**

CdlFILE \*CdSearchFile(

CdIFILE \*fp, Pointer to CD-ROM file structure pointer

char \*name) Pointer to a file name

#### **Explanation**

Determines the position time code (minutes, seconds, sectors) and total length of the specified file on the CD-ROM. The result is stored in the CdIFILE structure pointed to by fp.

name must be a complete path to the file.

CdSearchFile() caches directory information, so subsequent consecutive calls for files in the same directory do not require additional CD-ROM reads. Only one directory is cached at a time, and reading information for a file in another directory invalidates the entire cache.

For the best possible performance, include file location and size information in your program at compile time instead of using CdSearchFile().

#### **Return value**

Pointer to the CD-ROM file structure obtained; 0 if file not found.

## **CdSetDebug**

Set debug level.

| Library   | Header File | Introduced | Documentation Date |
|-----------|-------------|------------|--------------------|
| libcd.lib | libcd.h     | 2.x        | 2/24/99            |

## **Syntax**

int CdSetDebug(

int level) Debug level

## **Explanation**

Set debug level for CD-ROM subsystem. The possible values of level are:

0: No checks performed 1: Check primitive commands

2: Print execution status of primitive

commands

3: Print issued command error

## **Return value**

Previously set debug mode

## **CdStatus**

Get latest CD-ROM status.

| Library   | Header File | Introduced | Documentation Date |
|-----------|-------------|------------|--------------------|
| libcd.lib | libcd.h     | 3.0        | 12/14/98           |

## **Syntax**

int CdStatus(void)

## **Explanation**

Obtains the latest reported CD-ROM status.

This function operates at high speed because it simply returns the status code maintained by the CD-ROM system. The status buffer is updated whenever a CD-ROM command is issued. To explicitly obtain the absolute most current status, issue a CdControl(CdlNop) command immediately before your CdStatus()

#### Return value

CD-ROM Status.

## **CdSync**

Wait for or check completion of CD-ROM command.

| Library   | Header File | Introduced | Documentation Date |
|-----------|-------------|------------|--------------------|
| libcd.lib | libcd.h     | 2.x        | 12/14/98           |

## **Syntax**

int CdSync(

int mode, Waits for command termination

Pointer to status storage buffer of command most recently completed. u\_char \*result)

## **Explanation**

If mode is 0, waits for command termination and returns. If mode is 1, determines current status and promptly returns.

## **Return value**

Command execution status is indicated by the following values:

CdlComplete: Command complete CdlDiskError: Error detected

CdlNoIntr: Command is being executed

## See also

CdSyncCallback()

## CdSyncCallback

Define CdSync callback function.

| Library   | Header File | Introduced | Documentation Date |
|-----------|-------------|------------|--------------------|
| libcd.lib | libcd.h     | 2.x        | 12/14/98           |

## **Syntax**

Pointer to callback function address u\_long CdSyncCallback(void(\*func))

void (\*func)(int status, Return code of CdSync()

Pointer to an 8-byte array containing status and result u\_char \*result))

information

#### **Explanation**

Defines a callback routine func to be executed when a CdControl() command is completed. If func is NULL, any previous callback routine is disabled.

func is passed two arguments:

- status is either CdlComplete or CdlDiskError, corresponding to the return code of CdSync().
- result is a pointer to an 8-byte array containing status and result information, corresponding to the result argument of CdSync().

While func is executing, subsequent CD-ROM command complete interrupts are masked. Therefore, func should return as soon as the necessary processing is completed.

#### Return value

Address of previously set callback. Can be used to restore previous callback.

#### See also

CdSync()

## **StCdInterrupt**

Handler for interrupts from CD-ROM (internal function).

| Library   | Header File | Introduced | Documentation Date |
|-----------|-------------|------------|--------------------|
| libcd.lib | libcd.h     | 2.x        | 12/14/98           |

## **Syntax**

void StCdInterrupt(void)

## **Explanation**

Used as the CdReadyCallback routine by StSetStream() and StSetEmulate(). It transfers sectors from the CD controller to the streaming ring buffer as they become available. This function does not need to be called directly by the user when playing movies in 16-bit mode.

When playing a movie in 24-bit mode, there is a potential hardware conflict between the CD subsystem and the MDEC image decompression system which can result in corrupted data. To avoid this, StCdInterrupt() may defer transferring a sector and instead set a flag variable called StCdInterFlag to indicate that a CD sector is ready to be transferred. Once the MDEC is finished transferring data, your application should check StCdIntrFlag and call StCdInterrupt() directly if it is set. Please consult the Sony sample code for movie playback for examples of the proper workaround.

#### See also

CdGetSector(), DsGetSector()

# **StClearRing**

Flush ring buffer.

| Library   | Header File | Introduced | Documentation Date |
|-----------|-------------|------------|--------------------|
| libcd.lib | libcd.h     | 2.x        | 12/14/98           |

## **Syntax**

void StClearRing(void)

## **Explanation**

Flush ring buffer. Flushing the ring buffer when jumping tracks is effective in preventing excess frames from showing up.

## **StFreeRing**

Release ring buffer.

| Library   | Header File | Introduced | Documentation Date |
|-----------|-------------|------------|--------------------|
| libcd.lib | libcd.h     | 2.x        | 12/14/98           |

## **Syntax**

u\_long StFreeRing(

u\_long \*base) Pointer to starting address of user data area of released 1 frame

## **Explanation**

The area obtained by StGetNext() is locked. StFreeRing() releases this locked region. The released region is the region for one frame's worth of data which is used as the base for the starting address of the user region. Linked sector header regions are also released.

If a region locked by StGetNext() is not released when its use ends, the ring buffer will overflow and streaming will come to a halt.

#### Return value

0 if release succeeded; 1 if release failed (for example, trying to release something that wasn't locked).

## **StGetBackloc**

Return location and ID of first frame in the ring buffer in order to avoid any frame skip.

| Library   | Header File | Introduced | Documentation Date |
|-----------|-------------|------------|--------------------|
| libcd.lib | libcd.h     | 3.5        | 12/14/98           |

## **Syntax**

#### int StGetBackloc(

CdlLOC \*loc) Pointer to latest location of the first frame. (use DsILOC \*loc when using libds)

## **Explanation**

Returns the latest location information and ID of the first frame in the current ring buffer.

The location information is used as the access target value in order to avoid frame skip due to ring buffer overflow. The frame skip due to ring buffer overflow can be avoided by re-accessing the frame location obtained by this function. This function is not appropriate for data with XA audio since it requires data access.

Please refer to \psx\sample\cd\movie\tuto3.c for usage example.

This function is valid only for CdlModeStream2 mode.

#### Return value

Frame ID that should be used on restart of streaming. -1 for error indicating non-StModeStream2 mode.

## **StGetNext**

Get one frame of ring buffer data.

| Library   | Header File | Introduced | Documentation Date |
|-----------|-------------|------------|--------------------|
| libcd.lib | libcd.h     | 2.x        | 12/14/98           |

## **Syntax**

u\_long StGetNext(

u\_long \*addr, Pointer to starting address of user data region for 1 frame of retrieved

u\_long \*header) Pointer to starting address of sector header region for 1 frame of

retrieved data

#### **Explanation**

Gets one frame of ring buffer data. If the next frame of data is ready in the ring buffer, the starting address of the user data and the sector header are stored in addr and header respectively.

The region the data is taken from is locked until StFreeRing() is called, so it cannot be destroyed by new data.

The data region has a contiguous address and the ring buffer does not loop in mid-frame.

#### Return value

0, if a frame of data is taken from the ring buffer. If it is not ready, 1 is returned.

#### See also

StGetNextS(), StFreeRing()

## **StGetNextS**

Get one frame of ring buffer data from memory.

| Library   | Header File | Introduced | Documentation Date |
|-----------|-------------|------------|--------------------|
| libcd.lib | libcd.h     | 3.5        | 12/14/98           |

## **Syntax**

u\_long StGetNext(

u\_long \*addr, Pointer to user data region starting address for 1 frame of retrieved

u\_long \*header) Pointer to sector header region starting address for 1 frame of retrieved

## **Explanation**

Gets one frame of ring buffer data. The starting addresses and the sector header are stored in addr and header respectively.

#### **Return value**

0, when one frame of data is taken from the ring buffer.

## See also

StGetNext()

## **StNextStatus**

Return status of the next frame.

| Library   | Header File | Introduced | Documentation Date |
|-----------|-------------|------------|--------------------|
| libcd.lib | libcd.h     | 3.5        | 12/14/98           |

## **Syntax**

u\_long StNextStatus(

u\_long \*addr, Pointer to starting address of the user data region for 1 frame of retrieved

Pointer to starting address of sector header region for 1 frame of retrieved u\_long \*header)

## **Explanation**

Obtains the status of the next frame of ring buffer data. The internal state is not affected by calling this function.

## **Return value**

Status can be:

StFREE Next frame is not in the ring buffer.

**StCOMPLETE** Next frame is completely read into the ring

buffer.

**StBUSY** Next frame is being read into the ring

buffer.

**StLOCK** Next frame is being processed; i.e. one

frame is obtained by calling StGetNext() but StFreeRing() has not been called.

## **StRingStatus**

Return status of ring buffer.

| Library   | Header File | Introduced | Documentation Date |
|-----------|-------------|------------|--------------------|
| libcd.lib | libcd.h     | 3.5        | 12/14/98           |

## **Syntax**

void StRingStatus( short \*free\_sectors, short \*over\_sectors)

Pointer to the number of free sectors on the ring buffer.

Pointer to the difference between the sector positions of CD-ROM data read

in and the sector positions currently being processed.

#### **Explanation**

Reports the ring buffer status with two variables specified as arguments:

- free\_sectors is the number of sectors with no data in the unused area of the ring buffer. The larger free\_sectors is, the more free space in the ring buffer.
- over\_sectors is the difference between the sector positions for CD-ROM data read in and the sector positions currently being processed. The larger over\_sectors is, the more unprocessed data in the ring buffer.

The sum of free\_sectors and over\_sectors and the total ring buffer size is nearly equal. The reason for not having an exact match in size is that when one frame cannot fit in completely close to the end, rewind occurs.

Frame skip caused by insufficient free space in the ring buffer can be detected by calling this function.

### **StSetChannel**

Set streaming channel.

| Library   | Header File | Introduced | Documentation Date |
|-----------|-------------|------------|--------------------|
| libcd.lib | libcd.h     | 2.x        | 12/14/98           |

### **Syntax**

int StSetChannel(

u\_long ch) Playback channel

### **Explanation**

Sets streaming playback channel to *ch* (0-31). The channel stores the STR data at the authoring level.

### **Return value**

0 if the channel is set; 1 otherwise.

### **StSetEmulate**

Set parameters for streaming emulation.

| Library   | Header File | Introduced | Documentation Date |
|-----------|-------------|------------|--------------------|
| libcd.lib | libcd.h     | 2.x        | 2/24/99            |

#### **Syntax**

void StSetEmulate(

u\_long \*addr, Pointer to emulation data starting address

Set color mode u long loc, u\_long start\_frame, Streaming start frame u long end frame; Streaming end frame

**void** (\*func1)(), Address of function called back for each frame of data. If 0, no callback

occurs.

void (\*func2)()) Address of function called back when streaming ends. If 0, no callback

occurs.

#### **Explanation**

Sets parameters for streaming emulation. Emulation means that CD-ROM data is put into memory in advance and data streaming is performed from memory, not from the CD-ROM, which provides only dataready timing. In streaming emulation, play time is limited to a few seconds because of limits in memory capacity. Still, emulation is easier than using a CD-ROM emulator.

STR-format data needs to be loaded to addr in advance. See StSetStream() for details on other arguments. (loc is the same as mode.)

#### See also

StSetStream()

### **StSetMask**

Control the playing of streaming.

| Library   | Header File | Introduced | Documentation Date |
|-----------|-------------|------------|--------------------|
| libcd.lib | libcd.h     | 2.x        | 12/14/98           |

### **Syntax**

void StSetMask(

u\_long mask, Streaming play on/off u\_long start, StSetStream() start\_frame StSetStream() end\_frame u\_long end)

#### **Explanation**

Turns streaming play ON/OFF. There is no mechanical timing lag compared to CD-ROM drive pause and playback, and instant ON/OFF is possible.

mask is 0 for Play, and 1 for Pause.

Resets start and end of StSetStream() trigger frame values.

#### See also

StSetStream()

### **StSetRing**

Set ring buffer.

| Library   | Header File | Introduced | Documentation Date |
|-----------|-------------|------------|--------------------|
| libcd.lib | libcd.h     | 2.x        | 12/14/98           |

### **Syntax**

void StSetRing(

u\_long \*ring\_addr, Pointer to ring buffer starting address

u\_long ring\_size) Ring buffer size (in sectors)

### **Explanation**

Secures a ring buffer of a size specified by ring\_size from an address specified by ring\_addr. To use the Streaming Library, you must first call this function.

Because only form-1 CD-ROM sectors are supported at present, one sector of data area is 2048 bytes.

#### See also

StUnSetRing()

### **StSetStream**

Set streaming parameters.

| Library   | Header File | Introduced | Documentation Date |
|-----------|-------------|------------|--------------------|
| libcd.lib | libcd.h     | 2.x        | 12/14/98           |

#### **Syntax**

void StSetStream(

u long mode, Set color mode

u long start frame, Frame to start streaming u long end frame. Frame to end streaming

**void** (\*func1)(), Address of function called back for each frame of data. If 0, no callback

void (\*func2)()) Address of function called back when streaming ends. If 0, no callback

occurs.

#### **Explanation**

Sets streaming parameters. Argument are as follows:

- mode sets color mode. 0 = 16-bit mode; 1 = 24-bit mode.
- start\_frame specifies the frame number (stored in STR data) that starts streaming. Streaming doesn't begin until this frame is reached. If you want to play the data starting in the middle, you must specify an appropriate frame number. When you specify 0, streaming commences no matter what the frame number is.
- end\_frame specifies the frame number (stored in STR data) that ends streaming. Streaming ends when this frame is reached. If you specify a number large enough, it plays the CD-ROM data to the end and terminates. When you specify 0, all the data is stored in the ring buffer and the function automatically terminates. This takes a large ring buffer, and the function is successful when streaming is from
- func1 is the address of the callback function called when one frame's worth of data is generated.
- func2 is the address of the callback function called when streaming is completed.

To correctly exit from a streaming application, the end of streaming should not be set by end\_frame. Set end\_frame to 0xffffffff, and code an appropriate endpoint from within the loop.

## **StUnSetRing**

Release interrupt used by streaming library.

| Library   | Header File | Introduced | Documentation Date |
|-----------|-------------|------------|--------------------|
| libcd.lib | libcd.h     | 2.x        | 12/14/98           |

### **Syntax**

void StUnSetRing(void)

#### **Explanation**

Release two interrupt functions CdDataCallback() and CdReadyCallback() hooked by CDRead2(CdlModeStream) and return to initial state.

If the streaming library is not used when streaming ends and control transfers to another program, the interrupt hooks which call this function need to be returned to the initial state.

It is necessary to link libds when using this function.

#### See also

StSetRing(), StSetStream()

# Chapter 11: Extended CD-ROM Library Table of Contents

| Struct | TIPES                    |                |
|--------|--------------------------|----------------|
| Otraoi | DsIATV                   | 11-4           |
|        | DsIFILE                  | 11-5           |
|        | DsIFILTER                | 11-6           |
|        | DsILOC                   | 11-7           |
|        |                          | 11-7           |
| Funct  |                          | 44.0           |
|        | DsClose                  | 11-8           |
|        | DsCommand                | 11-9           |
|        | DsComstr                 | 11-10          |
|        | DsControl                | 11-11          |
|        | DsControlB               | 11-12          |
|        | DsControlF               | 11-13          |
|        | DsDataCallback           | 11-14          |
|        | DsDataSync               | 11-15          |
|        | DsEndReadySystem         | 11-16          |
|        | DsFlush DaCatDialdTime   | 11-17          |
|        | DsGetDiskType            | 11-18          |
|        | DsGetSector              | 11-19<br>11-20 |
|        | DsGetSector2<br>DsGetToc | 11-20          |
|        | DsInit                   | 11-22          |
|        | DsInstr                  | 11-23          |
|        | DsIntToPos               | 11-23          |
|        | DsLastCom                | 11-25          |
|        | DsLastPos                | 11-26          |
|        | DsLasti Os<br>DsMix      | 11-27          |
|        | DsPacket                 | 11-28          |
|        | DsPlay DsPlay            | 11-29          |
|        | DsPosToInt               | 11-30          |
|        | DsQueueLen               | 11-31          |
|        | DsRead                   | 11-32          |
|        | DsRead2                  | 11-33          |
|        | DsReadBreak              | 11-34          |
|        | DsReadCallback           | 11-35          |
|        | DsReadExec               | 11-36          |
|        | DsReadFile               | 11-37          |
|        | DsReadSync               | 11-38          |
|        | DsReady                  | 11-39          |
|        | DsReadyCallback          | 11-40          |
|        | DsReadySystemMode        | 11-41          |
|        | DsReset                  | 11-42          |
|        | DsSearchFile             | 11-43          |
|        | DsSetDebug               | 11-44          |
|        | DsShellOpen              | 11-45          |
|        | DsStartReadySystem       | 11-46          |
|        | DsStatus                 | 11-47          |
|        | DsSync                   | 11-48          |
|        | DsSyncCallback           | 11-49          |

DsSystemStatus 11-50

### **Structures**

### **DsIATV**

Audio attenuator.

| Library   | Header File | Introduced | Documentation Date |
|-----------|-------------|------------|--------------------|
| libds.lib | libds.h     | 4.0        | 12/14/98           |

#### Structure

#### typedef struct {

CD (L) -> SPU (L) attenuation u\_char val0; u\_char val1; CD (L) -> SPU (R) attenuation u\_char val2; CD (R) -> SPU (R) attenuation u\_char val3; CD (R) -> SPU (L) attenuation

} DsIATV;

### **Explanation**

Structure for setting the CD volume (CD-DA and CD-XA).

The values for val0 - val3 can range from 0 to 128. For standard stereo volume adjustments,

val0 is set to the L channel volume val1 is set to 0 val2 is set to the R channel volume val3 is set to 0

### **DsIFILE**

9660 file descriptor.

| Library   | Header File | Introduced | Documentation Date |
|-----------|-------------|------------|--------------------|
| libds.lib | libds.h     | 4.0        | 12/14/98           |

### **Structure**

typedef struct {

DslLOC pos; File position u\_long size; char name[16]; } DsIFILE; File size (in bytes) Filename

### **Explanation**

Stores the position and size of a type 9660 CD-ROM.

### **DsIFILTER**

ADPCM channel.

| Library   | Header File | Introduced | Documentation Date |
|-----------|-------------|------------|--------------------|
| libds.lib | libds.h     | 4.0        | 12/14/98           |

### **Structure**

typedef struct {

u\_char file; File number u\_char chan; Channel number

u\_short pad; Reserved for system use

} DslFILTER;

### **Explanation**

Specifies the ADPCM sector channel to be played back.

### **DsILOC**

CD-ROM location.

| Library   | Header File | Introduced | Documentation Date |
|-----------|-------------|------------|--------------------|
| libds.lib | libds.h     | 4.0        | 12/14/98           |

### **Structure**

typedef struct {

Minutes u\_char minute; u\_char second; Seconds u\_char sector; Sectors

u\_char track; Track number (currently unused)

} DsILOC;

### **Explanation**

Specifies the CD-ROM position. Each element is specified using BCD

### See also

### **Functions**

### **DsClose**

Close the libds system.

| Library   | Header File | Introduced | Documentation Date |
|-----------|-------------|------------|--------------------|
| libds.lib | libds.h     | 4.0        | 12/14/98           |

#### **Syntax**

void DsClose(void)

### **Explanation**

Closes the libds system, resets the libds kernel state machine, and detaches the callback function which controls the libds kernel that has been forked in the system.

This function must be called whenever control is passed to a child process, LoadExec() is performed, or when CD control functions outside of libds are used. Call DsInit() to reopen libds.

#### See also

DsInit()

### **DsCommand**

Add primitive command to the command queue.

| Library   | Header File | Introduced | Documentation Date |
|-----------|-------------|------------|--------------------|
| libds.lib | libds.h     | 4.0        | 12/14/98           |

#### **Syntax**

int DsCommand(

u char com, Command code

u\_char \*param, Pointer to argument for command (u\_char[4])

DslCB cbsync, Pointer to callback function

int count) Number of retries (0: no retries, -1: unlimited retries)

#### **Explanation**

Adds a command to the queue to be performed in the background. If execution of the command fails, it is retried count times. An error is returned if the command failed to complete after it was retried.

Separate callback functions can be set for each command. The callback triggers when the command completes (or returns an error). The execution status of a command can be obtained with DsSync().

#### **Return value**

The command ID (>0) if the command issued successfully, otherwise 0.

#### See also

DsSync()

### **DsComstr**

Get the character string corresponding to each command code (for debugging)

| Library   | Header File | Introduced | Documentation Date |
|-----------|-------------|------------|--------------------|
| libds.lib | libds.h     | 4.3        | 12/14/98           |

### **Syntax**

char \*DsComstr( u\_char com) Command completion code

### **Explanation**

Gets the corresponding character string from the process status code (used for debugging). For example, DslNop returns "DslNop", DslSetloc returns "DslSetLoc", and so forth.

### **Return value**

Pointer to start of character string.

#### See also

DsInit()

### **DsControl**

CdControl() compatibility function.

| Library   | Header File | Introduced | Documentation Date |
|-----------|-------------|------------|--------------------|
| libds.lib | libds.h     | 4.0        | 12/14/98           |

### **Syntax**

int DsControl(

u\_char com, Command code

u\_char \*param, Pointer to arguments for command (u\_char[4]) u\_char \*result) Pointer to storage for the return value (u\_char[8])

### **Explanation**

Provides the same interface as CdControl(). Unlike CdControl(), however, the command is handled such that the function blocks until the end of the operation, even if the command itself is non-blocking.

#### **Return value**

1: Execution of command was successful. 0: Execution of command failed.

#### See also

CdControl() (see libcd), DsControlB(), DsControlF()

### **DsControlB**

CdControlB() compatibility function.

| Library   | Header File | Introduced | Documentation Date |
|-----------|-------------|------------|--------------------|
| libds.lib | libds.h     | 4.0        | 12/14/98           |

### **Syntax**

#### int DsControlB(

**u\_char** *com,* Command code

u\_char \*param,Arguments for command (u\_char[4])u\_char \*result)Return value for command (u\_char[8])

#### **Explanation**

Provides the same interface as CdControlB(). The actual timing differs somewhat since the command queue is used.

#### **Return value**

1: Execution of command was successful. 0: Execution of command failed

#### See also

CdControlB() (see libcd), DsControl(), DsControlF()

### **DsControlF**

CdControlF() compatibility function.

| Library   | Header File | Introduced | Documentation Date |
|-----------|-------------|------------|--------------------|
| libds.lib | libds.h     | 4.0        | 12/14/98           |

#### **Syntax**

int DsControlF(

u char com, Command code

u\_char \*param) Pointer to arguments for command (u\_char[4])

#### **Explanation**

Provides the same interface as CdControlF() except for a few differences such as timing.

Internally, the specified command is simply added to the command queue. Note that the command ID is provided in the return value.

CdControlF() waits for the previous command to complete execution before issuing the new command. DsControlF(), on the other hand, adds the new command to the queue if the previous command has not completed execution.

#### **Return value**

The command ID (>0) if the command was successfully added to the queue; 0 otherwise.

#### See also

CdControlF() (see libcd), DsControl(), DsControlB()

### **DsDataCallback**

Set exit callback for DsGetSector() and DsGetSector2().

| Library   | Header File | Introduced | Documentation Date |
|-----------|-------------|------------|--------------------|
| libds.lib | libds.h     | 4.0        | 12/14/98           |

### **Syntax**

### void (\*DsDataCallback(

void(\*func)() ))
Pointer to callback function

### **Explanation**

Defines *func* as the callback to be executed on completion of a read operation initiated by DsGetSector() or DsGetSector2(). No callback is generated when *func* is set to 0.

This callback is really only useful with DsSector2(), since the transfer of data is finished when DsGetSector() exits.

#### **Return value**

Pointer to previous callback.

#### See also

DsGetSector(), DsGetSector2(), DsDataSync()

### **DsDataSync**

Wait for completion of DsGetSector2.

| Library   | Header File | Introduced | Documentation Date |
|-----------|-------------|------------|--------------------|
| libds.lib | libds.h     | 4.0        | 12/14/98           |

### **Syntax**

int DsDataSync(

0: Wait for end of transfer int mode)

1: Check current status and return immediately

### **Explanation**

Waits for the transfer performed by DsGetSector2() to complete.

#### **Return value**

1: transfer is in progress. 0: transfer is complete

### See also

DsGetSector(), DsGetSector2(), DsDataCallback()

### **DsEndReadySystem**

End simple callback system.

| Library   | Header File | Introduced | Documentation Date |
|-----------|-------------|------------|--------------------|
| libds.lib | libds.h     | 4.0        | 12/14/98           |

### **Syntax**

void DsEndReadySystem(void)

### **Explanation**

Ends simple callback system.

This function is executed within the callback function provided to DsStartReadySystem().

### See also

DsStartReadySystem()

### **DsFlush**

Flush the command queue.

| Library   | Header File | Introduced | Documentation Date |
|-----------|-------------|------------|--------------------|
| libds.lib | libds.h     | 4.0        | 12/14/98           |

### **Syntax**

void DsFlush(void)

### **Explanation**

All commands that have been entered in the command queue are flushed. Currently executing commands are allowed to complete, but the results are not saved and callbacks are not invoked.

If a command is executing when this function is called, it is allowed to complete. Subsequent commands are put into a new queue.

### **DsGetDiskType**

Get CD type.

| Library   | Header File | Introduced | Documentation Date |
|-----------|-------------|------------|--------------------|
| libds.lib | libds.h     | 4.0        | 2/24/99            |

#### **Syntax**

int DsGetDiskType(void)

#### **Explanation**

Gets the type of CD currently installed: either a PlayStation (black) or non-PlayStation disk.

This function blocks until the system status (the status obtained from DsSystemStatus()) changes to DslReady.

The debugging station recognizes ISO9660 CDs (including CD-Rs) as type DslCdromFormat.

This function does not operate properly on the DTL-H2000.

This function internally changes the operation mode. Since the operation mode is DslModeSize1(0x20) when the function is complete, the mode must be reset as necessary.

#### **Return value**

| DslCdromFormat   | PlayStation® disk    |
|------------------|----------------------|
| DslOtherFormat   | Any other type of CD |
| DslStatNoDisk    | CD is not installed  |
| DslStatShellOpen | CD cover is open     |

### **DsGetSector**

Transfer data from the sector buffer to main memory.

| Library   | Header File | Introduced | Documentation Date |
|-----------|-------------|------------|--------------------|
| libds.lib | libds.h     | 4.0        | 12/14/98           |

#### **Syntax**

int DsGetSector(

void \*madr, Pointer to destination area in main memory

int size) Transfer size (long word)

#### **Explanation**

Data is transferred from the sector buffer to the storage area in main memory pointed to by *madr*.

This function blocks until the end of the transfer operation.

The sector size varies according to the mode.

The data from the sector buffer can be transferred to memory over a number of iterations. The sector data in the buffer must be transferred to memory before it is overwritten by data from the next sector.

The transfer is complete when the function returns.

#### **Return value**

Always returns 1.

#### See also

DsDataCallback(), DsDataSync(), DsGetSector2()

### **DsGetSector2**

Transfer data from the sector buffer to main memory (non-blocking).

| Library   | Header File | Introduced | Documentation Date |
|-----------|-------------|------------|--------------------|
| libds.lib | libds.h     | 4.0        | 12/14/98           |

#### **Syntax**

int DsGetSector2(

void \*madr, Pointer to destination area in main memory

int size) Transfer size (long word)

#### **Explanation**

Data is transferred from the sector buffer to the storage area in main memory pointed to by *madr*.

The transfer is performed in cycle-stealing mode so interrupts may be received during the transfer.

Since DsGetSector2() is a non-blocking function that can return after the transfer starts, the completion of transfer must be determined using DsDataSync() or DsDataCallback().

Receiving interrupts and accessing memory from the CPU are possible even during transfers in cyclestealing mode. However, other DMA's are blocked until the transfer is completed.

Data transfers in cycle-stealing mode are more time-consuming compared to those in blocking mode (the mode used by DsGetSector()).

#### Return value

Always returns 1.

#### See also

DsDataCallback(), DsDataSync(), DsGetSector()

### **DsGetToc**

TOC read.

| Library   | Header File | Introduced | Documentation Date |
|-----------|-------------|------------|--------------------|
| libds.lib | libds.h     | 4.1        | 12/14/98           |

### **Syntax**

### int DsGetToc(

DsILOC \*loc) Location table

### **Explanation**

The starting position of each track on the CD-ROM is obtained.

The largest track number is 100.

### Return value

Positive integer: track number; Other values: error

### **DsInit**

Perform system initialization.

| Library   | Header File | Introduced | Documentation Date |
|-----------|-------------|------------|--------------------|
| libds.lib | libds.h     | 4.0        | 12/14/98           |

#### **Syntax**

int DsInit(void)

#### **Explanation**

Initializes the libds system.

Dslnit() needs to be called just once at the beginning of a program or when restarting a system that was stopped with DsClose().

Calling DsInit() in the middle of a program may cause improper operation. DsReset() should be used if initialization needs to be performed in the middle of a program.

Because DsInit() resets the SPU sound volume and the CD input volume to SPU, etc., it should either be called before libspu and libsnd initialization/setting functions or they should be reset after DsInit() is called.

#### **Return value**

1 if successful; 0 if the operation failed.

#### See also

DsClose(), DsReset()

### **DsInstr**

Get the corresponding character string for the command process status (for debugging).

| Library   | Header File | Introduced | Documentation Date |
|-----------|-------------|------------|--------------------|
| libds.lib | libds.h     | 4.3        | 12/14/98           |

### **Syntax**

char \* DsIntStr( u\_char intr)

Execution status code

### **Explanation**

For debugging. Gets the corresponding character string from the process status code.

#### Table 11-1

| Process status | Character string |
|----------------|------------------|
| DslNoIntr      | "NoIntr"         |
| DslComplete    | "Complete"       |
| DslDiskError   | "Disk Error"     |

#### **Return value**

Pointer to start of character string.

#### See also

DsComstr(), DsSetDebug()

### **DsIntToPos**

Get minutes, seconds, sectors from absolute sector number.

| Library   | Header File | Introduced | Documentation Date |
|-----------|-------------|------------|--------------------|
| libds.lib | libds.h     | 4.0        | 12/14/98           |

### **Syntax**

DsILOC \*DsIntToPos(

int i, Absolute sector number

DslLOC \*p) Pointer to buffer for storing result

### **Explanation**

The absolute sector number specified by i is converted to minutes, seconds, and sectors and the result is stored in the DsILOC structure pointed to by p.

#### Return value

Pointer to result buffer

#### See also

DsPosToInt()

### **DsLastCom**

Get the command issued last.

| Library   | Header File | Introduced | Documentation Date |
|-----------|-------------|------------|--------------------|
| libds.lib | libds.h     | 4.3        | 9/1/99             |

### **Syntax**

u\_char DsLastCom(void)

#### **Explanation**

Returns the primitive command code issued last.

However, because this function is replaced by DslNop in libds in the following situations, the desired value may not be returned.

- When DslPause is issued and then reissued it after it is successful.
- When DslStop is issued while the spindle is stopped.
- When DslStandby is issued while the spindle is revolving.

#### Return value

Primitive command code

#### See also

DsControl()

### **DsLastPos**

Get the last setloc position.

| Library   | Header File | Introduced | Documentation Date |
|-----------|-------------|------------|--------------------|
| libds.lib | libds.h     | 4.0        | 12/14/98           |

### **Syntax**

DsILOC \*DsLastPos( DsILOC \*p)

Pointer to buffer in which position is stored

### **Explanation**

The last setloc position is obtained and the result is stored in the DsILOC structure pointed to by p.

#### Return value

Pointer to result buffer

### **DsMix**

Set attenuator.

| Library   | Header File | Introduced | Documentation Date |
|-----------|-------------|------------|--------------------|
| libds.lib | libds.h     | 4.0        | 12/14/98           |

### **Syntax**

int DsMix( DsIATV \*vol) Attenuator volume

### **Explanation**

The CD audio volume (CD-DA/ADPCM) is set to the value in the DsIATV structure pointed to by vol.

### **Return value**

1.

#### **DsPacket**

Add a sequence of commands to the queue.

| Library   | Header File | Introduced | Documentation Date |
|-----------|-------------|------------|--------------------|
| libds.lib | libds.h     | 4.0        | 12/14/98           |

### **Syntax**

int DsPacket(

Operating mode u char mode,

Pointer to DsILOC structure specifying target position DsILOC \*pos,

u char com. Last command to be executed

DsICB \*cbsync, Callback function to be triggered when all the commands have been

executed

Retry count (0: no retries, -1: unlimited retries) int count)

#### **Explanation**

Adds a sequence of commands that perform a data read (playback) to the queue.

The commands added to the queue are: DslPause; DslSetmode mode; DslSetloc pos; com.

The commands that can be specified for com are: DslPlay, DslReadN, DslReadS, DslSeekP, or DslSeekL. If com is DsIPlay, DsIReadN, or DsIReadS, execution is performed up to and including the data read (playback). If com is DslSeekP or DslSeekL, the seek is performed and the system enters a pause state.

If any command in the sequence generates an error, a retry is performed starting with the first command, up to a maximum of *count* times (or unlimited times if *count*=-1). An error is generated if the operation is not successful after count retries.

DsSync() can be used to obtain the execution status. When all the commands in the sequence are successful or if an error is generated, the callback function *cbsync* is triggered.

An error is generated if the queue does not have enough space for the command sequence.

#### **Return value**

The command ID (>0) if the command was added to the queue; 0 if the command failed.

#### See also

DsCommand(), DsQueueLen()

### **DsPlay**

Play back CD-DA tracks.

| Library   | Header File | Introduced | Documentation Date |
|-----------|-------------|------------|--------------------|
| libds.lib | libds.h     | 4.0        | 12/14/98           |

### **Syntax**

int DsPlay(

int mode, Mode

int \*tracks, Pointer to array specifying the tracks to be played back; the last element of

the array must be 0.

int offset) Index for track to begin playback

#### **Explanation**

The tracks specified by the *tracks* array are played in sequence in the background.

When the final track in the series is done, playback is repeated or is stopped, depending on mode. The values available for *mode* are shown below.

Table 11-2

| Mode | Description                                                   |
|------|---------------------------------------------------------------|
| 0    | Stop playback                                                 |
| 1    | Play back the tracks in sequence; then stop playback.         |
| 2    | Play back the tracks in sequence; then repeat from beginning. |
| 3    | Return the index of the track currently being played          |

Playback is performed in increments of tracks. Playback cannot start or stop in the middle of a track.

#### **Return value**

The track currently being played (the index in the tracks array rather than the absolute track number).

-1 means that all tracks have finished playing.

### **DsPosToInt**

Get absolute sector number from minutes, seconds, sectors.

| Library   | Header File | Introduced | Documentation Date |
|-----------|-------------|------------|--------------------|
| libds.lib | libds.h     | 4.0        | 12/14/98           |

### **Syntax**

### int DsPosToInt(

Pointer to DslLoc structure containing minutes, seconds, sectors DsILOC \*p)

### **Explanation**

Calculates the absolute sector number from the minutes, seconds, and sectors in the DsILOC structure pointed to by p.

### **Return value**

The absolute sector number.

#### See also

DsIntToPos()

## **DsQueueLen**

Get the number of commands stored in the command queue.

| Library   | Header File | Introduced | Documentation Date |
|-----------|-------------|------------|--------------------|
| libds.lib | libds.h     | 4.0        | 12/14/98           |

#### **Syntax**

int DsQueueLen(void)

#### **Explanation**

Obtains the number of primitive commands stored in the command queue.

The commands issued by DsPacket() are not removed from the queue until they all successfully complete. Therefore the number of commands returned by DsQueueLen() remains unchanged during execution of the packet.

The currently executing command is considered to be in the queue. The maximum number of commands that the queue can hold is defined by the DsIMaxCOMMANDS macro constant.

#### Return value

Number of commands in queue.

#### See also

DsPacket()

#### **DsRead**

Read data.

| Library   | Header File | Introduced | Documentation Date |
|-----------|-------------|------------|--------------------|
| libds.lib | libds.h     | 4.0        | 12/14/98           |

#### **Syntax**

int DsRead(

DsILOC \*pos, Pointer to DsILOC structure specifying starting position of CD

int sectors, Number of sectors to read

u\_long \*buf, Pointer to buffer to store read data

int mod) Operating mode to be used when data is being read

#### **Explanation**

Reads CD data starting at the location specified by the DsILOC structure pointed to by p. The data is stored in the buffer pointed to by buf.

The operation is performed in sectors, so the size of buf must be a multiple of 1 sector=2048 bytes (512 words).

Reading is performed in the background after DsRead() has executed and exited. Successful execution of the function does not indicate that the data has been successfully read.

Note: The arguments are different from CdRead(). With DsRead(), the starting position of the data must be specified.

#### Return value

Positive integer: the id of the packet that was issued within the function, if execution was successful. 0: function execution failed.

#### See also

DsReadBreak(), DsReadCallback(), DsReadSync(), CdRead() (see libcd)

## DsRead2

Begin playback of movie.

| Library   | Header File | Introduced | Documentation Date |
|-----------|-------------|------------|--------------------|
| libds.lib | libds.h     | 4.0        | 12/14/98           |

## **Syntax**

int DsRead2(

Pointer to DsILOC structure specifying starting position of CD DsILOC \*pos,

int mod) Operating mode during playback

#### **Explanation**

Plays back the movie starting at the location specified by the DsILOC structure pointed to by pos.

A libds streaming library callback is set and the reading of data is begun with DslReadS.

Note: The arguments are different from CdRead2(). With DsRead2(), the starting position of the data must be specified.

#### Return value

The command ID (>0) if the function succeeded; 0 if the command failed.

#### See also

DsCommand(), CdRead2() (see libcd)

# **DsReadBreak**

Interrupt DsRead() operation.

| Library   | Header File | Introduced | Documentation Date |
|-----------|-------------|------------|--------------------|
| libds.lib | libds.h     | 4.0        | 12/14/98           |

## **Syntax**

void DsReadBreak(void)

## **Explanation**

Interrupts a DsRead() operation.

## See also

DsRead()

# **DsReadCallback**

Set a callback function to be called when DsRead() is finished.

| Library   | Header File | Introduced | Documentation Date |
|-----------|-------------|------------|--------------------|
| libds.lib | libds.h     | 4.0        | 12/14/98           |

## **Syntax**

DslCB DsReadCallback(

DsICB func) Pointer to callback function

## **Explanation**

Defines func as the callback to be triggered when DsRead() completes.

#### **Return value**

Pointer to previous callback function

#### See also

DsRead()

# **DsReadExec**

Read an executable file.

| Library   | Header File | Introduced | Documentation Date |
|-----------|-------------|------------|--------------------|
| libds.lib | libds.h     | 4.0        | 12/14/98           |

## **Syntax**

## struct EXEC \*DsReadExec(

char \*file) Filename

#### **Explanation**

Loads the executable file specified by file from the CD-ROM and stores it in main memory. It is a blocking function.

The loaded file is executed as a child process using Exec(). The load address of the executable file must not overlap with the area used by the parent process.

#### **Return value**

Pointer to EXEC structure of the loaded executable file.

#### See also

Exec() (see libapi)

#### **DsReadFile**

Read a file from CD-ROM.

| Library   | Header File | Introduced | Documentation Date |
|-----------|-------------|------------|--------------------|
| libds.lib | libds.h     | 4.0        | 12/14/98           |

#### **Syntax**

int DsReadFile(

char \*file, Filename

Pointer to buffer in memory for storing read data u\_long \*addr,

int nbyte) Number of bytes to read

#### **Explanation**

Reads *nbyte* bytes from the CD-ROM file specified by *file* and stores them at the buffer pointed to by *addr*.

nbyte must be a multiple of 2048; if it is 0, the entire file is read. If file is NULL, the read operation begins from the point where the previous DsReadFile() left off.

The filenames must all be represented by absolute paths. Lowercase characters are automatically converted to uppercase.

Although the read is performed in the background, DsSearchFile() is called internally before the read begins, so it is blocked for that period. Use DsReadSync() to check for completion of reading.

#### **Return value**

The number of bytes read, or 0 if an error occurred.

#### See also

DsRead(), DsReadSync(), DsSearchFile()

# **DsReadSync**

Wait for completion of DsRead().

| Library   | Header File | Introduced | Documentation Date |
|-----------|-------------|------------|--------------------|
| libds.lib | libds.h     | 4.0        | 12/14/98           |

## **Syntax**

int DsReadSync(

Pointer to buffer holding execution results (u\_char[8]) u\_char \*result)

## **Explanation**

Waits for completion of DsRead(). Returns the execution status of DsRead() at the point when DsReadSync() was called.

#### **Return value**

Positive integer: the remaining number of sectors.

0: DsRead() has completed.

-1: an error was detected (DsRead() was interrupted).

#### See also

DsRead()

# **DsReady**

Check for arrival of data.

| Library   | Header File | Introduced | Documentation Date |
|-----------|-------------|------------|--------------------|
| libds.lib | libds.h     | 4.0        | 12/14/98           |

## **Syntax**

int DsReady(

Pointer to buffer for storing results (u\_char[8]) u\_char \*result)

## **Explanation**

Determines the status of a data read operation (DsIReadS/DsIReadN) and stores the result in the buffer pointed to by result.

In report mode, DsReady() checks for arrival of the report from DA playback.

The sector buffer value is meaningful only for data reads.

#### Return value

DslDataReady New data has arrived in the sector buffer. DslNoIntr New data has not arrived.

DslDataEnd Final sector has been confirmed (only for

DA playback).

#### See also

DsReadyCallback()

# **DsReadyCallback**

Set up Ready callback function.

| Library   | Header File | Introduced | Documentation Date |
|-----------|-------------|------------|--------------------|
| libds.lib | libds.h     | 4.0        | 12/14/98           |

## **Syntax**

DslCB DsReadyCallback(

Pointer to callback function DsICB func)

## **Explanation**

Sets the Ready callback to the function pointed to by func. It is called for data ready interrupts, data end interrupts (generated only for DA playback), and all error interrupts.

## **Return value**

Pointer to previous callback function.

## See also

DsReady()

# **DsReadySystemMode**

Set action of cover open/close for the simple callback.

| Library   | Header File | Introduced | Documentation Date |
|-----------|-------------|------------|--------------------|
| libds.lib | libds.h     | 4.1        | 12/14/98           |

#### **Syntax**

#### int DsReadySystemMode(

int mode) 0: When the cover is open, end the simple callback

1: After the cover opens or closes, perform an automatic retry

#### **Explanation**

Sets the action of cover open/close for the simple callback.

When mode = 0, if the cover is opened during execution, stop processing and end the simple callback. Then call the user-specified callback function with intr = DslDiskError.

When mode = 1, if the cover is opened or closed, reissue the command with an error and continue processing. The user-specified callback function is not called.

When mode = 1 and the cover is closed, if the disk is not present, the simple callback is completed and the user-specified callback function is called with intr = DslDiskError.

Initial value of *mode* is 0.

The mode is valid until the next time it is set.

#### Return value

Previously updated mode.

#### See also

DsStartReadySystem(), DsEndReadySystem()

# **DsReset**

Reset system.

| Library   | Header File | Introduced | Documentation Date |
|-----------|-------------|------------|--------------------|
| libds.lib | libds.h     | 4.0        | 12/14/98           |

## **Syntax**

int DsReset(void)

## **Explanation**

Resets the libds system.

Always use DsReset() when initializing the system in the middle of a program. DsInit() cannot be used in the middle of a program.

#### **Return value**

1 if the reset was successful, 0 otherwise.

#### See also

DsInit()

## **DsSearchFile**

Get position and size of CD-ROM file.

| Library   | Header File | Introduced | Documentation Date |
|-----------|-------------|------------|--------------------|
| libds.lib | libds.h     | 4.0        | 12/14/98           |

## **Syntax**

DsIFILE \*DsSearchFile(

DsIFILE \*fp, Pointer to CD-ROM file structure

char \*name) Filename

#### **Explanation**

Obtains the absolute position (minutes, seconds, sectors) and size of the CD-ROM file specified by name and stores the result in the DsIFILE structure pointed to by fp.

Filenames must be represented by their absolute paths.

The position data for all the files in the same directory as the file specified by fp is cached in memory. Therefore, when DsSearchFile() is performed consecutively for files from a single directory, access is faster from the second file on.

#### **Return value**

0: file not found.

the read operation on the directory failed for some reason. -1:

Other: pointer to the retrieved file structure.

# **DsSetDebug**

Set the debug level.

| Library   | Header File | Introduced | Documentation Date |
|-----------|-------------|------------|--------------------|
| libds.lib | libds.h     | 4.0        | 12/14/98           |

## **Syntax**

int DsSetDebug(

int level) Debug level

## **Explanation**

Sets the debug level for the CD-ROM subsystem to level:

0: Do not perform any checks

1: Check primitive commands

## Return value

Previous debug level.

# **DsShellOpen**

Get the number of times the cover was opened.

| Library   | Header File | Introduced | Documentation Date |
|-----------|-------------|------------|--------------------|
| libds.lib | libds.h     | 4.0        | 12/14/98           |

## **Syntax**

int DsShellOpen(void)

## **Explanation**

Obtains the number of times the cover was opened since the program began. The count is initialized to 1 when the program starts.

**Note:** This function returns the correct value only when DsSystemStatus()=DsReady.

#### **Return value**

Number of times the cover was opened.

#### See also

DsSystemStatus()

# **DsStartReadySystem**

Start the simple callback.

| Library   | Header File | Introduced | Documentation Date |
|-----------|-------------|------------|--------------------|
| libds.lib | libds.h     | 4.0        | 12/14/98           |

#### **Syntax**

int DsStartReadySystem(

DsIRCB func, Pointer to callback function int count) Retry count (-1: unlimited retries)

#### **Explanation**

Starts the simple callback.

When the simple callback is started, a DslDiskError results in a retry of the last command.

count is the total number of retries from the point when the system is started.

The callback function func normally triggers when a data read successfully completes. The only time an error makes the function trigger is if the cover is opened or an error is generated after the maximum number of retries.

When a retry is performed, the position from which to re-read is determined by the library, but the callback function triggers from the sector following the previous call. Thus, internally, the callback function does not need to be aware of the retry.

This function is always executed from a callback from a corresponding data read (playback) command. Executing the function at other times may corrupt the error handling system.

DsReadyCallback() should be used internally for simple callback. Simultaneous use from the application is not allowed.

#### **Return value**

- 1: the function was successful.
- 0: the function failed (system has already been started).

#### See also

DsEndReadySystem(), DsReadyCallback()

## **DsStatus**

Get the status of the CD subsystem.

| Library   | Header File | Introduced | Documentation Date |
|-----------|-------------|------------|--------------------|
| libds.lib | libds.h     | 4.0        | 12/14/98           |

## **Syntax**

u\_char DsStatus(void)

#### **Explanation**

Obtains the last reported status of the CD subsystem.

Because updating of the status can sometimes be delayed, in rare cases the value may be different from the current CD subsystem status. To wait for any delays to pass, use DslNop to get the most recent status.

#### **Return value**

Status of the CD subsystem.

#### See also

DsCommand()

# **DsSync**

Check for completion of primitive command.

| Library   | Header File | Introduced | Documentation Date |
|-----------|-------------|------------|--------------------|
| libds.lib | libds.h     | 4.0        | 12/14/98           |

## **Syntax**

int DsSync(

Command ID int id,

u\_char \*result) Pointer to buffer for storing result (u\_char[8])

#### **Explanation**

Obtains the execution status of the primitive command specified by id and stores it in the memory area pointed to by result.

The execution status refers to the command corresponding to the command ID that was active when the function was called. result is valid only for the return values of DslComplete or DslDiskError.

If id is set to 0, the most current result regardless of the type of command can be obtained.

A certain number of execution results from commands are saved. The maximum number of saved results is defined by the DslMaxRESULTS macro constant.

#### **Return value**

DslComplete Command has terminated normally.

DslDiskError Command failed.

DslNoIntr Command has not yet been executed.

**DslNoResult** Execution has terminated but the results have already

been destroyed.

#### See also

DsSyncCallback()

# **DsSyncCallback**

Set Sync Callback function

| Library   | Header File | Introduced | Documentation Date |
|-----------|-------------|------------|--------------------|
| libds.lib | libds.h     | 4.0        | 12/14/98           |

## **Syntax**

DslCB DsSyncCallback(

Pointer to callback function DslCB func)

#### **Explanation**

Defines func as the Sync callback to be triggered for all command termination and error interrupts.

If the queue performs retries for commands that generate errors, the Sync callback function is triggered after each failure (rather than the individual callback function set for the command itself).

#### **Return value**

Pointer to previous callback function.

#### See also

DsSync()

# **DsSystemStatus**

Get status of command queue.

| Library   | Header File | Introduced | Documentation Date |
|-----------|-------------|------------|--------------------|
| libds.lib | libds.h     | 4.0        | 12/14/98           |

## **Syntax**

int DsSystemStatus(void)

#### **Explanation**

Returns the status of the command queue.

Commands issued when the status is not DslReady are all added to the queue; otherwise, the command is executed immediately.

## Return value

DslReady No command is being executed.

DslBusy Command is being executed, or command cannot be executed

(e.g., because cover is open).

DslNoCD No CD is installed.

#### See also

DsCommand()

# **Chapter 12: Controller/Peripherals Library Table of Contents**

## **Functions**

| CheckCallback   | 12-3  |
|-----------------|-------|
| DisableTAP      | 12-4  |
| EnableTAP       | 12-5  |
| GetVideoMode    | 12-6  |
| InitGUN         | 12-7  |
| InitTAP         | 12-8  |
| PadChkMtap      | 12-9  |
| PadChkVsync     | 12-10 |
| PadEnableCom    | 12-11 |
| PadEnableGun    | 12-12 |
| PadGetState     | 12-13 |
| PadInfoAct      | 12-14 |
| PadInfoComb     | 12-16 |
| PadInfoMode     | 12-17 |
| PadInit         | 12-19 |
| PadInitDirect   | 12-20 |
| PadInitGun      | 12-21 |
| PadInitMtap     | 12-23 |
| PadRead         | 12-24 |
| PadRemoveGun    | 12-25 |
| PadSetAct       | 12-26 |
| PadSetActAlign  | 12-28 |
| PadSetMainMode  | 12-29 |
| PadStartCom     | 12-30 |
| PadStop         | 12-31 |
| PadStopCom      | 12-32 |
| RemoveGUN       | 12-33 |
| ResetCallback   | 12-34 |
| RestartCallback | 12-35 |
| SelectGUN       | 12-36 |
| SetVideoMode    | 12-37 |
| StartGUN        | 12-38 |
| StartTAP        | 12-39 |
| StopCallback    | 12-40 |
| StopGUN         | 12-41 |
| StopTAP         | 12-42 |

# **Functions**

# CheckCallback

Determine whether the program is executing a callback.

| Library    | Header File | Introduced | Documentation Date |
|------------|-------------|------------|--------------------|
| libetc.lib | libetc.h    | 2.x        | 12/14/98           |

## **Syntax**

int CheckCallback(void)

## **Explanation**

Determines whether the program is currently executing in callback context or normal context.

#### Return value

0:normal context; 1: callback context.

## See also

ResetCallback()

## **DisableTAP**

Disable communication with the controller

| Library    | Header File | Introduced | Documentation Date |
|------------|-------------|------------|--------------------|
| libtap.lib | libtap.h    | 3.6        | 12/14/98           |

## **Syntax**

void DisableTAP(void)

## **Explanation**

Temporarily disables communication with the controller.

Although StopTAP() deletes the controller handler activated by Vsync interrupts, this function simply skips controller communication with a flag operation.

Although a normal controller communicates via Vsync interrupts, this function is used only with timing longer than 1/60 sec when the controller status is not needed.

#### See also

EnableTAP(), StopTAP()

## **EnableTAP**

Enables occurrence of an event.

| Library    | Header File | Introduced | Documentation Date |
|------------|-------------|------------|--------------------|
| libtap.lib | libtap.h    | 3.6        | 12/14/98           |

## **Syntax**

void EnableTAP(void)

## **Explanation**

Enables communication with a controller which was disabled with DisableTAP().

Although a normal controller communicates via Vsync interrupts, this function is used only with timing longer than 1/60 sec when the controller status is not needed.

#### See also

DisableTAP()

## GetVideoMode

Get present video signaling system.

| Library    | Header File | Introduced | Documentation Date |
|------------|-------------|------------|--------------------|
| libetc.lib | libetc.h    | 3.1        | 12/14/98           |

## **Syntax**

long GetVideoMode(void)

## **Explanation**

Returns the present video signaling system set by SetVideoMode(). (If SetVideoMode() wasn't called, no matter what the machine, it returns MODE\_NTSC.)

#### Return value

Video signaling system mode (MODE\_NTSC for NTSC; MODE\_PAL for PAL).

#### See also

SetVideoMode()

#### InitGUN

Initialize gun.

| Library    | Header File | Introduced | Documentation Date |
|------------|-------------|------------|--------------------|
| libgun.lib | libgun.h    | 3.5        | 12/14/98           |

#### **Syntax**

#### void InitGUN(

char \*bufA, Controller receive data buffer for port 0

Length in bytes of bufA long lenA,

char \*bufB, Controller receive data buffer for port 1

long lenB, Length in bytes of bufB

char \*buf0, char \*buf1, Pointer to horizontal/vertical position receive buffer (necessary buffer size is

len\*4+2 bytes)

long len) Number of gun interrupts allowed between vertical blank periods (20

maximum)

#### **Explanation**

Defines the buffers used to receive data from the light gun and other controllers. Standard controller information for buttons and analog controllers is returned in bufA and bufB. InitGUN() cannot be used at the same time as InitPAD() or InitTAP().

As of library v4.0, DMA operations and interrupts are blocked within the gun interrupt handler in order to improve the accuracy of the gun.

The more gun interrupts you specify between VBLANK periods (len), the more processing is required. Set len as low as possible to reduce overhead.

Since the horizontal direction counter value returns the system clock value, multiply the following coefficients according to the horizontal direction resolution in order to obtain pixel values:

Table 12-1: System Clock/Pixel Clock Variable Table

| Mode  | Horizontal Direction Resolution | Coefficient |
|-------|---------------------------------|-------------|
| NTSC: |                                 |             |
|       | 256                             | 0.158532    |
|       | 320                             | 0.198166    |
|       | 384                             | 0.226475    |
|       | 512                             | 0.317065    |
|       | 640                             | 0.396332    |
| PAL:  |                                 |             |
|       | 256                             | 0.157086    |
|       | 320                             | 0.196358    |
|       | 384                             | 0.224409    |
|       | 512                             | 0.314173    |
|       | 640                             | 0.392717    |

[Pixel value] = [Coefficient] x [System Block value] + [Offset]

#### See also

InitPAD() (see libapi), SelectGUN(), StartGUN(), StopGUN(), RemoveGUN()

## **InitTAP**

Initialize controller.

| Library    | Header File | Introduced | Documentation Date |
|------------|-------------|------------|--------------------|
| libtap.lib | libtap.h    | 3.4        | 12/14/98           |

## **Syntax**

#### void InitTAP(

char \*bufA, Pointer to receive data buffer

Receive data buffer length (unit: byte) long lenA,

char \*bufB, Pointer to receive data buffer

long lenB) Receive data buffer length (unit: byte)

#### **Explanation**

Registers a receive data buffer for the controller.

For the format of the receive buffer, see "Receive Buffer Data Format" of Chapter 13 (Controller/Peripherals Library) of the Library Overview.

Please refer to each terminal's documentation for the physical positioning of the buttons and channels, etc. and compatibility.

#### See also

StartTAP(), StopTAP()

# PadChkMtap

Check connection with multi tap

| Library    | Header File | Introduced | Documentation Date |
|------------|-------------|------------|--------------------|
| libpad.lib | libpad.h    | 4.7        | 3/6/00             |

## **Syntax**

## int PadChkMtap(

The port number to be checked int port)

> 0: port 1 1: port 2

## **Explanation**

Checks to see if a multi tap is connected to the port on the front of the PlayStation.

#### Return value

Other than 0: multi tap is connected

0: multi tap is not connected

# **PadChkVsync**

Check communication with controller.

| Library    | Header File | Introduced | Documentation Date |
|------------|-------------|------------|--------------------|
| libpad.lib | libpad.h    | 4.2        | 12/14/98           |

## **Syntax**

int PadChkVsync(void)

#### **Explanation**

Determines whether communication with the controller has occurred in a frame. Should be called once per frame (1/60 sec) during Vsync.

## Return value

- 1: Communication with controller took place (regardless of success/failure)
- 0: Communication with controller did not take place (or function was called twice or more in a frame)

#### See also

PadEnableCom()

#### **PadEnableCom**

Enable/disable communication with the controller.

| Library    | Header File | Introduced | Documentation Date |
|------------|-------------|------------|--------------------|
| libpad.lib | libpad.h    | 4.2        | 2/24/99            |

#### **Syntax**

#### unsigned PadEnableCom(

unsigned *mode*) Bit 0 is used to enable/disable port 0, and bit 1 is used to

enable/disable port 1. 1 = enabled; 0 = disabled

#### **Explanation**

In general, communication with the controller takes place once per frame (1/60th of a second). However, when a lower update rate is desired (e.g. when polling for a button press), communication with the controller can be temporarily disabled with this function to provide the application with greater processing

The vertical retrace interrupt itself is not enabled or disabled, so PadEnableCom() only works between PadStartCom() and PadStopCom().

Ports 0 and 1 have a default value of "enabled." Calling PadInitDirect(), PadInitMtap(), PadStartCom(), or PadStopCom() don't affect the enable/disable state set by PadEnableCom().

If communication is suspended for three seconds or more, the controller is reset. If communication is subsequently restarted, the return value from PadGetState() temporarily becomes PadStateDiscon and a retry is generated to refetch controller information. For this reason, the return value from PadGetState() needs to be monitored so that refetched actuator information can be properly processed.

Inhibit communication with one port using PadEnableCom(). When the mouse is attached to the inhibited port, the controller which was attached to the enabled port will not recognize the invalid state of the mouse. Therefore, the same setting of enabling/inhibiting communication should be performed for both ports.

#### Return value

The previous enable/disable state of communication before the function was called.

#### See also

PadStartCom(), PadStopCom()

## **PadEnableGun**

Enable/disable gun interrupts.

| Library    | Header File | Introduced | Documentation Date |
|------------|-------------|------------|--------------------|
| libpad.lib | libpad.h    | 4.2        | 12/14/98           |

## **Syntax**

## void PadEnableGun(

Enable gun interrupts for specific ports (see Explanation) u\_char mask)

## **Explanation**

Enables gun interrupts when the corresponding *mask* bit is set to 1:

#### Table 12-2

| <i>mask</i> bits | D7   | D6   | D5   | D4   | D3   | D2   | D1   | D0   |
|------------------|------|------|------|------|------|------|------|------|
| Port number      | 0x13 | 0x12 | 0x11 | 0x10 | 0x03 | 0x02 | 0x01 | 0x00 |

Specific gun interrupts can be masked off if horizontal and vertical position information is not needed for those guns.

The default setting is *mask* disabled for all ports. Retrieval of horizontal and vertical position information begins when a gun is connected.

#### See also

PadInitGun(), PadRemoveGun()

## **PadGetState**

Get controller connection state.

| Library    | Header File | Introduced | Documentation Date |
|------------|-------------|------------|--------------------|
| libpad.lib | libpad.h    | 4.2        | 2/24/99            |

## **Syntax**

## int PadGetState(

int port) The port number to be checked (see Explanation)

## **Explanation**

Checks that the controller is connected, determines when button-press information is valid, and determines when information from the actuators is valid.

port represents the port number to be checked, as follows:

Table 12-3

|                   | Port 1 | Port 2 |  |
|-------------------|--------|--------|--|
| Direct connection | 0x00   | 0x10   |  |
| Multi Tap A       | 0x00   | 0x10   |  |
| Multi Tap B       | 0x01   | 0x11   |  |
| Multi Tap C       | 0x02   | 0x12   |  |
| Multi Tap D       | 0x03   | 0x13   |  |

#### Return value

Table 12-4

| Value | Macro (libpad.h) | Controller connection state                                                                                                    |
|-------|------------------|----------------------------------------------------------------------------------------------------|
| 0     | PadStateDiscon   | Controller disconnected                                                                                                    |
| 1     | PadStateFindPad  | Find controller connection (checking)                                                                                                    |
| 2     | PadStateFindCTP1 | Check for connection with a controller that does not support the vibration function (including SCPH-1150). (Complete the acquisition of controller information)                                                      |
| 4     | PadStateReqInfo  | Actuator information being retrieved (data being retrieved)                                                                                                    |
| 5     | PadStateExecCmd  | Library is communicating with controller (e.g. PadSetActAlign())                                                                                                    |
| 6     | PadStateStable   | Check for connection with a controller that has a vibration function (DUAL SHOCK). Retrieval of actuator information completed, or library-controller communication completed (PadSetActAlign(), etc. can be called) |

## See also

PadSetActAlign()

#### **PadInfoAct**

Get actuator information.

| Library    | Header File | Introduced | Documentation Date |
|------------|-------------|------------|--------------------|
| libpad.lib | libpad.h    | 4.2        | 3/6/00             |

#### **Syntax**

#### int PadInfoAct(

int port, Port number of the controller to be checked (see Explanation)

int actno, Actuator number to be checked (ranging from 0 to total number of mounted

actuators -1). Set actno to -1 to get the total number of actuators (in this

case, the third argument term is ignored)

int term) Information to be checked about actuator

#### **Explanation**

Obtains the actuator function number, sub-function number, actuator parameter data size, and actuator current drain.

port is the port number of the controller to be checked, as follows:

Table 12-5

|                   | Port 1 | Port 2 |
|-------------------|--------|--------|
| Direct connection | 0x00   | 0x10   |
| Multi Tap A       | 0x00   | 0x10   |
| Multi Tap B       | 0x01   | 0x11   |
| Multi Tap C       | 0x02   | 0x12   |
| Multi Tap D       | 0x03   | 0x13   |

#### Return value

The return value corresponds to the third argument term as follows.

Table 12-6

| Third argument | Macro       | Return value                                                                                       |
|----------------|-------------|----------------------------------------------------------------------------------------------------|
| 1              | InfoActFunc | Function number (1: continuous-rotation vibration)                                                 |
| 2              | InfoActSub  | Sub-function number (When the function number is 1, 1: low-speed rotation, 2: high-speed rotation) |
| 3              | InfoActSize | Parameter data length<br>(0: 1 bit (ON/OFF only), 1 or greater:<br>number of bytes)                |
| 4              | InfoActCurr | Maximum current drain                                                                              |
| 5              | InfoActSign | Setting value which puts the actuator into a non-drive state                                       |
|                |             | 0: non-drive at 00                                                                                 |
|                |             | 1: non-drive at 0x80, 0x8000, (based on data size)                                                 |
|                |             |                                                                                                    |

If the parameter data length for an actuator is more than one byte, each of the parameter write offsets for that actuator can be set by writing the actuator number in each of the corresponding offsets using

PadSetActAlign(). The controller interprets the position of the lowest numbered offset as the high-order byte of the parameter. If the actuator number is written such that the data length for the parameter is exceeded, the settings beyond the allowed parameter data length are ignored, beginning with the lowest numbered offset.

Note: Up to 60 units of current can be supplied by the main PlayStation® unit. Therefore, the current drain of the actuators should be checked to make sure that it does not exceed 60 units. If actuator parameters are set so that the 60-unit limit is exceeded, the actuators connected to the larger port numbers are ignored (they are forcibly stopped). This is particularly important for applications that use Multi Taps.

PadInfoAct() always returns a 0 for a controller that does not support the vibration function (including SCPH-1150). Even for a controller that has a vibration function (DUAL SHOCK), the return value is 0 as long as the state returned from PadGetState() is anything other than PadStateStable (during PadStateRegInfo). When obtaining actuator information, the application should wait for the return value from PadGetState() to become PadStateStable.

#### See also

PadInfoComb(), PadInfoMode()

#### **PadInfoComb**

Get information on actuator combinations that can be used simultaneously.

| Library    | Header File | Introduced | Documentation Date |
|------------|-------------|------------|--------------------|
| libpad.lib | libpad.h    | 4.2        | 2/24/99            |

#### **Syntax**

#### int PadInfoComb(

Port number of the controller to be checked (see Explanation) int port,

int listno, List number of the combination list to be checked (ranging from 0 to total

combination list -1). Specify -1 for listno to obtain the total number of

combination lists. In this case, the offs argument is ignored

int offs) Offset within the combination list (ranging from 0 to total number of

actuators contained in the list -1). Specify -1 for offs to obtain the total

number of actuators contained in the combination list.

#### **Explanation**

Checks combinations of actuators that can be used simultaneously based on restrictions imposed by the physical arrangement of the actuators, etc.

port is the port number of the controller to be checked, as follows:

Table 12-7

|                   | Port 1 | Port 2 |
|-------------------|--------|--------|
| Direct connection | 0x00   | 0x10   |
| Multi Tap A       | 0x00   | 0x10   |
| Multi Tap B       | 0x01   | 0x11   |
| Multi Tap C       | 0x02   | 0x12   |
| Multi Tap D       | 0x03   | 0x13   |

#### Return value

**Table 12-8** 

| listno                | offs                  | Return value                                                     |
|-----------------------|-----------------------|------------------------------------------------------------------|
| -1                    |                       | Total number of combination lists                                |
| 0 to (Total number-1) | -1                    | Total number of actuators contained in list number listno        |
| 0 to (Total number-1) | 0 to (Total number-1) | Actuator number stored at offset offs within list number listno. |

Note: PadInfoComb() always returns 0 for a controller that does not support the vibration function (including SCPH-1150). Even for a controller that has a vibration function (DUAL SHOCK), the return value is 0 as long as the state returned from PadGetState() is anything other than PadStateStable (during PadStateRegInfo). When obtaining information about combinations of actuators that can be used simultaneously, the application should wait for the return value from PadGetState() to become PadStateStable.

#### See also

PadInfoAct(), PadInfoMode()

#### **PadInfoMode**

Get information about the controller mode.

| Library    | Header File | Introduced | Documentation Date |
|------------|-------------|------------|--------------------|
| libpad.lib | libpad.h    | 4.2        | 3/6/00             |

#### **Syntax**

#### int PadInfoMode(

Port number of the controller to be checked (see Explanation) int port,

int term, Item to be checked

int offs) The offset in the controller mode ID table containing the desired controller

mode ID

#### Explanation

Checks the currently active controller mode ID, distinguishes DUAL SHOCK controllers from other controllers, and checks the controller mode ID supported by the DUAL SHOCK controller.

port is the port number of the controller to be checked, as follows:

Table 12-9

|                   | Port 1 | Port 2 |
|-------------------|--------|--------|
| Direct connection | 0x00   | 0x10   |
| Multi Tap A       | 0x00   | 0x10   |
| Multi Tap B       | 0x01   | 0x11   |
| Multi Tap C       | 0x02   | 0x12   |
| Multi Tap D       | 0x03   | 0x13   |

When DUAL SHOCK controller SCPH-1200 is connected and PadLoadInfo() is called, initialization completes and the return value is as shown below.

Table 12-10

| Controller information                                                               | Contents immediately after initialization |
|--------------------------------------------------------------------------------------|-------------------------------------------|
| Currently active controller mode ID                                                  | 4                                         |
| Currently active controller mode ID (Only for controllers with a vibration function) | 4                                         |
| Total number of controller modes supported by the controller                         |                                           |
| Controller mode ID table offset for currently active controller mode ID              | 0                                         |
| Contents of controller mode ID table                                                 | See table below                           |

Table 12-11: Contents of controller mode table ID

| Controller mode ID table offset | Controller mode ID |  |
|---------------------------------|--------------------|--|
| 0                               | 4                  |  |
| 1                               | 7                  |  |

#### Return value

The return value corresponds to the second and third arguments(\*) in the following manner.

Table 12-12

| 2 <sup>nd</sup> Argument | Macro             | Return value                                                                                                    |
|--------------------------|-------------------|----------------------------------------------------------------------------------------------------|
| 1                        | InfoModeCurID     | Currently active controller mode ID.  Valid range: 4 bits. (Same as value of terminal type for offset 1 in receive buffer)                                                                                                    |
| 2                        | InfoModeCurExID   | Currently active controller mode ID on a controller that has a vibration function. Valid range: 16 bits. (0 for controllers that do not support the vibration function)                                                                                                    |
| 3                        | InfoModeCurExOffs | Offset within the controller mode ID table that stores the currently active controller mode ID. (0 for controllers that do not support the vibration function.)                                                                                                    |
| 4                        | InfoModeldTable   | Controller mode ID stored at the offset specified by the third argument <i>offs</i> within the controller mode ID table. However, if a negative value is specified to the third argument <i>offs</i> , this is the total number of controller modes which the controller supports. (O for controllers that do not support the vibration function.) |

(\*): If the second argument has a value other than 4(InfoModeldTable) the third argument offs is ignored.

When the second argument is 1 (InfoModeCurID) or 2 (InfoModeCurExID), the function may be called at any time, regardless of the value returned by PadGetState().

When the second argument is 4 (InfoModeldTable), the return value will be 0 if PadGetState() does not return PadStateStable (for PadStateRegInfo). This is true even if the controller has a vibration function (DUAL SHOCK). After calling PadLoadInfo(), the application should wait for the return value from PadGetState() to become PadStateStable.

#### See also

PadInfoAct(), PadInfoComb()

# **PadInit**

Initialize a controller (for prototyping only).

| Library    | Header File | Introduced | Documentation Date |
|------------|-------------|------------|--------------------|
| libetc.lib | libetc.h    | 3.0        | 12/14/98           |

# **Syntax**

void PadInit(mode) Always pass 0

# **Explanation**

Initializes the controller. Since this function supports only the 16-button controller, it should be used for prototyping purposes only.

### See also

PadInitDirect(), PadStop()

#### **PadInitDirect**

Initialize controller environment (for direct connection to the main PlayStation unit).

| Library    | Header File | Introduced | Documentation Date |
|------------|-------------|------------|--------------------|
| libpad.lib | libpad.h    | 4.2        | 12/14/98           |

#### **Syntax**

### void PadInitDirect(

u\_char \*pad1, Port 1 receive results (34 bytes) u\_char \*pad2) Port 2 receive results (34 bytes)

#### **Explanation**

Initializes the control environment for a controller.

When using this function, other initialization routines such as PadInitMtap(), InitPAD(), InitTAP(), and PadInit() cannot be used.

In libpad, controller connection state is maintained by the library. If the connection state is invalid, the controller isn't be recognized. Therefore, when a controller is used by both parent and child processes, each process must call PadInitDirect().

For the format of the receive buffer, see "Receive Buffer Data Format" of Chapter 13 (Controller/Peripherals Library) of the Library Overview.

If a Multi Tap is not used, using this function for initialization reduces program size by about 1.6KB.

Meaning of analog values:

Table 12-13

| Device                    | Analog value 1                                        | Analog value 2                                        | Analog value 3                                       | Analog value 4                                       |
|---------------------------|-------------------------------------------------------|-------------------------------------------------------|------------------------------------------------------|------------------------------------------------------|
| Analog controller         | Position along<br>the X axis (right)<br>(0 ~ 80 ~ FF) | Position along<br>the Y axis (right)<br>(0 ~ 80 ~ FF) | Position along<br>the X axis (left)<br>(0 ~ 80 ~ FF) | Position along<br>the Y axis (left)<br>(0 ~ 80 ~ FF) |
| Analog joystick           | Position along<br>the X axis (right)<br>(0 ~ 80 ~ FF) | Position along<br>the Y axis (right)<br>(0 ~ 80 ~ FF) | Position along<br>the X axis (left)<br>(0 ~ 80 ~ FF) | Position along<br>the Y axis (left)<br>(0 ~ 80 ~ FF) |
| Gun controller<br>(Namco) | Position along<br>the X axis<br>Low-order byte        | Position along<br>the X axis<br>High-order byte       | Position along<br>the Y axis<br>Low-order byte       | Position along<br>the Y axis<br>High-order byte      |
| Mouse                     | Displacement<br>along the X axis<br>(80 ~ 0 ~ 7F)     | Displacement<br>along the Y axis<br>(80 ~ 0 ~ 7F)     | None                                                 | None                                                 |

#### See also

PadInit(), PadInitMtap(), PadInitGun(), PadStartCom(), PadStopCom()

#### **PadInitGun**

Initialize controller environment (for guns that use interrupts).

| Library    | Header File | Introduced | Documentation Date |
|------------|-------------|------------|--------------------|
| libpad.lib | libpad.h    | 4.2        | 12/14/98           |

#### **Syntax**

#### void PadInitGun(

u\_char \*buff, Horizontal/vertical position receive buffer (required buffer size = size\*4+2

bytes)

Maximum number of gun interrupts for 1Vsync (maximum 20) int size)

#### **Explanation**

Sets up the horizontal/vertical position receive buffer. Retrieval of the horizontal and vertical positions is triggered by an interrupt from the gun.

In order to improve the accuracy of the gun, interrupts and DMAs are blocked within the interrupt handler. Setting a large number of interrupts per 1Vsync consumes 1Hsync of time for each interrupt, so this value should be set low.

Structure of horizontal/vertical position receive buffer:

Table 12-14

| Offset | Contents                                                |
|--------|---------------------------------------------------------|
| 0      | Port number for retrieved horizontal/vertical positions |
| 1      | Number of valid horizontal and vertical counters        |
| 2,3    | Vertical counter value 0                                |
| 4,5    | Horizontal counter value 0                              |
| 6,7    | Vertical counter value 1                                |
| 8,9    | Horizontal counter value 1                              |
|        |                                                         |
| 78,79  | Vertical counter value 19                               |
| 80,81  | Horizontal counter value 19                             |

(Counter values are half-words (LSB first))

The horizontal counter value returns the system clock value. The pixel value can be obtained by multiplying by the coefficient corresponding to the horizontal resolution shown in the table below.

System clock - pixel clock conversion table:

Table 12-15

| Mode  | Horizontal resolution | Coefficient |  |
|-------|-----------------------|-------------|--|
| NTSC: |                       |             |  |
|       | 256                   | 0.158532    |  |
|       | 320                   | 0.198166    |  |
|       | 384                   | 0.226475    |  |
|       | 512                   | 0.317065    |  |
|       | 640                   | 0.396332    |  |

| Mode | Horizontal resolution | Coefficient |
|------|-----------------------|-------------|
| PAL: |                       |             |
|      | 256                   | 0.157086    |
|      | 320                   | 0.196358    |
|      | 384                   | 0.224409    |
|      | 512                   | 0.314173    |
|      | 640                   | 0.392717    |

[Pixel value] = [Coefficient] x [System clock value] + [Offset]

Horizontal/vertical gun positions are fetched from ports to which a terminal type=3 controller is connected and for guns whose interrupts have been enabled by PadEnableGun().

Gun horizontal/vertical positions can be fetched during each frame, in sequence, beginning with the smallest port number for those ports with guns which are interrupt-enabled.

Check offset 0 in the horizontal/vertical position receive buffer ("Port number for retrieved horizontal/vertical positions") to determine the port number associated with the retrieved horizontal/vertical position.

PadInitGun() is provided only to initialize the gun interrupt environment. In order to communicate with a gun controller, PadInitDirect() or PadInitMtap() must be called first.

In libpad, gun connection state is maintained by the library. If the connection state is invalid, gun position information cannot be obtained. Therefore, as an example, when both parent and child processes use an ID=3 gun, each process must call PadInitGun().

#### See also

PadRemoveGun(), PadEnableGun(), PadInitDirect(), PadInitMtap()

### PadInitMtap

Initialize controller environment (for Multi Taps).

| Library    | Header File | Introduced | Documentation Date |  |
|------------|-------------|------------|--------------------|--|
| libpad.lib | libpad.h    | 4.2        | 12/14/98           |  |

#### **Syntax**

#### void PadInitMtap(

u\_char \*pad1, Port 1 receive result (34 bytes) u\_char \*pad2) Port 2 receive result (34 bytes)

#### **Explanation**

Initializes the control environment for a controller. If a Multi Tap is connected, it is treated as a Multi Tap. If a controller is connected directly to the main PlayStation unit, the structure of the receive buffer is the same as when it is initialized with PadInitDirect().

When using this function, other initialization routines such as PadInitDirect(), InitPAD(), InitGUN(), InitTAP(), and PadInit() cannot be used.

In libpad, controller connection state is maintained by the library. If the connection state is invalid, the controller cannot be recognized. Therefore, when a controller is used by both parent and child processes, each process must call PadInitMtap().

For the format of the receive buffer, see "Receive Buffer Data Format" of Chapter 13 (Controller/Peripherals Library) of the Library Overview.

Note: A Multi Tap may not be recognized if a controller is not connected to port A of the Multi Tap. Therefore, a controller should always be connected to port A of the Multi Tap. This should also be mentioned in the instruction manual.

#### See also

PadInitDirect(), PadInitGun(), PadStartCom(), PadStopCom()

# **PadRead**

Read data from the controller (for prototyping only)

| Library    | Header File | Introduced | Documentation Date |
|------------|-------------|------------|--------------------|
| libetc.lib | libetc.h    | 3.0        | 12/14/98           |

# **Syntax**

# u\_long PadRead(

u\_short id) Controller ID (unused)

### **Explanation**

Reads data from the controller. This function is for prototyping purposes only.

### Return value

Controller button status. High 2 bytes are pad 2, low 2 bytes are pad 1.

### See also

PadInit()

# **PadRemoveGun**

Stop retrieval of horizontal/vertical gun position.

| Library    | Header File | Introduced | Documentation Date |
|------------|-------------|------------|--------------------|
| libpad.lib | libpad.h    | 4.2        | 12/14/98           |

# **Syntax**

void PadRemoveGun(void)

# **Explanation**

Stops the retrieval of horizontal/vertical gun position information.

PadInitGun(), PadEnableGun()

#### **PadSetAct**

Set transmit buffer.

| Library    | Header File | Introduced | Documentation Date |  |
|------------|-------------|------------|--------------------|--|
| libpad.lib | libpad.h    | 4.2        | 12/14/98           |  |

#### **Syntax**

#### void PadSetAct(

Target port number (see Explanation) int port,

Transmit data buffer u\_char \*data,

int len) Length of transmit data buffer (in bytes)

#### **Explanation**

Registers the transmit data buffer in the library, so it is not necessary to call this function again if the transmit buffer doesn't change. When the operation of the actuator changes and the contents of the buffer change, the library reads out the buffer every Vsync and automatically transmits the contents to the controller.

port is the target port number, as follows:

Table 12-16

|                   | Port 1 | Port 2 |
|-------------------|--------|--------|
| Direct connection | 0x00   | 0x10   |
| Multi Tap A       | 0x00   | 0x10   |
| Multi Tap B       | 0x01   | 0x11   |
| Multi Tap C       | 0x02   | 0x12   |
| Multi Tap D       | 0x03   | 0x13   |

When controlling the DUAL SHOCK actuator, not only must the transmit buffer be specified using PadSetAct(), but PadSetActAlign() must also be used to inform the controller of the offset in the transmit buffer where the actuator parameters are located. (The calling sequence of PadSetActAlign() and PadSetAct() is not specified.)

The data length that can be handled by the actuator can be determined with PadInfoAct(). For the SCPH-1200, the data lengths are 1 bit and 1 byte for actuator numbers 0 and 1, respectively. Thus, the actuator can be controlled by using PadSetActAlign() to send the parameter for actuator number 0 at transmit buffer offset 0, and the parameter for actuator number 1 at offset 1. In this case, offset 0 would contain a value of 0 or 1, and offset 1 would contain a value between 0 and 255.

The actuator is stopped when the parameter value is 0, and rotates faster for larger values.

Once the actuator parameters have been sent to the controller during a vertical retrace interrupt, the actuator continues operating even if communication with the controller is suspended by PadEnableCom() or PadStopCom(). However, if communication is suspended for three seconds or more, the controller is reset, at which point the actuator stops operating. Even if the interval during which communication is suspended is less than three seconds, the actuator temporarily stops operating when PadStartCom() reinitiates communication (if communication was suspended with PadStopCom(), it can only be restarted by calling PadStartCom()).

If communication is suspended for three seconds, or if the actuator is halted due to a PadStartCom() read, the value returned from PadState() temporarily becomes PadStateDiscon and a retry is generated to refetch controller information. For this reason, the return value from PadGetState() must be monitored so that refetched actuator information can be properly processed.

If the parameter data length for an actuator is more than one byte, each of the parameter write offsets for that actuator can be set by writing the actuator number in each of the corresponding offsets using PadSetActAlign(). The controller interprets the position of the lowest numbered offset as the high-order byte of the parameter. If the actuator number is written such that the data length for the parameter is exceeded, the settings beyond the allowed parameter data length are ignored, beginning with the lowest numbered offset.

For a DUAL SHOCK controller, the offsets in the transmit buffer where actuator parameters are written can be specified with PadSetActAlign(). However, with analog controller SCPH-1150, there is a pre-determined method for setting up the transmit buffer. The method for setting up the transmit buffer and relevant points to be observed are described below.

Table 12-17

| Offset              | Contents                                                                                  |
|---------------------|-------------------------------------------------------------------------------------------|
| 0: target device ID | High-order 2 bits: 0x01<br>Low-order 6 bits: undefined (vibration device)                 |
| 1: transmit data    | bit 0:<br>1 = vibration ON,<br>0 = vibration OFF<br>remaining bits (bit 7 ~ 1): undefined |
| 2: transmit data    | Always 0x00. Other values: undefined                                                      |

Note: The actuator can be turned on only during the 1 Vsync interval before communication with the next controller takes place. During the inverval in which the actuator is to be operated, the target device ID should be entered in the transmit data buffer and vibrations should be set to ON at each vertical sync interrupt. The target device ID is valid when the two high-order bits are set to 01. The remaining bits are reserved for the system and should be set to 0. Vibrations are set to ON when the low-order bit of the first transmit data byte is set to 1. The remaining bits should be set to 0 as with the target device ID.

#### See also

PadSetActAlign()

# PadSetActAlign

Set actuator parameter details to be sent to the controller.

| Library    | Header File | Introduced | Documentation Date |  |
|------------|-------------|------------|--------------------|--|
| libpad.lib | libpad.h    | 4.2        | 2/24/99            |  |

#### **Syntax**

#### int PadSetActAlign(

Port number of the controller (see Explanation) int port, char \*data) Actuator parameter transmission details (6 bytes)

#### **Explanation**

The position in the transmit buffer where the actuator parameters are located is indicated to the controller by writing the actuator numbers in the appropriate positions in the 6-byte array.

port is the port number of the controller to which the actuator parameter details are to be sent:

Table 12-18

|                   | Port 1 | Port 2 |  |
|-------------------|--------|--------|--|
| Direct connection | 0x00   | 0x10   |  |
| Multi Tap A       | 0x00   | 0x10   |  |
| Multi Tap B       | 0x01   | 0x11   |  |
| Multi Tap C       | 0x02   | 0x12   |  |
| Multi Tap D       | 0x03   | 0x13   |  |
|                   |        |        |  |

In the table shown below, offset 0 of the transmit buffer is used for actuator number 0, and offset 1 is used for actuator number 1. The remaining offsets are not used. (The actuator number is entered at positions where transmission is desired, and FF is entered at unused positions.)

Table 12-19

| Offset   | 0  | 1  | 2  | 3  | 4  | 5  |
|----------|----|----|----|----|----|----|
| Contents | 00 | 01 | FF | FF | FF | FF |

When the Controller ID (return value from PadInfoMode(port, InfoModeCurExID, 0)) is different, the number of actuators and the type are also different. When calling PadSetActAlign(), the actuator functions from PadInfoAct() and the controller ID should be confirmed.

This function doesn't accept requests if the library is communicating with the controller. The return value should be checked to see if the request was accepted. The request is accepted if PadGetState() returns PadStateStable, so the value from PadGetState() can be checked to confirm that the request was accepted. However, when PadSetActAlign() and PadSetMainMode() are called, the result from PadGetState() changes immediately from PadStateStable to PadStateExecCmd, and PadSetActAlign() and PadSetMainMode() calls are not accepted until three vertical sync interrupts (six for Multi Taps) have elapsed. Thus, these two functions cannot be called one after the other. If PadState() is called instead of checking the return value, PadGetState() should be called right before calling the functions to confirm that the return value is PadStateStable.

#### Return value

A 1 is returned if the actuator parameter details request is accepted. 0 is returned if the request is not accepted.

#### See also

PadGetState(), PadSetAct(), PadSetMainMode()

#### **PadSetMainMode**

Switches / locks the controller mode selector.

| Library    | Header File | Introduced | Documentation Date |
|------------|-------------|------------|--------------------|
| libpad.lib | libpad.h    | 4.2        | 12/14/98           |

#### **Syntax**

#### int PadSetMainMode(

Port number for which the controller mode is to be switched (see int port,

Explanation)

int offs. The controller mode ID table offset which contains the controller mode to be

switched

int lock) If bit 1 is set to 0, the locked/unlocked state of the selector button is kept in

its current state. If bit 1 is set to 1 and bit 0 is set to 0, the selector button is

unlocked. If bit 1 is 1 and bit 0 is 1, the selector button is locked.

#### **Explanation**

Selects the controller mode and switches between locked and unlocked settings for the controller mode selection button on the main controller unit.

port is the port number for which the controller mode is to be switched, as follows:

Table 12-20

|                   | Port 1 | Port 2 |  |
|-------------------|--------|--------|--|
| Direct connection | 0x00   | 0x10   |  |
| Multi Tap A       | 0x00   | 0x10   |  |
| Multi Tap B       | 0x01   | 0x11   |  |
| Multi Tap C       | 0x02   | 0x12   |  |
| Multi Tap D       | 0x03   | 0x13   |  |

When this function is called and the controller mode is changed, controller information is retrieved. Therefore, the value returned from PadGetState() needs to be monitored so that actuator information can be properly refetched.

This function doesn't accept requests if the library is communicating with the controller. The return value should be checked to see if the request was accepted. The request is accepted if PadGetState() returns a PadStateStable, so the value from PadGetState() can be checked to confirm that the request was accepted. However, when PadSetMainMode() or PadSetActAlign() is called, the result from PadGetState() changes immediately from PadStateStable to PadStateExecCmd, and PadSetActAlign() and PadSetMainMode() don't accept requests. Therefore, these two functions cannot be called one after the other. When PadState() is checked instead of the return value, PadGetState() must be checked right before calling the functions.

#### Return value

1 when a controller mode setting request was accepted. 0 if the request was not accepted.

#### See also

PadGetState(), PadSetActAlign()

# **PadStartCom**

Start reading from controller.

| Library    | Header File | Introduced | Documentation Date |
|------------|-------------|------------|--------------------|
| libpad.lib | libpad.h    | 4.2        | 12/14/98           |

# **Syntax**

void PadStartCom(void)

# **Explanation**

Initiates a controller read operation triggered by a vertical retrace interval interrupt.

PadInitDirect(), PadInitMtap(), PadStopCom(), PadEnableCom()

# **PadStop**

Halt controller (for prototyping only)

| Library    | Header File | Introduced | Documentation Date |
|------------|-------------|------------|--------------------|
| libetc.lib | libetc.h    | 2.x        | 12/14/98           |

# **Syntax**

void PadStop(void)

# **Explanation**

Halts all currently connected controllers.

When processing is complete, it is necessary to call this function without fail and halt the controller driver. This function is for prototyping purposes only.

### See also

PadInit()

# **PadStopCom**

Stop controller read.

| Library    | Header File | Introduced | Documentation Date |
|------------|-------------|------------|--------------------|
| libpad.lib | libpad.h    | 4.2        | 12/14/98           |

### **Syntax**

void PadStopCom(void)

# **Explanation**

Stops a controller read operation. (Stops handling all vertical interval interrupts related to controller services.)

### See also

PadInitDirect(), PadInitMtap(), PadStartCom(), PadEnableCom()

# RemoveGUN

Remove gun driver.

| Library    | Header File | Introduced | Documentation Date |
|------------|-------------|------------|--------------------|
| libgun.lib | libgun.h    | 3.6        | 12/14/98           |

# **Syntax**

void RemoveGUN(void)

# Explanation

Removes the gun driver registered in InitGUN().

InitGUN(), StartGUN(), StopGUN(), SelectGUN(), RemoveGUN()

### ResetCallback

Initialize all callbacks.

| Library    | Header File | Introduced | Documentation Date |
|------------|-------------|------------|--------------------|
| libetc.lib | libetc.h    | 3.0        | 12/14/98           |

#### **Syntax**

void ResetCallback(void)

#### **Explanation**

Initializes all system callbacks. Sets all callback functions to 0 (unregistered), and after securing the interrupt context stack, sets up the environment for accepting interrupts.

ResetCallback() must be called after program boot, before any other processing is performed.

The environment initialized by ResetCallback() remains valid until StopCallback() is called.

It is acceptable to continuously call ResetCallback() without StopCallback(). However, the second and subsequent calls are ignored.

### See also

StopCallback()

### RestartCallback

Restart a halted callback.

| Library    | Header File | Introduced | Documentation Date |
|------------|-------------|------------|--------------------|
| libetc.lib | libetc.h    | 3.2        | 12/14/98           |

#### **Syntax**

int RestartCallback(void)

#### **Explanation**

Restores the halted call-back to the status immediately prior to when it was halted.

Differs from ResetCallback() in that the call-back functions and call-back stack are not initialized.

ResetCallback() must be executed before executing RestartCallBack().

The environment initialized by RestartCallback() is valid until StopCallback() is called.

There is no problem even if RestartCallback() is successively called without inserting StopCallback(), but calls from the second one onwards are ignored.

#### Return value

Used by system only.

#### See also

StopCallback()

# **SelectGUN**

Select gun.

| Library    | Header File | Introduced | Documentation Date |
|------------|-------------|------------|--------------------|
| libgun.lib | libgun.h    | 3.5        | 12/14/98           |

### **Syntax**

void SelectGUN(

int ch, Gun channel (0 or 1)

u\_char mask) Interruptmask setting (0: interrupts prohibited, 1: interrupts permitted)

### **Explanation**

Sets the interrupt mask for the gun.

It is not possible to disable interrupts for two masks at the same time.

#### See also

InitGUN(), StartGUN(), StopGUN(), RemoveGUN()

### SetVideoMode

Declare current video signaling system.

| Library    | Header File | Introduced | Documentation Date |
|------------|-------------|------------|--------------------|
| libetc.lib | libetc.h    | 3.1        | 12/14/98           |

### **Syntax**

### long SetVideoMode(

long mode) Video signaling system mode

### **Explanation**

Declares the video signaling system indicated by mode to the libraries (MODE\_NTSC for NTSC and MODE\_PAL for PAL).

Related libraries will conform to the actions of the declared video signaling system environment.

Should be called in advance of all library functions.

#### Return value

Previously-set video signaling system mode.

#### See also

GetVideoMode()

# **StartGUN**

Start controller reading.

| Library    | Header File | Introduced | Documentation Date |
|------------|-------------|------------|--------------------|
| libgun.lib | libgun.h    | 3.6        | 12/14/98           |

# **Syntax**

long StartGUN(void)

# **Explanation**

Starts controller reading at Vsync interrupt.

### Return value

1 if successful; 0 on failure.

#### See also

InitGUN(), StopGUN(), SelectGUN(), RemoveGUN()

# **StartTAP**

Start controller reading.

| Library    | Header File | Introduced | Documentation Date |
|------------|-------------|------------|--------------------|
| libtap.lib | libtap.h    | 3.4        | 12/14/98           |

# **Syntax**

void StartTAP(void)

# Explanation

Starts controller reading at Vsync interrupt.

# See also

InitTAP()

# StopCallback

Stop all callbacks.

| Library    | Header File | Introduced | Documentation Date |
|------------|-------------|------------|--------------------|
| libetc.lib | libetc.h    | 3.0        | 12/14/98           |

# **Syntax**

void StopCallback(void)

# **Explanation**

Stops all system callbacks.

Before terminating programs, StopCallback() can be called to disable all interrupts.

# See also

RestartCallback()

# **StopGUN**

Halt controller reading.

| Library    | Header File | Introduced | Documentation Date |
|------------|-------------|------------|--------------------|
| libgun.lib | libgun.h    | 3.6        | 12/14/98           |

# **Syntax**

void StopGUN(void)

# **Explanation**

Halts the controller reading. Does not prohibit interrupts.

InitTAP(), StartGUN(), SelectGUN(), RemoveGUN()

# **StopTAP**

Halt controller reading.

| Library    | Header File | Introduced | Documentation Date |
|------------|-------------|------------|--------------------|
| libtap.lib | libtap.h    | 3.4        | 12/14/98           |

# **Syntax**

void StopTAP(void)

# Explanation

Halts the controller reading. Does not prohibit interrupts.

# See also

InitTAP()

# **Chapter 13: Link Cable Library Table of Contents**

| Functions          |       |
|--------------------|-------|
| _comb_control      | 13-3  |
| AddCOMB            | 13-5  |
| ChangeClearSIO     | 13-6  |
| DelCOMB            | 13-7  |
| Macros             | -     |
| CombAsyncRequest   | 13-8  |
| CombBytesRemaining | 13-9  |
| CombBytesToRead    | 13-10 |
| CombBytesToWrite   | 13-11 |
| CombCancelRead     | 13-12 |
| CombCancelWrite    | 13-13 |
| CombControlStatus  | 13-14 |
| CombCTS            | 13-15 |
| CombGetBPS         | 13-16 |
| CombGetMode        | 13-17 |
| CombGetPacketSize  | 13-18 |
| CombReset          | 13-19 |
| CombResetError     | 13-20 |
| CombResetVBLANK    | 13-21 |
| CombSetBPS         | 13-22 |
| CombSetControl     | 13-23 |
| CombSetMode        | 13-24 |
| CombSetPacketSize  | 13-25 |
| CombSetRTS         | 13-26 |
| CombSioStatus      | 13-27 |
| CombWaitCallback   | 13-28 |
|                    |       |

# \_comb\_control

Link cable driver control.

| Library     | Header File | Introduced | Documentation Date |
|-------------|-------------|------------|--------------------|
| libcomb.lib | libcomb.h   | 3.0        | 12/14/98           |

### **Syntax**

long \_comb\_control( u\_long cmd Command u\_long arg Subcommand u\_long param) Argument

### **Explanation**

Offers the same functionality as ioctl() to an SIO device.

All the macros in this chapter are versions of this command.

Table 13-1: \_comb\_control() Command Summary

| cmd | arg | Function                                                 |  |
|-----|-----|----------------------------------------------------------|--|
| 0   | 0   | Returns the serial controller status (seeTable 13-2)     |  |
| 0   | 1   | Returns the control line status (see Table 13-3)         |  |
| 0   | 2   | Returns the communication mode (see Table 13-4)          |  |
| 0   | 3   | Returns the communication rate in bps                    |  |
| 0   | 4   | Returns the "unit-number of characters for receiving"    |  |
| 0   | 5   | Returns the amount of remaining data (bytes) from        |  |
|     |     | asynchronous input/output during processing              |  |
|     |     | If the param is 0 it is asynchronous write, if 1 it is   |  |
|     |     | asynchronous read                                        |  |
| 0   | 6   | Returns an asynchronous input/output request             |  |
| -   | -   | whether it registered or not                             |  |
|     |     | If it has been registered, it will return 1. Others will |  |
|     |     | return 0.                                                |  |
|     |     | If the param is 0, it is asynchronous write, if 1 it is  |  |
|     |     | asynchronous read                                        |  |
| 1   | 0   | System reserved                                          |  |
| 1   | 1   | Sets the value of param as the control line status (*2)  |  |
| 1   | 2   | (Reserved)                                               |  |
| 1   | 3   | Sets the value of param as the communication rate by     |  |
| •   | Ü   | bps                                                      |  |
| 1   | 4   | Sets the value of param as the "unit-number of           |  |
| •   | ·   | characters for receiving"                                |  |
| 2   | 0   | Resets the serial controller                             |  |
|     | -   | Controller status, communication mode and                |  |
|     |     | communication speed are saved                            |  |
| 2   | 1   | Clears the bits related to the driver status error.      |  |
|     |     | Includes a function which indicates the completion of    |  |
|     |     | the interrupt processing to the driver                   |  |
| 2   | 2   | Cancels the asynchronous writing                         |  |
| 2   | 3   | Cancels the asynchronous reading                         |  |
| 3   | 0   | When param is 1 RTS is made 1                            |  |
| Ü   | Ŭ   | When param is 0, RTS is made 0                           |  |
| 3   | 1   | If (CTS==1) 1 is returned, the others return 0           |  |
| 4   | 0   | The param value is considered to be the pointer to the   |  |
|     | J   | function and is registered as the pointer to the wait    |  |
|     |     | callback function                                        |  |
|     |     | The callback function pointer values up to that point    |  |
|     |     | are returned                                             |  |
|     |     | are retained                                             |  |

Table 13-2: Driver Status

| bit   | Contents                               |
|-------|----------------------------------------|
| 31-10 | Undefined                              |
| 9     | 1: Interrupt is ON                     |
| 8     | 1: CTS is ON                           |
| 7     | 1: DSR is ON                           |
| 6     | Undefined                              |
| 5     | 1: Frame error occurrence              |
| 4     | 1: Overrun error occurrence            |
| 3     | 1: Parity error occurrence             |
| 2     | 1: No sending data                     |
| 1     | 1: Possible to read the receiving data |
| 0     | 1: Possible to write the sending data  |

#### Table 13-3: Control Line Status

| bit  | Contents     |
|------|--------------|
| 31-2 | Undefined    |
| 1    | 1: RTS is ON |
| 0    | 1: DTR is ON |

Table 13-4: Communication Mode

| bit  | Contents                              |  |
|------|---------------------------------------|--|
| 31-8 | Undefined                             |  |
| 7,6  | Stop bit length                       |  |
|      | 01:1                                  |  |
|      | 10:1.5                                |  |
|      | 11:2                                  |  |
| 5    | Parity check(2) 1: odd number 0: even |  |
|      | number                                |  |
| 4    | Parity check(1) 1: enabled            |  |
| 3,2  | Character length                      |  |
|      | 00:5 bits                             |  |
|      | 01:6                                  |  |
|      | 10:7                                  |  |
|      | 11:8                                  |  |
| 1    | 1 at all times                        |  |
| 0    | 0 at all times                        |  |

### Return value

Depends on the control command cmd.

# **AddCOMB**

Initialize link cable driver.

| Library     | Header File | Introduced | Documentation Date |
|-------------|-------------|------------|--------------------|
| libcomb.lib | libcomb.h   | 3.0        | 12/14/98           |

# **Syntax**

void AddCOMB(void)

# **Explanation**

Initializes the link cable driver.

### See also

DelCOMB()

# ChangeClearSIO

Clear interrupt from expanded SIO in the driver.

| Library     | Header File | Introduced | Documentation Date |
|-------------|-------------|------------|--------------------|
| libcomb.lib | libcomb.h   | 3.0        | 12/14/98           |

### **Syntax**

void ChangeClearSIO(

long val) Interrupt cause clear flag

### **Explanation**

If val is non-0, an interrupt from an expansion SIO in the driver is cleared. This is used only when other expansion SIO drivers are also present.

# **DelCOMB**

Remove link cable driver from kernel.

| Library     | Header File | Introduced | Documentation Date |
|-------------|-------------|------------|--------------------|
| libcomb.lib | libcomb.h   | 3.0        | 12/14/98           |

# **Syntax**

void DelCOMB(void)

# **Explanation**

Removes link cable driver from kernel.

### See also

AddCOMB()

# CombAsyncRequest

Get asynchronous communication request status.

| Library     | Header File | Introduced | Documentation Date |
|-------------|-------------|------------|--------------------|
| libcomb.lib | libcomb.h   | 4.2        | 12/14/98           |

#### **Syntax**

long CombAsyncRequest(

long param) 0: asynchronous write, 1: asynchronous read

#### **Explanation**

Determines whether an asynchronous input/output request has been made.

This macro is quivalent to \_comb\_control (0, 6, param).

#### **Return value**

1 if request has been made; 0 otherwise.

# **CombBytesRemaining**

Get remaining transmit or receive data.

| Library     | Header File | Introduced | Documentation Date |
|-------------|-------------|------------|--------------------|
| libcomb.lib | libcomb.h   | 4.2        | 12/14/98           |

### **Syntax**

### long CombBytesRemaining(

long param)

0: asynchronous write, 1: asynchronous read

### **Explanation**

Gets the remaining data count from the asynchronous read or asynchronous write being processed.

This macro is equivalent to \_comb\_control (0, 5, param).

#### **Return value**

The number of bytes remaining.

#### See also

\_comb\_control()

# CombBytesToRead

Get number of bytes left to receive.

| Library     | Header File | Introduced | Documentation Date |
|-------------|-------------|------------|--------------------|
| libcomb.lib | libcomb.h   | 4.2        | 12/14/98           |

# **Syntax**

long CombBytesToRead(void)

# **Explanation**

Obtains the number of bytes left in the current asynchronous read operation.

This macro is equivalent to \_comb\_control (0, 5, 1).

# **Return value**

The number of bytes remaining.

# See also

# **CombBytesToWrite**

Get number of bytes left to send.

| Library     | Header File | Introduced | Documentation Date |
|-------------|-------------|------------|--------------------|
| libcomb.lib | libcomb.h   | 4.2        | 12/14/98           |

# **Syntax**

Iong CombBytesToWrite(void)

# **Explanation**

Obtains the number of bytes remaining in the current asynchronous write operation.

This macro is equivalent to \_comb\_control (0, 5, 0).

# Return value

The number of bytes remaining.

# See also

# **CombCancelRead**

Cancel asynchronous read.

| Library     | Header File | Introduced | Documentation Date |
|-------------|-------------|------------|--------------------|
| libcomb.lib | libcomb.h   | 4.2        | 12/14/98           |

# **Syntax**

long CombCancelRead(void)

# **Explanation**

Cancels current asynchronous read operation.

This macro is equivalent to \_comb\_control (2, 3, 0).

# **Return value**

0.

#### See also

# **CombCancelWrite**

Cancel asynchronous write.

| Library     | Header File | Introduced | Documentation Date |
|-------------|-------------|------------|--------------------|
| libcomb.lib | libcomb.h   | 4.2        | 12/14/98           |

# **Syntax**

long CombCancelWrite(void)

# **Explanation**

Cancels current asynchronous write operation.

This macro is equivalent to \_comb\_control (2, 2, 0).

# Return value

0.

# See also

# **CombControlStatus**

Get control line status.

| Library     | Header File | Introduced | Documentation Date |
|-------------|-------------|------------|--------------------|
| libcomb.lib | libcomb.h   | 4.2        | 12/14/98           |

# **Syntax**

long CombControlStatus(void)

# **Explanation**

Obtains the control line status.

This macro is equivalent to \_comb\_control (0, 1, 0).

# Return value

The control line status. Bit fields are as follows:

# Table 13-5: Control Line Status

| bit  | Contents  |
|------|-----------|
| 31-2 | undefined |
| 1    | 1: RTS on |
| 0    | 1: DTR on |

#### See also

# **CombCTS**

Get status of CTS signal.

| Library     | Header File | Introduced | Documentation Date |
|-------------|-------------|------------|--------------------|
| libcomb.lib | libcomb.h   | 4.2        | 12/14/98           |

# **Syntax**

long CombCTS(void)

# **Explanation**

Obtains the state of the serial controller CTS bit.

This macro is equivalent to \_comb\_control (3, 1, 0).

# Return value

1 if CTS is 1; 0 otherwise.

# See also

# **CombGetBPS**

Get communication speed.

| Library     | Header File | Introduced | Documentation Date |
|-------------|-------------|------------|--------------------|
| libcomb.lib | libcomb.h   | 4.2        | 12/14/98           |

# **Syntax**

long CombGetBPS(void)

# **Explanation**

Obtains the communication speed (in bps).

This macro is equivalent to \_comb\_control (0, 3, 0).

# Return value

The communication speed (in bps).

# See also

# CombGetMode

Get communication mode.

| Library     | Header File | Introduced | Documentation Date |
|-------------|-------------|------------|--------------------|
| libcomb.lib | libcomb.h   | 4.2        | 12/14/98           |

# **Syntax**

long CombGetMode(void)

# **Explanation**

Obtains the communication mode.

This macro is equivalent to \_comb\_control (0, 2, 0).

# **Return value**

The communication mode.

Table 13-6: Communication Mode

| bit  | Contents             |
|------|----------------------|
| 31-8 | undefined            |
| 7,6  | stop bit length      |
|      | 01: 1                |
|      | 10: 1.5              |
|      | 11: 2                |
| 5    | parity2 1:odd 0:even |
| 4    | parity1 1:enabled    |
| 3,2  | character length     |
|      | 00: 5 bits           |
|      | 01: 6                |
|      | 10: 7                |
|      | 11: 8                |
| 1    | always 1             |
| 0    | always 0             |

# See also

# CombGetPacketSize

Get receive packet size.

| Library     | Header File | Introduced | Documentation Date |
|-------------|-------------|------------|--------------------|
| libcomb.lib | libcomb.h   | 4.2        | 12/14/98           |

# **Syntax**

long CombGetPacketSize(void)

# **Explanation**

Obtains the receive packet size.

This macro is equivalent to \_comb\_control (0, 4, 0).

# **Return value**

The receive packet size.

# See also

# **CombReset**

Initialize the serial controller.

| Library     | Header File | Introduced | Documentation Date |
|-------------|-------------|------------|--------------------|
| libcomb.lib | libcomb.h   | 4.2        | 12/14/98           |

# **Syntax**

long CombReset(void)

# **Explanation**

Initializes the serial controller. Controller status, communication mode and communication speed remain unchanged.

This macro is equivalent to \_comb\_control (2, 0, 0).

# **Return value**

0.

# See also

# CombResetError

Initialize error flags.

| Library     | Header File | Introduced | Documentation Date |
|-------------|-------------|------------|--------------------|
| libcomb.lib | libcomb.h   | 4.2        | 12/14/98           |

# **Syntax**

long CombResetError(void)

# **Explanation**

Clears error-related bits from driver status.

This macro is equivalent to \_comb\_control (2, 1, 0).

# Return value

0.

# See also

# **CombResetVBLANK**

Reset vertical blanking signal.

| Library     | Header File | Introduced | Documentation Date |
|-------------|-------------|------------|--------------------|
| libcomb.lib | libcomb.h   | 4.2        | 12/14/98           |

# **Syntax**

Iong CombResetVBLANK(void)

# **Explanation**

Resets the vertical blanking signal.

This macro is equivalent to \_comb\_control (5, 0, 0).

# Return value

0.

#### See also

# **CombSetBPS**

Set communication speed.

| Library     | Header File | Introduced | Documentation Date |
|-------------|-------------|------------|--------------------|
| libcomb.lib | libcomb.h   | 4.2        | 12/14/98           |

# **Syntax**

long CombSetBPS(

long bps) Communication speed (in bps)

# **Explanation**

Sets the communication speed. bps must be in the range 9600 - 2073600 and evenly divisible into 2073600. If asynchronous write is used, the maximum communication speed is 57600 bps.

This macro is equivalent to \_comb\_control (1, 3, bps).

#### Return value

0.

# See also

# **CombSetControl**

Set control line status.

| Library     | Header File | Introduced | Documentation Date |
|-------------|-------------|------------|--------------------|
| libcomb.lib | libcomb.h   | 4.2        | 12/14/98           |

# **Syntax**

long CombSetControl(

long val) Control line status

# **Explanation**

Sets the control line status.

# Table 13-7: Control Line Status

| bit  | Contents  |
|------|-----------|
| 31-2 | unused    |
| 1    | 1: RTS on |
| 0    | 1: DTR on |

This macro is equivalent to \_comb\_control (1, 1, val).

#### Return value

0.

#### See also

# CombSetMode

Set communication mode.

| Library     | Header File | Introduced | Documentation Date |
|-------------|-------------|------------|--------------------|
| libcomb.lib | libcomb.h   | 4.2        | 12/14/98           |

# **Syntax**

long CombSetMode(

long mode) Communication mode

# **Explanation**

Sets the communication mode.

This macro is equivalent to \_comb\_control (1, 2, mode).

Table 13-8: Communication Mode

| bit  | Contents               |  |
|------|------------------------|--|
| 31-8 | Unused                 |  |
| 7,6  | stop bit length        |  |
|      | 01: 1                  |  |
|      | 10: 1.5                |  |
|      | 11: 2                  |  |
| 5    | Parity2 1: odd 0: even |  |
| 4    | Parity1 1: enabled     |  |
| 3,2  | Character length       |  |
|      | 00: 5 bits             |  |
|      | 01: 6                  |  |
|      | 10: 7                  |  |
|      | 11: 8                  |  |
| 1    | Always 1               |  |
| 0    | Always 0               |  |

# Return value

0.

#### See also

# **CombSetPacketSize**

Set receive packet size.

| Library     | Header File | Introduced | Documentation Date |
|-------------|-------------|------------|--------------------|
| libcomb.lib | libcomb.h   | 4.2        | 12/14/98           |

#### **Syntax**

long CombSetPacketSize(

long size) Packet size (1, 2, 4, or 8)

#### **Explanation**

Sets the receive packet size, which sets the byte count used for generating interrupts in asynchronous communication. For example, if the receive packet size is set to 4, the serial controller generates an interrupt after every four bytes of data received. A large packet size lowers the frequency of interrupts, thus improving overall system performance.

Note: When sending data asynchronously, the packet size must be set to 1, since only 1 byte can be sent at a time.

This macro is equivalent to \_comb\_control (1, 4, size).

# Return value

0.

#### See also

# **CombSetRTS**

Set RTS signal.

| Library     | Header File | Introduced | Documentation Date |
|-------------|-------------|------------|--------------------|
| libcomb.lib | libcomb.h   | 4.2        | 12/14/98           |

# **Syntax**

long CombSetRTS(void)

# **Explanation**

Sets the RTS bit in control line status to 1.

This macro is equivalent to \_comb\_control (3, 0, 1).

# Return value

0.

#### See also

# **CombSioStatus**

Get serial controller status.

| Library     | Header File | Introduced | Documentation Date |
|-------------|-------------|------------|--------------------|
| libcomb.lib | libcomb.h   | 4.2        | 12/14/98           |

# **Syntax**

long CombSioStatus(void)

# **Explanation**

Obtains serial controller status.

This macro is equivalent to \_comb\_control (0, 0, 0).

# Return value

The serial controller status. Bit fields are:

Table 13-9: Serial Controller Status

| Bit   | Contents                  |  |
|-------|---------------------------|--|
| 31-10 | undefined                 |  |
| 9     | 1: interrupts on          |  |
| 8     | 1: CTS is on              |  |
| 7     | 1: DSR is on              |  |
| 6     | undefined                 |  |
| 5     | 1:frame error generated   |  |
| 4     | 1:overrun error generated |  |
| 3     | 1:parity error generated  |  |
| 2     | 1:no data to transmit     |  |
| 1     | 1:receive data available  |  |
| 0     | 1:transmit data available |  |

# See also

# CombWaitCallback

Set wait callback function.

| Library     | Header File | Introduced | Documentation Date |
|-------------|-------------|------------|--------------------|
| libcomb.lib | libcomb.h   | 4.2        | 12/14/98           |

# **Syntax**

long CombWaitCallback(

long func) Pointer to the wait callback function

# **Explanation**

The value of *func* is entered as a pointer to the wait callback function.

This macro is equivalent to \_comb\_control (4, 0, func).

#### Return value

The value of the previous callback function.

#### See also

# **Chapter 14: Extended Sound Library Table of Contents**

| 01    | L                                               |       |
|-------|-------------------------------------------------|-------|
| Struc |                                                 |       |
|       | ProgAtr                                         | 14-5  |
|       | SndRegisterAttr                                 | 14-6  |
|       | SndVoiceStats                                   | 14-7  |
|       | SndVolume                                       | 14-8  |
|       | SndVolume2                                      | 14-9  |
|       | VabHdr                                          | 14-10 |
|       | VagAtr                                          | 14-11 |
|       | SsFCALL                                         | 14-12 |
| Funct | ions                                            |       |
|       | dmy_Ss                                          | 14-14 |
|       | SsAllocateVoices                                | 14-15 |
|       | SsBlockVoiceAllocation                          | 14-16 |
|       | SsChannelMute                                   | 14-17 |
|       | SsEnd                                           | 14-18 |
|       | SsGetActualProgFromProg                         | 14-19 |
|       | SsGetChannelMute                                | 14-20 |
|       | SsGetCurrentPoint                               | 14-21 |
|       | SsGetMute                                       | 14-22 |
|       | SsGetMVol                                       | 14-23 |
|       | SsGetNck, SsSetNck, SsSetNoiseOff, SsSetNoiseOn | 14-24 |
|       |                                                 |       |
|       | SsGetRVol                                       | 14-25 |
|       | SsGetSerialAttr                                 | 14-26 |
|       | SsGetSerialVol                                  | 14-27 |
|       | SsGetVoiceMask                                  | 14-28 |
|       | SsInit                                          | 14-29 |
|       | SsInitHot                                       | 14-30 |
|       | SslsEos                                         | 14-31 |
|       | SsPitchFromNote                                 | 14-32 |
|       | SsPlayBack                                      | 14-33 |
|       | SsQueueKeyOn                                    | 14-34 |
|       | SsQueueRegisters                                | 14-35 |
|       | SsQueueReverb                                   | 14-36 |
|       | SsQuit                                          | 14-37 |
|       | SsSepClose                                      | 14-38 |
|       | SsSepOpen                                       | 14-39 |
|       | SsSepOpenJ                                      | 14-40 |
|       | SsSepPause                                      | 14-41 |
|       | SsSepPlay                                       | 14-42 |
|       | SsSepReplay                                     | 14-43 |
|       | SsSepSetAccelerando                             | 14-44 |
|       | SsSepSetCrescendo                               | 14-45 |
|       | SsSepSetDecrescendo                             | 14-46 |
|       | SsSepSetRitardando                              | 14-47 |
|       | SsSepSetVol                                     | 14-48 |
|       | SsSepStop                                       | 14-49 |
|       | SsSeqCalledTbyT                                 | 14-50 |
|       | SsSeqClose                                      | 14-50 |
|       | SsSeqGetVol                                     | 14-51 |
|       |                                                 |       |
|       | SsSeqOpen                                       | 14-53 |
|       | SsSeqOpenJ                                      | 14-54 |
|       | SsSeqPause                                      | 14-55 |
|       | SsSeqPlay                                       | 14-56 |

| SsSeqPlayPtoP            | 14-57  |
|--------------------------|--------|
| SsSeqReplay              | 14-58  |
| SsSeqSetAccelerando      | 14-59  |
|                          |        |
| SsSeqSetCrescendo        | 14-60  |
| SsSeqSetDecrescendo      | 14-61  |
| SsSeqSetNext             | 14-62  |
| SsSeqSetRitardando       | 14-63  |
| SsSeqSetVol              | 14-64  |
| SsSeqSkip                | 14-65  |
|                          |        |
| SsSeqStop                | 14-66  |
| SsSetAutoKeyOffMode      | 14-67  |
| SsSetCurrentPoint        | 14-68  |
| SsSetLoop                | 14-69  |
| SsSetMarkCallback        | 14-70  |
| SsSetMono                | 14-71  |
| SsSetMute                | 14-72  |
| SsSetMVol                |        |
|                          | 14-73  |
| SsSetNext                | 14-74  |
| SsSetReservedVoice       | 14-75  |
| SsSetRVol                | 14-76  |
| SsSetSerialAttr          | 14-77  |
| SsSetSerialVol           | 14-78  |
| SsSetStereo              | 14-79  |
| SsSetTableSize           | 14-80  |
|                          |        |
| SsSetTempo               | 14-81  |
| SsSetTickCallback        | 14-82  |
| SsSetTickMode            | 14-83  |
| SsSetVoiceMask           | 14-84  |
| SsSetVoiceSettings       | 14-85  |
| SsStart                  | 14-86  |
| SsStart2                 | 14-87  |
|                          |        |
| SsUnBlockVoiceAllocation | 14-88  |
| SsUtAllKeyOff            | 14-89  |
| SsUtAutoPan              | 14-90  |
| SsUtAutoVol              | 14-91  |
| SsUtChangeADSR           | 14-92  |
| SsUtChangePitch          | 14-93  |
| SsUtFlush                | 14-94  |
| SsUtGetDetVVol           | 14-95  |
| SsUtGetProgAtr           | 14-96  |
|                          |        |
| SsUtGetReverbType        | 14-97  |
| SsUtGetVabHdr            | 14-98  |
| SsUtGetVagAddr           | 14-99  |
| SsUtGetVagAddrFromTone   | 14-100 |
| SsUtGetVagAtr            | 14-101 |
| SsUtGetVBaddrInSB        | 14-102 |
| SsUtGetVVol              | 14-103 |
| SsUtKeyOff               | 14-104 |
|                          |        |
| SsUtKeyOffV              | 14-105 |
| SsUtKeyOn                | 14-106 |
| SsUtKeyOnV               | 14-107 |
| SsUtPitchBend            | 14-108 |
| SsUtReverbOff            | 14-109 |
| SsUtReverbOn             | 14-110 |
| SsUtSetDetVVol           | 14-111 |
| SsUtSetProgAtr           | 14-112 |
|                          |        |
| SsUtSetReverbDelay       | 14-113 |

| SsUtSetReverbDepth    | 14-114 |
|-----------------------|--------|
| SsUtSetReverbFeedback | 14-115 |
| SsUtSetReverbType     | 14-116 |
| SsUtSetVabHdr         | 14-117 |
| SsUtSetVagAtr         | 14-118 |
| SsUtSetVVol           | 14-119 |
| SsVabClose            | 14-120 |
| SsVabFakeBody         | 14-121 |
| SsVabFakeHead         | 14-122 |
| SsVabOpen             | 14-123 |
| SsVabOpenHead         | 14-124 |
| SsVabOpenHeadSticky   | 14-125 |
| SsVabTransBody        | 14-126 |
| SsVabTransBodyPartly  | 14-127 |
| SsVabTransCompleted   | 14-128 |
| SsVabTransfer         | 14-129 |
| SsVoiceCheck          | 14-130 |
| SsVoKeyOff            | 14-131 |
| SsVoKeyOn             | 14-132 |

# **ProgAtr**

Program header.

| Library    | Header File | Introduced | Documentation Date |
|------------|-------------|------------|--------------------|
| libsnd.lib | libsnd.h    | 2.x        | 12/14/98           |

# **Structure**

# typedef struct ProgAtr {

Number of VAG attribute sets contained in the program u\_char tones;

u\_char mvol; Master volume for the program

u\_char prior; Program priority (0-15) u\_char mode; Sound source mode

u\_char mpan; Program pan

Reserved by the system char reserved0;

Program attribute **short** attr;

u\_long reserved1; Reserved by the system u\_long reserved2; Reserved by the system

**}**;

# **SndRegisterAttr**

SPU register attributes.

| Library    | Header File | Introduced | Documentation Date |
|------------|-------------|------------|--------------------|
| libsnd.lib | libsnd.h    | 4.1        | 12/14/98           |

#### **Structure**

#### struct SndRegisterAttr {

SndVolume2 volume; Volume data for left and right channels

Pitch rate at which to play back waveform data **short** pitch; Bitfield designating which attributes to set short mask;

short addr: Waveform data start address

Bitfield for setting adsr information (see Explanation) short adsr1: short adsr2; Bitfield for setting adsr information (see Explanation)

} SndRegisterAttr;

# **Explanation**

This structure is used in the function SsQueueRegisters() to set SPU voice information.

adsr1:

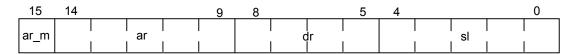

ar\_m: attack rate mode 0 = linear, 1 = exponential

attack rate ar: dr: decay rate sl: sustain level

adsr2:

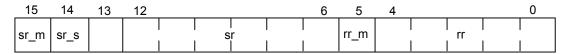

0 = linear, 1 = exponential sr\_m: sustain rate mode sustain rate sign 0 = positive, 1 = negative sr\_s:

sr: sustain rate

rr\_m: release rate mode 0 = linear, 1 = exponential

rr: release rate

Note: Bit 13 is unused

#### See also

SndVoiceStats(), SndVolume2(), SsAllocateVoices(), SsBlockVoiceAllocation(), SsGetActualProgFromProg(), SsPitchFromNote(), SsQueueKeyOn(), SsQueueRegisters(), SsQueueReverb(), SsSetVoiceSettings(), SsUnBlockVoiceAllocation(), SsVoiceCheck()

# **SndVoiceStats**

Internal libsnd voice variables.

| Library    | Header File | Introduced | Documentation Date |
|------------|-------------|------------|--------------------|
| libsnd.lib | libsnd.h    | 4.1        | 12/14/98           |

#### **Structure**

struct SndVoiceStats {

short vagld; VAG number pointed to by tone information (1-254) short vabld; VAB number containing tone information (0-15)

u short pitch; Playback rate of voice

short vol: Volume of voice (0-127). Not valid for 3D sound input

Voice pan (0-127; 0 = left, 64 = center, 127 = right). Not valid for 3D sound char pan;

**short** note; Note at which tone information keyed on

short tone; Tone number (0-15)

Program number containing tone information (0-127) **short** *prog\_num*;

**short** prog actual; The "real" program number within which the tone information resides.

} SndVoiceStats;

#### **Explanation**

This structure is used to fill the internal libsnd voice structures in the function SsSetVoiceSettings().

prog\_actual is only incremented by valid programs (programs containing one or more tones) and so may differ from prog\_num. Example: In a VAB with valid programs 0-10 and 100-127, the prog\_num of program 127 = 127, while the prog\_actual of program 127 = 38. Used to calculate offset in VAB header of tone information.

#### See also

SndRegisterAttr(), SndVolume2(), SsAllocateVoices(), SsBlockVoiceAllocation(), SsGetActualProgFromProg(), SsPitchFromNote(), SsQueueKeyOn(), SsQueueRegisters(), SsQueueReverb(), SsSetVoiceSettings(), SsUnBlockVoiceAllocation(), SsVoiceCheck()

# **SndVolume**

Volume.

| Library    | Header File | Introduced | Documentation Date |
|------------|-------------|------------|--------------------|
| libsnd.lib | libsnd.h    | 2.x        | 12/14/98           |

# **Structure**

```
typedef struct
SndVolume {
     u_short left;
u_short right;
                                         L channel volume value, 0 - 127
R channel volume value, 0 - 127
};
```

# SndVolume2

Volume-greater range.

| Library    | Header File | Introduced | Documentation Date |
|------------|-------------|------------|--------------------|
| libsnd.lib | libsnd.h    | 4.1        | 12/14/98           |

#### **Structure**

struct SndVolume2 {

short left; Left volume value, -0x4000 ~ 0x3fff Right volume value, -0x4000 ~ 0x3fff short right; } SndVolume2;

# **Explanation**

This structure allows for a greater range of volume inputs, including negative volumes, when used with the libsnd keyon emulation series: SsBlockVoiceAllocation() -> SsAllocateVoices() -> SsSetVoiceSettings() -> SsQueueRegisters() -> SsQueueKeyOn() -> SsQueueReverb() -> SsUnBlockVoiceAllocation().

#### See also

SndRegisterAttr(), SndVoiceStats(), SsAllocateVoices(), SsBlockVoiceAllocation(), SsGetActualProgFromProg(), SsPitchFromNote(), SsQueueKeyOn(), SsQueueRegisters(), SsQueueReverb(), SsSetVoiceSettings(), SsUnBlockVoiceAllocation(), SsVoiceCheck()

# **VabHdr**

Bank header.

| Library    | Header File | Introduced | Documentation Date |
|------------|-------------|------------|--------------------|
| libsnd.lib | libsnd.h    | 2.x        | 12/14/98           |

#### **Structure**

typedef struct VabHdr {

long form; Format name (always 'VABp') long ver; Format version number long id: Bank (VAB) number

u long fsize; Bank file size

u short reserved0; Reserved by the system

u\_short ps; Total number of programs contained in the bank Total number of tones contained in the bank **u\_short** *ts;* Number of VAGs contained in the bank u short vs;

u char mvol; Master volume u char pan; Master pan level

u char attr1; Bank attribute 1 that can be defined by the user u\_char attr2; Bank attribute 2 that can be defined by the user

u\_long reserved1; Reserved by the system

**}**;

#### **Explanation**

The VAB bank header contains information, such as sound source data set size and sound source numerals, that is used at the time of execution.

When SsVabOpenHead() is called, it is read by the system and wave form data is generated in the SPU's local memory. Also, volume setting and panning setting are referred at the time of voice allocation.

Information about VAB, the program and each VAG header can change at the time of execution by the user, and the attribute value is reflected in the voice application after the next KEY ON.

# **VagAtr**

Waveform header.

| Library    | Header File | Introduced | Documentation Date |
|------------|-------------|------------|--------------------|
| libsnd.lib | libsnd.h    | 2.x        | 12/14/98           |

#### **Structure**

typedef struct VagAtr {

u\_char prior; Priority (0-15)

Sound source mode (Bit values 0: normal, 4: reverb) u char mode;

Volume (0-127, 0:min, 127:max) u char vol:

Pan pot (0-127, 0:left, 63:center, 127:right) u char pan;

u char center; Center note (0-127)

Pitch correction (0-127, in cents) (center note fine tune) u\_char shift;

u\_char min; Minimum note limit u char max; Maximum note limit

Vibrato width (0-127 over one octave) (not implemented) u char vibW;

u char vibT; Period of vibrato cycle (in ticks) (not implemented)

u char porW; Portamento width (not implemented)

u\_char porT; Period of portamento duration (in ticks) (not implemented)

u\_char pbmin; Minimum pitch bend limit u char pbmax; Maximum pitch bend limit u char reserved1; Reserved by the system u char reserved2; Reserved by the system u short adsr1; Set ADSR value 1 u\_short adsr2; Set ADSR value 2

**short** prog; Master program containing the VAG attribute VAG's ID number utilized by the VAG attribute short vag;

Reserved by the system **short** reserved[4];

**}**;

# \_SsFCALL

Function table type referenced in SsSeqOpenJ() and SsSepOpenJ().

| Library    | Header File | Introduced | Documentation Date |
|------------|-------------|------------|--------------------|
| libsnd.lib | libsnd.h    | 3.6        | 12/14/98           |

# **Structure**

```
typedef struct {
     void (*noteon) ();
     void (*programchange) ();
     void (*pitchbend) ();
void (*metaevent) ();
     void (*control[13]) ();
void (*ccentry[20]) ();
}_SsFCALL;
```

#### **Members**

All members hold pointers to low-level MIDI functions.

Table 14-1

| Member                                                                                                    | Pointer to                                                                                                    |                                                                                        |
|----------------------------------------------------------------------------------------------------|----------------------------------------------------------------------------------------------------|----------------------------------------------------------------------------------------|
|                                                                                                    | _SsNoteOn<br>_SsSetProgramChange<br>_SsSetPitchBend<br>_SsGetMetaEvent                                                                                 |                                                                                        |
| Specified when using Control Change                                                                                                    | _SsSetControlChange                                                                                                    |                                                                                        |
| Control Change#1 (Bank<br>Change)                                                                                                    | _SsContBankChange                                                                                                    |                                                                                        |
| Control Change #6 (Data<br>Entry)                                                                                                    | _SsContDataEntry                                                                                                    |                                                                                        |
| Control Change #7 (Main<br>Volume)                                                                                                    | _SsContMainVol                                                                                                    |                                                                                        |
| Control Change #10 (Pan<br>Pot)                                                                                                    | _SsContPanpot                                                                                                    |                                                                                        |
| Control Change #11<br>(Expression)                                                                                                    | _SsContExpression                                                                                                    |                                                                                        |
| control [CC_DAMPER]                                                                                                    | _SsContDamper                                                                                                    | Control Change #64<br>(Damper pedal)                                                   |
| control [CC_NRPN1]                                                                                                    | _SsContNrpn1                                                                                                    | Control Change #98<br>(NRPN)                                                           |
| control [CC_NRPN2]                                                                                                    | _SsContNrpn2                                                                                                    | Control Change #99<br>(NRPN)                                                           |
| control [CC_RPN1]                                                                                                    | _SsContRpn1                                                                                                    | Control Change #100<br>(RPN)                                                           |
| control [CC_RPN2]                                                                                                    | _SsContRpn2                                                                                                    | Control Change #101<br>(RPN)                                                           |
| control [CC_EXTERNAL]                                                                                                    | _SsContExternal                                                                                                    | Control Change #91<br>(External Effect Depth)                                          |
| control [CC_RESETALL]                                                                                                    | _SsContResetAll                                                                                                    | Control Change #121<br>(Reset All)                                                     |
| ccentry [DE_PRIORITY] ccentry [DE_MODE] ccentry [DE_LIMITL] ccentry [DE_LIMITH] ccentry [DE_ADSR_AR_L] ccentry [DE_ADSR_AR_E] ccentry [DE_ADSR_DR] | _SsSetNrpnVabAttr0<br>_SsSetNrpnVabAttr1<br>_SsSetNrpnVabAttr2<br>_SsSetNrpnVabAttr3<br>_SsSetNrpnVabAttr4<br>_SsSetNrpnVabAttr5<br>_SsSetNrpnVabAttr6 | priority<br>mode<br>limit low<br>limit high<br>ADSR (AR-L)<br>ADSR (AR-E)<br>ADSR (DR) |

Run-Time Library Reference

CONFIDENTIAL

| Member                 | Pointer to          |                           |
|------------------------|---------------------|---------------------------|
| ccentry [DE_ADSR_SL]   | _SsSetNrpnVabAttr7  | ADSR (SL)                 |
| ccentry [DE_ADSR_SR_L] | _SsSetNrpnVabAttr8  | ADSR (SR-L)               |
| ccentry [DE_ADSR_SR_E] | _SsSetNrpnVabAttr9  | ADSR (SR-E)               |
| ccentry [DE_ADSR_RR_L] | _SsSetNrpnVabAttr10 | ADSR (RR-L)               |
| ccentry [DE_ADSR_RR_E] | _SsSetNrpnVabAttr11 | ADSR (RR-E)               |
| ccentry [DE_ADSR_SR]   | _SsSetNrpnVabAttr12 | ADSR (SR)                 |
| ccentry [DE_VIB_TIME]  | _SsSetNrpnVabAttr13 | vibrate time (no support) |
| ccentry                | _SsSetNrpnVabAttr14 | portamento depth (no      |
| [DE_PORTA_DEPTH]       | •                   | support)                  |
| ccentry [DE_REV_TYPE]  | _SsSetNrpnVabAttr15 | reverb type               |
| ccentry [DE_REV_DEPTH] | _SsSetNrpnVabAttr16 | reverb depth              |
| ccentry [DE_ECHO_FB]   | _SsSetNrpnVabAttr17 | echo feedback             |
| ccentry                | _SsSetNrpnVabAttr18 | echo delay                |
| [DE_ECHO_DELAY]        | _ <i>.</i>          | -                         |
| ccentry [DE_DELAY]     | _SsSetNrpnVabAttr19 | delay time                |

#### **Explanation**

The functions SsSeqPlay() and SsSepPlay() analyze the MIDI status data and call low-level functions. When calling SsSeqOpen() or SsSepOpen(), all the low-level functions are linked in, even though an application won't necessarily use them all.

The new functions SsSeqOpenJ() and SsSepOpenJ() have been added to replace SsSeqOpen() and SsSepOpen() respectively. With these functions, all the low-level functions are in a jump table, so the user can select only the desired function groups. Unnecessary functions aren't linked, so code size is reduced.

The \_SsFCALL structure defines this function table. Low-level functions that have pointers assigned to them are linked in. Low-level functions can be eliminated by not setting the member.

To determine which functions will be called by a MIDI sequence, you can use a test program. This is necessary because, ilf a MIDI sequence calls a low-level function which hasn't been linked in, a BUS ERROR results. Set all pointers for low-level functions to the correspondingly named dmy Ss...() function. Each low-level function called by the MIDI sequence outputs a message via printf().

SsFCALL is the name of the actual libsnd variable that must be used by the programmers to link the lowlevel MIDI functions.

#### See also

dmy\_Ss...(), SsSeqOpenJ(), SsSepOpenJ()

# dmy\_Ss...

Test function for low-level MIDI jump table.

| Library    | Header File | Introduced | Documentation Date |
|------------|-------------|------------|--------------------|
| libsnd.lib | libsnd.h    | 3.6        | 12/14/98           |

#### **Syntax**

void dmy\_Ss...(void)

#### **Explanation**

Hook these dummy functions into the libsnd variable SsFCALL (structure type \_SsFCALL).

Ex: SsFCALL.noteon = (void (\*)()) dmy\_Ss\_NoteOn();

When these functions are called for the first time, the name of the low-level MIDI function is output by printf(). After all of the low-level MIDI functions that need to be called by your program have been determined, replace the registered dmy\_Ss...() calls with the appropriate \_Ss\_...() calls. Unused dmy\_Ss...() should be deleted.

This function is provided for debugging.

# **SsAllocateVoices**

Compare priorities of a number of voices and allocate them where possible.

| Library    | Header File | Introduced | Documentation Date |
|------------|-------------|------------|--------------------|
| libsnd.lib | libsnd.h    | 4.1        | 12/14/98           |

#### **Syntax**

long SsAllocateVoices(

u char voices, The desired number of voices required to be keyed on simultaneously

u char priority) Priority of the desired voices

Range: 0-127, with 0 being lowest priority and 127 being highest priority

#### **Explanation**

Emulates the libsnd voice allocation system, but allows more than one voice to be allocated simultaneously. Searches through all 24 SPU voices for SPU voices in the state SPU\_OFF, ENV\_OFF (that is, SPU voices which are not currently sounding). If there are fewer SPU voices in a state of SPU\_OFF, ENV\_OFF than the total number of desired voices, the levels of voice priority are compared, and the lowest priority SPU voice number is allocated for the desired voices (if the lowest priority is less than the value set in priority).

Where the priorities are equivalent, the SPU voice number with the lowest envelope is allocated to the desired voices.

Where the priorities and envelope size are the same, the oldest SPU voices are allocated to the desired

This function should only be used as part of the series: SsBlockVoiceAllocation() -> SsAllocateVoices()-> SsSetVoiceSettings()-> SsQueueRegisters()-> SsQueueKeyOn()-> SsQueueReverb() -> SsUnBlockVoiceAllocation()

#### **Return value**

A bifield specifying which voices were allocated for key on. To determine if a voice was allocated, AND the return value with the mask for a particular voice (SPU 00CH ... SPU 23CH). If the value is non-zero, the voice was allocated.

#### See also

SndRegisterAttr(), SndVoiceStats(), SndVolume2(), SsBlockVoiceAllocation(), SsGetActualProgFromProg(), SsPitchFromNote(), SsQueueKeyOn(), SsQueueRegisters(), SsQueueReverb(), SsSetVoiceSettings(), SsUnBlockVoiceAllocation(), SsVoiceCheck()

# **SsBlockVoiceAllocation**

Block voice allocation system used by SsUtKeyOn(), SsUtKeyOnV(), and MIDI key on commands.

| Library    | Header File | Introduced | Documentation Date |
|------------|-------------|------------|--------------------|
| libsnd.lib | libsnd.h    | 4.1        | 12/14/98           |

#### **Syntax**

char SsBlockVoiceAllocation(void)

#### **Explanation**

Blocks the voice allocation system for libsnd functions SsUtKeyOn() and SsUtKeyOnV(). Once this function is called, those functions will return -1. MIDI key on commands are also blocked until SsUnBlockVoiceAllocation() is called, in order to ensure proper key on.

The time spent until SsUnBlockVoiceAllocation() should be short, in order to reduce missed key on commands.

This function should only be used as part of the series: SsBlockVoiceAllocation() -> SsAllocateVoices()-> SsSetVoiceSettings()-> SsQueueRegisters()-> SsQueueKeyOn()-> SsQueueReverb() -> SsUnBlockVoiceAllocation()

#### **Return value**

1 if successful; -1 if voice allocation system already blocked, by either a previous call to this function with no corresponding call to SsUnBlockVoiceAllocation() or a call to SsUtKeyOn(), SsUtKeyOnV() or a MIDI key on command.

#### See also

SndRegisterAttr(), SndVoiceStats(), SndVolume2(), SsAllocateVoices(), SsSetVoiceSettings(), SsQueueRegisters(), SsQueueKeyOn(), SsQueueReverb(), SsUnBlockVoiceAllocation(), SsFindPitch(), SsGetActualProgFromProg(), SsVoiceCheck()

# **SsChannelMute**

Select MIDI channels for muting.

| Library    | Header File | Introduced | Documentation Date |
|------------|-------------|------------|--------------------|
| libsnd.lib | libsnd.h    | 3.6        | 12/14/98           |

# **Syntax**

void SsChannelMute(

short acn, SEP access number SEQ number within SEP short trn,

(0 when the music score data is SEQ)

long channels) MIDI channel

#### **Explanation**

Selects MIDI channels that are muted. The low 16 bits of channels represent each channel; a bit set to 1 means the voice should be muted. This function can be called when playing is in progress, or before playing has begun, to initiate muting.

#### See also

SsSeqPlay(), SsSepPlay()

## **SsEnd**

Stop the sound system.

| Library    | Header File | Introduced | Documentation Date |
|------------|-------------|------------|--------------------|
| libsnd.lib | libsnd.h    | 2.x        | 12/14/98           |

## **Syntax**

void SsEnd(void)

## **Explanation**

If SsSetTickMode() is used to set a mode that automatically calls SsSeqCalledTbyT(), this function stops SsSeqCalledTbyT() from being called at every tick.

#### See also

SsStart(), SsSetTickMode(), SsSeqCalledTbyT(), SsQuit()

# **SsGetActualProgFromProg**

Convert a program number into a "real" program or offset number.

| Library    | Header File | Introduced | Documentation Date |
|------------|-------------|------------|--------------------|
| libsnd.lib | libsnd.h    | 4.1        | 12/14/98           |

#### **Syntax**

short SsGetActualProgFromProg(

short vabld, VAB number containing desired tone information Program number containing tone information short ProgNum)

#### **Explanation**

Used to determine the "real" program number of tone information. This number is only incremented by valid programs (programs containing one or more tones) and so may differ from the program number. Example: In a VAB with valid programs 0-10 and 100-127, the prog\_num of program 127 = 127, while the prog\_actual of program 127 = 38. This number is used to calculate the offset of tone information in the VAB header.

#### Return value

The "real" program number upon success; -1 if vabld or ProgNum are out of range.

#### See also

SndRegisterAttr(), SndVoiceStats(), SndVolume2(), SsAllocateVoices(), SsBlockVoiceAllocation(), SsPitchFromNote(), SsQueueKeyOn(), SsQueueRegisters(), SsQueueReverb(), SsSetVoiceSettings(), SsUnBlockVoiceAllocation(), SsVoiceCheck()

# **SsGetChannelMute**

Get muted channel number

| Library    | Header File | Introduced | Documentation Date |
|------------|-------------|------------|--------------------|
| libsnd.lib | libsnd.h    | 4.0        | 12/14/98           |

## **Syntax**

long SsGetChannelMute(

short sep\_num, SEQ/SEP access number SEQ number within SEP data short seq\_num)

## **Explanation**

Returns muted MIDI channels.

#### **Return value**

Bit field showing muted MIDI channels (1= muted; 0 = not muted).

#### See also

SsChannelMute()

# **SsGetCurrentPoint**

Get current position in SEQ/SEP data.

| Library    | Header File | Introduced | Documentation Date |
|------------|-------------|------------|--------------------|
| libsnd.lib | libsnd.h    | 3.6        | 12/14/98           |

## **Syntax**

u\_char \*SsGetCurrentPoint(

short acn, SEP access number short trn) SEQ number within SEP

(0 when the music score data is SEQ)

## **Explanation**

Obtains the address of the current position in the SEQ/SEP data that is being played.

#### Return value

SEP/SEQ data address.

#### See also

SsSeqPlay(), SsSepPlay()

# **SsGetMute**

Get mute attribute.

| Library    | Header File | Introduced | Documentation Date |
|------------|-------------|------------|--------------------|
| libsnd.lib | libsnd.h    | 2.x        | 12/14/98           |

## **Syntax**

char SsGetMute (void)

## **Explanation**

Obtains the mute attribute.

## Return value

SS\_MUTE\_ON = Mute on; SS\_MUTE\_OFF = Mute off

## See also

SsSetMute()

# **SsGetMVol**

Get main volume value.

| Library    | Header File | Introduced | Documentation Date |
|------------|-------------|------------|--------------------|
| libsnd.lib | libsnd.h    | 2.x        | 12/14/98           |

## **Syntax**

void SsGetMVol( SndVolume \*m\_vol) Pointer to main volume value

## **Explanation**

Returns the main volume value to  $m_{vol}$ .

## See also

SsSetMVol()

# SsGetNck, SsSetNoiseOff, SsSetNoiseOn

Libsnd noise functions (Not supported)

| Library    | Header File | Introduced | Documentation Date |
|------------|-------------|------------|--------------------|
| libsnd.lib | libsnd.h    | 3.1        | 12/14/98           |

**Syntax** 

Get noise clock value short SsGetNck(void)

void SsSetNck( Set noise clock value **short** *n\_clock***)** Noise clock value (0 - 0x3f)

void SsSetNoiseOff(void) Sets noise off

void SsSetNoiseOn( Sets noise on

short voll, L channel volume value short volr) R channel volume value

#### **Explanation**

Libsnd noise functions.

Note: These functions are not supported. Instead, use libspu noise functions or create a noise VAG from recorded AIFF.

# **SsGetRVol**

Get reverb volume value.

| Library    | Header File | Introduced | Documentation Date |
|------------|-------------|------------|--------------------|
| libsnd.lib | libsnd.h    | 2.x        | 12/14/98           |

## **Syntax**

void SsGetRVol(

SndVolume \*r\_vol) Pointer to reverb volume value

## **Explanation**

Returns the reverb volume value to *r\_vol*.

## See also

SsSetRVol()

## **SsGetSerialAttr**

Get value of a serial attribute.

| Library    | Header File | Introduced | Documentation Date |
|------------|-------------|------------|--------------------|
| libsnd.lib | libsnd.h    | 2.x        | 12/14/98           |

## **Syntax**

char SsGetSerialAttr(

char s\_num, Serial Number Attribute char attr)

## **Explanation**

Returns the specified serial attribute value.

s\_num can be SS\_SERIAL\_A for Serial A (CD input), or SS\_SERIAL\_B for Serial B (external digital input). attr can be SS\_MIX for mixing, or SS\_REV for reverb.

#### Return value

1 if attribute is on, 0 if attribute is off.

#### See also

SsSetSerialAttr()

## **SsGetSerialVol**

Get a serial volume value.

| Library    | Header File | Introduced | Documentation Date |
|------------|-------------|------------|--------------------|
| libsnd.lib | libsnd.h    | 3.1        | 12/14/98           |

## **Syntax**

void SsGetSerialVol(

char s\_num, Serial number

SndVolume \*s\_vol) Pointer to volume value

## **Explanation**

Returns the specified serial volume value to s\_vol.

s\_num can be SS\_SERIAL\_A for Serial A (CD input), or SS\_SERIAL\_B for Serial B (external digital input).

#### See also

SsSetSerialVol()

# **SsGetVoiceMask**

Get voices blocked from access by voice allocation system.

| Library    | Header File | Introduced | Documentation Date |
|------------|-------------|------------|--------------------|
| libsnd.lib | libsnd.h    | 4.1        | 12/14/98           |

## **Syntax**

u\_long SsGetVoiceMask(void)

#### **Explanation**

Returns a bit mask containing the voices that are blocked from access by the libsnd voice allocation system.

#### **Return value**

A value whose bits are set for each voice that is blocked. To find out if a specific voice is blocked, use the bit values SPU\_xxCH(xx=0~23).

#### See also

SsSetVoiceMask(), SsSetReservedVoice()

# **SsInit**

Initialize sound system.

| Library    | Header File | Introduced | Documentation Date |
|------------|-------------|------------|--------------------|
| libsnd.lib | libsnd.h    | 2.x        | 12/14/98           |

## **Syntax**

void SsInit(void)

# **Explanation**

Initializes the sound system, clearing the sound local memory.

## See also

SsInitHot(), SsEnd(), SpuInit() (see libspu)

# **SsInitHot**

Initialize sound system (hot reset).

| Library    | Header File | Introduced | Documentation Date |
|------------|-------------|------------|--------------------|
| libsnd.lib | libsnd.h    | 3.1        | 12/14/98           |

## **Syntax**

void SsInitHot(void)

## **Explanation**

Initializes the sound system, without destroying data that has been transferred to the sound buffer. Using Exec()-related functions, when a child process wants to initialize the sound system with the sound buffer in its current state, it should call SsInitHot() instead of calling SsInit().

## See also

SsInit(), Exec() (see libapi), SpulnitHot()

# **SsIsEos**

Determine whether a song is being played.

| Library    | Header File | Introduced | Documentation Date |
|------------|-------------|------------|--------------------|
| libsnd.lib | libsnd.h    | 3.0        | 12/14/98           |

## **Syntax**

short SslsEos(

short access\_num, SEQ/SEP access number short seq\_num) SEQ number inside SEP data

## **Explanation**

Determines whether or not a specified song is being played.

When using this function for SEQ data, set seq\_num to 0; for SEP data, set it to the number of the SEQ to be played.

## **Return value**

1 if the song is being played; 0 if the song is not being played.

## **SsPitchFromNote**

Convert MIDI note information into a pitch playback rate.

| Library    | Header File | Introduced | Documentation Date |
|------------|-------------|------------|--------------------|
| libsnd.lib | libsnd.h    | 4.1        | 12/14/98           |

#### **Syntax**

u\_short SsPitchFromNote(

short note, MIDI note number (0-127) at which the tone is keyed on.

The fine-tuning adjustment in cents, of note. Values range from 0-127, short fine,

but are scaled to cents.

u char center, MIDI note number (0-127) at which the tone was created; the center

member of the VagAtr structure.

The fine-tuning adjustment in cents, of center; the shift member of the u\_char shift)

VagAtr structure. Values range from 0-127, but are scaled to cents.

#### **Explanation**

Calculates a pitch value to be applied to a voice in the function SsQueueRegisters().

#### Return value

The calculated pitch value.

#### See also

SndRegisterAttr(), SndVoiceStats(), SndVolume2(), SsAllocateVoices(), SsBlockVoiceAllocation(), SsGetActualProgFromProg(), SsQueueKeyOn(), SsQueueRegisters(), SsQueueReverb(), SsSetVoiceSettings(), SsUnBlockVoiceAllocation(), SsVoiceCheck()

# **SsPlayBack**

Restarts currently playing seq/sep data at beginning

| Library    | Header File | Introduced | Documentation Date |
|------------|-------------|------------|--------------------|
| libsnd.lib | libsnd.h    | 3.0        | 12/14/98           |

## **Syntax**

void SsPlayBack(

short access\_num, SEQ/SEP access number SEQ number inside SEP data **short** seg num,

short /\_count) Song repetition count

## **Explanation**

Stops the song being played, returns to the start of the song, and begins playing it again.

When using this function for SEQ data, set seq\_num to 0. When using this function for SEP data, set the number that contains the SEQ to be played.

Specify a song repetition count in *I\_count*. For infinite play repetition, specify SSPLAY\_INFINITY.

#### See also

SsSeqPlay(), SsSepPlay()

# **SsQueueKeyOn**

Set voices in key on queue to be processed at next tick callback.

| Library    | Header File | Introduced | Documentation Date |
|------------|-------------|------------|--------------------|
| libsnd.lib | libsnd.h    | 4.1        | 12/14/98           |

#### **Syntax**

void SsQueueKeyOn(

long voices) Bit field containing voices to be set in the key on queue

#### **Explanation**

Hooks into the key on system of libsnd.

Set the individual bits of voices using the values SPU\_xxCH(0-23) for the desired voices to be set in the key on queue.

This function should only be used as part of the series SsBlockVoiceAllocation() -> SsAllocateVoices()-> SsSetVoiceSettings()-> SsQueueRegisters()-> SsQueueKeyOn()-> SsQueueReverb()-> SsUnBlockVoiceAllocation().

#### See also

SndRegisterAttr(), SndVoiceStats(), SndVolume2(), SsAllocateVoices(), SsBlockVoiceAllocation(), SsGetActualProgFromProg(), SsPitchFromNote(), SsQueueRegisters(), SsQueueReverb(), SsSetVoiceSettings(), SsUnBlockVoiceAllocation(), SsVoiceCheck()

# **SsQueueRegisters**

Place values in register queue to be set at next tick callback.

| Library    | Header File | Introduced | Documentation Date |
|------------|-------------|------------|--------------------|
| libsnd.lib | libsnd.h    | 4.1        | 12/14/98           |

#### **Syntax**

#### void SsQueueRegisters(

The voice number for which the SPU registers need to be set (0-23) long voice,

SndRegisterAttr \*SRA) Values to be sent to the SPU registers

#### **Explanation**

Queues the SndRegisterAttr to be processed at the next tick callback.

SRA members are as follows:

volume.left and volume.right: Any value between -0x4000 ~ 0x3fff. This is equivalent to volume mode SPU\_VOICE\_DIRECT (See SpuSetVoiceAttr() for details). Normally, libsnd takes only values from 0-127 and converts them to short int via the algorithm listed in the overview of libsnd. The volume calculations may be emulated or an algorithm to use fewer CPU cycles or do 3-D sound volume calculations may be substituted.

pitch: When using this function in the libsnd emulation functions series, the value set in pitch must match the value of the pitch member of the SndVoiceStats structure set in SsSetVoiceSettings(). When using this function to change pitch when the voice is currently sounding, SsPitchFromNote() may be used to calculate the pitch, or a user-defined pitch lookup table may be used.

mask: may be set by ORing the desired following list of attributes (if mask is set to 0, all attributes are set):

Table 14-2

| Attribute | Description                 |
|-----------|-----------------------------|
| SND_VOLL  | left volume                 |
| SND_VOLR  | right volume                |
| SND_PITCH | pitch                       |
| SND_ADDR  | waveform data start address |
| SND_ADSR1 | adsr1 information           |
| SND_ADSR2 | adsr2 information           |

addr: Contains the waveform data start address. May be obtained using SsUtGetVagAddrFromTone().

adsr1: Contains adsr information for the voice. Should initially be set to the adsr1 member of VagAtr for the tone assigned to the voice.

adsr2: Contains adsr information for the voice. Should initially be set to the adsr2 member of VagAtr for the tone assigned to the voice.

This function must be used in the series: SsBlockVoiceAllocation() -> SsAllocateVoices() -> SsSetVoiceSettings() -> SsQueueRegisters()-> SsQueueKeyOn() -> SsQueueReverb() -> SsUnBlockVoiceAllocation() when keying sounds on via the libsnd emulation method.

It may also be called at any time after the sound has been keyed on to change any of the members of SndRegisterAttr, provided that the function SsVoiceCheck() is called first to ensure voice integrity.

#### See also

SndRegisterAttr(), SndVoiceStats(), SndVolume2(), SsAllocateVoices(), SsBlockVoiceAllocation(), SsGetActualProgFromProg(), SsPitchFromNote(), SsQueueKeyOn(), SsQueueReverb(), SsSetVoiceSettings(), SsUnBlockVoiceAllocation(), SsVoiceCheck()

## SsQueueReverb

Set voices in reverb queue to be processed at next tick callback.

| Library    | Header File | Introduced | Documentation Date |
|------------|-------------|------------|--------------------|
| libsnd.lib | libsnd.h    | 4.1        | 12/14/98           |

#### **Syntax**

void SsQueueReverb(

long voices, Bitfield containing voices for which reverb will be changed

long reverb) Bitfield containing reverb on/off data to be set in the reverb queue

#### **Explanation**

Hooks into the reverb queueing systems of libsnd, for applying reverb to sounds about to key on, altering the reverb of currently playing sounds, or applying reverb for libspu voices when both sound libraries are used together.

Set the arguments as follows:

voices OR SPU xxCH(0-23) for the desired

voices to be set in the reverb queue.

reverb Reverb queue bitfield.

Reverb is affected for all high bits of

voices.

If bit = 0 Reverb is turned off for that voice If bit = 1 Reverb is turned on for that voice

If this function is being used as part of the libsnd key-on emulation series:

SsBlockVoiceAllocation() -> SsAllocateVoices() -> SsSetVoiceSettings() -> SsQueueRegisters() -> SsQueueKeyOn() -> SsQueueReverb() -> SsUnBlockVoiceAllocation(), the mode member of the VagAtr for the voice may be checked to determine whether reverb should affect that voice.

This function may also be used as a workaround for the reverb conflict between libspu and libsnd. Voices being used by libspu may have reverb changed using this function.

Also, this function is an ideal solution to changing reverb mode during playback of sound. In libsnd it is currently difficult to change reverb mode during playback of sound effects or MIDI music.

#### See also

SndRegisterAttr(), SndVoiceStats(), SndVolume2(), SsAllocateVoices(), SsBlockVoiceAllocation(), SsGetActualProgFromProg(), SsPitchFromNote(), SsQueueKeyOn(), SsQueueRegisters(), SsSetVoiceSettings(), SsUnBlockVoiceAllocation(), SsVoiceCheck()

# **SsQuit**

Terminate the sound system.

| Library    | Header File | Introduced | Documentation Date |
|------------|-------------|------------|--------------------|
| libsnd.lib | libsnd.h    | 3.0        | 12/14/98           |

## **Syntax**

void SsQuit(void)

## **Explanation**

Terminates the sound system; transfer to the sound buffer is disabled. To re-enable transfer to the sound buffer, call SsInit().

SsEnd() must be called before SsQuit().

## See also

SsEnd(), SsStart(), SsSetTickMode(), SsSeqCalledTbyT()

# **SsSepClose**

Close SEP data.

| Library    | Header File | Introduced | Documentation Date |
|------------|-------------|------------|--------------------|
| libsnd.lib | libsnd.h    | 3.0        | 12/14/98           |

## **Syntax**

## void SsSepClose(

short sep\_access\_num) SEP access number

## **Explanation**

Closes SEP data with sep\_access\_num that is no longer needed.

All SEQ data stored in the closed SEP becomes inaccessible. Before executing this function, use SsSepStop() with the applicable SEP.

#### See also

SsSepOpen()

# **SsSepOpen**

Open SEP data.

| Library    | Header File | Introduced | Documentation Date |
|------------|-------------|------------|--------------------|
| libsnd.lib | libsnd.h    | 3.0        | 12/14/98           |

## **Syntax**

short SsSepOpen(

u\_long \*addr, Pointer to starting address of SEP data within the main memory

short vab id, VAB id

short seg\_num) Number of SEQs contained in SEP

#### **Explanation**

Analyzes the SEP data located in the main memory, and returns a SEP access number. Up to 32 pieces of SEP data can be opened simultaneously when combined with the number of open SEQ data.

For Library Versions 4.0 and earlier:

- 1) Do not call this from inside a callback;
- If your s\_max from SsSetTableSize() is less than 32, you must keep track of your open SEQs/SEPs so as not to exceed the limit set by s\_max.

#### **Return value**

SEP access number: an internal SEP data management table number that has the same characteristics as the SEQ access number.

#### See also

SsSepClose()

# **SsSepOpenJ**

Open SEP data (function table version).

| Library    | Header File | Introduced | Documentation Date |
|------------|-------------|------------|--------------------|
| libsnd.lib | libsnd.h    | 3.6        | 12/14/98           |

#### **Syntax**

short SsSepOpenJ(

u\_long \*addr, Pointer to starting address of SEP data within the main memory

short vab id, VAB id

Number of SEQs contained in SEP **short** seg\_num)

#### **Explanation**

Equivalent to SsSepOpen() if all the low-level MIDI functions were registered. In addition to the SsSepOpen() capability, this function enables a programmer to control functions to be registered to the table and thus improve code efficiency by not calling unnecessary low-level functions.

Failure to properly register all necessary low-level MIDI functions will result in a bus error.

Before calling this function, you must have confirmed with SsVabTransCompleted() that the VAB data from the *vab\_id* has completed being transferred to the sound buffer.

For Library Versions 4.0 and earlier:

- 1) Do not call this from inside a callback;
- 2) If your s\_max from SsSetTableSize() is less than 32, you must keep track of your open SEQs/SEPs so as not to exceed the limit set by s max.

SEQ Access Number: Used in the SEQ data access function, being the inner SEQ data control table number.

#### See also

SsSepOpen(), \_SsFCALL(), dmy\_Ss...()

# **SsSepPause**

Pause the reading of SEP data.

| Library    | Header File | Introduced | Documentation Date |
|------------|-------------|------------|--------------------|
| libsnd.lib | libsnd.h    | 3.0        | 12/14/98           |

## **Syntax**

void SsSepPause(

**short** sep\_access\_num, SEP access number

SEQ number inside SEP data short seq\_num)

## **Explanation**

Pauses the reading (playing) of the seq\_num SEQ data of SEP data possessing sep\_access\_num.

#### See also

SsSepReplay()

# **SsSepPlay**

Read (play) SEP data.

| Library    | Header File | Introduced | Documentation Date |
|------------|-------------|------------|--------------------|
| libsnd.lib | libsnd.h    | 3.0        | 12/14/98           |

## **Syntax**

void SsSepPlay(

short sep\_access\_num, SEP access number SEP data SEQ number **short** seg num,

char play\_mode, Play mode

**short** /\_count) Song repetition count

#### **Explanation**

Begins to read (play) SEQ data specified by the SEP data seq\_num specified by seq\_access\_num, if play\_mode = SSPLAY\_PLAY. If play\_mode = SSPLAY\_PAUSE, makes a pause state. For infinite play repetition, specify SSPLAY\_INFINITY in *I\_count*.

#### Example:

sep1 = SsSepOpen (addr, vab\_id, 4); /\* Open SEP data containing four pieces of SEQ data \*/  ${\tt SsSepPlay (sep1, 2, SSPLAY\_PLAY, 2); /* Immediately play 3rd SEQ data of}\\$ opened SEP data twice \*/

#### See also

SsSepStop()

# **SsSepReplay**

Resume (replay) reading SEP data.

| Library    | Header File | Introduced | Documentation Date |
|------------|-------------|------------|--------------------|
| libsnd.lib | libsnd.h    | 3.0        | 12/14/98           |

## **Syntax**

void SsSepReplay(

short sep\_access\_num, SEP access number

SEQ number inside SEP data short seq\_num)

## **Explanation**

Resumes reading the seq\_num-th SEQ data of SEP data with sep\_access\_num, that was paused by SsSepPause().

## See also

SsSepPause()

# SsSepSetAccelerando

Accelerate the tempo.

| Library    | Header File | Introduced | Documentation Date |
|------------|-------------|------------|--------------------|
| libsnd.lib | libsnd.h    | 3.0        | 12/14/98           |

## **Syntax**

void SsSepSetAccelerando(

short sep\_access\_num, SEP access number

SEQ number inside SEP data **short** seq\_num,

Desired song tempo long tempo,

long v\_time) Time (in ticks)

#### **Explanation**

Increases the tempo of the seq\_num-th SEQ data of SEP data with sep\_access\_num up to tempo within

If tempo is smaller (slower) than the current tempo, this function acts the same as SsSepSetRitardando().

#### See also

SsSepSetRitardando()

# **SsSepSetCrescendo**

Crescendo (valid for individual SEQ in SEP).

| Library    | Header File | Introduced | Documentation Date |
|------------|-------------|------------|--------------------|
| libsnd.lib | libsnd.h    | 3.0        | 12/14/98           |

## **Syntax**

void SsSepSetCrescendo(

SEP access number **short** sep\_access\_num,

SEQ number inside SEP data **short** seq\_num,

Volume value (0-127) short vol. long v\_time) Time (in tick units)

## **Explanation**

Raises the main volume of the seq\_num-th SEQ data of SEP data with sep\_access\_num by vol within  $v_{t}$ ime (or to the maximum value). It has no effect if the volume of each voice is at the maximum or if vol is a negative number. It is recommended that *v\_time* be set to an integer multiple of *vol*.

#### See also

SsSepSetDecrescendo()

# SsSepSetDecrescendo

Decrescendo (valid for individual SEQ in SEP).

| Library    | Header File | Introduced | Documentation Date |
|------------|-------------|------------|--------------------|
| libsnd.lib | libsnd.h    | 3.0        | 12/14/98           |

## **Syntax**

## void SsSepSetDecrescendo(

SEP access number **short** sep\_access\_num, Number inside SEP data **short** seq\_num, Volume value (0-127) short vol. long v\_time) Time (in tick units)

#### **Explanation**

Lowers the main volume of the seq\_num-th SEQ data of SEP data with sep\_access\_num by vol within v\_time (or to the minimum value). This function has no effect if the volume of each voice is at the minimum or if vol is a negative number. It is recommended that v\_time be set to an integer multiple of vol.

#### See also

SsSepSetCrescendo()

# SsSepSetRitardando

Slow the tempo.

| Library    | Header File | Introduced | Documentation Date |
|------------|-------------|------------|--------------------|
| libsnd.lib | libsnd.h    | 3.0        | 12/14/98           |

## **Syntax**

void SsSepSetRitardando(

short sep\_access\_num, SEP access number

SEQ number inside SEP data **short** seq\_num,

Desired song tempo long tempo, long v\_time) Time (in tick units)

## **Explanation**

Slows the tempo of the seq\_num SEQ data of SEP data possessing sep\_access\_num down to tempo within v\_time. If tempo is larger (faster) than the current tempo, this function acts the same as SsSepSetAccelerando().

#### See also

SsSepSetAccelerando()

# **SsSepSetVol**

Set SEP volume (valid for individual SEQ in SEP).

| Library    | Header File | Introduced | Documentation Date |
|------------|-------------|------------|--------------------|
| libsnd.lib | libsnd.h    | 3.0        | 12/14/98           |

## **Syntax**

void SsSepSetVol(

short sep\_access\_num, SEP access number

SEQ number inside SEP data **short** seq\_num, L channel main volume value short voll. short volr) R channel main volume value

#### **Explanation**

Sets the L and R channels for the main volume of the seq\_num-th SEQ data of SEP data with sep\_access\_num to specified values (between 0 and 127).

# **SsSepStop**

Stop reading SEP data.

| Library    | Header File | Introduced | Documentation Date |
|------------|-------------|------------|--------------------|
| libsnd.lib | libsnd.h    | 3.0        | 12/14/98           |

## **Syntax**

void SsSepStop(

**short** sep\_access\_num, SEP access number

**short** seq\_num) SEQ number inside SEP data

## **Explanation**

Stops reading (playing) the seq\_num-th SEQ data of SEP data with sep\_access\_num.

#### See also

SsSepPlay()

# SsSeqCalledTbyT

Interpret SEQ/SEP data and carry out playback.

| Library    | Header File | Introduced | Documentation Date |
|------------|-------------|------------|--------------------|
| libsnd.lib | libsnd.h    | 3.0        | 12/14/98           |

## **Syntax**

void SsSeqCalledTbyT(void)

#### **Explanation**

At each Tick this function is called; it interprets SEQ/SEP data and carries out playback. The tick rate is set by SsSetTickMode(), but this merely regulates the internal sound system, without depending either on the speed or resolution determined by SEQ/SEP data.

When SsSetTickMode() is called with *tick\_mode* SS\_NOTICK, this function must be called by the program (usually with vertical sync timing). Otherwise, the sound processing code automatically calls this function at the given resolution.

#### See also

SsSetTickMode()

# **SsSeqClose**

Close SEQ data.

| Library    | Header File | Introduced | Documentation Date |
|------------|-------------|------------|--------------------|
| libsnd.lib | libsnd.h    | 3.0        | 12/14/98           |

## **Syntax**

void SsSeqClose(

short seq\_access\_num) SEQ access number

## **Explanation**

Closes SEQ data with an un-needed seq\_access\_num.

Before executing this function, use SsSeqStop() with the applicable SEQ.

#### See also

SsSeqOpen()

# **SsSeqGetVol**

Get SEQ volume.

| Library    | Header File | Introduced | Documentation Date |
|------------|-------------|------------|--------------------|
| libsnd.lib | libsnd.h    | 3.0        | 12/14/98           |

## **Syntax**

void SsSeqGetVol(

short access\_num, SEQ/SEP access number SEQ number of SEP data **short** seq\_num, short \*voll, L volume of SEQ data short \*volr) R volume of SEQ data

#### **Explanation**

Returns current left and right SEQ volume to voll and volr. Set seq\_num at 0 for SEQ data, and set it at appropriate SEQ number for SEP data. The volume value set by SsSepSetVol() can be obtained.

#### See also

SsSeqSetVol(), SsSepSetVol()

# **SsSeqOpen**

Open SEQ data.

| Library    | Header File | Introduced | Documentation Date |
|------------|-------------|------------|--------------------|
| libsnd.lib | libsnd.h    | 3.0        | 12/14/98           |

#### **Syntax**

short SsSeqOpen(

u\_long \*addr, Pointer to start address of SEQ data in the main storage

short vab id) VAB id

#### **Explanation**

Designates an SEQ number for the SEQ data to allow playback.

Before calling this function, you must have confirmed with SsVabTransCompleted() that the VAB data from the *vab\_id* has completed being transferred to the sound buffer.

For Library Versions 4.0 and earlier:

- 1) Do not call this function from inside a callback;
- 2) If your s\_max from SsSetTableSize() is less than 32, you must keep track of your open SEQs/SEPs so as not to exceed the limit set by s\_max.

#### **Return value**

SEQ access number. This value is passed to other SEQ routines such as SsSeqPlay().

If you try to open more than 32 SEP data (combined with SEQ data) at the same time, -1 is returned.

#### See also

SsSeqClose()

# **SsSeqOpenJ**

Open SEQ data (function table version).

| Library    | Header File | Introduced | Documentation Date |
|------------|-------------|------------|--------------------|
| libsnd.lib | libsnd.h    | 3.6        | 12/14/98           |

### **Syntax**

short SsSeqOpenJ(

u long \*addr, Pointer to start address of SEQ data in the main storage

short vab id) VAB id

### **Explanation**

Equivalent to SsSeqOpen() if all the low-level functions were registered. In addition to the SsSeqOpen() capability, this function enables a programmer to control functions to be registered to the table and thus improve code efficiency by not calling unnecessary low-level functions.

Failure to properly register all necessary low-level MIDI functions will result in a bus error.

Before calling this function, you must have confirmed with SsVabTransCompleted() that the VAB data from the *vab\_id* has completed being transferred to the sound buffer.

For Library Versions 4.0 and earlier:

- 1) Do not call this from inside a callback;
- 2) If your s\_max from SsSetTableSize() is less than 32, you must keep track of your open SEQs/SEPs so as not to exceed the limit set by s\_max.

#### Return value

SEQ access number. This value is passed to other SEQ routines such as SsSeqPlay().

### See also

SsSeqOpen()

# **SsSeqPause**

Pause SEQ data reading.

| Library    | Header File | Introduced | Documentation Date |
|------------|-------------|------------|--------------------|
| libsnd.lib | libsnd.h    | 3.0        | 12/14/98           |

### **Syntax**

void SsSeqPause(

short seq\_access\_num) SEQ access number

### **Explanation**

Stops reading (playing) SEQ data with seq\_access\_num.

### See also

SsSeqReplay()

# **SsSeqPlay**

Read (play) SEQ data.

| Library    | Header File | Introduced | Documentation Date |
|------------|-------------|------------|--------------------|
| libsnd.lib | libsnd.h    | 3.0        | 12/14/98           |

### **Syntax**

void SsSeqPlay(

short seq\_access\_num, SEQ access number Performance mode char play\_mode,

short /\_count) Number of repeats of the music

### **Explanation**

Selects either immediate SEQ data reading (play\_mode = SSPLAY\_PLAY) or sets a pause state at the start of SEQ data (play\_mode = SSPLAY\_PAUSE). Specify the number of times to repeat the music by I\_count, using SSPLAY\_INFINITY for unlimited play.

### See also

SsSeqPause()

# **SsSeqPlayPtoP**

Read SEQ data (play interval).

| Library    | Header File | Introduced | Documentation Date |
|------------|-------------|------------|--------------------|
| libsnd.lib | libsnd.h    | 4.2        | 12/14/98           |

### **Syntax**

void SsSeqPlayPtoP(

short access\_num, SEQ/SEP access number

SEQ number within SEP (0 if music data is SEQ) short seg num,

u\_char \*start\_point, Load (play) start point u\_char \*end\_point, Load (play) end point char play\_mode, Performance mode

short /\_count) Loop count

### **Explanation**

Loads (plays) the data interval specified by start\_point and end\_point. These values are obtained from SsGetCurrentPoint().

If play\_mode = SSPLAY\_PLAY, SEQ data is read (played) immediately. If play\_mode = SSPLAY\_PAUSE, a pause is entered at the start of the SEQ data (the start of the song).

I\_count specifies the number of times the song is to be looped. Use SSPLAY\_INFINITY for an infinite loop.

#### See also

SsSeqPlay(), SsSepPlay(), SsGetCurrentPoint()

# **SsSeqReplay**

Resume SEQ data reading (Replay) .

| Library    | Header File | Introduced | Documentation Date |
|------------|-------------|------------|--------------------|
| libsnd.lib | libsnd.h    | 3.0        | 12/14/98           |

### **Syntax**

void SsSeqReplay(

short seq\_access\_num) SEQ access number

### **Explanation**

Resumes reading SEQ data with seq\_access\_num stopped by SsSeqPause().

### See also

SsSeqPause()

# SsSeqSetAccelerando

Quicken tempo.

| Library    | Header File | Introduced | Documentation Date |
|------------|-------------|------------|--------------------|
| libsnd.lib | libsnd.h    | 3.0        | 12/14/98           |

### **Syntax**

void SsSeqSetAccelerando(

short seq\_access\_num, SEQ access number long tempo, Desired music tempo long v\_time) Time (in ticks)

### **Explanation**

Quickens the SEQ data with seq\_access\_num to the tempo resolution in v\_time. If the specified resolution is smaller (slower) than the current resolution, the effect is the same as SsSegSetRitardando().

### See also

SsSeqSetRitardando()

# **SsSeqSetCrescendo**

Crescendo.

| Library    | Header File | Introduced | Documentation Date |
|------------|-------------|------------|--------------------|
| libsnd.lib | libsnd.h    | 3.0        | 12/14/98           |

### **Syntax**

void SsSeqSetCrescendo(

short seq\_access\_num, SEQ access number Volume value (0-127) short vol, long v\_time) Time (in ticks)

### **Explanation**

Increases the main volume of SEQ data with seq\_access\_num by the vol value in v\_time. If the voice volume is at the maximum (127), or if vol is a negative number, the function has no effect. It is recommended that *v\_time* be set to an integer multiple of *vol*.

### See also

SsSeqSetDecrescendo()

# SsSeqSetDecrescendo

### Decrescendo.

| Library    | Header File | Introduced | Documentation Date |
|------------|-------------|------------|--------------------|
| libsnd.lib | libsnd.h    | 3.0        | 12/14/98           |

### **Syntax**

void SsSeqSetDecrescendo(

short seq\_access\_num, SEQ access number short vol, Volume value (0-127) long v\_time) Time (in ticks)

### **Explanation**

Lowers main volume of SEQ data with seq\_access\_num by the vol value in v\_time. If each voice volume is the minimum value (0), or if vol is a negative number, there is no effect. It is recommended that v\_time be set to an integer multiple of vol.

### See also

SsSeqSetCrescendo()

# **SsSeqSetNext**

Specify SEQ data to play next after a given SEQ.

| Library    | Header File | Introduced | Documentation Date |
|------------|-------------|------------|--------------------|
| libsnd.lib | libsnd.h    | 3.0        | 12/14/98           |

### **Syntax**

void SsSeqSetNext(

short seq\_access\_num1, SEQ access number

SEQ access number of next SEQ to play short seq\_access\_num2)

### **Explanation**

Specifies that whenever SEQ data represented by seq\_access\_num1 plays, the SEQ data represented by seq\_access\_num2 should play next.

### See also

SsSetNext()

# SsSeqSetRitardando

### Slow tempo.

| Library    | Header File | Introduced | Documentation Date |
|------------|-------------|------------|--------------------|
| libsnd.lib | libsnd.h    | 3.0        | 12/14/98           |

### **Syntax**

void SsSeqSetRitardando(

short seq\_access\_num, SEQ access number Desired music tempo long tempo, long v\_time) Time (in ticks)

### **Explanation**

Slows the SEQ data with seq\_access\_num to the tempo resolution in v\_time. If the specified resolution is larger (faster) than the current resolution, the function is the same as SsSeqSetAccelerando().

### See also

SsSeqSetAccelerando()

# **SsSeqSetVol**

Set SEQ volume.

| Library    | Header File | Introduced | Documentation Date |
|------------|-------------|------------|--------------------|
| libsnd.lib | libsnd.h    | 3.0        | 12/14/98           |

### **Syntax**

void SsSeqSetVol(

**short** seq\_access\_num, SEQ access number

short voll, Left channel's main volume value short volr) Right channel's main volume value

### **Explanation**

Sets the main volume of music with seq\_access\_num to values specified for voll and volr (from 0 to 127).

# **SsSeqSkip**

### Skip SEQ data.

| Library    | Header File | Introduced | Documentation Date |
|------------|-------------|------------|--------------------|
| libsnd.lib | libsnd.h    | 4.2        | 12/14/98           |

### **Syntax**

int SsSeqSkip(

short access\_num, SEQ/SEP access number

SEQ number within SEP (0 if music data is SEQ) **short** seq\_num,

char unit, Skip unit short count) Skip amount

### **Explanation**

Moves the playback pointer of the song data represented by access\_num and seq\_num forward count times, in units specified by unit.

### Table 14-3

| Unit         | Skip unit            |
|--------------|----------------------|
| SSSKIP_TICK  | TICK unit            |
| SSSKIP_NOTE4 | Quarter note unit    |
| SSSKIP_NOTE8 | One-eighth note unit |
| SSSKIP_BAR   | Measure unit         |

### **Return value**

0 if the function was successful; -1 if the operation failed

# **SsSeqStop**

Terminate SEQ data reading.

| Library    | Header File | Introduced | Documentation Date |
|------------|-------------|------------|--------------------|
| libsnd.lib | libsnd.h    | 2.x        | 12/14/98           |

### **Syntax**

void SsSeqStop(

short seq\_access\_num) SEQ access number

### **Explanation**

Terminates playing of the SEQ data with seq\_access\_num.

### See also

SsSeqPlay()

# SsSetAutoKeyOffMode

Set automatic KeyOff mode.

| Library    | Header File | Introduced | Documentation Date |
|------------|-------------|------------|--------------------|
| libsnd.lib | libsnd.h    | 3.0        | 12/14/98           |

### **Syntax**

void SsSetAutoKeyOffMode(

short mode) 0: Automatically keys off

1: Does not key off until a KeyOff request comes in

### **Explanation**

Sets the automatic KeyOff mode. The default is the automatic KeyOff mode. If the envelopes for a specific voice for the past 16 interrupts contain all 0's, the automatic KeyOff mode assumes that waveform playback has been automatically terminated, and uses the voice for other waveform playback.

### **SsSetCurrentPoint**

Set data address in SEQ/SEP.

| Library    | Header File | Introduced | Documentation Date |
|------------|-------------|------------|--------------------|
| libsnd.lib | libsnd.h    | 4.2        | 12/14/98           |

### **Syntax**

int SsSetCurrentPoint(

short acn, SEP access number

SEQ number within SEP (0 if music data is SEQ) short trn,

u\_char \*point) SEQ/SEP data address

### **Explanation**

Sets the data address obtained from SsGetCurrentPoint() in SEQ/SEP.

#### Return value

0 if the function was successful

-1 if the operation failed

### See also

SsGetCurrentPoint()

# **SsSetLoop**

Set song repetition count.

| Library    | Header File | Introduced | Documentation Date |
|------------|-------------|------------|--------------------|
| libsnd.lib | libsnd.h    | 3.0        | 12/14/98           |

### **Syntax**

void SsSetLoop(

short access\_num, SEQ/SEP access number SEQ number inside SEP data short seg num,

short /\_count) Song repetition count

### **Explanation**

Sets a song repetition count. This function is useful for changing the song repetition count set in SsSeqPlay. After this function is called, the current song repetition count is reset, and the song is played for the number of times set by the new count.

When using this function for SEQ data, set 0 in seq\_num; when using this function for SEP data, set the number that contains the SEQ to be played.

### **SsSetMarkCallback**

Register a function to be called when a mark is detected.

| Library    | Header File | Introduced | Documentation Date |
|------------|-------------|------------|--------------------|
| libsnd.lib | libsnd.h    | 3.0        | 12/14/98           |

### **Syntax**

typedef void (\*SsSeqMarkCallbackProc) (short, short, short);

### void SsSetMarkCallback(

SEQ/SEP access number short access num, SEQ number inside SEP data **short** seq\_num,

SsMarkCallbackProc proc) Callback function to be called when Mark is detected

### **Explanation**

proc specifies a callback function to be called when a mark is detected inside a song identified by access\_num. If proc is 0, any previous callback is cleared. Only one callback function can be registered at a time. The arguments passed to the callback function are, in order:

- SEQ/SEP number
- SEQ number inside SEP data (0 when using SEQ)
- The data2 value following the callback marker in the song data is passed to the third argument.

### Sample:

```
/* Callback function-definition*/
SsMarkCallbackProc proc (short ac_no, short tr_no, short
/* Opens SEQ */
short seq_a_num = SsSeqOpen (addr, vab_id);
/* Sets Callback function */
SsSetMarkCallback (seq_a_num, 0, (SsMarkCallbackProc) proc);
```

# **SsSetMono**

Set monaural mode.

| Library    | Header File | Introduced | Documentation Date |
|------------|-------------|------------|--------------------|
| libsnd.lib | libsnd.h    | 2.x        | 12/14/98           |

### **Syntax**

void SsSetMono(void)

### **Explanation**

Sets the output to monaural mode. Forces all libsnd keyed-on voices to have equivalent left and right volumes. Stereo mode is the system default mode.

### See also

SsSetStereo()

# **SsSetMute**

Sets Muting.

| Library    | Header File | Introduced | Documentation Date |
|------------|-------------|------------|--------------------|
| libsnd.lib | libsnd.h    | 2.x        | 12/14/98           |

### **Syntax**

void SsSetMute(

Setting mode char mode)

### **Explanation**

If mode is SS\_MUTE\_ON, the sound system is muted. If mode is SS\_MUTE\_OFF, the sound system is unmuted.

### **SsSetMVol**

Set main volume value.

| Library    | Header File | Introduced | Documentation Date |
|------------|-------------|------------|--------------------|
| libsnd.lib | libsnd.h    | 2.x        | 12/14/98           |

### **Syntax**

void SsSetMVol(

short voll, L channel volume value R channel volume value short volr)

### **Explanation**

Sets the master volume for the sound system to voll and volr (values range from 0 to 127).

You must call this function before playing sequence (SEQ, SEP) data.

### See also

SsGetMVol()

### **SsSetNext**

Set the next SEQ/SEP data.

| Library    | Header File | Introduced | Documentation Date |
|------------|-------------|------------|--------------------|
| libsnd.lib | libsnd.h    | 3.2        | 12/14/98           |

### **Syntax**

void SsSetNext(

short ac\_no1, SEP/SEQ access number

SEQ number in SEP (If the score data is SEQ, tr\_no1 is 0.) **short** *tr\_no1*,

short ac\_no2, SEP/SEQ access number

short tr\_no2) SEQ number in SEP (If the score data is SEQ, tr\_no2 is 0.)

### **Explanation**

Sets the score data with SEP/SEQ access numbers (ac\_no2, tr\_no2) to be played after SEP/SEQ data (ac\_no1, tr\_no1).

The next score data is played automatically after the previous score finishes playing.

### See also

SsSeqSetNext()

### **SsSetReservedVoice**

Declare the number of voices to be allocated by libsnd.

| Library    | Header File | Introduced | Documentation Date |
|------------|-------------|------------|--------------------|
| libsnd.lib | libsnd.h    | 3.0        | 12/14/98           |

### **Syntax**

### char SsSetReservedVoice(

char voices) Voice count

### **Explanation**

Declares the number of voices that the libsnd voice allocation management system has access to. Other voices can be keyed on in libspu or via SsUtKeyOnV().

Voice numbers are reserved from the lower end (from 0). For example, if voices = 20, then:

- Voices 0-19 are used for allocation by libsnd.
- Voices 20-23 are available for libspu.

Should only be called once, before start of sound processing (SsStart/SsStart2()).

### **Return value**

Returns the set voice count if successful. Returns -1 if unsuccessful.

# **SsSetRVol**

Set reverb volume values.

| Library    | Header File | Introduced | Documentation Date |
|------------|-------------|------------|--------------------|
| libsnd.lib | libsnd.h    | 2.x        | 12/14/98           |

### **Syntax**

void SsSetRVol(

short voll, L channel's volume value R channel's volume value short volr)

### **Explanation**

Sets the reverb volume for left and right channels. The value ranges from 0 to 127.

### See also

SsGetRVol()

### **SsSetSerialAttr**

Set a serial attribute.

| Library    | Header File | Introduced | Documentation Date |
|------------|-------------|------------|--------------------|
| libsnd.lib | libsnd.h    | 2.x        | 12/14/98           |

### **Syntax**

### void SsSetSerialAttr(

char s\_num, Serial number char attr, Attribute value char mode) Setting mode

### **Explanation**

Sets a serial attribute.

- s\_num: SS\_SERIAL\_A = Serial A (CD input). SS\_SERIAL\_B = Serial input line B (external digital input)
- attr: SS\_MIX = Mixing. SS\_REV = Reverb
- mode: SS\_SON = attr on. SS\_SOFF = attr off

### See also

SsGetSerialAttr()

### **SsSetSerialVol**

Set serial volume.

| Library    | Header File | Introduced | Documentation Date |
|------------|-------------|------------|--------------------|
| libsnd.lib | libsnd.h    | 2.x        | 12/14/98           |

### **Syntax**

void SsSetSerialVol(

char s\_num, Serial number

short voll, L channel volume value short volr) R channel volume value

### **Explanation**

Sets the serial volume in voll, volr. The volume values may be between 0-127.

s\_num: SS\_SERIAL\_A = Serial A (CD input). SS\_SERIAL\_B = Serial input line B (external digital input)

### See also

SsGetSerialVol()

# **SsSetStereo**

Set stereo mode.

| Library    | Header File | Introduced | Documentation Date |
|------------|-------------|------------|--------------------|
| libsnd.lib | libsnd.h    | 2.x        | 12/14/98           |

### **Syntax**

void SsSetStereo(void)

### **Explanation**

Sets the output to stereo mode. The sound system default output is stereo.

### See also

SsSetMono()

### **SsSetTableSize**

Specify the area of a SEQ/SEP data attribute table.

| Library    | Header File | Introduced | Documentation Date |
|------------|-------------|------------|--------------------|
| libsnd.lib | libsnd.h    | 3.0        | 12/14/98           |

### **Syntax**

### void SsSetTableSize(

char \*table, Pointer to SEQ/SEP data attribute table area variable Maximum times to open SEQ/SEP data (up to 32) short s max,

**short** *t\_max*) Number of SEQ included in SEP

### **Explanation**

Specifies the area of a SEQ/SEP data attribute table. The library uses this area to analyze SEQ/SEP data, then saves it and plays it back.

s\_max specifies the maximum number of times SEQ/SEP data may be opened. The upper limit is 32. Once s\_max is reached, unused SEQ/SEP data must be closed with SsSeqClose()/SsSepClose() before more data can be opened. t\_max specifies the number of SEQ included in the largest SEP data. Set t\_max to 1 to handle only SEQ data and not use SEP data. The upper limit of *t\_max* is 16.

You must preserve the area for the table by using global variables or functions like malloc() (auto variables cannot be used).

Use the following to find the size:

(SS SEQ TABSIZ x s max x t max)

where the constant SS\_SEQ\_TABSIZ is declared in libsnd.h. (note that its value may vary from version to version).

SsSetTableSize() should be called immediately after SsInit(). Both functions should be called only once; what happens when multiple calls are made is unclear.

### See also

SsInit(), SsInitHot(), SsSeqOpen(), SsSepOpen()

# **SsSetTempo**

Set a tempo.

| Library    | Header File | Introduced | Documentation Date |
|------------|-------------|------------|--------------------|
| libsnd.lib | libsnd.h    | 3.0        | 12/14/98           |

### **Syntax**

void SsSetTempo(

short access\_num, SEQ/SEP access number SEQ number inside SEP data **short** seq\_num,

short tempo) Song tempo

### **Explanation**

Sets a tempo. This function is useful for changing the tempo set in SsSeqPlay().

After this function is called, the current tempo is changed to the new tempo specified for playing songs.

When using this function for SEQ data, set 0 in seq\_num; when using this function for SEP data, set the number that contains the SEQ to be played.

### SsSetTickCallback

Set the TickCallBack function called with every TICK.

| Library    | Header File | Introduced | Documentation Date |
|------------|-------------|------------|--------------------|
| libsnd.lib | libsnd.h    | 2.x        | 12/14/98           |

### **Syntax**

### int SsSetTickCallback(

**void** (\*cb)()) Pointer to TickCallBack function called with every Tick

### **Explanation**

Defines cb as the TickCallBack function called every tick. It is called only when SS\_NOTICK has not been set by SsSetTickMode(), after SsStart() or SsStart2() have been called.

When this function isn't used to set the TickCallBack function, the default is SsSeqCalledTbyT().

### **Return value**

Previously-set TickCallback function.

### See also

SsSetTickMode(), SsStart(), SsStart2(), SsSeqCalledTbyT()

### SsSetTickMode

Set tick mode.

| Library    | Header File | Introduced | Documentation Date |
|------------|-------------|------------|--------------------|
| libsnd.lib | libsnd.h    | 2.x        | 12/14/98           |

### **Syntax**

#### void SsSetTickMode(

long tick\_mode) Tick mode (see table for values)

#### **Explanation**

Sets the resolution of a tick. Call this function only once before calling SsSeqOpen(), SsSepOpen() or SsStart() for the first time. When it is called multiple times, correct operation cannot be guaranteed.

The tick mode does not depend on the speed or resolution specified by SEQ/SEP data, and merely specifies the resolution inside the sound system.

The effects of SS TICK50, SS TICK60, and SS TICKVSYNC differ according to the specification of SetVideoMode() (see the individual entries below).

tick mode may be specified with the following values:

**Table 14-4** 

| tick mode                  | Tick setting: SEQ file played at       |
|----------------------------|----------------------------------------|
| SS TICK50                  | 1/50 second                            |
| SS TICK60                  | 1/60 second                            |
| SS TICKVSYNC               | VSync Resolution (1/50 PAL, 1/60 NTSC) |
| SS TICK120                 | 1/120 second                           |
| SS TICK240                 | 1/240 second                           |
| SS_NOTICK                  | 1/60 second*                           |
| Any resolution (60-240)    | 1/tick_mode seconds                    |
| Any resolution I SS_NOTICK | 1/tick_mode seconds*                   |

<sup>\*</sup> SsSeqCalledTbyT() is called automatically every tick, except when tick\_mode is SS\_NOTICK or (any resolution I SS\_NOTICK). In those cases, the program must call SsSeqCalledTbyT() at the specified timing.

The OS Root Counter RCntCNT3 is used to generate VSYNC timing. Therefore, if you use SS\_TICK50 with MODE\_PAL (specified in SetVideoMode()), or SS\_TICK60 with MODE\_NTSC, or SS\_TICKVSYNC, you shouldn't use RCntCNT3 for any other timing resolution.

The OS Root Counter RCntCNT2 is used for all other tick modes. Therefore, you shouldn't use RCntCNT2 for any other timing resolution.

#### See also

SsStart(), SsSeqCalledTbyT(), SetVideoMode() (see libetc), SsSetTickCallback()

<sup>&</sup>quot;Any resolution" means that you specify a value between 60-240, and the resolution is 1/tick\_mode. Example: tick\_mode = 65 | SS\_NOTICK sets up a resolution of 1/65th second.

### **SsSetVoiceMask**

Block voice allocation system from using the specified voices.

| Library    | Header File | Introduced | Documentation Date |
|------------|-------------|------------|--------------------|
| libsnd.lib | libsnd.h    | 4.1        | 12/14/98           |

### **Syntax**

### void SsSetVoiceMask(

u\_long s\_voice) voices that libsnd allocation system will not have access to. Specify the

voices with the bits SPU\_0CH..SPU\_23CH.

### **Explanation**

Blocks the voices specified in the bit mask s\_voice from being accessed by the libsnd voice allocation system. These voices are then available for use via libspu calls or SsUtKeyOnV() calls. This function differs from SsSetReservedVoice() in that a non-contiguous block of voices may be specified. For example, SsSetVoiceMask(6) gives the libsnd voice allocation system access to 22 voices - voices 0 and 3-23, while SsSetReservedVoice(22) gives it access to voices 0-21. The two functions may be used together, so that individual voices within the limits set by SsSetReservedVoice() may be blocked, but an easier method is to make one call to SsSetVoiceMask().

SsAllocateVoices() doesn't include code to block these voices from the libsnd voice allocation system.

#### See also

SsGetVoiceMask(), SsSetReservedVoice()

# **SsSetVoiceSettings**

Set internal libsnd variables for a voice.

| Library    | Header File | Introduced | Documentation Date |
|------------|-------------|------------|--------------------|
| libsnd.lib | libsnd.h    | 4.1        | 12/14/98           |

### **Syntax**

void SsSetVoiceSettings(

long voice, Voice number (0-23) SndVoiceStats \*Snd v attr) Voice attributes to be set

### **Explanation**

Hooks into the internal libsnd variables before key on of sound so that libsnd functions such as SsUtPitchBend() can be used to alter the voice after key on.

The voice attributes *Snd\_v\_attr* must be set as follows:

- vagld: VAG number which tone to be keyed on points to. Can be obtained by using SsUtGetVagAtr().
- vabld: VAB in which information for tone to be keyed on resides.
- pitch: Original playback rate of tone. May be obtained by using SsFindPitch() or by creating a userdefined pitch lookup table.
- vol: Maximum volume at which tone will be played back. Choose the greater value between left and right channel. Negative values are not valid (vol is invalid when used with 3D sound), and values range from 0-127.
- pan: Relative pan value at which tone will be keyed on at. Not valid with 3D sound. Use the formula pan = volr \* 64 / voll if volr > voll and  $pan = \max volume$  (either 0x3ff or 127) - voll \* 64 / volr if volr > volr. If voll = volr, pan = 64.
- note: Note at which tone will be keyed on.
- tone: Tone number to be keyed on. Determined by comparing the desired note with the min and max members of VagAtr for all tones within the specified program and vabld.
- prog num: The program number within which the tone information resides.
- prog\_actual: The "real" program number within which the tone information resides. The "real" number is only incremented by valid programs (programs containing one or more tones) and so may differ from the program number. Example: In a VAB with valid programs 0-10 and 100-127, the program of program 127 = 127, while the prog\_actual of program 127 = 38. This number is used to calculate the offset of tone information in the VAB header and may be obtained using SsGetActualProgFromProg().

This function should only be used as part of the series: SsBlockVoiceAllocation() -> SsAllocateVoices()-> SsSetVoiceSettings()-> SsQueueRegisters()-> SsQueueKeyOn()-> SsQueueReverb() -> SsUnBlockVoiceAllocation()

#### See also

SndRegisterAttr(), SndVoiceStats(), SndVolume2(), SsAllocateVoices(), SsBlockVoiceAllocation(), SsGetActualProgFromProg(), SsPitchFromNote(), SsQueueKeyOn(), SsQueueRegisters(), SsQueueReverb(), SsUnBlockVoiceAllocation(), SsVoiceCheck()

### **SsStart**

Start the sound system.

| Library    | Header File | Introduced | Documentation Date |
|------------|-------------|------------|--------------------|
| libsnd.lib | libsnd.h    | 2.x        | 12/14/98           |

### **Syntax**

void SsStart(void)

### **Explanation**

Starts the sound system.

When SsSetTickMode() is used to set a mode that calls SsSeqCalledTbyT() automatically, this function causes SsSeqCalledTbyT() to be called each tick.

### See also

SsEnd(), SsSetTickMode(), SsSeqCalledTbyT()

### SsStart2

Start the sound system (VSyncCallback version).

| Library    | Header File | Introduced | Documentation Date |
|------------|-------------|------------|--------------------|
| libsnd.lib | libsnd.h    | 3.1        | 2/24/99            |

### **Syntax**

void SsStart2(void)

### **Explanation**

Starts the sound system.

When SsSetTickMode() is used to set a mode that calls SsSeqCalledTbyT() automatically, this function causes SsSeqCalledTbyT() to be called each tick.

SsStart2() must be used when the tick mode is equal to the TV's sync rate (e.g. SS\_TICK60 on NTSC or SS\_TICK50 on PAL). In may also be used with other modes.

#### See also

SsStart(), SsEnd(), SsSetTickMode(), SsSeqCalledTbyT()

### **SsUnBlockVoiceAllocation**

Release voice allocation system used by SsUtKeyOn(), SsUtKeyOnV(), and MIDI key on commands.

| Library    | Header File | Introduced | Documentation Date |
|------------|-------------|------------|--------------------|
| libsnd.lib | libsnd.h    | 4.1        | 12/14/98           |

### **Syntax**

char SsUnBlockVoiceAllocation(void)

### **Explanation**

Releases the voice allocation system used by SsUtKeyOn(), SsUtKeyOn(), SsAllocateVoices(), and MIDI key on commands. Must follow every call to SsBlockVoiceAllocation().

This function should only be used as part of the series: SsBlockVoiceAllocation() -> SsAllocateVoices()-> SsSetVoiceSettings()-> SsQueueRegisters()-> SsQueueKeyOn()-> SsQueueReverb() -> SsUnBlockVoiceAllocation().

#### **Return value**

1 if successful; -1 if voice allocation system was not currently blocked.

#### See also

SndRegisterAttr(), SndVoiceStats(), SndVolume2(), SsAllocateVoices(), SsBlockVoiceAllocation(), SsGetActualProgFromProg(), SsPitchFromNote(), SsQueueKeyOn(), SsQueueRegisters(), SsQueueReverb(), SsSetVoiceSettings(), SsVoiceCheck()

# SsUtAllKeyOff

Key off all voices.

| Library    | Header File | Introduced | Documentation Date |
|------------|-------------|------------|--------------------|
| libsnd.lib | libsnd.h    | 3.0        | 12/14/98           |

### **Syntax**

void SsUtAllKeyOff(

short mode) Always 0

### **Explanation**

Keys off all voices used by the libsnd voice allocation system, as set by SsSetReservedVoice() and SsSetVoiceMask().

# **SsUtAutoPan**

Automatically change panning.

| Library    | Header File | Introduced | Documentation Date |
|------------|-------------|------------|--------------------|
| libsnd.lib | libsnd.h    | 2.x        | 12/14/98           |

# **Syntax**

short SsUtAutoPan(

short VC, Voice number (0-23)

Panning change start value (0-127) **short** start\_pan, Panning change end value (0-127) **short** *end\_pan*, short delta\_time) Change time in ticks (0-10800)

### **Explanation**

Linearly changes the panning from *start\_pan* to *end\_pan* at *delta\_time* (in ticks) for voice *vc*.

#### Return value

0 if successful; -1 if unsuccessful.

### See also

SsUtKeyOn(), SsUtKeyOnV(), SsVoKeyOn()

# **SsUtAutoVol**

Automatically change voice volume.

| Library    | Header File | Introduced | Documentation Date |
|------------|-------------|------------|--------------------|
| libsnd.lib | libsnd.h    | 2.x        | 12/14/98           |

# **Syntax**

short SsUtAutoVol(

short VC, Voice number (0-23)

Volume change start value (0-127) short start vol, Volume change end value (0-127) short end\_vol, short delta\_time) Change time in ticks (0-10800)

# **Explanation**

Linearly changes the volume from start\_vol to end\_vol at delta\_time (in ticks) for voice vc.

#### **Return value**

0 if successful; -1 if unsuccessful.

### See also

SsUtKeyOn(), SsUtKeyOnV(), SsVoKeyOn()

# **SsUtChangeADSR**

Change ADSR.

| Library    | Header File | Introduced | Documentation Date |
|------------|-------------|------------|--------------------|
| libsnd.lib | libsnd.h    | 2.x        | 12/14/98           |

# **Syntax**

short SsUtChangeADSR(

short VC, Voice number (0-23)

short vabld, VAB number (0-31) returned by SsVabOpenHead()

short prog, Program number (0-127)

short old\_note, Previous pitch specification in half-tone units (note number)(0-127)

u\_short adsr1, ADSR1 u\_short adsr2) ADSR2

# **Explanation**

Changes the ADSR of the key on voice using SsUtKeyOn().

### **Return value**

0 if successful; -1 if unsuccessful.

#### See also

SsUtKeyOn(), SsUtKeyOnV(), SsVoKeyOn(), SsVabOpenHead()

# **SsUtChangePitch**

Change the pitch.

| Library    | Header File | Introduced | Documentation Date |
|------------|-------------|------------|--------------------|
| libsnd.lib | libsnd.h    | 2.x        | 12/14/98           |

# **Syntax**

short SsUtChangePitch(

short voice, Voice number (0-23)

VAB number (0-31) returned by SsVabOpenHead() short vabld,

Program number (0-127) short prog,

short old\_note, Previous pitch specification in semitones (note number) (0-127) Previous fine pitch specification (100/127 cents) (0-127) short old\_fine, **short** new\_note, New pitch specification in semitones (note number) (0-127)

short new\_fine) New fine pitch specification (100/127 cents) (0-127)

# **Explanation**

Changes the pitch of the voice.

### **Return value**

0 if successful; -1 if unsuccessful.

### See also

SsUtPitchBend(), SsUtKeyOn(), SsUtKeyOnV(), SsVoKeyOn()

# **SsUtFlush**

Execute remaining queued KeyOn/KeyOff requests.

| Library    | Header File | Introduced | Documentation Date |
|------------|-------------|------------|--------------------|
| libsnd.lib | libsnd.h    | 3.0        | 12/14/98           |

# **Syntax**

void SsUtFlush(void)

### **Explanation**

Executes the remaining KeyOn/KeyOff requests that have been queued.

Normally, flushing is performed by an automatic Sound Library interrupt (when the tick mode isn't SS\_NOTICK) or by a clear call of SsSeqCalledTbyT (when the tick mode is SS\_NOTICK). This function can also be used for flushing. It's necessary to wait an interval of at least 1/44100 sec between consecutive calls to this function and/or SsSeqCalledTbyT().

# **SsUtGetDetVVol**

Get detailed value of voice volume.

| Library    | Header File | Introduced | Documentation Date |
|------------|-------------|------------|--------------------|
| libsnd.lib | libsnd.h    | 2.x        | 12/14/98           |

# **Syntax**

short SsUtGetDetVVol(

short VC, Voice number (0-23)

Pointer to detailed volume, left (0-16383) short \*detvoll, short \*detvolr) Pointer to detailed volume, right (0-16383)

# **Explanation**

Returns the detailed value of the voice volume.

#### Return value

0 if successful, -1 if unsuccessful.

### See also

SsUtSetDetVVol(), SsUtKeyOn(), SsUtKeyOnV(), SsVoKeyOn()

# **SsUtGetProgAtr**

Get a program attribute table.

| Library    | Header File | Introduced | Documentation Date |
|------------|-------------|------------|--------------------|
| libsnd.lib | libsnd.h    | 2.x        | 12/14/98           |

# **Syntax**

short SsUtGetProgAtr(

VAB number (0-31) returned by SsVabOpenHead() short vabld,

Program number (0-127) short progNum,

ProgAtr \*progatrptr) Pointer to program attribute table

### **Explanation**

Specifies a VAB number and a program number, and returns the VAB attribute table to progatrptr.

### **Return value**

0 if successful, -1 if unsuccessful.

### See also

SsUtSetProgAtr(), ProgAtr()

# **SsUtGetReverbType**

Get a reverb type.

| Library    | Header File | Introduced | Documentation Date |
|------------|-------------|------------|--------------------|
| libsnd.lib | libsnd.h    | 3.0        | 12/14/98           |

# **Syntax**

short

SsUtGetReverbType(void)

# **Explanation**

Obtains the current reverb type value.

# **Return value**

Current reverb type value.

### See also

SsUtSetReverbType().

# **SsUtGetVabHdr**

Get VAB attribute header.

| Library    | Header File | Introduced | Documentation Date |
|------------|-------------|------------|--------------------|
| libsnd.lib | libsnd.h    | 2.x        | 12/14/98           |

# **Syntax**

short SsUtGetVabHdr(

VAB number (0-31) returned by SsVabOpenHead() short vabld,

Pointer to VAB attribute header VabHdr \*vabhdrptr)

# **Explanation**

Returns the VAB attribute header to vabhdrptr of the VAB specified by vabid.

### **Return value**

0 if successful, -1 if unsuccessful.

### See also

VabHdr()

# SsUtGetVagAddr

Get an SPU buffer address stored by VAG.

| Library    | Header File | Introduced | Documentation Date |
|------------|-------------|------------|--------------------|
| libsnd.lib | libsnd.h    | 3.1        | 12/14/98           |

# **Syntax**

long SsUtGetVagAddr(

short vabld, VAB data id short vagld) VAG data id

# **Explanation**

Given VAB id (0-15) and VAG id (1-254), this function returns a 32-bit SPU buffer address (as bytes) stored by VAG.

# Return value

An SPU buffer address stored by VAG.

### See also

SsVabOpenHead()

# **SsUtGetVagAddrFromTone**

Get SPU buffer address where VAG data is stored.

| Library    | Header File | Introduced | Documentation Date |
|------------|-------------|------------|--------------------|
| libsnd.lib | libsnd.h    | 3.3        | 12/14/98           |

# **Syntax**

u\_long SsUtGetVagAddrFromTone(

short vabid, VAB id

short progid, Program number short toneid) Tone number

### **Explanation**

This function returns the address in the sound buffer where the VAG wave form data with the specified VAB id, program number, and tone number are transferred.

### **Return value**

Address in the sound buffer. If it fails, it returns -1.

# **SsUtGetVagAtr**

Get tone attribute table (VagAtr).

| Library    | Header File | Introduced | Documentation Date |
|------------|-------------|------------|--------------------|
| libsnd.lib | libsnd.h    | 2.x        | 12/14/98           |

# **Syntax**

short SsUtGetVagAtr(

short vabld, VAB number (0-31) returned by SsVabOpenHead()

short progNum, Program number (0-127) short toneNum, Tone number (0-15)

VagAtr \*vagatrptr) Pointer to tone attribute table

# **Explanation**

Specifies a VAB number, a program number, and a tone number, and returns a tone attribute table to vagatrptr.

### **Return value**

0 if successful, -1 if unsuccessful.

### See also

SsUtSetVagAtr(), VagAtr()

# **SsUtGetVBaddrInSB**

Get address in sound buffer to which VAB data has been transferred.

| Library    | Header File | Introduced | Documentation Date |
|------------|-------------|------------|--------------------|
| libsnd.lib | libsnd.h    | 3.0        | 12/14/98           |

# **Syntax**

# u\_long SsUtGetVBaddrInSB(

short vabid) VAB id

# **Explanation**

Returns the address inside the sound buffer to which the start of the VAB data specified by vabid has been transferred.

### **Return value**

Address inside the sound buffer. Returns -1 if unsuccessful.

# **SsUtGetVVol**

Get voice volume.

| Library    | Header File | Introduced | Documentation Date |
|------------|-------------|------------|--------------------|
| libsnd.lib | libsnd.h    | 2.x        | 12/14/98           |

# **Syntax**

short SsUtGetVVol(

short vc, Voice number (0-23)

short \*voll, Pointer to volume, left (0-127) short \*volr) Pointer to volume, right (0-127)

# **Explanation**

Returns a volume value for a voice.

### Return value

0 if successful, -1 if unsuccessful.

### See also

SsUtSetVVol(), SsUtKeyOn(), SsUtKeyOnV(), SsVoKeyOn()

# **SsUtKeyOff**

Key off voice.

| Library    | Header File | Introduced | Documentation Date |
|------------|-------------|------------|--------------------|
| libsnd.lib | libsnd.h    | 3.0        | 12/14/98           |

# **Syntax**

short SsUtKeyOff(

short voice, Voice number (0-23) access number

VAB number (0-31) returned by SsVabOpenHead() short vabld,

short prog, Program number (0-127) Tone number (0-15) short tone,

Pitch specification in half-tone units (note number) (0-127) short note)

### **Explanation**

Keys off the voice.

# Return value

0 if successful, -1 if unsuccessful.

### See also

SsUtKeyOn(), SsUtKeyOnV(), SsVoKeyOn()

# **SsUtKeyOffV**

Key off a voice.

| Library    | Header File | Introduced | Documentation Date |
|------------|-------------|------------|--------------------|
| libsnd.lib | libsnd.h    | 3.0        | 12/14/98           |

# **Syntax**

short SsUtKeyOffV(

Voice number (0-23) short voice)

# **Explanation**

Keys off the voice specified by voice (0-23).

# **Return value**

0 if successful, -1 if unsuccessful.

### See also

SsUtKeyOnV()

# **SsUtKeyOn**

Key on a voice.

| Library    | Header File | Introduced | Documentation Date |
|------------|-------------|------------|--------------------|
| libsnd.lib | libsnd.h    | 3.0        | 12/14/98           |

# **Syntax**

short SsUtKeyOn(

short vabld, VAB number (0-31) returned by SsVabOpenHead()

Program number (0-127) short prog. short tone. Tone number (0-15)

Pitch specification in semitones (note number) (0-127) short note, short fine, Detailed pitch specification (100/127 cents) (0-127)

Volume, left (0-127) short voll, short volr) Volume, right (0-127)

### **Explanation**

Keys on the voice specified by the VAB number, the program number (0-127), and the tone number (0-15) at the specified pitch and volume, and returns the allocated voice number.

#### Return value

The voice number (0-23) used for KeyOn. Returns -1 if unsuccessful.

### See also

SsUtKeyOff()

# **SsUtKeyOnV**

Key on a voice.

| Library    | Header File | Introduced | Documentation Date |
|------------|-------------|------------|--------------------|
| libsnd.lib | libsnd.h    | 3.0        | 12/14/98           |

# **Syntax**

# short SsUtKeyOnV(

short voice, Voice number (0-23)

VAB number (0-31) returned by SsVabOpenHead() short vabld,

Program number (0-127) **short** prog, Tone number (0-15) short tone,

short note, Pitch specification in semitones (note number) (0-127) Detailed pitch specification (100/127 cents) (0-127) short fine.

short voll, Volume, left (0-127) Volume, right (0-127) short volr)

### **Explanation**

Keys on the voice specified by the voice number (0-23), the VAB number, the program number (0-127), and the tone number (0-15) at the specified pitch and volume, and returns the allocated voice number.

### **Return value**

The voice number (0-23) used for KeyOn. Returns -1 if unsuccessful.

#### See also

SsUtKeyOffV()

# **SsUtPitchBend**

Apply a pitch bend.

| Library    | Header File | Introduced | Documentation Date |
|------------|-------------|------------|--------------------|
| libsnd.lib | libsnd.h    | 2.x        | 12/14/98           |

# **Syntax**

# short SsUtPitchBend(

short voice, Voice number (0-23)

VAB number (0-31) returned by SsVabOpenHead() short vabld,

short prog, Program number (0-127)

Pitch specification in half-tone units (note number) (0-127) short note,

short pbend) Pitch-bend value (0-127)

### **Explanation**

Applies a pitch bend (0-127, 64:center) to the voice.

### **Return value**

0 if successful, -1 if unsuccessful.

### See also

SsUtChangePitch(), SsUtKeyOn(), SsUtKeyOnV(), SsVoKeyOn()

# **SsUtReverbOff**

Turn off Reverb.

| Library    | Header File | Introduced | Documentation Date |
|------------|-------------|------------|--------------------|
| libsnd.lib | libsnd.h    | 3.0        | 12/14/98           |

# **Syntax**

void SsUtReverbOff(void)

# **Explanation**

Turns off global Reverb.

# See also

SsUtReverbOn()

# **SsUtReverbOn**

Turn on Reverb.

| Library    | Header File | Introduced | Documentation Date |
|------------|-------------|------------|--------------------|
| libsnd.lib | libsnd.h    | 3.0        | 12/14/98           |

# **Syntax**

void SsUtReverbOn(void)

# **Explanation**

Turns on global Reverb at the type and depth set by SsUtSetReverbType() and SsUtSetReverbDepth().

### See also

SsUtReverbOff(), SsUtSetReverbType(), SsUtSetReverbDepth()

# **SsUtSetDetVVol**

Set a detailed value of voice volume.

| Library    | Header File | Introduced | Documentation Date |
|------------|-------------|------------|--------------------|
| libsnd.lib | libsnd.h    | 3.0        | 12/14/98           |

# **Syntax**

short SsUtSetDetVVol(

short VC, Voice number (0-23)

Detailed volume, left (0-16383) short detvoll, Detailed volume, right (0-16383) short detvolr)

# **Explanation**

Sets the detailed value of voice volume.

### Return value

0 if successful, -1 if unsuccessful.

### See also

SsUtGetDetVVol(), SsUtKeyOn(), SsUtKeyOnV(), SsVoKeyOn()

# **SsUtSetProgAtr**

Set a program attribute table.

| Library    | Header File | Introduced | Documentation Date |
|------------|-------------|------------|--------------------|
| libsnd.lib | libsnd.h    | 2.x        | 12/14/98           |

# **Syntax**

short SsUtSetProgAtr(

short vabld, VAB number (0-31) from the return value of the function SsVabOpen()

**short** *progNum*, Program number (0-127)

ProgAtr \*progatrptr) Pointer to program attribute table

### **Explanation**

Specifies a VAB number and a program number, and changes the program attribute table, progatrptr.

- Change allowed: mvol, mpan, prior, mode, attr
- Change not allowed: tones, reserved0, reserved1, reserved2

### **Return value**

0 if successful, -1 if unsuccessful.

### See also

SsUtGetProgAtr()

# **SsUtSetReverbDelay**

Set a Delay volume.

| Library    | Header File | Introduced | Documentation Date |
|------------|-------------|------------|--------------------|
| libsnd.lib | libsnd.h    | 3.0        | 12/14/98           |

# **Syntax**

void SsUtSetReverbDelay(

short delay) 0-127

# **Explanation**

Sets a delay time to be applied to Echo and Delay type reverb.

# SsUtSetReverbDepth

Set a reverb depth.

| Library    | Header File | Introduced | Documentation Date |
|------------|-------------|------------|--------------------|
| libsnd.lib | libsnd.h    | 3.0        | 12/14/98           |

# **Syntax**

void SsUtSetReverbDepth(

short Idepth, Left depth (0-127) Right depth (0-127) short rdepth)

# **Explanation**

Sets a reverb depth.

### See also

SsUtGetReverbType()

# **SsUtSetReverbFeedback**

Set a feedback volume.

| Library    | Header File | Introduced | Documentation Date |
|------------|-------------|------------|--------------------|
| libsnd.lib | libsnd.h    | 3.0        | 12/14/98           |

# **Syntax**

void SsUtSetReverbFeedback(

short feedback) Feedback (0-127)

# **Explanation**

Sets a feedback volume to be applied Echo and Delay type reverb.

# **SsUtSetReverbType**

Set reverb type.

| Library    | Header File | Introduced | Documentation Date |
|------------|-------------|------------|--------------------|
| libsnd.lib | libsnd.h    | 3.0        | 12/14/98           |

# **Syntax**

short SsUtSetReverbType(

Reverb type short type)

### **Explanation**

Sets reverb type.

Table 14-5: Reverb Type Overview (See Sound Delicatessen DSP)

| Туре                  | Mode           | Delay time | Feedback |
|-----------------------|----------------|------------|----------|
| SPU_REV_TYPE_OFF      | off            | Χ          | X        |
| SPU_REV_TYPE_ROOM     | room           | Χ          | X        |
| SPU_REV_TYPE_STUDIO_A | studio (small) | Χ          | X        |
| SPU_REV_TYPE_STUDIO_B | studio (med)   | Χ          | Χ        |
| SPU_REV_TYPE_STUDIO_C | studio (big)   | Χ          | Χ        |
| SPU_REV_TYPE_HALL     | hall           | Χ          | X        |
| SPU_REV_TYPE_SPACE    | space echo     | Χ          | Χ        |
| SPU_REV_TYPE_ECHO     | echo           | 0          | Ο        |
| SPU_REV_TYPE_DELAY    | delay          | 0          | 0        |
| SPU_REV_TYPE_PIPE     | pipe echo      | Χ          | Χ        |

When a reverb type is set, reverb depth is automatically set to 0. Because noise occurs as soon as depth is set if data remains in the reverb work area, follow the procedure below:

SsUtSetReverbType (SS\_REV...);

SsUtReverbOn();

Wait for several seconds.

SsUtSetReverbDepth (64, 64);

# **Return value**

The Type number that was set, if setting was correctly performed; otherwise -1.

### See also

SsUtGetReverbType()

# SsUtSetVabHdr

Set a VAB attribute header.

| Library    | Header File | Introduced | Documentation Date |
|------------|-------------|------------|--------------------|
| libsnd.lib | libsnd.h    | 2.x        | 12/14/98           |

# **Syntax**

# short SsUtSetVabHdr(

short vabld, VAB number (0-31) returned by SsVabOpenHead()

VabHdr \*vabhdrptr) Pointer to VAB attribute header

### **Explanation**

Specifies the VAB number (the return value of SsVabOpenHead()) and changes the VAB attribute header, vabhdrptr.

- Setting allowed: mvol, pan, attr1, attr2 only
- Setting not allowed: form, ver, id, fsize, reserved0, ps, ts, vs, reserved 1

#### **Return value**

0 if successful, -1 if unsuccessful.

### See also

SsUtGetVabHdr()

# **SsUtSetVagAtr**

Set a tone attribute table (VagAtr).

| Library    | Header File | Introduced | Documentation Date |
|------------|-------------|------------|--------------------|
| libsnd.lib | libsnd.h    | 2.x        | 12/14/98           |

# **Syntax**

short SsUtSetVagAtr(

short vabld, VAB number (0-31) from the return value of the function SsVabOpen()

**short** *progNum*, Program number (0-127) short toneNum, Tone number (0-15)

VagAtr \*vagatrptr) Pointer to tone attribute table

### **Explanation**

Specifies a VAB number, a program number, and a tone number, and changes a tone attribute table, vagatrptr.

Change allowed: Items in VagAtr that are not listed below.

Change not allowed: prog, vag, reserved1, reserved2, reserved[0-3]

### Return value

0 if successful, -1 if unsuccessful.

### See also

SsUtGetVagAtr(), VagAtr()

# **SsUtSetVVol**

Set voice volume.

| Library    | Header File | Introduced | Documentation Date |
|------------|-------------|------------|--------------------|
| libsnd.lib | libsnd.h    | 2.x        | 12/14/98           |

# **Syntax**

short SsUtSetVVol(

short VC, Voice number (0-23) Volume, left (0-127) short voll, short volr) Volume, right (0-127)

### **Explanation**

Sets the left and right volumes of the specified voice, vc. Since libsnd uses an exponential volume calculation for sounds being keyed on, the input volumes voll and volr are modified as follows:

|vol| = voll\*voll/127rvol = volr\*volr/127

#### Return value

0 if successful, -1 if unsuccessful.

### See also

SsUtGetVVol(), SsUtKeyOn(), SsUtKeyOnV(), SsVoKeyOn()

# **SsVabClose**

Close VAB data file.

| Library    | Header File | Introduced | Documentation Date |
|------------|-------------|------------|--------------------|
| libsnd.lib | libsnd.h    | 2.x        | 12/14/98           |

# **Syntax**

void SsVabClose(

VAB data id short vab\_id)

# **Explanation**

Closes a VAB data file containing vab\_id.

Execute it after closing the SEQ/SEP which use the specified VAB data ID.

### See also

SsVabOpen(), SsVabTransBody(), SsVabTransBodyPartly()

# **SsVabFakeBody**

Assign a VAB ID to VAB data in the sound buffer.

| Library    | Header File | Introduced | Documentation Date |
|------------|-------------|------------|--------------------|
| libsnd.lib | libsnd.h    | 3.0        | 12/14/98           |

# **Syntax**

short SsVabFakeBody(

short vabid) VAB id

### **Explanation**

After SsVabFakeHead() has established a VAB header in RAM, this function assigns a VAB ID to VAB body data that already exists in the sound buffer, without actually performing the transfer. It isn't necessary to call SsVabTransCompleted() after calling this function.

SsVabFakeHead() and SsVabFakeBody() must be used together with SsVabOpenHeadSticky(); they cannot be used together with SsVabOpenHead().

#### Return value

VAB Identifying number. Returns -1 if unsuccessful.

#### See also

SsVabFakeHead(), SsVabOpenHeadSticky(), SsVabTransBody(), SsVabTransBodyPartly()

# **SsVabFakeHead**

Open a new VAB header for a given VAB body.

| Library    | Header File | Introduced | Documentation Date |
|------------|-------------|------------|--------------------|
| libsnd.lib | libsnd.h    | 3.0        | 2/24/99            |

### **Syntax**

### short SsVabFakeHead(

u char \*addr, Pointer to VH leading address

Desired VAB ID. If -1, the library makes the allocation. short vabid,

Address of VB inside the sound buffer. u\_long sbaddr)

# **Explanation**

Associates new VAB header data with a given VabBody.

When vabid is -1, the function searches for an empty VAB ID (0 - 15) and allocates it.

sbaddr is the starting address in the sound buffer of the VabBody. It is necessary to call SsVabFakeBody() next so that an actual data transfer doesn't have to be performed.

Since SsVabOpenHead(), SsVabFakeHead() and SsVabOpenHeadSticky() use and alter the system reserved area of the header list, the reserved area cannot be rewritten after header list recognition.

SsVabFakeHead() and SsVabFakeBody() must be used together with SsVabOpenHeadSticky(); they cannot be used together with SsVabOpenHead().

#### Return value

VAB Identifying number. Returns -1 if unsuccessful.

### See also

SsVabFakeBody(), SsUtGetVBaddrlnSB(), SsVabOpenHead(), SsVabOpenHeadSticky()

# **SsVabOpen**

Open VAB data. (Not recommended for use)

| Library    | Header File | Introduced | Documentation Date |
|------------|-------------|------------|--------------------|
| libsnd.lib | libsnd.h    | 3.0        | 12/14/98           |

### **Syntax**

### short SsVabOpen(

u\_char \*addr, Pointer to start address of VAB data in main storage

VabHdr \*vab header) Pointer to address to VAB header structure corresponding to VAB id

### **Explanation**

Analyzes the VAB data header in main memory, stores the header value in vab\_header, and returns the VAB id. It also transmits to the SPU local memory the VAG data group (wave form) data contained in VAB.

Note: This function is no longer recommended for use. Instead, use SsVabOpenHead() and SsVabTransBody() or SsVabTransfer().

#### Return value

VAB id identifying the given VAB. On failure, -1 is returned.

#### See also

SsVabClose(), SsVabOpenHead(), SsVabTransBody()

# **SsVabOpenHead**

Open a VAB header.

| Library    | Header File | Introduced | Documentation Date |
|------------|-------------|------------|--------------------|
| libsnd.lib | libsnd.h    | 3.0        | 2/24/99            |

### **Syntax**

### short SsVabOpenHead(

u char \*addr, Start address of VAB header (.VH) in main memory

short vabid) VAB ID

### **Explanation**

Sets up a VAB header list in main memory so that it can be used by the Sound Library. A VAB ID may be specified to be used for opening, or if vabid is set to -1, the function allocates an empty VAB ID (0 - 15) if there is one. Execute SsVabTransBody() to transfer the VAB body to the SPU RAM, and SsVabTransCompleted() to confirm completion of the transfer.

This function reserves an area in SPU RAM for the VAB body in multiples of 64 bytes. Therefore, this area can be larger than the actual VAB body by up to 48 bytes (since the body is in sections of 16 bytes).

Since SsVabOpenHead(), SsVabFakeHead() and SsVabOpenHeadSticky() use and alter the system reserved area of the header list, the reserved area cannot be rewritten after header list recognition.

### **Return value**

VAB identification number.

Returns -1 if unsuccessful. See error codes under SsVabOpenHeadSticky() for details. Also returns error if there isn't enough room in SPU RAM for the VAB.

#### See also

SsVabTransBody(), SsVabTransBodyPartly(), SsVabOpenHeadSticky(), SsVabTransfer(), SsVabTransCompleted()

# SsVabOpenHeadSticky

Open a VAB header and specify transfer address in sound buffer.

| Library    | Header File | Introduced | Documentation Date |
|------------|-------------|------------|--------------------|
| libsnd.lib | libsnd.h    | 3.0        | 2/24/99            |

#### **Syntax**

short SsVabOpenHeadSticky(

u char \*addr, Start address of VAB header (.VH) in main memory

short vabid, Desired VAB ID or -1

u\_long sbaddr) Start address in sound buffer where VabBody is to be transferred

### **Explanation**

Sets up a VAB header list in main memory so that it can be used by the sound library. vabid specifies a VAB ID to be opened; if vabid is set to -1, an empty VAB ID (0 - 15) is allocated, if there is one.

Set sbaddr to the address for transferring VabBody (.VB) to the sound buffer, within the range of 0x1010 to 0x7ffff. Take the VabBody size into consideration so that doesn't overwrite the reverb work area.

Call SsVabTransBody() or SsVabTransBodyPartly() later to transfer VabBody to sbaddr. Since the .VB transfer is done in 64-byte usnits, the size written to the sound buffer may be larger than the actual .VB size.

In general, you should either:

- Use SsVabOpenHeadSticky() and do your own memory management, or
- Use SsVabOpenHead() along with other routines that use libspu memory management, such as SsVabTransfer(), SpuMalloc(), SpuFree(), SpuMallocWithStartAddr(), and SpuReserveReverbWorkArea().

If you combine these two approaches, the consistency of the sound buffer can't be guaranteed.

Since SsVabOpenHead(), SsVabFakeHead() and SsVabOpenHeadStickv() use and alter the system reserved area of the header list, the reserved area cannot be rewritten after header list recognition.

#### Return value

VAB identifying number.

Returns -1 if unsuccessful, in the following cases:

- The specified VabID was already open.
- The specified VabID is not within the range 0-15.
- The number of VABs allowed to be open simultaneously (16) was exceeded.
- The VAB header doesn't contain valid data.
- The size of the VabBody to be transferred will go past the end of SPU RAM.
- Could not confirm the end of the previous VabBody transfer using SsVabTransCompleted().

#### See also

SsVabOpenHead(), SsVabTransBody(), SsVabTransBodyPartly(), SsVabTransfer()

# **SsVabTransBody**

Transfer sound source data.

| Library    | Header File | Introduced | Documentation Date |
|------------|-------------|------------|--------------------|
| libsnd.lib | libsnd.h    | 3.0        | 12/14/98           |

### **Syntax**

### short SsVabTransBody(

u\_char \*addr, VAB data start address

VAB ID **short** *vabid*)

### **Explanation**

After SsVabOpenHead() recognizes a header list, this function starts transferring sound source data (VAB body) in main memory to SPU local memory. Data is transferred in 64-byte units. Use SsVabTransCompleted() to confirm transfer completion.

The starting address (addr) in the sound buffer into which VabBody(.VB) is transferred must be in the range 0x1010-0x7ffff. It must take into account the size of the .VB, so that data is not transferred into the reverb work area.

#### Return value

VAB identifying number. Returns -1 if unsuccessful.

#### See also

SsVabOpenHead(), SsVabTransBodyPartly(), SsVabOpenHeadSticky(), SsVabTransfer()

# **SsVabTransBodyPartly**

Transfer sound source data in segments.

| Library    | Header File | Introduced | Documentation Date |
|------------|-------------|------------|--------------------|
| libsnd.lib | libsnd.h    | 3.0        | 12/14/98           |

#### **Syntax**

#### short SsVabTransBodyPartly(

u char \*addr, Pointer to starting address of the segment transfer buffer

u long bufsize, Buffer size short vabid) VAB ID

#### **Explanation**

Starts transferring a VAB body in main memory, whose VAB header was opened with SsVabOpenHead(), to the sound buffer.

By continuously calling SsVabTransBodyPartly() while sequentially copying part of the sound source (VAB body) into the area indicated by addr with a size of bufsize, transfers may be made to a contiguous area within the sound buffer using only a limited area in main memory.

Since data is transferred in 64-byte units, bufsize must be a multiple of 64.

You must call SsVabTransCompleted() to verify whether each transfer has been completed before calling SsVabTransBodyPartly() again.

### **Return value**

vabid, if transfer successful. Error codes are:

- -2: The size of the sound source data (VAB body) inherited from SsVabOpenHead() has not been completely transferred
- -1: Transfer failed

#### See also

SsVabOpenHead(), SsVabTransBody(), SsVabOpenHeadSticky(), SsVabTransfer()

# **SsVabTransCompleted**

Get VAB data transfer state.

| Library    | Header File | Introduced | Documentation Date |
|------------|-------------|------------|--------------------|
| libsnd.lib | libsnd.h    | 3.0        | 12/14/98           |

# **Syntax**

# short SsVabTransCompleted(

short immediateFlag) Transfer status recognition flag

### **Explanation**

Determines whether data transfer to SPU local memory has terminated.

If immediateFlag is SS\_IMMEDIATE, the function returns the transfer state immediately. If immediateFlag is SS\_WAIT\_COMPLETED, the function loops until transfer is completed.

#### **Return value**

1 if the transfer has been completed, 0 if the transfer is ongoing.

### See also

SsVabOpenHead(), SsVabOpenHeadSticky(), SsVabTransfer(). SsVabTransBody(), SsVabTransBody(), SsVabTran

# **SsVabTransfer**

Recognize and transfer sound source data.

| Library    | Header File | Introduced | Documentation Date |
|------------|-------------|------------|--------------------|
| libsnd.lib | libsnd.h    | 3.0        | 12/14/98           |

### **Syntax**

SsVabTransfer(

u\_char \*vh\_addr, Pointer to VH data u char \*vb addr, Pointer to VB data short vabid. VAB ID number

**short** *i\_flag*) = SS\_IMMEDIATE...Immediately returns return value (VAB ID number)

= SS\_WAIT\_COMPLETED...Waits until transfer is completed

### **Explanation**

Recognizes a sound source header list (VH data) specified by vh\_addr and transfers sound source data (VB data) specified by vb\_addr, to the sound buffer. The VAB ID number is specified in the argument vabid. When vabid is -1, the function searches for an empty VAB ID (0-15) and allocates it. i\_flag determines whether the function should wait until transfer is completed or return immediately after the transfer starts, then check with SsVabTransCompleted().

#### Return value

VAB ID number, if successful. Error codes are:

VAB ID cannot be allocated or invalid VH

-2: Invalid VB -3 and lower: Other error

### See also

SsVabOpenHead(), SsVabOpenHeadSticky(), SsVabTransBody(), SsVabTransBodyPartly(), SsVabTransCompleted()

# **SsVoiceCheck**

Verify tone information played by a voice that is to be modified.

| Library    | Header File | Introduced | Documentation Date |
|------------|-------------|------------|--------------------|
| libsnd.lib | libsnd.h    | 4.1        | 12/14/98           |

### **Syntax**

short SsVoiceCheck(

Voice number containing tone information to be verified (0-23) long voice,

The upper 8 bits of the lower 2 bytes of vabld contain the VAB ID returned long vabld,

> by SsVabOpenHead(), and the lower 8 bits of the lower 2 bytes of vabld contain the program number containing the tone information to be verified

short note) The note at which the tone to be verified was originally keyed on

### **Explanation**

Verifies that the tone information played by a voice that is to be modified (key off, reverb change, pitch change etc.) is the intended tone information; that is, that the voice was not allocated to a different tone than the tone specified by vabld and note.

Should be called before each call to SsQueueRegisters() after key on of sound has occurred.

#### Return value

0 if successful; -1 if tone information is different than tone specified by vabld and note or voice is out of range.

#### See also

SndRegisterAttr(), SndVoiceStats(), SndVolume2(), SsAllocateVoices(), SsBlockVoiceAllocation(), SsGetActualProgFromProg(), SsPitchFromNote(), SsQueueKeyOn(), SsQueueRegisters(), SsQueueReverb(), SsSetVoiceSettings(), SsUnBlockVoiceAllocation()

# **SsVoKeyOff**

Key off.

| Library    | Header File | Introduced | Documentation Date |
|------------|-------------|------------|--------------------|
| libsnd.lib | libsnd.h    | 3.0        | 12/14/98           |

# **Syntax**

long SsVoKeyOff(

long vab\_pro, VAB data id and program number

long pitch) Pitch

# **Explanation**

Of the lower 16 bits of vab\_pro, the upper 8 bits are used for VAB id, and the lower 8 bits specify a program number. Of the lower 16 bits of pitch, the upper 8 bits specify a key number in MIDI standard. To specify a finer pitch, specify a key number in the lower 8 bits of pitch in 1/128 semitones.

### **Return value**

The keyed off voice number.

### See also

SsVoKeyOn()

# **SsVoKeyOn**

### Key on.

| Library    | Header File | Introduced | Documentation Date |
|------------|-------------|------------|--------------------|
| libsnd.lib | libsnd.h    | 3.0        | 12/14/98           |

### **Syntax**

long SsVoKeyOn(

long vab\_pro, VAB data id and program number

long pitch, Pitch

u short volL, L channel volume u\_short volR) R channel volume

# **Explanation**

Of the lower 16 bits of vab\_pro, the upper 8 bits are used for VAB id, and the lower 8 bits specify a program number. Of the lower 16 bits of pitch, the upper 8 bits specify a key number in MIDI standard. To specify a finer pitch, specify a key number in the lower 8 bits of pitch in 1/128 semitone units. The sound specified by vab\_pro and pitch is keyed on at the specified voll and volr.

KeyOn with volume set to 0 is the same as SsVoKeyOff().

#### Return value

Voices which were keyed on. To determine if a specific voice was keyed on, AND the return value and the appropriate voice bit SPU\_xxCH (xx=0-23). If the value is non-zero, the voice was keyed on.

#### See also

SsVoKeyOff()

# **Chapter 15: Basic Sound Library Table of Contents**

| Struc   |                                      |       |
|---------|--------------------------------------|-------|
|         | SpuCommonAttr                        | 15-5  |
|         | SpuDecodeData                        | 15-6  |
|         | SpuEnv                               | 15-7  |
|         | SpuExtAttr                           | 15-8  |
|         | SpuLVoiceAttr                        | 15-9  |
|         | SpuReverbAttr                        | 15-10 |
|         | SpuStEnv                             | 15-11 |
|         | SpuStVoiceAttr                       | 15-12 |
|         | SpuVoiceAttr                         | 15-13 |
|         | SpuVolume                            | 15-14 |
| Funct   | ·                                    | 10 14 |
| i dilot | SpuClearReverbWorkArea               | 15-15 |
|         | SpuFlush                             | 15-16 |
|         | SpuFree                              | 15-17 |
|         | •                                    |       |
|         | SpuGetAllKeysStatus                  | 15-18 |
|         | SpuGetCommonAttr                     | 15-19 |
|         | SpuGetCommonCDMix                    | 15-20 |
|         | SpuGetCommonCDReverb                 | 15-21 |
|         | SpuGetCommonCDVolume                 | 15-22 |
|         | SpuGetCommonMasterVolume             | 15-23 |
|         | SpuGetCommonMasterVolumeAttr         | 15-24 |
|         | SpuGetCommonMasterVolumeX            | 15-25 |
|         | SpuGetIRQ                            | 15-26 |
|         | SpuGetIRQAddr                        | 15-27 |
|         | SpuGetKeyStatus                      | 15-28 |
|         | SpuGetMute                           | 15-29 |
|         | SpuGetNoiseClock                     | 15-30 |
|         | SpuGetNoiseVoice                     | 15-31 |
|         | SpuGetPitchLFOVoice                  | 15-32 |
|         | SpuGetReverb                         | 15-33 |
|         | SpuGetReverbModeDelayTime            | 15-34 |
|         | SpuGetReverbModeDepth                | 15-35 |
|         | SpuGetReverbModeFeedback             | 15-36 |
|         | SpuGetReverbModeParam                | 15-37 |
|         | SpuGetReverbModeType                 | 15-38 |
|         | SpuGetReverbVoice                    | 15-39 |
|         | SpuGetTransferMode                   | 15-40 |
|         | SpuGetTransferStartAddr              | 15-41 |
|         | SpuGetVoiceADSR                      | 15-42 |
|         | SpuGetVoiceADSR1 SpuGetVoiceADSRAttr | 15-43 |
|         | ·                                    | 15-44 |
|         | SpuGetVoiceAR                        |       |
|         | SpuGetVoiceARAttr                    | 15-45 |
|         | SpuGetVoiceAttr                      | 15-46 |
|         | SpuGetVoiceDR                        | 15-47 |
|         | SpuGetVoiceEnvelope                  | 15-48 |
|         | SpuGetVoiceEnvelopeAttr              | 15-49 |
|         | SpuGetVoiceLoopStartAddr             | 15-50 |
|         | SpuGetVoiceNote                      | 15-51 |
|         | SpuGetVoicePitch                     | 15-52 |
|         | SpuGetVoiceRR                        | 15-53 |
|         | SpuGetVoiceRRAttr                    | 15-54 |
|         | SpuGetVoiceSampleNote                | 15-55 |
|         | •                                    |       |

| SpuGetVoiceSL                | 15-56  |
|------------------------------|--------|
| SpuGetVoiceSR                | 15-57  |
| SpuGetVoiceSRAttr            | 15-58  |
| SpuGetVoiceStartAddr         | 15-59  |
| SpuGetVoiceVolume            | 15-60  |
| SpuGetVoiceVolumeAttr        | 15-61  |
| SpuGetVoiceVolumeX           | 15-62  |
| ·                            |        |
| Spulnit                      | 15-63  |
| SpulnitHot                   | 15-64  |
| SpulnitMalloc                | 15-65  |
| SpulsReverbWorkAreaReserved  | 15-66  |
| SpulsTransferCompleted       | 15-67  |
| SpuLSetVoiceAttr             | 15-68  |
| SpuMalloc                    | 15-69  |
| SpuMallocWithStartAddr       | 15-70  |
| SpuNGetVoiceAttr             | 15-71  |
| SpuNSetVoiceAttr             | 15-72  |
| SpuQuit                      | 15-73  |
| SpuRead                      | 15-74  |
| SpuReadDecodedData           | 15-75  |
| SpuReserveReverbWorkArea     | 15-76  |
| SpuRGetAllKeysStatus         | 15-77  |
| SpuRSetVoiceAttr             | 15-78  |
| SpuSetCommonAttr             | 15-79  |
| ·                            |        |
| SpuSetCommonCDMix            | 15-80  |
| SpuSetCommonCDReverb         | 15-81  |
| SpuSetCommonCDVolume         | 15-82  |
| SpuSetCommonMasterVolume     | 15-83  |
| SpuSetCommonMasterVolumeAttr | 15-84  |
| SpuSetEnv                    | 15-85  |
| SpuSetESA                    | 15-86  |
| SpuSetIRQ                    | 15-87  |
| SpuSetIRQAddr                | 15-88  |
| SpuSetIRQCallback            | 15-89  |
| SpuSetKey                    | 15-90  |
| SpuSetKeyOnWithAttr          | 15-91  |
| SpuSetMute                   | 15-92  |
| SpuSetNoiseClock             | 15-93  |
| SpuSetNoiseVoice             | 15-94  |
| SpuSetPitchLFOVoice          | 15-95  |
| SpuSetReverb                 | 15-96  |
| SpuSetReverbDepth            | 15-97  |
| SpuSetReverbModeDelayTime    | 15-98  |
| SpuSetReverbModeDepth        | 15-99  |
| SpuSetReverbModeFeedback     | 15-100 |
| SpuSetReverbModeParam        | 15-101 |
| ·                            |        |
| SpuSetReverbModeType         | 15-103 |
| SpuSetReverbVoice            | 15-104 |
| SpuSetTransferCallback       | 15-105 |
| SpuSetTransferMode           | 15-106 |
| SpuSetTransferStartAddr      | 15-107 |
| SpuSetVoiceADSR              | 15-108 |
| SpuSetVoiceADSRAttr          | 15-109 |
| SpuSetVoiceAR                | 15-110 |
| SpuSetVoiceARAttr            | 15-111 |
| SpuSetVoiceAttr              | 15-112 |
| SpuSetVoiceDR                | 15-115 |
|                              |        |

| SpuSetVoiceLoopStartAddr SpuSetVoiceNote SpuSetVoicePitch SpuSetVoiceRR SpuSetVoiceRRAttr SpuSetVoiceSampleNote SpuSetVoiceSL SpuSetVoiceSR                                                                                                    | 15-116<br>15-117<br>15-118<br>15-119<br>15-120<br>15-121<br>15-122<br>15-123                                                             |
|----------------------------------------------------------------------------------------------------|----------------------------------------------------------------------------------------------------|
| SpuSetVoiceSR SpuSetVoiceSRAttr SpuSetVoiceStartAddr SpuSetVoiceVolume SpuSetVoiceVolumeAttr SpuStart SpuStGetStatus SpuStGetVoiceStatus SpuStGetVoiceStatus SpuStQuit SpuStSetPreparationFinishedCallback SpuStSetStreamFinishedCallback SpuStSetTransferFinishedCallback SpuStTransfer | 15-123<br>15-124<br>15-125<br>15-126<br>15-127<br>15-128<br>15-129<br>15-130<br>15-131<br>15-132<br>15-133<br>15-134<br>15-135<br>15-136 |
| SpuWrite SpuWrite0 SpuWritePartly                                                                                                    | 15-137<br>15-138<br>15-139                                                                                                    |

# **SpuCommonAttr**

### Common attributes.

| Library    | Header File | Introduced | Documentation Date |
|------------|-------------|------------|--------------------|
| libspu.lib | libspu.h    | 2.x        | 12/14/98           |

# **Structure**

typedef struct {

Set mask u\_long mask; SpuVolume mvol; Master volume

SpuVolume mvolmode; Master volume mode SpuVolume *mvolx*; Current master volume SpuExtAttr cd; Cd input attributes

SpuExtAttr ext; External digital input attributes

} SpuCommonAttr;

### **Explanation**

Used when setting/checking common attributes. The members needed for setting are set as bit values in mask.

#### See also

SpuVolume(), SpuExtAttr(), SpuSetCommonAttr(), SpuGetCommonAttr()

# **SpuDecodeData**

Decoded data from SPU.

| Library    | Header File | Introduced | Documentation Date |
|------------|-------------|------------|--------------------|
| libspu.lib | libspu.h    | 2.x        | 12/14/98           |

### **Structure**

#define SPU DECODEDATA SIZE 0x200

# typedef struct {

short cd\_left[SPU\_DECODEDATA\_SIZE]; CD L channel data decoded by SPU short cd\_right[SPU\_DECODEDATA\_SIZE]; CD R channel data decoded by SPU short voice1[SPU\_DECODEDATA\_SIZE]; Voice 1 data decoded by SPU short voice3[SPU\_DECODEDATA\_SIZE]; Voice 3 data decoded by SPU

### } SpuDecodeData;

### **Explanation**

This structure describes an area used when getting CD-ROM, voice 1 and voice 3 data decoded by the SPU. Each member specifies a buffer for that type of data. Note that the sizes shown are in short integers, so total size of SpuDecodeData region is 0x1000 bytes.

When you call SpuReadDecodedData(), the SPU copies data from its buffers to the SpuDecodeData struct in main memory that you specify. It copies the data one-half buffer (0x200 bytes) at a time, and returns a code specifying which half of the buffer is currently being written to, so you can use the data from the other half.

#### See also

SpuReadDecodedData()

# **SpuEnv**

SPU environment attributes.

| Library    | Header File | Introduced | Documentation Date |
|------------|-------------|------------|--------------------|
| libspu.lib | libspu.h    | 2.x        | 12/14/98           |

# **Structure**

typedef struct {

u\_long mask; Setting mask u\_long queueing; Event queueing

} SpuEnv;

### **Explanation**

Used to set the basic sound library environment. Currently, only queueing of the following events can be set - Key on, Key off, Pitch LFO voice setting, Noise Voice setting, and Reverb Voice setting.

The default value state is to perform the setting of these events immediately.

### See also

SpuSetEnv(), SpuFlush()

# **SpuExtAttr**

External input attributes.

| Library    | Header File | Introduced | Documentation Date |
|------------|-------------|------------|--------------------|
| libspu.lib | libspu.h    | 2.x        | 12/14/98           |

# **Structure**

typedef struct {

Volume SpuVolume volume; Reverb on/off long reverb; long mix; Mixing on/off

} SpuExtAttr;

# **Explanation**

Used when setting/checking CD and external digital input attributes.

### See also

SpuCommonAttr(), SpuVolume()

# **SpuLVoiceAttr**

Voice attributes.

| Library    | Header File | Introduced | Documentation Date |
|------------|-------------|------------|--------------------|
| libspu.lib | libspu.h    | 4.4        | 12/14/98           |

# Structure

typedef struct {

short voiceNum; Voice number (0-23)

**short** pad;

SpuVoiceAttr attr; Voice attributes

} SpuLVoiceAttr;

# **Explanation**

Specifies voice attributes for a specific voice. An array of SpuLVoiceAttr structures is passed to SpuLSetVoiceAttr() to set attributes for multiple voices.

voiceNum specifies the voice for which the attributes should be set. attr.voice settings are ignored.

# See also

SpuGetVoiceAttr(), SpuSetVoiceAttr(), SpuLSetVoiceAttr()

# **SpuReverbAttr**

Reverb attributes.

| Library    | Header File | Introduced | Documentation Date |
|------------|-------------|------------|--------------------|
| libspu.lib | libspu.h    | 3.0        | 12/14/98           |

# **Structure**

typedef struct {

u\_long mask; Set mask long mode; Reverb mode SpuVolume depth; Reverb depth

long delay; DelayTime (ECHO, DELAY only) long feedback; Feedback (ECHO, DELAY only)

} SpuReverbAttr;

### **Explanation**

Used when setting/checking reverb attributes. The members required at setting are set in the mask as bit values.

#### See also

SpuSetReverbModeParam(), SpuGetReverbModeParam(), SpuSetReverbDepth()

# **SpuStEnv**

SPU streaming environment attributes.

SpuStVoiceAttr voice[24];

| Library    | Header File | Introduced | Documentation Date |
|------------|-------------|------------|--------------------|
| libspu.lib | libspu.h    | 2.x        | 12/14/98           |

# **Structure**

typedef struct {

long size; Stream buffer size

Determines priority of SPU Streaming compared to other long low\_priority;

CPU processes. Default is SPU\_OFF. Setting to SPU\_ON

lowers SPU Streaming priority.

Each stream attribute set

} SpuStEnv

### **Explanation**

Used in SPU streaming library, streaming environment and stream attribute setting.

### See also

SpuStInit()

# **SpuStVoiceAttr**

SPU streaming voice attributes.

| Library    | Header File | Introduced | Documentation Date |
|------------|-------------|------------|--------------------|
| libspu.lib | libspu.h    | 3.0        | 12/14/98           |

# **Structure**

typedef struct {

**char** *status;* Stream status **char** *pad1, pad2, pad3;* Padding

long last\_size; Size of final data transfer ( <= (size / 2))

**u\_long** buf\_addr; Start address of stream buffer

**u\_long** data\_addr; Start address of stream data in main RAM

} SpuStVoiceAttr;

### **Explanation**

Contains attributes for each stream used by the SPU streaming library. See also SpuStEnv.

### See also

SpuStInit()

# SpuVoiceAttr

Voice attributes.

| Library    | Header File | Introduced | Documentation Date |
|------------|-------------|------------|--------------------|
| libspu.lib | libspu.h    | 3.0        | 12/14/98           |

### **Structure**

typedef struct {

u long voice; Voice (low 24 bits are a bit string, 1 bit per voice)

Attributes (bit string, 1 bit per attribute) u long mask;

SpuVolume volume: Volume SpuVolume volmode; Volume mode SpuVolume volumex; Current volume u\_short pitch; Interval (set pitch) u short note; Interval (set note) Interval (set note) u short sample note;

short envx; Current envelope volume value u long addr; Waveform data start address u\_long loop\_addr; Starting address of loop long a\_mode; Attack rate mode Sustain rate mode

long s\_mode; long r mode; Release rate mode u short ar: Attack rate

u short dr; Decay rate Sustain rate u short sr; u\_short rr; Release rate u short s/; Sustain level

u short adsr1; Same value as structure VagAtr adsr1 Same value as structure VagAtr adsr2 u short adsr2;

} SpuVoiceAttr;

### **Explanation**

Used when setting/checking the attributes of each voice. The voice number is provided/obtained from the voice bit value, and the members needed for setting are set as bit values in the mask.

Note: Constant macro names spelled SPU\_ON, SPU\_OFF have the same values as and are interchangeable with constant macros used in the program and spelled SpuOn, SpuOff.

#### See also

SpuSetVoiceAttr(), SpuGetVoiceAttr(), SpuSetKeyOnWithAttr()

# **SpuVolume**

Volume.

| Library    | Header File | Introduced | Documentation Date |
|------------|-------------|------------|--------------------|
| libspu.lib | libspu.h    | 2.x        | 12/14/98           |

# **Structure**

typedef struct {

short left;L channel valueshort right;R channel value} SpuVolume;

# **Explanation**

Used in attributes that require L channel/R channel values when setting/getting each voice.

#### See also

SpuVoiceAttr(), SpuReverbAttr(), SpuExtAttr(), SpuCommonAttr()

# **SpuClearReverbWorkArea**

Clear reverb work area.

| Library    | Header File | Introduced | Documentation Date |
|------------|-------------|------------|--------------------|
| libspu.lib | libspu.h    | 3.0        | 12/14/98           |

#### **Syntax**

long SpuClearReverbWorkArea(

Reverb mode long rev\_mode)

### **Explanation**

Clears the area occupied by the reverb work area corresponding to the reverb mode rev mode.

Regardless of whether or not it is reserved at this time, the function checks to see if the area is being used.

This operation uses synchronous DMA transfer, so it blocks until finished. The time taken depends on the reverb mode; it should take a maximum of 1/5 second.

This function should not be called while another Spu transfer is occurring, as the SpuSetTransferCallback is temporarily cleared inside this function and thus the end of the pending transfer may be missed.

#### **Return value**

0 if successful. SPU ERROR is returned if the reverb work area corresponding to rev\_mode is in use, or if the specified reverb mode value is wrong.

#### See also

SpuSetReverbModeParam(), SpuReserveReverbWorkArea(), SpuSetReverb(), SpuMalloc(), SpuMallocWithStartAddr()

# **SpuFlush**

Flush queued events.

| Library    | Header File | Introduced | Documentation Date |
|------------|-------------|------------|--------------------|
| libspu.lib | libspu.h    | 3.6        | 12/14/98           |

# **Syntax**

u\_long SpuFlush(

u\_long ev) Event to be flushed

### **Explanation**

Flushes a queued event.

Set ev with bitwise inclusive ORed events to be flushed:

SPU\_EVENT\_KEY Key ON/OFF SPU\_EVENT\_PITCHLFO Pitch LFO Voice Set SPU\_EVENT\_NOISE Noise Voice Set SPU\_EVENT\_REVERB Reverb Voice Set

When ev is set to SPU\_EVENT\_ALL, all events are flushed.

### **Return value**

Bitwise inclusive ORed value of the flushed event(s).

#### See also

SpuSetEnv(), SpuSetKey(), SpuSetKeyOnWithAttr(), SpuSetPitchLFOVoice(), SpuSetNoiseVoice(), SpuSetReverbVoice()

# **SpuFree**

Release area allocated in sound buffer.

| Library    | Header File | Introduced | Documentation Date |
|------------|-------------|------------|--------------------|
| libspu.lib | libspu.h    | 3.0        | 12/14/98           |

# **Syntax**

void SpuFree( u\_long addr)

Start address of allocated area (in bytes)

# **Explanation**

Releases area allocated in the sound buffer as indicated by the start address addr, and deletes that area's information from the management table.

#### See also

SpulnitMalloc(), SpuMalloc(), SpuMallocWithStartAddr()

Determine key on/off for all voices.

| Library    | Header File | Introduced | Documentation Date |
|------------|-------------|------------|--------------------|
| libspu.lib | libspu.h    | 3.0        | 12/14/98           |

# **Syntax**

# void SpuGetAllKeysStatus(

char \*status)

Pointer to the result of checking a voice (24 bytes)

### **Explanation**

Checks key on/key off and envelope status of all voices. *status* is a 24-byte array containing the key on/key off and envelope status of each voice.

See Table 15–1 under SpuGetKeyStatus() for information about the values that can be returned.

### See also

SpuSetKey(), SpuGetKeyStatus(), SpuRGetAllKeysStatus()

# **SpuGetCommonAttr**

Check sound system attributes

| Library    | Header File | Introduced | Documentation Date |
|------------|-------------|------------|--------------------|
| libspu.lib | libspu.h    | 3.0        | 12/14/98           |

# **Syntax**

# void SpuGetCommonAttr(

SpuCommonAttr \*attr)

Pointer to attributes common to all voices

# **Explanation**

Returns sound system attributes in attr. See SpuSetCommonAttr() for details.

### See also

SpuSetCommonAttr(), SpuCommonAttr()

# **SpuGetCommonCDMix**

Get CD input on/off status.

| Library    | Header File | Introduced | Documentation Date |
|------------|-------------|------------|--------------------|
| libspu.lib | libspu.h    | 3.7        | 12/14/98           |

# **Syntax**

void SpuGetCommonCDMix(

long \*on\_off) CD input on/off

# **Explanation**

Gets the CD input on/off status. Equivalent to getting cd.mix member of SpuCommonAttr using SpuGetCommonAttr().

#### See also

SpuGetCommonAttr(), SpuSetCommonCDMix()

# SpuGetCommonCDReverb

Get CD input reverb on/off status.

| Library    | Header File | Introduced | Documentation Date |
|------------|-------------|------------|--------------------|
| libspu.lib | libspu.h    | 3.7        | 12/14/98           |

# **Syntax**

# void SpuGetCommonCDReverb(

long \*on\_off) CD input reverb on/off

# **Explanation**

Gets the CD input reverb on/off status. Equivalent to getting cd.reverb member of SpuCommonAttr using SpuGetCommonAttr().

#### See also

SpuGetCommonAttr(),SpuSetCommonCDReverb()

# **SpuGetCommonCDVolume**

Get CD input volume.

| Library    | Header File | Introduced | Documentation Date |
|------------|-------------|------------|--------------------|
| libspu.lib | libspu.h    | 3.7        | 12/14/98           |

# **Syntax**

void SpuGetCommonCDVolume(

short \*cdvolL, CD Input volume (left) CD Input volume (right) short \*cdvolR)

# **Explanation**

Gets the CD input volume. Equivalent to getting cd.volume member of SpuCommonAttr using SpuGetCommonAttr().

### See also

SpuGetCommonAttr(), SpuSetCommonCDVolume()

# **SpuGetCommonMasterVolume**

Get master volume.

| Library    | Header File | Introduced | Documentation Date |
|------------|-------------|------------|--------------------|
| libspu.lib | libspu.h    | 3.7        | 12/14/98           |

### **Syntax**

void SpuGetCommonMasterVolume(

short \*mvolL, Master volume (left) short \*mvolR) Master volume (right)

### **Explanation**

Gets master volume. Equivalent to getting mvol member of SpuCommonAttr using SpuGetCommonAttr().

The value is valid only when the volume mode is 'direct mode'. Other volume modes are undefined.

When the volume mode is not 'direct mode', or to get both the volume and the volume mode at the same time, use SpuGetCommonMasterVolumeAttr().

#### See also

SpuGetCommonAttr(), SpuGetCommonMasterVolumeAttr(), SpuSetCommonMasterVolume(), SpuSetCommonMasterVolumeAttr()

# **SpuGetCommonMasterVolumeAttr**

Get master volume/master volume mode.

| Library    | Header File | Introduced | Documentation Date |
|------------|-------------|------------|--------------------|
| libspu.lib | libspu.h    | 3.7        | 12/14/98           |

# **Syntax**

# void SpuGetCommonMasterVolumeAttr(

short \*mvolL, Master volume (left) short \*mvolR, Master volume (right) short \*mvolModeL. Master Volume Mode (left) short \*mvolModeR) Master Volume Mode (right)

# **Explanation**

Gets the master volume/master volume mode. Equivalent to getting mvol and mvolmode members of the SpuCommonAttr using SpuGetCommonAttr().

#### See also

SpuGetCommonAttr(), SpuGetCommonMasterVolume(), SpuSetCommonMasterVolume(), SpuSetCommonMasterVolumeAttr()

# **SpuGetCommonMasterVolumeX**

Get current master volume.

| Library    | Header File | Introduced | Documentation Date |
|------------|-------------|------------|--------------------|
| libspu.lib | libspu.h    | 3.7        | 12/14/98           |

# **Syntax**

void SpuGetCommonMasterVolumeX(

short \*mvolXL, Current master volume (left) short \*mvolXR) Current master volume (right)

# **Explanation**

Gets the current master volume. Equivalent to getting mvolx member of SpuCommonAttr using SpuGetCommonAttr().

### See also

SpuGetCommonAttr(), SpuGetCommonMasterVolume(), SpuGetCommonMasterVolumeAttr(), SpuSetCommonMasterVolume(), SpuSetCommonMasterVolumeAttr()

# **SpuGetIRQ**

Check status of interrupt request.

| Library    | Header File | Introduced | Documentation Date |
|------------|-------------|------------|--------------------|
| libspu.lib | libspu.h    | 3.0        | 12/14/98           |

# **Syntax**

long SpuGetIRQ(void)

# **Explanation**

Checks status of interrupt request.

# **Return value**

SPU\_ON Interrupt request is set SPU\_OFF Interrupt request is not set

# See also

SpuSetIRQ()

# SpuGetIRQAddr

Check interrupt request address.

| Library    | Header File | Introduced | Documentation Date |
|------------|-------------|------------|--------------------|
| libspu.lib | libspu.h    | 3.0        | 12/14/98           |

# **Syntax**

u\_long SpuGetIRQAddr(void)

# **Explanation**

Returns interrupt request address value.

# **Return value**

Currently set address.

### See also

SpuSetIRQAddr(), SpuSetIRQ()

# **SpuGetKeyStatus**

Check key on/key off status for a voice.

| Library    | Header File | Introduced | Documentation Date |
|------------|-------------|------------|--------------------|
| libspu.lib | libspu.h    | 3.0        | 12/14/98           |

# **Syntax**

long SpuGetKeyStatus(

u\_long voice\_bit) Checked voice

### **Explanation**

Checks key on/key off and envelope status for a voice specified in voice\_bit with one of the values SPU\_0CH ... SPU\_23CH. (If multiple bits are set, the smallest voice number set is selected.)

### Return value

If successful, the current key on/key off status and envelope status of the specified voice are returned. (See the table below.) If the specified voice is incorrect, -1 is returned.

Table 15-1: Key and Envelope Status Values

| Value          | Status                        | Description                 |
|----------------|-------------------------------|-----------------------------|
| SPU_ON         | Key on status                 | Sound currently playing.    |
|                | Not turned off by SpuSetKey() |                             |
|                | Envelope not 0                |                             |
| SPU_ON_ENV_OFF | Key on status                 | Sound either about to start |
|                | Not turned off by SpuSetKey() | playing, or non-looping     |
|                | Envelope 0                    | sound expired.              |
| SPU_OFF_ENV_ON | Key off status                | Sound in release state.     |
|                | Turned off by SpuSetKey()     |                             |
|                | Envelope not 0                |                             |
| SPU_OFF        | Key off status                | Sound off.                  |
|                | Turned off by SpuSetKey()     |                             |
|                | Envelope 0                    |                             |

#### See also

SpuSetKey(), SpuGetAllKeysStatus()

# **SpuGetMute**

Check sound muting status.

| Library    | Header File | Introduced | Documentation Date |
|------------|-------------|------------|--------------------|
| libspu.lib | libspu.h    | 3.0        | 12/14/98           |

# **Syntax**

long SpuGetMute(void)

# **Explanation**

Checks current sound mute on/off status.

# **Return value**

SPU\_ON Mute off SPU\_OFF Mute on

# See also

SpuSetMute()

# SpuGetNoiseClock

Check noise source clock.

| Library    | Header File | Introduced | Documentation Date |
|------------|-------------|------------|--------------------|
| libspu.lib | libspu.h    | 3.0        | 12/14/98           |

## **Syntax**

long SpuGetNoiseClock(void)

## **Explanation**

Returns the value of the noise source clock.

## Return value

Current noise source clock value.

#### See also

SpuSetNoiseClock()

# **SpuGetNoiseVoice**

Check noise source ON/OFF for each voice

| Library    | Header File | Introduced | Documentation Date |
|------------|-------------|------------|--------------------|
| libspu.lib | libspu.h    | 3.0        | 12/14/98           |

## **Syntax**

u\_long SpuGetNoiseVoice(void)

#### **Explanation**

Checks current status of noise source ON/OFF for each voice.

#### **Return value**

An unsigned long with 1 bit set for each voice whose noise source is on. To check a voice, AND this value with the bit mask for the voice (SPU\_OCH...SPU\_23CH). If the value is non-zero, the noise source is on.

#### See also

SpuSetNoiseClock(), SpuSetNoiseVoice()

# **SpuGetPitchLFOVoice**

Check pitch LFO ON/OFF for each voice.

| Library    | Header File | Introduced | Documentation Date |
|------------|-------------|------------|--------------------|
| libspu.lib | libspu.h    | 3.0        | 12/14/98           |

## **Syntax**

u\_long SpuGetPitchLFOVoice(void)

#### **Explanation**

Checks current status of pitch LFO ON/OFF for each voice.

#### **Return value**

An unsigned long with 1 bit set for each voice whose pitch LFO is on. To check a voice, AND this value with the bit mask for the voice (SPU\_0CH...SPU\_23CH). If the value is non-zero, the pitch LFO is on.

#### See also

SpuSetPitchLFOVoice()

# SpuGetReverb

Check reverb status.

| Library    | Header File | Introduced | Documentation Date |
|------------|-------------|------------|--------------------|
| libspu.lib | libspu.h    | 3.0        | 12/14/98           |

## **Syntax**

long SpuGetReverb(void)

## **Explanation**

Checks current reverb ON/OFF status.

## Return value

SPU\_ON Reverb on SPU\_OFF Reverb off

## See also

SpuSetReverb()

# **SpuGetReverbModeDelayTime**

Get reverb mode delay time.

| Library    | Header File | Introduced | Documentation Date |
|------------|-------------|------------|--------------------|
| libspu.lib | libspu.h    | 3.7        | 12/14/98           |

## **Syntax**

void SpuGetReverbModeDelayTime(

long \*delay) Reverb delay time

## **Explanation**

Gets the reverb delay time. Equivalent to getting delay member of SpuReverbAttr using SpuGetReverbModeParam().

#### See also

SpuSetReverbModeParam(), SpuGetReverbModeParam(), SpuSetReverbModeDelayTime()

# **SpuGetReverbModeDepth**

Get reverb mode depth.

| Library    | Header File | Introduced | Documentation Date |
|------------|-------------|------------|--------------------|
| libspu.lib | libspu.h    | 3.7        | 12/14/98           |

## **Syntax**

void SpuGetReverbModeDepth(

short \*depthL, Reverb depth (left) short \*depthR) Reverb depth (right)

## **Explanation**

Gets the reverb depth. Equivalent to getting depth member of SpuReverbAttr using SpuGetReverbModeParam().

#### See also

SpuSetReverbModeParam(), SpuGetReverbModeParam(), SpuSetReverbModeDepth()

# **SpuGetReverbModeFeedback**

Get reverb mode feedback.

| Library    | Header File | Introduced | Documentation Date |
|------------|-------------|------------|--------------------|
| libspu.lib | libspu.h    | 3.7        | 12/14/98           |

## **Syntax**

void SpuGetReverbModeFeedback(

long \*feedback) Reverb feedback

#### **Explanation**

Gets the reverb feedback. Equivalent to getting feedback member of SpuReverbAttr using SpuGetReverbModeParam().

#### See also

SpuSetReverbModeParam(), SpuSetReverbModeFeedback()

# **SpuGetReverbModeParam**

Check reverb mode and parameters.

| Library    | Header File | Introduced | Documentation Date |
|------------|-------------|------------|--------------------|
| libspu.lib | libspu.h    | 3.0        | 12/14/98           |

## **Syntax**

## void SpuGetReverbModeParam(

Pointer to reverb attributes SpuReverbAttr \*attr)

## **Explanation**

Gets currently set reverb mode and parameters. For details see SpuSetReverbModeParam().

#### See also

SpuSetReverbModeParam(), SpuReverbAttr()

# **SpuGetReverbModeType**

Get reverb mode type.

| Library    | Header File | Introduced | Documentation Date |
|------------|-------------|------------|--------------------|
| libspu.lib | libspu.h    | 3.7        | 12/14/98           |

## **Syntax**

void SpuGetReverbModeType(

long \*type) Reverb mode type

## **Explanation**

Gets the reverb mode type. Equivalent to getting mode member of SpuReverbAttr using SpuGetReverbModeParam().

#### See also

SpuSetReverbModeParam(), SpuGetReverbModeParam(), SpuSetReverbModeType()

# **SpuGetReverbVoice**

Check reverb ON/OFF for each voice.

| Library    | Header File | Introduced | Documentation Date |
|------------|-------------|------------|--------------------|
| libspu.lib | libspu.h    | 3.0        | 12/14/98           |

## **Syntax**

u\_long SpuGetReverbVoice(void)

#### **Explanation**

Checks current reverb ON/OFF status for each voice.

#### **Return value**

An unsigned long with 1 bit set for each voice whose reverb status is on. To check a voice, AND this value with the bit mask for the voice (SPU\_0CH...SPU\_23CH). If the value is non-zero, reverb is on.

#### See also

SpuSetReverbVoice()

# **SpuGetTransferMode**

Get sound buffer transfer mode.

| Library    | Header File | Introduced | Documentation Date |
|------------|-------------|------------|--------------------|
| libspu.lib | libspu.h    | 3.0        | 12/14/98           |

## **Syntax**

long SpuGetTransferMode(void)

#### **Explanation**

Returns current value of the transfer mode when transferring from main memory to the sound buffer.

#### **Return value**

Current setting of transfer mode:

SPU\_TRANSFER\_BY\_DMA DMA transfer setting SPU\_TRANSFER\_BY\_IO I/O transfer setting

#### See also

SpuSetTransferMode(), SpuWrite(), SpuWrite0(), SpuWritePartly()

# **SpuGetTransferStartAddr**

Get sound buffer transfer start address.

| Library    | Header File | Introduced | Documentation Date |
|------------|-------------|------------|--------------------|
| libspu.lib | libspu.h    | 3.0        | 12/14/98           |

## **Syntax**

u\_long SpuGetTransferStartAddr(void)

## **Explanation**

Returns current start address for transferring between main memory and the sound buffer.

#### **Return value**

Current sound buffer transfer start address.

#### See also

SpuSetTransferStartAddr(), SpuWrite(), SpuWriteO(), SpuWritePartly(), SpuRead(), SpuReadDecodedData()

# **SpuGetVoiceADSR**

Get ADSR.

| Library    | Header File | Introduced | Documentation Date |
|------------|-------------|------------|--------------------|
| libspu.lib | libspu.h    | 3.6        | 12/14/98           |

## **Syntax**

#### void SpuGetVoiceADSR(

| int voiceNum, | Voice number (0 - 23) |
|---------------|-----------------------|
| u_short *AR,  | ADSR attack rate      |
| u_short *DR,  | ADSR decay rate       |
| u_short *SR,  | ADSR sustain rate     |
| u short *RR,  | ADSR release rate     |
| u_short *SL)  | ADSR sustain level    |
|               |                       |

#### **Explanation**

Gets each ADSR attribute used in the voice. Equivalent to getting SpuVoiceAttr members ar, dr, sr, rr, and sl using SpuGetVoiceAttr().

The values are valid only for the following attack, sustain, and release rate modes. For other modes, the values are undefined.

- Attack Rate Mode: SPU\_VOICE\_LINEARIncN (Linear Increase)
- Sustain Rate Mode: SPU\_VOICE\_LINEARDecN (Linear Decrease)
- Release\_Rate\_Mode: SPU\_VOICE\_LINEARDecN\_(Linear Decrease)

To get multiple rates at the same time, use SpuSetVoiceADSRAttr().

#### See also

SpuGetVoiceAttr(), SpuNGetVoiceAttr(), SpuGetVoiceAR(), SpuGetVoiceDR(), SpuGetVoiceSR(), SpuGetVoiceRR(), SpuGetVoiceSL()

## **SpuGetVoiceADSRAttr**

Get ADSR rates and modes.

| Library    | Header File | Introduced | Documentation Date |
|------------|-------------|------------|--------------------|
| libspu.lib | libspu.h    | 3.6        | 12/14/98           |

#### **Syntax**

#### void SpuGetVoiceADSRAttr(

int voiceNum, Voice number (0 - 23) u short \*AR, ADSR attack rate ADSR decay rate u short \*DR, u\_short \*SR, ADSR sustain rate u short \*RR, ADSR release rate u\_short \*SL, ADSR sustain level long \*ARmode, ADSR attack rate mode long \*SRmode, ADSR sustain rate mode long \*RRmode) ADSR release rate mode

#### **Explanation**

Gets each ADSR attribute used in the voice. Equivalent to getting SpuVoiceAttr members ar, dr, sr, rr, sl, a\_mode, s\_mode, and r\_mode using SpuGetVoiceAttr().

#### See also

SpuGetVoiceAttr(), SpuNGetVoiceAttr(), SpuGetVoiceADSR(), SpuGetVoiceAR(), SpuGetVoiceDR(), SpuGetVoiceSR(), SpuGetVoiceRR(), SpuGetVoiceSL(), SpuGetVoiceARAttr(), SpuGetVoiceSRAttr(), SpuGetVoiceRRAttr()

# **SpuGetVoiceAR**

Get ADSR attack rate.

| Library    | Header File | Introduced | Documentation Date |
|------------|-------------|------------|--------------------|
| libspu.lib | libspu.h    | 3.6        | 12/14/98           |

## **Syntax**

void SpuGetVoiceAR(

int voiceNum, Voice number (0 - 23) ADSR attack rate u\_short \*AR)

#### **Explanation**

Gets ADSR attack rate for a voice. Equivalent to getting SpuVoiceAttr member ar using SpuGetVoiceAttr().

The value is valid only when the attack rate mode is SPU\_VOICE\_LINEARIncN (Linear Increase). For other modes, the value is undefined.

To get both attack rate and attack rate mode at the same time, use SpuGetVoiceARAttr().

#### See also

SpuGetVoiceAttr(), SpuNGetVoiceAttr(), SpuGetVoiceARAttr()

# **SpuGetVoiceARAttr**

Get ADSR attack rate / attack rate mode.

| Library    | Header File | Introduced | Documentation Date |
|------------|-------------|------------|--------------------|
| libspu.lib | libspu.h    | 3.6        | 12/14/98           |

## **Syntax**

void SpuGetVoiceARAttr(

int voiceNum, Voice number (0 - 23) u short \*AR, ADSR attack rate long \*ARmode) ADSR attack rate mode

## **Explanation**

Gets ADSR attack rate and attack rate mode for a voice. Equivalent to getting SpuVoiceAttr members ar and a\_mode using SpuGetVoiceAttr().

#### See also

SpuGetVoiceAttr(), SpuNGetVoiceAttr(), SpuGetVoiceAR()

# **SpuGetVoiceAttr**

Get voice attributes.

| Library    | Header File | Introduced | Documentation Date |
|------------|-------------|------------|--------------------|
| libspu.lib | libspu.h    | 3.0        | 12/14/98           |

## **Syntax**

## void SpuGetVoiceAttr(

SpuVoiceAttr \*attr) Pointer to voice attributes

#### **Explanation**

Gets the attributes for a single voice that you specify in attr.voice (with one of the values SPU\_0CH ... SPU\_23CH). All the SpuVoiceAttr structure members are returned in attr except attr.mask. See SpuSetVoiceAttr() for the details of these attributes.

#### See also

SpuSetVoiceAttr(), SpuRSetVoiceAttr(), SpuSetKey(), SpuSetKeyOnWithAttr(), SpuVoiceAttr()

# **SpuGetVoiceDR**

Get ADSR decay rate.

| Library    | Header File | Introduced | Documentation Date |
|------------|-------------|------------|--------------------|
| libspu.lib | libspu.h    | 3.6        | 12/14/98           |

## **Syntax**

void SpuGetVoiceDR(

int voiceNum, Voice number (0 - 23) u\_short \*DR) ADSR decay rate

## **Explanation**

Gets ADSR decay rate for voice. Equivalent to getting SpuVoiceAttr member dr using SpuGetVoiceAttr().

#### See also

SpuGetVoiceAttr(), SpuNGetVoiceAttr()

# **SpuGetVoiceEnvelope**

Get current envelope value.

| Library    | Header File | Introduced | Documentation Date |
|------------|-------------|------------|--------------------|
| libspu.lib | libspu.h    | 3.6        | 12/14/98           |

## **Syntax**

void SpuGetVoiceEnvelope(

int voiceNum, Voice number (0 - 23) short \*envx) Current envelope value

## **Explanation**

Gets the current envelope value for a voice. Equivalent to getting the SpuVoiceAttr member envx, using SpuGetVoiceAttr().

## See also

SpuGetVoiceAttr(), SpuNGetVoiceAttr()

# **SpuGetVoiceEnvelopeAttr**

Get current envelope value and key ON/OFF status.

| Library    | Header File | Introduced | Documentation Date |
|------------|-------------|------------|--------------------|
| libspu.lib | libspu.h    | 3.6        | 12/14/98           |

#### **Syntax**

void SpuGetVoiceEnvelopeAttr(

int voiceNum, Voice number (0 - 23)

long \*keyStat, Status of voice envelope and key ON/OFF

short \*envx) Current envelope value

#### **Explanation**

Gets the current envelope value, key ON/OFF and envelope status for a voice.

Refer to Table 15-1 in under SpuGetKeyStatus() for the key ON/OFF and envelope status values that can be specified in keyStat.

#### See also

SpuGetVoiceAttr(), SpuNGetVoiceAttr(), SpuGetVoiceEnvelope(), SpuSetKey(), SpuGetAllKeysStatus(), SpuRGetAllKeysStatus()

# SpuGetVoiceLoopStartAddr

Get loop start address of waveform data in the sound buffer.

| Library    | Header File | Introduced | Documentation Date |
|------------|-------------|------------|--------------------|
| libspu.lib | libspu.h    | 3.6        | 12/14/98           |

## **Syntax**

void SpuGetVoiceLoopStartAddr(

int voiceNum, Voice number (0 - 23) Loop start address u\_long \*loopStartAddr)

## **Explanation**

Gets loop start address of waveform data in the sound buffer. Equivalent to getting SpuVoiceAttr member loop\_addr using SpuGetVoiceAttr().

#### See also

SpuGetVoiceAttr(), SpuNGetVoiceAttr(), SpuGetTransferStartAddr()

# **SpuGetVoiceNote**

Get interval (note specification).

| Library    | Header File | Introduced | Documentation Date |
|------------|-------------|------------|--------------------|
| libspu.lib | libspu.h    | 3.6        | 12/14/98           |

## **Syntax**

void SpuGetVoiceNote(

int voiceNum, Voice number (0 - 23) u\_short \*note) Interval (note specification)

## **Explanation**

Gets Voice Interval (Note Specification). Equivalent to getting SpuVoiceAttr member note using SpuGetVoiceAttr().

#### See also

SpuGetVoiceAttr(), SpuNGetVoiceAttr(), SpuGetVoiceSampleNote(), SpuGetVoiceSampleNote()

# **SpuGetVoicePitch**

Get interval (pitch specification).

| Library    | Header File | Introduced | Documentation Date |
|------------|-------------|------------|--------------------|
| libspu.lib | libspu.h    | 3.6        | 12/14/98           |

## **Syntax**

void SpuGetVoicePitch(

int voiceNum, Voice number (0 - 23) u\_short \*pitch) Interval (pitch specification)

## **Explanation**

Gets voice interval (pitch specification). Equivalent to getting SpuVoiceAttr member pitch using SpuGetVoiceAttr().

## See also

SpuGetVoiceAttr(), SpuNGetVoiceAttr()

# **SpuGetVoiceRR**

Get ADSR release rate.

| Library    | Header File | Introduced | Documentation Date |
|------------|-------------|------------|--------------------|
| libspu.lib | libspu.h    | 3.6        | 12/14/98           |

## **Syntax**

void SpuGetVoiceRR(

int voiceNum, Voice number (0 - 23) u\_short \*RR) ADSR release rate

## **Explanation**

Gets ADSR release rate for a voice. Equivalent to getting SpuVoiceAttr member rr using SpuGetVoiceAttr().

The value is valid only when the release rate mode is SPU\_VOICE\_LINEARDecN (Linear Decrease mode). For other release rate modes, the value is undefined.

To get release rate and release rate mode at the same time, use SpuGetVoiceRRAttr().

#### See also

SpuGetVoiceAttr(), SpuNGetVoiceAttr(), SpuGetVoiceRRAttr()

# **SpuGetVoiceRRAttr**

Get ADSR release rate / release rate mode.

| Library    | Header File | Introduced | Documentation Date |
|------------|-------------|------------|--------------------|
| libspu.lib | libspu.h    | 3.6        | 12/14/98           |

## **Syntax**

void SpuGetVoiceRRAttr(

int voiceNum, Voice number (0 - 23) u short \*RR, ADSR release rate long \*RRmode) ADSR release rate mode

#### **Explanation**

Gets ADSR release rate / ADSR release rate mode for a voice. Equivalent to getting SpuVoiceAttr members rr and r\_mode using SpuGetVoiceAttr().

#### See also

SpuGetVoiceAttr(), SpuNGetVoiceAttr(), SpuGetVoiceRR()

# **SpuGetVoiceSampleNote**

Get waveform data sample note.

| Library    | Header File | Introduced | Documentation Date |
|------------|-------------|------------|--------------------|
| libspu.lib | libspu.h    | 3.6        | 12/14/98           |

## **Syntax**

void SpuGetVoiceSampleNote(

int voiceNum, Voice number (0 - 23)

u\_short \*sampleNote) Sets waveform data sample note

## **Explanation**

Gets waveform data sample note. Equivalent to getting SpuVoiceAttr member sample\_note using SpuGetVoiceAttr().

#### See also

SpuGetVoiceAttr(), SpuNGetVoiceAttr(), SpuGetVoiceNote()

# **SpuGetVoiceSL**

Get ADSR sustain level.

| Library    | Header File | Introduced | Documentation Date |
|------------|-------------|------------|--------------------|
| libspu.lib | libspu.h    | 3.6        | 12/14/98           |

## **Syntax**

void SpuGetVoiceSL(

int voiceNum, Voice number (0 - 23) u\_short \*SL) ADSR sustain level

## **Explanation**

Gets ADSR sustain level. Equivalent to getting SpuVoiceAttr member s/ using SpuGetVoiceAttr().

#### See also

SpuGetVoiceAttr(), SpuNGetVoiceAttr(), SpuGetVoiceRRAttr()

# **SpuGetVoiceSR**

Get ADSR sustain rate.

| Library    | Header File | Introduced | Documentation Date |
|------------|-------------|------------|--------------------|
| libspu.lib | libspu.h    | 3.6        | 12/14/98           |

## **Syntax**

void SpuGetVoiceSR(

int voiceNum, Voice number (0 - 23) u\_short \*SR) ADSR sustain rate

## **Explanation**

Gets ADSR sustain rate in a voice. Equivalent to getting SpuVoiceAttr member sr using SpuGetVoiceAttr().

The value is valid only when sustain rate mode is SPU\_VOICE\_LINEARDecN (Linear Decrease mode). For other sustain rate modes, the value is undefined.

To get both sustain rate and sustain rate mode at the same time, use SpuGetVoiceSRAttr().

#### See also

SpuGetVoiceAttr(), SpuNGetVoiceAttr(), SpuGetVoiceSRAttr()

# **SpuGetVoiceSRAttr**

Get ADSR sustain rate and sustain rate mode.

| Library    | Header File | Introduced | Documentation Date |
|------------|-------------|------------|--------------------|
| libspu.lib | libspu.h    | 3.6        | 12/14/98           |

## **Syntax**

void SpuGetVoiceSRAttr(

int voiceNum, Voice number (0 - 23) u short \*SR, ADSR sustain rate long \*SRmode) ADSR sustain rate mode

#### **Explanation**

Gets ADSR sustain rate and ADSR sustain rate mode for voice. Equivalent to getting SpuVoiceAttr members sr and s\_mode using SpuGetVoiceAttr().

#### See also

SpuGetVoiceAttr(), SpuNGetVoiceAttr(), SpuGetVoiceSR()

# **SpuGetVoiceStartAddr**

Get address of waveform data in the sound buffer.

| Library    | Header File | Introduced | Documentation Date |
|------------|-------------|------------|--------------------|
| libspu.lib | libspu.h    | 3.6        | 12/14/98           |

## **Syntax**

void SpuGetVoiceStartAddr(

int voiceNum, Voice number (0 - 23) Waveform data start address u\_long \*startAddr)

## **Explanation**

Gets start address of waveform data in the sound buffer. Equivalent to getting SpuVoiceAttr member addr using SpuGetVoiceAttr().

## See also

SpuGetVoiceAttr(), SpuNGetVoiceAttr(), SpuGetTransferStartAddr()

# **SpuGetVoiceVolume**

Get voice volume.

| Library    | Header File | Introduced | Documentation Date |
|------------|-------------|------------|--------------------|
| libspu.lib | libspu.h    | 3.6        | 12/14/98           |

## **Syntax**

void SpuGetVoiceVolume(

int voiceNum, Voice Number (0 - 23)

short \*volumeL, Volume (Left) short \*volumeR) Volume (Right)

#### **Explanation**

Gets voice volume. Equivalent to getting SpuVoiceAttr member volume using SpuGetVoiceAttr().

The value is valid only when the volume mode is "direct mode"; otherwise, it is undefined.

When the volume mode is not "direct mode", or to get both volume and volume mode at the same time, use SpuGetVoiceVolumeAttr().

#### See also

SpuGetVoiceAttr(), SpuNGetVoiceAttr(), SpuGetVoiceVolumeAttr()

# **SpuGetVoiceVolumeAttr**

Get volume/volume mode.

| Library    | Header File | Introduced | Documentation Date |
|------------|-------------|------------|--------------------|
| libspu.lib | libspu.h    | 3.6        | 12/14/98           |

## **Syntax**

## void SpuGetVoiceVolumeAttr(

int voiceNum, Voice Number (0 - 23)

short \*volumeL, Volume (Left) short \*volumeR, Volume (Right) short \*volModeL, Volume mode (Left) short \*volModeR) Volume mode (Right)

#### **Explanation**

Gets voice volume and volume mode for a voice. Equivalent to getting SpuVoiceAttr members volume and volmode using SpuGetVoiceAttr().

#### See also

SpuGetVoiceAttr(), SpuNGetVoiceAttr(), SpuGetVoiceVolume()

# **SpuGetVoiceVolumeX**

Get current volume.

| Library    | Header File | Introduced | Documentation Date |
|------------|-------------|------------|--------------------|
| libspu.lib | libspu.h    | 3.6        | 12/14/98           |

## **Syntax**

void SpuGetVoiceVolumeX(

int voiceNum, Voice Number (0 - 23) short \*volumeXL, Current volume (Left) short \*volumeXR) Current volume (Right)

#### **Explanation**

Gets current volume for a voice. Equivalent to getting SpuVoiceAttr member volumex using SpuGetVoiceAttr().

#### See also

SpuGetVoiceAttr(), SpuNGetVoiceAttr(), SpuGetVoiceVolume(), SpuGetVoiceVolumeAttr()

# **Spulnit**

Initialize SPU.

| Library    | Header File | Introduced | Documentation Date |
|------------|-------------|------------|--------------------|
| libspu.lib | libspu.h    | 3.1        | 12/14/98           |

## **Syntax**

void Spulnit(void)

#### **Explanation**

Initializes SPU. Called only once within the program. After initialization, the state of the SPU is:

- Master volume is 0 for both L/R
- Reverb is off; reverb work area is not reserved
- Reverb depth and volume are 0 for both L/R
- Sound buffer transfer mode is DMA transfer
- For all voices: Key off
- For all voices: Pitch LFO, noise, reverb functions not set
- CD input volume is 0 for both L/R
- External digital input volume is 0 for both L/R
- DMA transfer initialization set

The status of the sound buffer is indeterminate after initialization.

#### See also

SpulnitHot(), SpuStart(), SpuQuit()

# **SpulnitHot**

Initializate SPU (hot reset); preserves sound buffer status.

| Library    | Header File | Introduced | Documentation Date |
|------------|-------------|------------|--------------------|
| libspu.lib | libspu.h    | 3.1        | 12/14/98           |

## **Syntax**

void SpulnitHot(void)

#### **Explanation**

Initializes SPU. Call SpulnitHot() when you initialize the sound system and want to preserve the sound buffer status in a child process.

After initialization, status is the same as Spulnit() except:

- Voice sample notes not cleared
- CD volume not cleared
- Pitch LFO/ noise voice not cleared
- Voice info (volume, pitch, start address, ADSR) not cleared

Voices are keyed off, however.

#### See also

Spulnit(), SpuStart(), SpuQuit()

# **SpulnitMalloc**

Initialize sound buffer memory management mechanism.

| Library    | Header File | Introduced | Documentation Date |
|------------|-------------|------------|--------------------|
| libspu.lib | libspu.h    | 3.0        | 12/14/98           |

## **Syntax**

long SpulnitMalloc(

long num, Maximum number of times memory is allocated

char \*top) Pointer to the start address of the memory management table

#### **Explanation**

Initializes memory management for the sound buffer. You specify n as the maximum number of memory blocks that will be allocated, and an area pointed to by top to hold a memory management table, which stores information about each block.

The size of the area pointed to by top must be:

```
(SPU_MALLOC_RECSIZ • (num + 1)) bytes
```

For example, to allow for 10 SpuMalloc() calls:

```
char rec[SPU_MALLOC_RECSIZ * (10 + 1)];
SpuInitMalloc (10, /*10 SpuMalloc calls can be made*/
   rec);
                        /*memory management block*/
```

#### Return value

The number of memory management blocks specified.

#### See also

malloc() (See libmath), SpuMalloc(), SpuMallocWithStartAddr(), SpuFree()

# **SpulsReverbWorkAreaReserved**

Check if reverb work area is / can be reserved.

| Library    | Header File | Introduced | Documentation Date |
|------------|-------------|------------|--------------------|
| libspu.lib | libspu.h    | 3.0        | 12/14/98           |

#### **Syntax**

long SpulsReverbWorkAreaReserved(

long on\_off) Contents of the checking process

# **Explanation**

Checks to see if the reverb work area corresponding to the current reverb mode is reserved or can be reserved, depending on the value of on\_off:

- SPU\_DIAG: Using sound buffer memory management mechanism information, SPU\_DIAG checks to see whether or not the reverb work area is an area allocated by SpuMalloc()/SpuMallocWithStartAddr().
- SPU\_CHECK: Checks current reverb work area reserve status.

#### Return value

SPU\_ON if the reverb work area is reserved (when on\_off is SPU\_CHECK) or can be reserved (when on\_off is SPU DIAG).

SPU OFF if the reverb work area isn't reserved (when on off is SPU CHECK) or can't be reserved (when on\_off is SPU\_DIAG).

#### See also

SpuReserveReverbWorkArea(), SpuSetReverbModeParam(), SpuSetReverb(), SpuMalloc(), SpuMallocWithStartAddr()

# **SpulsTransferCompleted**

Check completion of transfer to the sound buffer.

| Library    | Header File | Introduced | Documentation Date |
|------------|-------------|------------|--------------------|
| libspu.lib | libspu.h    | 3.0        | 12/14/98           |

### **Syntax**

long SpulsTransferCompleted(

long flag) Check flag

### **Explanation**

Checks whether transfer is completed or waits for completion, depending on value of flag:

SPU TRANSFER WAIT Wait until transfer ends

Check whether transfer has ended and return result SPU\_TRANSFER\_PEEK

Same as SPU\_TRANSFER\_PEEK SPU\_TRANSFER\_GLANCE

This function doesn't work (and returns 1) when a callback function is set with SpuSetTransferCallback() and started at the completion of DMA transfer.

#### **Return value**

1 : transfer completed; 0 : transfer not completed.

If flag = SPU\_TRANSFER\_WAIT, waits until transfer ends and always returns 1. If transfer mode is SPU\_TRANSFER\_BY\_IO, 1 is returned immediately.

#### See also

SpuWrite(), SpuWritePartly(), SpuRead(), SpuReadDecodedData(), SpuSetTransferCallback()

# **SpuLSetVoiceAttr**

Sets attributes for multiple voices.

| Library    | Header File | Introduced | Documentation Date |
|------------|-------------|------------|--------------------|
| libspu.lib | libspu.h    | 4.4        | 12/14/98           |

## **Syntax**

# void SpuLSetVoiceAttr(

int num Number of elements in argList array SpuLVoiceAttr \*argList) Address of voice attribute array

# **Explanation**

Collectively sets the voice attributes for each individual voice specified in argList.

Although this function is equivalent to executing SpuNSetVoiceAttr() for each voice, processing is faster with SpuLSetVoiceAttr().

The argList[x].attr.voice specification is ignored and argList[x].attr is set for the voices specified in argList[x].voiceNum.

Set argList[x].attr.mask with bitwise inclusive ORed attributes to specify attributes to be set. When argList[x].attr.mask is 0, all attributes are set. See Table 15-6 under SpuSetVoiceAttr() for information about the attributes that can be set.

# **SpuMalloc**

Allocate an area in the sound buffer.

| Library    | Header File | Introduced | Documentation Date |
|------------|-------------|------------|--------------------|
| libspu.lib | libspu.h    | 3.0        | 12/14/98           |

## **Syntax**

long SpuMalloc(

long size) Size of area allocated (in bytes)

### **Explanation**

Allocate an area of size bytes in the sound buffer.

Failure occurs if:

- The requested size cannot be continuously allocated.
- The only area that satisfies the requested size is part or all of a reverb work area already allocated by SpuReserveReverbWorkArea().

#### **Return value**

The starting address of the allocated area, if successful; -1 if unsuccessful.

#### See also

SpulnitMalloc(), SpuMallocWithStartAddr(), SpuFree(), SpuSetTransferStartAddr(), SpuWrite(), SpuReserveReverbWorkArea(), SpuSetReverb(), SpuSetReverbModeParam()

# **SpuMallocWithStartAddr**

Allocate an area from an address in sound buffer.

| Library    | Header File | Introduced | Documentation Date |
|------------|-------------|------------|--------------------|
| libspu.lib | libspu.h    | 3.0        | 12/14/98           |

### **Syntax**

long SpuMallocWithStartAddr(

u\_long addr, Allocated area starting address (in bytes)

long size) Size of allocated area (in bytes)

#### **Explanation**

Allocates an area in the sound buffer of size bytes starting from the address addr. (The allocatable area is 0x01010 - 0x7ffff.) If addr is in an area already allocated, an area of size bytes is allocated starting from the nearest empty area after addr.

#### Failure occurs if:

- The requested size cannot be continuously allocated.
- The only area that satisfies the requested size is part or all of a reverb work area already allocated by SpuReserveReverbWorkArea().

#### Return value

The starting address of the allocated area, if successful; -1 if unsuccessful.

#### See also

SpulnitMalloc(), SpuMalloc(), SpuFree(), SpuSetTransferStartAddr(), SpuWrite(), SpuReserveReverbWorkArea(), SpuSetReverb(), SpuSetReverbModeParam()

# **SpuNGetVoiceAttr**

Get voice attributes.

| Library    | Header File | Introduced | Documentation Date |
|------------|-------------|------------|--------------------|
| libspu.lib | libspu.h    | 3.6        | 12/14/98           |

### **Syntax**

### void SpuNGetVoiceAttr(

int voiceNum, Voice number (0 - 23) Voice attribute SpuVoiceAttr \*attr)

#### **Explanation**

Gets attributes for voice voiceNum. All attributes of the attr structure are returned except attr.mask.

Refer to Table 15–6 under SpuSetVoiceAttr() for details of each attribute.

#### See also

SpuGetVoiceAttr(), SpuSetVoiceAttr(), SpuNSetVoiceAttr(), SpuRSetVoiceAttr(), SpuSetKey(), SpuSetKeyOnWithAttr(), SpuGetVoiceVolume(), SpuGetVoiceVolumeAttr(), SpuGetVoiceVolumeX(), SpuGetVoicePitch(), SpuGetVoiceNote(), SpuGetVoiceSampleNote(), SpuGetVoiceEnvelope(), SpuGetVoiceStartAddr(), SpuGetVoiceLoopStartAddr(), SpuGetVoiceAR(), SpuGetVoiceDR(), SpuGetVoiceSR(), SpuGetVoiceRR(), SpuGetVoiceSL(), SpuGetVoiceARAttr(), SpuGetVoiceSRAttr(), SpuGetVoiceRRAttr(), SpuGetVoiceADSR(), SpuGetVoiceADSRAttr(), SpuGetVoiceEnvelopeAttr()

# **SpuNSetVoiceAttr**

Set attributes for a voice.

| Library    | Header File | Introduced | Documentation Date |
|------------|-------------|------------|--------------------|
| libspu.lib | libspu.h    | 3.6        | 12/14/98           |

### **Syntax**

#### void SpuNSetVoiceAttr(

Voice number (0 - 23) int voiceNum,

SpuVoiceAttr \*attr) Voice attribute

#### **Explanation**

Sets the attributes for a specific voice, specified by *voiceNum*.

Specify which attributes are to be set by setting the appropriate bits in attr.mask. (If attr.mask is 0, all attributes are set.) See Table 15-6 under SpuSetVoiceAttr() for information about specific attributes.

#### See also

SpuSetVoiceAttr(), SpuNSetVoiceAttr(), SpuRSetVoiceAttr(), SpuGetVoiceAttr(), SpuNGetVoiceAttr(), SpuSetKey(), SpuSetKeyOnWithAttr(), SpuSetVoiceVolume(), SpuSetVoiceVolumeAttr(), SpuSetVoicePitch(), SpuSetVoiceNote(), SpuSetVoiceSampleNote(), SpuSetVoiceStartAddr(), SpuSetVoiceLoopStartAddr(), SpuSetVoiceAR(), SpuSetVoiceDR(), SpuSetVoiceSR(), SpuSetVoiceRR(), SpuSetVoiceSL(), SpuSetVoiceARAttr(), SpuSetVoiceSRAttr(), SpuSetVoiceRRAttr(), SpuSetVoiceADSR(), SpuSetVoiceADSRAttr()

# **SpuQuit**

Terminate SPU processing.

| Library    | Header File | Introduced | Documentation Date |
|------------|-------------|------------|--------------------|
| libspu.lib | libspu.h    | 3.0        | 12/14/98           |

## **Syntax**

void SpuQuit(void)

# **Explanation**

Terminates SPU processing, and releases events allocated by SPUInit(), so that the maximum number of events is not exceeded. This is particularly important when other processes may be calling Spulnit(), such as child processes, or in a game that may be part of a demo disk

## See also

Spulnit(), SpulnitHot()

# **SpuRead**

Transfer data from sound buffer to main memory.

| Library    | Header File | Introduced | Documentation Date |
|------------|-------------|------------|--------------------|
| libspu.lib | libspu.h    | 3.0        | 12/14/98           |

### **Syntax**

u\_long SpuRead(

u char \*addr, Pointer to transfer data start address in main memory

u\_long size) Transferred data size (in bytes)

#### **Explanation**

Transfers size bytes of data from the sound buffer to main memory address addr. addr must be a global variable or a variable in a heap area that was allocated by a function such as malloc(). It can't be the address of a variable declared on the stack in a function.

To confirm transfer completion, either call SpulsTransferCompleted() or set the DMA transfer completion callback function in advance using SpuSetTransferCallback().

Due to the limitations of the DMA transfer hardware, transfers are always performed in 64 byte units. Therefore, if the arguments aren't multiples of 64, it's possible to damage the data in the SPU memory.

#### Return value

Size of data transferred. (If size is larger than 512 KB, the actual transferred size is returned.)

#### See also

SpuWrite(), SpuWriteO(), SpuWritePartly(), SpuSetTransferStartAddr(), SpuGetTransferStartAddr(), SpulsTransferCompleted(), SpuSetTransferCallback()

# SpuReadDecodedData 4 6 1

Transfer sound data decoded by SPU from sound buffer to main memory.

| Library    | Header File | Introduced | Documentation Date |
|------------|-------------|------------|--------------------|
| libspu.lib | libspu.h    | 3.0        | 12/14/98           |

### **Syntax**

#### long SpuReadDecodedData(

SpuDecodedData \*d\_data,

long flag)

Start address of SpuDecodeData structure in main memory

SPU CDONLY: Set transfer of only CD input SPU VOICEONLY: Set transfer of only Voice 1, 3

SPU ALL: Set transfer of all data

### **Explanation**

Transfers waveform data decoded by the SPU from the sound buffer to main memory.

The SPU automatically writes CD input data and Voice 1 and Voice 3 envelope data to the 0x1000-byte area at the beginning of the sound buffer, 16 bits at a time at each SPU tick (44.1kHz). Each type of sound data has a 0x400 byte buffer, divided into two halves of 0x200 bytes each. The SPU writes one half at a time.

Table 15-2: Arrangement of Data

| Map (bytes)          | Data Contents    |  |
|----------------------|------------------|--|
| <u>0x000 - 0x3ff</u> | CD Left channel  |  |
| <u>0x200 - 0x7ff</u> | CD Right channel |  |
| <u>0x400 - 0xbff</u> | Voice 1          |  |
| <u>0x600 - 0xfff</u> | Voice 3          |  |

The main memory address storing the transfer data must be either an address of a global variable or an address of an allocated variable in the heap allocated by a function such as malloc(). It may not address a stack area (address of an auto variable) declared in a function.

In order to confirm transfer completion, set the DMA transfer completion callback function in advance using SpuSetTransferCallback().

#### **Return value**

The buffer area currently being written to; the data that can actually be used is in the other area.

SPU DECODE FIRSTHALF Writes the first half of data SPU\_DECODE\_SECONDHALF Writes the second half of data

#### See also

SpuRead(), SpuWrite(), SpuWriteO(), SpuWritePartly(), SpuSetTransferStartAddr(), SpuGetTransferStartAddr(), SpuIsTransferCompleted(), SpuSetTransferCallback()

# **SpuReserveReverbWorkArea**

Reserve/release reverb work area.

| Library    | Header File | Introduced | Documentation Date |
|------------|-------------|------------|--------------------|
| libspu.lib | libspu.h    | 3.0        | 12/14/98           |

#### **Syntax**

long SpuReserveReverbWorkArea(

long on\_off) Reserve/release flag

#### **Explanation**

Reserves the current reverb work area corresponding to the current reverb mode, so that it can't be allocated by SpuMalloc()/SpuMallocWithStartAddr(), or releases it so that it can be allocated.

on\_off specifies which action is performed:

SPU ON

Reserves the reverb work area so that it can't be allocated by SpuMalloc()/SpuMallocWithStartAddr() (without regard to reverb ON/OFF).

If the area has already been allocated by SpuMalloc() / SpuMallocWithStartAddr(), it is not reserved for reverb and SPU\_OFF is returned.

SPU OFF

Releases the reverb work area so that it can be allocated by SpuMalloc() / SpuMallocWithStartAddr(). Releases it regardless of reverb ON/OFF; reverb must have been turned off beforehand.

#### Return value

The value of on\_off, except: if on\_off is SPU\_ON and the reverb work area has already been allocated by SpuMalloc()/SpuMallocWithStartAddr(),SPU\_OFF is returned.

#### See also

SpulsReverbWorkAreaReserved(), SpuSetReverbModeParam(), SpuSetReverb(), SpuMalloc(), SpuMallocWithStartAddr()

# **SpuRGetAllKeysStatus**

Check key on/key off for a range of voices.

| Library    | Header File | Introduced | Documentation Date |
|------------|-------------|------------|--------------------|
| libspu.lib | libspu.h    | 3.1        | 12/14/98           |

## **Syntax**

long SpuRGetAllKeysStatus(

long min, Lower limit of the voice number to be checked Upper limit of the voice number to be checked long max, char \*status) Pointer to the result of checking a voice

#### **Explanation**

Checks key on/key off and envelope status of all voices in the range min to max.

status points to an array of 24 bytes, each containing the status value for a voice. See Table 15–1 under SpuGetKeyStatus() for a description of possible status values.

### **Return value**

SPU\_INVALID\_ARGS Invalid voice range

SPU\_SUCCESS Keys status contained in status[24].

#### See also

SpuSetKey(), SpuGetKeyStatus()

# **SpuRSetVoiceAttr**

Set attributes of a range of voices.

| Library    | Header File | Introduced | Documentation Date |
|------------|-------------|------------|--------------------|
| libspu.lib | libspu.h    | 3.1        | 12/14/98           |

## **Syntax**

long SpuRSetVoiceAttr(

long min, Lower limit of the voice number to be checked Upper limit of the voice number to be checked long max, SpuVoiceAttr \*attr) Pointer to voice attributes

#### **Explanation**

Sets attributes for each voice in the range specified by min and max. You can specify voices within the range by setting the bit values SPU\_0CH...SPU\_23CH in attr.voice.

Specify which attributes are to be set by setting the appropriate bits in attr.mask. (If attr.mask is 0, all attributes are set.) See Table 15-6 under SpuSetVoiceAttr() for information about specific attributes.

#### Return value

SPU INVALID ARGS Invalid voice range.

SPU\_SUCCESS Voice attributes set for specified range.

### See also

SpuGetVoiceAttr(), SpuSetKey(), SpuSetKeyOnWithAttr()

# SpuSetCommonAttr

Set sound system attributes

| Library    | Header File | Introduced | Documentation Date |
|------------|-------------|------------|--------------------|
| libspu.lib | libspu.h    | 3.0        | 8/9/99             |

#### **Syntax**

### void SpuSetCommonAttr(

SpuCommonAttr \*attr)

Pointer to attributes common to all voices

### **Explanation**

Sets sound system attributes. Specify the attributes (members of attr) by ORing together the terms shown below in attr.mask. If attr.mask is 0, all attributes are set.

Table 15-3

| Attribute            | Description                           |
|----------------------|---------------------------------------|
| SPU_COMMON_MVOLL     | Master volume (left)                  |
| SPU_COMMON_MVOLR     | Master volume (right)                 |
| SPU_COMMON_MVOLMODEL | Master volume mode (left)             |
| SPU_COMMON_MVOLMODER | Master volume mode (right)            |
| SPU_COMMON_CDVOLL    | CD input volume (left)                |
| SPU_COMMON_CDVOLR    | CD input volume (right)               |
| SPU_COMMON_CDREV     | CD input reverb ON/OFF                |
| SPU_COMMON_CDMIX     | CD input ON/OFF                       |
| SPU_COMMON_EXTVOLL   | External digital input volume (left)  |
| SPU_COMMON_EXTVOLR   | External digital input volume (right) |
| SPU_COMMON_EXTREV    | External digital input reverb ON/OFF  |
| SPU_COMMON_EXTMIX    | External digital input ON/OFF         |

The individual parameters that can be set are:

- Master Volume (attr.mvol) and Master Volume Mode (attr.mvolmode) Left and right are set independently. The volume range obtainable and the various modes are the same as the settings for each voice; see Table 15-7 under SpuSetVoiceAttr().
- CD Input Volume (attr.cd.volume)
  - Set independently for left and right in the range -0x8000 0x7fff. If volume is negative, the phase is inverted.
- CD Input Reverb On/Off (attr.cd.reverb) SPU\_ON = reverb on; SPU\_OFF = reverb off
- CD Input Mixing On/Off (attr.cd.mix)
  - SPU ON = mixing on; SPU OFF = mixing off. CD input is not output unless mixing is on.
- External Digital Input Volume (attr.ext.volume)
  - Set independently for left and right in the range -0x8000 0x7fff. If volume is negative, the phase is inverted.
- External Digital Input Reverb On/Off (attr.ext.reverb) SPU ON = reverb on; SPU OFF = reverb off.
- External Digital Input Mixing On/Off (attr.ext.mix) SPU\_ON = mixing on; SPU\_OFF = mixing off. External digital input is not output unless mixing is on.

#### See also

SpuGetCommonAttr(), SpuSetVoiceAttr()

# **SpuSetCommonCDMix**

Set CD input ON/OFF.

| Library    | Header File | Introduced | Documentation Date |
|------------|-------------|------------|--------------------|
| libspu.lib | libspu.h    | 3.7        | 12/14/98           |

## **Syntax**

void SpuSetCommonCDMix(

long on\_off) CD Input on/off

## **Explanation**

Turns CD input mixingon/off. Equivalent to the SPU\_COMMON\_CDMIX SpuSetCommonAttr() mask setting. See SpuSetCommandAttr() for values for on\_off.

#### See also

SpuSetCommonAttr(), SpuGetCommonCDMix()

# SpuSetCommonCDReverb

Set CD input reverb ON/OFF.

| Library    | Header File | Introduced | Documentation Date |
|------------|-------------|------------|--------------------|
| libspu.lib | libspu.h    | 3.7        | 12/14/98           |

## **Syntax**

void SpuSetCommonCDReverb(

long on\_off) CD Input reverb on/off

### **Explanation**

Turns CD input reverb on/off. Equivalent to the SPU\_COMMON\_CDREV mask setting of SpuSetCommonAttr(). SeeSpuSetCommandAttr() for values for on\_off.

#### See also

SpuSetCommonAttr(), SpuGetCommonCDReverb()

# **SpuSetCommonCDVolume**

Set CD input volume.

| Library    | Header File | Introduced | Documentation Date |
|------------|-------------|------------|--------------------|
| libspu.lib | libspu.h    | 3.7        | 12/14/98           |

## **Syntax**

void SpuSetCommonCDVolume(

short cdvolL, CD input volume (left) short cdvolR) CD input volume (right)

## **Explanation**

Sets the CD input volume. Equivalent to the SPU\_COMMON\_CDVOLL and SPU\_COMMON\_CDVOLR mask settings of SpuSetCommonAttr(). See SpuSetCommandAttr() for values for cdvolL and cdvolR.

### See also

SpuSetCommonAttr(), SpuGetCommonCDVolume()

# **SpuSetCommonMasterVolume**

Set master volume.

| Library    | Header File | Introduced | Documentation Date |
|------------|-------------|------------|--------------------|
| libspu.lib | libspu.h    | 3.7        | 12/14/98           |

### **Syntax**

void SpuSetCommonMasterVolume(

short mvolL, Master volume (left) short mvolR) Master volume (left)

### **Explanation**

Sets the master volume. Equivalent to the SPU\_COMMON\_MVOLL and SPU\_COMMON\_MVOLR mask settings of SpuSetCommonAttr().

The volume mode is 'direct mode' and the range of the values which can be set to the mvolL and mvolR volumes is equal to that of the 'direct mode' in SpuSetVoiceAttr() (-0x4000 to 0x3fff).

To set both volume and volume mode simultaneously, use SpuSetCommonMasterVolumeAttr().

See SpuSetVoiceAttr() for values for mvolL and mvolR.

### See also

SpuSetCommonAttr(), SpuSetVoiceAttr(), SpuSetCommonMasterVolumeAttr(), SpuGetCommonMasterVolume(), SpuGetCommonMasterVolumeAttr()

# **SpuSetCommonMasterVolumeAttr**

Set master volume/master volume mode.

| Library    | Header File | Introduced | Documentation Date |
|------------|-------------|------------|--------------------|
| libspu.lib | libspu.h    | 3.7        | 12/14/98           |

### **Syntax**

void SpuSetCommonMasterVolumeAttr(

short mvolL, Master volume (left) short mvolR, Master volume (left) short mvolModeL. Master volume mode (left) short mvolModeR) Master volume mode (right)

## **Explanation**

Sets the master volume and master volume mode. Equivalent to the SPU\_COMMON\_MVOLL / SPU COMMON MVOLR / SPU COMMON MVOLMODEL / SPU COMMON MVOLMODER mask settings of SpuSetCommonAttr().

See SpuSetVoiceAttr() for values for mvolModeL, mvolModeR, mvolL, and mvolR.

#### See also

SpuSetCommonAttr(), SpuSetVoiceAttr(), SpuSetCommonMasterVolume(), SpuGetCommonMasterVolume(), SpuGetCommonMasterVolumeAttr()

# **SpuSetEnv**

Set basic sound library environment.

| Library    | Header File | Introduced | Documentation Date |
|------------|-------------|------------|--------------------|
| libspu.lib | libspu.h    | 3.6        | 12/14/98           |

#### **Syntax**

### void SpuSetEnv(

SpuEnv \*env)

Basic sound library environment attribute

### **Explanation**

Sets the basic sound library environment. env. mask contains a bit for each attribute (member of env). Set the bits of env.mask for the attribute, then set its value in env. When env.mask is 0, all attributes are set.

Currently there is only one attribute, env.queueing, specified by the attribute bit SPU\_ENV\_EVENT\_QUEUEING. It establishes whether the following events are queued or not: Key On/Off, Pitch LFO Voice Setting, Noise Voice Setting, and Reverb Voice Setting. SPU ON means the events are queued. SPU OFF means the events are performed immediately (the default value).

#### See also

SpuSetKey(), SpuSetKeyOnWithAttr(), SpuSetPitchLFOVoice(), SpuSetNoiseVoice(), SpuSetReverbVoice(), SpuFlush(), SpuEnv()

# **SpuSetESA**

Set starting address for straight PCM playback

| Library    | Header File | Introduced | Documentation Date |
|------------|-------------|------------|--------------------|
| libspu.lib | libspu.h    | 4.5        | 2/24/99            |

#### **Syntax**

void SpuSetESA(

long revAddr)

Starting address of SPU memory (local SPU) used for PCM playback

#### **Explanation**

SPU waveform memory can contain compressed ADPCM waveforms, but reverb memory can only contain uncompressed (straight) PCM. The SpuSetESA() function is used for playing back these straight PCM waveforms.

Note, however:

- This function cannot be used together with reverb.
- It is restricted to 22kHz, 16bit, little-endian PCM data.
- It is currently restricted to monaural, one channel.

A typical process is as follows:

- 1. Initialize the SPU.
- Set reverb mode OFF.
- 3. Use SpuSetESA() to set the starting address of SPU memory of the PCM data to be played back (playback buffer).
- 4. Set the transfer address to the same starting address with SpuSetTransferStartAddr().
- 5. Clear the playback buffer.
- 6. Adjust the volume with SetSpuReverbModeDepth().
- 7. Use SpuWrite() to transfer PCM data from main memory to the playback buffer.

The value of revAddr depends on the size of the playback buffer in SPU memory that will be used for straight PCM playback. Usually the value is 0x80000 minus the buffer size.

Immediately after the data has been transferred, the buffer data will be played back repeatedly. If it is desired to play back a large amount of data that will not fit in the buffer, an SPU interrupt should be used to perform double buffering or similar processing.

The value set with SpuSetESA() is valid until the reverb mode changes with a function like SpuSetReverbModeParam(). Conversely, it is necessary to call SpuSetESA() again whenever the reverb move changes.

### See also

SpuSetTransferStartAddr(), SpuWrite(), SpuSetReverbModeParam(), SpuSetReverbModeDepth()

# **SpuSetIRQ**

Turn interrupt request ON/OFF.

| Library    | Header File | Introduced | Documentation Date |
|------------|-------------|------------|--------------------|
| libspu.lib | libspu.h    | 3.0        | 12/14/98           |

## **Syntax**

long SpuSetIRQ(

long on\_off) Sets interrupt request ON/OFF/RESET

# **Explanation**

Turns interrupt request ON/OFF.

Values of on\_off can be:

SPU\_ON Set interrupt request SPU\_OFF Cancel interrupt request

SPU\_RESET Reset interrupt request (cancel current

interrupt request and reset)

### **Return value**

The value that was set (SPU\_ON, SPU\_OFF, or SPU\_RESET).

### See also

SpuGetIRQ()

# SpuSetIRQAddr

Set interrupt request address.

| Library    | Header File | Introduced | Documentation Date |
|------------|-------------|------------|--------------------|
| libspu.lib | libspu.h    | 3.0        | 12/14/98           |

## **Syntax**

u\_long SpuSetIRQAddr(

u\_long addr) Interrupt request address

### **Explanation**

Sets interrupt request address value. addr is in bytes, and must be divisible by 8 and less than 512KB.

The interrupt request occurs when a read/write to the address takes place.

### **Return value**

The address that was set.

If addr is not divisible by 8, it is increased to the next value divisible by 8, and that value is set and returned. If the address exceeds 512 KB, 0 is returned.

#### See also

SpuGetIRQAddr(), SpuSetIRQ(), SpuGetIRQ()

# **SpuSetIRQCallback**

Set callback for interrupt request.

| Library    | Header File | Introduced | Documentation Date |
|------------|-------------|------------|--------------------|
| libspu.lib | libspu.h    | 3.0        | 12/14/98           |

## **Syntax**

SpuSetIRQCallback(

SpulRQCallbackProc func) The callback function activated at the time of an interrupt request

### **Explanation**

Sets a callback function to be activated when an interrupt request occurs. If func is set to NULL, the callback is cleared.

#### **Return value**

Pointer to the previously set callback function.

#### See also

SpuSetIRQ(), SpuSetIRQAddr()

# **SpuSetKey**

Set key on/key off for each voice.

| Library    | Header File | Introduced | Documentation Date |
|------------|-------------|------------|--------------------|
| libspu.lib | libspu.h    | 3.0        | 12/14/98           |

## **Syntax**

void SpuSetKey(

long on\_off, Sets key on/key off

Set voice u\_long voice\_bit)

### **Explanation**

Sets key on/key off value for each voice specified by voice\_bit. (SPU\_ON = key on; SPU\_OFF = key off)

Set voice\_bit by ORing together the bits for each voice (SPU\_0CH, SPU\_1CH...SPU\_23CH). For example, to set key on for voice 0 and voice 2:

### See also

SpuSetKeyOnWithAttr(), SpuSetVoiceAttr()

# **SpuSetKeyOnWithAttr**

Set key on with attributes.

| Library    | Header File | Introduced | Documentation Date |
|------------|-------------|------------|--------------------|
| libspu.lib | libspu.h    | 3.0        | 12/14/98           |

### **Syntax**

## void SpuSetKeyOnWithAttr(

SpuVoiceAttr \*attr) Pointer to voice attributes

### **Explanation**

Specifies attributes for each voice and sets key on.

Explicitly specify the voices to be produced by ORing together the appropriate bits (SPU\_0CH, SPU\_1CH...SPU\_23CH) in attr.voice.

Specify the attributes to be set by ORing together the appropriate bits in attr.mask and setting the corresponding values of attr. (If attr.mask is 0, all attributes are set.) See SpuSetVoiceAttr() (Table 15-6) for a list of the attributes and their descriptions.

#### See also

SpuSetKey(), SpuSetVoiceAttr(), SpuGetVoiceAttr(), SpuVoiceAttr()

# **SpuSetMute**

Turn sound muting ON/OFF.

| Library    | Header File | Introduced | Documentation Date |
|------------|-------------|------------|--------------------|
| libspu.lib | libspu.h    | 3.0        | 12/14/98           |

## **Syntax**

long SpuSetMute(

long on\_off) Mute ON/OFF

## **Explanation**

Turns sound muting ON/OFF. SPU\_ON = Mute on; SPU\_OFF = mute off.

**Note:** CD input and external digital input are not affected.

## Return value

The value set.

### See also

SpuGetMute()

# **SpuSetNoiseClock**

Set noise source clock.

| Library    | Header File | Introduced | Documentation Date |
|------------|-------------|------------|--------------------|
| libspu.lib | libspu.h    | 3.0        | 12/14/98           |

## **Syntax**

long SpuSetNoiseClock(

long n\_clock) Noise source clock

# **Explanation**

Sets noise source clock to  $n_{clock}$ . The value must be in the range 0-0x3f. It is applied to all voices for whom the noise source is set with SpuSetNoiseVoice().

#### **Return value**

The noise source clock value set.

### See also

SpuGetNoiseClock(), SpuSetNoiseVoice(), SpuGetNoiseVoice()

# **SpuSetNoiseVoice**

Turn noise source ON/OFF for each voice.

| Library    | Header File | Introduced | Documentation Date |
|------------|-------------|------------|--------------------|
| libspu.lib | libspu.h    | 3.0        | 12/14/98           |

## **Syntax**

u\_long SpuSetNoiseVoice(

long on\_off, Sets noise source ON (SPU\_ON), OFF (SPU\_OFF), or direct bit pattern

(SPU BIT)

u\_long voice\_bit) Set voice

## **Explanation**

Turns noise source on or off for specific voices. Any number of voices may be specified in voice\_bit by setting the bit values SPU\_0CH...SPU\_23CH.

on\_off can have the following settings:

SPU\_ON Noise source turned on for voices whose bits in voice bit are 1 SPU OFF Noise source turned off for voices whose bits in voice bit are 1 SPU\_BIT Noise source turned on for voices whose bits in voice\_bit are 1,

and turned off for voices whose bits are 0

/\*set noise source on\*/ SpuSetNoiseVoice(SPU\_ON, SPU\_OCH | SPU\_2CH); /\*0 ch and 2 ch\*/

### **Return value**

An unsigned long whose low 24 bits show the current noise source on/off value for each voice (after setting). To check any voice, AND with the appropriate mask SPU\_0CH...SPU\_23CH.

### See also

SpuSetNoiseClock(), SpuGetNoiseClock(), SpuGetNoiseVoice()

# **SpuSetPitchLFOVoice**

Set pitch LFO ON/OFF for each voice.

| Library    | Header File | Introduced | Documentation Date |
|------------|-------------|------------|--------------------|
| libspu.lib | libspu.h    | 3.0        | 12/14/98           |

### **Syntax**

u\_long SpuSetPitchLFOVoice(

long on\_off, SPU\_ON: Sets pitch LFO on

SPU OFF: Sets pitch LFO off SPU\_BIT: Sets direct bit pattern

u long voice bit) Set voice

#### **Explanation**

Turns pitch LFO on or off for specific voices. Any number of voices may be specified in voice bit by setting the bit values SPU 0CH...SPU 23CH.

When pitch LFO is on, voice n is set so that LFO sets pitch when the volume of voice (n-1) undergoes a time change. To allow pitch LFO, voice n and voice (n-1) must be started. Voice (n - 1) can produce sound at an optional timing after voice n starts; LFO is applied at the moment when voice (n-1) starts playback.

on off can have the following settings:

SPU ON Pitch LFO turned on for voices whose bits in voice bit are 1 SPU OFF Pitch LFO turned off for voices whose bits in voice bit are 1 Pitch LFO turned on for voices whose bits in voice bit are 1, and SPU\_BIT

turned off for voices whose bits are 0

#### Return value

An unsigned long whose low 24 bits show the current pitch LFO on/off value for each voice (after setting). To check any voice, AND with the appropriate mask SPU\_0CH...SPU\_23CH.

#### See also

SpuGetPitchLFOVoice(), SpuSetKey(), SpuSetKeyOnWithAttr()

# **SpuSetReverb**

Turn reverb ON/OFF.

| Library    | Header File | Introduced | Documentation Date |
|------------|-------------|------------|--------------------|
| libspu.lib | libspu.h    | 3.0        | 12/14/98           |

## **Syntax**

long SpuSetReverb(

long on\_off) SPU\_ON: Set reverb on SPU\_OFF: Set reverb off

# **Explanation**

Turns reverb on or off.

If on\_off is SPU\_OFF, if a reverb work area was not reserved with SpuReserveReverbWorkArea(), this function checks whether the area is available (i.e. not allocated by SpuMalloc()). If it is available, reverb is turned on and SPU\_ON is returned. If not, reverb is turned off and SPU\_OFF is returned. If it is not being

#### **Return value**

The reverb on/off value (SPU\_ON or SPU\_OFF)

#### See also

SpuGetReverb(), SpuSetReverbModeParam(), SpuReserveReverbWorkArea()

# **SpuSetReverbDepth**

Set the reverb depth parameter.

| Library    | Header File | Introduced | Documentation Date |
|------------|-------------|------------|--------------------|
| libspu.lib | libspu.h    | 3.0        | 12/14/98           |

## **Syntax**

## long SpuSetReverbDepth(

SpuReverbAttr \*attr) Pointer to reverb attribute

### **Explanation**

Sets the reverb depth parameter attribute. It is set independently for left and right, by setting the appropriate bits (SPU\_REV\_DEPTHL for left, SPU\_REV\_DEPTHR for right) of attr.mask. (If attr.mask is 0, left and right attributes are set simultaneously.)

The range for reverb depth is -0x8000 to 0x7fff. If the value is negative, the reverb sound (wet) phase is inverted.

#### **Return value**

0.

#### See also

SpuSetReverbModeParam(), SpuGetReverbModeParam()

# **SpuSetReverbModeDelayTime**

Set reverb delay time.

| Library    | Header File | Introduced | Documentation Date |
|------------|-------------|------------|--------------------|
| libspu.lib | libspu.h    | 3.7        | 12/14/98           |

## **Syntax**

void SpuSetReverbModeDelayTime(

long delay) Reverb delay time

### **Explanation**

Sets the reverb delay time, in the range 0-127. Equivalent to the SPU\_REV\_DELAYTIME mask setting of SpuSetReverbModeParam().

Delay time is effective only with reverb modes SPU\_REV\_MODE\_ECHO or SPU\_REV\_MODE\_DELAY. There is no effect if any other mode is set.

#### See also

SpuSetReverbModeParam(), SpuGetReverbModeParam(), SpuGetReverbModeDelayTime()

# SpuSetReverbModeDepth

Set reverb mode depth.

| Library    | Header File | Introduced | Documentation Date |
|------------|-------------|------------|--------------------|
| libspu.lib | libspu.h    | 3.7        | 12/14/98           |

### **Syntax**

void SpuSetReverbModeDepth(

short depthL, reverb depth (left) short depthR) reverb depth (right)

## **Explanation**

Sets the reverb depth. Values are set independently for left and right, in the range -0x8000 to 0x7fff. If the value is negative, the reverb sound (wet) phase is inverted. Equivalent to the SPU\_REV\_DEPTHL and SPU\_REV\_DEPTHR mask settings of SpuSetReverbModeParam().

#### See also

SpuSetReverbModeParam(), SpuGetReverbModeParam(), SpuGetReverbModeDepth(), SpuSetReverbDepth()

# **SpuSetReverbModeFeedback**

Set reverb feedback.

| Library    | Header File | Introduced | Documentation Date |
|------------|-------------|------------|--------------------|
| libspu.lib | libspu.h    | 3.7        | 12/14/98           |

## **Syntax**

void SpuSetReverbModeFeedback(

long feedback) Reverb feedback

### **Explanation**

Sets the reverb feedback. Values can be 0-127. Equivalent to the SPU\_REV\_FEEDBACK mask setting of SpuSetReverbModeParam().

Feedback is effective only with reverb modes SPU\_REV\_MODE\_ECHO or SPU\_REV\_MODE\_DELAY. There is no effect with any other mode.

### See also

SpuSetReverbModeParam(), SpuGetReverbModeParam(), SpuGetReverbModeFeedback()

# SpuSetReverbModeParam

Set reverb mode and attributes.

| Library    | Header File | Introduced | Documentation Date |
|------------|-------------|------------|--------------------|
| libspu.lib | libspu.h    | 3.0        | 12/14/98           |

#### **Syntax**

#### long SpuSetReverbModeParam(

SpuReverbAttr \*attr)

Pointer to reverb attributes

#### **Explanation**

Sets reverb mode and attributes.

You can specify the attributes (members of attr) to be set by ORing together the appropriate bits of attr.mask (see Table 15-4). If attr.mask is 0, all attributes are set.

Table 15-4 Reverb attributes

| Attribute         | Description                   |
|-------------------|-------------------------------|
| SPU_REV_MODE      | Mode setting                  |
| SPU_REV_DEPTHL    | Reverb depth (left)           |
| SPU_REV_DEPTHR    | Reverb depth (right)          |
| SPU REV DELAYTIME | Delay time (ECHO, DELAY only) |
| SPU_REV_FEEDBACK  | Feedback (ECHO, DELAY only)   |

#### Reverb Mode (attr.mode)

When reverb mode is changed (which happens even at initial setting, because the initial value is SPU\_REV\_MODE\_OFF), the internal reverb depth value is 0 even if depth was previously set by SpuSetReverbModeParam(). This is because the work area size changes when this mode changes, so incorrect data in the work area produces noise. So after the reverb mode changes, depth needs to be reset using SpuSetReverbModeParam() or SpuSetReverbDepth().

Based on reverb characteristics, the time to complete one scan of the work area is estimated and the mode/depth are set; or, after the mode is set, the work area data is erased, then depth is set.

The size the work area depends on the reverb mode as shown below. However, this area is managed by a memory management mechanism such as SpuMalloc(). See SpuMalloc() for details.

Table 15-5: Sound Buffer Work Area Size for Reverb Modes

| attr.mode             | mode           | hexadecimal | decimal |
|-----------------------|----------------|-------------|---------|
| SPU_REV_MODE_OFF      | off            | 0/80*       | 0/128*  |
| SPU_REV_MODE_ROOM     | room           | 26c0        | 9920    |
| SPU_REV_MODE_STUDIO_A | studio (small) | 1f40        | 8000    |
| SPU_REV_MODE_STUDIO_B | studio (med)   | 4840        | 18496   |
| SPU_REV_MODE_STUDIO_C | studio (big)   | 6fe0        | 28640   |
| SPU_REV_MODE_HALL     | hall           | ade0        | 44512   |
| SPU_REV_MODE_SPACE    | space echo     | f6c0        | 63168   |
| SPU_REV_MODE_ECHO     | echo           | 18040       | 98368   |
| SPU_REV_MODE_DELAY    | delay          | 18040       | 98368   |
| SPU_REV_MODE_PIPE     | half echo      | 3c00        | 15360   |

<sup>\*</sup>Note: 128 bytes if SpuReserveReverbWorkArea (SPU\_ON) is used for address setting, even if the mode is off; 0 bytes otherwise.

If SPU REV MODE CLEAR WA is set in attr. mode, the reverb work area is cleared, as a measure against noise when changing modes. Since the sound buffer is cleared by synchronous DMA transfer, other processing (drawing, sound generation) is blocked during this process.

SpuClearReverbWorkArea() can also be used to clear the work area.

#### • Reverb Depth (attr.depth)

Values are set independently for left and right, in the range -0x8000 to 0x7fff. If the value is negative, the reverb sound (wet) phase is inverted.

#### • **Delay Time** (attr.delay)

Values are in the range 0-127. Valid only when mode is SPU\_REV\_MODE\_ECHO or SPU\_REV\_MODE\_DELAY.

#### • Feedback (attr.feedback)

Values are from 0 to 127. Valid only when mode is SPU\_REV\_MODE\_ECHO or SPU\_REV\_MODE\_DELAY.

#### **Return value**

If the area needed as a work area by the new mode was allocated for another area SpuMalloc()/ SpuMallocWithStartAddr(), none of the set reverb attributes are set and SPU\_ERROR is returned. If it is not being used, the set reverb attributes are set and 0 is returned.

SPU\_ERROR is also returned when an invalid SPU\_REV\_MODE is set.

#### See also

SpuGetReverbModeParam(), SpuMalloc(), SpuMallocWithStartAddr(), SpuReserveReverbWorkArea(), SpuClearReverbWorkArea()

# **SpuSetReverbModeType**

Set reverb mode.

| Library    | Header File | Introduced | Documentation Date |
|------------|-------------|------------|--------------------|
| libspu.lib | libspu.h    | 3.7        | 12/14/98           |

# **Syntax**

void SpuSetReverbModeType(

long type) Reverb mode type

#### **Explanation**

Sets the reverb mode. Equivalent to the SPU\_REV\_MODE mask setting of SpuSetReverbModeParam(). See Table 15–5 under SpuSetReverbModeParam() for the possible values of type.

#### See also

SpuSetReverbModeParam(), SpuGetReverbModeParam(), SpuMalloc(), SpuMallocWithStartAddr(), SpuReserveReverbWorkArea(), SpuClearReverbWorkArea(), SpuGetReverbModeType()

# **SpuSetReverbVoice**

Set reverb ON/OFF for each voice.

| Library    | Header File | Introduced | Documentation Date |
|------------|-------------|------------|--------------------|
| libspu.lib | libspu.h    | 3.0        | 12/14/98           |

# **Syntax**

u\_long SpuSetReverbVoice(

Sets reverb ON (SPU\_ON), OFF (SPU\_OFF), or direct bit pattern long on\_off,

(SPU BIT)

u\_long voice\_bit) Set voice

#### **Explanation**

Turns reverb on or off for specific voices. Any number of voices may be specified in voice\_bit by setting the bit values SPU\_0CH...SPU\_23CH.

on\_off can have the following settings:

SPU ON Reverb turned on for voices whose bits in voice bit are 1 SPU\_OFF Reverb turned off for voices whose bits in voice\_bit are 1

SPU\_BIT Reverb turned on for voices whose bits in voice\_bit are 1, and turned off for

voices whose bits are 0

For example, to set voice 0 and voice 2 reverb on:

SpuSetReverbVoice(SPU\_ON, /\*set reverb on\*/ SPU\_OCH | SPU\_2CH); /\*0 ch and 2 ch\*/

#### Return value

An unsigned long whose low 24 bits show the current noise source on/off value for each voice (after setting). To check any voice, AND with the appropriate mask SPU\_0CH...SPU\_23CH.

#### See also

SpuGetReverbVoice()

# SpuSetTransferCallback

Set callback function for completion of DMA transfer.

| Library    | Header File | Introduced | Documentation Date |
|------------|-------------|------------|--------------------|
| libspu.lib | libspu.h    | 3.1        | 12/14/98           |

#### **Structure**

SpuTransferCallbackProc SpuSetTransferCallback( SpuTransferCallbackProc func)

Callback function for completion of DMA transfer.

#### **Explanation**

Sets function to be called when DMA transfer is completed. If func is NULL, the callback is cleared.

When a callback set by this function executes at DMA transfer completion, SpulsTransferCompleted() does not function.

#### **Return value**

The previously set callback function. If no callback function was set, NULL is returned.

#### See also

SpuWrite(), SpuWriteO(), SpuWritePartly(), SpuRead(), SpuRead(), SpuRead(), SpuSetTransferMode(), SpuGetTransferMode(), SpulsTransferCompleted()

# **SpuSetTransferMode**

Set sound buffer transfer mode.

| Library    | Header File | Introduced | Documentation Date |
|------------|-------------|------------|--------------------|
| libspu.lib | libspu.h    | 3.0        | 12/14/98           |

# **Syntax**

long SpuSetTransferMode(

long mode) Mode: see table below

#### **Explanation**

Sets the mode for transferring data from main memory to the sound buffer. The mode values can be:

- SPU\_TRANSFER\_BY\_DMA: DMA transfer; can do other processing during transfer (default value).
- SPU\_TRANSFER\_BY\_IO: I/O transfer. Uses CPU; cannot do other processing during transfer.

**Note:** These specifications are valid only when transferring data from main memory to the sound buffer. DMA transfer is always used when transferring data from the sound buffer to main memory.

When a transfer is done without first calling this function, the transfer mode is the previously set value.

#### Return value

The transfer mode set (SPU TRANSFER BY DMA of SPU TRANSFER BY IO)

#### See also

SpuGetTransferMode(), SpuWrite(), SpuWriteO(), SpuWritePartly().

# **SpuSetTransferStartAddr**

Set sound buffer transfer start address.

| Library    | Header File | Introduced | Documentation Date |
|------------|-------------|------------|--------------------|
| libspu.lib | libspu.h    | 3.0        | 12/14/98           |

# **Syntax**

u\_long SpuSetTransferStartAddr(

u\_long addr)

Sound buffer transfer destination/transfer source start address

#### **Explanation**

Sets a starting address in the sound buffer, specified in addr, for transferring data to and from main memory. addr must be a byte value that is

- Divisible by 8. If it is not divisible by 8, it is increased to the next value divisible by 8.
- Between 0x1010 0x7ffff for transfers to the sound buffer.
- Between 0 0x0fff for transfers from the sound buffer. See SpuReadDecodedData().

**Note:** 0x1000 - 0x100f is reserved for the system.

#### **Return value**

Start address value. If the address specified is smaller than 0x1010 or greater than 512 KB, 0 is returned.

#### See also

SpuGetTransferStartAddr(), SpuWrite(), SpuWriteO(), SpuWritePartly(), SpuRead(), SpuReadDecodedData()

# **SpuSetVoiceADSR**

Set ADSR values.

| Library    | Header File | Introduced | Documentation Date |
|------------|-------------|------------|--------------------|
| libspu.lib | libspu.h    | 3.6        | 12/14/98           |

#### **Syntax**

#### void SpuSetVoiceADSR(

int voiceNum, Voice number (0 - 23) u short AR, ADSR attack rate u short DR. ADSR decay rate u short SR, ADSR sustain rate u short RR, ADSR release rate u\_short SL) ADSR sustain level

#### **Explanation**

Sets individual ADSR attributes for a voice. Corresponds to SpuSetVoiceAttr() mask specifications SPU\_VOICE\_ADSR\_AR / SPU\_VOICE\_ADSR\_DR / SPU\_VOICE\_ADSR\_SR / SPU\_VOICE\_ADSR\_RR / SPU\_VOICE\_ADSR\_SL.

The rate modes used are:

Attack Rate: SPU VOICE LINEARINCN (Linear Increase) Sustain Rate: SPU\_VOICE\_LINEARDecN (Linear Decrease) Release Rate: SPU\_VOICE\_LINEARDecN (Linear Decrease)

See Table 15-10 under SpuSetVoiceAttr() for values that can be specified for each rate. To set multiple rate modes at the same time, use SpuSetVoiceADSRAttr().

#### See also

SpuSetVoiceAttr(), SpuNSetVoiceAttr(), SpuSetVoiceAR(), SpuSetVoiceDR(), SpuSetVoiceSR(), SpuSetVoiceRR(), SpuSetVoiceSL()

# **SpuSetVoiceADSRAttr**

Set ADSR and ADSR modes.

| Library    | Header File | Introduced | Documentation Date |
|------------|-------------|------------|--------------------|
| libspu.lib | libspu.h    | 3.6        | 8/9/99             |

#### **Syntax**

#### void SpuSetVoiceADSRAttr(

Voice number (0 - 23) int voiceNum, u short AR, ADSR attack rate u short DR. ADSR decay rate u short SR, ADSR sustain rate u short RR, ADSR release rate u\_short SL, ADSR sustain level long ARmode, ADSR attack rate mode long SRmode, ADSR sustain rate mode long RRmode) ADSR release rate mode

#### **Explanation**

Sets ADSR attributes and mode. Corresponds to SpuSetVoiceAttr() mask specifications SPU\_VOICE\_ADSR\_AR / SPU\_VOICE\_ADSR\_DR / SPU\_VOICE\_ADSR\_SR / SPU\_VOICE\_ADSR\_RR / SPU\_VOICE\_ADSR\_SL/SPU\_VOICE\_ADSR\_AMODE / SPU\_VOICE\_ADSR\_SMODE / SPU\_VOICE\_ADSR\_RMODE.

Refer to SpuSetVoiceAttr() for values that can be specified in each rate and rate mode.

#### See also

SpuSetVoiceAttr(), SpuNSetVoiceAttr(), SpuSetVoiceADSR(), SpuSetVoiceAR(), SpuSetVoiceDR(), SpuSetVoiceSR(), SpuSetVoiceRR(), SpuSetVoiceSL(), SpuSetVoiceARAttr(), SpuSetVoiceSRAttr(), SpuSetVoiceRRAttr()

# **SpuSetVoiceAR**

Set ADSR attack rate.

| Library    | Header File | Introduced | Documentation Date |
|------------|-------------|------------|--------------------|
| libspu.lib | libspu.h    | 3.6        | 12/14/98           |

# **Syntax**

void SpuSetVoiceAR(

int voiceNum, Voice number (0 - 23) ADSR attack rate u\_short AR)

#### **Explanation**

Sets ADSR attack rate for a voice. Corresponds to SpuSetVoiceAttr() mask specification SPU\_VOICE\_ADSR\_AR.

ADSR attack rate mode becomes SPU\_VOICE\_LINEARIncN (Linear increase mode). To set ADSR attack rate and ADSR attack rate mode at the same time, use SpuSetVoiceARAttr().

Refer to SpuSetVoiceAttr() for values that can be specified in AR.

# See also

SpuSetVoiceAttr(), SpuNSetVoiceAttr(), SpuSetVoiceARAttr()

# **SpuSetVoiceARAttr**

Set ADSR attack rate / attack rate mode.

| Library    | Header File | Introduced | Documentation Date |
|------------|-------------|------------|--------------------|
| libspu.lib | libspu.h    | 3.6        | 12/14/98           |

# **Syntax**

# void SpuSetVoiceARAttr(

int voiceNum, Voice number (0 - 23) u short AR, ADSR attack rate long Armode) ADSR attack rate mode

### **Explanation**

Sets ADSR attack rate / ADSR attack rate mode for a voice. Corresponds to SpuSetVoiceAttr() mask specifications SPU\_VOICE\_ADSR\_AR and SPU\_VOICE\_ADSR\_AMODE. Refer to SpuSetVoiceAttr() for values that can be specified in AR and ARmode.

#### See also

SpuSetVoiceAttr(), SpuNSetVoiceAttr(), SpuSetVoiceAR()

# **SpuSetVoiceAttr**

Set attributes for each voice.

| Library    | Header File | Introduced | Documentation Date |
|------------|-------------|------------|--------------------|
| libspu.lib | libspu.h    | 3.0        | 12/14/98           |

# **Syntax**

void SpuSetVoiceAttr(

Pointer to voice attributes SpuVoiceAttr \*attr)

#### **Explanation**

Sets attributes for one or more voices.

To specify the voices whose attributes you wish to set, OR together the appropriate bits of attr.voice (SPU\_0CH...SPU\_23CH).

To specify which attributes to set, OR together the terms shown below in attr.mask, then set the values of the corresponding members of attr. (If attr.mask is 0, all attributes are set.)

Table 15-6 Voice Attributes

| Attribute value for attr.mask | Description                    | Member of attr to set |
|-------------------------------|--------------------------------|-----------------------|
| SPU_VOICE_VOLL                | Volume (left)                  | volume                |
| SPU_VOICE_VOLR                | Volume (right)                 | volume                |
| SPU_VOICE_VOLMODEL            | Volume mode (left)             | volmode               |
| SPU_VOICE_VOLMODER            | Volume mode (right)            | volmode               |
| SPU_VOICE_PITCH               | Interval (pitch specification) | pitch                 |
| SPU_VOICE_NOTE                | Interval (note specification)  | note                  |
| SPU VOICE SAMPLE NOTE         | Waveform data sample note      | sample_note           |
| SPU_VOICE_WDSA                | Waveform data start address    | addr                  |
| SPU_VOICE_ADSR_AMODE          | ADSR Attack rate mode          | a_mode                |
| SPU_VOICE_ADSR_SMODE          | ADSR Sustain rate mode         | s_mode                |
| SPU_VOICE_ADSR_RMODE          | ADSR Release rate mode         | r_mode                |
| SPU_VOICE_ADSR_AR             | ADSR Attack rate               | ar                    |
| SPU_VOICE_ADSR_DR             | ADSR Decay rate                | dr                    |
| SPU_VOICE_ADSR_SR             | ADSR Sustain rate              | sr                    |
| SPU_VOICE_ADSR_RR             | ADSR Release rate              | rr                    |
| SPU_VOICE_ADSR_SL             | ADSR Sustain level             | sl                    |
| SPU_VOICE_ADSR_ADSR1          | ADSR adsr1 for 'VagAtr'        | adsr1                 |
| SPU_VOICE_ADSR_ADSR2          | ADSR adsr2 for 'VagAtr'        | adsr2                 |
| SPU_VOICE_LSAX                | Loop start address             | loop_addr             |
|                               |                                |                       |

The individual settings are described below.

Volume and Volume Mode The volume modes and their range of possible volume settings are shown below:

Table 15-7: Volume Mode and Volume Setting Ranges

| Mode (phase)     | SPU_VOICE_VOLMODEx   | SPU_VOICE_VOLx         |
|------------------|----------------------|------------------------|
| Direct mode      | SPU_VOICE_DIRECT     | -0x4000 - 0x3fff       |
| Linear inc. mode | SPU_VOICE_LINEARIncN | 0x00 - 0x7f (normal)   |
| Linear inc. mode | SPU_VOICE_LINEARIncR | 0x00 - 0x7f (inverted) |
| Linear dec. mode | SPU_VOICE_LINEARDecN | 0x00 - 0x7f (normal)   |
| Linear dec. mode | SPU_VOICE_LINEARDecR | 0x00 - 0x7f (inverted) |
| Expon. inc. mode | SPU_VOICE_EXPIncN    | 0x00 - 0x7f (normal)   |
| Expon. inc. mode | SPU_VOICE_EXPIncR    | 0x00 - 0x7f (inverted) |
| Expon. dec. mode | SPU_VOICE_EXPDec     | 0x00 - 0x7f `          |

1. Direct Mode

Specifies a fixed volume (the default mode). When the volume is negative, its phase is inverted.

2. Linear Increase Mode (Normal Phase)

When the current volume value is positive, volume increases linearly from the current value to the maximum value.

3. Linear Increase Mode (Inverted Phase)

When the current volume value is negative (inverted phase), volume increases linearly from the current value to the maximum value, with phase inverted.

4. Linear Decrease Mode (Normal Phase)

When the current volume value is positive, volume decreases linearly from the current value to the minimum volume value.

5. Linear Decrease Mode (Inverted Phase)

When the current volume value is negative (inverted phase), volume decreases linearly from the current value to the minimum volume value, with phase inverted.

6. Exponential Increase Mode (Normal Phase)

When the current volume value is positive, volume increases exponentially from the current value to the maximum value.

7. Exponential Increase Mode (Inverted Phase)

When the current volume value is negative (inverted phase), volume increases exponentially from the current value to the maximum value, with phase inverted.

8. Exponential Decrease Mode

Whether the current volume value is positive or negative, volume decreases exponentially from the current value to the minimum volume value.

Playback rate (set pitch, set note)

May be set by the two methods listed below:

1. Pitch specification: specifies an interval in attr.pitch in the range 0x0000-0x3fff.

Table 15-8: Pitch Specification Values and Interval

| Value Set | 0x0200   | 0x0400   | 0x0800   | 0x1000 | 0x2000   | 0x3fff   |
|-----------|----------|----------|----------|--------|----------|----------|
| Interval  | - 3 oct. | - 2 oct. | - 1 oct. | tone   | + 1 oct. | + 2 oct. |

2. Note specification: specifies an interval in attr.note as follows, using a 16-bit value for note and cent (here, the value of a half tone divided by 128).

Table 15-9: Note/Sample Note Specification Values

| Bit          | Value Set                                      |
|--------------|------------------------------------------------|
| Upper 8 bits | MIDI note number                               |
| Lower 8 bits | Cent (expressed as a half tone divided by 128) |

This setting cannot be used unless the waveform data sample note feature, described below, is set.

Waveform Data Sample Note

Sets interval in attr.sample\_note at the time of sampling, using a 16-bit value for note and cent, as shown in Table 15-9. Setting this value makes it possible to set the playback rate as above.

Waveform Data Start Address

attr.add specifies the sound buffer starting address of the waveform data you want to produce in the voice.

Loop Start Address

If waveform data that generates sound in a voice is created with a loop specified, and if the waveform starting address is set, it is unnecessary to set the loop start address explicitly.

However, when you wish to set a loop start address dynamically at the time of execution, you must set attr.loop addr to the start address of the loop in the sound buffer.

If a loop was not set at the time of waveform data creation, even if SPU VOICE LSAX is specified and set in attr.loop addr, that setting is invalid.

#### ADSR

A conceptual diagram of ADSR is shown below.

Figure 15-1: ADSR Conceptual Diagram

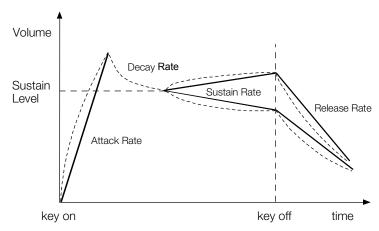

The attributes that can be set and their ranges are shown in Table 15–10.

Table 15-10: Rate and Level Setting Ranges

| Attribute     | Structure Member | Setting Range |  |
|---------------|------------------|---------------|--|
| Attack rate   | attr.ar          | 0x00 - 0x7f   |  |
| Decay rate    | attr.dr          | 0x0 - 0xf     |  |
| Sustain rate  | attr.sr          | 0x00 - 0x7f   |  |
| Release rate  | attr.rr          | 0x00 - 0x1f   |  |
| Sustain level | attr.sl          | 0x0 - 0xf     |  |

Rate curves may be set for Attack, Sustain, Release (see Table 15–11). Because only exponential decrease may be used for Decay, that attribute cannot be set.

Table 15-11: ADSR Rate Modes

| Attribute     | Settable modes                           |  |
|---------------|------------------------------------------|--|
| Attack rate   | SPU_VOICE_LINEARIncN (linear increase )  |  |
| (attr.a_mode) | SPU_VOICE_EXPIncN (exponential increase) |  |
| Sustain rate  | SPU_VOICE_LINEARINGN (linear increase )  |  |
| (attr.s_mode) | SPU_VOICE_LINEARDecN (linear decrease)   |  |
|               | SPU_VOICE_EXPIncN (exponential increase) |  |
|               | SPU_VOICE_EXPDec (exponential decrease)  |  |
| Release rate  | SPU_VOICE_LINEARDecN (linear decrease)   |  |
| (attr.r_mode) | SPU_VOICE_EXPDec (exponential decrease)  |  |

Also, data from structure VagAtr members *adsr1* and *adsr2* may be set directly in *attr.adsr1* and *attr.adsr2*. In this case only SPU\_VOICE\_ADSR\_ADSR1 and SPU\_VOICE\_ADSR\_ADSR2 can be set for ADSR in *attr.mask*.

#### See also

SpuRSetVoiceAttr(), SpuGetVoiceAttr(), SpuSetKey(), SpuSetKeyOnWithAttr(), SpuVoiceAttr().

# **SpuSetVoiceDR**

Set ADSR decay rate.

| Library    | Header File | Introduced | Documentation Date |
|------------|-------------|------------|--------------------|
| libspu.lib | libspu.h    | 3.6        | 12/14/98           |

# **Syntax**

void SpuSetVoiceDR(

int voiceNum, Voice number (0 - 23) u\_short DR) ADSR decay rate

# **Explanation**

Sets ADSR decay rate used in voice voicenum. Corresponds to SpuSetVoiceAttr() mask specification SPU\_VOICE\_ADSR\_DR. Refer to SpuSetVoiceAttr() for values that can be specified in DR.

# See also

SpuSetVoiceAttr(), SpuNSetVoiceAttr()

# SpuSetVoiceLoopStartAddr

Set loop start address of waveform data in sound buffer.

| Library    | Header File | Introduced | Documentation Date |
|------------|-------------|------------|--------------------|
| libspu.lib | libspu.h    | 3.6        | 12/14/98           |

# **Syntax**

void SpuSetVoiceLoopStartAddr(

int voiceNum, Voice number (0 - 23) Loop start address u\_long loopStartAddr)

# **Explanation**

Sets start address of waveform data in the sound buffer. Corresponds to SpuSetVoiceAttr() mask specification SPU\_VOICE\_LSAX. See SpuSetVoiceAttr() for values that can be specified in loopStartAddr.

#### See also

SpuSetVoiceAttr(), SpuNSetVoiceAttr(), SpuSetTransferStartAddr().

# **SpuSetVoiceNote**

Set interval (note specification).

| Library    | Header File | Introduced | Documentation Date |
|------------|-------------|------------|--------------------|
| libspu.lib | libspu.h    | 3.6        | 12/14/98           |

# **Syntax**

void SpuSetVoiceNote(

int voiceNum, Voice number (0 - 23) u\_short note) Interval (note specification)

# **Explanation**

Sets the voice interval by note. Corresponds to SpuSetVoiceAttr() mask specification SPU\_VOICE\_NOTE. Refer to SpuSetVoiceAttr() for values that can be specified in the interval by note specification.

#### See also

SpuSetVoiceAttr(), SpuNSetVoiceAttr(), SpuSetVoiceSampleNote()

# **SpuSetVoicePitch**

Set interval (pitch specification).

| Library    | Header File | Introduced | Documentation Date |
|------------|-------------|------------|--------------------|
| libspu.lib | libspu.h    | 3.6        | 12/14/98           |

# **Syntax**

void SpuSetVoicePitch(

int voiceNum, Voice number (0 - 23) Interval (pitch specification) u\_short pitch)

# **Explanation**

Sets the voice interval by pitch. Corresponds to SpuSetVoiceAttr() mask specification SPU\_VOICE\_PITCH. Refer to SpuSetVoiceAttr() for values that can be specified in the interval by pitch specification.

#### See also

SpuSetVoiceAttr(), SpuNSetVoiceAttr()

# **SpuSetVoiceRR**

Set ADSR release rate.

| Library    | Header File | Introduced | Documentation Date |
|------------|-------------|------------|--------------------|
| libspu.lib | libspu.h    | 3.6        | 12/14/98           |

# **Syntax**

void SpuSetVoiceRR(

int voiceNum, Voice number (0 - 23) ADSR release rate u\_short RR)

#### **Explanation**

Sets ADSR release rate for voice voiceNum. Corresponds to SpuSetVoiceAttr() mask specification SPU\_VOICE\_ADSR\_RR.

ADSR release rate mode becomes SPU\_VOICE\_LINEARDecN (Linear decrease mode). To set release rate and release rate mode at the same time, use SpuSetVoiceRRAttr.

Refer to SpuSetVoiceAttr() for values that can be specified in RR.

# See also

SpuSetVoiceAttr(), SpuNSetVoiceAttr(), SpuSetVoiceRRAttr()

# **SpuSetVoiceRRAttr**

Set ADSR release rate / release rate mode.

| Library    | Header File | Introduced | Documentation Date |
|------------|-------------|------------|--------------------|
| libspu.lib | libspu.h    | 3.6        | 12/14/98           |

# **Syntax**

void SpuSetVoiceRRAttr(

int voiceNum, Voice number (0 - 23) u short RR, ADSR release rate long RRmode) ADSR release rate mode

### **Explanation**

Sets ADSR release rate / ADSR release rate mode for voice voiceNum. Corresponds to SpuSetVoiceAttr() mask specifications SPU\_VOICE\_ADSR\_RR and SPU\_VOICE\_ADSR\_RRMODE.

Refer to SpuSetVoiceAttr() for values that can be specified in RR and RRmode.

#### See also

SpuSetVoiceAttr(), SpuNSetVoiceAttr(), SpuSetVoiceRR()

# **SpuSetVoiceSampleNote**

Set waveform data sample note.

| Library    | Header File | Introduced | Documentation Date |
|------------|-------------|------------|--------------------|
| libspu.lib | libspu.h    | 3.6        | 12/14/98           |

#### **Syntax**

void SpuSetVoiceSampleNote(

int voiceNum, Voice number (0 - 23)

u\_short sampleNote) Sets waveform data sample note

# **Explanation**

Sets the waveform data sample note for voice voiceNum. Corresponds to SpuSetVoiceAttr() mask specification SPU\_VOICE\_SAMPLE\_NOTE. Refer to SpuSetVoiceAttr() for values that can be specified in sampleNote.

#### See also

SpuSetVoiceAttr(), SpuNSetVoiceAttr(), SpuSetVoiceNote()

# **SpuSetVoiceSL**

Set ADSR sustain level.

| Library    | Header File | Introduced | Documentation Date |
|------------|-------------|------------|--------------------|
| libspu.lib | libspu.h    | 3.6        | 12/14/98           |

# **Syntax**

void SpuSetVoiceSL(

int voiceNum, Voice number (0 - 23) ADSR sustain level u\_short SL)

#### **Explanation**

Sets ADSR sustain level used for voice voiceNum. Corresponds to SpuSetVoiceAttr() mask specification SPU\_VOICE\_ADSR\_SL.

ADSR sustain level mode becomes SPU\_VOICE\_LINEARDecN (Linear decrease mode). To set ADSR sustain level and ADSR sustain level mode at the same time, use SpuSetVoiceAttr().

Refer to SpuSetVoiceAttr() for values that can be specified in SL.

#### See also

SpuSetVoiceAttr(), SpuNSetVoiceAttr(), SpuSetVoiceRRAttr()

# **SpuSetVoiceSR**

Set ADSR sustain rate.

| Library    | Header File | Introduced | Documentation Date |
|------------|-------------|------------|--------------------|
| libspu.lib | libspu.h    | 3.6        | 12/14/98           |

# **Syntax**

void SpuSetVoiceSR(

int voiceNum, Voice number (0 - 23) ADSR sustain rate u\_short SR)

#### **Explanation**

Sets ADSR sustain rate used for voice voiceNum. Corresponds to SpuSetVoiceAttr() mask specification SPU\_VOICE\_ADSR\_SR.

ADSR sustain rate mode becomes SPU\_VOICE\_LINEARDecN (Linear decrease mode). To set ADSR sustain rate and ADSR sustain rate mode at the same time, use SpuSetVoiceSRAttr().

Refer to SpuSetVoiceAttr() for values that can be specified in SR.

#### See also

SpuSetVoiceAttr(), SpuNSetVoiceAttr(), SpuSetVoiceSRAttr()

# **SpuSetVoiceSRAttr**

Set ADSR sustain rate / sustain rate mode.

| Library    | Header File | Introduced | Documentation Date |
|------------|-------------|------------|--------------------|
| libspu.lib | libspu.h    | 3.6        | 12/14/98           |

# **Syntax**

void SpuSetVoiceSRAttr(

int voiceNum, Voice number (0 - 23) u short SR, ADSR sustain rate long SRmode) ADSR sustain rate mode

#### **Explanation**

Sets ADSR sustain rate / ADSR sustain rate mode used for voice voiceNum. Corresponds to SpuSetVoiceAttr() mask specifications SPU\_VOICE\_ADSR\_SR and SPU\_VOICE\_ADSR\_SRMODE. Refer to SpuSetVoiceAttr() for values that can be specified in SR and SRmode.

#### See also

SpuSetVoiceAttr(), SpuNSetVoiceAttr(), SpuSetVoiceSR()

# SpuSetVoiceStartAddr

Set start address of waveform data in sound buffer.

| Library    | Header File | Introduced | Documentation Date |
|------------|-------------|------------|--------------------|
| libspu.lib | libspu.h    | 3.6        | 12/14/98           |

# **Syntax**

void SpuSetVoiceStartAddr(

int voiceNum, Voice number (0 - 23) u\_long startAddr) Waveform data start address

# **Explanation**

Sets start address of waveform data in the sound buffer. Corresponds to SpuSetVoiceAttr() mask specification SPU\_VOICE\_WDSA. See SpuSetTransferStartAddr() for allowable values of startAddr.

#### See also

SpuSetVoiceAttr(), SpuNSetVoiceAttr(), SpuSetTransferStartAddr()

# **SpuSetVoiceVolume**

Set voice volume.

| Library    | Header File | Introduced | Documentation Date |
|------------|-------------|------------|--------------------|
| libspu.lib | libspu.h    | 3.6        | 12/14/98           |

# **Syntax**

#### void SpuSetVoiceVolume(

int voiceNum, Voice Number (0 - 23)

short volumeL, Volume (Left) short volumeR) Volume (Right)

#### **Explanation**

Sets the voice volume. Corresponds to SpuSetVoiceAttr() mask specifications SPU\_VOICE\_VOLL and SPU\_VOICE\_VOLR

Volume mode becomes "Direct Mode", and the range of values that can be specified in volumeL and volumeR is equivalent to "Direct Mode" of SpuSetVoiceAttr(). To specify both volume and volume mode at the same time, use SpuSetVoiceVolumeAttr(). See SpuSetVoiceAttr() for values that can be specified in volumeL and/or volumeR.

#### See also

SpuSetVoiceAttr(), SpuNSetVoiceAttr(), SpuSetVoiceVolumeAttr()

# **SpuSetVoiceVolumeAttr**

Set voice volume/volume mode.

| Library    | Header File | Introduced | Documentation Date |
|------------|-------------|------------|--------------------|
| libspu.lib | libspu.h    | 3.6        | 12/14/98           |

#### **Syntax**

# void SpuSetVoiceVolumeAttr(

int voiceNum, Voice Number (0 - 23)

Volume (Left) short volumeL, short volumeR. Volume (Right) short volModeL, Volume mode (Left) short volModeR) Volume mode (Right)

#### **Explanation**

Sets voice volume and/or volume mode. Corresponds to SpuSetVoiceAttr() mask specifications SPU\_VOICE\_VOLL / SPU\_VOICE\_VOLR / SPU\_VOICE\_VOLMODEL / SPU\_VOICE\_VOLMODER.

See SpuSetVoiceAttr() for values that can be specified in volModeL, volModeR, volumeL and/or volumeR.

#### See also

SpuSetVoiceAttr(), SpuNSetVoiceAttr(), SpuSetVoiceVolumeAttr()

# **SpuStart**

Start SPU processing.

| Library    | Header File | Introduced | Documentation Date |
|------------|-------------|------------|--------------------|
| libspu.lib | libspu.h    | 3.0        | 12/14/98           |

# **Syntax**

void SpuStart(void)

# **Explanation**

Starts SPU processing. This function is also called by Spulnit(), so it is not necessary to call it when initializing, but SpuStart() must be called after calling SpuQuit() if you use SpuQuit() to turn functionality off.

In the current specification, DMA transfer initialization is done after SpuStart() is called.

#### See also

SpuQuit(), SpuInit().

# **SpuStGetStatus**

Get SPU streaming status.

| Library    | Header File | Introduced | Documentation Date |
|------------|-------------|------------|--------------------|
| libspu.lib | libspu.h    | 3.2        | 12/14/98           |

# **Syntax**

long SpuStGetStatus(void)

# **Explanation**

Determines the state of SPU streaming.

# Return value

# Table 15-12 SPU streaming status

| Attribute            | Description                                                                                                    |
|----------------------|----------------------------------------------------------------------------------------------------|
| SPU_ST_NOT_AVAILABLE | SPU streaming is not available; SpuStInit() has not been called.                                                                               |
| SPU_ST_IDLE          | Data transfer to the sound buffer has not been performed yet or all streams have terminated.                                                   |
| SPU ST PREPARE       | Transferring the first buffer.                                                                                                    |
| SPU_ST_TRANSFER      | Transferring the data to the sound buffer.  If SpuStTransfer (SPU_ST_PREPARE) is executed for a voice in this state, status does not change to |
|                      | SPU_ST_PREPARÉ.                                                                                                    |
| SPU_ST_FINAL         | Waiting for the end of playback after transferring the last buffer. SpuStTransfer() is not accepted in this state.                             |

#### See also

SpuStInit(), SpuStTransfer(), SpuStGetVoiceStatus()

# **SpuStGetVoiceStatus**

Determine voices used for SPU streaming.

| Library    | Header File | Introduced | Documentation Date |
|------------|-------------|------------|--------------------|
| libspu.lib | libspu.h    | 3.2        | 12/14/98           |

# **Syntax**

u\_long SpuStGetVoiceStatus(void)

# **Explanation**

Determines the voices used for SPU streaming.

#### **Return Value**

Value of the voices represented by the bit OR of SPU\_0CH ... SPU\_23CH.

SpuStTransfer(), SpuStGetStatus()

# **SpuStInit**

Initialize SPU streaming.

| Library    | Header File | Introduced | Documentation Date |
|------------|-------------|------------|--------------------|
| libspu.lib | libspu.h    | 3.2        | 12/14/98           |

# **Syntax**

SpuStEnv \*SpuStInit(

long mode) Not used under the current specification. Pass "0".

# **Explanation**

Initializes SPU streaming. Called only once in an executed program.

# **Return Value**

Pointer to the SPU streaming environment structure SpuStEnv.

#### See also

SpuStQuit(), SpuStEnv()

# **SpuStQuit**

Complete SPU streaming.

| Library    | Header File | Introduced | Documentation Date |
|------------|-------------|------------|--------------------|
| libspu.lib | libspu.h    | 3.2        | 12/14/98           |

# **Syntax**

long SpuStQuit(void)

# **Explanation**

Completes SPU streaming. Prior to calling this function, processing must be completed for all the streams.

#### Return value

SPU\_ST\_ACCEPT Normal end

SPU\_ST\_WRONG\_STATUS SpuStQuit() not accepted because current

status is not SPU\_ST\_IDLE.

#### See also

SpuStInit(), SpuStGetStatus()

# **SpuStSetPreparationFinishedCallback**

Set function to be called at end of preparation phase of SPU streaming.

| Library    | Header File | Introduced | Documentation Date |
|------------|-------------|------------|--------------------|
| libspu.lib | libspu.h    | 3.2        | 12/14/98           |

#### **Syntax**

SpuStCallbackProc

SpuStSetPreparationFinshedCallback(

SpuStCallbackProc callback\_proc)

Pointer to callback function

SpuStCallbackProc callback proc( u long voice bit, long status)

#### **Explanation**

Sets the callback function to be activated at the end of the preparation state of data transfer in SPU streaming.

When *callback\_proc* is called, it is passed the following arguments:

- voice\_bit specifies the voices for whom preparation transfer has completed. You can check the voices by using the bit values SPU\_0CH to SPU\_23CH.
- status can be either SPU ST PREPARE (streaming is in preparation state) or SPU ST PLAY (playing)

#### **Return Value**

Pointer to the previously set callback function; NULL if no callback function was previously set.

#### See also

SpuStTransfer(), SpuStSetTransferFinishedCallback(), SpuStSetStreamFinishedCallback()

# **SpuStSetStreamFinishedCallback**

Set function to be called at completion of each stream in SPU streaming.

| Library    | Header File | Introduced | Documentation Date |
|------------|-------------|------------|--------------------|
| libspu.lib | libspu.h    | 3.2        | 12/14/98           |

### **Syntax**

SpuStCallbackProc SpuStSetStreamFinishedCallback( **SpuStCallbackProc** callback\_proc)

Pointer to callback function

SpuStCallbackProc \*callback proc( u long voice bit, long status)

#### **Explanation**

Sets the callback function called at the completion of each stream in the SPU streaming.

When *callback\_proc* is called, it is passed the following arguments:

- voice\_bit specifies the voices for whom preparation transfer has completed. You can check the voices by using the bit values SPU\_0CH to SPU\_23CH.
- status can be either SPU ST FINAL (streaming is in termination state) or SPU ST PLAY (playing)

#### **Return Value**

Pointer to the previously set callback function; NULL if no callback function was previously set.

SpuStTransfer(), SpuStSetPreparationFinishedCallback(), SpuStSetTransferFinishedCallback()

# **SpuStSetTransferFinishedCallback**

Set function to be called at completion of one transfer to the stream buffer for all streams

| Library    | Header File | Introduced | Documentation Date |
|------------|-------------|------------|--------------------|
| libspu.lib | libspu.h    | 3.2        | 12/14/98           |

# **Syntax**

SpuStCallbackProc SpuStSetTransferFinishedCallback(

**SpuStCallbackProc** callback\_proc)

Pointer to callback function

SpuStCallbackProc \*callback proc( u long voice bit, long status)

#### **Explanation**

Sets the callback function to be called at the completion of one transfer to the stream buffer for all the streams in the SPU streaming.

When *callback\_proc* is called, it is passed the following arguments:

- voice\_bit specifies the voices for whom transfer has completed. You can check the voices by using the bit values SPU\_0CH to SPU\_23CH.
- status is always SPU\_ST\_PLAY (playing).

#### **Return Value**

Pointer to the previously set callback function; NULL if no callback function was previously set.

#### See also

SpuStTransfer(), SpuStSetPreparationFinishedCallback(), SpuStSetStreamFinishedCallback()

# **SpuStTransfer**

Prepare for a stream and provide instructions for starting it.

| Library    | Header File | Introduced | Documentation Date |
|------------|-------------|------------|--------------------|
| libspu.lib | libspu.h    | 3.2        | 12/14/98           |

#### **Syntax**

long SpuStTransfer(

long flag, Stream state flag u long voice bit) Streaming voices

#### **Explanation**

Prepares for a stream in SPU streaming, and provides instructions for starting it.

The voices for the stream are set in *voice\_bit* by ORing the appropriate values SPU\_0CH ... SPU\_23CH.

flag values are:

SPU ST PREPARE = Preparation

Prepares the stream according to the attributes of the SpuStEnv structure returned by SpuStInit(). After preparation, the callback function set by SpuStSetPreparationFinishedCallback() is called.

SPU ST PLAY = Start

The stream is started according to the attributes of the SpuStEnv structure returned by SpuStInit(). If streaming status is SPU\_ST\_PREPARE, the voice is keyed on. If the status is SPU\_ST\_TRANSFER, the transfer waits until processing for the current streams is transferred to the latter part of the stream buffer.

When one transfer to the stream buffer for all streams is completed, the callback function set by SpuStSetTransferFinishedCallback() is called, and the attributes for the next transfer for each stream are set.

When a stream is completed, the callback function set by SpuStSetStreamFinishedCallback() is called (just before the next transfer if other streams are processed.)

#### Return value

SPU ST ACCEPT Processing is accepted.

SPU\_ST\_NOT\_AVAILABLE SPU streaming is not available. SpuStInit()

has not been called.

SPU\_ST\_INVALID\_ARGUMENTS The value of the arguments is not in the

specification.

SPU ST WRONG STATUS SpuStTransfer() not accepted. The causes

are:

- The current status is SPU ST FINAL.
- flag is SPU\_ST\_PREPARE, and the current status is SPU\_ST\_PREPARE.
- flag is SPU\_ST\_PLAY, and the current status is SPU\_ST\_IDLE.

#### See also

SpuStInit(), SpuStSetPreparationFinishedCallback(), SpuStSetTransferFinishedCallback(), SpuStSetStreamFinishedCallback()

# **SpuWrite**

Transfer data from main memory to the sound buffer.

| Library    | Header File | Introduced | Documentation Date |
|------------|-------------|------------|--------------------|
| libspu.lib | libspu.h    | 3.0        | 12/14/98           |

#### **Syntax**

u\_long SpuWrite(

u char \*addr, Pointer to transfer data start address in main memory

u long size) Transfer data size (in bytes)

#### **Explanation**

Transfers size bytes of data from main memory addr to the sound buffer

The main memory address addr storing the transfer data must be a global variable or an address in a heap area that was allocated by a function such as malloc(). It can't address a variable on the stack declared in a function.

SpuWrite() does not perform sound buffer memory management, so real waveform data cannot be used if the user does not transfer to addresses which avoid the following areas.

- SPU decoded data transfer area: 0x0000-0xfff
- System reserved area: 0x1000-0x100f
- Addresses after the reverb work area offset (start) address

After calling, either call SpulsTransferCompleted() to confirm transfer completion or set the DMA transfer completion Callback function in advance using SpuSetTransferCallback().

Due to the limitations of the DMA transfer hardware, transfers are always performed in 64 byte units. When specifying values which are not multiples of 64 as secondary arguments, since the portion of the value which is a multiple of 64 is transferred, it's possible to damage the data in the SPU memory.

#### Return value

Transferred data size. If size is larger than 512 KB, the actual transferred size is returned.

If the transfer mode is SPU TRANSFER BY DMA and size is not a multiple of 64, the return value will be incorrect.

#### See also

SpuWriteO(), SpuWritePartly(), SpuRead(), SpuSetTransferMode(), SpuGetTransferMode(), SpuSetTransferStartAddr(), SpuGetTransferStartAddr(), SpuIsTransferCompleted(), SpuSetTransferCallback()

# SpuWrite0

Clear sound buffer.

| Library    | Header File | Introduced | Documentation Date |
|------------|-------------|------------|--------------------|
| libspu.lib | libspu.h    | 3.0        | 12/14/98           |

## **Syntax**

u\_long SpuWrite0(

u\_long size) Clear area size (in bytes)

## **Explanation**

Writes 0s in the sound buffer area starting at the address specified by SpuSetTransferStartAddr(). The number of bytes written is size. The writing is done by DMA transfer, but is started synchronously.

Due to the limitations of the DMA transfer hardware, transfers are always performed in 64 byte units. When specifying values which are not multiples of 64 as secondary arguments, since the portion of the value which is a multiple of 64 is transferred, it's possible to damage the data in the SPU memory.

#### Return value

The size of the area cleared. If size is larger than 512 KB, the actual written size is returned.

#### See also

SpuWrite(), SpuWritePartly(), SpuRead(), SpuSetTransferMode(), SpuGetTransferMode(), SpuSetTransferStartAddr(), SpuGetTransferStartAddr()

## **SpuWritePartly**

Transfer data from main memory to sound buffer (assuming the transfer is divided into sections).

| Library    | Header File | Introduced | Documentation Date |
|------------|-------------|------------|--------------------|
| libspu.lib | libspu.h    | 3.0        | 12/14/98           |

#### **Syntax**

u\_long SpuWritePartly(

u char \*addr, Pointer to transfer data start address in main memory

u long size) Transfer data size (in bytes)

## **Explanation**

Transfers data from main memory to the sound buffer.

The main memory address holding the transfer data must be a global variable or a variable in a heap area allocated by a function such as malloc(). It can't be a stack variable declared in a function.

Data is transferred from the address specified in SpuSetTransferStartAddr(), and after completion of the transfer specified by size, the starting address is incremented by size, and stored internally.

In the case of continuous transfer, the size of each transfer must be divisible by 8, except for the final block.

If SpuSetTransferStartAddr() is called during continuous transfer processing, correct continuous transfer is not guaranteed.

SpuWritePartly() does not perform sound buffer memory management, so real waveform data cannot be used if the user does not transfer to addresses which avoid the following areas.

- SPU decoded data transfer area: 0x0000-0xfff
- System reserved area: 0x1000-0x100f
- Addresses after the reverb work area offset (start) address

After calling, either call SpulsTransferCompleted() to confirm transfer completion or set the DMA transfer completion Callback function in advance using SpuSetTransferCallback.

Due to the limitations of the DMA transfer hardware, transfers are always performed in 64 byte units. When specifying values which are not multiples of 64 as secondary arguments, since the portion of the value which is a multiple of 64 is transferred, it's possible to damage the data in the SPU memory.

#### Return value

Transferred data size. If size is larger than 512 KB, the actual transferred size is returned.

If the transfer mode is SPU TRANSFER BY DMA and size is not a multiple of 64, the return value will be incorrect.

#### See also

SpuWrite(), SpuWrite(), SpuRead(), SpuSetTransferMode(), SpuGetTransferMode(), SpuSetTransferStartAddr(), SpuGetTransferStartAddr(), SpuIsTransferCompleted(), SpuSetTransferCallback()

# **Chapter 16: Serial Input/Output Library Table of Contents**

## **Functions**

| AddSIO       | 16-3 |
|--------------|------|
| DelSIO       | 16-4 |
| Sio1Callback | 16-5 |
| _sio_control | 16-6 |

# **AddSIO**

Initialize SIO driver.

| Library    | Header File | Introduced | Documentation Date |
|------------|-------------|------------|--------------------|
| libsio.lib | libsio.h    | 3.6        | 12/14/98           |

## **Syntax**

long AddSIO(

int baud) Communication speed (bps)

## **Explanation**

Initializes the SIO driver at the communication speed baud.

#### **Return value**

1.

## See also

DelSIO()

# **DelSIO**

Delete SIO driver from kernel.

| Library    | Header File | Introduced | Documentation Date |
|------------|-------------|------------|--------------------|
| libsio.lib | libsio.h    | 3.6        | 12/14/98           |

## **Syntax**

long DelSIO(void)

## **Explanation**

Deletes the SIO driver from the kernel.

## Return value

1.

## See also

AddSIO()

## Sio1Callback

Set SIO interrupt callback function.

| Library    | Header File | Introduced | Documentation Date |
|------------|-------------|------------|--------------------|
| libsio.lib | libsio.h    | 4.0        | 12/14/98           |

## **Syntax**

int Sio1Callback(

void(\*func)()) Callback function

## **Explanation**

Defines func as the callback to be triggered when an interrupt has been generated by the interrupt factors (CR\_DSRIEN, CR\_RXIEN, CR\_TXIEN) set by \_sio\_control (1,1, param). If func is 0, a callback is not generated.

When an interrupt is generated, the interrupt flag must be cleared using \_sio\_control (2,1,0) or \_sio\_control (1,1,CR\_ERRRST). The next SIO interrupt isn't generated unless the interrupt flag is cleared.

#### Return value

Address of previously installed callback function.

# \_sio\_control

Issue SIO command

| Library    | Header File | Introduced | Documentation Date |
|------------|-------------|------------|--------------------|
| libsio.lib | libsio.h    | 3.6        | 12/14/98           |

## **Syntax**

long \_sio\_control(

unsigned long cmd Command unsigned long arg Subcommand Argument unsigned long param)

## **Explanation**

SIO driver control and information acquisition.

Used in detailed communication with the PC and also when the user wishes to suppress debugging data based on the standard output from the library, etc.

Table 16-1: Command Summary

| cmd | arg | Function                                     |
|-----|-----|----------------------------------------------|
| 0   | 0   | Returns driver status (see Table 16-2)       |
|     | 1   | Returns control line status (see Table 16-3) |
|     | 2   | Returns communications mode (see Table       |
|     |     | 16-1)                                        |
|     | 3   | Returns communications speed (bps units)     |
|     | 4   | Reads 1 byte                                 |
| 1   | 0   | System reservation                           |
|     | 1   | Sets param value as control line status (see |
|     |     | Table 16-3)                                  |
|     | 2   | Sets param value as communications mode      |
|     |     | (see Table 16-4)                             |
|     | 3   | Sets param value as communications speed     |
|     |     | (bps units)                                  |
|     | 4   | Writes 1 byte                                |
| 2   | 0   | Resets driver                                |
|     | 1   | Clears driver status error-related bits      |

Table 16-2: Driver Status

| bit   |           | Contents                             |
|-------|-----------|--------------------------------------|
| 31-10 |           | Undecided                            |
| 9     | SR_IRQ    | 1: interrupt on                      |
| 8     | SR_CTS    | 1: CTS is on                         |
| 7     | SR_DSR    | 1: DSR is on                         |
| 6     |           | Undecided                            |
| 5     | SR_FE     | 1: frame error occurs                |
| 4     | SR_OE     | 1: overrun error occurs              |
| 3     | SR_PERROR | 1: parity error occurs               |
| 2     | SR_TXU    | 1: no communications data            |
| 1     | SR_RXRDY  | 1: able to read communications data  |
| 0     | SR_TXRDY  | 1: able to write communications data |

Table 16-3: Control Line Status

| bit  | Contents     |
|------|--------------|
| 31-2 | undecided    |
| 1    | 1: RTS is on |
| 0    | 1: DTR is on |

Table 16-4: Communications Mode

| bit Contents 31-8 Undecided 7,6 stop bit length |  |
|-------------------------------------------------|--|
|                                                 |  |
| 7.6 stop bit length                             |  |
| Tio Stop Sit longth                             |  |
| MR_SB_01                                        |  |
| MR_SB_10 10: 1.5                                |  |
| MR_SB_11 11: 2                                  |  |
| 5 MR_P_EVEN parity 2 (1: odd 0: even)           |  |
| 4 MR_PEN parity 1 (1: exists)                   |  |
| 3,2 character length                            |  |
| MR_CHLEN_5 00: 5 bit                            |  |
| MR_CHLEN_& 01: 6                                |  |
| MR_CHLEN_7 10: 7                                |  |
| MR_CHLEN_8 11: 8                                |  |
| 1 Always 1                                      |  |
| 0 Always 0                                      |  |

## Return value

Described in Table 16-1 above.

Table 16-5: Control Register

| bit   |           | Contents                             |
|-------|-----------|--------------------------------------|
| 31-13 |           | Undecided                            |
| 12    | CR DSRIEN | 1: DSR Interrupt Permission          |
| 11    | CR RXIEN  | 1: Receive Interrupt Permission      |
| 10    | CR_TXIEN  | 1: Transmission Interrupt Permission |
| 9,8   |           | 0 Fixed                              |
| 7     |           | Undecided                            |
| 6     | CR_INTRST | 1: SIO1 Reset                        |
| 5     | CR RTS    | 1: RTS is on                         |
| 4     | CR ERRRST | 1:Interrupt and error flag clear     |
| 3     |           | Undecided                            |
| 2     | CR_RXEN   | 1: Receive permission                |
| 1     | CR_DTR    | 1: DTR is on                         |
| 0     | CR_TXEN   | 1: Transmission permission           |

# Chapter 17: HMD Library Table of Contents

| Structures           |       |
|----------------------|-------|
| GsARGUNIT            | 17-3  |
| GsARGUNIT_ANIM       | 17-4  |
| GsARGUNIT_GND        | 17-5  |
| GsARGUNIT_IMAGE      | 17-6  |
| GsARGUNIT_JntMIMe    | 17-7  |
| GsARGUNIT_NORMAL     | 17-8  |
| GsARGUNIT_RstJntMlMe | 17-9  |
| GsARGUNIT_RstVNMIMe  | 17-10 |
| GsARGUNIT_SHARED     | 17-11 |
| GsARGUNIT_VNMIMe     | 17-12 |
| GsCOORDUNIT          | 17-13 |
| GsRVIEWUNIT          | 17-14 |
| GsSEH                | 17-15 |
| GsSEQ                | 17-16 |
| GsTYPEUNIT           | 17-18 |
| GsUNIT               | 17-20 |
| GsVIEWUNIT           | 17-21 |
| GsWORKUNIT           | 17-22 |
| Functions            |       |
| GsGetHeadpUnit       | 17-23 |
| GsGetLsUnit          | 17-24 |
| GsGetLwsUnit         | 17-25 |
| GsGetLwUnit          | 17-26 |
| GsInitRstNrmMIMe     | 17-27 |
| GsInitRstVtxMIMe     | 17-28 |
| GsLinkAnim           | 17-29 |
| GsMapCoordUnit       | 17-30 |
| GsMapUnit            | 17-31 |
| GsScanAnim           | 17-32 |
| GsScanUnit           | 17-33 |
| GsSetRefViewLUnit    | 17-34 |
| GsSetRefViewUnit     | 17-35 |
| GsSetViewUnit        | 17-36 |
| GsSortUnit           | 17-37 |
| GsU                  | 17-38 |
| GsU_03000000         | 17-39 |
| GsU_03000001         | 17-41 |
| GsU_03010110         | 17-43 |
| GsU_040100           | 17-45 |
|                      |       |

# **Structures**

## **GsARGUNIT**

Primitive driver argument area.

| Library    | Header File | Introduced | Documentation Date |
|------------|-------------|------------|--------------------|
| libhmd.lib | libhmd.h    | 4.0        | 12/14/98           |

#### **Structure**

typedef struct {

Primitive start address u\_long \*primp; Pointer to current GsOT **GsOT** \*tagp;

Number of bits to shift when assigning OT int shift; int offset; OT screen coordinate system Z-axis offset

PACKET \*out\_packetp; Pointer to unused packet area

} GsARGUNIT;

## **Explanation**

The common arguments passed to a primitive driver called from GsSortUnit().

For high speed operation, use the scratch pad.

## See also

GsSortUnit(), GsU\_...(), GsU\_040100...()

## **GSARGUNIT ANIM**

Animation driver argument area.

| Library    | Header File | Introduced | Documentation Date |
|------------|-------------|------------|--------------------|
| libhmd.lib | libhmd.h    | 4.0        | 12/14/98           |

#### **Structure**

typedef struct {

Primitive start address u long \*primp; **GsOT** \*tagp; Pointer to current GsOT

int shift; Number of bits to shift when assigning OT int offset; OT screen coordinate system Z-axis offset

Pointer to unused packet area **PACKET** \*out\_packetp;

Size of primitive header used in animation long header\_size;

Start address of interpolation function table section u long \*htop;

u long \*ctop; Start address of sequence control section u\_long \*ptop; Start address of parameter section

} GsARGUNIT\_ANIM;

#### **Explanation**

The arguments passed to an animation primitive driver called from GsSortUnit(). In addition to the common arguments in GsARGUNIT, it also contains the start address for each section needed for the primitive header size and animation.

The argument transfer area is larger than this structure. A pointer to the section where rewriting is carried out follows GsARGUNIT\_ANIM. This pointer plus htop, ctop, and ptop are included in header\_size.

The transfer area for the interpolation function follows the pointer to the rewriting section.

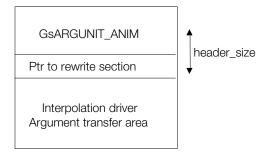

The size and meaning of the interpolation driver transfer area depends on the type of interpolation function. the following four parameters apply to linear interpolation:

- 1. Sequence pointer start address
- 2. Interpolation source parameter address.
- 3. Interpolation destination parameter address.
- 4. Address which remembers parameters after interpolation.

For high speed operation, use the scratch pad.

#### See also

GsSortUnit(), GsU\_03000001...(), GsU\_03000000(), GsU\_03010110...()

## **GSARGUNIT GND...**

HMD ground primitive driver argument area.

| Library    | Header File | Introduced | Documentation Date |
|------------|-------------|------------|--------------------|
| libhmd.lib | libhmd.h    | 4.1        | 12/14/98           |

#### **Structure**

typedef struct {

Primitive start address u\_long \*primp; **GsOT** \*tagp; Pointer to current GsOT

int shift; Number of bits to shift when sorting OT int offset; OT screen coordinate system Z-axis offset

PACKET \*out\_packetp; Pointer to unused packet area

Pointer to start of ground POLYGON section u\_long \*polytop; u long \*boxtop; Pointer to start of ground box section u long \*pointtop; Pointer to start of ground vertex section **SVECTOR** \*nortop; Pointer to start of NORMAL section

} GsARGUNIT\_GND;

typedef struct {

u\_long \*primp; Primitive start address **GsOT** \*tagp; Pointer to current GsOT

int shift; Number of bits to shift when sorting OT int offset: OT screen coordinate system Z-axis offset

PACKET \*out\_packetp; Pointer to unused packet area

Pointer to start of ground POLYGON section u\_long \*polytop; u\_long \*boxtop; Pointer to start of ground box section Pointer to start of ground vertex section u\_long \*pointtop; Pointer to start of NORMAL section **SVECTOR** \*nortop; Pointer to start of UV section u\_long \*uvtop;

} GsARGUNIT\_GNDT;

#### **Explanation**

The arguments passed to a ground primitive driver called from GsSortUnit(). GsARGUNIT GNDT uses texture, while GsARGUNIT GND does not.

This structure includes pointers to the start of the ground POLYGON section, the box section, and the vertex section within HMD data, in addition to the parameters in GsARGUNIT.

Use the scratch pad to improve performance.

#### See also

GsSortUnit(), GsU\_...()

## **GSARGUNIT IMAGE**

Image primitive driver argument area.

| Library    | Header File | Introduced | Documentation Date |
|------------|-------------|------------|--------------------|
| libhmd.lib | libhmd.h    | 4.0        | 12/14/98           |

## **Structure**

typedef struct {

u\_long \*primp; Primitive start address **GsOT** \*tagp; Pointer to current GsOT

Number of bits to shift when assigning OT int shift; int offset; OT screen coordinate system Z-axis offset

PACKET \*out\_packetp; Pointer to unused packet area Pointer to pixel data start u\_long \*imagetop; Pointer to clut data start u\_long \*cluttop;

} GsARGUNIT\_IMAGE;

## **Explanation**

The arguments passed to an image primitive drive called from GsSortUnit(). In addition to the GsARGUNIT members, it includes the pointer to the start of the clut data and texture image pixel data.

For high speed operation, use the scratch pad.

## See also

GsSortUnit(), GsU\_...()

## **GsARGUNIT JntMIMe**

Joint MIMe primitive driver argument area.

| Library    | Header File | Introduced | Documentation Date |
|------------|-------------|------------|--------------------|
| libhmd.lib | libhmd.h    | 4.0        | 12/14/98           |

#### **Structure**

typedef struct {

Primitive start address u\_long \*primp; **GsOT** \*tagp; Pointer to current GsOT

Number of bits to shift when assigning OT int shift; OT screen coordinate system Z-axis offset int offset:

PACKET \*out\_packetp; Pointer to unused packet area u\_long \*coord\_sect; Pointer to COORDINATE section top long \*mimepr; Pointer to mime coefficient area

u\_long mimenum; Number of mime keys

u short mimeid; MIMeID

u short reserved:

u long \*mime diff sect; Pointer to MIMe DIFF section

} GsARGUNIT\_JntMIMe;

#### **Explanation**

The arguments passed to a joint MIMe primitive driver called from GsSortUnit(). In addition to the GSARGUNIT parameters, it contains a pointer to the coordinate section start within the HMD data, the pointer to the mime coefficient area, the number of mime keys, the MIMeID, and the MIMe DIFF section pointer.

For high-speed operation, use the scratch pad.

#### See also

GsSortUnit(), GsU\_...(), GsU\_040100...()

## **GSARGUNIT NORMAL**

Independent primitive driver argument area.

| Library    | Header File | Introduced | Documentation Date |
|------------|-------------|------------|--------------------|
| libhmd.lib | libhmd.h    | 4.0        | 12/14/98           |

#### **Structure**

typedef struct {

u\_long \*primp; Primitive start address **GsOT** \*tagp; Pointer to current GsOT

int shift; Number of bits to shift when assigning OT int offset; OT screen coordinate system Z-axis offset

PACKET \*out\_packetp; Pointer to unused packet area Pointer to POLYGON section top u\_long \*primtop; **SVECTOR** \**vertop*; Pointer to VERTEX section top **SVECTOR** \*nortop; Pointer to NORMAL section top

} GsARGUNIT\_NORMAL;

## **Explanation**

The arguments passed to an independent primitive driver called from GsSortUnit(). In addition to the GSARGUNIT parameters, it contains the POLYGON section and VERTEX sections within the HMD data, and the pointer to the NORMAL section start.

For high-speed operation, use the scratch pad.

#### See also

GsSortUnit()

## **GsARGUNIT RstJntMIMe**

Joint mime reset primitive driver argument area.

| Library    | Header File | Introduced | Documentation Date |
|------------|-------------|------------|--------------------|
| libhmd.lib | libhmd.h    | 4.0        | 12/14/98           |

#### **Structure**

typedef struct { u\_long \*primp; Primitive start address **GsOT** \*tagp; Pointer to current GsOT int shift; Number of bits to shift when assigning OT int offset; OT screen coordinate system Z-axis offset

PACKET \*out\_packetp; Pointer to unused packet area Pointer to COORDINATE section top u\_long \*coord\_sect;

u\_short mimeid; MIMeID

u short reserved;

u\_long \*mime\_diff\_sect; Pointer to MIMe DIFF section

GsARGUNIT\_RstJntMIMe;

#### **Explanation**

The arguments passed to a joint MIMe reset primitive driver called from GsSortUnit(). In addition to the GSARGUNIT parameters, it contains the pointer to the start of the COORDINATE section within the HMD data, the MIMeID and the MIMe DIFF section pointer.

For high-speed operation, use the scratch pad.

#### See also

GsSortUnit(), GsU\_040100...()

## **GsARGUNIT RstVNMIMe**

Argument area of vertex normal MIMe reset primitive driver.

| Library    | Header File | Introduced | Documentation Date |
|------------|-------------|------------|--------------------|
| libhmd.lib | libhmd.h    | 4.0        | 12/14/98           |

#### **Structure**

typedef struct {

u\_long \*primp; Primitive start address **GsOT** \*tagp; Pointer to current GsOT

int shift; Number of bits to shift when assigning OT int offset; OT screen coordinate system Z-axis offset

Pointer to unused packet area **PACKET** \*out\_packetp;

MIMeID u\_short mimeid;

u short reserved;

u long \*mime diff sect; MIMe DIFF section pointer **SVECTOR** \*orgs\_vn\_sect; OrgsVN section pointer **SVECTOR** \*vert\_sect; Vertex section pointer **SVECTOR** \*norm\_sect; Normal section pointer

} GsARGUNIT\_RstVNMIMe;

## **Explanation**

The arguments passed to a vertex normal primitive driver called from GsSortUnit. In addition to the GsARGUNIT parameters, it contains the MIMeID within the HMD data, the MIMe DIFF section pointer, the OrgsVN section pointer, the vertex section pointer, and the normal section pointer.

For high-speed operation, use the scratch pad.

#### See also

GsSortUnit(), GsU\_...(), GsU\_040100...()

## **GSARGUNIT SHARED**

Shared primitive driver argument area.

| Library    | Header File | Introduced | Documentation Date |
|------------|-------------|------------|--------------------|
| libhmd.lib | libhmd.h    | 4.0        | 12/14/98           |

#### **Structure**

typedef struct {

u\_long \*primp; Primitive start address **GsOT** \*tagp; Pointer to current GsOT

int shift; Number of bits to shift when assigning OT int offset: OT screen coordinate system Z-axis offset

Pointer to unused packet area u\_long \*primtop; **SVECTOR** \*vertop; Pointer to POLYGON section top GsWORKUNIT \*vertop2; Pointer to shared VERTEX section top

Pointer to area storing the calculation results of shared vertex section **SVECTOR** \*nortop;

**SVECTOR** \*nortop2; Pointer to shared NORMAL section top

} GsARGUNIT\_SHARED; Pointer to area storing the calculation results of the shared NORMAL

section

#### **Explanation**

The arguments passed to a shared primitive driver called from GsSortUnit(). In addition to the GsARGUNIT parameters, it contains the POLYGON section and VERTEX section within the HMD data, the pointer to the NORMAL section start, and the pointer to the area storing those calculation results.

For high-speed operation, use the scratch pad.

#### See also

GsSortUnit(), GsU\_...()

## **GsARGUNIT VNMIMe**

Vertex normal mime primitive driver argument area.

| Library    | Header File | Introduced | Documentation Date |
|------------|-------------|------------|--------------------|
| libhmd.lib | libhmd.h    | 4.0        | 12/14/98           |

#### **Structure**

typedef struct {

u\_long \*primp; Primtive start address **GsOT** \*tagp; Pointer to current GsOT

int shift; Number of bits to shift when assigning OT int offset; OT screen coordinate system Z-axis offset

PACKET \*out\_packetp; Pointer to unused packet area Pointer to mime coefficient area long \*mimepr;

u long mimenum; Number of mime keys

u short mimeid; MIMeID

u\_short reserved;

u\_long \*mime\_diff\_sect; MIMe DIFF section pointer **SVECTOR** \*orgs\_vn\_sect; OrgsVN section pointer **SVECTOR** \*vert\_sect; Vertex section pointer **SVECTOR** \*norm sect; Normal section pointer

} GsARGUNIT\_VNMIMe;

#### **Explanation**

The arguments passed to the vertex normal mime primitive driver called from GsSortUnit(). In addition to the GsARGUNIT parameters, it contains the MIMeID within the HMD data, the MIMe DIFF section pointer, the OrgsVN section pointer, the vertex section pointer, and the normal section pointer.

For high-speed operation, use the scratch pad.

#### See also

GsSortUnit(), GsU\_040100...()

## **GsCOORDUNIT**

Matrix type coordinate system.

| Library    | Header File | Introduced | Documentation Date |
|------------|-------------|------------|--------------------|
| libhmd.lib | libhmd.h    | 4.0        | 9/1/99             |

#### **Structure**

struct \_GsCOORDUNIT {

Flag indicating whether matrix was rewritten u\_long flg;

**MATRIX** matrix; Matrix

**MATRIX** workm; Result of multiplication from this coordinate system to the

WORLD coordinate system

**SVECTOR** rot; Rotation vector for creating matrix struct \_GsCOORDUNIT \*super; Pointer to parent coordinates

} GsCOORDUNIT;

#### **Explanation**

GSCOORDUNIT has parent coordinates and is defined by matrix. workm retains the result of multiplication of matrices performed by GsGetLwUnit() and GsGetLsUnit() in each node of GsCOORDINATE2 using the WORLD coordinates. However, this result is not stored in the workm of the coordinate system directly connected to the WORLD coordinate system.

GsGetLwUnit() and GsGetLsUnit() use flg to omit calculations for a node when they have already been performed. The external variable PSDCNT sets the flag and 0 clears it. If you change the contents of matrix, you must clear this flag. If it is not cleared, GsGetLwUnit() and GsGetLsUnit() will fail to execute normally.

#### See also

GsGetLwUnit(), GsGetLsUnit(), GsGetLwsUnit(), GsMapCoordUnit()

## **GsRVIEWUNIT**

HMD viewpoint position (Reference type).

| Library    | Header File | Introduced | Documentation Date |
|------------|-------------|------------|--------------------|
| libhmd.lib | libhmd.h    | 4.0        | 12/14/98           |

#### **Structure**

typedef struct {

long vpx, vpy, vpz;Viewpoint coordinateslong vrx, vry, vrz;Reference point coordinates

long rz; Viewpoint twist

GsCOORDUNIT \*super; Pointer to coordinate system which sets viewpoint (GsCOORDUNIT

type)

#### } GsRVIEWUNIT;

#### **Explanation**

GsRVIEWUNIT contains viewpoint information and is set by GsSetRefViewUnit(). The viewpoint coordinates in the coordinate system displayed by *super* are set in *vpx*, *vpy* and *vpz*. The reference point coordinates in the coordinate system displayed by *super* are set in *vrx*, *vry* and *vrz*.

When the z axis is a vector from the viewpoint to the reference point, *rz* specifies the screen inclination against the z axis in fixed decimal format, with 4096 set to one degree. Viewpoint and reference point coordinate systems are set in *super*. For an example of the use of this function, an airplane cockpit view can be realized simply by setting *super* to the airplane coordinate system.

#### See also

GsSetRefViewUnit(), GsSetRefViewLUnit()

## **GsSEH**

HMD animation sequence header.

| Library    | Header File | Introduced | Documentation Date |
|------------|-------------|------------|--------------------|
| libhmd.lib | libhmd.h    | 4.0        | 12/14/98           |

#### **Structure**

typedef struct {

short idx; Indexes the sequence control descriptor of the sequence header and

represents it in the index within the sequence control section

u\_char sid; Sequence ID u\_char pad; System reservation

} GsSEH;

## **Explanation**

Contains sequence information. Multiple sequences are stored as an array of GsSEH after the sequence pointer.

idx provides the index to the sequence control descriptor of the sequence playback start. This index is set to GsSEQ.ti. By setting GsSEH.sid to GsSEQ.sid, playback of the sequence can be started.

When multiple sequences are present, select one from the GsSEH array and update the value to GsSEQ. pad may be freely used if TOD animation is not used.

#### See also

GsLinkAnim(), GsU\_03000000(), GsU\_03000001...()

## **GsSEQ**

HMD animation sequence pointer.

| Library    | Header File | Introduced | Documentation Date |
|------------|-------------|------------|--------------------|
| libhmd.lib | libhmd.h    | 4.0        | 03/06/00           |

#### **Structure**

typedef struct {

u long rewrite idx; The upper 8 bits are a word offset into the animation primitive header, which

contains a pointer the section to be updated. The lower 24 bits are the

relative offset (in word units) within that section.

u short size; Size up to area where next sequence pointer is stored. Number of sequences stored in this sequence pointer. u short num;

Index of area which stores parameters after interpolation (Relative offset u\_short ii;

within parameter section)

Frame count of sequence. Automatically decreased by the frame update u short aframe;

driver. The sequence stops at 0. For endless playback, set it to 0xffff, and

the decrease is prohibited.

Current status sequence ID of the currently playing sequencer. u char sid;

> Matching can be achieved when performing sequence jump and END operations with the sequence ID value set from 0 to 127. The sequence flow can be controlled using SID. When performing a jump description with the sequence control descriptor, it defines the match SID and the SID of the location to be jumped to. By setting the match SID to 0, it is possible to

match all SIDs.

char speed; Controls sequence playback speed. The two's complement of the sign bit

> indicates the direction of playback. Standard playback speed is 0x10. 0x7f increases speed eight times, and 0x01makes speed 1/16. The sign bit is the bit used for reverse playback. The packaging is carried out by subtracting

speed from rframe frame by frame to make a new RFRAME value.

Retains data which should be specified in ii. The area for parameter saving u short srcii;

already included in the data is retained by the index.

In the interpolation coefficient 0 between the key frames SRC FRAME, short rframe;

rframe==tframe becomes DST FRAME. It is a 12 bit fixed-point number.

u short tframe; The distance between key frames, as a 12-bit fixed-point number. The

> tframe in the sequence control descriptor is 8 bits and shifts four bits to the left when updated to GsSEQ.tframe. When tframe is 0, the unobtained frame update driver passes the next key frame in DST KEYFRAME (the

interpolated target key frame).

u short ci; Index to the parameter which retains source key frames (Word offset within

parameter section)

u short ti; Parameter index which retains destination keyframes (Word offset within

parameter section)

The sequence start index. start is copied to ti and rframe set to zero when u\_short start;

sequence begins. The work area indicated for Bspline and related

interpolation is set in this member.

Stream ID of sequence to be started. start\_sid is copied to sid when u\_char start\_sid;

sequence begins.

Clears to 0 when the key frame is switched. Programmers can use this u char traveling;

member for a variety of purposes.

} GsSEQ;

#### **Explanation**

GsSEQ contains the frame update driver internal status. By rewriting this structure during execution, animation can be dynamically controlled.

GsSEQ structures in the HMD data can be indicated using GsLinkAnim(). The following members are only referred to by the frame update driver: rewrite idx, size, num, ii, speed, srcii, start and start sid. All others are rewritten by the frame update driver.

## See also

GsU\_03000000(), GsU\_03000001...(), GsLinkAnim()

## **GsTYPEUNIT**

Type storage area.

| Library    | Header File | Introduced | Documentation Date |
|------------|-------------|------------|--------------------|
| libhmd.lib | libhmd.h    | 4.0        | 12/14/98           |

## **Structure**

typedef struct {

**u\_long** *type;* Primitive type

**u\_long** \*ptr; Address in HMD data where type is stored

} GsTYPEUNIT;

## **Explanation**

This structure is passed to GsScanUnit(). By assigning the subordinate functions corresponding to the type to *ptr*, the type is overwritten on the subordinate functions pointer. GsSortUnit() calls that subordinate function.

The structure of *type* is as follows:

| 32        | 28           | 24                        | 20    | 16 | 12             | 8                             | 4                                        |
|-----------|--------------|---------------------------|-------|----|----------------|-------------------------------|------------------------------------------|
| DEV<br>ID | CATE<br>GORY | C   S   N   L   T   P   P |       | D  | -<br>     <br> | T P M L<br>S I M (<br>L T P D | CODE   C   T   C   T   C   M   P   L   E |
|           |              | DI                        | RIVER |    | PR             | IMITIVE TYI                   | PE                                       |

#### **Table 17-1**

| DEV ID:   |                 | 0000: SCE Reserved                                                                                                    |
|-----------|-----------------|----------------------------------------------------------------------------------------------------|
| CATEGORY: |                 | 0000. SOL Neserved                                                                                                    |
| DRIVER:   |                 | 0000: Polygon<br>0001: Shared Polygon<br>0010: Image data<br>0011: Animation<br>0100: MIMe<br>0101: Ground<br>0111: Equiopment |
| DRIVER.   | INI(init)       | 0: None<br>1: COORDINATE<br>initialization is needed                                                                           |
|           | CLP(clip)       | 0: No clipping 1: No clipping on left and top of screen                                                                        |
|           | STP(Semi-trans) | 0: Semi-transparent<br>1: Semi-transparent                                                                                     |
|           | BOT(both-side)  | 0: One-sided polygon 1: Two-sided polygon                                                                                      |
|           | ADV(active-div) | 0: No automatic division 1: With automatic division                                                                            |
|           | LGT(light)      | With light source     calculation     Without light source     calculation                                                     |
|           | FOG(fog)        | 0: FOG off<br>1: FOG on                                                                                                    |
|           | DIV(divide)     | 0: Without division<br>1: With division                                                                                        |

## PRIMITIVE TYPE:

TILE 0: No information for

continous texture 1: With information for

continous texture

PST(preset) 0: No presets 1: With presets

0: No mip-map MIP(mip-map) 1: With mip-map

LMD(light-mode) 0: With normals 1: No normals

CODE 000: Reserved 001: Triangle

010: Quadrangle 011: strip mesh 100-111: Reserved

IIP 0: Flat 1: Gouraud

COL(colored) 0: 1 quality color within

identical polygon

1: Color for every vertex TME 0: Texture mapping OFF

1: Texture mapping ON

## See also

GsMapCoordUnit(), GsScanUnit(), GsSortUnit()

## **GsUNIT**

Three-dimensional object handler for GsSortUnit().

| Library    | Header File | Introduced | Documentation Date |
|------------|-------------|------------|--------------------|
| libhmd.lib | libhmd.h    | 4.0        | 12/14/98           |

## **Structure**

typedef struct {

GsCOORDUNIT \*coord; Pointer to local coordinate system u\_long \*primtop; Pointer to primitive block header

} GsUNIT;

## **Explanation**

GsUNIT exists in every HMD data primitive block and allows movement of three-dimensional models. GsSortUnit() is used to register GsUNIT to the ordering table. coord is the pointer to the primitive block individual coordinate system. By setting the matrix in the coordinate system pointed to by coord, the object's location, inclination and size are reflected.

The primitive block start address is passed in *primtop*.

#### See also

GsSortUnit(), GsU\_00...()

## **GsVIEWUNIT**

HMD viewpoint position (matrix type).

| Library    | Header File | Introduced | Documentation Date |
|------------|-------------|------------|--------------------|
| libhmd.lib | libhmd.h    | 4.0        | 12/14/98           |

## **Structure**

## struct GsVIEWUNIT {

MATRIX view; Matrix used to change from parent coordinates to viewpoint coordinates GsCOORDUNIT \*super; Pointer to coordinate system which sets viewpoint **}**;

## **Explanation**

This structure sets the viewpoint coordinates used by HMD. It directly specifies the matrix used to change from parent coordinates to viewpoint coordinates. The function used to set GsVIEWUNIT is GsSetViewUnit().

## See also

GsSetViewUnit()

## **GsWORKUNIT**

Calculation result storage area for shared primitive.

| Library    | Header File | Introduced | Documentation Date |
|------------|-------------|------------|--------------------|
| libhmd.lib | libhmd.h    | 4.0        | 12/14/98           |

## **Structure**

typedef struct {

**DVECTOR** vec; Area which stores the thre-dimensional coordinate values and the two-

dimensional coordinate values after perspective conversion.

short otz: Area which stores the OTZ value obtained when vec is requested

Area which stores the interpolation value obtained when vec is requested short p;

} GsWORKUNIT;

## **Explanation**

When using a shared primitive, first a perspective conversion of each three-dimensional coordinate value is carried out by its matrix to convert it into a two-dimensional coordinate. After perspective conversion is completed by the matrices, the shared primitive refers to the converted two-dimensional coordinate and creates a packet. This structure is the area which stores the results of that calculation.

#### See also

# **Functions**

# GsGetHeadpUnit

Obtain current HMD header address.

| Library    | Header File | Introduced | Documentation Date |
|------------|-------------|------------|--------------------|
| libhmd.lib | libhmd.h    | 4.0        | 12/14/98           |

## **Syntax**

u\_long \*GsGetHeadpUnit(void)

## **Explanation**

Returns the current type header address when using GsScanUnit() to scan HMD data.

## Return value

The current type header address.

## See also

GsScanUnit()

## **GsGetLsUnit**

Calculate a local screen matrix.

| Library    | Header File | Introduced | Documentation Date |
|------------|-------------|------------|--------------------|
| libhmd.lib | libhmd.h    | 4.0        | 9/1/99             |

## **Syntax**

void GsGetLsUnit(

GsCOORDUNIT \*coord, Local coordinates

MATRIX \*m) Matrix

## **Explanation**

Calculates a local screen perspective transformation matrix from the GsCOORDUNIT structure pointed to by *coord* and stores the result in the MATRIX structure pointed to by *m*.

For high speed operation, the function retains the result of calculation at each node of the hierarchical coordinate system. When GsGetLsUnit() is called next, calculations up to the node to which no changes have been made are omitted. This is controlled by a GsCOORDUNIT member flag (libgs replaces the external variable PSDCNT in flags already calculated by GsCOORDUNIT).

If the contents of a superior node are changed, the effect on a subordinate node is handled by libgs, so it is not necessary to clear the flags of all subordinate nodes of the changed superior node.

## **GsGetLwsUnit**

Calculate local world and local screen matrices.

| Library    | Header File | Introduced | Documentation Date |
|------------|-------------|------------|--------------------|
| libhmd.lib | libhmd.h    | 4.0        | 12/14/98           |

## **Syntax**

void GsGetLwsUnit(

GsCOORDUNIT \*coord, Pointer to local coordinates

Matrix which stores local world coordinates as the result MATRIX \*/w, MATRIX \*/s) Matrix which stores local screen coordinates as the result

## **Explanation**

Calculates both local world coordinates and local screen coordinates. It is faster than calling GsGetLwUnit() and then calling GsGetLsUnit(). This is a quick way of obtaining a local world matrix (Iw) to pass to GsSetLightMatrix() to carry out light source calculations.

#### See also

GsGetLwUnit(), GsGetLsUnit()

# **GsGetLwUnit**

Calculate local world matrix.

| Library    | Header File | Introduced | Documentation Date |
|------------|-------------|------------|--------------------|
| libhmd.lib | libhmd.h    | 4.0        | 9/1/99             |

## **Syntax**

void GsGetLwUnit(

GsCOORDUNIT \*coord, Local coordinates

MATRIX \*m) Matrix

# **Explanation**

Calculates a local screen perspective transformation matrix from the GsCOORDUNIT structure pointed to by *coord* and stores the result in the MATRIX structure pointed to by *m*.

For high speed operation, the function retains the result of calculation at each node of the hierarchical coordinate system. When GsGetLwUnit() is called next, calculations up to the node to which no changes have been made are omitted. This is controlled by a GsCOORDUNIT member flag (libgs replaces the external variable PSDCNT in flags already calculated by GsCOORDUNIT).

If the contents of a superior node are changed, the effect on a subordinate node is handled by libgs, so it is not necessary to clear the flags of all subordinate nodes of the changed superior node.

#### See also

GsGetLsUnit(), GsGetLwsUnit()

# **GsInitRstNrmMIMe**

Initialize HMD normal MIMe driver.

| Library    | Header File | Introduced | Documentation Date |
|------------|-------------|------------|--------------------|
| libhmd.lib | libhmd.h    | 4.1        | 12/14/98           |

# **Syntax**

void GsInitRstNrmMIMe(

u\_long \*primtop, Primitive start address

Primitive header start address u\_long \*hp)

# **Explanation**

Initializes the HMD library normal MIMe driver.

When using the normal MIMe reset driver (GsU\_04010029), it is necessary to initialize data using this function. When the address of the primitive driver is placed in the ptr of the GsTYPE structure which is returned by GsScanUnit(), GsInitRstNrmMIMe() is called.

Refer to: psx\sample\graphics\hmd\mime\.

#### See also

GsInitRstVtxMIMe(), GsU\_04010010....()

# **GsInitRstVtxMIMe**

Initialize HMD vertex MIMe driver.

| Library    | Header File | Introduced | Documentation Date |
|------------|-------------|------------|--------------------|
| libhmd.lib | libhmd.h    | 4.1        | 12/14/98           |

# **Syntax**

void GsInitRstVtxMIMe(

u\_long \*primtop, Primitive start address

u\_long \*hp) Primitive header start address

# **Explanation**

Initializes the HMD library vertex MIMe driver.

When using the vertex MIMe reset driver (GsU\_04010028), it is necessary to initialize data using this function. When the address of the primitive driver is placed in the ptr of the GsTYPEUNIT structure which is returned by GsScanUnit(), GsInitRstVtxMIMe() is called..

Refer to: psx\sample\graphics\hmd\mime\.

#### See also

GsInitRstNrmMIMe(), GsU\_04010010....()

# **GsLinkAnim**

Link GsSEQ array and HMD data.

| Library    | Header File | Introduced | Documentation Date |
|------------|-------------|------------|--------------------|
| libhmd.lib | libhmd.h    | 4.0        | 8/9/99             |

## **Syntax**

#### int GsLinkAnim(

GsSEQ \*seq, GsSEQ structure array address u\_long \*p) Address of first type animation section

# **Explanation**

Links a GsSEQ structure, which contains information to control one sequence, to corresponding data in an HMD file. As with GsScanAnim(), GsLinkAnim() must be activated during global SCAN.

By using seq, the programmer can control animation playback in real time. With GsLinkAnim(), specific members of specific sequences such as seq[3]->aframe = 100 can be operated after switching to GsLinkAnim().

Information on each individual sequence can be accessed in the sequence header GsSEH. For example, assuming that ten sequences are defined in the fifth sequence, in order to play back the fourth, the fourth start index can be transmitted in the sequence pointer as follows:

seq[5]->ti = ((GsSEQ \*)(&seq[5].start)+3)->sid;

#### **Return value**

Returns the linked number.

#### See also

GsScanAnim()

# **GsMapCoordUnit**

Map COORDINATE within the HMD data to actual address.

| Library    | Header File | Introduced | Documentation Date |
|------------|-------------|------------|--------------------|
| libhmd.lib | libhmd.h    | 4.0        | 12/14/98           |

# **Syntax**

GsCOORDUNIT \*GsMapCoordUnit(

u\_long \*base, HMD data start address

u\_long \*p) Type of address where INI (init) bits are set up

# **Explanation**

In cases where COORDINATE exists within the HMD data, one type in which INI bits are set up exists in GsTYPEUNIT type when GsScanUnit() is carried out. In such cases, by transferring that type address to GsMapCoordUnit(), the COORDINATE TOP within the data and super within COORDINATE are converted to the actual address.

# **Return value**

COORDINATE section start address.

#### See also

GsMapUnit(), GsScanUnit()

# **GsMapUnit**

Map HMD data offset to actual address.

| Library    | Header File | Introduced | Documentation Date |
|------------|-------------|------------|--------------------|
| libhmd.lib | libhmd.h    | 4.0        | 12/14/98           |

# **Syntax**

void GsMapUnit(

HMD data start address **u\_long** \**p***)** 

# **Explanation**

In HMD data, sections are referred to by pointers. When creating HMD data, the pointers are specified as word offsets from the start of HMD data, because the exact memory locations are not known. GsMapUnit() converts these into actual addresses, so the HMD data can be used.

A flag in the HMD header records whether addresses have been mapped, so there are no adverse effects even if GsMapUnit() is called again.

# See also

GsScanUnit(), GsSortUnit()

# **GsScanAnim**

Perform SCAN for HMD animation.

| Library    | Header File | Introduced | Documentation Date |
|------------|-------------|------------|--------------------|
| libhmd.lib | libhmd.h    | 4.0        | 12/14/98           |

# **Syntax**

u\_long \*GsScanAnim(

Address where animation section first type exists. u\_long \*p,

When p is 0, the type following that previously called by GsScanAnim() is

examined

Pointer to area in which the type and its address are stored GsTYPEUNIT \*ut)

## **Explanation**

HMD data scanning is divided into two parts:

- GsScanUnit() carries out a common scan of all sections (a global scan).
- A dedicated scan function carries out a local scan of each section. GsScanAnim() is a dedicated scan function for HMD animation.

Scanning should be carried out after the animation type has been globally scanned. Since a bit is attached to the INI field of the animation type which was first globally scanned at the authoring level, timing for performing a local scan can be gauged by closely watching that bit.

GsScanAnim() is called to scan the types of all animation sections using the following procedure:

- 1. If the Type selected in the global SCAN is category 3 (animation) and the INI bit is 1, a local SCAN should be performed (Type=0x03800000).
- 2. GsScanAnim() issues the above-mentioned type address as p.
- 3. If the return value is 0, data is wrong. If it is 1, issue GsScanAnim() once more.
- 4. An interpolation primitive driver function pointer corresponding to the selected ut.type is replaced by
- 5. Return to #3 and repeat until 0 is returned.

With the primitive driver pointer which was written over by the HMD data, there are no adverse effects even if GsScanAnim() is called again.

# Return value

- 0 type to be scanned does not exist
- 1 Scan successful, type exists

## See also

GsScanUnit(), GsLinkAnim()

# **GsScanUnit**

Examine types within HMD data.

| Library    | Header File | Introduced | Documentation Date |
|------------|-------------|------------|--------------------|
| libhmd.lib | libhmd.h    | 4.0        | 12/14/98           |

# **Syntax**

int GsScanUnit(

Block start address. When it is 0, the type following that previously called by u\_long \*p,

GsScanUnit() is examined

GsTYPEUNIT \*ut. Pointer to area where the type and its address are stored

Pointer to the OT GsOT \*ot,

u\_long \*scratch) Specifies scratch pad address

#### **Explanation**

HMD data is divided by type and primitive drivers are called according to type. By overwriting the type by address of the primitive driver, the primitive driver can be called during GsSortUnit(). On examination of the contents of GsTYPEUNIT returned by GsScanUnit() the pointer to the primitive driver is replaced by one which can be freely used by the user.

GsScanUnit() internally copies the type corresponding to the header to scratch. By passing scratch as a primitive driver argument, the primitive driver can be activated. Generally, image primitives which are only activated once (such as GsUIMGO and GsUIMG1) are activated at this initialization.

Initially, set p to the block start address when calling GsScanUnit(); subsequent calls should set p to 0, and it will scan to the end of the block. This operation is carried out for every block.

Since a flag is attached to the primitive driver pointer which was written over by the HMD data, there are no adverse effects even if GsScanUnit() is called again.

#### **Return value**

- 0 Reached the end of the block, type does not exist
- 1 Type exists

# **GsSetRefViewLUnit**

Set HMD viewpoint position (High precision).

| Library    | Header File | Introduced | Documentation Date |
|------------|-------------|------------|--------------------|
| libhmd.lib | libhmd.h    | 4.0        | 12/14/98           |

## **Syntax**

#### int GsSetRefViewLUnit(

GsRVIEWUNIT \*pv) Viewpoint position information (viewpoint observation point type)

## **Explanation**

Calculates GsWSMATRIX from viewpoint information. Its parameter is the GsRVIEWUNIT structure. If the viewpoint is not moved, GsWSMATRIX doesn't change, so in such cases there is no need to call each frame.

However, if the viewpoint is moved, the changes aren't reflected unless each frame is called. Although the number of calculation mistakes using this function is smaller than with GsSetRefViewUnit(), the execution time is double. When the GsRVIEWUNIT super member is set to anything besides WORLD, even if the other parameters remain unchanged, the viewpoint moves if the parent coordinate system parameters are changed.In such cases, GsSetRefViewLUnit() must be called for each frame.

#### Return value

If viewpoint setting is successful:0; if unsuccessful:1.

# **GsSetRefViewUnit**

Set HMD viewpoint position.

| Library    | Header File | Introduced | Documentation Date |
|------------|-------------|------------|--------------------|
| libhmd.lib | libhmd.h    | 4.0        | 12/14/98           |

## **Syntax**

## int GsSetRefViewUnit(

GsRVIEWUNIT \*pv) Viewpoint position information (viewpoint observation point type)

# **Explanation**

Calculates GsWSMATRIX from viewpoint information. If the viewpoint isn't moved, GsWSMATRIX doesn't change, so in such cases there is no need to call each frame.

However, if the viewpoint is moved, the changes aren't reflected unless each frame is called. When the GsRVIEWUNIT super member is set to anything besides WORLD, even if the other parameters remain unchanged, the viewpoint moves if the parent coordinate system parameters are changed. In such cases, GsSetRefViewUnit() must be called for each frame..

#### Return value

If viewpoint setting is successful:0; if unsuccessful:1.

# **GsSetViewUnit**

Set HMD viewpoint.

| Library    | Header File | Introduced | Documentation Date |
|------------|-------------|------------|--------------------|
| libhmd.lib | libhmd.h    | 4.0        | 12/14/98           |

## **Syntax**

#### int GsSetViewUnit(

GsVIEWUNIT \*pv) Viewpoint position information (matrix type)

# **Explanation**

Directly sets GsWSMATRIX. If you use GsSetRefViewUnit() to determine GsWSMATRIX from the viewpoint and the focal point, insufficient precision may cause errors when you move the viewpoint; it is more effective to use GsSetViewUnit(). When the GsVIEWUNIT super member is set to anything besides WORLD, even if the other parameters remain unchanged, the viewpoint moves if the parent coordinate system parameters are changed. In such cases, you must call GsSetViewUnit() for each frame.If GsIDMATRIX2 is used as the base matrix, then the aspect ratio of the screen is adjusted automatically.

#### **Return value**

0, if setting is successful; 1, if unsuccessful.

# **GsSortUnit**

Allocate an object to the ordering table.

| Library    | Header File | Introduced | Documentation Date |
|------------|-------------|------------|--------------------|
| libhmd.lib | libhmd.h    | 4.0        | 12/14/98           |

## **Syntax**

void GsSortUnit(

GsUNIT \*objp, Pointer to an object **GsOT** \*otp, Pointer to the OT

u\_short \*scratch) Specifies scratch pad address

## **Explanation**

Performs perspective transformation and light source calculation on a three dimensional object handled by GsUNIT. The rendering command is generated in the packet area specified by GsSetWorkBase(). The rendering command generated is then Z-sorted and allocated to the OT displayed by otp. When scratch calls the subordinate functions, it is used in the transfer of variables. Usage volume is as follows:

#### Table 17-2

| Type                                   | Scratch area usage (Unit: Byte) |
|----------------------------------------|---------------------------------|
| Independent polygons                   | 32                              |
| Shared polygons                        | 40                              |
| Fixed division independent triangles   | 568                             |
| Fixed division independent quadrangles | 852                             |

# GsU ...

GsSortUnit() primitive driver group (Polygon, Shared Polygon, Image, Ground).

| Library    | Header File | Introduced | Documentation Date |
|------------|-------------|------------|--------------------|
| libhmd.lib | libhmd.h    | 4.0        | 12/14/98           |

#### **Syntax**

u\_long \*GsU\_00.....( Polygon primitive driver group GsARGUNIT \*ap) Start address for arguments transfer area Shared polygon primitive driver group u\_long \*GsU\_01.....( GsARGUNIT \*ap) Start address for arguments transfer area u long \*GsU 02.....( Image primitive driver group GsARGUNIT \*ap) Start address for arguments transfer area u\_long \*GsU\_05.....( Ground primitive driver group GsARGUNIT \*ap) Start address for arguments transfer area

#### **Explanation**

This is the GsSortUnit() primitive driver group.

When initializing HMD data for use, the GsTYPEUNIT structure type returned by GsScanUnit() must be checked, and the primitive driver address must be placed in the pointer. The primitive drivers currently supported are listed in the HMD section in the File Formats manual.

When using a primitive driver which performs division, the number of divisions must be set to the significant 8 bits of the area in which the primitive index is stored as follows:

| Type           |                 |      |  |
|----------------|-----------------|------|--|
| # of polygons  |                 | Size |  |
| # of divisions | Primitive index |      |  |

In order to specify the number of divisions, a macro such as the one following is provided in libhmd.h.

**Table 17-3** 

| Macro       | #of divisions   |
|-------------|-----------------|
| GsUNIT_DIV1 | 2x2 divisions   |
| GsUNIT_DIV2 | 4x4 divisions   |
| GsUNIT_DIV3 | 8x8 divisions   |
| GsUNIT DIV4 | 16x16 divisions |
| GsUNIT_DIV5 | 32x32 divisions |

Furthermore, when using automatic division, it is necessary to use GsSetAzwh() and to set the division condition for the z value, polygon size, etc.

Refer to the sample program: (psx\sample\graphics\hmd\pdriver\0000008.c).

#### Return value

Start address of the next primitive driver.

#### See also

GsSortUnit(), GsScanUnit()

# GsU 03000000

HMD animation frame update driver.

| Library    | Header File | Introduced | Documentation Date |
|------------|-------------|------------|--------------------|
| libhmd.lib | libhmd.h    | 4.0        | 12/14/98           |

# **Syntax**

u\_long \*GsU\_03000000(

GsARGUNIT\_ANIM \*sp) Argument transfer area

# **Arguments**

## **Explanation**

The frame update driver interprets the sequence descriptor and calls the appropriate interpolation function. It carries out sequence jumps, reverses, etc. Since the driver's internal status is stored in each sequence pointer area, real-time control of the sequence is possible if the programmer rewrites this area when executing the program.

For high speed operation, specify scratch pad. The argument information built on sp is as follows:

| primtop                       |
|-------------------------------|
| tag(OT)                       |
| shift(OT)                     |
| OUTP(packet area)             |
| Animation header size         |
| Interpolation function header |
| CONTROL TOP pointer           |
| PARAMETER TOP pointer         |
| COORDINATE TOP pointer        |
| VERTEX TOP pointer            |
|                               |

Sections except the last two are always set. Since the primitive headers of the other sections are copied as is, if the header shape changes, it will be altered. The animation header size contains the amount of animation information which is copied to the arguments area. In the case of the above example, 6.

Refer to the explanation in GsSEQ for details on the sequence pointer.

The frame update driver is linked to the HMD primitive block PRE-PROCESS.

GsSortUnit() is called when processing the first primitive block (PRE-PROCESS). The frame update driver specifies the sequence descriptor which should be referred to by the sequence pointer. By interpreting that sequence pointer the sequence progression is controlled. Finally, the sequence descriptor which refers to the key frame performs interpretation, a suitable interpolation driver (SRC FRAME or DST FRAME) is attached and called.

Refer to the sample program, (PS-X/sample/graphics/hmd/pdriver/GsU\_00000008.c).

#### Return value

The area in which the start address of the next primitive driver is stored.

# 17-40 HMD Library Functions

# See also

GsSortUnit(), GsScanUnit()

# GsU 03000001...

HMD animation interpolation function (alignment, COORDINATE).

| Library    | Header File | Introduced | Documentation Date |
|------------|-------------|------------|--------------------|
| libhmd.lib | libhmd.h    | 4.0        | 12/14/98           |

#### **Syntax**

int GsU\_03000001...(

GsARGUNIT ANIM \*sp)

Argument transfer area

# **Arguments**

## **Explanation**

This function is the interpolation driver for parameter interpolation.

For high-speed operation, use the scratch pad. Information on arguments contained in sp is as follows:

| primtop                              |
|--------------------------------------|
| tag(OT)                              |
| shift(OT)                            |
| offset(OT)                           |
| OUTP(packet area)                    |
| Animation header size                |
| Interpolation function table pointer |
| CONTROL TOP pointer                  |
| PARAMETER TOP pointer                |
| COORDINATE TOP pointer               |
| VERTEX TOP pointer                   |
| Sequence pointer address             |
| Pointer to src parameters            |
| Pointer to dst parameters            |
| Write pointer after interpolation    |
|                                      |

The parameters in the interpolation function which are always fixed are the last four:

- Sequence pointer address: Designates the section which rewrites data from the rewrite index after interpolation, and the rewrite address.
- Pointer to src parameter: Pointer which indicates the src keyframe within the parameter section.
- Pointer to dst parameter: Pointer which indicates the dst keyframe within the parameter section.
- Pointer which writes after interpolation: There are cases when you wish to retain the parameter value after interpolation for the Realtime Motion Switch. The area retained for that purpose is passed as a pointer which indicates the keyframe within the parameter section. If 0, writing is not performed.

The interpolation coefficient is calculated from the TFRAME and RFRAME stored in the sequence pointer and interpolation is performed.

If src is 0 and dst is 1, 1-RFRAME/TFRAME becomes the interpolation coefficient.

Since the name of the function in the interpolation type indicates the HMD type in interpolation types, refer to the HMD format

#### 17-42 HMD Library Functions

The interpolation algorithm can be one of the following:

- LINEAR: Interpolate the interval between SRC KEYFRAME and DST KEYFRAME as a straight line.
- BEZIER: The KEY FRAME has 3 control points. One control point in the DST KEYFRAME and 3 control points in the SRC KEYFRAME comprise the 4 control points used for BEZIER interpolation.
- BSPLINE: The KEY FRAME has one control point. SRC-2, SRC-1, SRC, and DST together comprise 4 control points that are used for BSPLINE interpolation. A WORK area is maintained for the sequence history of SRC-2 and SRC-1. The WORK area is set from the START IDX member of the sequence pointer. 4 x 32 bits are used in the WORK area. At the start of the sequence, there is no history of SRC-2 and SRC-2 so it is necessary to arrange the first 3 key frames so that TFRAME = 0.

The primitive drivers currently supported by libhmd are listed in the HMD section in the *File Formats* manual.

Refer to: psx\sample\graphics\hmd\pdriver\03000001.c, 03000002.c, 03000003.c, 03000010.c, 03000020.c, 03000030.c

#### **Return value**

0 after normal interpolation.

If the next key frame is read unconditionally, 1 is returned and in the same frame, the destination key frame is once again called back as an argument. This case allows the sequence to instantly advance with TFRAME=0.

#### See also

GsU\_03000000()

# GsU 03010110...

HMD animation interpolation function (general).

| Library    | Header File | Introduced | Documentation Date |
|------------|-------------|------------|--------------------|
| libhmd.lib | libhmd.h    | 4.1        | 12/14/98           |

## **Syntax**

int GsU\_03010110...(

Gsargunit anim \*sp)

Argument transfer area

# **Arguments**

## **Explanation**

This function is the generic interpolation driver for parameter interpolation. The numerical values that are interpolated can be packaged as 3-element vectors of 8-bits, 16-bits, or 32-bits, or as a scalar. The argument area pointer is passed as the argument. The interpolation coefficient is calculated from the TFRAME and RFRAME stored in the sequence pointer and interpolation is performed.

For high-speed operation, use the scratch pad. Information on arguments contained in sp is as follows:

| primtop                             |
|-------------------------------------|
| tag(OT)                             |
| shift(OT)                           |
| offset(OT)                          |
| OUTP(packet area)                   |
| Animation header size               |
| Interpolation function table ponter |
| CONTROL TOP pointer                 |
| PARAMETER TOP pointer               |
| COORDINATE TOP pointer              |
| VERTEX TOP pointer                  |
| Sequence pointer address            |
| Pointer to src parameters           |
| Pointer to dst parameters           |
| Write pointer after interpolation   |
|                                     |

The parameters in the interpolation function which are always fixed are the last four.

- Sequence pointer address: Designates the section which rewrites data from the rewrite index after interpolation, and the rewrite address.
- Pointer to src parameter: Pointer which indicates the src keyframe within the parameter section.
- Pointer to dst parameter: Pointer which indicates the dst keyframe within the parameter section.
- Pointer which writes after interpolation: There are cases when you wish to retain the parameter value after interpolation for the Realtime Motion Switch. The area retained for that purpose is passed as a pointer which indicates the keyframe within the parameter section. If 0, writing is not performed.

If src is 0 and dst is 1, 1-RFRAME/TFRAME becomes the interpolation coefficient.

#### 17-44 HMD Library Functions

Since the name of the function in the interpolation type indicates the HMD type in interpolation types, refer to the HMD format

The interpolation algorithm can be either LINEAR, BEZIER, or BSPLINE.

- LINEAR: Interpolate the interval between SRC KEYFRAME and DST KEYFRAME as a straight line.
- BEZIER: The KEY FRAME has 3 control points. One control point in the DST KEYFRAME and 3 control points in the SRC KEYFRAME comprise the 4 control points used for BEZIER interpolation.
- BSPLINE: The KEY FRAME has one control point. SRC-2, SRC-1, SRC, and DST together comprise 4 control points that are used for BSPLINE interpolation.

A WORK area is maintained for the sequence history of SRC-2 and SRC-1. The WORK area is set from the START IDX member of the sequence pointer.  $4 \times 32$  bits are used in the WORK area. At the start of the sequence, there is no history of SRC-2 and SRC-2 so it is necessary to arrange the first 3 key frames so that TFRAME = 0.

The primitive drivers currently supported by libhmd are listed in the HMD section in the *File Formats* manual.

Refer to: psx\sample\graphics\hmd\pdriver\03000001.c, 03000002.c, 03000003.c, 03000010.c, 03000020.c, 03000030.c

#### **Return value**

0 after normal interpolation.

If the next key frame is read unconditionally, 1 is returned and in the same frame, the destination key frame is once again called back as an argument. This case allows the sequence to instantly advance with TFRAME=0.

#### See also

GsU\_03000000()

# GsU 040100...

HMD MIMe driver.

| Library    | Header File | Introduced | Documentation Date |
|------------|-------------|------------|--------------------|
| libhmd.lib | libhmd.h    | 4.0        | 12/14/98           |

## **Syntax**

u\_long \*GsU\_040100...(

GsARGUNIT \*ap) Start address of argument transfer area. For high-speed operation, use

the scratch pad.

# **Explanation**

This function is the driver group for MIMe animation from the HMD library. Although the ap argument is GsARGUNIT type, it is handled internally as a different type. MIMe category drivers currently supported by libghmd are as follows:

**Table 17-4** 

| Driver name  | Type name macro  | ap processing type   | Explanation                                    |
|--------------|------------------|----------------------|------------------------------------------------|
| GsU_04010010 | GsJntAxesMIMe    | GsARGUNIT_JntMIMe    | Axis interpolation joint mime                  |
| GsU_04010018 | GsRstJntAxesMIMe | GsARGUNIT_RstJntMIMe | Axis interpolation joint mime reset            |
| GsU_04010011 | GsJntRPYMIMe     | GsARGUNIT_JntMIMe    | RPY value<br>interpolation joint<br>mime       |
| GsU_04010019 | GsRstJntRPYMIMe  | GsARGUNIT_RstJntMIMe | RPY value<br>interpolation joint<br>mime reset |
| GsU_04010020 | GsVtxMIMe        | GsARGUNIT_VNMIMe     | Vertex mime                                    |
| GsU_04010021 | GsNrmMIMe        | GsARGUNIT_VNMIMe     | Normal mime                                    |
| GsU_04010028 | GsRstVtxMIMe (*) | GsARGUNIT_RstVNMIMe  | Vertex mime reset                              |
| GsU_04010029 | GsRstNrmMIMe (*) | GsARGUNIT_RstVNMIMe  | Normal mime reset                              |

<sup>(\*)</sup> Initialization is needed for GsInitRstVtxMIMe, GsInitRstNrmMIMe

## **Return value**

Start address of next primitive driver.

Refer to sample program (psx\sample\grapihcs\hmd\pdriver\0000008.c).

## See also

GsARGUNIT\_JntMIMe(), GsARGUNIT\_RstJntMIMe(), GsARGUNIT\_VNMIMe(), GsARGUNIT\_RstVNMIMe(), GsInitRstNrmMIMe(), GsInitRstVtxMIMe()

# Chapter 18: PDA Library (libmcx) Table of Contents

# **Functions**

| McxAllInfo   | 18-3  |
|--------------|-------|
| McxCardType  | 18-5  |
| McxCurrCtrl  | 18-6  |
| McxExecApl   | 18-7  |
| McxExecFlag  | 18-8  |
| McxFlashAcs  | 18-9  |
|              |       |
| McxGetApl    | 18-10 |
| McxGetMem    | 18-11 |
| McxGetSerial | 18-12 |
| McxGetTime   | 18-13 |
| McxGetUIFS   | 18-14 |
| McxHideTrans | 18-15 |
| McxReadDev   | 18-16 |
| McxSetLED    | 18-17 |
| McxSetMem    | 18-18 |
| McxSetTime   | 18-19 |
| McxSetUIFS   | 18-20 |
| McxShowTrans | 18-21 |
| McxStartCom  | 18-22 |
| McxStopCom   | 18-23 |
| McxSync      | 18-24 |
| McxWriteDev  | 18-26 |
| WIONVIILODOV | 10 20 |

# McxAllInfo

Get all PDA information (process registration)

| Library    | Header File | Introduced | Documentation Date |
|------------|-------------|------------|--------------------|
| libmcx.lib | libmcx.h    | 4.4        | 12/14/98           |

## **Syntax**

int McxAllInfo (

int port, Port number (see Table 18-1)

unsigned char \*state) Pointer to buffer for storing the results of reading all PDA information. The

buffer size must be 18 bytes.

## **Explanation**

Port numbers are as follows:

Table 18-1: Port numbers

|                | Port 1 | Port 2 |  |
|----------------|--------|--------|--|
| Direct connect | 0x00   | 0x10   |  |
| Multitap A     | 0x00   | 0x10   |  |
| Multitap B     | 0x01   | 0x11   |  |
| Multitap C     | 0x02   | 0x12   |  |
| Multitap D     | 0x03   | 0x13   |  |

With 1 Vsync this function can simultaneously obtain the block number of the header which contains an executing PDA application, the PDA application's flash memory priority write settings, the state of the PDA's current capacity controls, the serial number, and time and date information.

The contents stored in state are as follows:

**Table 18-2** 

| Offset | Contents                               |
|--------|----------------------------------------|
| 0      | Executing PDA application number (LSB) |
| 1      | Executing PDA application number (MSB) |
| 2      | Speaker disabled                       |
| 3      | IR communication disabled              |
| 4      | PDA serial number (LSB)                |
| 5      | PDA serial number (1)                  |
| 6      | PDA serial number (2)                  |
| 7      | PDA serial number (MSB)                |
| 8      | Real-time clock (100 years)            |
| 9      | Real-time clock (year)                 |
| 10     | Real-time clock (month)                |
| 11     | Real-time clock (day)                  |
| 12     | Real-time clock (day of the week)      |
| 13     | Real-time clock (hours)                |
| 14     | Real-time clock (minutes)              |
| 15     | Real-time clock (seconds)              |
| 16     | PDA application's flash write priority |
|        | disabled                               |
| 17     | LED disabled                           |

This function performs process registration only. The contents of the result buffer can be used after confirming that the process has been completed. Use McxSync() to check for process completion.

#### Return value

- 1: Process registration was accepted.
- 0: Process registration failed. (An attempt was made to register a new process before the previously registered process completed.)

Note: It is impossible to check for duplicate registrations between an McxXXX() function and functions like \_card\_xxx() and MemCardxxx(). When a request is made to register an McxXXX() function after these other processes have already been registered, the return value will still be "Registration accepted", even though registration will not be guaranteed. Consequently, it is best to avoid simultaneous registration between an McxXXX() function and card xxx() or MemCardxxx() functions. Likewise, if registration of an McxXXX() function is requested while executing read(), write(), delete(), etc., after a Memory Card file has been opened, the return value will still be "Registration accepted", even though registration will not be guaranteed. Again, it is best to avoid these cases.

#### See also

McxGetApl(), McxCurrCtrl(), McxFlashAcs(), McxGetSerial(), McxGetTime(), McxSync()

# McxCardType

Probe PDA connection status (process registration)

| Library    | Header File | Introduced | Documentation Date |
|------------|-------------|------------|--------------------|
| libmcx.lib | libmcx.h    | 4.4        | 12/14/98           |

#### **Syntax**

int McxCardType (

int port) Port number (see Table 18-1)

# **Explanation**

This function is used to check for the presence of a PDA. The value of the result returned from McxSync() is used to make the determination. Once card connection is confirmed using a function such as MemCardAccept() or \_card\_info(), McxCardType() can be called. An McxErrSuccess result would mean that a PDA was detected, and an McxErrInvalid would mean that a Memory Card was detected. However, if the Memory Card connection is determined with McxErrInvalid, the operation should be retried to be certain.

Table 18-3: Result value and connection status of McxSync()

| Value | Macro         | Result                                     |
|-------|---------------|--------------------------------------------|
| 0     | McxErrSuccess | Normal termination                         |
| 1     | McxErrNoCard  | Neither PDA nor Memory<br>Card inserted    |
| 2     | McxErrInvalid | Communication failure                      |
| 3     | McxErrNewCard | Normal termination (card has been swapped) |

This function only registers a process. Check the contents of the buffer in which the results are stored after confirming that the process has completed. Use McxSync() to check for process completion.

#### Return value

- 1: Process registration was accepted.
- 0: Process registration failed. (An attempt was made to register a new process before the previously registered process completed.)

See note on page 18-4 for more information.

## See also

McxSync()

# **McxCurrCtrl**

Control current capacity (process registration)

| Library    | Header File | Introduced | Documentation Date |
|------------|-------------|------------|--------------------|
| libmcx.lib | libmcx.h    | 4.4        | 12/14/98           |

#### Syntax 1 4 1

int McxCurrCtrl (

int port, Port number (see Table 18-1)

1: Disable speaker, 0: Enable speaker int sound, 1: Disable transmit, 0: Enable transmit int infred, int led) 1: Disable LED, 0: Enable LED

(The meaning of all other values is the same as 1: disabled)

#### **Explanation**

Limits the speaker, IR transmission and LED among PDA functions. This is necessary because there is an upper limit to the current that the PlayStation® can supply to the front terminals. Immediately after the PDA is inserted into the PlayStation, all become disabled by default.

The current consumed by each module is indicated in the following table. Since the maximum current that can be supplied by the PlayStation from the two ports totals 160mA, do not exceed this value.

**Table 18-4** 

| Module name                 | Current consumed |
|-----------------------------|------------------|
| CPU chip                    | 10mA             |
| IR module transmission-side | 70mA             |
| Speaker                     | 20mA             |
| LED                         | 10mA             |

Before attempting to use the aforementioned three functions in a PDA application, use Get PDA Status (swi 6) to check the permission status of each function. (For a description of the required processing, please refer to the PDA Kernel Specification document.)

Call McxAllInfo() to check the restrictions on available functions.

This function performs process registration only. Before calling another process registration function or a Memory Card access function, check for process completion using McxSync().

# Return value

- 1: Process registration was accepted.
- 0: Process registration failed. (An attempt was made to register a new process before the previously registered process completed.)

See note on page 18-4 for more information.

#### See also

McxAllInfo(), McxSync()

# **McxExecApl**

Execute a PDA application (process registration)

| Library    | Header File | Introduced | Documentation Date |
|------------|-------------|------------|--------------------|
| libmcx.lib | libmcx.h    | 4.4        | 2/24/99            |

#### **Syntax**

int McxExecApl (

int port, Port number (see Table 18-1)

int aplno, Block number of header which contains the desired PDA application to

execute.

(Process registration fails if a non-negative value other than 0-15 is

specified.)

**long** arg) Argument passed to the application to be started.

## **Explanation**

The PDA application with the specified header block number is executed. If the specified block number is not a header block of a PDA application, proper PDA operation cannot be guaranteed. In order to confirm that the target application has started, check the number of the currently executing PDA application by calling McxGetApI() or McxAllInfo().

When this function is called from the PDA application, the "PDA Application Exited" flag (bit 11) from the result of Get PDA Status (swi 6) conveys a request to terminate the application from the PlayStation (this flag should be checked periodically). Please see the *PDA Kernel Specification* document for more information on processing required by the PDA application when the application terminates.

This function is used to make a request to terminate the currently executing PDA application. However, if the currently executing application refuses to terminate, McxGetApl() should be used, after calling McxExecApl(), to ensure that the PDA application has switched.

This function performs process registration only. Before calling another process registration function or a Memory Card access function, check for process completion using McxSync().

#### Return value

- 1: Process registration was accepted.
- 0: Process registration failed. (An attempt was made to register a new process before the previously registered process completed, or a value other than 0-15 is specified as the block number.)

See note on page 18-4 for more information.

#### See also

McxGetApl(), McxAllInfo(), McxSync()

# McxExecFlag

Set the PDA application / data ID flag (process registration)

| Library    | Header File | Introduced | Documentation Date |
|------------|-------------|------------|--------------------|
| libmcx.lib | libmcx.h    | 4.4        | 2/24/99            |

#### **Syntax**

int McxExecFlag (

int port. Port number (see Table 18-1)

Block number of the header which contains the desired file for which you int block,

wish to set the PDA application flag (The result of dividing the DIRENTRY member head by 64. If the specified value is other than 1-15, process

registration fails.)

int exec) 1: PDA application flag set, 0: Flag cancelled (All other values, same as 1)

## **Explanation**

Called and set when downloading a PDA application to the PDA. (May be called any time after the file is created.) The PDA application flag is set to 0 when a Memory Card file copy is performed from the PlayStation Memory Card set-up screen, etc.

By referring to the PDA kernel software interrupt (swi 24), the value of the PDA application flag can be used to determine whether or not the PDA application that is executing is an original download or one copied from another PDA and Memory Card.

This function performs process registration only. Before calling another process registration function or a Memory Card access function, check for process completion using McxSync().

In libmcx, issuing only McxExecFlag() will not provide an McxSync() result of McxErrInvalid for a Memory Card. If successful, the PDA application flag will also be set for the corresponding section of the Memory Card which issued this instruction.

If the result from McxSync() is McxErrNewCard, processing will be interrupted for McxExecFlag(). Unverified flags should first be cleared using MemCardAccept() and card clear(), then process registration should be performed again.

#### Return value

- 1: Process registration was accepted.
- 0: Process registration failed. (An attempt was made to register a new process before the previously registered process completed, or a value other than 1-15 was specified for the block number.)

See note on page 18-4 for more information.

#### See also

McxSync()

# **McxFlashAcs**

Set a PDA application's flash memory write priority (process registration)

| Library    | Header File | Introduced | Documentation Date |
|------------|-------------|------------|--------------------|
| libmcx.lib | libmcx.h    | 4.4        | 12/14/98           |

#### **Syntax**

int McxFlashAcs (

int port, Port number (see Table 18-1)

int mode) 0: Allows communication with the PlayStation to be temporarily suspended

so that the PDA application can write to the flash memory.

1: Disables writing to the flash memory.

(The meaning of all other values is the same as 1: disabled)

#### **Explanation**

While a PDA application is writing to the flash memory, performing communication with the PlayStation can lead to processing load and access contention problems. So, when a PDA application is able to write to the flash memory, the PlayStation-side program will first determine whether or not communication with the PDA might fail, then this function can be used to allow the flash memory to be written.

The default is to not allow the PDA application to write to the flash memory. In other words, communication with the PlayStation has priority over writing of the flash memory.

Communication with the PDA is sometimes interrupted while flash memory writing is enabled. Therefore, it sometimes is necessary to perform a retry in order to communicate reliably. Communication with the PDA can be interrupted in the following cases:

When \_card\_XXX() is used and the HwCARD | EvSpTIMOUT event is generated.

When MemCardXXX() is used and McxErrCardNotExist is returned in \*result of MemCardSync().

When McxXXX() is used and McxErrNoCard is returned in \*result of McxSync().

Call McxAllInfo() to check the restrictions on available functions.

Before attempting to write to the flash memory from a PDA application, use Get PDA Status (swi 6) to check the flash memory write enable status. (For a description of the required processing, please refer to the PDA Kernel Specification document.)

This function performs process registration only. Before calling another process registration function or a Memory Card access function, check for process completion using McxSync().

## Return value

- 1: Process registration was accepted.
- 0: Process registration failed. (An attempt was made to register a new process before the previously registered process completed.)

See note on page 18-4 for more information.

#### See also

McxAllInfo(), McxSync()

# **McxGetApl**

Obtain the block number where the executing PDA application is stored (process registration)

| Library    | Header File | Introduced | Documentation Date |
|------------|-------------|------------|--------------------|
| libmcx.lib | libmcx.h    | 4.4        | 12/14/98           |

# **Syntax**

int McxGetApl (

int port, Port number (see Table 18-1)

int \*aplno) Pointer to a memory location which returns the block number where the

executing PDA application is stored.

#### **Explanation**

The block number of the header where the currently executing PDA application is stored is placed in the memory location pointed to by *aplno*.

If the currently executing application is the "Start-up Application", \*aplno returns 0.

If the currently executing application is other than the "Start-up Application", \*aplno returns the block number of the header where the application is stored.

When McxAllInfo() is used, the executing application number together with other information can be obtained during a single frame.

This function performs process registration only. The contents of the result buffer can be used after confirming that the process has completed. Use McxSync() to check for process completion.

# **Return value**

- 1: Process registration was accepted.
- 0: Process registration failed. (An attempt was made to register a new process before the previously registered process completed.)

See note on page 18-4 for more information.

# See also

McxExecApl(), McxAllInfo(), McxSync()

# McxGetMem

Read the contents of PDA memory (process registration)

| Library    | Header File | Introduced | Documentation Date |
|------------|-------------|------------|--------------------|
| libmcx.lib | libmcx.h    | 4.4        | 12/14/98           |

## **Syntax**

int McxGetMem (

int port, Port number (see Table 18-1)

unsigned char \*data, Buffer for storing PDA memory read data

**unsigned** *start*, Read start address

**unsigned** *len*) Read size (bytes), (128 bytes max.)

## **Explanation**

The specified number of bytes of PDA memory are read from the specified start address and placed in the buffer pointed to by data.

Process registration fails if the read size exceeds 128 bytes. Registration also fails when the read range extends outside the areas shown below. **Note:** if an attempt is made to access address 0x2\*\*\*\*\* without specifying virtual flash memory, a bus error will be generated by the PDA.

Readable areas:

```
0x0*****, 0x2*****, 0x4*****, 0x6*****, 0x8******
0xA*****, 0xB*****, 0xC*****, 0xD*****
```

(\* = an arbitrary hex value)

This function performs process registration only. The contents of the result buffer can be used after confirming that the process has completed. Use McxSync() to check for process completion.

#### Return value

- 1: Process registration was accepted.
- 0: Process registration failed. (An attempt was made to register a new process before the previously registered process completed, or the read size exceeded 128 bytes. Also fails when an attempt is made to access an unavailable area of memory.)

See note on page 18-4 for more information.

## See also

McxSetMem(), McxSync()

# **McxGetSerial**

Get the PDA's serial number (process registration)

| Library    | Header File | Introduced | Documentation Date |
|------------|-------------|------------|--------------------|
| libmcx.lib | libmcx.h    | 4.4        | 12/14/98           |

#### **Syntax**

int McxGetSerial (

int port, Port number (see Table 18-1)

**unsigned long** \*serial) Pointer to a memory location that will contain the obtained serial number

## **Explanation**

Gets the serial number of the PDA.

The serial number, together with other information, can also be obtained using McxAllInfo().

This function performs process registration only. The contents of the result buffer can be used after confirming that the process has completed. Use McxSync() to check for process completion.

# **Return value**

- 1: Process registration was accepted.
- 0: Process registration failed. (An attempt was made to register a new process before the previously registered process completed.)

See note on page 18-4 for more information.

#### See also

McxAllInfo(), McxGetMem(), McxSync()

# **McxGetTime**

Get the date and time (process registration)

| Library    | Header File | Introduced | Documentation Date |
|------------|-------------|------------|--------------------|
| libmcx.lib | libmcx.h    | 4.4        | 12/14/98           |

#### **Syntax**

int McxGetTime (

int port, Port number (see Table 18-1)

**unsigned char** \*time) Buffer for storing the date and time (8 bytes)

## **Explanation**

Obtains the date and time from the PDA's real-time clock. The contents of the buffer are shown below. Information other than day of the week are returned as BCD values.

#### **Table 18-5**

| Offset   | 0     | 1    | 2     | 3    | 4      | 5   | 6    | 7    |
|----------|-------|------|-------|------|--------|-----|------|------|
| Contents | 100   | Year | Month | Date | Day of | Hr. | Min. | Sec. |
|          | years |      |       |      | week   |     |      |      |

The day of the week values returned in offset 4 are:

#### **Table 18-6**

| time[4]     | 0   | 1   | 2   | 3   | 4   | 5   | 6   |
|-------------|-----|-----|-----|-----|-----|-----|-----|
| Day of week | Sun | Mon | Tue | Wed | Thu | Fri | Sat |

This function performs process registration only. The contents of the result buffer can be used after confirming that the process has completed. Use McxSync() to check for process completion.

Date and time information can be obtained, together with other information, using McxAllInfo().

# **Return value**

- 1: Process registration was accepted.
- 0: Process registration failed. (An attempt was made to register a new process before the previously registered process completed.)

See note on page 18-4 for more information.

#### See also

McxAllInfo(), McxSync()

# **McxGetUIFS**

Get user interface status (process registration)

| Library    | Header File | Introduced | Documentation Date |
|------------|-------------|------------|--------------------|
| libmcx.lib | libmcx.h    | 4.4        | 12/14/98           |

#### **Syntax**

int McxGetUIFS (

int port, Port number (see Table 18-1)

**unsigned char** \*data) Buffer for storing user interface status (8 bytes)

## **Explanation**

Obtains user interface status from the PDA. The contents of the buffer are shown below.

**Table 18-7** 

| Offset | Contents                      |
|--------|-------------------------------|
| 0      | Alarm time (minutes)          |
| 1      | Alarm time (hours)            |
| 2      | (bit)7 RTC set                |
|        | (bit)6-4 Area code            |
|        | (bit)3-2 Speaker volume       |
|        | (bit)1 Key lock               |
|        | (bit)0 Alarm                  |
| 3      | Unused                        |
| 4      | Font data start address (LSB) |
| 5      | Font data start address (MSB) |
| 6      | Unused                        |
| 7      | Unused                        |

- Alarm time of day: 2 BCD digits each.
- RTC set: 0: RTC is unset (data invalid) after reset, 1: RTC set (data valid)
- Area code: 0: Japan, 1: North America, 2: Europe
- Speaker volume: 0: loud, 1: soft, 2: off
- Key lock: 0: unlocked, 1: locked
- Alarm: 0: off, 1: on
- Font data start address: Address relative to 0x4000000

This function performs process registration only. The contents of the result buffer can be used after confirming that the process has completed. Use McxSync() to check for process completion.

# Return value

- 1: Process registration was accepted.
- 0: Process registration failed. (An attempt was made to register a new process before the previously registered process completed.)

See note on page 18-4 for more information.

#### See also

McxSetUIFS(), McxSync()

# **McxHideTrans**

Hide the "data transfer" display (process registration)

| Library    | Header File | Introduced | Documentation Date |
|------------|-------------|------------|--------------------|
| libmcx.lib | libmcx.h    | 4.4        | 2/24/99            |

#### **Syntax**

int McxHideTrans (

int port) Port number (see Table 18-1)

#### **Explanation**

Hides the "data transfer" display on the LCD screen made visible by McxShowTrans().

When this function is called, a file transfer control callback is generated from the PDA kernel to the currently executing PDA application. This callback, previously registered for "start/stop the data transfer display" using the PDA's "set user callback (swi 1)" terminates the data transfer display on the LCD screen of the PDA. (For a description of the required processing, please refer to the PDA Kernel Specification document.)

This function performs process registration only. Before calling another process registration function or a Memory Card access function, check for process completion using McxSync().

#### Return value

- 1: Process registration was accepted.
- 0: Process registration failed. (An attempt was made to register a new process before the previously registered process completed.)

See note on page 18-4 for more information.

#### See also

McxShowTrans(), McxSync()

# **McxReadDev**

Read from the PDA device (process registration)

| Library    | Header File | Introduced | Documentation Date |
|------------|-------------|------------|--------------------|
| libmcx.lib | libmcx.h    | 4.4        | 12/14/98           |

# **Syntax**

int McxReadDev (

int port, Port number (see Table 18-1)

int dev, Called device number (Reserved devices: 0: RTC read/write, 1: PDA memory

read/write, 2: user interface status read/write)

unsigned char \*param,
unsigned char \*data)
Parameter passed to device
Data read from device

#### **Explanation**

Performs a read from a user-defined device or from a reserved device provided on the PDA. In order read from a user-defined device, it is necessary to create a subroutine as specified in

\pdadoc\doc\jp\word\pda\kernel.doc (Kernel Service Overview: Communication with the PlayStation: Device Entry Callbacks), then enter it in the device entry table in the Memory Card file header.

This function performs process registration only. The contents of the result buffer can be used after confirming that the process has completed. Use McxSync() to check for process completion.

#### **Return value**

- 1: Process registration was accepted.
- 0: Process registration failed. (An attempt was made to register a new process before the previously registered process completed.)

See note on page 18-4 for more information.

#### See also

McxWriteDev(), McxSync()

# McxSetLED

Switch the LED on/off (process registration)

| Library    | Header File | Introduced | Documentation Date |
|------------|-------------|------------|--------------------|
| libmcx.lib | libmcx.h    | 4.4        | 12/14/98           |

# **Syntax**

int McxSetLED (

int port, Port number (see Table 18-1)

int mode) 0: Turn LED off, other values: Turn LED on

# **Explanation**

Turns the LED on and off.

McxGetMem() and McxSetMem() can be used to check/set the on/off state of an LED, by directly accessing PIO0 and PIO1.

This function performs process registration only. Before calling another process registration function or a Memory Card access function, check for process completion using McxSync().

# **Return value**

- 1: Process registration was accepted.
- 0: Process registration failed. (An attempt was made to register a new process before the previously registered process completed.)

See note on page 18-4 for more information.

#### See also

McxGetMem(), McxSetMem(), McxSync()

# **McxSetMem**

Update the contents of PDA memory (process registration)

| Library    | Header File | Introduced | Documentation Date |
|------------|-------------|------------|--------------------|
| libmcx.lib | libmcx.h    | 4.4        | 03/06/00           |

# **Syntax**

int McxSetMem (

int port, Port number (see Table 18-1)

**unsigned char** \*data, Buffer containing the data to be written to PDA memory

**unsigned** *start*, Write start address

**unsigned** *len*) Write size (bytes), (128 bytes max.)

# **Explanation**

Overwrites the specified number of bytes of PDA memory starting at the specified address. Process registration fails if the write size exceeds 128 bytes. Registration also fails when the write range extends outside the areas shown below.

Writeable areas:

```
0x0*****, 0x6*****, 0xA*****
0xB*****, 0xC*****, 0xD*****
```

(\* = arbitrary hex value)

This function performs process registration only. Before calling another process registration function or a Memory Card access function, check for process completion using McxSync().

# Return value

- 1: Process registration was accepted.
- 0: Process registration failed. (An attempt was made to register a new process before the previously registered process completed, or the write size exceeded 128 bytes. Also fails when an attempt is made to access an unavailable area of memory.)

See note on page 18-4 for more information.

# See also

McxGetMem(), McxSync()

# **McxSetTime**

Set the date and time (process registration)

| Library    | Header File | Introduced | Documentation Date |
|------------|-------------|------------|--------------------|
| libmcx.lib | libmcx.h    | 4.4        | 12/14/98           |

### **Syntax**

int McxSetTime (

int port, Port number (see Table 18-1)

unsigned char \*time) Buffer which contains the date and time to be set (8 bytes)

# **Explanation**

Sets the date and time in the PDA's real-time clock.

In order to set the real-time clock, 150 ms (worst case) are required after communication with the PDA is completed. During this interval, it is not possible to communicate with the PDA. Note that, if an attempt is made to communicate with the PDA during this time, McxSync() will return the McxErrNoCard (Memory Card not inserted) result, even though the PDA is inserted in the Memory Card slot.

The buffer contents are shown below. Information other than day of the week are returned as BCD values.

### **Table 18-8**

| Offset   | 0     | 1    | 2     | 3    | 4      | 5   | 6    | 7    |
|----------|-------|------|-------|------|--------|-----|------|------|
| Contents | 100   | Year | Month | Date | Day of | Hr. | Min. | Sec. |
|          | years |      |       |      | week   |     |      |      |

The relationship between the day of the week and the value returned in offset 4 is as follows:

#### **Table 18-9**

| time[4] | 0   | 1   | 2   | 3   | 4   | 5   | 6   |
|---------|-----|-----|-----|-----|-----|-----|-----|
| Day of  | Sun | Mon | Tue | Wed | Thu | Fri | Sat |
| week    |     |     |     |     |     |     |     |

This function performs process registration only. Before calling another process registration function or a Memory Card access function, check for process completion using McxSync().

#### Return value

- 1: Process registration was accepted.
- 0: Process registration failed. (An attempt was made to register a new process before the previously registered process completed.)

See note on page 18-4 for more information.

# See also

McxGetTime(), McxSync()

# **McxSetUIFS**

Set user interface status (process registration)

| Library    | Header File | Introduced | Documentation Date |
|------------|-------------|------------|--------------------|
| libmcx.lib | libmcx.h    | 4.4        | 12/14/98           |

# **Syntax**

int McxSetUIFS (

Port number (see Table 18-1) int port,

Buffer which contains the specified user interface status (8 bytes) unsigned char \*data)

# **Explanation**

Sets the PDA's user interface status. The contents of the buffer are shown below.

Table 18-10

| Offset | Contents                      |
|--------|-------------------------------|
| 0      | Alarm time (minutes)          |
| 1      | Alarm time (hours)            |
| 2      | (bit)7 RTC set                |
|        | (bit)6-4 Area code            |
|        | (bit)3-2 Speaker volume       |
|        | (bit)1 Key lock               |
|        | (bit)0 Alarm                  |
| 3      | Unused                        |
| 4      | Font data start address (LSB) |
| 5      | Font data start address (MSB) |
| 6      | Unused                        |
| 7      | Unused                        |

- Alarm time of day: 2 BCD digits each.
- RTC set: 0: RTC is unset (data invalid) after reset, 1: RTC set (data valid)
- Area code: 0: Japan, 1: North America, 2: Europe
- Speaker volume: 0: loud, 1: soft, 2: off
- Key lock: 0: unlocked, 1: locked
- Alarm: 0: off, 1: on
- Font data start address: Address relative to 0x4000000

This function performs process registration only. Before calling another process registration function or a Memory Card access function, check for process completion using McxSync().

# **Return value**

- 1: Process registration was accepted.
- 0: Process registration failed. (An attempt was made to register a new process before the previously registered process completed.)

See note on page 18-4 for more information.

# See also

McxGetUIFS(), McxSync()

# **McxShowTrans**

Show the "data transfer" display (process registration)

| Library    | Header File | Introduced | Documentation Date |
|------------|-------------|------------|--------------------|
| libmcx.lib | libmcx.h    | 4.4        | 2/24/99            |

### **Syntax**

int McxShowTrans (

int port, Port number (see Table 18-1)

int dir, Transfer direction. 0: PDA --> PS, other values: PS --> PDA

int timeout) Time until the display is cleared if a request to hide the "data transfer" display

is not received. (1 second units in the activated application)

# **Explanation**

In order to avoid alternate sector processing when saving a PDA application file or a data file that contains a PDA file list icon (i.e., so that the PDA program can be saved to consecutive memory), call this function before opening the file.

Since MemCardFormat() and \_card\_format() also initialize alternate sectors, do not call McxShowTrans() when formatting the Memory Card (formatting will fail without initializing the alternate sectors).

When this function is called, a file transfer control callback is generated from the PDA kernel to the currently executing PDA application. This callback, previously registered for "start/stop the data transfer display" using the PDA's "set user callback (swi 1)" terminates the data transfer display on the LCD screen of the PDA.

The timeout setting allows the PDA application itself to hide the "data transfer" display, if the PlayStation is reset unexpectedly, etc. Normally, McxHideTrans() is called to hide the display after the file transfer has completed.

(For a description of the required processing, please refer to the PDA Kernel Specification document.)

This function performs process registration only. Before calling another process registration function or a Memory Card access function, check for process completion using McxSync().

# Return value

- 1: Process registration was accepted.
- 0: Process registration failed. (An attempt was made to register a new process before the previously registered process completed.)

See note on page 18-4 for more information.

# See also

McxHideTrans(), McxSync()

# McxStartCom

Start the PDA system

| Library    | Header File | Introduced | Documentation Date |
|------------|-------------|------------|--------------------|
| libmcx.lib | libmcx.h    | 4.4        | 12/14/98           |

### **Syntax**

void McxStartCom(void)

### **Explanation**

Starts the PDA system. Enables PDA processing-related interrupts, and allows each of the PDA's process registration functions to be used. The PDA library does not contain any initialization functions (like InitCARD() or MemCardInit()). Instead, the PDA system is activated simply by calling McxStartCom().

McxStartCom() has a restriction in that it must be called in a specific sequence relative to other functions.

For functions connected with arrows, the function at the starting point of the arrows must be called first.

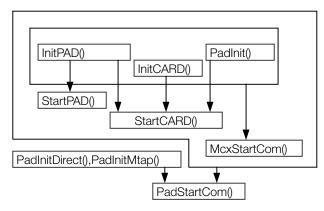

A standard sequence would be as follows.

```
PadInit();
InitPAD();
StartPAD();
InitCARD();
StartCARD();
McxStartCom();
PadInitDirect();
PadStartCom();
```

However, the following three sets of function pairs cannot be called simultaneously:

[PadInit()],[InitPAD(),StartPAD()],[PadInitDirect(),PadStartCom()].

An appropriate set from the three sets should be selected when writing programs.

MemCardInit() and MemCardStart() can be replaced with InitCARD() and StartCARD(). InitPAD() and StartPAD() can be replaced with InitTAP() and StartTAP() or InitGun() and StartGUN().

# See also

McxStopCom()

# **McxStopCom**

Stop the PDA system

| Library    | Header File | Introduced | Documentation Date |
|------------|-------------|------------|--------------------|
| libmcx.lib | libmcx.h    | 4.4        | 12/14/98           |

# **Syntax**

void McxStopCom(void)

# **Explanation**

Halts PDA system-related interrupts and shuts down the PDA system.

The McxStartCom() and McxStopCom() pair of start/stop functions must be correctly nested with the calling sequence of the start/stop function pairs determined in McxStartCom().

# See also

McxStartCom()

# **McxSync**

Confirm the completion of a registered process

| Library    | Header File | Introduced | Documentation Date |
|------------|-------------|------------|--------------------|
| libmcx.lib | libmcx.h    | 4.4        | 2/24/99            |

# **Syntax**

int McxSync (

int mode, 0: Wait until the registered process completes. 1: Check the current state

and return it immediately.

long \*cmd, Completed command number long \*result) Registered process result

# **Explanation**

Use McxAllInfo(), McxCurrCtrl(), etc., to check the progress of a registered process. The command number of the executing or completed process is returned in cmd. The contents of cmd are shown in the following table.

Table 18-11

| Value | Macro            | Function       |
|-------|------------------|----------------|
| 1     | McxFuncGetApl    | McxGetApl()    |
| 2     | McxFuncExecApl   | McxExecApl()   |
| 3     | McxFuncGetTime   | McxGetTime()   |
| 4     | McxFuncGetMem    | McxGetMem()    |
| 5     | McxFuncSetMem    | McxSetMem()    |
| 6     | McxFuncShowTrans | McxShowTrans() |
| 7     | McxFuncHideTrans | McxHideTrans() |
| 8     | McxFuncCurrCtrl  | McxCurrCtrl()  |
| 9     | McxFuncSetLED    | McxSetLED()    |
| 10    | McxFuncGetSerial | McxGetSerial() |
| 11    | McxFuncExecFlag  | McxExecFlag()  |
| 12    | McxFuncAllInfo   | McxAllInfo()   |
| 13    | McxFuncFlashAcs  | McxFlashAcs()  |
| 14    | McxFuncReadDev   | McxReadDev()   |
| 15    | McxFuncWriteDev  | McxWriteDev()  |
| 16    | McxFuncGetUIFS   | McxGetUIFS()   |
| 17    | McxFuncSetUIFS   | McxSetUIFS()   |
| 18    | McxFuncSetTime   | McxSetTime()   |
| _ 19  | McxFuncCardType  | McxCardType()  |

The processing result is returned in "result."

Table 18-12

| Value | Macro         | Result                                  |
|-------|---------------|-----------------------------------------|
| 0     | McxErrSuccess | Normal termination                      |
| 1     | McxErrNoCard  | Neither PDA nor Memory<br>Card inserted |
| 2     | McxErrInvalid | Communication failure                   |
| 3     | McxErrNewCard | Normal termination (card                |
|       |               | has been swapped)                       |

# **Return value**

Table 18-13

| Value | Macro       | Process state        |
|-------|-------------|----------------------|
| 0     | McxSyncRun  | Processing           |
| 1     | McxSyncFin  | Process complete     |
| -1    | McxSyncNone | Process unregistered |

# See also

McxGetApl(), McxExecApl(), McxGetTime(), McxGetMem(), McxSetMem(), McxShowTrans(), McxHideTrans(), McxCurrCtrl(),McxFlashAcs(), McxSetLED(), McxGetSerial(), McxExecFlag(), McxAllInfo()

# **McxWriteDev**

Write to a PDA device (process registration)

| Library    | Header File | Introduced | Documentation Date |
|------------|-------------|------------|--------------------|
| libmcx.lib | libmcx.h    | 4.4        | 12/14/98           |

# **Syntax**

int McxReadDev (

Port number (see Table 18-1) int port,

int dev, Called device number (Reserved devices: 0: RTC read/write,1: PDA memory

read/write, 2: user interface status read/write)

unsigned char \*param, Parameter passed to device

unsigned char \*data) Data written to device

# **Explanation**

Performs a write to a user-defined device or to a reserved device provided on the PDA. In order to write to a user-defined device, it is necessary to create a subroutine as specified in the PDA Kernel Specification document (Kernel Services Overview - Device Entry Callback section of "Communication with the PlayStation"), then enter it in the device entry table in the Memory Card file header.

This function only registers a process. Check the contents of the buffer in which the results are stored after confirming that the process has completed. Use McxSync() to check for process completion.

### **Return value**

- 1: Process registration was accepted.
- 0: Process registration failed. (An attempt was made to register a new process before the previously registered process completed.)

See note on page 18-4 for more information.

# See also

McxReadDev(), McxSync()

# **Chapter 19:Memory Card GUI Module (mcgui) Table of Contents**

| Structures           |       |
|----------------------|-------|
| McGuiEnv             | 19-3  |
| sMcGuiBg             | 19-4  |
| sMcGuiCards          | 19-5  |
| sMcGuiController     | 19-6  |
| sMcGuiCursor         | 19-7  |
| sMcGuiSnd            | 19-8  |
| sMcGuiTexture        | 19-9  |
| Functions            |       |
| McGuiLoad            | 19-10 |
| McGuiSave            | 19-11 |
| McGuiSetExternalFont | 19-12 |

# **McGuiEnv**

Memory Card GUI module structure

| Module    | Header File | Introduced | Documentation Date |
|-----------|-------------|------------|--------------------|
| mcgui.obj | mcgui.h     | 4.4        | 12/14/98           |

# **Structure**

```
struct McGuiEnv {
   sMcGuiCards cards;
                                    Memory Card data structure
   sMcGuiBg bg;
                                    BG data structure
   sMcGuiController controller;
                                    Controller-related data structure
   sMcGuiSnd sound:
                                    BGM and sound effect data structure
   sMcGuiTexture texture;
                                    Texture data structure
   sMcGuiCursor cursor;
                                    Cursor data structure
};
```

# **Explanation**

This is the main structure used by the memory card GUI module.

Each member is a separate structure.

# **sMcGuiBg**

BG data structure

| Module    | Header File | Introduced | Documentation Date |
|-----------|-------------|------------|--------------------|
| mcgui.obj | mcgui.h     | 4.4        | 12/14/98           |

# **Structure**

struct sMcGuiBg {

short mode; BG mode

0: Scroll mode Use the internal 64 X 64 tiled-texture scroll mode

1: Use the texture specified by the still-image mode (timadr)

signed char scrollDirect; Scroll direction (valid when BG mode = 0)

0: up, 1: top left, 2: left, 3: bottom left 4: down, 5: bottom right, 6:

right, 7: top right

signed char scrollSpeed; Scroll speed (valid when BG mode = 0)

0: Stopped 1: 1/60 sec., 2: 1/30 sec., 3: 1/20 sec.

Header address of TIM data for BG (valid when BG mode = 1) u\_long\* timadr;

**}**;

# **Explanation**

Part of the McGuiEnv structure.

# **sMcGuiCards**

Memory Card data structure

| Module    | Header File | Introduced | Documentation Date |
|-----------|-------------|------------|--------------------|
| mcgui.obj | mcgui.h     | 4.4        | 3/6/00             |

# Structure

# struct sMcGuiCards {

char file[21]; File name Use only ASCII except for 0x00, 0x2a(\*), and 0x3f(?). The

string is terminated by 0x00.

Document name Only full-size 32 characters of (SJIS) non-kanji and char title[65];

level-1 kanji. However, 0x84bf to 0x889e cannot be used. The string

is terminated by 0x00.

char frame; Number of icon images (automatically animated) 1-3

char block; Number of game data blocks (1-15) u\_long\* iconAddr; TIM data header address for icon image

When this is 0 and McGuiLoad has been executed, icon data is not

obtained.

Header Address of game data u\_long\* dataAddr;

long dataBytes; Number of game data bytes (128-byte units)

**}**;

# **Explanation**

This structure holds information used for loading and saving game data.

Part of the McGuiEnv structure.

# **sMcGuiController**

Controller data structure

| Module    | Header File | Introduced | Documentation Date |
|-----------|-------------|------------|--------------------|
| mcgui.obj | mcgui.h     | 4.4        | 12/14/98           |

### **Structure**

```
struct sMcGuiController {
   volatile u_char* buf[2];
                                      Controller's receive data buffer
   struct {
       int flag;
       u_long BUTTON_OK;
       u_long BUTTON_CANCEL;
   } type1;
                                      Default controller
   struct {
       int flag;
       u_long BUTTON_OK;
       u_long BUTTON_CANCEL;
                                      Mouse
   } type2;
   struct {
       int flag;
       u_long BUTTON_OK;
       u_long BUTTON_CANCEL;
   } type3;
                                      Analog joystick, DUAL SHOCK
   struct {
       int flag;
       u_long BUTTON_OK;
       u_long BUTTON_CANCEL;
                                      NeGcon
   } type4;
};
```

# **Explanation**

This structure holds controller information. It is part of the McGuiEnv structure.

Set the flag members of the supported controller types to 1, and set the respective button codes in the BUTTON\_OK/BUTTON\_CANCEL fields. Set the flag members of unsupported controller types to 0.

# **sMcGuiCursor**

Cursor data structure

| Module    | Header File | Introduced | Documentation Date |
|-----------|-------------|------------|--------------------|
| mcgui.obj | mcgui.h     | 4.4        | 12/14/98           |

# **Structure**

# struct sMcGuiCursor {

char type; Cursor shape (not supported) Color code (0-255) u\_char r; Color code (0-255) u\_char g; u\_char b; Color code (0-255)

# **Explanation**

**}**;

This structure sets the color and shape of the menu cursor. It is part of the McGuiEnv structure.

**Note:** *type* is currently not supported.

# **sMcGuiSnd**

BGM and sound effects data structure

| Module    | Header File | Introduced | Documentation Date |
|-----------|-------------|------------|--------------------|
| mcgui.obj | mcgui.h     | 4.4        | 12/14/98           |

# **Structure**

```
struct sMcGuiSnd {
   int MVOL;
                                   Main volume (0-127)
   int isReverb;
                                   0: reverb OFF, 1: reverb ON
   int reverbType;
                                   Reverb type
   int reverbDepth;
                                   Reverb depth (0-127)
   struct {
       int isbgm;
                                   0: no BGM, 1:BGM
       u_long* seq;
                                   Header address of SEQ data
       u_long* vh;
u_long* vb;
                                   Header address of VH data for SEQ
                                   Header address of VB data for SEQ
       int SVOL;
                                   SEQ volume (0-127)
   } bgm;
   struct {
                                   0: no sound effects, 1: sound effects
       int isse;
       u_long* vh;
                                   Header address of VH data for SE
       u_long* vb;
                                   Header address of VB data for SE
       int vol;
                                   Sound effects volume
                                   Sound effects program number
       int prog;
       int TONE_OK;
                                   Tone number of confirmation/execution tone
       int TONE_CANCEL;
int TONE_CURSOR;
                                   Tone number of CANCEL tone
                                   Tone number during cursor operation
       int TONE_ERROR;
                                   Tone number of error tone
   } se;
};
```

# **Explanation**

This structure contains information about the BGM that plays on the Memory Card screen and the sound effect that is produced when the cursor is moved, etc.

# **sMcGuiTexture**

Texture data structure

| Module    | Header File | Introduced | Documentation Date |
|-----------|-------------|------------|--------------------|
| mcgui.obj | mcgui.h     | 4.4        | 12/14/98           |

# **Structure**

# struct sMcGuiTexture {

u\_long\* addr;

Header address of TIM data

**}**;

# **Explanation**

This structure specifies the texture data used internally by the module. It is part of the McGuiEnv structure.

**Note:** For format information, refer to the *Run-time Library Overview*.

# **McGuiLoad**

Load game data

| Module    | Header File | Introduced | Documentation Date |
|-----------|-------------|------------|--------------------|
| mcgui.obj | mcgui.h     | 4.4        | 12/14/98           |

# **Syntax**

int McGuiLoad(

McGuiEnv \* env) Memory Card GUI module structure

# **Explanation**

Invokes the load operation of the Memory Card screen.

Terminates when the load has completed or when the cancel button is clicked on the Slot Selection screen.

### **Return value**

1 after the load operation completes

0 if the cancel button was used to terminate the load

-1 if an invalid value is specified in the McGuiEnv structure

# **McGuiSave**

Save game data

| Module    | Header File | Introduced | Documentation Date |
|-----------|-------------|------------|--------------------|
| mcgui.obj | mcgui.h     | 4.4        | 12/14/98           |

# **Syntax**

# int McGuiSave(

McGuiEnv \*env) Memory Card GUI module structure

# **Explanation**

Invokes the save operation of the Memory Card screen.

Terminates when the save is completed or when the cancel button is clicked on the Slot Selection screen.

# **Return value**

1 after the save operation completes.

0 if the cancel button was used to terminate the save.

-1 if an invalid value is specified in the McGuiEnv structure.

# McGuiSetExternalFont

Sets language mode

| Module    | Header File | Introduced | Documentation Date |
|-----------|-------------|------------|--------------------|
| mcgui.obj | mcgui.h     | 4.5        | 3/6/00             |

# **Syntax**

# int McGuiSetExternalFont(

McGuiEnv \*env, Memory Card GUI module structure

Language mode int mode)

> 0: Japanese 1: English 2: French 3: German 4: Italian

5: Spanish

# **Explanation**

Switches the messages used on the Memory Card screen to each language.

# Index

### **Structures**

-\_GsFCALL (libgs), 1-27 \_GsPOSITION (libgs), 1-30 \_SsFCALL (libsnd), 14-12

### C

CdIAtv (libcd), 10-3 CdIFILE (libcd), 10-4 CdIFILTER (libcd), 10-5 CdILOC (libcd), 10-6 CRVECTOR3 (libgte), 8-5 CRVECTOR4 (libgte), 8-6 CVECTOR (libgte), 8-7

### D

DECDCTENV (libpress), 6-3 DIRENTRY (libapi), 1-3 DISPENV (libgpu), 1-5 DIVPOLYGON3 (libgte), 8-8 DIVPOLYGON4 (libgte), 8-9 DR\_AREA (libgpu), 1-7 DR\_ENV (libgpu), 1-8 DR\_LOAD (libgpu), 1-9 DR\_MODE (libgpu), 1-10 DR\_MOVE (libgpu), 1-11 DR\_OFFSET (libgpu), 1-12 DR\_STP (libgpu), 1-13 DR\_TPAGE (libgpu), 1-14 DR\_TWIN (libgpu), 1-15 DRAWENV (libgpu), 1-6 DsIATV (libds), 1-4 DsIFILE (libds), 1-5 DsIFILTER (libds), 1-6 DsILOC (libds), 1-7 DVECTOR (libgte), 8-10

#### F

ENCSPUENV (libpress), 6-4 EVCB (libapi), 1-4 EVECTOR (libgte), 8-11 EXEC (libapi), 1-5

# G

GsARGUNIT (libhmd), 1-3
GsARGUNIT\_ANIM (libhmd), 1-4
GsARGUNIT\_GND... (libhmd), 1-5
GsARGUNIT\_IMAGE (libhmd), 1-6
GsARGUNIT\_IMAGE (libhmd), 1-7
GsARGUNIT\_JNTMIMe (libhmd), 1-8
GsARGUNIT\_NORMAL (libhmd), 1-9
GsARGUNIT\_RSTJNTMIMe (libhmd), 1-10
GsARGUNIT\_SHARED (libhmd), 1-11
GsARGUNIT\_VNMIMe (libhmd), 1-11
GsARGUNIT\_VNMIMe (libhmd), 1-12
GsBG (libgs), 1-3
GsBOXF (libgs), 1-5
GsCOORD2PARAM (libgs), 1-6
GsCOORDINATE2 (libgs), 1-7
GsCOORDUNIT (libhmd), 1-13

GsDOBJ2 (libgs), 1-8 GsDOBJ3 (libgs), 1-10 GsDOBJ5 (libgs), 1-11 GsF\_LIGHT (libgs), 1-14 GsFOGPARAM (libgs), 1-13 GsGLINE (libgs), 1-15 GsIMAGE (libgs), 1-16 GsLINE (libgs), 1-17 GsMAP (libgs), 1-18 GsOBJTABLE2 (libgs), 1-19 GsOT (libgs), 1-20 GsOT\_TAG (libgs), 1-21 GsRVIEW2 (libgs), 1-22 GsRVIEWUNIT (libhmd), 1-14 GsSEH (libhmd), 1-15 GsSEQ (libhmd), 1-16 GsSPRITE (libgs), 1-23 GsTYPEUNIT (libhmd), 1-18 GsUNIT (libhmd), 1-20 GsVIEW2 (libgs), 1-25 GsVIEWUNIT (libhmd), 1-21 GsWORKUNIT (libhmd), 1-22

#### L

LINE\_F2, LINE\_F3, LINE\_F4 (libgpu), 1-16 LINE\_G2, LINE\_G3, LINE\_G4 (libgpu), 1-17

#### M

MATRIX (libgte), 8-12

#### Р

POL3 (libgte), 8-13 POL4 (libgte), 8-14 POLY\_F3, POLY\_F4 (libgpu), 1-19 POLY\_FT3, POLY\_FT4 (libgpu), 1-20 POLY\_G3, POLY\_G4 (libgpu), 1-22 POLY\_GT3, POLY\_GT4 (libgpu), 1-23 ProgAtr (libsnd), 14-5

#### Q

QMESH (libgte), 8-15

#### R

RECT (libgpu), 1-25 RECT32 (libgpu), 1-26 RVECTOR (libgte), 8-16

# S

SndRegisterAttr (libsnd), 14-6 SndVoiceStats (libsnd), 14-7 SndVolume (libsnd), 14-8 SndVolume2 (libsnd), 14-9 SPOL (libgte), 8-17 SPRT (libgpu), 1-27 SPRT\_8, SPRT\_16 (libgpu), 1-28 SpuCommonAttr (libspu), 15-5 SpuDecodeData (libspu), 15-6 SpuEnv (libspu), 15-7 SpuExtAttr (libspu), 15-8 SpuLVoiceAttr (libspu), 15-9 SpuReverbAttr (libspu), 15-10 SpuStEnv (libspu), 15-11 SpuStVoiceAttr (libspu), 15-12 SpuVoiceAttr (libspu), 15-13 SpuVolume (libspu), 15-14 StHEADER (libcd), 10-7 SVECTOR (libgte), 8-18

#### T

TCB (libapi), 1-6 TCBH (libapi), 1-7

#### **Functions**

\_96\_init (libapi), 1-78 \_96\_remove (libapi), 1-79 \_boot (libapi), 1-80 \_bu\_init (libcard), 4-6 card auto (libcard), 4-7 \_card\_chan (libcard), 4-8 \_card\_clear (libcard), 4-9 \_card\_format (libcard), 4-10 \_card\_info (libcard), 4-11 \_card\_load (libcard), 4-12 \_card\_read (libcard), 4-13 card status (libcard), 4-14 \_card\_wait (libcard), 4-15 \_card\_write (libcard), 4-16 \_comb\_control (libcomb), 13-3 \_get\_errno (libapi), 1-81 \_get\_error (libapi), 1-82 \_new\_card (libcard), 4-17 sio control (libsio), 16-6

### Α

abs (libc/libc2), 2-3 acos (libmath), 3-3 AddCOMB (libcomb), 13-5 AddPrim (libgpu), 1-33 AddPrims (libgpu), 1-34 AddSIO (libsio), 16-3 ApplyMatrix (libgte), 8-21 ApplyMatrixLV (libgte), 8-22 ApplyMatrixSV (libgte), 8-23 ApplyRotMatrix (libgte), 8-24 ApplyRotMatrixLV (libgte), 8-25 ApplyTransposeMatrixLV (libgte), 8-26 asin (libmath), 3-4 atan (libmath), 3-5 atan2 (libmath), 3-6 atof (libmath), 3-7 atoi (libc/libc2), 2-4 atol (libc/libc2), 2-5 AverageZ3 (libgte), 8-27 AverageZ4 (libgte), 8-28

#### В

bcmp (libc/libc2), 2-6 bcopy (libc/libc2), 2-7 BreakDraw (libgpu), 1-35 bsearch (libc/libc2), 2-8 bzero (libc/libc2), 2-9 TILE (libgpu), 1-29
TILE\_1, TILE\_8, TILE\_16 (libgpu), 1-30
TIM\_IMAGE (libgpu), 1-31
TMD\_PRIM (libgpu), 1-32
TMD\_STRUCT (libgs), 1-26
TMESH (libgte), 8-19
ToT (libapi), 1-8

#### V

VabHdr (libsnd), 14-10 VagAtr (libsnd), 14-11 VECTOR (libgte), 8-20

# C

calloc (libc/libc2), 2-10 calloc2 (libapi), 1-9 calloc3 (libapi), 1-10 catan (libgte), 8-29 CatPrim (libgpu), 1-36 ccos (libgte), 8-30 cd (libapi), 1-11 CdComstr (libcd), 10-8 CdControl (libcd), 10-9 CdControlB (libcd), 10-11 CdControlF (libcd), 10-12 CdDataCallback (libcd), 10-13 CdDataSync (libcd), 10-14 CdDiskReady (libcd), 10-15 CdFlush (libcd), 10-16 CdGetDiskType (libcd), 10-17 CdGetSector (libcd), 10-18 CdGetSector2 (libcd), 10-19 CdGetToc (libcd), 10-20 CdInit (libcd), 10-21 CdIntstr (libcd), 10-22 CdIntToPos (libcd), 10-23 CdLastCom (libcd), 10-24 CdLastPos (libcd), 10-25 CdMix (libcd), 10-26 CdMode (libcd), 10-27 CdPlay (libcd), 10-28 CdPosToInt (libcd), 10-29 CdRead (libcd), 10-30 CdRead2 (libcd), 10-31 CdReadBreak (libcd), 10-32 CdReadCallback (libcd), 10-33 CdReadExec (libcd), 10-34 CdReadFile (libcd), 10-35 CdReadSync (libcd), 10-36 CdReady (libcd), 10-37 CdReadyCallback (libcd), 10-38 CdReset (libcd), 10-39 CdSearchFile (libcd), 10-40 CdSetDebug (libcd), 10-41 CdStatus (libcd), 10-42 CdSync (libcd), 10-43 CdSyncCallback (libcd), 10-44 ceil (libmath), 3-8 ChangeClearPAD (libapi), 1-12 ChangeClearSIO (libcomb), 13-6 ChangeTh (libapi), 1-13 CheckCallback (libetc), 12-3 CheckPrim (libgpu), 1-37 Clearlmage (libgpu), 1-38 Clearlmage2 (libgpu), 1-39 ClearOTag (libgpu), 1-40 ClearOTagR (libgpu), 1-41

Clip3F (libgte), 8-31, 8-33 Clip3FP (libgte), 8-31, 8-33 Clip3FT (libgte), 8-31, 8-33 Clip3FTP (libate), 8-31, 8-33 Clip3G (libgte), 8-31, 8-33 Clip3GP (libgte), 8-31, 8-33 Clip3GT (libgte), 8-31, 8-33 Clip3GTP (libgte), 8-31, 8-33 cln (libgte), 8-35 close (libapi), 1-14 CloseEvent (libapi), 1-15 CloseTh (libapi), 1-16 ColorCol (libgte), 8-36 ColorDpq (libgte), 8-37 ColorMatCol (libgte), 8-38 ColorMatDpq (libgte), 8-39 CompMatrix (libgte), 8-40 CompMatrixLV (libgte), 8-41 ContinueDraw (libgpu), 1-42 cos (libmath), 3-9 cosh (libmath), 3-10 csin (libgte), 8-42 csqrt (libgte), 8-43

DecDCTBufSize (libpress), 6-5 DecDCTGetEnv (libpress), 6-6 DecDCTin (libpress), 6-7 DecDCTinCallback (libpress), 6-8 DecDCTinSync (libpress), 6-9 DecDCTout (libpress), 6-10 DecDCToutCallBack (libpress), 6-11 DecDCToutSync (libpress), 6-12 DecDCTPutEnv (libpress), 6-13 DecDCTReset (libpress), 6-14 DecDCTvlc (libpress), 6-15 DecDCTvlc2 (libpress), 6-16 DecDCTvlcBuild (libpress), 6-17 DecDCTvlcSize (libpress), 6-18 DecDCTvlcSize2 (libpress), 6-19 DelCOMB (libcomb), 13-7 delete (libapi), 1-23 DeliverEvent (libapi), 1-17 DelSIO (libsio), 16-4 DisableEvent (libapi), 1-18 DisablePAD (libapi), 1-19 DisableTAP (libtap), 12-4 DivideF3 (libgte), 8-44 DivideF4 (libgte), 8-44 DivideFT3 (libgte), 8-44 DivideFT4 (libgte), 8-44 DivideG3 (libgte), 8-44 DivideG4 (libgte), 8-44 DivideGT3 (libgte), 8-44 DivideGT4 (libgte), 8-44 dmy\_Ss... (libsnd), 14-14 dmyGsPrst... (libgs), 1-31 dmyGsTMD... (libgs), 1-32 DpqColor (libgte), 8-46 DpqColor3 (libgte), 8-47 DpqColorLight (libgte), 8-48 DrawOTag (libgpu), 1-43 DrawOTag2 (libgpu), 1-44 DrawOTagEnv (libgpu), 1-45 DrawOTaglO (libgpu), 1-46 DrawPrim (libgpu), 1-47 DrawSync (libgpu), 1-48 DrawSyncCallback (libgpu), 1-49 DsClose (libds), 1-8 DsCommand (libds), 1-9 DsComstr (libds), 1-10

DsControl (libds), 1-11 DsControlB (libds), 1-12 DsControlF (libds), 1-13 DsDataCallback (libds), 1-14 DsDataSync (libds), 1-15 DsEndReadySystem (libds), 1-16 DsFlush (libds), 1-17 DsGetDiskType (libds), 1-18 DsGetSector (libds), 1-19 DsGetSector2 (libds), 1-20 DsGetToc (libds), 1-21 DsInit (libds), 1-22 DsInstr (libds), 1-23 DsIntToPos (libds), 1-24 DsLastCom (libds), 1-25 DsLastPos (libds), 1-26 DsMix (libds), 1-27 DsPacket (libds), 1-28 DsPlay (libds), 1-29 DsPosToInt (libds), 1-30 DsQueueLen (libds), 1-31 DsRead (libds), 1-32 DsRead2 (libds), 1-33 DsReadBreak (libds), 1-34 DsReadCallback (libds), 1-35 DsReadExec (libds), 1-36 DsReadFile (libds), 1-37 DsReadSync (libds), 1-38 DsReady (libds), 1-39 DsReadyCallback (libds), 1-40 DsReadySystemMode (libds), 1-41 DsReset (libds), 1-42 DsSearchFile (libds), 1-43 DsSetDebug (libds), 1-44 DsShellOpen (libds), 1-45 DsStartReadySystem (libds), 1-46 DsStatus (libds), 1-47 DsSync (libds), 1-48 DsSyncCallback (libds), 1-49 DsSystemStatus (libds), 1-50 DumpClut (libgpu), 1-50 DumpDispEnv (libgpu), 1-51 DumpDrawEnv (libgpu), 1-52 DumpOTag (libgpu), 1-53 DumpTPage (libgpu), 1-54

EigenMatrix (libgte), 8-49 EnableEvent (libapi), 1-20 EnablePAD (libapi), 1-21 EnableTAP (libtap), 12-5 EncSPU (libpress), 6-20 EncSPU2 (libpress), 6-22 EnterCriticalSection (libapi), 1-22 erase (libapi), 1-23 Exception (libapi), 1-24 Exec (libapi), 1-25 exit (libc/libc2), 2-11 ExitCriticalSection (libapi), 1-26 exp (libmath), 3-11

firstfile (libapi), 1-27 floor (libmath), 3-13 FlushCache (libapi), 1-28 fmod (libmath), 3-14 FntFlush (libgpu), 1-55 FntLoad (libgpu), 1-56 FntOpen (libgpu), 1-57 FntPrint (libgpu), 1-58

format (libapi), 1-29 free (libc/libc2), 2-12 free2 (libapi), 1-30 free3 (libapi), 1-31 frexp (libmath), 3-15

#### G

getc (libc/libc2), 2-13 getchar (libc/libc2), 2-14 GetClut (libgpu), 1-59 GetConf (libapi), 1-32 GetCr (libapi), 1-33 GetDispEnv (libgpu), 1-60 GetDrawArea (libgpu), 1-61 GetDrawEnv (libgpu), 1-62 GetDrawEnv2 (libgpu), 1-63 GetDrawMode (libgpu), 1-64 GetDrawOffset (libgpu), 1-65 GetGp (libapi), 1-34 GetGraphDebug (libgpu), 1-66 GetODE (libgpu), 1-67 GetRCnt (libapi), 1-35 gets (libc/libc2), 2-15 GetSp (libapi), 1-36 GetSr (libapi), 1-37 GetSysSp (libapi), 1-38 GetTexWindow (libgpu), 1-68 GetTimSize (libgpu), 1-69 GetTPage (libgpu), 1-70 GetVideoMode (libetc), 12-6 GsA4div... (libgs), 1-33 GsClearOt (libgs), 1-36 GsClearVcount (libgs), 1-37 GsCutOt (libgs), 1-38 GsDefDispBuff (libgs), 1-39 GsDefDispBuff2 (libgs), 1-40 GsDrawOt (libgs), 1-41 GsDrawOtlO (libgs), 1-42 GsGetActiveBuffer (libgs), 1-43 GsGetHeadpUnit (libhmd), 1-23 GsGetLs (libgs), 1-44 GsGetLsUnit (libhmd), 1-24 GsGetLw (libgs), 1-45 GsGetLws (libgs), 1-46 GsGetLwsUnit (libhmd), 1-25 GsGetLwUnit (libhmd), 1-26 GsGetTimInfo (libgs), 1-47 GsGetVcount (libgs), 1-48 GsGetWorkBase (libgs), 1-49 GsInit3D (libgs), 1-50 GsInitCoordinate2 (libgs), 1-51 GsInitFixBg16 (libgs), 1-52 GsInitFixBg32 (libgs), 1-52 GsInitGraph (libgs), 1-53 GsInitGraph2 (libgs), 1-54 GsInitRstNrmMIMe (libhmd), 1-27 GsInitRstVtxMIMe (libhmd), 1-28 GsInitVcount (libgs), 1-55 GsLinkAnim (libhmd), 1-29 GsLinkObject3 (libgs), 1-56 GsLinkObject4 (libgs), 1-57 GsLinkObject5 (libgs), 1-58 GsMapCoordUnit (libhmd), 1-30 GsMapModelingData (libgs), 1-59 GsMapUnit (libhmd), 1-31 GsMulCoordO (libgs), 1-60 GsMulCoord2 (libgs), 1-61 GsMulCoord3 (libgs), 1-62 GsPresetObject (libgs), 1-63 GsPrst... (libgs), 1-64 GsScaleScreen (libgs), 1-66

GsScanAnim (libhmd), 1-32 GsScanUnit (libhmd), 1-33 GsSetAmbient (libgs), 1-67 GsSetClip (libgs), 1-68 GsSetClip2 (libgs), 1-69 GsSetClip2D (libgs), 1-70 GsSetDrawBuffClip (libgs), 1-71 GsSetDrawBuffOffset (libgs), 1-72 GsSetFlatLight (libgs), 1-73 GsSetFogParam (libgs), 1-74 GsSetLightMatrix (libgs), 1-75 GsSetLightMatrix2 (libgs), 1-76 GsSetLightMode (libgs), 1-77 GsSetLsMatrix (libgs), 1-78 GsSetOffset (libgs), 1-79 GsSetOrign (libgs), 1-80 GsSetProjection (libgs), 1-81 GsSetRefView2 (libgs), 1-82 GsSetRefView2L (libgs), 1-83 GsSetRefViewLUnit (libhmd), 1-34 GsSetRefViewUnit (libhmd), 1-35 GsSetView2 (libgs), 1-84 GsSetViewUnit (libhmd), 1-36 GsSetWorkBase (libgs), 1-85 GsSortBa (libas), 1-86 GsSortBoxFill (libgs), 1-87 GsSortClear (libgs), 1-88 GsSortFastBg (libgs), 1-86 GsSortFastSprite (libgs), 1-98 GsSortFixBg16 (libgs), 1-89 GsSortFixBg32 (libgs), 1-89 GsSortFlipSprite (libgs), 1-98 GsSortGLine (libgs), 1-90 GsSortLine (libas), 1-90 GsSortObject3 (libgs), 1-91 GsSortObject4 (libgs), 1-92 GsSortObject4J (libgs), 1-93 GsSortObject5 (libgs), 1-94 GsSortObject5J (libgs), 1-95 GsSortOt (libgs), 1-96 GsSortPoly (libgs), 1-97 GsSortSprite (libgs), 1-98 GsSortUnit (libhmd), 1-37 GsSwapDispBuffer (libgs), 1-99 GsTMDdiv... (libgs), 1-100 GsTMDfast... (libgs), 1-104 GsTMDfastN... (libgs), 1-104 GsU\_... (libhmd), 1-38 GsU\_03000000 (libhmd), 1-39 GsU\_03000001... (libhmd), 1-41 GsU\_03010110... (libhmd), 1-43 GsU\_040100... (libhmd), 1-45 gteMIMefunc (libgte), 8-50

#### Н

hypot (libmath), 3-16

#### ı

InitCARD (libcard), 4-3 InitClip (libgte), 8-51 InitGeom (libgte), 8-52 InitGUN (libgun), 12-7 InitHeap (libapi), 1-39 InitHeap2 (libapi), 1-40 InitHeap3 (libapi), 1-41 InitPAD (libapi), 1-42 InitTAP (libtap), 12-8 Intpl (libgte), 8-53 InvSquareRoot (libgte), 8-54 ioctl (libapi), 1-43 Iseek (libapi), 1-49 IsEndPrim (libgpu), 1-71 IsldleGPU (libgpu), 1-72 IsldMatrix (libate), 8-55

### Κ

KanjiFntClose (libgpu), 1-73 KanjiFntFlush (libgpu), 1-74 KanjiFntOpen (libqpu), 1-75 KanjiFntPrint (libgpu), 1-76 Krom2RawAdd (libapi), 1-44 Krom2RawAdd2 (libapi), 1-45 Krom2Tim (libgpu), 1-77

labs (libc/libc2), 2-17 Idexp (libmath), 3-17 LightColor (libgte), 8-56 Load (libapi), 1-46 LoadAverageO (libgte), 8-57 LoadAverage12 (libgte), 8-58 LoadAverageByte (libgte), 8-59 LoadAverageCol (libgte), 8-60 LoadAverageShort0 (libgte), 8-61 LoadAverageShort12 (libgte), 8-62 LoadClut (libgpu), 1-78 LoadClut2 (libgpu), 1-79 LoadExec (libapi), 1-47 Loadlmage (libgpu), 1-80 Loadlmage2 (libgpu), 1-81 LoadTest (libapi), 1-48 LoadTPage (libgpu), 1-82 LocalLight (libgte), 8-63 log (libmath), 3-18 log10 (libmath), 3-19 longimp (libc/libc2), 2-18 Lzc (libgte), 8-64

malloc (libc/libc2), 2-19 malloc2 (libapi), 1-50 malloc3 (libapi), 1-51 MargePrim (libgpu), 1-83 MatrixNormal (libgte), 8-65 MatrixNormal\_0 (libgte), 8-66 MatrixNormal\_1 (libgte), 8-67 MatrixNormal\_2 (libgte), 8-68 MemCardAccept (libmcrd), 5-3 MemCardCallback (libmcrd), 5-4 MemCardClose (libmcrd), 5-5 MemCardCreateFile (libmcrd), 5-6 MemCardDeleteFile (libmcrd), 5-7 MemCardEnd (libmcrd), 5-8 MemCardExist (libmcrd), 5-9 MemCardFormat (libmcrd), 5-10 MemCardGetDirentry (libmcrd), 5-11 MemCardInit (libmcrd), 5-12 MemCardOpen (libmcrd), 5-13 MemCardReadData (libmcrd), 5-14 MemCardReadFile (libmcrd), 5-15 MemCardStart (libmcrd), 5-16 MemCardStop (libmcrd), 5-17 MemCardSync (libmcrd), 5-18, 5-19 MemCardWriteData (libmcrd), 5-20 MemCardWriteFile (libmcrd), 5-21 memchr (libc/libc2), 2-20 memcmp (libc/libc2), 2-21 memcpy (libc/libc2), 2-22 memmove (libc/libc2), 2-23

memset (libc/libc2), 2-24 modf (libmath), 3-20 Movelmage (libgpu), 1-84 Movelmage2 (libapu), 1-85 MulMatrix (libgte), 8-69 MulMatrix0 (libgte), 8-70 MulMatrix2 (libgte), 8-71 MulRotMatrix (libgte), 8-72 MulRotMatrix0 (libgte), 8-73

#### N

nextfile (libapi), 1-52 NextPrim (libgpu), 1-86 NormalClip (libgte), 8-74 NormalColor (libgte), 8-75 NormalColor\_nom (libgte), 8-75 NormalColor3 (libgte), 8-76 NormalColor3\_nom (libgte), 8-76 NormalColorCol (libgte), 8-77 NormalColorCol\_nom (libgte), 8-77 NormalColorCol3 (libgte), 8-78 NormalColorCol3 nom (libgte), 8-78 NormalColorDpg (libgte), 8-79 NormalColorDpq\_nom (libgte), 8-79 NormalColorDpg3 (libgte), 8-80 NormalColorDpq3\_nom (libgte), 8-80

#### 0

open (libapi), 1-53 OpenEvent (libapi), 1-54 OpenTh (libapi), 1-55 OpenTIM (libgpu), 1-87 OpenTMD (libgpu), 1-88 otz2p (libgte), 8-81 OuterProduct0 (libgte), 8-82 OuterProduct12 (libgte), 8-83

# Р

p2otz (libate), 8-84 PadChkVsync (libpad), 12-9 PadEnableCom (libpad), 12-10 PadEnableGun (libpad), 12-11 PadGetState (libpad), 12-12 PadInfoAct (libpad), 12-13 PadInfoComb (libpad), 12-15 PadInfoMode (libpad), 12-16 PadInit (libetc), 12-18 PadInitDirect (libpad), 12-19 PadInitGun (libpad), 12-20 PadInitMtap (libpad), 12-22 PadRead (libetc), 12-23 PadRemoveGun (libpad), 12-24 PadSetAct (libpad), 12-25 PadSetActAlign (libpad), 12-27 PadSetMainMode (libpad), 12-28 PadStartCom (libpad), 12-29 PadStop (libetc), 12-30 PadStopCom (libpad), 12-31 pers\_map (libgte), 8-85 PhonaLine (libate), 8-86 PopMatrix (libgte), 8-87 pow (libmath), 3-21 printf (libc/libc2), 2-25 printf2 (libmath), 3-22 PushMatrix (libgte), 8-88 putc (libc/libc2), 2-26 putchar (libc/libc2), 2-27 PutDispEnv (libgpu), 1-89 PutDrawEnv (libgpu), 1-90

puts (libc/libc2), 2-28

qsort (libc/libc2), 2-29

rand (libc/libc2), 2-30 ratan2 (libgte), 8-89 rcos (libgte), 8-90 RCpolyF3 (libgte), 8-91 RcpolyF4 (libgte), 8-92 RCpolyFT3 (libgte), 8-91 RcpolyFT4 (libgte), 8-92 RCpolyG3 (libgte), 8-91 RcpolyG4 (libgte), 8-92 RCpolyGT3 (libgte), 8-91 RcpolyGT4 (libgte), 8-92 read (libapi), 1-56 ReadColorMatrix (libgte), 8-93 ReadGeomOffset (libate), 8-94 ReadGeomScreen (libgte), 8-95 ReadLightMatrix (libgte), 8-96 ReadRGBfifo (libgte), 8-97 ReadRotMatrix (libgte), 8-98 ReadSXSYfifo (libgte), 8-99 ReadSZfifo3 (libgte), 8-100 ReadSZfifo4 (libgte), 8-101 ReadTIM (libgpu), 1-91 ReadTMD (libgpu), 1-92 realloc (libc/libc2), 2-31 realloc2 (libapi), 1-57 realloc3 (libapi), 1-58 RemoveGUN (libgun), 12-32 rename (libapi), 1-59 ResetCallback (libetc), 12-33 ResetGraph (libgpu), 1-93 ResetRCnt (libapi), 1-60 RestartCallback (libetc), 12-34 ReturnFromException (libapi), 1-61 RotAverage3 (libgte), 8-102 RotAverage3\_nom (libgte), 8-102 RotAverage4 (libgte), 8-103 RotAverageNclip3 (libgte), 8-104 RotAverageNclip3\_nom (libgte), 8-105 RotAverageNclip4 (libgte), 8-106 RotAverageNclipColorCol3 (libgte), 8-107 RotAverageNclipColorCol3\_nom (libgte), 8-108 RotAverageNclipColorDpg3 (libgte), 8-109 RotAverageNclipColorDpq3\_nom (libgte), 8-110 RotColorDpq (libgte), 8-111 RotColorDpq\_nom (libgte), 8-112 RotColorDpq3 (libgte), 8-113 RotColorDpq3\_nom (libgte), 8-114 RotColorMatDpq (libgte), 8-115 RotMatrix... (libgte), 8-116 RotMatrix\_gte (libgte), 8-118 RotMatrixC (libgte), 8-119 RotMatrixX (libgte), 8-120 RotMatrixY (libgte), 8-121 RotMatrixYXZ\_gte (libgte), 8-122 RotMatrixZ (libgte), 8-123 RotMatrixZYX\_gte (libgte), 8-124 RotMeshH (libgte), 8-125 RotMeshPrimQ\_T (libgte), 8-126 RotMeshPrimR\_... (libgte), 8-127 RotMeshPrimS\_... (libgte), 8-128 RotNclip3 (libgte), 8-129 RotNclip3\_nom (libgte), 8-130

RotNclip4 (libgte), 8-131

RotPMD\_... (libgte), 8-132

RotPMD\_SV\_... (libgte), 8-133 RotRMD\_... (libgte), 8-134 RotRMD\_SV... (libgte), 8-135 RotSMD\_... (libgte), 8-136 RotSMD\_SV\_... (libgte), 8-137 RotTrans (libgte), 8-138 RotTrans\_nom (libgte), 8-139 RotTransPers (libgte), 8-140 RotTransPers\_nom (libgte), 8-141 RotTransPers3 (libgte), 8-142 RotTransPers3 nom (libgte), 8-143 RotTransPers3N (libgte), 8-144 RotTransPers4 (libgte), 8-145 RotTransPers4\_nom (libgte), 8-146 RotTransPersN (libgte), 8-147 RotTransSV (libgte), 8-148 rsin (libgte), 8-149

#### S

ScaleMatrix (libgte), 8-150 ScaleMatrixL (libgte), 8-151 SelectGUN (libgun), 12-35 SetBackColor (libgte), 8-152 SetColorMatrix (libgte), 8-153 SetConf (libapi), 1-62 SetDefDispEnv (libgpu), 1-94 SetDefDrawEnv (libgpu), 1-95 SetDispMask (libgpu), 1-96 SetDrawArea (libgpu), 1-97 SetDrawEnv (libgpu), 1-98 SetDrawLoad (libgpu), 1-99 SetDrawMode (libapu), 1-100 SetDrawMove (libgpu), 1-101 SetDrawOffset (libgpu), 1-102 SetDrawStp (libgpu), 1-103 SetDrawTPage (libgpu), 1-104 SetDumpFnt (libgpu), 1-105 SetFarColor (libgte), 8-154 SetFogFar (libgte), 8-155 SetFogNear (libgte), 8-156 SetFogNearFar (libgte), 8-157 SetGeomOffset (libgte), 8-158 SetGeomScreen (libgte), 8-159 SetGraphDebug (libgpu), 1-106 setjmp (libc/libc2), 2-32 SetLightMatrix (libgte), 8-160 SetLineF2, SetLineF3, SetLineF4 (libgpu), 1-107 SetLineG2, SetLineG3, SetLineG4 (libgpu), 1-107 SetMem (libapi), 1-63 SetMulMatrix (libgte), 8-161 SetMulRotMatrix (libgte), 8-162 SetPolyF3, SetPolyF4 (libgpu), 1-108 SetPolyG3, SetPolyG4 (libgpu), 1-108 SetPolyGT3, SetPolyGT4 (libgpu), 1-108 SetRCnt (libapi), 1-64 SetRGBcd (libgte), 8-163 SetRotMatrix (libgte), 8-164 SetSemiTrans (libgpu), 1-109 SetShadeTex (libgpu), 1-110 SetSp (libapi), 1-65 SetSprt, SetSprt8, SetSprt16 (libgpu), 1-111 SetTexWindow (libgpu), 1-112 SetTile, SetTile1, SetTile8, SetTile16 (libgpu), 1-113 SetTransMatrix (libgte), 8-165 SetVideoMode (libetc), 12-36 sin (libmath), 3-23 sinh (libmath), 3-24 Sio1Callback (libsio), 16-5 sprintf (libc/libc2), 2-33 sprintf2 (libmath), 3-25 SpuClearReverbWorkArea (libspu), 15-15

SpuGetCommonCDVolume (libspu), 15-22 SpuGetCommonMasterVolume (libspu), 15-23 SpuGetCommonMasterVolumeAttr (libspu), 15-24 SpuGetCommonMasterVolumeX (libspu), 15-25 SpuGetIRQ (libspu), 15-26 SpuGetIRQAddr (libspu), 15-27 SpuGetKeyStatus (libspu), 15-28 SpuGetMute (libspu), 15-29 SpuGetNoiseClock (libspu), 15-30 SpuGetNoiseVoice (libspu), 15-31 SpuGetPitchLFOVoice (libspu), 15-32 SpuGetReverb (libspu), 15-33 SpuGetReverbModeDelayTime (libspu), 15-34 SpuGetReverbModeDepth (libspu), 15-35 SpuGetReverbModeFeedback (libspu), 15-36 SpuGetReverbModeParam (libspu), 15-37 SpuGetReverbModeType (libspu), 15-38 SpuGetReverbVoice (libspu), 15-39 SpuGetTransferMode (libspu), 15-40 SpuGetTransferStartAddr (libspu), 15-41 SpuGetVoiceADSR (libspu), 15-42 SpuGetVoiceADSRAttr (libspu), 15-43 SpuGetVoiceAR (libspu), 15-44 SpuGetVoiceARAttr (libspu), 15-45 SpuGetVoiceAttr (libspu), 15-46 SpuGetVoiceDR (libspu), 15-47 SpuGetVoiceEnvelope (libspu), 15-48 SpuGetVoiceEnvelopeAttr (libspu), 15-49 SpuGetVoiceLoopStartAddr (libspu), 15-50 SpuGetVoiceNote (libspu), 15-51 SpuGetVoicePitch (libspu), 15-52 SpuGetVoiceRR (libspu), 15-53 SpuGetVoiceRRAttr (libspu), 15-54 SpuGetVoiceSampleNote (libspu), 15-55 SpuGetVoiceSL (libspu), 15-56 SpuGetVoiceSR (libspu), 15-57 SpuGetVoiceSRAttr (libspu), 15-58 SpuGetVoiceStartAddr (libspu), 15-59 SpuGetVoiceVolume (libspu), 15-60 SpuGetVoiceVolumeAttr (libspu), 15-61 SpuGetVoiceVolumeX (libspu), 15-62 Spulnit (libspu), 15-63 SpulnitHot (libspu), 15-64 SpulnitMalloc (libspu), 15-65 SpulsReverbWorkAreaReserved (libspu), 15-66 SpulsTransferCompleted (libspu), 15-67 SpuLSetVoiceAttr (libspu), 15-68 SpuMalloc (libspu), 15-69 SpuMallocWithStartAddr (libspu), 15-70 SpuNGetVoiceAttr (libspu), 15-71 SpuNSetVoiceAttr (libspu), 15-72 SpuQuit (libspu), 15-73 SpuRead (libspu), 15-74 SpuReadDecodedData (libspu), 15-75 SpuReserveReverbWorkArea (libspu), 15-76 SpuRGetAllKeysStatus (libspu), 15-77 SpuRSetVoiceAttr (libspu), 15-78 SpuSetCommonAttr (libspu), 15-79 SpuSetCommonCDMix (libspu), 15-80 SpuSetCommonCDReverb (libspu), 15-81 SpuSetCommonCDVolume (libspu), 15-82 SpuSetCommonMasterVolume (libspu), 15-83 SpuSetCommonMasterVolumeAttr (libspu), 15-84 SpuSetEnv (libspu), 15-85 SpuSetESA (libspu), 15-86

SpuFlush (libspu), 15-16

SpuFree (libspu), 15-17

SpuGetAllKeysStatus (libspu), 15-18

SpuGetCommonAttr (libspu), 15-19

SpuGetCommonCDMix (libspu), 15-20 SpuGetCommonCDReverb (libspu), 15-21 SpuSetIRQ (libspu), 15-87 SpuSetIRQAddr (libspu), 15-88 SpuSetIRQCallback (libspu), 15-89 SpuSetKey (libspu), 15-90 SpuSetKeyOnWithAttr (libspu), 15-91 SpuSetMute (libspu), 15-92 SpuSetNoiseClock (libspu), 15-93 SpuSetNoiseVoice (libspu), 15-94 SpuSetPitchLFOVoice (libspu), 15-95 SpuSetReverb (libspu), 15-96 SpuSetReverbDepth (libspu), 15-97 SpuSetReverbModeDelayTime (libspu), 15-98 SpuSetReverbModeDepth (libspu), 15-99 SpuSetReverbModeFeedback (libspu), 15-100 SpuSetReverbModeParam (libspu), 15-101 SpuSetReverbModeType (libspu), 15-103 SpuSetReverbVoice (libspu), 15-104 SpuSetTransferCallback (libspu), 15-105 SpuSetTransferMode (libspu), 15-106 SpuSetTransferStartAddr (libspu), 15-107 SpuSetVoiceADSR (libspu), 15-108 SpuSetVoiceADSRAttr (libspu), 15-109 SpuSetVoiceAR (libspu), 15-110 SpuSetVoiceARAttr (libspu), 15-111 SpuSetVoiceAttr (libspu), 15-112 SpuSetVoiceDR (libspu), 15-115 SpuSetVoiceLoopStartAddr (libspu), 15-116 SpuSetVoiceNote (libspu), 15-117 SpuSetVoicePitch (libspu), 15-118 SpuSetVoiceRR (libspu), 15-119 SpuSetVoiceRRAttr (libspu), 15-120 SpuSetVoiceSampleNote (libspu), 15-121 SpuSetVoiceSL (libspu), 15-122 SpuSetVoiceSR (libspu), 15-123 SpuSetVoiceSRAttr (libspu), 15-124 SpuSetVoiceStartAddr (libspu), 15-125 SpuSetVoiceVolume (libspu), 15-126 SpuSetVoiceVolumeAttr (libspu), 15-127 SpuStart (libspu), 15-128 SpuStGetStatus (libspu), 15-129 SpuStGetVoiceStatus (libspu), 15-130 SpuStlnit (libspu), 15-131 SpuStQuit (libspu), 15-132 SpuStSetPreparationFinishedCallback (libspu), 15-133 SpuStSetStreamFinishedCallback (libspu), 15-134 SpuStSetTransferFinishedCallback (libspu), 15-135 SpuStTransfer (libspu), 15-136 SpuWrite (libspu), 15-137 SpuWriteO (libspu), 15-138 SpuWritePartly (libspu), 15-139 sqrt (libmath), 3-26 Square SL0 (libgte), 8-170 Square SL12 (libgte), 8-171 Square SS0 (libgte), 8-172 Square SS12 (libgte), 8-173 Square0 (libgte), 8-166 Square12 (libgte), 8-167 SquareRoot0 (libgte), 8-168 SquareRoot12 (libgte), 8-169 srand (libc/libc2), 2-34 SsAllocateVoices (libsnd), 14-15 SsBlockVoiceAllocation (libsnd), 14-16 SsChannelMute (libsnd), 14-17 SsEnd (libsnd), 14-18 SsGetActualProgFromProg (libsnd), 14-19 SsGetChannelMute (libsnd), 14-20 SsGetCurrentPoint (libsnd), 14-21 SsGetMute (libsnd), 14-22 SsGetMVol (libsnd), 14-23 SsGetNck (libsnd), 14-24 SsGetRVol (libsnd), 14-25

SsGetSerialAttr (libsnd), 14-26 SsGetSerialVol (libsnd), 14-27 SsGetVoiceMask (libsnd), 14-28 SsInit (libsnd), 14-29 SsInitHot (libsnd), 14-30 SslsEos (libsnd), 14-31 SsPitchFromNote (libsnd), 14-32 SsPlayBack (libsnd), 14-33 SsQueueKeyOn (libsnd), 14-34 SsQueueRegisters (libsnd), 14-35 SsQueueReverb (libsnd), 14-36 SsQuit (libsnd), 14-37 SsSepClose (libsnd), 14-38 SsSepOpen (libsnd), 14-39 SsSepOpenJ (libsnd), 14-40 SsSepPause (libsnd), 14-41 SsSepPlay (libsnd), 14-42 SsSepReplay (libsnd), 14-43 SsSepSetAccelerando (libsnd), 14-44 SsSepSetCrescendo (libsnd), 14-45 SsSepSetDecrescendo (libsnd), 14-46 SsSepSetRitardando (libsnd), 14-47 SsSepSetVol (libsnd), 14-48 SsSepStop (libsnd), 14-49 SsSegCalledTbyT (libsnd), 14-50 SsSeqClose (libsnd), 14-51 SsSeaGetVol (libsnd), 14-52 SsSeqOpen (libsnd), 14-53 SsSeqOpenJ (libsnd), 14-54 SsSeqPause (libsnd), 14-55 SsSeqPlay (libsnd), 14-56 SsSeqPlayPtoP, 14-57 SsSeqReplay (libsnd), 14-58 SsSegSetAccelerando (libsnd), 14-59 SsSeqSetCrescendo (libsnd), 14-60 SsSeqSetDecrescendo (libsnd), 14-61 SsSeqSetNext (libsnd), 14-62 SsSeqSetRitardando (libsnd), 14-63 SsSeqSetVol (libsnd), 14-64 SsSeqSkip, 14-65 SsSeqStop (libsnd), 14-66 SsSetAutoKeyOffMode (libsnd), 14-67 SsSetCurrentPoint (libsnd), 14-68 SsSetLoop (libsnd), 14-69 SsSetMarkCallback (libsnd), 14-70 SsSetMono (libsnd), 14-71 SsSetMute (libsnd), 14-72 SsSetMVol (libsnd), 14-73 SsSetNck (libsnd), 14-24 SsSetNext (libsnd), 14-74 SsSetNoiseOff (libsnd), 14-24 SsSetNoiseOn (libsnd), 14-24 SsSetReservedVoice (libsnd), 14-75 SsSetRVol (libsnd), 14-76 SsSetSerialAttr (libsnd), 14-77 SsSetSerialVol (libsnd), 14-78 SsSetStereo (libsnd), 14-79 SsSetTableSize (libsnd), 14-80 SsSetTempo (libsnd), 14-81 SsSetTickCallBack (libsnd), 14-82 SsSetTickMode (libsnd), 14-83 SsSetVoiceMask (libsnd), 14-84 SsSetVoiceSettings (libsnd), 14-85 SsStart (libsnd), 14-86 SsStart2 (libsnd), 14-87 SsUnBlockVoiceAllocation (libsnd), 14-88 SsUtAllKeyOff (libsnd), 14-89 SsUtAutoPan (libsnd), 14-90 SsUtAutoVol (libsnd), 14-91

SsUtChangeADSR (libsnd), 14-92

SsUtChangePitch (libsnd), 14-93

SsUtFlush (libsnd), 14-94 SsUtGetDetVVol (libsnd), 14-95 SsUtGetProgAtr (libsnd), 14-96 SsUtGetReverbType (libsnd), 14-97 SsUtGetVabHdr (libsnd), 14-98 SsUtGetVagAddr (libsnd), 14-99 SsUtGetVagAddrFromTone (libsnd), 14-100 SsUtGetVagAtr (libsnd), 14-101 SsUtGetVBaddrlnSB (libsnd), 14-102 SsUtGetVVol (libsnd), 14-103 SsUtKeyOff (libsnd), 14-104 SsUtKeyOffV (libsnd), 14-105 SsUtKeyOn (libsnd), 14-106 SsUtKeyOnV (libsnd), 14-107 SsUtPitchBend (libsnd), 14-108 SsUtReverbOff (libsnd), 14-109 SsUtReverbOn (libsnd), 14-110 SsUtSetDetVVol (libsnd), 14-111 SsUtSetProgAtr (libsnd), 14-112 SsUtSetReverbDelay (libsnd), 14-113 SsUtSetReverbDepth (libsnd), 14-114 SsUtSetReverbFeedback (libsnd), 14-115 SsUtSetReverbType (libsnd), 14-116 SsUtSetVabHdr (libsnd), 14-117 SsUtSetVagAtr (libsnd), 14-118 SsUtSetVVol (libsnd), 14-119 SsVabClose (libsnd), 14-120 SsVabFakeBody (libsnd), 14-121 SsVabFakeHead (libsnd), 14-122 SsVabOpen (libsnd), 14-123 SsVabOpenHead (libsnd), 14-124 SsVabOpenHeadSticky (libsnd), 14-125 SsVabTransBody (libsnd), 14-126 SsVabTransBodyPartly (libsnd), 14-127 SsVabTransCompleted (libsnd), 14-128 SsVabTransfer (libsnd), 14-129 SsVoiceCheck (libsnd), 14-130 SsVoKeyOff (libsnd), 14-131 SsVoKeyOn (libsnd), 14-132 StartCARD (libcard), 4-4 StartGUN (libgun), 12-37 StartPAD (libapi), 1-66 StartRCnt (libapi), 1-67 StartTAP (libtap), 12-38 StCdInterrupt (libcd), 10-45 StClearRing (libcd), 10-46 StFreeRing (libcd), 10-47 StGetBackloc (libcd), 10-48 StGetNext (libcd), 10-49 StGetNextS (libcd), 10-50 StNextStatus (libcd), 10-51 StopCallback (libetc), 12-39 StopCARD (libcard), 4-5 StopGUN (libgun), 12-40 StopPAD (libapi), 1-68 StopRCnt (libapi), 1-69 StopTAP (libtap), 12-41 Storelmage (libgpu), 1-114 Storelmage2 (libgpu), 1-115 strcat (libc/libc2), 2-35 strchr (libc/libc2), 2-36 strcmp (libc/libc2), 2-37 strcpy (libc/libc2), 2-38 strcspn (libc/libc2), 2-39 StRingStatus (libcd), 10-52 strlen (libc/libc2), 2-40 strncat (libc/libc2), 2-41 strncmp (libc/libc2), 2-42 strncpy (libc/libc2), 2-43 strpbrk (libc/libc2), 2-44 strrchr (libc/libc2), 2-45

strspn (libc/libc2), 2-46 strstr (libc/libc2), 2-47 strtod (libc/libc2), 3-27 strtok (libc/libc2), 2-48 strtol (libc/libc2), 2-49 strtoul (libc/libc2), 2-50 StSetChannel (libcd), 10-53 StSetEmulate (libcd), 10-54 StSetMask (libcd), 10-55 StSetRing (libcd), 10-56 StSetStream (libcd), 10-57 StUnSetRing (libcd), 10-58 SubPol3 (libgte), 8-174 SubPol4 (libgte), 8-175 SwEnterCriticalSection (libapi), 1-70 SwExitCriticalSection (libapi), 1-71 SystemError (libapi), 1-72

tan (libmath), 3-28 tanh (libmath), 3-29 TermPrim (libgpu), 1-116 TestEvent (libapi), 1-73

#### **Macros**

addPrim (libgpu), 1-33 addPrims (libgpu), 1-34 addVector (libgpu), 1-119 applyVector (libgpu), 1-120

catPrim (libgpu), 1-36 CombAsyncRequest (libcomb), 13-8 CombBytesRemaining (libcomb), 13-9 CombBytesToRead (libcomb), 13-10 CombBytesToWrite (libcomb), 13-11 CombCancelRead (libcomb), 13-12 CombCancelWrite (libcomb), 13-13 CombControlStatus (libcomb), 13-14 CombCTS (libcomb), 13-15 CombGetBPS (libcomb), 13-16 CombGetMode (libcomb), 13-17 CombGetPacketSize (libcomb), 13-18 CombReset (libcomb), 13-19 CombResetError (libcomb), 13-20 CombResetVBLANK (libcomb), 13-21 CombSetBPS (libcomb), 13-22 CombSetControl (libcomb), 13-23 CombSetMode (libcomb), 13-24 CombSetPacketSize (libcomb), 13-25 CombSetRTS (libcomb), 13-26 CombSioStatus (libcomb), 13-27 CombWaitCallback (libcomb), 13-28 copyVector (libgpu), 1-121

#### D

dump... (libgpu), 1-125 dumpClut (libapu), 1-50 dumpMatrix (libgpu), 1-122 dumpRECT (libgpu), 1-123 dumpTPage (libgpu), 1-54 dumpVector (libgpu), 1-124 TransMatrix (libgte), 8-176 TransposeMatrix (libgte), 8-177 TransRot\_32 (libgte), 8-180 TransRotPers (libgte), 8-178 TransRotPers3 (libgte), 8-179

undelete (libapi), 1-74 UnDeliverEvent (libapi), 1-75

VectorNormal (libgte), 8-181 VectorNormalS (libgte), 8-182 VectorNormalSS (libgte), 8-183 VSync (libetc), 1-117 VSyncCallback (libetc), 1-118

# W

WaitEvent (libapi), 1-76 write (libapi), 1-77

### F

fabs (libmath), 3-12

# G

getClut (libgpu), 1-59 getTPage (libgpu), 1-70 GsClearDispArea (libgs), 1-109 GsIncFrame (libgs), 1-110 GsSetAzwh (libgs), 1-111

isendprim (libgpu), 1-71 isXXXX... (libc/libc2), 2-16

nextPrim (libgpu), 1-86

# S

setClut (libgpu), 1-126 setDrawTPage (libgpu), 1-104 setLineF2, setLineF3, setLineF4 (libgpu), 1-107 setLineG2, setLineG3, setLineG4 (libgpu), 1-107 setPolyF3, setPolyF4 (libgpu), 1-108 setPolyG3, setPolyG4 (libgpu), 1-108 setPolyGT3, setPolyGT4 (libgpu), 1-108 setRECT (libgpu), 1-127 setRGB0, setRGB1, setRGB2, setRGB3 (libgpu), 1-128 setSemiTrans (libgpu), 1-109 setShadeTex (libgpu), 1-110 setSprt, setSprt8, setSprt16 (libgpu), 1-111 setTexWindow (libgpu), 1-112 setTile, setTile1, setTile8, setTile16 (libgpu), 1-113 setTPage (libgpu), 1-129 setUV0, setUV3, setUV4 (libgpu), 1-130 setUVWH (libgpu), 1-131 setVector (libgpu), 1-132 setWH (libgpu), 1-133 setXY0, set XY2, setXY3, setXY4 (libgpu), 1-134 setXYWH (libgpu), 1-135

termPrim (libgpu), 1-116

toascii (libc/libc2), 2-51 tolower (libc/libc2), 2-52 toupper (libc/libc2), 2-53